#### **UCHWAŁA NR 965/15 ZARZĄDU WOJEWÓDZTWA ŚWIĘTOKRZYSKIEGO Z DNIA 9 grudnia 2015 r.**

#### **W SPRAWIE:**

**zatwierdzenia aktualizacji dokumentu "Instrukcje wykonawcze Wojewódzkiego Urzędu Pracy w Kielcach pełniącego rolę Instytucji Pośredniczącej dla Priorytetów Inwestycyjnych 8i, 8iii oraz 8v Osi Priorytetowej 10 Otwarty rynek pracy w ramach Regionalnego Programu Operacyjnego Województwa Świętokrzyskiego na lata 2014- 2020"**

#### **NA PODSTAWIE:**

Art. 41 ust. 1 i ust. 2 pkt 6 ustawy z dnia 5 czerwca 1998r. o samorządzie województwa (Dz. U. z 2015 r. poz. 1392 t.j.), art. 6 ust. 2 ustawy z dnia 29 sierpnia 2014 r. o zasadach realizacji programów w zakresie polityki spójności finansowanych w perspektywie finansowej 2014- 2020 (Dz. U. z 2014r. poz 1146), art. 26 ust. 1 pkt 8 ustawy z dnia 6 grudnia 2006 roku o zasadach prowadzenia polityki rozwoju (Dz. U. z 2014r. poz.1649), uchwala się, co następuje:

#### **§ 1**

Zatwierdza się aktualizację dokumentu "Instrukcję wykonawczę Wojewódzkiego Urzędu Pracy w Kielcach pełniącego rolę Instytucji Pośredniczącej dla Priorytetów Inwestycyjnych 8i, 8iii oraz 8v Osi Priorytetowej 10 Otwarty rynek pracy w ramach Regionalnego Programu Operacyjnego Województwa Świętokrzyskiego na lata 2014-2020".

#### **§ 2**

Traci moc Uchwała nr 487/2015 Zarządu Województwa Świętokrzyskiego z dnia 24 czerwca 2015 r. w sprawie akceptacji Instrukcji Wykonawczych Instytucji Pośredniczącej Regionalnego Programu Operacyjnego Województwa Świętokrzyskiego na lata 2014-2020

**§ 3**

Wykonanie uchwały powierza się Marszałkowi Województwa Świętokrzyskiego oraz Dyrektorowi Wojewódzkiego Urzędu Pracy w Kielcach.

#### $\frac{8}{9}$  4

Uchwała wchodzi w życie z dniem podjęcia.

#### **MARSZAŁEK WOJEWÓDZTWA ŚWIĘTOKRZYSKIEGO**

#### ADAM JARUBAS

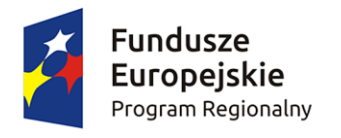

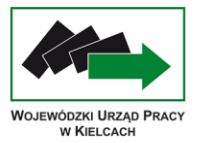

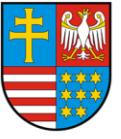

Unia Europejska Europejski Fundusz Społeczny

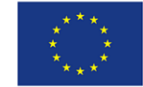

# **INSTRUKCJE WYKONAWCZE WOJEWÓDZKIEGO URZĘDU PRACY W KIELCACH PEŁNIĄCEGO ROLĘ INSTYTUCJI POŚREDNICZĄCEJ DLA PRIORYTETÓW INWESTYCYJNYCH 8i, 8iii ORAZ 8v OSI PRIORYTETOWEJ 10 OTWARTY RYNEK PRACY W RAMACH REGIONALNEGO PROGRAMU OPERACYJNEGO WOJEWÓDZTWA ŚWIĘTOKRZYSKIEGO NA LATA 2014-2020**

**Listopad 2015 r.**

**Wersja 3.0**

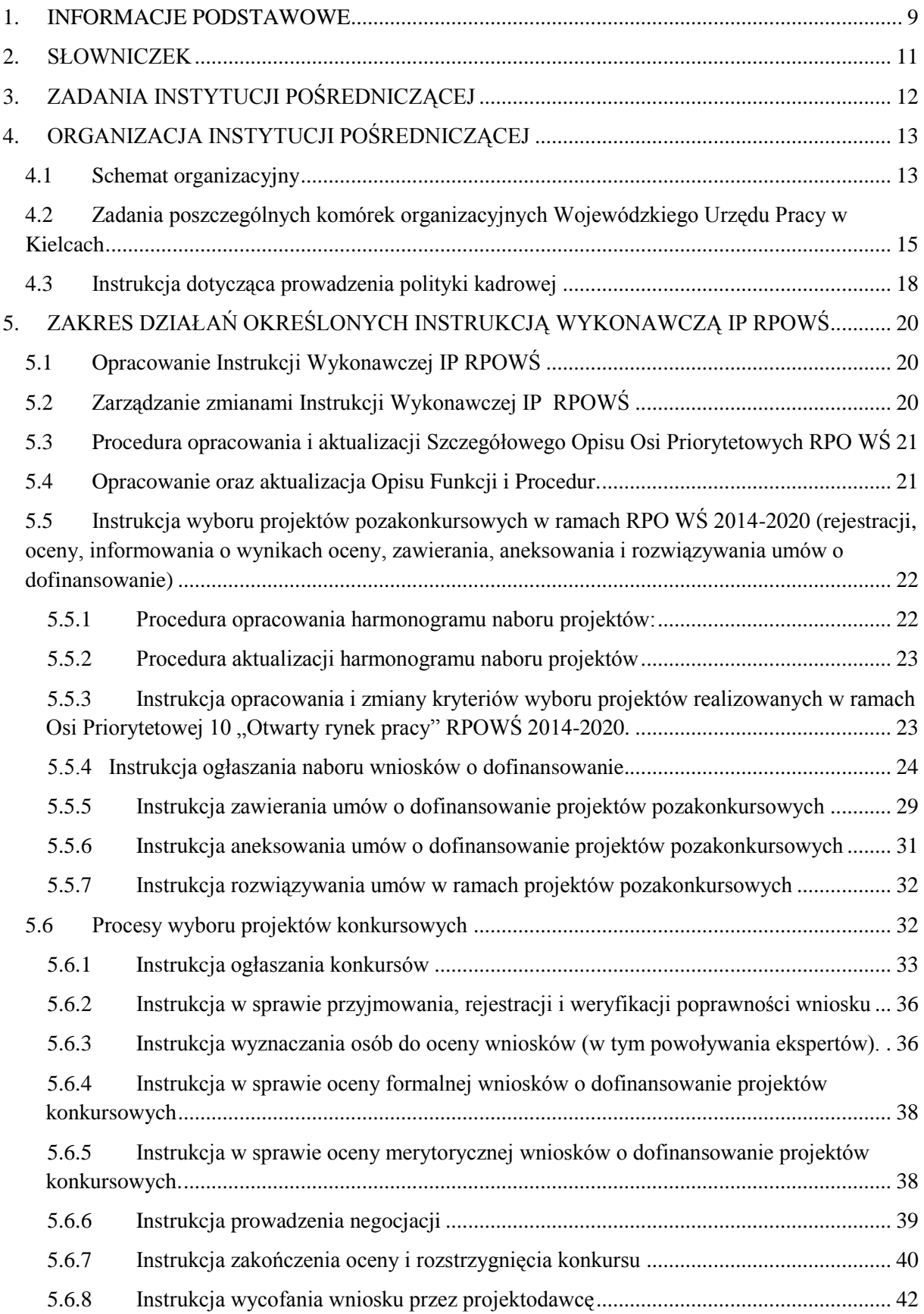

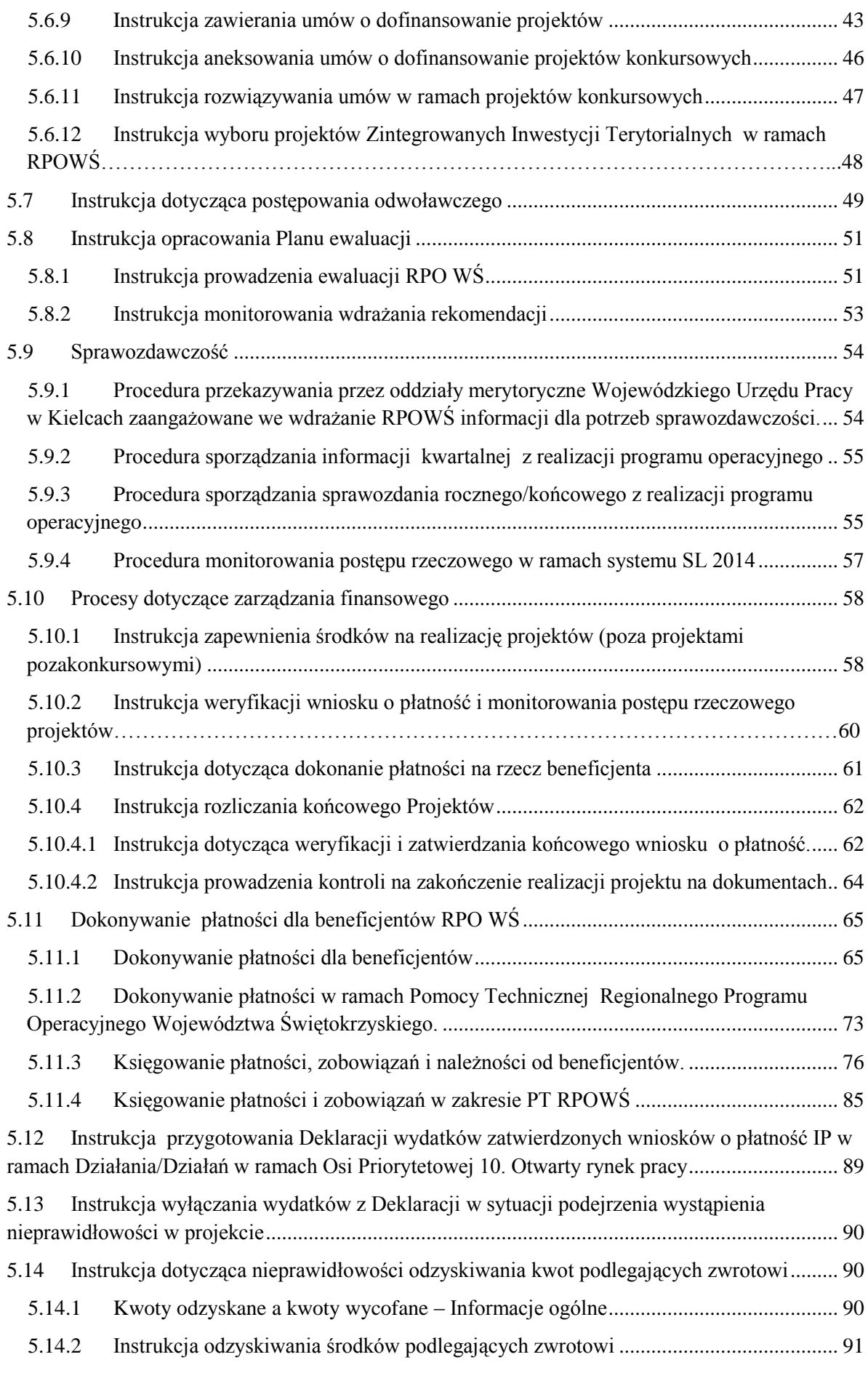

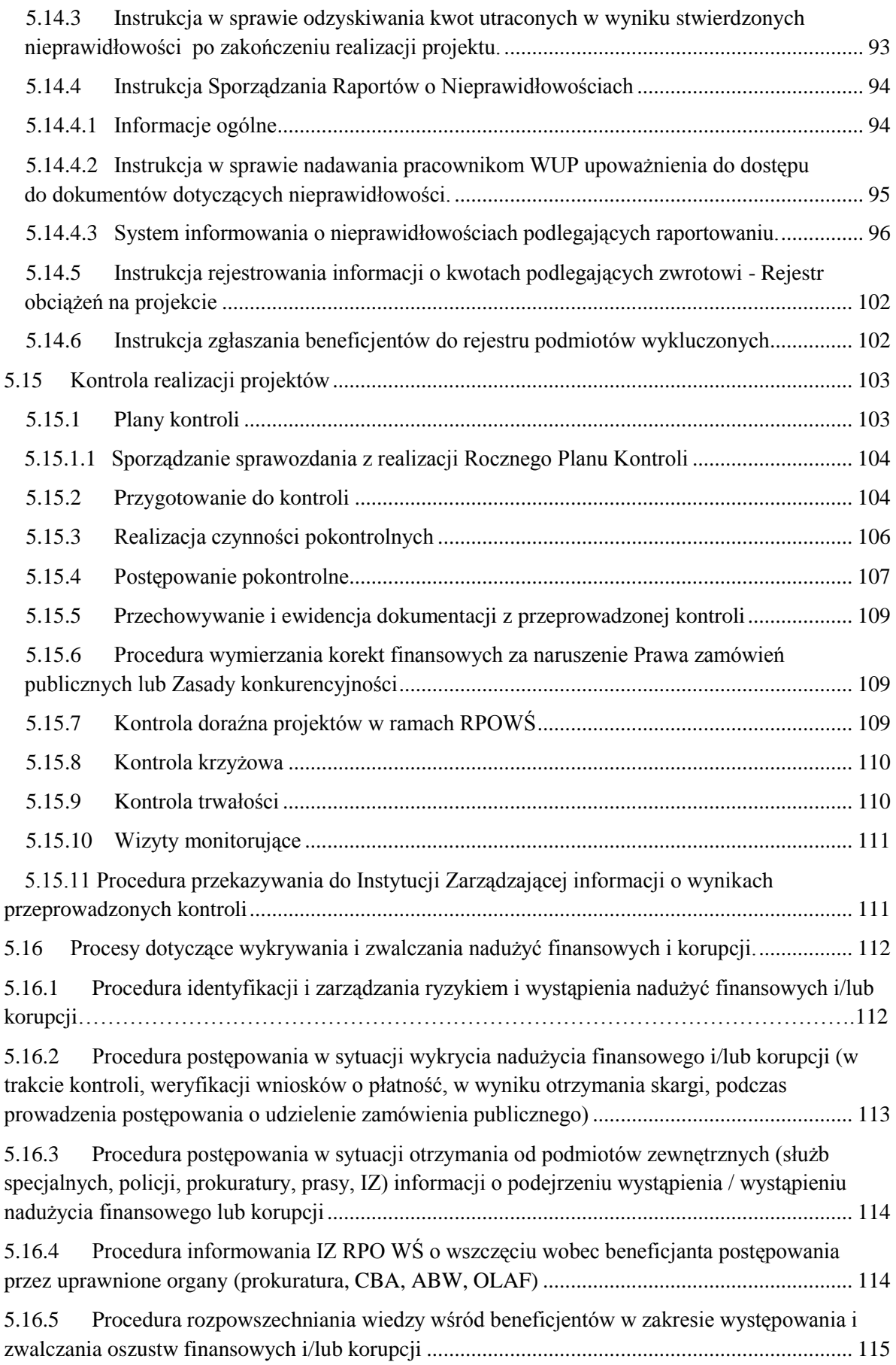

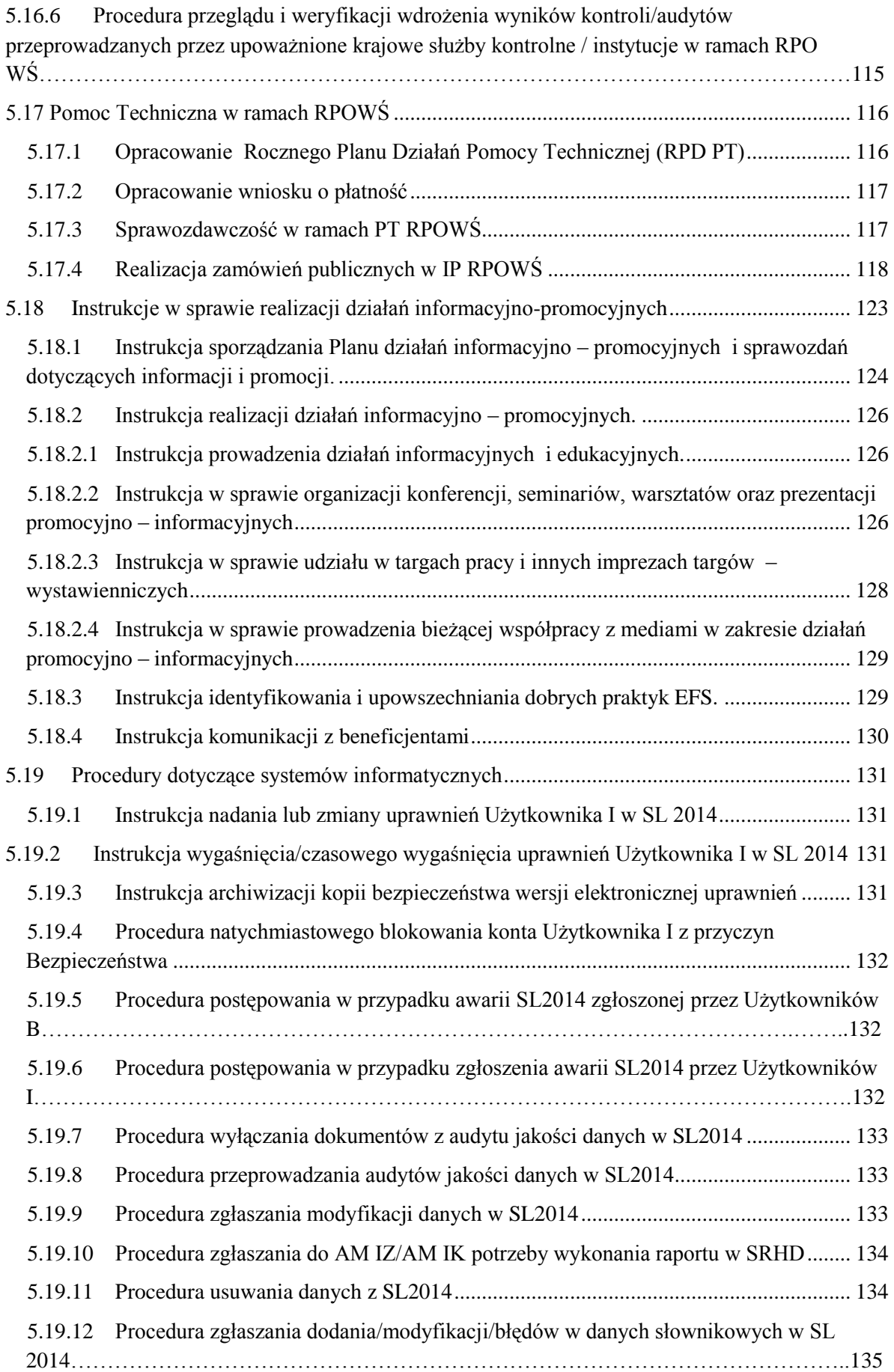

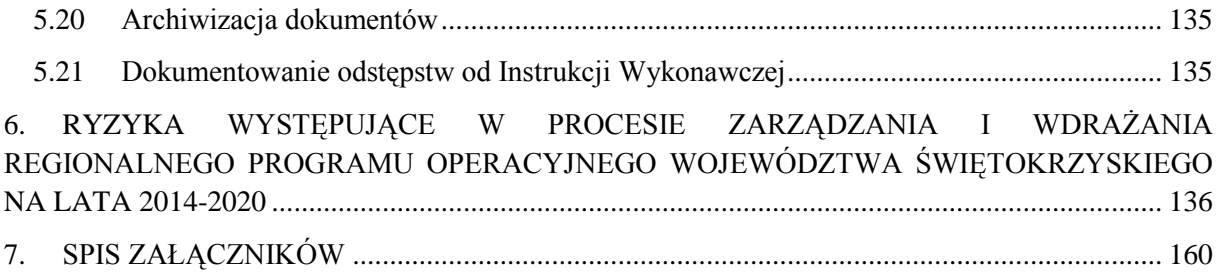

# <span id="page-9-0"></span>**1. INFORMACJE PODSTAWOWE**

Wojewódzki Urząd Pracy w Kielcach realizując zadania wynikające z obowiązującego systemu wdrażania Programu RPO WŚ, jako Instytucja Pośrednicząca odpowiedzialny jest za wdrażanie **Działania 10.1** Działania publicznych służb zatrudnienia na rzecz podniesienia aktywności zawodowej osób powyżej 29 roku życia (projekty pozakonkursowe), **Działania 10.2** Działania na rzecz podniesienia aktywności zawodowej osób powyżej 29 roku życia (projekty konkursowe), **Działania 10.3** Mobilność zawodowa i geograficzna w ramach sieci Eures wspierana przez publiczne służby zatrudnienia, WK OHP oraz podmioty akredytowane przez MPiPS, (projekty konkursowe i pozakonkursowe) **Działania 10.4** Rozwój przedsiębiorczości i tworzenia nowych miejsc pracy (projekty konkursowe) i **Działania 10.5** Przystosowanie pracowników, przedsiębiorstw i przedsiębiorców do zmian (projekty konkursowe) w ramach Osi priorytetowej 10. Otwarty rynek pracy, Priorytet inwestycyjny 8i, 8iii, 8v (projekty konkursowe).

Zadania związane z realizacją Priorytetów inwestycyjnych 8i, 8iii, 8v, Oś priorytetowa 10. *Otwarty rynek pracy* w ramach Regionalnego Programu Operacyjnego Województwa Świętokrzyskiego na lata 2014-2020 powierzone zostały Wojewódzkiemu Urzędowi Pracy w Kielcach pełniącemu rolę Instytucji Pośredniczącej na podstawie Uchwały nr 718/15 Zarządu Województwa Świętokrzyskiego z dnia 23 września 2015 r.

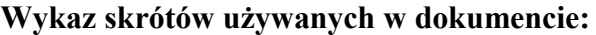

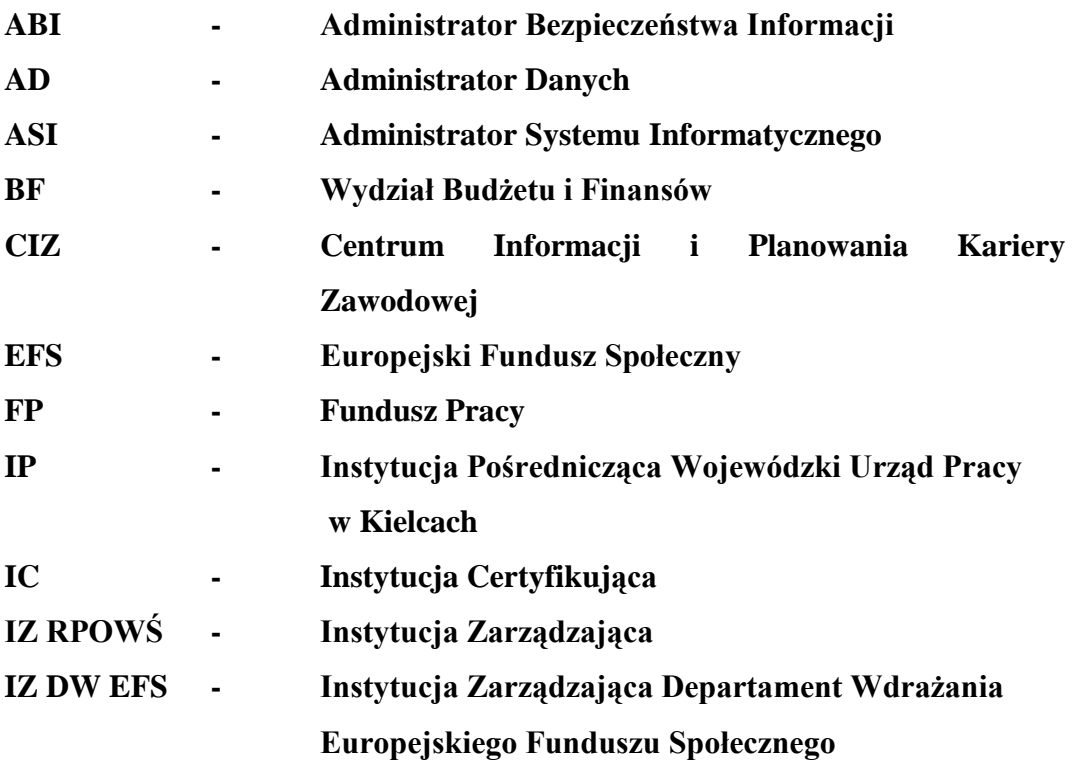

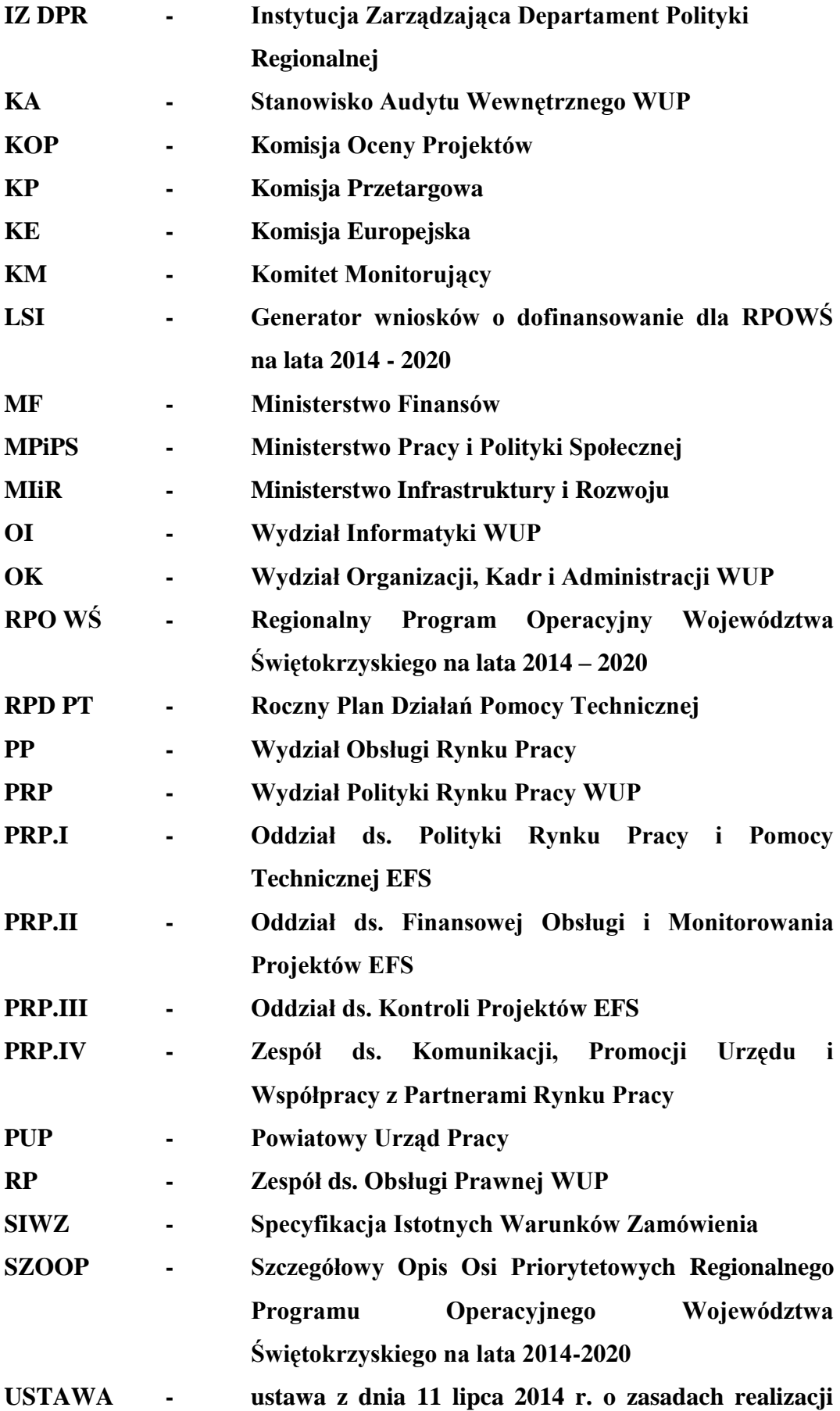

10

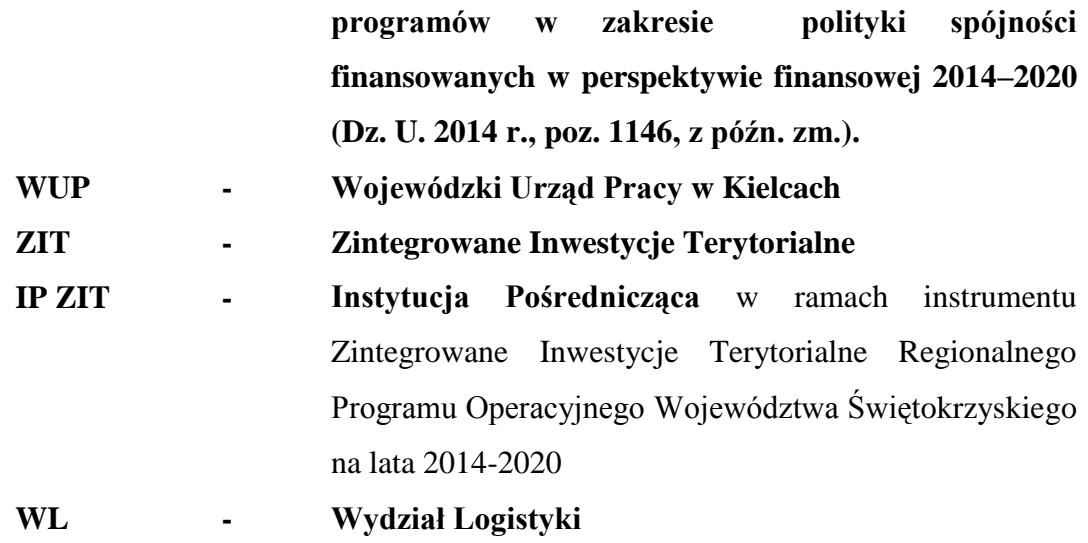

Ilekroć w niniejszym dokumencie jest mowa o ustawie należy przez to rozumieć *ustawę z dnia 11 lipca 2014 r. o zasadach realizacji programów w zakresie polityki spójności finansowanych w perspektywie finansowej 2014 – 2020.* Ustawa ta określa zasady realizacji programów w zakresie polityki spójności finansowanych w perspektywie finansowej 2014-2020, podmioty uczestniczące w realizacji tych programów i polityki oraz tryb współpracy miedzy nimi.

#### <span id="page-11-0"></span>**2. SŁOWNICZEK**

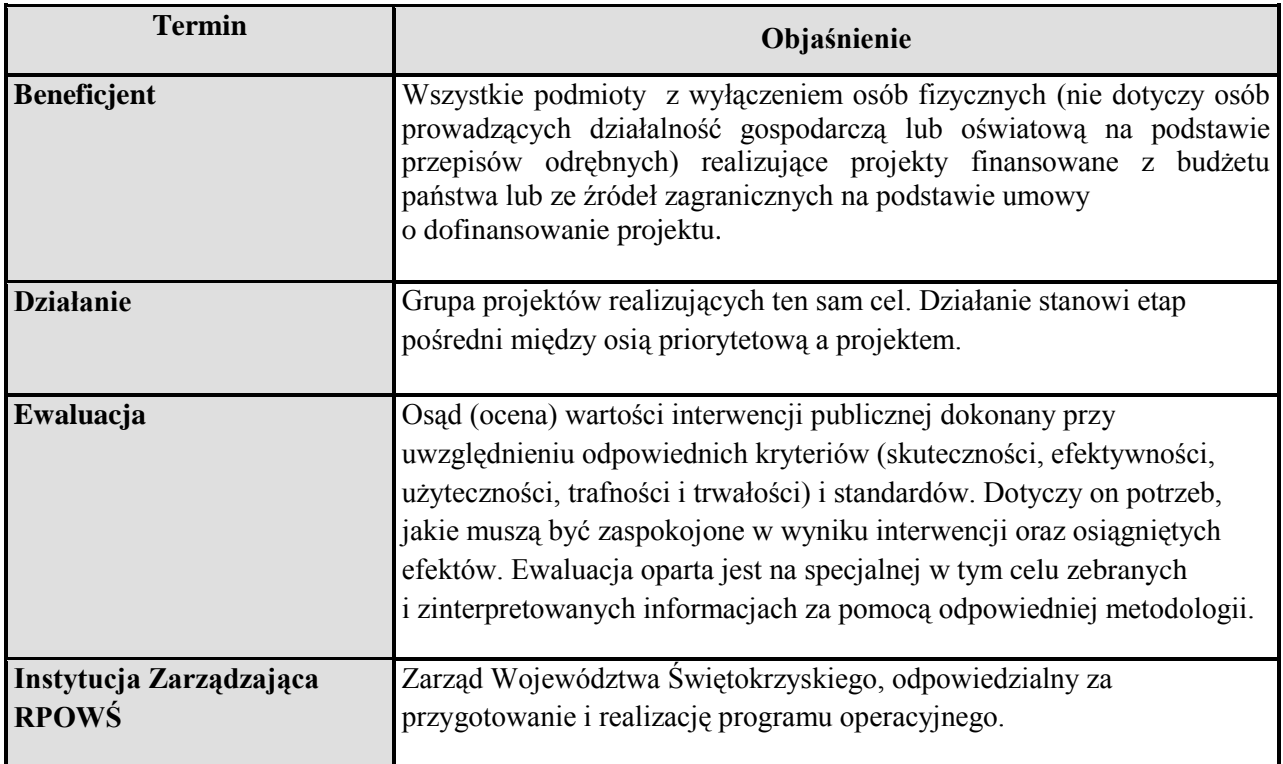

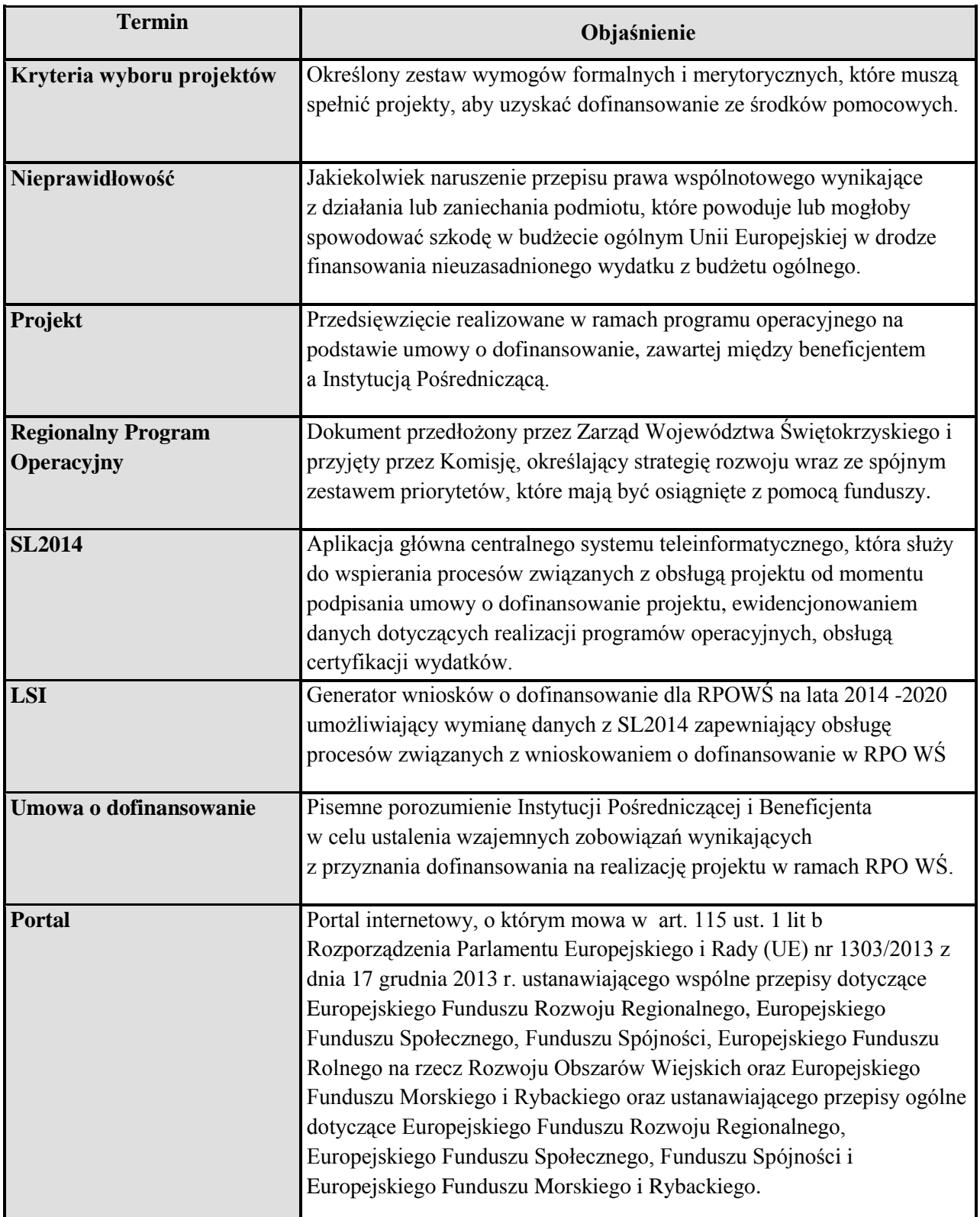

# <span id="page-12-0"></span>**3. ZADANIA INSTYTUCJI POŚREDNICZĄCEJ**

Przystępując do realizacji zadań związanych z wykorzystaniem środków Europejskiego Funduszu Społecznego, Wojewódzki Urząd Pracy zobowiązany jest do podjęcia szeregu przedsięwzięć mających na celu odpowiednie przygotowanie do efektywnego wdrażania projektów ukierunkowanych na rozwój zasobów ludzkich w nowym okresie programowania 2014 – 2020. Wiąże się to m.in. z dostosowaniem struktury organizacyjnej Wojewódzkiego Urzędu Pracy oraz podziałem kompetencji przy realizacji poszczególnych zadań.

Niniejsza Instrukcja w sposób szczegółowy opisuje procesy zarządzania i kontroli jakie stosować będzie Instytucja Pośrednicząca w zakresie wdrażania RPO WŚ. Instrukcja uwzględnia wzory dokumentów, które będą stosowane w trakcie realizacji zadań oraz opis ich obiegu w opracowanym systemie wdrażania. Opracowane instrukcje są zgodne z zapisami zawartymi w dokumentach programowych RPO WŚ, usystematyzowane i uszczegółowione na poziomie kompetencji Instytucji Pośredniczącej.

W Instrukcji przedstawiono strukturę organizacyjną Wojewódzkiego Urzędu Pracy w Kielcach, która została dostosowana do realizacji nowych zadań związanych z wdrażaniem RPO WŚ. Funkcjonujący w jej ramach Wydział Polityki Rynku Pracy będzie spełniał kluczową rolę w zakresie wdrażania projektów. Szczegółowo rozpisane zostały również zadania, jakie zobowiązany będzie wykonywać każdy oddział.

Instrukcja opisuje działania poszczególnych Komórek Organizacyjnych WUP w procedurze wdrażania projektów finansowanych z Europejskiego Funduszu Społecznego w ramach RPO WŚ. Zawiera ona podział zadań i czynności wraz z terminem realizacji oraz uwzględnieniem osób odpowiedzialnych za ich wykonanie.

# <span id="page-13-0"></span>**4. ORGANIZACJA INSTYTUCJI POŚREDNICZĄCEJ**

# <span id="page-13-1"></span>**4.1 Schemat organizacyjny**

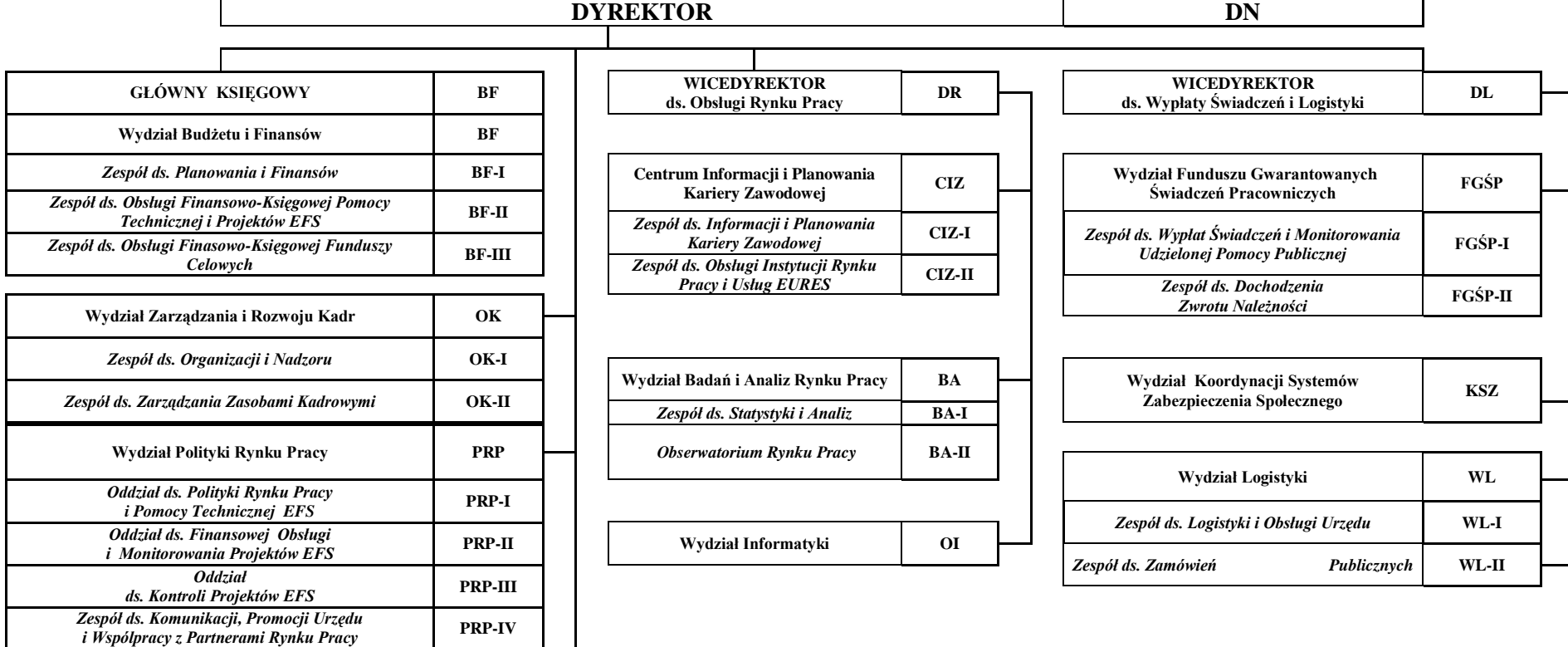

**Zespół ds. Obsługi Prawnej RP**

Stanowisko ds. BHP BHP

**Stanowisko Audytu Wewnętrznego AW**

**SCHEMAT ORGANIZACYJNY WOJEWÓDZKIEGO URZĘDU PRACY W KIELCACH**

# <span id="page-15-0"></span>**4.2 Zadania poszczególnych komórek organizacyjnych Wojewódzkiego Urzędu Pracy w Kielcach**

Ustalenia organizacyjne zawarte zostały w Regulaminie Organizacyjnym Wojewódzkiego Urzędu Pracy zatwierdzonym Uchwałą nr 2907/14 z dnia 30.07.2014 r. Niniejszy dokument ma na celu usprawnienie realizacji zadań wynikających z pełnienia przez Wojewódzki Urząd Pracy roli Instytucji Pośredniczącej w odniesieniu do Działań 10.1, 10.2, 10.3, 10.4 oraz 10.5 RPO WŚ. Obsługą projektów realizowanych przez IP w ramach RPO WŚ zajmuje się Wydział Polityki Rynku Pracy, w ramach którego funkcjonują następujące Oddziały:

- 1) Oddział ds. Polityki Rynku Pracy i Pomocy Technicznej EFS,
- 2) Oddział ds. Finansowej Obsługi i Monitorowania Projektów EFS,
- 3) Zespół ds. Komunikacji, Promocji Urzędu i Współpracy z Partnerami Rynku Pracy,
- 4) Oddział ds. Kontroli Projektów EFS.
- Wyżej wymienione komórki organizacyjne odpowiedzialne są za:
- 1) upowszechnianie informacji o możliwościach uzyskania współfinansowania ze środków EFS oraz o instrukcjach dotyczących realizacji projektów,
- 2) przyjmowanie wniosków od potencjalnych Beneficjentów, dokonywanie formalnej i merytorycznej oceny wniosków aplikacyjnych oraz przygotowanie umów na realizację projektów,
- 3) monitorowanie i sporządzanie sprawozdań z realizacji Działań, obsługę finansową projektów,
- 4) prowadzenie kontroli realizowanych projektów.

#### **Do podstawowego zakresu działania Oddziału ds. Polityki Rynku Pracy i Pomocy Technicznej EFS należy:**

- 1) programowanie działań w zakresie powierzonych zadań RPO WŚ, w tym:
- − przygotowywanie propozycji planowanych działań na kolejne lata realizacji, w częściach dotyczących działań wdrażanych przez WUP, oraz współpraca z właściwymi podmiotami w tym zakresie;
- − opracowywanie regulaminów konkursów niezbędnej do realizacji projektów konkursowych;
- − ogłaszanie konkursów na realizację projektów;
- − przyjmowanie wniosków od potencjalnych beneficjentów;
- − dokonywanie formalnej oraz merytorycznej oceny wniosków aplikacyjnych (w ramach Komisji Oceny Projektów) oraz projektów pozakonkursowych MUP/PUP;
- − przygotowanie umów o dofinansowanie realizacji projektów;
- − bieżąca współpraca z realizatorami projektów, nadzór nad ich wdrażaniem (w tym dokonywanie zmian w projektach, sporządzenie aneksów).
- 2) w zakresie zadań dotyczących Pomocy Technicznej RPO WŚ:
	- a) opracowywanie i wdrażanie planów szkoleń pracowników zaangażowanych w realizacje RPO WŚ;
	- b) monitorowanie realizacji zadań przewidzianych w zatwierdzonych Rocznych Planach Działań Pomocy Technicznej RPO WŚ;
	- c) sporządzanie i przekazywanie do Instytucji Zarządzającej sprawozdań z realizacji działań w ramach Pomocy Technicznej RPO WŚ;
- d) sporządzanie i przekazywanie do Instytucji Zarządzającej wniosków o płatność w ramach Pomocy Technicznej RPO WŚ;
- e) przygotowywanie wniosków o wszczęcie postępowania o udzielenie zamówienia publicznego w ramach wykonywania zadań RPO WŚ;
- 3) planowanie i realizacja wydatków w zakresie Pomocy Technicznej w ramach perspektywy finansowej 2014-2020 RPO WŚ;
- 4) współpraca z Wydziałem Informatyki w zakresie:
	- a) obsługi systemów informatycznych;
	- b) prowadzenia i aktualizacji strony internetowej WUP dotyczącej zagadnień związanych z wdrażanymi działaniami w ramach RPO WŚ,
- 5) współdziałanie z innymi Oddziałami ds. EFS w zakresie realizowanych zadań oraz tworzenia i modyfikacji:
	- a) "Instrukcji wykonawczych WUP pełniącego rolę Instytucji Pośredniczącej w ramach RPO WŚ";
	- b) "Podręcznika zarządzania ryzykiem w zakresie Działań wdrażanych przez WUP w ramach RPO WŚ";
	- c) "Opisu Funkcji i Procedur (w zakresie zadań IP )".
	- d) Oddział ds. Finansowej Obsługi i Monitorowania Projektów EFS

#### **Do podstawowego zakresu działania Oddziału ds. Finansowej Obsługi i Monitorowania Projektów EFS należy:**

- 1) **w zakresie zadań dotyczących finansowej obsługi projektów EFS:** 
	- a) planowanie wydatków i rozliczanie środków publicznych zaangażowanych w realizację projektów RPO WŚ;
	- b) prognozowanie wartości płatności, jakie zostaną zrealizowane na rzecz beneficjentów;
	- c) przyjmowanie oraz weryfikacja formalno-rachunkowa i merytoryczna wniosków o płatność beneficjentów projektów konkursowych i pozakonkursowych w ramach RPO WŚ;
	- d) współdziałanie z Wydziałem Budżetu i Finansów w zakresie dokonywania płatności na rzecz beneficjentów;
	- e) przekazywanie na żądanie Instytucji Zarządzającej zestawienia dokumentów finansowo - księgowych potwierdzających poniesione wydatki objęte wnioskami o płatność;
	- f) gromadzenie i opracowywanie informacji dotyczących nieprawidłowości w wydatkowaniu środków EFS;
	- g) przekazywanie w formie raportów i zestawień informacji o wykrytych nieprawidłowościach finansowych i rachunkowych do Instytucji Zarządzającej;
	- h) wprowadzanie do Rejestru obciążeń na projekcie kwot podlegających zwrotowi;
	- i) prowadzenie spraw windykacyjnych egzekwowanie nieprawidłowo wydatkowanych środków EFS wraz z należnymi odsetkami, we współpracy z Zespołem ds. Obsługi Prawnej;
	- j) przygotowywanie raportów, zestawień i tabel monitorujących na podstawie gromadzonych danych stosownie do potrzeb WUP;
	- k) sporządzanie i przekazywanie do Instytucji Zarządzającej informacji o zatwierdzonych wnioskach o płatność oraz weryfikacja zgodności tych danych wprowadzonych do systemu SL2014, które powinny zostać ujęte w Poświadczeniu i deklaracji wydatków w ramach Działania przez za dany okres rozliczeniowy;
- l) sporządzanie (zatwierdzanie) zleceń płatności w portalu komunikacyjnym Banku BGK - Zlecenia do obsługi zleceń płatności ze środków Europejskich według wzoru, który określa załącznik nr 1 do Rozporządzenia Ministra Finansów z dnia 17 grudnia 2009 r. *w sprawie płatności w ramach programów finansowanych z udziałem środków europejskich oraz przekazywania informacji dotyczących tych płatności* (Dz.U. z 2009r. Nr 220 poz. 1726) oraz przekazywanie osobom upoważnionym w Wydziale Budżetu i Finansów w celu dalszego zatwierdzenia i przekazania zlecenia do BGK;
- m) rozliczanie realizacji działań aktywizacyjnych;
- n) realizowanie zadań w zakresie finansowej obsługi w ramach RPO WŚ;
- 2) **w zakresie zadań dotyczących sprawozdawczości i monitorowania:**
	- a) realizowanie zadań w zakresie sprawozdawczości i monitorowania w ramach RPO WŚ;
	- b) współpraca z innymi Oddziałami ds. EFS w zakresie realizowanych zadań oraz tworzenia i modyfikacji:
	- instrukcji wykonawczych WUP pełniącego rolę Instytucji Pośredniczącej w ramach RPO WŚ;
	- tworzenie podręcznika zarządzania ryzykiem w zakresie Działań wdrażanych przez WUP w ramach RPO WŚ;
	- Opisu Funkcji i Procedur w zakresie zadań IP.

#### **Do podstawowego zakresu zadań Zespołu ds. Komunikacji, Promocji Urzędu i Współpracy z Partnerami Rynku Pracy należy:**

- 1) koordynowanie spraw związanych z promocją i prezentowaniem wizerunku Urzędu z wykorzystaniem różnych narzędzi informacyjno-promocyjnych,
- 2) koordynowanie czynności z zakresu dostępu do informacji publicznej;
- 3) koordynowanie i monitorowanie przepływu informacji między poszczególnymi komórkami organizacyjnymi, w szczególności przekazywanie i pozyskiwanie informacji od kierowników komórek kluczowych:
	- a) Wydziału Polityki Rynku Pracy;
	- b) Wydziału Badań i Analiz Rynku Pracy;
	- c) Centrum Informacji i Planowania Kariery Zawodowej;
	- d) Wydziału Funduszu Gwarantowanych Świadczeń Pracowniczych;
	- e) Wydziału Koordynacji Systemów Zabezpieczenia Społecznego;
- 4) opracowanie, popularyzacja i koordynacja realizacji *Świętokrzyskiego Planu Działań na Rzecz Zatrudnienia,* we współpracy z innymi komórkami organizacyjnymi WUP oraz partnerami i instytucjami rynku pracy;
- 5) współdziałanie z Wojewódzką Komisją Dialogu Społecznego, ze środowiskiem i organizacjami pracodawców, przedsiębiorców, związków zawodowych oraz organizacji pozarządowych, które w ramach zadań statutowych realizują zadania w zakresie promocji zatrudnienia, łagodzenia skutków bezrobocia oraz aktywizacji zawodowej;
- 6) udzielanie i popularyzowanie informacji o możliwościach i zakresie pomocy świadczonej przez publiczne służby zatrudnienia, w tym bieżące monitorowanie zmian legislacyjnych oraz wydarzeń mających związek z funkcjonowaniem rynku pracy;
- 7) współudział w prowadzeniu działań informacyjnych i promocyjnych w zakresie wdrażanych działań współfinansowanych z funduszy unijnych;
- 8) utrzymywanie stałego kontaktu z przedstawicielami mediów oraz prowadzenie stałego monitoringu prasy oraz mediów elektronicznych;
- 9) przygotowanie i organizacja *eventów*, w tym: konferencji, spotkań, imprez tematycznych realizowanych na potrzeby współpracy z partnerami rynku pracy oraz bieżącego informowania opinii publicznej o sytuacji na regionalnym rynku pracy;
- 10) przygotowywanie materiałów do produkcji spotów radiowych i telewizyjnych oraz materiałów filmowych;
- 11) inicjowanie i koordynowanie wydawania biuletynów, broszur, ulotek oraz materiałów informacyjnych i promocyjnych;
- 12) prowadzenie i aktualizacja serwisu internetowego WUP, we współdziałaniu ze wszystkimi komórkami organizacyjnymi Urzędu;
- 13) sporządzanie wszelkich opracowań i prezentacji niezbędnych Dyrektorowi oraz Wicedyrektorom WUP do działań reprezentujących i informacyjnych;
- 14) prowadzenie ewidencji wniosków o objęcie imprez patronatem Dyrektora WUP;
- 15) organizowanie i obsługa wizyt studyjnych oraz wizyt delegacji krajowych i zagranicznych w Urzędzie,
- 16) prowadzenie dokumentacji otrzymanych podziękowań, zaproszeń i udziału Dyrektora i Wicedyrektorów WUP w wydarzeniach bieżących i okolicznościowych oraz przygotowywanie gratulacji, listów, podziękowań.

# **Do podstawowego zakresu zadań Oddziału ds. Kontroli Projektów EFS należy:**

- 1) przygotowanie Rocznego Planu Kontroli i przekazywanie go do Instytucji Zarządzającej:
- 2) kontrola projektów na miejscu ich realizacji oraz dokumentacji znajdującej się w siedzibie beneficjenta;
- 3) gromadzenie informacji dotyczących realizowanych projektów (w tym projektów pozakonkursowych) w celu prowadzenia czynności kontrolnych;
- 4) prowadzenie kontroli transakcji gospodarczych opisanych przedstawionymi przez beneficjentów fakturami;
- 5) sporządzanie okresowych sprawozdań dotyczących wyników kontroli realizowanych projektów (w tym projektów pozakonkursowych) i przekazywanie ich do właściwych instytucji;
- 6) współpraca z innymi Oddziałami ds. EFS w zakresie prowadzonych spraw;
- 7) współpraca z innymi instytucjami w zakresie wykrywania nieprawidłowości oraz przeciwdziałania ich powstawaniu;
- 8) rozpatrywanie skarg i wniosków beneficjentów/uczestników projektów, realizowanych na podstawie zawartych przez WUP umów współfinansowanych ze środków unijnych;
- 9) współdziałanie z innymi Oddziałami ds. EFS w zakresie tworzenia i modyfikacji:
	- "Instrukcji wykonawczych WUP pełniącego rolę Instytucji Pośredniczącej w ramach RPO WŚ";
	- "Podręcznika zarządzania ryzykiem w zakresie Działań wdrażanych przez WUP w ramach RPO WŚ";
	- Opisu Funkcji i Procedur w zakresie zadań IP;
- 10) kontrola realizacji działań aktywizacyjnych;
- 11) kontrola prawidłowości realizacji zadań RPO WŚ.

# <span id="page-18-0"></span>**4.3 Instrukcja dotycząca prowadzenia polityki kadrowej**

1. Kierownicy komórek organizacyjnych WUP na bieżąco monitorują potrzeby kadrowe w podległych komórkach organizacyjnych, sygnalizują mogące wystąpić w niedalekiej przyszłości wakaty, organizują doraźne zastępstwa za nieobecnych

pracowników. Systematycznie informują Dyrektora WUP o sytuacji kadrowej w podległej komórce organizacyjnej. Sporządzają pisemne wnioski o zorganizowanie naboru na wakujące stanowiska lub zatrudnienie *na zastępstwo*, opracowują zakresy czynności dla pracowników precyzujące zadania poszczególnych członków zespołu oraz ustalające zakres odpowiedzialności i uprawnień.

- 2. Kierownik/Zastępca Kierownika Wydziału Zarządzania i Rozwoju Kadr oraz pracownicy Zespołu ds. Zarządzania Zasobami Kadrowi prowadzą całokształt spraw pracowniczych zgodnie z przepisami prawa pracy. Na bieżąco analizują stan zatrudnienia w WUP, poziom wykształcenia i kwalifikacji pracowników oraz koszty wynagradzania pracowników. Systematycznie informują Dyrektora WUP o sytuacji kadrowej w urzędzie. Prowadzą, w oparciu o zaakceptowany przez Dyrektora WUP wniosek, nabór na wolne stanowiska zgodnie z art. 11-15 ustawy o pracownikach samorządowych. Rozpoczęcie procedury naboru następuje w ciągu 7 dni, po zaakceptowaniu wniosku kierownika danej komórki organizacyjne przez Dyrektora WUP. Służby kadrowe w WUP uczestniczą także w procesie zatrudniania pracowników na zastępstwo długotrwale nieobecnego pracownika, w trybie art. 25 § 1 zd.2 Kodeksu pracy oraz art.12 ust.2 i art.16 ust.1 zd. 2 ustawy o pracownikach samorządowych.
- 3. Pracownik Zespołu ds. Zarządzania Zasobami Kadrowi Wydziału Zarządzania i Rozwoju Kadr bilansuje potrzeby szkoleniowe zgłoszone przez kierowników komórek organizacyjnych oraz dokonuje analizy potrzeb szkoleniowych i doskonalenia zawodowego zgłoszonych przez poszczególne komórki organizacyjne. W I kwartale każdego roku opracowuje *ramowy plan szkoleń*, z uwzględnieniem możliwości ich sfinansowania wg danego źródła.
- 4. Pracownik Zespołu ds. Zarządzania Zasobami Kadrowi na wniosek kierowników komórek organizacyjnych zgłasza (najczęściej w formie pisemnej) pracowników do udziału w różnych formach doskonalenia zawodowego. Dokonuje również oceny efektywności szkoleń (gromadzi i analizuje ankiety składane przez pracowników uczestników szkoleń), prowadzi "Karty szkoleń i doskonalenia zawodowego" dla każdego pracownika. Kart szkoleń udostępniane są przełożonym pracowników stosownie do zgłaszanych potrzeb.
- 5. Kierownicy komórek organizacyjnych WUP, Wicedyrektorzy nadzorujący pracę podległych im komórek organizacyjnych i Dyrektor WUP na bieżąco motywują pracowników m.in. poprzez jasno i precyzyjnie określane cele i zadania, przekazywanie pracownikom informacji zwrotnej o rezultatach ich pracy (na bieżąco oraz cyklicznie przy dokonywaniu oceny okresowej pracownika samorządowego raz na 2 lata). Motywowanie pracowników realizowane jest także poprzez prowadzenie racjonalnej i przejrzystej polityki płacowej uzupełnianej o różnorodne formy motywacji pozapłacowej, zapewnianej w ramach posiadanych środków finansowych. Motywowanie pracowników to także nagradzanie za znaczące osiągnięcia w pracy zawodowej i promowanie właściwych postaw etycznych oraz zachowań godnych funkcjonariusza publicznego. Pracodawca (Dyrektor WUP) czyni starania dla zapewnienia pracownikom możliwość wykonywania zadań zawodowych przy użyciu nowoczesnego sprzętu i wyposażenia biurowego.
- 6. Pracownicy Wydziału Zarządzania i Rozwoju Kadr oraz kadra kierownicza dba o budowanie wizerunku WUP, jako nowoczesnej i sprawnie zarządzanej instytucji publicznej, będącej jednocześnie atrakcyjnym pracodawcą, z którym warto wiązać swoją karierę zawodową na dłużej poprzez: zapewnienie profesjonalnej i efektywnej obsługi spraw pracowniczych, zaangażowanie kompetentnej kadry kierowniczej w

działania wspierające pracowników, stosowanie przejrzystych procedur wewnętrznych, w tym w zakresie zarządzania zasobami ludzkimi.

7. Pracownicy Wydziału Zarządzania i Rozwoju Kadr oraz kadra kierownicza przedstawiają propozycje zmian organizacyjnych, w tym zapisów i procedur określony m.in. w Regulaminie organizacyjnym i Regulaminie pracy obowiązujących w WUP.

# <span id="page-20-0"></span>**5. ZAKRES DZIAŁAŃ OKREŚLONYCH INSTRUKCJĄ WYKONAWCZĄ IP RPOWŚ**

# <span id="page-20-1"></span>**5.1 Opracowanie Instrukcji Wykonawczej IP RPOWŚ**

Poszczególne procedury Instytucji Pośredniczącej RPO WŚ przygotowywane są w Wydziale Polityki Rynku Pracy Wojewódzkiego Urzędu Pracy w Kielcach i przekazywane do Oddziału ds. Polityki Rynku Pracy i Pomocy Technicznej EFS, w którym są scalane w jeden dokument pn. *"Instrukcja Wykonawcza Instytucji Pośredniczącej w Regionalnym Programie Operacyjnym Województwa Świętokrzyskiego na lata 2014 – 2020"*.

Instytucja Pośrednicząca przekazuje opracowany dokument celem akceptacji i zatwierdzenia przez Instytucję Zarządzającą RPOWŚ.

Wszelkie zmiany w Instrukcji Wykonawczej mogą być wprowadzone na wniosek poszczególnych oddziałów Wydziału Polityki Rynku Pracy bądź innych Wydziałów WUP, uczestniczących w zarządzaniu i wdrażaniu RPO WŚ, a także na polecenie IZ DW EFS lub IZ DPR . Zmiany w Instrukcji nanoszone są w PRP-I.

Wniosek o zmianę w instrukcji podpisuje Dyrektor bądź Wicedyrektor Wojewódzkiego Urzędu Pracy i przekazuje pismem do IZ DW EFS oraz do wiadomości IZ DPR wraz z opracowanym wnioskiem na zarząd i projektem uchwały.

# <span id="page-20-2"></span>**5.2 Zarządzanie zmianami Instrukcji Wykonawczej IP RPOWŚ**

W trakcie realizacji zadań związanych z zarządzaniem i wdrażaniem RPO WŚ przez IP RPO WŚ Instrukcja Wykonawcza może ulegać zmianom i aktualizacjom wynikającym m.in. z: okoliczności uzasadniających zmianę np. zmiana aktów prawnych, wytycznych, struktury organizacyjnej, rekomendacje/zalecenia jednostek/komórek kontrolujących/audytujących, zgłoszenie konieczności wprowadzenia zmiany, w związku np. z wykryciem, zidentyfikowaniem błędów, luk w systemie przez komórki organizacyjne WUP itp.

Procedura postępowania dotycząca zmian w Instrukcjach Wykonawczych:

- 1. wszczęcie procedury dokonania zmian i wyznaczenie Kierownika odpowiedzialnego za koordynację procedury,
- 2. opracowanie projektu zmian w instrukcjach i przekazanie go do pracownika Oddziału PRP.I odpowiedzialnego za wprowadzanie zmian do Instrukcji Wykonawczych,
- 3. wprowadzenie zmian do Instrukcji Wykonawczych i przekazanie ich wraz z pismem przewodnim Kierownikowi/Z-cy Kierownika Wydziału PRP,
- 4. akceptacja projektu zmian oraz pisma przewodniego do Instrukcji Wykonawczych lub wniesienie poprawek.

W przypadku braku akceptacji, przekazanie Kierownikowi odpowiedzialnemu za koordynację zmiany procedury celem dokonania poprawek (powrót do pkt 2),

- 5. zatwierdzenie projektu zmian lub wniesienie zastrzeżeń przez Dyrektora WUP. W przypadku wniesienia zastrzeżeń projekt zostaje skierowany do poprawy (powrót do pkt 2),
- 6. przekazanie zatwierdzonego przez Dyrektora WUP projektu zmian do IZ DW EFS oraz do wiadomości IZ DPR,
- 7. rejestracja wpływu pisma od IZ DW EFS zatwierdzającego zaktualizowaną wersję IP,

W przypadku zastrzeżeń IZ DW EFS, co do treści przekazanych dokumentów, przesłanych do IP drogą elektroniczną, projekt skierowany do poprawy (powrót do pkt 2).

- 8. po zatwierdzeniu zmian, wydanie przez Dyrektora polecenia stosowania procedur zgodnie z nową instrukcją oraz wewnętrznymi aktami normatywnymi wydanymi przez Dyrektora WUP w zakresie obiegu dokumentów, Zadekretowanie dokumentu na Kierownika/ Zastępcę Kierownika Wydziału PRP.
- 9. Zadekretowanie dokumentu na Kierownika Oddziału PRP.
- 10. Zadekretowanie dokumentu na pracownika Oddziału PRP.I odpowiedzialnego za archiwizowanie Instrukcji Wykonawczych.
- 11. Zarchiwizowanie papierowej wersji nowych Instrukcji Wykonawczych. Przekazanie elektronicznej wersji w/w dokumentu wszystkim pracownikom PRP oraz Kierownikowi OK, Głównemu Księgowemu/Zastępcy, Radcy Prawnemu, Kierownikowi OI oraz do Stanowiska Audytu Wewnętrznego. Zebranie podpisów potwierdzających otrzymanie oraz zapoznanie się z w/w dokumentem od wszystkich pracowników, którym go przekazano.

# <span id="page-21-0"></span>**5.3 Procedura opracowania i aktualizacji Szczegółowego Opisu Osi Priorytetowych RPO WŚ**

Za przygotowanie i aktualizację Szczegółowego Opisu Osi Priorytetowych Regionalnego Programu Operacyjnego Województwa Świętokrzyskiego na lata 2014- 2020 w zakresie Osi Priorytetowej 10. odpowiada Wojewódzki Urząd Pracy/Wydział Polityki Rynku Pracy.

Aktualizacja Szczegółowego Opisu Osi Priorytetowych dokonywana jest na polecenie IZ DW EFS, IZ DPR lub z inicjatywy IP.

- 1. Projekt SZOOP w ramach osi priorytetowej 10. Otwarty Rynek Pracy zostaje opracowany przez Wydział Polityki Rynku Pracy.
- 2. Projekt SZOOP jest przekazywany do weryfikacji IZ DW EFS celem akceptacji lub wniesienia poprawek. W przypadku braku akceptacji przekazanie do IP dokumentu celem dokonania poprawek.
- 3. Po otrzymaniu ewentualnych zaleceń od IZ DW EFS, IP uzupełnienia bądź poprawia zapisy dokumentu.
- 4. Dokument uwzględniający wszystkie uwagi zostanie przesłany do IZ DW EFS, celem zatwierdzenia przez Zarząd Województwa.

#### <span id="page-21-1"></span>**5.4 Opracowanie oraz aktualizacja Opisu Funkcji i Procedur.**

Za przygotowanie Opisu Funkcji i Procedur odpowiada pracownik Oddziału Polityki Rynku Pracy. Opis Funkcji i Procedur tworzony jest we współpracy z pozostałymi komórkami organizacyjnymi Wojewódzkiego Urzędu Pracy zgodnie ze strukturą organizacyjną.

Powyższy dokument zatwierdza Dyrektor Wojewódzkiego Urzędu Pracy, który zostaje przekazany IZ DPR (po wcześniejszym uzgodnieniu zapisów z IZ DW EFS) celem zatwierdzenia uchwałą przez Zarząd Województwa.

W przypadku potrzeby aktualizacji OFiP, przygotowywana jest jego aktualizacja. Akceptacji zmian dokonuje Kierownik Wydziału PRP oraz Dyrektor bądź Wicedyrektor Wojewódzkiego Urzędu Pracy. Zaktualizowany dokument przekazywany jest do IZ DPR (po wcześniejszym uzgodnieniu zapisów z IZ DW EFS) w celu uwzględnienia zmian w ramach kolejnej aktualizacji opisu funkcji i procedur. W przypadku konieczności dokonania dalszych korekt lub poprawek w przekazanym do Instytucji Zarządzającej dokumencie procedura jest powtarzana.

#### <span id="page-22-0"></span>**5.5 Instrukcja wyboru projektów pozakonkursowych w ramach RPO WŚ 2014-2020 (rejestracji, oceny, informowania o wynikach oceny, zawierania, aneksowania i rozwiązywania umów o dofinansowanie)**

#### <span id="page-22-1"></span>**5.5.1 Procedura opracowania harmonogramu naboru projektów:**

- 1. Pracownik kancelarii WUP rejestruje pismo od IZ DW EFS, zobowiązujące IP WUP do opracowania we wskazanym terminie harmonogramu naboru projektów w trybie konkursowym w ramach poszczególnych Działań / Poddziałań Osi priorytetowej 10 RPOWŚ, planowanych do ogłoszenia w danym roku (nie później niż do 30 listopada każdego roku).
- 2. Dyrektor / Wicedyrektor WUP dekretuje otrzymane pismo na Kierownika/ Zastępcę Kierownika Wydziału Polityki Rynku Pracy.
- 3. Kierownik / Zastępca Kierownika Wydziału Polityki Rynku Pracy dekretuje otrzymane pismo na Kierownika / Zastępcę Kierownika Oddziału ds. Polityki Rynku Pracy i Pomocy Technicznej EFS oraz ustala termin opracowania harmonogramu.
- 4. Kierownik / Zastępca Kierownika Oddziału ds. Polityki Rynku Pracy Pomocy Technicznej EFS wyznacza pracownika / pracowników odpowiedzialnych za opracowanie harmonogramu oraz ustala termin wykonania zadania.
- 5. Pracownik / pracownicy Oddziału ds. Polityki Rynku Pracy i Pomocy Technicznej EFS opracowują harmonogram naborów projektów i przekazuje wraz z pismem przewodnim Kierownikowi / Zastępcy Kierownika Oddziału ds. Polityki Rynku Pracy i Pomocy Technicznej EFS.
- 6. Kierownik Oddziału ds. Polityki Rynku Pracy i Pomocy Technicznej EFS dokonuje analizy sporządzonych dokumentów, zgłasza ewentualne uwagi i po ich uwzględnieniu parafuje dokumenty i przekazuje Kierownikowi / Zastępcy Kierownika Wydziału Polityki Rynku Pracy.
- 7. Kierownik / Zastępca Kierownika Wydziału Polityki Rynku Pracy dokonuje analizy przekazanego harmonogramu oraz pisma przewodniego, zgłasza ewentualne uwagi i po ich uwzględnieniu parafuje dokumenty i przekazuje Dyrektorowi / Wicedyrektorowi WUP celem zatwierdzenia.
- 8. Dyrektor / Wicedyrektor WUP dokonuje analizy przekazanych dokumentów, zgłasza ewentualne uwagi i po ich uwzględnieniu zatwierdza harmonogram naboru projektów.
- 9. Po zatwierdzeniu Pracownik Oddziału ds. Polityki Rynku Pracy i Pomocy Technicznej EFS przesyła harmonogram w formie papierowej i elektronicznej wraz pismem przewodnim do IZ DW EFS.
- **10.** W przypadku uwag do harmonogramu zgłoszonych drogą elektroniczną przez IZ DW EFS – poprawienie przez WUP i zatwierdzenie wersji ostatecznej, a następnie ponowne przekazanie do IZ DW EFS.

# <span id="page-23-0"></span>**5.5.2 Procedura aktualizacji harmonogramu naboru projektów**

W przypadku aktualizacji Harmonogramu polegającej na zmianie terminu naboru, zmiana ta nie może dotyczyć naboru, którego przeprowadzenie zaplanowano pierwotnie w terminie krótszym niż 3 miesiące, licząc od dnia aktualizacji. Jednocześnie oznacza on, że w przypadku aktualizacji polegającej na dodaniu nowego naboru wniosków o dofinansowanie, jego przeprowadzenie może zostać zaplanowane najwcześniej na 3 miesiące od dnia aktualizacji Harmonogramu.

- 1. W celu aktualizacji harmonogramu naboru wyznaczony pracownik Oddziału ds. Polityki Rynku Pracy i Pomocy Technicznej EFS przygotowuje projekt zmian harmonogramu i przekazuje Kierownikowi / Zastępcy Kierownika Oddziału ds. Polityki Rynku Pracy i Pomocy Technicznej EFS.
- 2. Kierownik Oddziału ds. Polityki Rynku Pracy i Pomocy Technicznej EFS dokonuje analizy sporządzonych dokumentów, zgłasza ewentualne uwagi i po ich uwzględnieniu parafuje dokumenty i przekazuje Kierownikowi / Zastępcy Kierownika Wydziału Polityki Rynku Pracy.
- 3. Kierownik / Zastępca Kierownika Wydziału Polityki Rynku Pracy dokonuje analizy przekazanego harmonogramu, zgłasza ewentualne uwagi i po ich uwzględnieniu parafuje dokumenty i przekazuje Dyrektorowi / Wicedyrektorowi WUP celem zatwierdzenia
- 4. Dyrektor / Wicedyrektor WUP dokonuje analizy przekazanych dokumentów, zgłasza ewentualne uwagi i po ich uwzględnieniu zatwierdza aktualizację harmonogramu naboru projektów.
- 5. Po zatwierdzeniu aktualizacji harmonogramu Pracownik Oddziału ds. Polityki Rynku Pracy i Pomocy Technicznej EFS przekazuje go w wersji elektronicznej oraz papierowej wraz z pismem przewodnim, w którym uzasadniono aktualizację harmonogramu do IZ DW EFS.

W przypadku uwag do aktualizacji harmonogramu zgłoszonych drogą elektroniczną przez IZ DW EFS – poprawienie przez WUP i zatwierdzenie wersji ostatecznej aktualizacji, a następnie przekazanie go ponownie do IZ DW EFS.

# <span id="page-23-1"></span>**5.5.3 Instrukcja opracowania i zmiany kryteriów wyboru projektów realizowanych**  w ramach Osi Priorytetowej 10 "Otwarty rynek pracy" RPOWŚ 2014-2020.

1. Pracownik kancelarii WUP rejestruje informację przekazaną drogą elektroniczną od IZ DW EFS, zobowiązujące IP WUP do opracowania lub zmiany kryteriów

wyboru projektów w ramach poszczególnych Działań / Poddziałań Osi priorytetowej 10 RPOWŚ.

- 2. Dyrektor / Wicedyrektor WUP dekretuje otrzymaną informację na Kierownika / Zastępcę Kierownika Wydziału Polityki Rynku Pracy.
- 3. Kierownik / Zastępca Kierownika Wydziału Polityki Rynku Pracy dekretuje otrzymaną informację na Kierownika / Zastępcę Kierownika Oddziału ds. Polityki Rynku Pracy i Pomocy Technicznej EFS oraz ustala termin opracowania / zmiany kryteriów wyboru projektów. W przypadku zaistnienia takiej konieczności Kierownik Wydziału Polityki Rynku Pracy zwołuje spotkanie mające na celu wypracowanie wspólnego stanowiska dotyczącego proponowanego brzmienia kryteriów wyboru projektów.
- 4. Kierownik / Zastępca Kierownika Oddziału ds. Polityki Rynku Pracy i Pomocy Technicznej EFS wyznacza pracownika / pracowników odpowiedzialnych za opracowanie / zmianę kryteriów wyboru projektów oraz ustala termin wykonania zadania.
- 5. Pracownik / pracownicy Oddziału ds. Polityki Rynku Pracy i Pomocy Technicznej EFS opracowują kryteria wyboru projektów realizowanych w ramach Osi priorytetowej 10 RPOWŚ lub dokonują ich zmiany zgodnie z zaleceniami IZ DW EFS wskazanymi w przesłanej informacji i przekazują wraz z pismem przewodnim Kierownikowi / Zastępcy Kierownika Oddziału ds. Polityki Rynku Pracy i Pomocy Technicznej EFS.
- 6. Kierownik Oddziału ds. Polityki Rynku Pracy i Pomocy Technicznej EFS dokonuje analizy sporządzonych dokumentów, zgłasza ewentualne uwagi i po ich uwzględnieniu parafuje dokumenty i przekazuje Kierownikowi / Zastępcy Kierownika Wydziału Polityki Rynku Pracy.
- 7. Kierownik / Zastępca Kierownika Wydziału Polityki Rynku Pracy dokonuje analizy przekazanych kryteriów oraz pisma przewodniego, zgłasza ewentualne uwagi i po ich uwzględnieniu parafuje dokumenty i przekazuje Dyrektorowi / Wicedyrektorowi WUP celem zatwierdzenia.
- 8. Dyrektor / Wicedyrektor WUP dokonuje analizy przekazanych dokumentów, zgłasza ewentualne uwagi i po ich uwzględnieniu zatwierdza proponowane kryteria wyboru projektów lub wprowadzające do nich zmiany.
- 9. Pracownik Oddziału ds. Polityki Rynku Pracy i Pomocy Technicznej EFS przesyła opracowane lub zmienione kryteria wyboru projektów do IZ DW EFS w celu przekazania do weryfikacji IZ DPR oraz poddaniu konsultacjom grup roboczych – udział wyznaczonych pracowników w pracach grupy roboczej.
- 10. Uwzględnienie ewentualnych uwag i sugestii w kryteriach wyboru projektów oraz opracowanie ostatecznej wersji dokumentu. Powrót do pkt 7 i 8.
- 11. Po zatwierdzeniu ostatecznej wersji kryteriów wyboru projektów Pracownik Oddziału ds. Polityki Rynku Pracy i Pomocy Technicznej EFS przesyła je w formie papierowej i elektronicznej wraz pismem przewodnim do IZ DW EFS, celem zatwierdzenia przez KM RPOWŚ na lata 2014-2020.

#### <span id="page-24-0"></span>**5.5.4 Instrukcja ogłaszania naboru wniosków o dofinansowanie.**

1) Niezwłocznie po otrzymaniu przez WUP informacji o możliwości uruchomienia naboru wniosków Kierownik/Zastępca Kierownika Oddziału PRP.I wyznacza pracownika odpowiedzialnego za zarejestrowania naboru w LSI i sporządzenie do MUP/PUP wezwania informującego o naborze wniosków. W przypadku braku generatora wniosków o dofinansowanie dla RPO WŚ 2014 – 2020 do dnia ogłoszenia naboru, dopuszcza się możliwość składania wniosków w wersji papierowej oraz elektronicznej na płycie CD/DVD w programie MS Word według wzoru stanowiącego załącznik nr 7 do IW IP WUP.

- 2) Pracownik Oddziału PRP.I przygotowuje informację o naborze projektów pozakonkursowych miejskiego i powiatowych urzędów pracy w LSI oraz sporządza wezwanie (zgodne ze wzorem stanowiącym załącznik nr 1 do IW IP WUP) informujące o możliwości realizacji projektów pozakonkursowych. Następnie przygotowuje ogłoszenie o naborze do zamieszczenia na stronie internetowej WUP oraz portalu.
- 3) Kierownik/Z-ca Kierownika Oddziału PRP.I weryfikuje przygotowane wezwanie i ogłoszenie. W przypadku braku uwag parafuje dokumenty i przekazuje Kierownikowi /Z-cy Kierownika Wydziału celem weryfikacji, który w przypadku braku uwag parafuje dokumenty, a następnie przekazuje je Dyrektorowi / Wicedyrektorowi WUP celem weryfikacji i zatwierdzenia (w przypadku braku uwag).
- 4) Po zatwierdzeniu pisma przez Dyrektora/ Wicedyrektora, pracownik Oddziału PRP.I za pośrednictwem Pracownika Kancelarii WUP (WL) przesyła wezwania do MUP/PUP oraz przekazuje do zamieszczenia ogłoszenie o naborze na stronie internetowej IP pracownikowi Wydziału OI. Pracownik Oddziału PRP.I dokonuje zamieszczenia zatwierdzonego przez Dyrektora/ Wicedyrektora WUP ogłoszenia o naborze w LSI oraz na Portalu. Pracownik Oddziału niezwłocznie przekazuje pisemną informację o terminie rozpoczęcia naboru projektów pozakonkursowych do IZ DW EFS.

# **Przyjęcie i ocena formalna wniosku dofinansowanie projektu pozakonkursowego**

5) Pracownik Kancelarii WUP rejestruje niezwłocznie papierową wersję wniosku o dofinansowanie projektu złożonego przez MUP/PUP w określonym przez IP terminie. Wniosek jest składany za pomocą LSI (w przypadku jego braku na płycie CD/DVD) oraz w formie dokumentu papierowego do kancelarii IP. W przypadku niezłożenia wniosku o dofinansowanie w wyznaczonym terminie, IP ponownie wzywa w formie pisemnej potencjalnego projektodawcę do złożenia wniosku o dofinansowanie, wyznaczając ostateczny termin.

W przypadku niezłożenia wniosku o dofinansowanie w wyznaczonym terminie IP WUP ponownie wzywa w formie pisemnej potencjalnego wnioskodawcę do złożenia wniosku o dofinansowanie, wyznaczając ostateczny termin. W przypadku bezskutecznego upływu ostatecznego terminu IP WUP niezwłocznie informuje o tym IZ DPR (oraz przekazuje do wiadomości IZ DW EFS). IZ DPR niezwłocznie wykreśla projekt z wykazu projektów zidentyfikowanych stanowiącego załącznik do SZOOP RPOWŚ.

Procedura sporządzenia pisma zarówno do potencjalnego projektodawcy, jak i do IZ odbywa się z zachowaniem pełnej ścieżki obiegu korespondencji (pracownik PRP.I, Kierownik/Zastępca Kierownika Oddziału PRP.I, Kierownik/Zastępca Kierownika Wydziału PRP, Dyrektor/Wicedyrektor WUP).

6) Dyrektor / Wicedyrektor WUP niezwłocznie po otrzymaniu dekretuje wniosek na Kierownika/Zastępcę Kierownika Wydziału PRP. Kierownik/Zastępca Kierownika Wydziału PRP niezwłocznie po otrzymaniu dekretuje wniosek na Kierownika/Z-cę Kierownika Oddziału PRP.I. Kierownik/Z-ca Kierownika Oddziału PRP.I niezwłocznie po otrzymaniu dekretuje wniosek na pracownika Oddziału PRP.I celem dokonania przez niego oceny formalnej.

7) Pracownik Oddziału PRP.I niezwłocznie, jednak nie później niż w terminie 14 dni od daty wpływu wniosku podpisuje deklarację poufności (Załącznik nr 4) oraz oświadczenie o bezstronności (Załącznik nr 5) i dokonuje oceny poprawności wniosku pod względem formalnym przy pomocy *Karty oceny formalnej wniosku o dofinansowanie projektu pozakonkursowego MUP/PUP* (załącznik nr 2 do IW IP WUP). W przypadku wystąpienia okoliczności uniemożliwiających podpisanie deklaracji poufności i oświadczenia o bezstronności Kierownik/Zastępca Kierownika Oddziału PRP.I. wyznacza innego pracownika do oceny danego wniosku.

W przypadku oceny pozytywnej w terminie 7 dni od jej zakończenia następuje rejestracja wniosku w SL2014 (zgodnie z *Instrukcją użytkownika SL2014*) i przygotowanie przez pracownika pisma informującego o pozytywnej ocenie i skierowaniu wniosku do oceny merytorycznej. Następnie pracownik Oddziału PRP.I przekazuje pismo wraz z *Kartą oceny formalnej* Kierownikowi/Z-cy Oddziału PRP.I celem zaparafowania pisma. Zatwierdzenie oceny formalnej dokonywane jest przez Kierownika/Zastępcę Kierownika Wydziału PRP. W przypadku oceny negatywnej Pracownik Oddziału PRP.I niezwłocznie przygotowuje pismo informujące o negatywnej ocenie wraz z uzasadnieniem i skierowaniu wniosku do poprawy. W piśmie wskazywany jest termin poprawy wniosku. Kierownik/Zastępca Kierownika Wydziału PRP zatwierdza *Kartę Oceny Formalnej*.

- 8) Kierownik/Z-ca Kierownika Oddziału PRP.I niezwłocznie po otrzymaniu weryfikuje przekazane pismo, zgłasza ewentualne uwagi i po ich uwzględnieniu, parafuje i przekazuje Kierownikowi/Zastępcy Kierownika Wydziału PRP celem akceptacji.
- 9) Kierownik/Zastępca Kierownika Wydziału PRP niezwłocznie po otrzymaniu weryfikuje przekazane pismo, zgłasza ewentualne uwagi i po ich uwzględnieniu podpisuje oraz przekazuje Dyrektorowi celem zatwierdzenia.
- 10) Dyrektor / Wicedyrektor WUP niezwłocznie po otrzymaniu weryfikuje przekazane pismo, zgłasza ewentualne uwagi i po ich uwzględnieniu zatwierdza pismo.
- 11) Pracownik Oddziału PRP.I w terminie nie późniejszym niż 7 dni od zakończenia oceny formalnej za pośrednictwem Pracownika Kancelarii WUP (WL) wysyła pismo do beneficjenta.

# **Postępowanie w przypadku negatywnej oceny formalnej wniosku i konieczności dokonania przez MUP/PUP uzupełnienia lub poprawy wniosku**

- 12) Pracownik Kancelarii WUP niezwłocznie po otrzymaniu rejestruje poprawiony lub uzupełniony wniosek o dofinansowanie projektu złożony przez MUP/PUP.
- 13) Dyrektor / Wicedyrektor WUP niezwłocznie po otrzymaniu dekretuje poprawiony / uzupełniony wniosek na Kierownika/Zastępcę Kierownika Wydziału PRP.
- 14) Kierownik/Zastępca Kierownika Wydziału PRP niezwłocznie po otrzymaniu dekretuje poprawiony / uzupełniony wniosek na Kierownika/Z-cę Kierownika Oddziału PRP.I.
- 15) Kierownik/Z-ca Kierownika Oddziału PRP.I niezwłocznie po otrzymaniu dekretuje wniosek na pracownika Oddziału PRP.I, który dokonywał oceny projektu celem ponownej jego weryfikacji.
- 16) Pracownik Oddziału PRP.I w terminie 14 dni od wpływu poprawionego wniosku dokonuje ponownej weryfikacji formalnej w oparciu o *Kartę oceny formalnej...*
- 17) W przypadku konieczności dalszego dokonywania poprawy / uzupełnienia wniosków przez MUP/PUP procedura jest powtarzana.

#### **Ocena merytoryczna wniosku o dofinansowanie projektu pozakonkursowego**

- 18) Pracownik Oddziału PRP.I przygotowuje wnioski oraz niezbędną dokumentację pomocniczą do dokonania oceny merytorycznej i przekazuje ją Kierownikowi/ Zastępcy Kierownika Oddziału PRP.I wraz z zestawieniem zbiorczym wniosków podlegających ocenie merytorycznej.
- 19) Kierownik/Zastępca Kierownika Oddziału PRP.I przyjmuje wnioski i dokumentację do oceny merytorycznej oraz wyznacza pracowników dokonujących oceny merytorycznej wniosków. 1
- 20) Pracownik Oddziału PRP.<sup>12</sup> podpisuje deklarację poufności i oświadczenie o bezstronności (jeżeli oceny formalnej dokonywał inny pracownik Oddziału PRP.I). W przypadku wystąpienia okoliczności uniemożliwiających podpisanie deklaracji poufności i oświadczenia o bezstronności Kierownik/Zastępca Kierownika Oddziału PRP.I wyznacza innego pracownika do oceny merytorycznej danego wniosku.
- 21) Pracownik Oddziału PRP.I w terminie nie późniejszym niż miesiąc od dnia zarejestrowania wniosku w SL2014 dokonuje oceny projektu pod względem merytorycznym w oparciu o Kartę oceny merytorycznej wniosku o dofinansowanie projektu pozakonkursowego MUP/PUP (załącznik nr 3 do IW IP WUP).
- 22) Po zakończeniu oceny wniosku pracownik Oddziału PRP.I podpisuje i przekazuje Kartę oceny merytorycznej Kierownikowi/Zastępcy Kierownika Wydziału PRP celem zatwierdzenia.
- 23) W przypadku oceny pozytywnej Pracownik Oddziału PRP.I przygotowuje pismo informujące o pozytywnej ocenie wniosku. Następnie przekazuje pismo Kierownikowi/Z-cy Kierownika Oddziału PRP.I celem zaparafowania pisma. Następnie Pracownik Oddziału PRP.I dokonuje zmiany statusu wniosku w SL2014.
- 24) W przypadku oceny negatywnej Pracownik Oddziału PRP.I niezwłocznie przygotowuje pismo informujące o negatywnej ocenie wraz z uzasadnieniem i skierowaniu wniosku do poprawy. W piśmie wskazywany jest termin poprawy wniosku. Kierownik/Zastępca Kierownika Wydziału PRP zatwierdza Kartę oceny merytorycznej.
- 25) Kierownik/Z-ca Kierownika Oddziału PRP.I niezwłocznie weryfikuje przekazane pismo, zgłasza ewentualne uwagi i po ich uwzględnieniu, parafuje i przekazuje Kierownikowi/Zastępcy Kierownika Wydziału PRP celem akceptacji.
- 26) Kierownik/Zastępca Kierownika Wydziału PRP niezwłocznie weryfikuje przekazane pismo, zgłasza ewentualne uwagi i po ich uwzględnieniu podpisuje, a następnie przekazuje Dyrektorowi / Z-cy Dyrektora WUP celem zatwierdzenia.

1

<sup>1</sup> oceny merytorycznej dokonuje 1 pracownik – dopuszcza się sytuację, w której oceny merytorycznej dokonuje pracownik, który oceniał dany projekt pod względem formalnym

 $^{2}$  Oceny merytorycznej wniosku dokonywać będą pracownicy posiadajacy stosowny certyfikat.

- 27) Dyrektor / Wicedyrektor WUP niezwłocznie po otrzymaniu weryfikuje przekazane pismo, zgłasza ewentualne uwagi i po ich uwzględnieniu zatwierdza pismo.
- 28) W terminie nie późniejszym niż 7 dni od zakończenia oceny merytorycznej Pracownik Oddziału PRP.I za pośrednictwem Pracownika Kancelarii WUP (WL) wysyła pismo do beneficjenta.

#### **Postępowanie w przypadku negatywnej oceny merytorycznej wniosku i konieczności dokonania przez MUP/PUP uzupełnienia lub poprawy wniosku**

- 29) Pracownik Kancelarii WUP niezwłocznie po otrzymaniu rejestruje poprawiony lub uzupełniony wniosek o dofinansowanie projektu złożony przez MUP/PUP.
- 30) Dyrektor / Wicedyrektor WUP niezwłocznie po otrzymaniu dekretuje poprawiony / uzupełniony wniosek na Kierownika/Zastępcę Kierownika Wydziału PRP.
- 31) Kierownik/Zastępca Kierownika Wydziału PRP niezwłocznie po otrzymaniu dekretuje poprawiony / uzupełniony wniosek na Kierownika/Z-cę Kierownika Oddziału PRP.I.
- 32) Kierownik/Z-ca Kierownika Oddziału PRP.I niezwłocznie po otrzymaniu dekretuje wniosek na pracownika Oddziału PRP.I, który dokonywał oceny merytorycznej projektu celem ponownej jego weryfikacji.
- 33) Pracownik Oddziału PRP.I w terminie nie późniejszym niż jeden miesiąc od wpływu poprawionego lub uzupełnionego wniosku dokonuje ponownej oceny merytorycznej w oparciu o Kartę oceny merytorycznej wniosku o dofinansowanie projektu pozakonkursowego MUP/PUP.
- 34) W przypadku konieczności dalszego dokonywania poprawy / uzupełnienia wniosków przez MUP/PUP procedura jest powtarzana.

# **Zasady postępowania w przypadku stwierdzenia uchybień formalnych podczas oceny merytorycznej**

- 35) Pracownik dokonujący oceny merytorycznej wniosku w przypadku stwierdzenia uchybień formalnych podczas oceny merytorycznej odnotowuje ten fakt w *Karcie oceny merytorycznej*, poprzez sporządzenie informacji dotyczącej zakresu zidentyfikowanych uchybień formalnych wniosku uniemożliwiających kontynuację oceny merytorycznej i przekazuje wniosek wraz z zatwierdzoną przez Kierownika/Zastępcę Kierownika Wydziału PRP kartą oceny merytorycznej Kierownikowi / Zastępcy Kierownika Oddziału PRP.I.
- 36) Kierownik/Zastępca Kierownika Oddziału PRP.I niezwłocznie po otrzymaniu przekazuje wniosek wraz z informacją sporządzoną przez osobę dokonującą oceny merytorycznej pracownikowi, który dokonywał oceny formalnej wniosku celem ponownej jego weryfikacji.
- 37) W terminie 14 dni od dnia skierowania wniosku do ponownej oceny formalnej (wypełnienia karty oceny merytorycznej) Pracownik Oddziału PRP.I, który dokonywał pierwotnej oceny formalnej.

#### **Zasady postępowania po dokonaniu pozytywnej oceny merytorycznej wniosku**

38) W terminie nie późniejszym niż 7 dni od zakończenia oceny merytorycznej WUP zamieszcza na stronie internetowej i portalu informację o projektach wybranych do dofinansowania (załącznik nr 6 do IW IP WUP).

- 39) Pracownik Oddziału PRP.I sporządza do IZ DW EFS oraz do wiadomości IZ DPR informację na temat projektów wybranych do dofinansowania według wzoru stanowiącego Załącznik nr 6 do IW IP WUP. Dopuszcza się możliwość jednorazowego przekazania informacji na temat wszystkich projektów wybranych do dofinansowania pod warunkiem zachowania w stosunku do każdego z nich 7 dniowego terminu od zamieszczenia informacji na stronie internetowej IP.
- 40) Kierownik/Z-ca Kierownika Oddziału PRP.I niezwłocznie po otrzymaniu dokonuje weryfikacji dokumentu, zgłasza ewentualne uwagi i po ich uwzględnieniu, parafuje i przekazuje Kierownikowi/Zastępcy Kierownika Wydziału PRP celem akceptacji.
- 41) Kierownik/Zastępca Kierownika Wydziału PRP niezwłocznie po otrzymaniu dokonuje weryfikacji informacji, zgłasza ewentualne uwagi i po ich uwzględnieniu podpisuje dokument a następnie przekazuje Dyrektorowi celem zatwierdzenia.
- 42) Dyrektor / Wicedyrektor WUP niezwłocznie po otrzymaniu weryfikuje otrzymaną informację, zgłasza ewentualne uwagi i po ich uwzględnieniu zatwierdza dokument.
- 43) Pracownik Oddziału PRP.I w terminie nie późniejszym niż 7 dni od zamieszczenia na stronie internetowej informacji na temat projektów wybranych do dofinansowania wysyła informację do IZ DW EFS oraz do wiadomości IZ DPR (za pośrednictwem Pracownika Kancelarii WUP).

#### <span id="page-29-0"></span>**5.5.5 Instrukcja zawierania umów o dofinansowanie projektów pozakonkursowych**

- 1) Niezwłocznie po zakończeniu procedury wyboru projektów pracownik Oddziału PRP.I sporządza 2 egzemplarze *umowy o dofinansowanie projektu w ramach Działania 10.1 Regionalnego Programu Operacyjnego Województwa Świętokrzyskiego na lata 2014-2020*, parafuje każdą stronę i sporządza pismo przewodnie do beneficjenta zawierającego termin odesłania podpisanych egzemplarzy umów (nie dłuższy niż 7 dni).
- 2) Kierownik/Z-ca Kierownika Oddziału PRP.I niezwłocznie po otrzymaniu dokonuje weryfikacji *Umów* oraz pisma, zgłasza ewentualne uwagi i po ich uwzględnieniu parafuje pismo oraz ostatnią stronę jednego egzemplarza *Umowy,* a następnie przekazuje Radcy Prawnemu celem zaparafowania.
- 3) Radca Prawny niezwłocznie po otrzymaniu dokonuje sprawdzenia *Umów* pod względem formalno-prawnym zgłasza ewentualne uwagi i po ich uwzględnieniu, parafuje ostatnią stronę jednego egzemplarza umowy, a następnie przekazuje Kierownikowi/Z-cy Kierownika Oddziału PRP.I.
- 4) Kierownik/Z-ca Kierownika Oddziału PRP.I niezwłocznie po otrzymaniu przekazuje umowy i pismo przewodnie Kierownikowi/Zastępcy Kierownika Wydziału PRP celem zaparafowania.
- 5) Kierownik/Zastępca Kierownika Wydziału PRP niezwłocznie po otrzymaniu dokonuje weryfikacji umów oraz pisma, zgłasza ewentualne uwagi i po ich uwzględnieniu parafuje pismo oraz ostatnią stronę jednego egzemplarza umowy i przekazuje pisma Dyrektorowi / Wicedyrektorowi WUP celem podpisania.
- 6) Dyrektor / Wicedyrektor WUP niezwłocznie po otrzymaniu weryfikuje pismo, zgłasza ewentualne uwagi i po ich uwzględnieniu podpisuje pismo przewodnie.
- 7) Pracownik Oddziału PRP.I niezwłocznie po otrzymaniu za pośrednictwem pracownika Kancelarii WUP (WL) wysyła dwa niepodpisane egzemplarze umów do beneficjenta wraz z pismem o konieczności ich podpisania i zwrotu do WUP w wyznaczonym terminie.
- 8) Pracownik Kancelarii WUP niezwłocznie po otrzymaniu dokonuje rejestracji pisma od MUP/PUP przekazującego dwa egzemplarze podpisanej umowy.
- 9) Dyrektor / Wicedyrektor WUP niezwłocznie po otrzymaniu dekretuje pismo na Kierownika/Zastępcę Kierownika Wydziału PRP.
- 10) Kierownik/Zastępca Kierownika Wydziału PRP niezwłocznie po otrzymaniu dekretuje pismo na Kierownika Oddziału PRP.I.
- 11) Kierownik/Z-ca Kierownika Oddziału PRP.I niezwłocznie po otrzymaniu dekretuje pismo na Pracownika Oddziału PRP.I w celu sprawdzenia umowy. W przypadku podpisania umowy przez osobę nieupoważnioną lub stwierdzenia dokonania przez beneficjenta jakichkolwiek zmian w umowie proces zawarcia umowy powtarza się.
- 12) Pracownik Oddziału PRP.I sporządza do beneficjenta pismo przewodnie przekazujące jeden egzemplarz umowy podpisanej przez Dyrektora WUP oraz przekazuje pismo i umowy Kierownikowi/Z-cy Kierownika Oddziału PRP.I.
- 13) Kierownik/Z-ca Kierownika Oddziału PRP.I niezwłocznie po otrzymaniu dokonuje weryfikacji pisma, zgłasza ewentualne uwagi i po ich uwzględnieniu parafuje pismo i przekazuje wraz z umowami Kierownikowi / Zastępcy Kierownika Wydziału PRP.
- 14) Kierownik/Zastępca Kierownika Wydziału PRP niezwłocznie po otrzymaniu weryfikuje pismo, zgłasza ewentualne uwagi i po ich uwzględnieniu parafuje pismo i przekazuje wraz z umowami Dyrektorowi / Wicedyrektorowi WUP do podpisania.
- 15) Dyrektor / Wicedyrektor WUP niezwłocznie po otrzymaniu weryfikuje pismo oraz umowy, zgłasza ewentualne uwagi i po ich uwzględnieniu parafuje każdą stronę obu egzemplarzy umów oraz podpisuje umowy i pismo do beneficjenta (datą zawarcia umowy jest data jej podpisania przez Dyrektora/ Wicedyrektora WUP).
- 16) Pracownik Oddziału PRP.I niezwłocznie po otrzymaniu za pośrednictwem pracownika Kancelarii wysyła do beneficjenta pismo wraz z jednym egzemplarzem podpisanej przez Dyrektora WUP umowy.
- 17) Pracownik Oddziału PRP.I niezwłocznie wprowadza do SL2014 dane z podpisanej umowy o dofinansowanie oraz zamieszcza wersję elektroniczną umowy (wraz z wnioskiem o dofinansowanie projektu) na wyodrębnionym miejscu na serwerze WUP celem możliwości wglądu przez pozostałe Oddziały Wydziału Polityki Rynku Pracy. Ponadto zamieszcza na stronie internetowej oraz w siedzibie WUP w publicznie dostępnym miejscu informację o zawartych umowach o dofinansowanie.
- 18) Możliwe jest również zorganizowanie spotkania, w trakcie którego IP oraz miejski i powiatowe urzędy pracy podpiszą jednocześnie umowy o dofinansowanie projektu. W tym przypadku procedura uzgodnień jest taka sama, jak przedstawiona powyżej.

# <span id="page-31-0"></span>**5.5.6 Instrukcja aneksowania umów o dofinansowanie projektów pozakonkursowych**

Możliwe jest aneksowanie umów w przypadku zaistnienia zmian w projekcie mających wpływ na zapisy zawarte w umowie.

- 1) Pracownik Oddziału PRP.I sporządza i parafuje każdą stronę dwóch egzemplarzy aneksu, sporządza pismo przewodnie i przekazuje Kierownikowi/Z-cy Kierownika Oddziału PRP.I.
- 2) Kierownik/Z-ca Kierownika Oddziału PRP.I niezwłocznie po otrzymaniu weryfikuje aneks oraz pismo, zgłasza ewentualne uwagi i po ich uwzględnieniu parafuje ostatnią stronę jednego egzemplarza aneksu i przekazuje pismo oraz dwa egzemplarze aneksu Kierownikowi/Zastępcy Kierownika Wydziału PRP.
- 3) Kierownik/Zastępca Kierownika Wydziału PRP niezwłocznie po otrzymaniu weryfikuje oba egzemplarze aneksów oraz pismo, zgłasza ewentualne uwagi i po ich uwzględnieniu parafuje pismo oraz ostatnią stronę jednego egzemplarza aneksu i przekazuje pismo Dyrektorowi / Wicedyrektorowi WUP celem podpisania.
- 4) Dyrektor / Wicedyrektor WUP niezwłocznie po otrzymaniu weryfikuje pismo, zgłasza ewentualne uwagi i po ich uwzględnieniu podpisuje pismo przewodnie.
- 5) Pracownik Oddziału PRP.I niezwłocznie po otrzymaniu wysyła za pośrednictwem pracownika Kancelarii/Sekretariatu (Oddział OK) dwa niepodpisane egzemplarze aneksu do beneficjenta wraz z pismem o konieczności podpisania i odesłania do WUP w wyznaczonym terminie.
- 6) Pracownik Kancelarii WUP niezwłocznie po otrzymaniu rejestruje pismo od beneficjenta przekazujące dwa egzemplarze podpisanego aneksu.
- 7) Dyrektor / Wicedyrektor WUP niezwłocznie po otrzymaniu dekretuje pismo na Kierownika/Zastępcę Kierownika Wydziału PRP.
- 8) Kierownik/Zastępca Kierownika Wydziału PRP niezwłocznie po otrzymaniu dekretuje pismo na Kierownika Oddziału PRP.I.
- 9) Kierownik/Z-ca Kierownika Oddziału PRP.I niezwłocznie po otrzymaniu dekretuje pismo na Pracownika Oddziału PRP.I w celu sprawdzenia aneksu. W przypadku podpisania aneksu przez osobę nieupoważnioną lub stwierdzenie dokonania przez beneficjenta jakichkolwiek zmian w aneksie proces podpisania aneksu powtarza się.
- 10) Pracownik Oddziału PRP.I niezwłocznie po otrzymaniu sporządza pismo przewodnie do beneficjenta przekazujące jeden egzemplarz aneksu podpisanego przez Dyrektora WUP oraz przekazuje pismo i aneksy Kierownikowi/Z-cy Kierownika Oddziału PRP.I.
- 11) Kierownik/Z-ca Kierownika Oddziału PRP.I niezwłocznie po otrzymaniu weryfikuje pismo, zgłasza ewentualne uwagi i po ich uwzględnieniu parafuje pismo i przekazuje wraz z aneksami Kierownikowi/ Zastępcy Kierownika Wydziału PRP.
- 12) Kierownik/Zastępca Kierownika Wydziału PRP niezwłocznie po otrzymaniu weryfikuje pismo, zgłasza ewentualne uwagi i po ich uwzględnieniu parafuje pismo i przekazanie wraz z aneksami Dyrektorowi/ Wicedyrektorowi WUP do podpisania.
- 13) Dyrektor / Wicedyrektor WUP niezwłocznie po otrzymaniu weryfikuje pismo oraz aneksy, zgłasza ewentualne uwagi i po ich uwzględnieniu parafuje każdą

stronę aneksów oraz podpisanie aneksy i pismo do beneficjenta (datą zawarcia aneksu jest data jego podpisania przez Dyrektora/ Wicedyrektora WUP).

- 14) Pracownik Oddziału PRP.I niezwłocznie po otrzymaniu wysyła do beneficjenta za pośrednictwem Pracownika Kancelarii (WL) pismo przewodnie wraz z jednym egzemplarzem podpisanego przez Dyrektora WUP aneksu.
- 15) Pracownik Oddziału PRP.I niezwłocznie wprowadza do SL2014 dane z podpisanego aneksu oraz zamieszcza elektroniczną wersję aneksu na wyodrębnionym miejscu na serwerze WUP celem możliwości wglądu przez pozostałe Oddziały Wydziału Polityki Rynku Pracy.

# <span id="page-32-0"></span>**5.5.7 Instrukcja rozwiązywania umów w ramach projektów pozakonkursowych**

- 1) W przypadku stwierdzenia konieczności rozwiązania z beneficjentem umowy (na podstawie informacji przekazanych przez Oddział ds. Kontroli Projektów EFS, Oddział ds. Finansowej Obsługi i Monitorowania Projektów EFS) niezwłocznie po zaistnieniu przesłanek do rozwiązania umowy Dyrektor/Wicedyrektor WUP wydaje Kierownikowi/Zastępcy Kierownika Wydziału PRP polecenie przygotowania dokumentu informującego o rozwiązaniu przez IP umowy z beneficjentem.
- 2) Kierownik/Zastępca Kierownika Wydziału PRP zleca Kierownikowi/Z-cy Kierownika Oddziału PRP.I przygotowania pisma informującego o rozwiązaniu umowy.
- 3) Kierownik/Z-ca Kierownika Oddziału PRP.I niezwłocznie wyznacza Pracownika Oddziału PRP.I odpowiedzialnego za sporządzenie pisma.
- 4) Pracownik Oddziału PRP.I niezwłocznie przygotowuje na podstawie pełnej dokumentacji projektu pozakonkursowego – pisma rozwiązującego Umowę i przekazuje je Kierownikowi/Z-cy Kierownika Oddziału PRP.I.
- 5) Kierownik/Z-ca Kierownika Oddziału PRP.I niezwłocznie po otrzymaniu weryfikuje pismo, zgłasza ewentualne uwagi i po ich uwzględnieniu parafuje i przekazanie Radcy Prawnemu celem analizy zawartych argumentów.
- 6) Radca Prawny niezwłocznie po otrzymaniu dokonuje weryfikacji pisma, zgłasza ewentualne uwagi i po ich uwzględnieniu parafuje pismo i przekazuje Kierownikowi/Z-cy Kierownika Oddziału PRP.I.
- 7) Kierownik/Z-ca Kierownika Oddziału PRP.I niezwłocznie po otrzymaniu przekazuje pismo Kierownikowi/Zastępcy Kierownika Wydziału PRP.
- 8) Pracownik Oddziału PRP.I niezwłocznie wysyła pismo i wprowadza do SL2014 informację o rozwiązaniu umowy.

#### <span id="page-32-1"></span>**5.6 Procesy wyboru projektów konkursowych**

Podczas wyboru projektów do dofinansowania WUP stosować bedzie wyłącznie standardową procedurę oceny opisaną w Wytycznych w zakresie wyboru projektów realizowanych z udziałem środków Europejskiego Funduszu Społecznego na lata  $2014 - 2020.$ 

Wszystkie dokumenty będą przekazywane do archiwizacji zgodnie wewnętrznymi aktami normatywnymi wydanymi przez Dyrektora Wojewódzkiego Urzędu Pracy w przedmiocie sprawy.

# <span id="page-33-0"></span>**5.6.1 Instrukcja ogłaszania konkursów**

- 1. Kierownik/Zastępca Kierownika Wydziału PRP wyznacza Kierownikowi/Z-cy Oddziału ds. Polityki Rynku Pracy i Pomocy Technicznej EFS datę przygotowania regulaminu konkursu wraz z załącznikami, ogłoszenia konkursowego. Przed ostatecznym ogłoszeniem dokument przekazywany jest do Zespołu obsługi prawnej celem akceptacji.
- 2. Kierownik/Z-ca Kierownika Oddziału ds. Polityki Rynku Pracy i Pomocy Technicznej EFS niezwłocznie wyznacza pracownika (zespół pracowników) odpowiedzialnego za przygotowanie projektu regulaminu konkursu wraz z załącznikami, ogłoszenia konkursowego oraz harmonogramu konkursu.
- 3. Pracownicy Oddziału ds. Polityki Rynku Pracy i Pomocy Technicznej EFS przygotowują, zgodnie z datą wyznaczoną przez Kierownika PRP regulamin konkursu wraz z załącznikami oraz ogłoszenie konkursowe i przekazują Kierownikowi/Z-cy Oddziału. Regulamin konkursu (oraz załączniki do regulaminu) przygotowywany jest z uwzględnieniem dokumentów programowych*.*
- 4. Kierownik/Z-ca Kierownika Oddziału ds. Polityki Rynku Pracy i Pomocy Technicznej EFS niezwłocznie weryfikuje regulamin konkursu wraz z załącznikami i ogłoszenie. Zgłasza ewentualne uwagi i po ich uwzględnieniu parafuje i przekazuje Kierownikowi / Zastępcy Kierownika Wydziału PRP celem zaparafowania.
- 5. Kierownik/Zastępca Kierownika Wydziału PRP niezwłocznie weryfikuje regulamin konkursu wraz z załącznikami i ogłoszenie. Zgłasza ewentualne uwagi i po ich uwzględnieniu parafuje i przekazuje Dyrektorowi / Wicedyrektorowi WUP celem zatwierdzenia.
- 6. Dyrektor/Wicedyrektor WUP niezwłocznie weryfikuje regulamin konkursu wraz z załącznikami i ogłoszeniem, zgłasza ewentualne uwagi i po ich uwzględnieniu zatwierdza Regulaminu konkursu oraz ogłoszenie. Po zatwierdzeniu przez Dyrektora/Wicedyrektora WUP dokument trafia do Zespołu obsługi prawnej celem akceptacji.
- 7. Co najmniej 30 dni przed planowanym rozpoczęciem naboru wniosków pracownik Oddziału ds. Polityki Rynku Pracy i Pomocy Technicznej EFS:
	- 1) przekazuje regulamin konkursu wraz z załącznikami oraz ogłoszenie konkursowe do PRP IV celem zamieszczenia na:
		- portalu
		- stronie internetowej IP
		- $-$  w LSI.
	- 2) PRP-IV zamieszcza ogłoszenie o konkursie w siedzibie IP w miejscu publicznie dostępnym.
	- 3) Pracownik Oddziału ds. Polityki Rynku Pracy i Pomocy Technicznej EFS niezwłocznie przekazuje pisemną informację o terminie ogłoszenia konkursu do IZ DW EFS i do wiadomości IŻ DPR.
- 8. Cykliczne zamieszczanie na stronie internetowej informacji o trwającym konkursie (w przypadku konkursu otwartego).
	- 1) Raz w miesiącu do wyczerpania środków na konkurs, pracownik Oddziału ds. Polityki Rynku Pracy i Pomocy Technicznej EFS przygotowuje comiesięczną informację o trwającym konkursie oraz o stanie wykorzystania alokacji przeznaczonej na konkurs celem zamieszczenia na

stronie internetowej i przekazuje Kierownikowi/Z-cy Oddziału ds. Polityki Rynku Pracy i Pomocy Technicznej EFS celem zaparafowania.

- 2) Kierownik/Z-ca Kierownika Oddziału ds. Polityki Rynku Pracy i Pomocy Technicznej EFS weryfikuje informację, zgłasza ewentualne uwagi i po ich uwzględnieniu parafuje oraz przekazuje informację Kierownikowi / Zastępcy Kierownika Wydziału celem akceptacji.
- 3) Raz w miesiącu do wyczerpania środków na konkurs, Kierownik/Zastępca Kierownika Wydziału PRP weryfikuje informację, zgłasza ewentualne uwagi i po ich uwzględnieniu akceptuje informację.
- 4) Raz w miesiącu do wyczerpania środków na konkurs, pracownik Oddziału ds. Polityki Rynku Pracy i Pomocy Technicznej EFS przekazuje informację do PRP IV oraz do Wydziału Informatyki celem zamieszczenia na stronie internetowej.
- 9. Zamieszczanie informacji o zamknięciu konkursu otwartego
	- 1) W przypadku wyczerpania środków lub wystąpienia innych okoliczności Kierownik/Zastępca Kierownika Wydziału PRP wydaje Kierownikowi/Z-cy Oddziału ds. Polityki Rynku Pracy i Pomocy Technicznej EFS, polecenie przygotowania informacji o zamknięciu konkursu celem zamieszczenia na stronie internetowej oraz w miejscu publicznie dostępnym, najpóźniej 7 dni przed planowanym zakończeniem konkursu.
	- 2) Kierownik/Z-ca Kierownika Oddziału ds. Polityki Rynku Pracy i Pomocy Technicznej EFS wyznacza pracownika odpowiedzialnego za przygotowanie informacji o zamknięciu konkursu.
	- 3) Pracownik Oddziału ds. Polityki Rynku Pracy i Pomocy Technicznej EFS przygotowuje informację o zamknięciu konkursu.
	- 4) Kierownik/Z-ca Kierownika Oddziału ds. Polityki Rynku Pracy i Pomocy Technicznej EFS weryfikuje informację, zgłasza ewentualne uwagi i po ich uwzględnieniu parafuje informację i przekazuje Kierownikowi / Zastępcy Kierownika Wydziału PRP.
	- 5) Kierownik/Zastępca Kierownika Wydziału PRP weryfikuje informację, zgłasza ewentualne uwagi i po ich uwzględnieniu parafuje informację i przekazuje Dyrektorowi/ Wicedyrektorowi WUP celem zatwierdzenia.
	- 6) Dyrektor / Wicedyrektor WUP weryfikuje informację, zgłasza ewentualne uwagi i po ich uwzględnieniu zatwierdza dokument.
	- 7) Najpóźniej na 7 dni przed planowanym zakończeniem naboru pracownik Oddziału ds. Polityki Rynku Pracy i Pomocy Technicznej EFS przekazuje informację o zamknięciu naboru w ramach konkursu otwartego do PRP IV oraz wydziału informatyki celem zamieszczenia na stronie internetowej.
- 10. Instrukcja aktualizowania dokumentacji konkursowej.

W przypadku dokonania zmian w *Wytycznych w zakresie trybów wyboru projektów na lata 2014 – 2020 lub* w innych dokumentach lub sytuacjach, które powodowałyby konieczność dokonywania zmian w Regulaminie konkursu i/lub załącznikach do regulaminu, Instytucja Pośrednicząca zobowiązana jest dokonywać aktualizacji Regulaminu konkursu – w zakresie i trybie wskazanym przez IZ DW EFS.

Zgodnie z Ustawą o zasadach realizacji programów w zakresie polityki spójności finansowanych w perspektywie finansowej 2014 – 2020 do czasu rozstrzygnięcia konkursów właściwa instytucja nie może zmieniać regulaminu konkursu w sposób skutkujący nierównym traktowaniem wnioskodawców. Powyższe nie obowiązuje jednak w przypadku, jeżeli konieczność dokonania zmiany wynika z odrębnych przepisów.

Procedura opisuje zasady postępowania w przypadku przekazania przez IZ DW EFS informacji o zmianach w zasadach realizacji RPO WŚ powodujących konieczność dokonania zmian w Regulaminie konkursu.

Informacja o zmianach w Regulaminie konkursu podawana jest we wszystkich formach komunikacji, w jakich zostało opublikowane ogłoszenie o rozpoczęciu konkursu z zastrzeżeniem, że zmiany w Regulaminie konkursu w zakresie szczegółowego harmonogramu przeprowadzania konkursu oraz dotyczące kwestii technicznych (np. zmiany danych osoby do kontaktów w sprawie konkursu) podawane są do publicznej wiadomości za pośrednictwem strony internetowej IP.

- 1) Niezwłocznie po otrzymaniu informacji o zmianach w zasadach realizacji RPO WŚ powodujących konieczność dokonania zmian w dokumentacji konkursowej Kierownik/Zastępca Kierownika Wydziału PRP wyznacza Kierownikowi/Z-cy Oddziału ds. Polityki Rynku Pracy i Pomocy Technicznej EFS datę przygotowania zmian w Regulaminie konkursu(i/lub ewentualnie załącznikach do regulaminu) wraz z informacją na stronę IP dla wszystkich potencjalnych beneficjentów. Kierownik/Z-ca Kierownika Oddziału ds. Polityki Rynku Pracy i Pomocy Technicznej EFS niezwłocznie wyznacza pracownika (zespół pracowników) odpowiedzialnego za przygotowanie zmian w Regulaminie konkursu (i/lub ewentualnie w załącznikach do regulaminu), pisma informującego na stronę IP.
- 2) Pracownicy Oddziału ds. Polityki Rynku Pracy i Pomocy Technicznej EFS niezwłocznie przygotowują – zgodnie z informacjami przekazanymi przez IZ DW EFS – zmiany w Regulaminie konkursu i/lub załącznikach do dokumentacji oraz sporządzają pismo informujące na stronę IP i przekazują Kierownikowi/Z-cy Oddziału.
- 3) Kierownik/Z-ca Kierownika Oddziału ds. Polityki Rynku Pracy i Pomocy Technicznej EFS niezwłocznie weryfikuje zmiany w Regulaminie konkursu i/lub załącznikach do regulaminu, piśmie informującym na stronę www, zgłasza ewentualne uwagi i po ich uwzględnieniu parafuje i przekazuje Kierownikowi / Zastępcy Kierownika Wydziału PRP celem zaparafowania.
- 4) Kierownik/Zastępca Kierownika Wydziału PRP weryfikuje zmiany w Regulaminie konkursu i/lub załącznikach do regulaminu oraz piśmie informującym na www, zgłasza ewentualne uwagi i po ich uwzględnieniu parafuje i przekazuje Dyrektorowi / Wicedyrektorowi WUP celem zatwierdzenia.
- 5) Dyrektor/Wicedyrektor WUP weryfikuje zmiany w Regulaminie konkursu i/lub załącznikach do regulaminu oraz piśmie informującym na stronie IP, zgłasza ewentualne uwagi i po ich uwzględnieniu zatwierdza zmiany w regulaminie konkursu oraz piśmie informującym wraz z ogłoszeniem.
- 6) Pracownik Oddziału ds. Polityki Rynku Pracy i Pomocy Technicznej EFS niezwłocznie przekazuje: - zmieniony Regulamin konkursu i/lub załącznik do regulaminu oraz ogłoszenie informujące o zmianach do PRP IV celem zamieszczenia na stronie internetowej IP oraz w miejscu publicznie dostępnym.
## **5.6.2 Instrukcja w sprawie przyjmowania, rejestracji i weryfikacji poprawności wniosku**

- 1. Pracownik Sekretariatu/Kancelarii WUP przyjmuje wniosek, niezwłocznie rejestruje jego wpływ poprzez nadanie numeru kancelaryjnego i przekazuje do dekretacji Dyrektorowi / Wicedyrektorowi WUP.
- 2. Dyrektor/Wicedyrektor WUP niezwłocznie dekretuje wniosek na Kierownika/Zastępcę Kierownika Wydziału PRP.
- 3. Kierownik/Zastępca Kierownika Wydziału PRP niezwłocznie dekretuje wniosek na Kierownika/Z-cę Oddziału ds. Polityki Rynku Pracy i Pomocy Technicznej EFS.
- 4. Kierownik/Z-ca Kierownika Oddziału ds. Polityki Rynku Pracy i Pomocy Technicznej EFS niezwłocznie wyznacza pracownika celem dokonania przez niego weryfikacji, czy we wniosku są braki formalne lub oczywiste omyłki przy pomocy karty weryfikacji poprawności wniosku w ramach RPO WŚ (załącznik nr 9 do Instrukcji).
- 5. W terminie 14 dni od daty wpływu wniosku/lub 7 dni w przypadku ponownej weryfikacji wniosku, wyznaczony do weryfikacji wniosku pracownik Oddziału ds. Polityki Rynku Pracy i Pomocy Technicznej EFS, weryfikuje wniosek oraz sporządza kartę weryfikacji poprawności wniosku w ramach RPO WŚ.
- 6. W przypadku stwierdzenia we wniosku o dofinansowanie projektu braków formalnych lub oczywistych omyłek, w terminie 14 dni od wpływu wniosku instytucja wzywa wnioskodawcę do jego uzupełnienia lub poprawienia w nim oczywistych omyłek w wyznaczonym terminie, jednak nie krótszym niż 7 dni, pod rygorem pozostawienia wniosku bez rozpatrzenia. Pismo sporządza pracownik Oddziału ds. Polityki Rynku Pracy i Pomocy Technicznej EFS weryfikujący dany wniosek i przekazuje je wraz z kartą weryfikacji poprawności wniosku w ramach RPO WŚ Kierownikowi/Z-cy Oddziału ds. Polityki Rynku Pracy i Pomocy Technicznej EFS.
- 7. Kierownik Z-ca Oddziału ds. Polityki Rynku Pracy i Pomocy Technicznej EFS niezwłocznie weryfikuje pismo, zgłasza ewentualne uwagi i po ich uwzględnieniu parafuje pismo i przekazuje go wraz z kartą weryfikacji poprawności wniosku w ramach RPO WŚ do zaakceptowania przez Kierownika/Zastępcę Kierownika Wydziału PRP.
- 8. Kierownik/Zastępca Kierownika Wydziału PRP niezwłocznie weryfikuje pismo, zgłasza ewentualne uwagi i po ich uwzględnieniu parafuje pismo i przekazuje wraz z kartą weryfikacji poprawności wniosku w ramach RPO WŚ do zatwierdzenia przez Dyrektora/ Wicedyrektora WUP.
- 9. Dyrektor /Wicedyrektor WUP niezwłocznie weryfikuje pismo, zgłasza ewentualne uwagi i po ich uwzględnieniu zatwierdza pismo.

## **5.6.3 Instrukcja wyznaczania osób do oceny wniosków (w tym powoływania ekspertów).**

1. Niezwłocznie po ogłoszeniu konkursu, Kierownik/Zastępca Kierownika Wydziału PRP, wydaje Kierownikowi/Z-cy Kierownika Oddziału ds. Polityki Rynku Pracy i Pomocy Technicznej EFS, polecenie przygotowania Regulaminu Komisji Oceny Projektów lub ewentualnej aktualizacji istniejącego regulaminu KOP.

- 2. Kierownik/Z-ca Kierownika Oddziału ds. Polityki Rynku Pracy i Pomocy Technicznej EFS niezwłocznie wyznacza pracowników odpowiedzialnych za przygotowanie lub aktualizację Regulaminu KOP.
- 3. Pracownicy Oddziału ds. Polityki Rynku Pracy, Projektów i Promocji EFS niezwłocznie przygotowują projekt Regulaminu Komisji Oceny Projektów (aktualizacja) i przekazują Kierownikowi/Z-cy Oddziału ds. Polityki Rynku Pracy i Pomocy Technicznej EFS.
- 4. Kierownik/Z-ca Kierownika Oddziału ds. Polityki Rynku Pracy i Pomocy Technicznej EFS niezwłocznie weryfikuje Regulamin KOP, zgłasza ewentualne uwagi i po ich uwzględnieniu parafuje i przekazuje Kierownikowi / Zastępcy Kierownika Wydziału PRP.
- 5. Kierownik/Zastępca Kierownika Wydziału PRP niezwłocznie weryfikuje Regulaminu KOP, zgłasza ewentualne uwagi i po ich uwzględnieniu parafuje i przekazuje do zatwierdzenia Dyrektorowi /Wicedyrektorowi WUP.
- 6. Dyrektor / Wicedyrektor WUP niezwłocznie weryfikuje Regulamin KOP, zgłasza ewentualne uwagi i po ich uwzględnieniu zatwierdza Regulamin Komisji Oceny Projektów w formie Zarządzenia Dyrektora WUP, który sporządzany jest niezwłocznie przez Wydział Zarządzania i Rozwoju Kadr.
- 7. Dyrektor/Wicedyrektor WUP powołuje członków Komisji Oceny Projektów spośród pracowników IP oraz ewentualnie ekspertów.
- 8. Zasady powoływania ekspertów do oceny prac KOP. Oceny spełnienia kryteriów wyboru projektów przez projekty uczestniczące w konkursie dokonuje komisja oceny projektów. Dyrektor IP powołuje komisję oceny projektów oraz określa regulamin jej pracy. W skład komisji oceny projektów wchodzą pracownicy IP oraz ewentualni eksperci. Pracownicy i eksperci obligatoryjnie będą posiadać stosowne certyfikaty uprawniające do dokonywania oceny projektów.
- 9. W terminie zgodnym z Regulaminem KOP, Sekretarz KOP (powołany w trybie określonym w Regulaminie KOP) przekazuje członkom KOP informację o terminie posiedzenia Komisji.
- 10. Pracownik Oddział ds. Polityki Rynku Pracy i Pomocy Technicznej EFS niezwłocznie przygotowuje niezbędną dokumentację pomocną przy dokonywaniu oceny formalnej i merytorycznej oraz przekazuje ją (wraz ze zbiorczym zestawieniem wniosków podlegających ocenie formalnej i merytorycznej na danym posiedzeniu KOP) Przewodniczącemu Komisji.
- 11. Zgodnie z terminami wskazanymi w dokumentacji konkursowej przewodniczący KOP / rozpoczyna posiedzenie KOP, przekazuje członkom KOP informację, jakie musi spełniać wniosek o dofinansowanie w ramach RPO WŚ, w szczególności informacji na temat procedur oceny oraz obowiązujących w ramach danego konkursu kryteriów oceny i przekazuje członkom KOP deklaracji poufności - załącznik nr 12 oraz oświadczeń o bezstronności załączniki nr 13 lub 14 wraz z listą projektów poddanych ocenie formalnej i merytorycznej w ramach danego konkursu/rundy konkursowej.
- 12. Członkowie KOP niezwłocznie podpisują deklarację poufności i oświadczenie o bezstronności w odniesieniu do wszystkich projektów poddanych ocenie formalnej i ocenie merytorycznej w ramach danego konkursu/rundy konkursowej wymienionych na liście projektów stanowiących załącznik do deklaracji (deklarację poufności podpisuje również Przewodniczący KOP, Zastępca Przewodniczącego KOP oraz sekretarz KOP). W przypadku wystąpienia okoliczności uniemożliwiających podpisanie oświadczenia o bezstronności – wyłączenie osoby z oceny wszystkich wniosków złożonych

w ramach danego konkursu/rundy konkursowej. Powyższy fakt zostaje również odnotowany w protokole z posiedzenia KOP.

# **5.6.4 Instrukcja w sprawie oceny formalnej wniosków o dofinansowanie projektów konkursowych**

- 1. W przypadku pozytywnej weryfikacji wniosku, Przewodniczący KOP niezwłocznie wylosowuje zgodnie z regulaminem KOP dwóch członków KOP celem dokonania przez nich oceny formalnej.
- 2. Wyznaczeni do oceny formalnej członkowie KOP dokonują oceny poprawności wniosku pod względem formalnym przy pomocy karty oceny formalnej. (załącznik nr 10 do Instrukcji) w ciągu 21 dni kalendarzowych od dnia zakończenia naboru wniosków. Termin może zostać wydłużony do nie więcej niż 30 dni w przypadku wystąpienia rozbieżności w ocenie formalnej.
- 3. W terminie nie późniejszym niż 7 dni od dokonania oceny formalnej Sekretarz KOP przygotowuje pismo zawierające informację o negatywnym wyniku oceny formalnej i przekazuje go wraz z *Kartą Oceny Formalnej* Przewodniczącemu KOP.
- 4. W terminie nie późniejszym niż 7 dni od dokonania oceny formalnej Przewodniczący KOP weryfikuje pismo oraz *Kartę oceny formalnej* Zgłasza ewentualne uwagi i po ich uwzględnieniu parafuje pismo, zatwierdza *Kartę oceny formalnej* i przekazuje pismo do zatwierdzenia przez Dyrektora/ Wicedyrektora WUP.
- 5. Dyrektor /Wicedyrektor WUP niezwłocznie weryfikuje pismo, zgłasza ewentualne uwagi i po ich uwzględnieniu zatwierdza pismo. Pracownik Oddziału ds. Polityki Rynku Pracy i Pomocy Technicznej EFS oceniający dany wniosek niezwłocznie przekazuje pisemną informację o negatywnej ocenie projektu i niewybraniu go do dofinansowania wraz ze zgodnym z art. 46 ust. 5 ustawy pouczeniem o możliwości wniesienia protestu, o którym mowa w art. 53 ust. 1 ustawy.
- 6. W terminie 7 dni od zatwierdzenia *Karty oceny formalnej* pracownik Oddziału ds. Polityki Rynku Pracy i Pomocy Technicznej EFS oceniający dany wniosek rejestruje wniosek w systemie informatycznym (jeśli spełnia wymogi formalne).
- 7. Zgodnie z art. 45 ust. 2 ustawy po etapie oceny formalnej IP zamieszcza na swojej stronie internetowej listę projektów zakwalifikowanych do etapu oceny merytorycznej.

# **5.6.5 Instrukcja w sprawie oceny merytorycznej wniosków o dofinansowanie projektów konkursowych.**

1. Członkowie Komisji Oceny Projektów dokonują oceny projektów pod względem merytorycznym w oparciu o Kartę Oceny Merytorycznej stanowiącą załącznik nr 11 do instrukcji. Oceny projektów oraz weryfikacji ich budżetów dokonuje się z uwzględnieniem zapisów zawartych zarówno w dokumentach programowych, jak i wytycznych IZ. Przewodniczący KOP dokonuje analizy kart oceny pod kątem ich kompletności i poprawnego wypełnienia oraz podejmuje decyzję o sposobie rozstrzygnięcia rozbieżności. Wnioski ocenione pozytywnie w razie konieczności kierowane są do negocjacji. Zgodnie z regulaminem konkursu w przypadku

dokonywania w ramach KOP oceny merytorycznej nie więcej niż 200 projektów, ocena merytoryczna rozumiana jako podpisanie przez oceniających kart oceny merytorycznej wszystkich projektów ocenianych w ramach KOP jest dokonywana w terminie nie późniejszym niż 60 dni od daty dokonania oceny formalnej wszystkich projektów, które podlegały ocenie formalnej w ramach danego konkursu. Przy każdym kolejnym wzroście liczby projektów maksymalnie o 200, termin dokonania oceny merytorycznej może zostać wydłużony maksymalnie o 30 dni (np. jeżeli w ramach KOP ocenianych jest od 201 do 400 projektów termin dokonania oceny merytorycznej wynosi nie więcej niż 90 dni od daty dokonania oceny formalnej wszystkich projektów, które podlegały ocenie formalnej w ramach danego konkursu). Termin dokonania oceny merytorycznej nie może jednak przekroczyć 120 dni niezależnie od liczby projektów ocenianych w ramach KOP.

- 2. Zasady postępowania w przypadku stwierdzenia uchybień formalnych podczas oceny merytorycznej
- 1) W przypadku stwierdzenia uchybień formalnych członkowie Komisji Oceny Projektów oceniający wniosek niezwłocznie odnotowują ten fakt w *Karcie oceny merytorycznej*, sporządzają informację dotyczącą zakresu uchybień formalnych wniosku uniemożliwiających kontynuację oceny merytorycznej i przekazują Przewodniczącemu KOP.
- 2) Przewodniczący KOP niezwłocznie przekazuje wniosek wraz z informacją sporządzoną przez członków KOP pracownikom, którzy dokonywali oceny formalnej wniosku celem ponownej jego weryfikacji.
- 3) Członkowie KOP dokonują ponownej oceny formalnej wniosku w ciągu 21 dni kalendarzowych od dnia zakończenia naboru wniosków. Termin może zostać wydłużony do nie więcej niż 30 dni w przypadku wystąpienia rozbieżności w ocenie formalnej.

## **5.6.6 Instrukcja prowadzenia negocjacji**

Niezwłocznie po przekazaniu wszystkich kart oceny do przewodniczącego KOP albo innej osoby upoważnionej przez przewodniczącego KOP, IP wysyła wyłącznie do wnioskodawców, których projekty skierowane zostały do negocjacji oraz umożliwią maksymalne wyczerpanie kwoty przeznaczonej na dofinansowanie projektów w konkursie pismo informujące o możliwości podjęcia negocjacji wraz z kopiami kart oceny merytorycznej.

- 1. Pracownik Sekretariatu/Kancelarii niezwłocznie przyjmuje dokumenty dotyczące negocjacji zakresu merytorycznego lub finansowego projektu.
- 2. Dyrektor WUP niezwłocznie dekretuje dokumentację na Przewodniczącego KOP.
- 3. Przewodniczący KOP niezwłocznie podejmuje decyzje w zakresie sposobu przeprowadzenia negocjacji (ustne lub pisemne).
- 4. Negocjacje pisemne
	- 1)Przewodniczący KOP niezwłocznie dekretuje dokumentację na oceniających członków KOP.
	- 2)W terminie 7 dni od daty wpływu do IP pisma w sprawie negocjacji pracownicy IP powołani do składu KOP analizują wszystkie argumenty dotyczące zmian w projekcie (w tym zmiany wartości poszczególnych pozycji budżetu projektu) oraz wypracowują stanowisko w tej kwestii.

Następnie sporządzają pismo zawierające informacje na temat ostatecznego kształtu projektu.

- 3)W terminie 7 dni od daty wpływu do IP pisma w sprawie negocjacji, Przewodniczący KOP weryfikuje pismo, zgłasza ewentualne uwag i po ich uwzględnieniu parafuje i przekazuje pismo Dyrektorowi / Wicedyrektorowi WUP do zatwierdzenia.
- 4)W terminie 7 dni od daty wpływu do IP pisma w sprawie negocjacji Dyrektor / Wicedyrektor WUP weryfikuje pismo, zgłasza ewentualne uwagi i po ich uwzględnieniu zatwierdza pismo.
- 5)W terminie 7 dni od daty wpływu do IP pisma w sprawie negocjacji, pracownik Oddziału ds. Polityki Rynku Pracy i Pomocy Technicznej EFS przesyła pismo do beneficjenta (za potwierdzeniem odbioru). Negocjacje muszą zostać zakończone w ciągu 20 dni od dnia rozpoczęcia negocjacji IP zgodnie z *Minimalnym zakresem regulaminu…* IP nie przewiduje sporządzania protokołu z negocjacji pisemnych.
- 5. Negocjacje ustne (o ile IP podejmie decyzję o możliwości prowadzenia ustnych negocjacji)
	- 1)Sekretarz KOP niezwłocznie przesyła pismo do beneficjenta, ustalające termin negocjacji (za potwierdzeniem odbioru).
	- 2)W terminie 7 dni od daty wpływu do IP pisma w sprawie negocjacji, pracownicy IP powołani do składu KOP przeprowadzają negocjacje z beneficjentem.
	- 3)W terminie 2 dni od zakończenia negocjacji pracownicy IP powołani do składu KOP sporządzają protokół (w 2 egzemplarzach) z ustaleń dotyczących ostatecznego kształtu projektu i przekazują Przewodniczącemu KOP.
	- 4)W terminie 2 dni od zakończenia negocjacji Przewodniczący KOP weryfikuje protokół, zgłasza ewentualne uwagi i po ich uwzględnieniu, podpisuje protokół i przekazuje Dyrektorowi/ Wicedyrektorowi WUP celem zatwierdzenia.
	- 5)W terminie 2 dni od zakończenia negocjacji Dyrektor/ Wicedyrektor WUP weryfikuje protokół, zgłasza ewentualne uwagi i po ich uwzględnieniu podpisuje protokół.
	- 6)Sekretarz KOP niezwłocznie przesyła pismo do beneficjenta (za potwierdzeniem odbioru).

Jeżeli beneficjent nie skoryguje wniosku zgodnie z uwagami lub nie uzasadni, negocjacje kończą się wynikiem negatywnym, co oznacza uznanie warunkowo uznanych za spełnione kryteriów za niespełnione i przyznanie mniejszej liczby punktów. Pismo informujące w tej sprawie zostaje przekazane beneficjentowi zgodnie z Instrukcja obiegu dokumentów IP. Po zakończeniu negocjacji przewodniczący KOP ponownie analizuje wyniki oceny, oblicza punktację i dokonuje ewentualnych rozstrzygnięć.

#### **5.6.7 Instrukcja zakończenia oceny i rozstrzygnięcia konkursu**

Po przeprowadzeniu analizy kart oceny i obliczeniu liczby przyznanych projektom punktów przygotowuje listę wszystkich projektów, które podlegały ocenie w ramach konkursu, uszeregowanych w kolejności malejącej liczby uzyskanych punktów. O kolejności projektów na liście decyduje liczba punktów przyznana danemu projektowi albo liczba punktów przyznana danemu projektowi w wyniku negocjacji.

- 1. Sekretarz KOP niezwłocznie sporządza protokół zamknięcia prac KOP wraz ze wszystkimi wymaganymi załącznikami, każdorazowo po zakończeniu oceny merytorycznej w ramach konkursu dla danego Działania/Poddziałania i przekazuje do Przewodniczącego KOP.
- 2. Przewodniczący KOP niezwłocznie weryfikuje protokół z posiedzenia KOP oraz załączniki, zgłasza ewentualne uwagi i po ich uwzględnieniu przez Sekretarza zatwierdza protokół z posiedzenia KOP i przekazuje go wraz z listą rankingową Dyrektorowi/Wicedyrektorowi WUP. Protokół z prac KOP zatwierdzany jest przez przewodniczącego KOP przed sporządzeniem listy rankingowej. Lista rankingowa sporządzana jest po zakończeniu każdej rundy konkursowej (w przypadku konkursu otwartego) albo po dokonaniu oceny merytorycznej wszystkich projektów (w przypadku konkursu zamkniętego).
- 3. W terminie 7 dni od przedłożenia listy rankingowej przez Przewodniczącego KOP, Dyrektor/Wicedyrektor WUP zatwierdza listę rankingową. Nie jest możliwe dokonanie zmian kolejności wniosków na liście.
- 4. Kierownik/Zastępca Kierownika Wydziału PRP niezwłocznie przekazuje protokół wraz z załącznikami Kierownikowi/Z-cy Oddziału ds. Polityki Rynku Pracy i Pomocy Technicznej EFS celem zamieszczenia listy rankingowej na stronie internetowej IP oraz w siedzibie urzędu.
- 5. Kierownik/Z-ca Kierownika Oddziału ds. Polityki Rynku Pracy i Pomocy Technicznej EFS niezwłocznie przekazuje protokół wraz z załącznikami pracownikowi Oddziału ds. Polityki Rynku Pracy i Pomocy Technicznej EFS celem zamieszczenia listy rankingowej na stronie internetowej IP oraz w siedzibie urzędu.
- 6. Niezwłocznie po rozstrzygnięciu konkursu Pracownik Oddziału ds. Polityki Rynku Pracy i Pomocy Technicznej zamieszcza listę rankingową na stronie internetowej IP, portalu oraz w siedzibie IP w miejscu publicznie dostępnym. W przypadku konieczności dokonania zmian na liście rankingowej informacja o tym fakcie wraz z aktualną listą rankingową oraz uzasadnieniem zamieszczona zostanie na stronie IP oraz w siedzibie IP w miejscu publicznym.
- 7. Niezwłocznie po zatwierdzeniu listy rankingowej pracownik Oddziału ds. Polityki Rynku Pracy i Pomocy Technicznej EFS nadaje projektom właściwy status LSI.
- 8. Pracownik Oddziału PRP I niezwłocznie sporządza pismo do wnioskodawcy informujące o zakończeniu oceny merytorycznej oraz o:
	- a) pozytywnej ocenie projektu oraz wybraniu go do dofinansowania albo
	- b) negatywnej ocenie projektu i niewybraniu go do dofinansowania wraz ze zgodnym z art. 46 ust. 5 ustawy pouczeniem o możliwości wniesienia protestu, o którym mowa w art. 53 ust. 1 ustawy.

i przekazuje Kierownikowi / Zastępcy Kierownika Wydziału PRP. (Pisemna informacja zawiera całą treść wypełnionych kart oceny albo kopie wypełnionych kart oceny, z zastrzeżeniem, że IP, przekazując wnioskodawcy tę informację, zachowuje zasadę anonimowości osób dokonujących oceny).

9. Kierownik/Zastępca Kierownika Wydziału PRP niezwłocznie weryfikuje przekazane pisma, zgłasza ewentualne uwagi i po ich uwzględnieniu parafuje i przekazuje Dyrektorowi/ Wicedyrektorowi WUP celem zatwierdzenia.

- 10. Dyrektor / Wicedyrektor WUP weryfikuje przekazane pisma, zgłasza ewentualne uwagi i po ich uwzględnieniu zatwierdza pisma.
- 11. Pracownicy PRP I niezwłocznie przekazują (za potwierdzeniem odbioru) informację do Beneficjenta.

# **5.6.8 Instrukcja wycofania wniosku przez projektodawcę**

Projektodawcom przysługuje prawo wycofania wniosku o dofinansowanie realizacji projektu na każdym etapie jego rozpatrywania (zarówno na etapie oceny formalnej, jak i merytorycznej). Informacja o możliwości wycofania wniosku przez projektodawcę i procedura postępowania w takim przypadku każdorazowo opisana jest w dokumentacji konkursowej.

- 1. Pracownik Sekretariatu/Kancelarii niezwłocznie przyjmuje pismo zawierające prośbę o wycofanie wniosku z jego dalszej oceny.
- 2. Dyrektor WUP niezwłocznie dekretuje pismo na Kierownika / Zastępcę Kierownika Wydziału PRP.
- 3. Kierownik / Zastępca Kierownika Wydziału PRP niezwłocznie dekretuje pismo na Kierownika/Z-cę Oddziału ds. Polityki Rynku Pracy i Pomocy Technicznej EFS.
- 4. Kierownik/Z-ca Kierownika Oddziału ds. Polityki Rynku Pracy i Pomocy Technicznej EFS niezwłocznie przekazuje pismo pracownikowi dokonującemu oceny (formalnej lub merytorycznej) wniosku celem sporządzenia pisma informującego o zakończeniu procedury jego rozpatrywania. W przypadku wycofania wniosku z oceny merytorycznej Kierownik/Z-ca Kierownika Oddziału ds. Polityki Rynku Pracy i Pomocy Technicznej EFS przekazuje również stosowną informację Przewodniczącemu KOP celem zawarcia adnotacji w protokole z posiedzenia KOP.
- 5. Pracownik Oddziału ds. Polityki Rynku Pracy i Pomocy Technicznej EFS niezwłocznie sporządza pismo i przekazuje Kierownikowi/Z-cy Oddziału ds. Polityki Rynku Pracy i Pomocy Technicznej EFS.
- 6. Kierownik/Z-ca Kierownika Oddziału ds. Polityki Rynku Pracy i Pomocy Technicznej EFS niezwłocznie weryfikuje pismo, zgłasza ewentualne uwagi i po ich uwzględnieniu parafuje i przekazuje do Kierownika/ Zastępcy Kierownika Wydziału PRP celem zaparafowania.
- 7. Kierownik/Zastępca Kierownika Wydziału PRP niezwłocznie weryfikuje pismo, zgłasza ewentualne uwagi i po ich uwzględnieniu parafuje pismo i przekazuje do zatwierdzenia przez Dyrektora/Wicedyrektora WUP.
- 8. Dyrektor / Wicedyrektor WUP niezwłocznie weryfikuje pismo, zgłasza ewentualne uwagi i po ich uwzględnieniu zatwierdza pisma.
- 9. Pracownik Oddziału ds. Polityki Rynku Pracy i Pomocy Technicznej EFS przesyła pismo do beneficjenta (za potwierdzeniem odbioru) w terminie określonym w dokumentacji konkursowej.
- 10. Pracownik Oddziału ds. Polityki Rynku Pracy i Pomocy Technicznej EFS niezwłocznie nadaje wnioskowi statusu w LSI (jeśli wniosek został wprowadzony do systemu informatycznego).

## **5.6.9 Instrukcja zawierania umów o dofinansowanie projektów**

- 1. W terminie 14 dni roboczych od daty rozstrzygnięcia konkursu Pracownicy Oddziału ds. Polityki Rynku Pracy i Pomocy Technicznej EFS sporządzają pismo do beneficjenta o przyjęciu wniosku do dofinansowania oraz wezwanie do złożenia w wyznaczonym terminie (zgodnie z regulaminem konkursu) wszystkich niezbędnych załączników (w tym ewentualnie wniosku o dofinansowanie) celem zawarcia umowy o dofinansowanie projektu.
- 2. Kierownik/Z-ca Kierownika Oddziału ds. Polityki Rynku Pracy i Pomocy Technicznej EFS niezwłocznie weryfikuje pismo, zgłasza ewentualne uwagi i po ich uwzględnieniu parafuje i przekazuje Kierownikowi/Zastępcy Kierownika Wydziału PRP.
- 3. Kierownik/Zastępca Kierownika Wydziału PRP weryfikuje pismo, zgłasza ewentualne uwagi i po ich uwzględnieniu parafuje i przekazuje Dyrektorowi / Wicedyrektorowi WUP nie później niż 14 dni roboczych od daty rozstrzygnięcia konkursu lub w terminie 5 dni roboczych od zakończenia negocjacji
- 4. Dyrektor / Wicedyrektor WUP niezwłocznie weryfikuje pismo, zgłasza ewentualne uwagi i po ich uwzględnieniu zatwierdza pismo.
- 5. W terminie 14 dni roboczych od daty rozstrzygnięcia konkursu pracownik Oddziału ds. Polityki Rynku Pracy i Pomocy Technicznej EFS wysyła pismo do beneficjenta.
- 6. Pracownik Sekretariatu/Kancelarii WUP niezwłocznie rejestruje pismo od beneficjenta przekazujące wymagane załączniki (dokumenty).
- 7. Dyrektor / Wicedyrektor WUP niezwłocznie dekretuje pismo na Kierownika Wydziału/Zastępcę Kierownika Wydziału PRP.
- 8. Kierownik/Zastępca Kierownika Wydziału PRP niezwłocznie dekretuje pismo na Kierownika/Z-cę Kierownika Oddziału ds. Polityki Rynku Pracy i Pomocy Technicznej EFS.
- 9. Kierownik/Z-ca Kierownika Oddziału ds. Polityki Rynku Pracy i Pomocy Technicznej EFS niezwłocznie dekretuje pismo na pracownika Oddziału ds. Polityki Rynku Pracy i Pomocy Technicznej EFS w celu sprawdzenia załączników oraz sporządzenia umowy o dofinansowanie projektu.
- 10. Pracownik Oddziału ds. Polityki Rynku Pracy i Pomocy Technicznej EFS niezwłocznie weryfikuje dokumenty złożone przez beneficjenta.
- 11. **W przypadku stwierdzenia konieczności uzupełnienia załączników (dokumentów) lub ich zmiany:**
	- 1) Pracownik Oddziału ds. Polityki Rynku Pracy i Pomocy Technicznej EFS niezwłocznie sporządza pismo do beneficjenta informującego o konieczności uzupełnienia lub zmiany załączników (dokumentów) wraz ze wskazaniem terminu odpowiedzi.
	- 2) Kierownik/Z-ca Kierownika Oddziału ds. Polityki Rynku Pracy i Pomocy Technicznej EFS niezwłocznie weryfikuje pismo, zgłasza ewentualne uwagi i po ich uwzględnieniu parafuje i przekazuje Kierownikowi/ Zastępcy Kierownika Wydziału PRP.
	- 3) Kierownik/Zastępca Kierownika Wydziału PRP niezwłocznie weryfikuje pismo, zgłasza ewentualne uwagi i po ich uwzględnieniu parafuje i przekazuje Dyrektorowi / Wicedyrektorowi WUP.
	- 4) Dyrektor / Wicedyrektor WUP niezwłocznie weryfikuje pismo, zgłasza ewentualne uwagi i po ich uwzględnieniu zatwierdza pismo.
- 5) Pracownik Oddziału ds. Polityki Rynku Pracy i Pomocy Technicznej EFS niezwłocznie wysyła pismo do beneficjenta. W przypadku dalszych uwag do złożonych załączników (dokumentów) czynności są powtarzane.
- 12. Pracownik Oddziału ds. Polityki Rynku Pracy i Pomocy Technicznej EFS niezwłocznie sporządza na podstawie złożonych przez beneficjenta dokumentów (załączników) dwa egzemplarze umowy o dofinansowanie projektu oraz pismo przewodniego, zaparafowanie każdej strony dwóch egzemplarzy umowy oraz przekazanie Kierownikowi/Z-cy Oddziału ds. Polityki Rynku Pracy i Pomocy Technicznej EFS.
- 13. Kierownik/Z-ca Kierownika Oddziału ds. Polityki Rynku Pracy i Pomocy Technicznej EFS niezwłocznie weryfikuje dwa egzemplarze umowy oraz pismo, zgłasza ewentualne uwagi i po ich uwzględnieniu parafuje pismo oraz ostatnią stronę jednego egzemplarza umowy i przekazuje Radcy Prawnemu WUP.
- 14. Radca Prawny WUP niezwłocznie analizuje umowę pod względem formalno prawnym, zgłasza ewentualne uwag i po ich uwzględnieniu podpisuje ostatnią stronę jednego egzemplarza umowy i przekazuje Kierownikowi/Z-cy Oddziału ds. Polityki Rynku Pracy i Pomocy Technicznej EFS.
- 15. Kierownik/Z-ca Kierownika Oddziału ds. Polityki Rynku Pracy i Pomocy Technicznej EFS niezwłocznie przekazuje pismo oraz umowę Kierownikowi/ Zastępcy Kierownika Wydziału PRP.
- 16. Kierownik/Zastępca Kierownika Wydziału PRP niezwłocznie weryfikuje dwa egzemplarze umowy oraz pismo, zgłasza ewentualne uwagi i po ich uwzględnieniu parafuje pismo oraz ostatnią stronę jednego egzemplarza umowy i przekazuje Głównemu Księgowemu/Z-cy Głównego Księgowego/ Osobie upoważnionej z Wydziału BF do zaparafowania.
- 17. Główny Księgowy/ Zastępca Głównego Księgowego/Osoba upoważniona z Wydziału BF niezwłocznie analizuje umowę, zgłasza ewentualne uwagi i po ich uwzględnieniu podpisuje ostatnią stronę jednego egzemplarza umowy i przekazuje Kierownikowi/Zastępcy Kierownika Wydziału PRP.
- 18. Kierownik/Zastępca Kierownika Wydziału PRP niezwłocznie przekazuje pismo przewodnie Dyrektorowi/Wicedyrektorowi WUP celem podpisania.
- 19. Dyrektor / Wicedyrektor WUP niezwłocznie analizuje pismo, zgłasza ewentualne uwagi i po ich uwzględnieniu podpisuje pismo przewodnie.
- 20. Pracownik Oddziału ds. Polityki Rynku Pracy i Pomocy Technicznej EFS niezwłoczni wysyła (za potwierdzeniem odbioru) dwa niepodpisane przez Dyrektora WUP egzemplarze umowy do beneficjenta wraz z pismem o konieczności podpisania umów i odesłania do WUP w terminie 3 dni roboczych od dnia ich otrzymania.
- 21. Pracownik Kancelarii WUP niezwłocznie rejestruje pismo od beneficjenta przekazujące 2 egzemplarze podpisanych umów.
- 22. Dyrektor / Wicedyrektor WUP niezwłocznie dekretuje pismo na Kierownika/Zastępcę Kierownika Wydziału PRP.
- 23. Kierownik/Zastępca Kierownika Wydziału PRP niezwłocznie dekretuje pismo na Kierownika/Z-cę Oddziału ds. Polityki Rynku Pracy i Pomocy Technicznej EFS oraz przekazuje zabezpieczenie umowy (jeśli zostało złożone wraz z umową<sup>\*</sup>) radcy prawnemu celem analizy.

1

W przypadku, gdy zabezpieczenie nie zostanie przekazane przez beneficjenta wraz z umową, jego weryfikacja przez radcę prawnego jest analogiczna do opisanej w pkt 23 – 24. W przypadku

- 24. Radca Prawny WUP niezwłocznie analizuje zabezpieczenie oraz zgłasza ewentualne uwagi i przekazuje Kierownikowi/Z-cy Oddziału ds. Polityki Rynku Pracy i Pomocy Technicznej EFS celem sformułowania pisma lub – w przypadku braku uwag – Radca Prawny stwierdza poprawność złożonego zabezpieczenia poprzez złożenie podpisu i przekazanie Kierownikowi/Z-cy Oddziału ds. Polityki Rynku Pracy i Pomocy Technicznej EFS.
- 25. Kierownik/Z-ca Kierownika Oddziału ds. Polityki Rynku Pracy i Pomocy Technicznej EFS niezwłocznie dekretuje pismo na Pracownika Oddziału ds. Polityki Rynku Pracy i Pomocy Technicznej EFS w celu sprawdzenia poprawności podpisu umowy. W przypadku podpisania umowy przez osobę nieupoważnioną, stwierdzenie dokonania przez beneficjenta jakichkolwiek zmian w umowie lub uwag do złożonego zabezpieczenia stosuje się czynności analogiczne do opisanych w pkt. 5.6.9 pkt.11.
- 26. Pracownik Oddziału ds. Polityki Rynku Pracy i Pomocy Technicznej EFS niezwłocznie sporządza do beneficjenta pismo przewodnie przekazujące jeden egzemplarz umowy podpisanej przez Dyrektora WUP oraz przekazuje pismo i umowy Kierownikowi/Z-cy Oddziału ds. Polityki Rynku Pracy i Pomocy Technicznej EFS.
- 27. Kierownik/Z-ca Kierownika Oddziału ds. Polityki Rynku Pracy i Pomocy Technicznej EFS niezwłocznie weryfikuje pismo, zgłasza ewentualne uwagi i po ich uwzględnieniu parafuje pismo i przekazuje wraz z umowami Kierownikowi / Zastepcy Kierownika Wydziału PRP.
- 28. Kierownik/Zastępca Kierownika Wydziału PRP niezwłocznie weryfikuje pismo, zgłasza ewentualne uwagi i po ich uwzględnieniu parafuje pismo i przekazuje wraz z umowami Dyrektorowi / Wicedyrektorowi WUP do podpisania.
- 29. Dyrektor / Wicedyrektor WUP niezwłocznie weryfikuje pismo oraz umowy, zgłasza ewentualne uwagi i po ich uwzględnieniu parafuje każdą stronę umów oraz podpisuje umowy i pismo do beneficjenta.
- 30. W terminie 3 dni roboczych od dnia wpływu do IP podpisanych umów, pracownik Oddziału ds. Polityki Rynku Pracy, Projektów i Promocji EFS wpisuje w obu egzemplarzach umowy daty jej zawarcia (datą podpisania umowy jest data złożenia podpisu na umowach przez Dyrektora IP) oraz wysyła do beneficjenta (za potwierdzeniem odbioru) pisma wraz z jednym egzemplarzem podpisanej przez Dyrektora WUP umowy.
- 31. Niezwłocznie po wpłynięciu i zatwierdzeniu przez radcę prawnego zabezpieczenia (jeśli nie zostało przekazane wraz z umową) pracownik Oddziału ds. Polityki Rynku Pracy, Projektów i Promocji EFS zamieszcza elektroniczną wersję umowy (wraz z informacją o dacie zawarcia umowy oraz wnioskiem o dofinansowanie projektu) i zabezpieczenie realizacji projektu na wyodrębnionym miejscu na serwerze WUP celem możliwości wglądu przez pozostałe Oddziały Wydziału Polityki Rynku Pracy oraz Wydziału Budżetu i Finansów WUP. Jest to podstawą do uruchomienia pierwszej płatności na rzecz beneficjenta).
- 32. Pracownik Oddziału ds. Polityki Rynku Pracy, Projektów i Pomocy Technicznej EFS niezwłocznie wprowadza do SL2014 dane z podpisanej umowy o

1

uwag do zabezpieczenia do beneficjenta kierowane jest pismo w tej sprawie. Możliwe jest również zorganizowanie spotkania, w trakcie którego IP2 oraz beneficjenci podpiszą jednocześnie umowę o dofinansowanie projektów. W tym przypadku procedura uzgodnień jest taka sama, jak przedstawiona powyżej.

dofinansowanie oraz nadaje jej numer oraz właściwie deponuje zabezpieczenie przekazane przez Kierownika/Z-cę Oddziału ds. Polityki Rynku Pracy i Pomocy Technicznej EFS.

33. Nie rzadziej niż raz na miesiąc pracownik Oddziału ds. Polityki Rynku Pracy, Projektów i Pomocy Technicznej EFS w uzgodnieniu z Kierownikiem/Z-cą Oddziału ds. Polityki Rynku Pracy i Pomocy Technicznej EFS, sporządza zbiorczą informację o podpisanych w ramach danego konkursu umowach o dofinansowanie projektu. Zamieszcza zbiorczą informację na stronie internetowej oraz w siedzibie WUP w publicznie dostępnym miejscu.

Dopuszcza się możliwość podpisania umowy o dofinansowanie projektu w siedzibie IP. W takim przypadku niezwłocznie po wpływie do IP wszystkich wymaganych poprawnie sporządzonych załączników, IP dokonuje ich weryfikacji i podpisuje umowę z projektodawcą. IP zapewnia istnienie sprawnego systemu zawierania umów z beneficjentami.

## **5.6.10 Instrukcja aneksowania umów o dofinansowanie projektów konkursowych**

- 1. Pracownik Oddziału PRP.I niezwłocznie sporządza i parafuje każdą stronę dwóch egzemplarzy aneksu, sporządza pismo przewodnie i przekazuje Kierownikowi/Z-cy Kierownika Oddziału PRP.I.
- 2. Kierownik/Z-ca Kierownika Oddziału PRP.I niezwłocznie weryfikuje aneks oraz pismo, zgłasza ewentualne uwagi i po ich uwzględnieniu parafuje ostatnią stronę jednego egzemplarza aneksu i przekazuje pismo oraz dwa egzemplarze aneksu Kierownikowi/Zastępcy Kierownika Wydziału PRP.
- 3. Kierownik/Zastępca Kierownika Wydziału PRP niezwłocznie weryfikuje dwa egzemplarze aneksu oraz pismo, zgłasza ewentualne uwagi i po ich uwzględnieniu parafuje pismo oraz ostatnią stronę jednego egzemplarza aneksu i przekazuje pismo Dyrektorowi / Wicedyrektorowi WUP celem podpisania.
- 4. Dyrektor / Wicedyrektor WUP niezwłocznie weryfikuje pismo, zgłasza ewentualne uwagi i po ich uwzględnieniu podpisuje pismo przewodnie.
- 5. Pracownik Oddziału PRP.I niezwłocznie wysyła dwa niepodpisane egzemplarze aneksu do beneficjenta wraz z pismem o konieczności podpisania i odesłania do WUP w wyznaczonym terminie.
- 6. Pracownik Sekretariatu/Kancelarii WUP niezwłocznie rejestruje pismo od beneficjenta przekazujące dwa egzemplarze podpisanego aneksu.
- 7. Dyrektor/Wicedyrektor WUP niezwłocznie dekretuje pismo na Kierownika/Zastępcę Kierownika Wydziału PRP.
- 8. Kierownik/Zastępca Kierownika Wydziału PRP niezwłocznie dekretuje pismo na Kierownika/Z-cę Kierownika Oddziału PRP.I.
- 9. Kierownik/Z-ca Kierownika Oddziału PRP.I niezwłocznie dekretuje pismo na Pracownika Oddziału PRP.I w celu sprawdzenia aneksu. W przypadku podpisania aneksu przez osobę nieupoważnioną lub stwierdzenie dokonania przez beneficjenta jakichkolwiek zmian w aneksie proces podpisania aneksu powtarza się.
- 10. Pracownik Oddziału PRP.I niezwłocznie sporządza do beneficjenta pismo przewodnie przekazujące jeden egzemplarz aneksu podpisanego przez Dyrektora WUP oraz przekazuje pismo i aneksy Kierownikowi/Z-cy Kierownika Oddziału PRP.I.
- 11. Kierownik/Z-ca Kierownika Oddziału PRP.I niezwłocznie weryfikuje pismo, zgłasza ewentualne uwagi i po ich uwzględnieniu parafuje pismo i przekazuje wraz z aneksami Kierownikowi/ Zastępcy Kierownika Wydziału PRP.
- 12. Kierownik/Zastępca Kierownika Wydziału PRP niezwłocznie weryfikuje pismo, zgłasza ewentualne uwagi i po ich uwzględnieniu parafuje pismo i przekazuje wraz z aneksami Dyrektorowi/ Wicedyrektorowi WUP do podpisania.
- 13. Dyrektor / Wicedyrektor WUP niezwłocznie weryfikuje pismo oraz aneksy, zgłasza ewentualne uwagi i po ich uwzględnieniu parafuje każdą stronę aneksów oraz podpisuje aneksy i pismo do beneficjenta (datą zawarcia aneksów jest data ich podpisania przez Dyrektora/ Wicedyrektora WUP).
- 14. Pracownik Oddziału PRP.I niezwłocznie wysyła do beneficjenta pismo wraz z jednym egzemplarzem aneksu podpisanym przez Dyrektora WUP.
- 15. Pracownik Oddziału PRP.I niezwłocznie wprowadza do SL2014 dane z podpisanego aneksu oraz zamieszcza elektroniczną wersję aneksu na wyodrębnionym miejscu na serwerze WUP celem możliwości wglądu przez pozostałe Oddziały Wydziału Polityki Rynku Pracy.

## **5.6.11 Instrukcja rozwiązywania umów w ramach projektów konkursowych**

- 1. W przypadku stwierdzenia konieczności rozwiązania z beneficjentem *Umowy* (na podstawie informacji przekazanych przez Oddział ds. Kontroli Projektów EFS, Oddział ds. Finansowej Obsługi i Monitorowania Projektów EFS) Dyrektor/Wicedyrektor WUP niezwłocznie wydaje Kierownikowi/Zastępcy Kierownika Wydziału PRP polecenie przygotowania dokumentu informującego o rozwiązaniu przez IW *Umowy* z beneficjentem.
- 2. Kierownik/Zastępca Kierownika Wydziału PRP niezwłocznie zleca Kierownikowi/Z-cy Kierownika Oddziału PRP.I przygotowania pisma informującego o rozwiązaniu umowy.
- 3. Kierownik/Z-ca Kierownika Oddziału PRP.I niezwłocznie wyznacza pracownika Oddziału PRP.I odpowiedzialnego za sporządzenie pisma.
- 4. Pracownicy Oddziału PRP.I niezwłocznie przygotowują na podstawie pełnej dokumentacji projektu – pismo rozwiązujące Umowę i przekazują Kierownikowi/Z-cy Kierownika Oddziału PRP.I.
- 5. Kierownik/Z-ca Kierownika Oddziału PRP.I niezwłocznie weryfikuje pismo, zgłasza ewentualne uwagi i po ich uwzględnieniu parafuje i przekazuje Radcy Prawnemu celem analizy zawartych argumentów.
- 6. Radca Prawny niezwłocznie weryfikuje pismo, zgłasza ewentualne uwagi i po ich uwzględnieniu parafuje i przekazuje Kierownikowi/Z-cy Kierownika Oddziału PRP.I.
- 7. Kierownik/Z-ca Kierownika Oddziału PRP.I niezwłocznie przekazuje pismo Kierownikowi/Zastępcy Kierownika Wydziału PRP.
- 8. Kierownik Wydziału Polityki Rynku Pracy / Zastępca niezwłocznie weryfikuje pismo, zgłasza ewentualne uwagi i po ich uwzględnieniu parafuje i przekazuje Dyrektorowi / Wicedyrektorowi WUP celem zatwierdzenia.
- 9. Dyrektor / Wicedyrektor WUP niezwłocznie weryfikuje pismo, zgłasza ewentualne uwagi i po ich uwzględnieniu zatwierdza pismo rozwiązujące z beneficjentem umowę (z zachowaniem wynikających w tym zakresie zapisów *Umowy*).

10. Pracownik Oddziału PRP.I niezwłocznie wysyła pismo do beneficjenta, przekazuje stosowną informację pozostałym Oddziałom PRP oraz wprowadza dane do SL2014.

# **5.6.12 Instrukcja wyboru projektów Zintegrowanych Inwestycji Terytorialnych w ramach RPOWŚ**

Zgodnie z *Wytycznymi w zakresie trybów wyboru projektów na lata 2014-2020*z dnia 31 marca 2015 r*.,* rolę Instytucji Organizującej Konkurs pełnią wspólnie: IP WUP i IP ZIT. Ocena projektów dokonywana jest przez członków KOP (tj. pracowników IP WUP i IP ZIT) i/lub ekspertów zewnętrznych, wyłonionych przez IP WUP i IP ZIT. Eksperci są wyłaniani w drodze konkursu otwartego przez odpowiednio: IP WUP(w zakresie oceny merytorycznej) i IP ZIT (w zakresie oceny stopnia spełniania przez projekt kryteriów zgodności ze strategią ZIT – I etap oceny).

Procedura wyboru projektów ZIT jest zgodna z zasadami obiegu dokumentów opisanych w punktach powyżej. Wszystkie wytwarzane w trakcie procedury wyboru projektów ZIT dokumenty są:

- Opracowane przez Pracownika Oddziału ds. Polityki Rynku Pracy i Pomocy Technicznej EFS wyznaczonego przez Kierownika/Z-ca Kierownika Oddziału ds. Polityki Rynku Pracy i Pomocy Technicznej EFS,
- Weryfikowane przez Kierownika/Z-ca Kierownika Oddziału ds. Polityki Rynku Pracy i Pomocy Technicznej EFS, akceptowane i przekazywane do Dyrektora WUP,
- Akceptowane przez Dyrektora WUP.

Procedura wyboru projektów ZIT zgodna jest opisanymi powyżej instrukcjami wykonawczymi w sprawie: ogłaszania konkursów, sprawie przyjmowania, rejestracji i weryfikacji poprawności wniosku, wyznaczania osób do oceny wniosków (w tym powoływania ekspertów), sprawie oceny formalnej i merytorycznej wniosków o dofinansowanie projektów konkursowych, prowadzenia negocjacji, zakończenia oceny i rozstrzygnięcia konkursu, wycofania wniosku przez projektodawcę, postępowania odwoławczego, zawierania umów o dofinansowanie projektów/.

## **Wyjątki (istotne elementy …) wyróżniające procedurę wyboru projektów ZIT odbiegające od standardowej procedury wyboru projektów zostały opisane poniżej:**

- Opracowanie kryteriów wyborów projektów ZIT przez IP WUP.
- Przekazanie kryteriów wyboru projektów do IZ DWEFS celem akceptacji i przeprowadzenia konsultacji społecznych ostatecznie zatwierdzanych przez Komitet Monitorujący RPOWŚ.
- $\bullet$ IP ZIT - opracowanie kryteriów oceny zgodności ze Strategią ZIT (po wcześniejszym zatwierdzeniu przez Komitet Sterujący ZIT), umożliwiających ocenę stopnia spełnienia przez projekt kryteriów zgodności ze strategią ZIT. Przedstawienie kryteriów do IP WUP celem weryfikacji pod kątem niedyskryminacji i przejrzystości a następnie przekazanie do akceptacji IZ DWEFS oraz do zatwierdzenia przez KM RPOWŚ.
- Przygotowanie harmonogramu konkursów i przekazanie do IZ DWEFS do akceptacji – IP WUP, we współpracy z IP ZIT.
- Opracowanie Regulaminu Konkursu IP WUP we współpracy z IP ZIT.
- Zamieszczenie ogłoszenia o konkursie na stronie internetowej IP WUP, IP ZIT i na portalu - IP WUP i IP ZIT.
- Przeprowadzenie naboru wniosków o dofinansowanie IP WUP.
- Ocena formalna i merytoryczna projektów ZIT:
	- o IP WUP (w ramach KOP) przeprowadzanie **oceny formalnej** złożonych wniosków o dofinansowanie w oparciu o *"Kartę oceny formalnej wniosku o dofinansowanie projektu konkursowego RPO WŚ na lata 2014-2020"*. Etap ten zakłada możliwość uzupełnienia i korygowania wniosków i załączników (zgodnie z zasadami określonymi w regulaminie konkursu). Opublikowanie wyników oceny formalnej, w tym listy projektów zakwalifikowanych do oceny merytorycznej na stronie internetowej IP WUP i IP ZIT. Przeprowadzanie ew. procedury odwoławczej.
	- o IP ZIT (w ramach KOP) przeprowadzanie **części A oceny merytorycznej**  wniosku w zakresie zgodności ze strategią ZIT. Ocena ta dokonywana jest przez pracowników ZIT na odrębnej części karty oceny merytorycznej poprzez weryfikację stopnia spełnienia kryterium zgodności ze strategią ZIT. Maksymalna liczba punktów przyznana za spełnienie tego kryterium wynosi 20, a wymagane minimum– 60% ogólnej liczby punktów możliwych do uzyskania tj. 12. Nieuzyskanie wymaganego minimum powoduje odrzucenie projektu, a tym samym niezakwalifikowanie do części B oceny merytorycznej. W przypadku pozytywnej oceny (tj. otrzymania min. 12 punktów i powyżej) punkty uzyskane w części A oceny merytorycznej są doliczane do punktów przyznanych w części A.
	- o IP ZIT przygotowanie informacji na temat wyników części A oceny merytorycznej wniosków i przekazanie jej wraz z kartami oceny do IP WUP.
	- o IP WUP (w ramach KOP) przeprowadzanie **części B oceny merytorycznej**  wniosku. Sporządzenie ostatecznej listy projektów wybranych do dofinansowania celem zatwierdzenia przez IP WUP i IP ZIT.
	- o Prezydent Miasta Kielce i Dyrektor WUP zatwierdzenie listy projektów wybranych do dofinansowania.
	- o IP WUP i IP ZIT opublikowanie listy projektów wybranych do dofinansowania na swoich stronach internetowych .
	- o IP WUP opublikowanie tej listy na portalu.
- Przeprowadzenie ewentualnej procedury odwoławczej przez IP WUP przy współpracy IP ZIT (w zakresie I etapu oceny merytorycznej).
- Przeprowadzanie procedury negocjacyjnej  $\bullet$
- Przygotowanie umów o dofinansowanie realizacji projektów- IP WUP.  $\bullet$
- Podpisanie umów o dofinansowanie projektów Dyrektor WUP.
- Przygotowanie listy zawartych umów o dofinansowanie. Zamieszczenie listy na stronie internetowej IP WUP oraz przekazanie 1 egzemplarza do wiadomości IP ZIT, celem zamieszczenia na stronie internetowej IP ZIT - IP WUP.

#### **5.7 Instrukcja dotycząca postępowania odwoławczego**

Negatywną oceną jest ocena w zakresie spełniania przez projekt kryteriów wyboru projektów, w ramach której:

 $\checkmark$  projekt nie uzyskał wymaganej liczby punktów lub nie spełnił kryteriów wyboru projektów, na skutek czego nie może być wybrany do dofinansowania albo skierowany do kolejnego etapu oceny;

 $\checkmark$  projekt uzyskał wymaganą liczbę punktów lub spełnił kryteria wyboru projektów, jednak kwota przeznaczona na dofinansowanie projektów w konkursie nie wystarcza na wybranie go do dofinansowania.

Wnioskodawca może wnieść protest w terminie 14 dni od dnia doręczenia informacji, o której mowa w art. 46 ust. 3 *Ustawy o zasadach realizacji programów w zakresie polityki spójności finansowanych w perspektywie finansowej 2014–2020.*

Protest jest wnoszony w formie pisemnej i zawiera wszystko to o czym mowa w art. 54 ust. 2 w/w ustawy.

#### **Tryb Odwoławczy:**

- 1. Pracownik Kancelarii Wojewódzkiego Urzędu Pracy w Kielcach rejestruje protest, a następnie przekazuje niezwłocznie Dyrektorowi WUP.
- 2. Dyrektor WUP dekretuje protest na Kierownika/Zastępcę Kierownika Wydziału PRP.
- 3. Kierownik/Zastępca Kierownika Wydziału PRP przekazuje protest do Kierownika/ Zastępcy Kierownika Oddziału ds. Polityki Rynku Pracy i Pomocy Technicznej EFS.
- 4. Kierownik/Zastępca Kierownika Oddziału ds. Polityki Rynku Pracy i Pomocy Technicznej EFS w trybie niezwłocznym wyznacza pracownika Oddziału PRP I nie biorącego udziału w ocenie wniosku na jakimkolwiek wcześniejszym etapie oceny, zgodnie z art. 60 ustawy do weryfikacji wyników dokonanej oceny projektów w zakresie kryteriów i zarzutów, o których mowa w art. 54 ust. 2 pkt 1-3 i 6. ustawy wdrożeniowej – zgodnie z listą sprawdzającą.

W przypadku wniesienia protestu niespełniającego wymogów formalnych, o których mowa w ust. 2, lub zawierającego oczywiste omyłki, właściwa instytucja wzywa wnioskodawcę do jego uzupełnienia lub poprawienia w nim oczywistych omyłek, w terminie 7 dni, licząc od dnia otrzymania wezwania, pod rygorem pozostawienia protestu bez rozpatrzenia.

Uzupełnienie protestu, o którym mowa w ust. 3 ustawy, może nastąpić wyłącznie w odniesieniu do wymogów formalnych, o których mowa w ust. 2 pkt 1–3 i 6. Wezwanie, o którym mowa w ust. 3, wstrzymuje bieg terminu, o którym mowa w art. 56 ust. 2 i art. 57. Na prawo wnioskodawcy do wniesienia protestu nie wpływa negatywnie błędne pouczenie lub brak pouczenia, o którym mowa w art. 46 ust. 5. Ustawy.

- 5. Pracownik rozpatrujący protest weryfikuje prawidłowość oceny projektu w zakresie kryteriów i zarzutów, o których mowa w art. 54 ust. 2 pkt 4 i 5, w terminie nie dłuższym niż 30 dni, licząc od dnia jego otrzymania. W uzasadnionych przypadkach, w szczególności gdy w trakcie rozpatrywania protestu konieczne jest skorzystanie z pomocy ekspertów, termin rozpatrzenia protestu może być przedłużony, o czym WUP informuje na piśmie wnioskodawcę. Termin rozpatrzenia protestu nie może przekroczyć łącznie 60 dni od dnia jego otrzymania.
- 6. W przypadku uwzględnienia protestu, pracownik Oddziału ds. Polityki Rynku Pracy i Pomocy Technicznej EFS kieruje projekt do właściwego etapu oceny zgodnie z *Instrukcją wyboru projektów konkursowych (rejestracji, oceny, negocjacji, informowania o wynikach konkursów)* albo umieszcza go na liście projektów wybranych do dofinansowania w wyniku przeprowadzenia procedury odwoławczej, z zastrzeżeniem art. 60 ustawy wdrożeniowej oraz przygotowuje pismo do wnioskodawcy za zwrotnym potwierdzeniem odbioru o skierowaniu projektu do właściwego etapu oceny albo umieszczeniu go na liście projektów

wybranych do dofinansowania w wyniku przeprowadzenia procedury odwoławczej wraz z stanowiskiem.

- 7. Kierownik/Z-ca Kierownika Oddziału ds. Polityki Rynku Pracy i Pomocy Technicznej EFS przeprowadza weryfikację pisma. Jeśli jest pomyślna akceptuje, jeśli nie następuje przejście do pkt. 12 instrukcji.
- 8. Kierownik/Zastępca Kierownika Wydziału PRP przeprowadza weryfikację pisma. Jeśli jest pomyślna akceptuje, jeśli nie następuje przejście do pkt. 12 instrukcji.
- 9. Dyrektor WUP przeprowadza weryfikację pisma. Jeśli jest pomyślna zatwierdza, jeśli nie następuje przejście do pkt. 12 instrukcji.
- 10. Pracownik Oddziału ds. Polityki Rynku Pracy i Pomocy Technicznej EFS Wysyła w/w pismo do wnioskodawcy. W przypadku negatywnej oceny projektu następuje zawarcie w piśmie do wnioskodawcy pouczenia o możliwości wniesienia skargi do sądu administracyjnego na zasadach określonych w art. 61 ustawy wdrożeniowej.
- 11. Pracownik Oddziału ds. Polityki Rynku Pracy i Pomocy Technicznej EFS przeprowadza archiwizację dokumentacji po zakończeniu procedury odwoławczej.

# **5.8 Instrukcja opracowania Planu ewaluacji**

# **5.8.1 Instrukcja prowadzenia ewaluacji RPO WŚ**

Ewaluacja działań prowadzonych w ramach RPO WŚ prowadzona będzie przez ewaluatora zewnętrznego wybranego w drodze zamówienia publicznego w oparciu o obowiązujące "Wytyczne w zakresie ewaluacji działań realizowanych w ramach perspektywy  $2014 - 2020$ ".

- 1. Kierownik/Zastępca Kierownika Wydziału Polityki Rynku Pracy wydaje dyspozycję opracowania merytorycznych kryteriów wyboru ewaluatora zewnętrznego i przygotowania SOPZ Kierownikowi Oddziału ds. Finansowej Obsługi i Monitorowania Projektów EFS.
- 2. Kierownik Oddz. ds. Finansowej Obsługi i Monitorowania Projektów EFS przekazuje dyspozycję opracowania merytorycznych kryteriów wyboru ewaluatora zewnętrznego i przygotowania SOPZ pracownikowi Oddziału ds. Finansowej Obsługi Monitorowania Projektów EFS zajmujący się monitorowaniem i sprawozdawczością
- 3. Pracownik Oddziału ds. Finansowej Obsługi i Monitorowania Projektów EFS zajmujący się monitorowaniem i sprawozdawczością Opracowanie merytorycznych kryteriów wyboru ewaluatora i SOPZ, przygotowuje wniosek o uruchomienie procedury przetargowej oraz przekazuje ich do akceptacji Kierownikowi Oddz. ds. Finansowej Obsługi i Monitorowania Projektów EFS.
- 4. Kierownik Oddz. ds. Finansowej Obsługi i Monitorowania Projektów EFS. RPO WŚ Dokonuje weryfikacji poprawności sporządzenia kryteriów wyboru oraz SOPZ. Jeśli jest poprawne, przekazuje wraz z wnioskiem o wszczęcie procedury przetargowej do Kierownika /Zastępcy Kierownika Wydziału Rynku Pracy. Jeśli NIE przejście do punktu 3.
- 5. Kierownik /Zastępca Kierownika Wydziału Polityki Rynku Pracy dokonuje weryfikacji poprawności sporządzenia kryteriów wyboru i SOPZ. Jeśli są poprawne, akceptuje i po uzyskaniu potwierdzenia Głównego Księgowego/ Zastępcy Głównego Księgowego przekazuje wraz z wnioskiem o wszczęcie procedury przetargowej do Dyrektora/ Wicedyrektora WUP. Jeśli NIE przejście do punktu 3.
- 6. Dyrektor/Wicedyrektor WUP dokonuje weryfikacji poprawności SOPZ. Jeśli jest poprawny, zatwierdza i wydaje polecenie przekazania wniosku o wszczęcie postępowania do Komisji Przetargowej. Jeśli NIE przejście do punktu 3.
- 7. Komisja Przetargowa Przygotowuje projekt SIWZ, który po zaparafowaniu przez : Przewodniczącego/Z-cę Przewodniczącego KP, Radcę Prawnego, Głównego Księgowego WUP/Zastępcę Głównego Księgowego – w aspekcie dostępności środków w planie finansowym i wypłaty wynagrodzenia potencjalnemu Wykonawcy oraz Kierownika/Z-cę Kierownika Wydziału PRP w części dotyczącej przedmiotu zamówienia lub ewentualnych warunków, jakie Zamawiający winien wymagać w poszczególnym postępowaniu - przekazywany jest do zatwierdzenia Dyrektorowi/ Wicedyrektorowi WUP.
- 8. Komisja Przetargowa wnioskuje do Dyrektora/ Wicedyrektora o akceptację przedmiotu i trybu zamówienia, terminu składania ofert, związania z ofertą oraz innych elementów wynikających z ustawy PZP.
- 9. Przewodniczący/Z-ca Przewodniczącego KP/ Sekretarz KP/ pracownik wyznaczony przez Kierownika Zamawiającego w zależności od trybu prowadzonego zamówienia określonych w ustawie PZP publikuje ogłoszenia o zamówieniu w Biuletynie Zamówień Publicznych (strona WWW) lub w Dzienniku Urzędowym Unii Europejskiej, jeżeli są przekazywane Urzędowi Oficjalnych Publikacji Wspólnot Europejskich.
- 10. Przewodniczący/Z-ca Przewodniczącego KP/ Sekretarz KP/ pracownik wyznaczony przez Kierownika Zamawiającego ogłasza o wszczęciu postępowania o udzielenie zamówienia lub innych czynnościach związanych z poinformowaniem wykonawców o wszczęciu procedury.
- 11. Komisja przetargowa przekazuje informację o wszczęciu postępowania do zamieszczenia na stronie internetowej WUP zespołowi obsługi Informatycznej.
- 12. Przewodniczący/Z-ca Przewodniczącego KP/ Sekretarz KP/ pracownik wyznaczony przez Kierownika Zamawiającego zamieszcza informację o wszczęciu postępowania na tablicy ogłoszeń znajdującej się w siedzibie WUP.
- 13. Komisja przetargowa przekazuje SIWZ wykonawcom oraz na stronie WWW po publikacji w BZP. (Zgodnie z terminami określonymi w SIWZ oraz ustawie PZP)
- 14. Główny Księgowy/Zastępca GK lub upoważniony pracownik w przypadku żądania przez Zamawiającego wniesienia wadium, przekazuje informację o dokonanej wpłacie Przewodniczącemu Komisji Przetargowej/ Zastępcy Przewodniczącego KP/ Sekretarzowi KP. (W wyznaczonym terminie otwarcia ofert).
- 15. Komisja przetargowa W przypadku wniesienia wadium w formie innej niż w pieniądzu, przekazuje RP celem sprawdzenia dokumentu, pod kątem prawnym i przekazuje za pokwitowaniem Głównemu Księgowemu/ Zastępcy Głównego Księgowego, celem zabezpieczenia dokumentu w kasie pancernej.
- 16. Komisja przetargowa otwiera i ocenia oferty Zgodnie z terminami określonymi w SIWZ oraz ustawie PZP.
- 17. Komisja przetargowa dokonuje wyboru najkorzystniejszej oferty i po akceptacji wyników przez Dyrektora/ Wicedyrektora WUP; przekazuje informację o wyborze najkorzystniejszej oferty wszystkim oferentom, zamieszczając na stronie WWW oraz na tablicy w siedzibie WUP. Zgodnie z terminami określonymi w SIWZ oraz ustawie PZP.
- 18. Komisja przetargowa w przypadku ewentualnych odwołań ze strony wykonawców Komisja Przetargowa proceduje zgodnie z przepisami PZP Zgodnie z terminami określonymi w ustawie PZP
- 19. Przewodniczący/Z-ca Przewodniczącego KP/ Sekretarz KP/ pracownik wyznaczony przez Kierownika Zamawiającego przygotowuje projekt umowy z Wykonawcą. Następnie parafuje projekt umowy i przekazuje Radcy Prawnemu oraz Głównemu Księgowemu/ Zastępcy Głównego Księgowego/Kierownikowi Wydziału PRP celem zaparafowania.
- 20. Przewodniczący/Z-ca Przewodniczącego KP/ Sekretarz KP/ pracownik wyznaczony przez Kierownika Zamawiającego po zaparafowaniu projektu umowy przez Radcę Prawnego oraz Głównego Księgowego/ Zastępcę Głównego Księgowego Kierownika Wydziału PRP przekazuje go w 3 egzemplarzach do podpisu Dyrektorowi/ Wicedyrektorowi WUP
- 21. Dyrektor/ Wicedyrektor WUP podpisuje umowę z Wykonawcą
- 22. Pracownik Oddziału ds. Finansowej Obsługi i Monitorowania Projektów EFS zajmujący się monitorowaniem i sprawozdawczością udostępnia ewaluatorowi dane niezbędne do przeprowadzenia ewaluacji, koordynuje oraz monitoruje prowadzone działania.
- 23. Pracownik Oddziału ds. Finansowej Obsługi i Monitorowania Projektów EFS zajmujący się monitorowaniem i sprawozdawczością weryfikuje raporty z badania ewaluacyjnego i zgłasza ewentualne uwagi dot. realizacji badania i przekazuje Kierownikowi Oddziału ds. Finansowej Obsługi i Monitorowania Projektów EFS (W terminie określonym umową z wykonawcą badania).
- 24. Kierownik Oddziału ds. Finansowej Obsługi i Monitorowania Projektów EFS weryfikuje raporty i uwagi zgłoszone przez pracowników zajmujących się monitorowaniem i sprawozdawczością. Jeśli wynik weryfikacji pozytywny – akceptuje i przekazuje do Kierownika/Zastępcy Wydziału Polityki Rynku Pracy. Jeśli negatywny – przejście do pkt.23 (W terminie określonym umową z wykonawcą badania).
- 25. Kierownik/Zastępca Kierownika Wydziału Polityki Rynku Pracy weryfikuje raporty z badania ewaluacyjnego. Jeśli wynik pozytywny – akceptuje i przekazuje do Dyrektora/Wicedyrektora WUP. Jeśli negatywny – powrót do pkt. 23 (terminie określonym umową z wykonawcą badania).
- 26. Dyrektor/Wicedyrektor WUP weryfikuje raporty z badania ewaluacyjnego. Jeśli wynik pozytywny – akceptuje i przekazuje Kierownikowi/ Zastępcy Wydziału PRP. Jeśli negatywny – powrót do pkt.23.
- 27. Kierownik/Zastępca Wydziału Polityki Rynku Pracy przekazuje zatwierdzony raport do Kierownika Oddziału ds. Finansowej Obsługi i Monitorowania Projektów EFS.
- 28. Kierownik Oddziału ds. Finansowej Obsługi i Monitorowania Projektów EFS Przekazuje zatwierdzony raport do pracownika Oddziału ds. Finansowej Obsługi i Monitorowania Projektów EFS celem archiwizacji.

## **5.8.2 Instrukcja monitorowania wdrażania rekomendacji**

- 1. Kierownik/Zastępca Wydziału Polityki Rynku Pracy wydaje dyspozycję przygotowania karty monitorowania wdrażania rekomendacji Kierownikowi Oddziału ds. Finansowej Obsługi i Monitorowania Projektów EFS.
- 2. Kierownik Oddziału ds. Finansowej Obsługi i Monitorowania Projektów EFS przekazuje dyspozycję przygotowania karty monitorowania wdrażania rekomendacji Pracownikom Oddziału ds. Finansowej Obsługi i Monitorowania Projektów EFS zajmującym się monitorowaniem i sprawozdawczością.
- 3. Pracownik Oddziału ds. Finansowej Obsługi i Monitorowania Projektów EFS zajmujący się monitorowaniem i sprawozdawczością przygotowuje karty

monitorowania wdrażania rekomendacji i przekazuje jej do akceptacji Kierownikowi Oddziału ds. Finansowej Obsługi i Monitorowania Projektów EFS.

- 4. Kierownik Oddz. ds. Finansowej Obsługi i Monitorowania Projektów EFS dokonuje weryfikacji poprawności sporządzenia karty wdrażania rekomendacji. Jeśli jest poprawna, akceptuje i przekazuje do Kierownika /Zastępcy Kierownika Wydziału PRP. Jeśli NIE przejście do punktu 3.
- 5. Kierownik/Zastępca Kierownika Wydziału PRP dokonuje weryfikacji poprawności sporządzenia karty wdrażania rekomendacji. Jeśli jest poprawna, akceptuje i przekazuje do Dyrektora/ Wicedyrektora WUP. Jeśli NIE przejście do punktu 3 .
- 6. Dyrektor/Wicedyrektor WUP dokonuje weryfikacji poprawności sporządzenia karty. Jeśli jest poprawna – zatwierdza ją.. Jeśli NIE przejście do punktu 3.
- 7. Pracownik Oddziału ds. Finansowej Obsługi i Monitorowania Projektów EFS zajmujący się monitorowaniem i sprawozdawczością dokonuje przeglądu postępu we wdrażaniu rekomendacji i wprowadza uzyskane informacje do karty monitorowania wdrażania rekomendacji poprzez opis weryfikacji procesu wdrażania każdej z rekomendacji.
- 8. Kierownik Oddz. ds. Finansowej Obsługi i Monitorowania Projektów EFS weryfikuje zmiany w karcie monitorowania .Jeśli wynik weryfikacji pozytywny – akceptuje i przekazuje do Kierownika/ Zastępcy Wydziału PRP. Jeśli negatywny – powrót do pkt.7.
- 9. Kierownik/Zastępca Kierownika Wydziału PRP weryfikuje zmiany w karcie monitorowania. Jeśli wynik weryfikacji pozytywny – akceptuje i przekazuje do Dyrektora/ Wicedyrektora WUP. Jeśli NIE – powrót do pkt.7.
- 10. Dyrektor/Wicedyrektor WUP weryfikuje zmiany w karcie monitorowania. Jeśli wynik weryfikacji pozytywny – zatwierdza i przekazuje do IŻ. Jeśli NIE – powrót do pkt.7.

## **5.9 Sprawozdawczość**

#### **5.9.1 Procedura przekazywania przez oddziały merytoryczne Wojewódzkiego Urzędu Pracy w Kielcach zaangażowane we wdrażanie RPOWŚ informacji dla potrzeb sprawozdawczości.**

- 1. Podstawowe źródło informacji dla celów sprawozdawczych dotyczących wdrażania RPOWŚ stanowią dane generowane na każdym etapie wdrażania i rozliczania RPOWŚ pozyskiwane z oddziałów merytorycznych Wojewódzkiego Urzędu Pracy (Wydział Polityki Rynku Pracy: Oddział ds. Polityki Rynku Pracy i Pomocy Technicznej EFS – PRP-I, Oddział ds. Finansowej Obsługi i Monitorowania Projektów EFS – PRP-II, Oddział ds. Kontroli Projektów EFS – PRP-III, oraz Zespół ds. Komunikacji, Promocji Urzędu i Współpracy z Partnerami Rynku Pracy  $-$  PRP-IV).
- 2. Upoważnieni pracownicy w każdym z oddziałów merytorycznych zobowiązani są na bieżąco wprowadzać informacje dot. wdrażania RPOWŚ do informatycznego SL2014.
- 3. Ostateczne dane dla celów sprawozdawczości przewidzianej dla RPOWŚ pozyskiwane są z SL2014 i odpowiednio przetwarzane przez wyznaczonych pracowników Oddziału ds. Finansowej Obsługi i Monitorowania Projektów EFS.
- 4. Jednocześnie każdy z oddziałów merytorycznych jest zobowiązany do każdorazowego przedkładania na prośbę pracowników Oddziału ds. Finansowej

Obsługi i Monitorowania Projektów EFS dodatkowych informacji i wyjaśnień dla celów sprawozdawczych w określonym zakresie, formie i terminie.

# **5.9.2 Procedura sporządzania informacji kwartalnej z realizacji programu operacyjnego**

- 1. Pracownik Oddziału ds. Finansowej Obsługi i Monitorowania Projektów EFS po uzyskaniu informacji niezbędnych do przygotowania informacji kwartalnej (procedura przekazywania informacji opisana w pkt. 1.1.1) sporządza informację kwartalną z realizacji programu operacyjnego w zakresie wdrażania poszczególnych działań Osi Priorytetowej 10 RPOWŚ (8i, 8iii, 8v). Pracownik sporządza w/w informację kwartalną w oparciu o dane aktualne na ostatni dzień okresu sprawozdawczego wraz z pismem przewodnim i przedkłada do parafowania Kierownikowi Oddziału.
- 2. Kierownik Oddziału ds. Finansowej Obsługi i Monitorowania Projektów EFS zatwierdza informację kwartalną i treść pisma przewodniego parafując informację i pismo po czym przedkłada do zaakceptowania i zaparafowania Kierownikowi/Z-cy Kierownika Wydziału Polityki Rynku Pracy.
- 3. Kierownik/Z-ca Kierownika Wydziału Polityki Rynku Pracy zatwierdza informację kwartalną i treść pisma przewodniego parafując obydwa dokumenty, następnie przedkłada do akceptacji i zaparafowania Dyrektorowi/Wicedyrektorowi Wojewódzkiego Urzędu Pracy.
- 4. Dyrektor/Wicedyrektor Wojewódzkiego Urzędu Pracy akceptuje informację kwartalną oraz treść pisma przewodniego podpisując przedłożone dokumenty.
- 5. Po podpisaniu przez Dyrektora/Wicedyrektora Wojewódzkiego Urzędu Pracy, pracownik Oddziału ds. Finansowej Obsługi i Monitorowania Projektów EFS niezwłocznie przekazuje papierową i elektroniczną wersję informacji kwartalnej wraz z pismem przewodnim do Kancelarii Wojewódzkiego Urzędu Pracy celem wysłania jej do IZ DW EFS. Wersja papierowa informacji kwartalnej i pisma przewodniego (z potwierdzeniem wysłania jej do IZ DW EFS ) archiwizowana jest w Oddziale ds. Finansowej Obsługi i Monitorowania Projektów EFS.

Informacja kwartalna musi zostać przekazana wyłącznie w wersji elektronicznej do IZ DW EFS, po I i III kwartale w terminie do 12 dni kalendarzowych po zakończeniu okresu sprawozdawczego tj. poprzedniego kwartału, oraz po II i IV kwartale – do 17 dni po zakończeniu okresu sprawozdawczego.

6. W przypadku potrzeby wniesienia poprawek lub uzupełnienia informacji kwartalnej w związku z ewentualnymi uwagami otrzymanymi z IZ DW EFS, pracownik Oddziału ds. Finansowej Obsługi i Monitorowania Projektów EFS, dokonuje korekty informacji kwartalnej, a następnie przedkłada do zaakceptowania i zaparafowania Kierownikowi Oddziału - powtarza pkt. 1 – 5 niniejszej procedury.

## **5.9.3 Procedura sporządzania sprawozdania rocznego/końcowego z realizacji programu operacyjnego**

1. Pracownik Oddziału ds. Finansowej Obsługi i Monitorowania Projektów EFS po uzyskaniu informacji niezbędnych do przygotowania sprawozdania rocznego/końcowego (procedura przekazywania informacji opisana w pkt. 1.1.1) sporządza zgodnie z niniejszą Instrukcją Wykonawczą i przy użyciu wzoru sprawozdania rocznego/końcowego stanowiącego załącznik do odpowiednich Wytycznych Ministra Infrastruktury i Rozwoju, sprawozdanie roczne/końcowe z realizacji programu operacyjnego w zakresie wdrażania poszczególnych działań Osi Priorytetowej 10 RPOWŚ (8i, 8iii, 8v). Pracownik sporządza w/w sprawozdanie w oparciu o dane aktualne na ostatni dzień okresu sprawozdawczego, następnie wraz z przygotowanym pismem przewodnim i listą sprawdzającą do sprawozdania rocznego/końcowego, przedkłada do zaakceptowania i zaparafowania Kierownikowi Oddziału ds. Finansowej Obsługi i Monitorowania Projektów EFS.

- 2. Kierownik Oddziału ds. Finansowej Obsługi i Monitorowania Projektów EFS zatwierdza sprawozdanie roczne/końcowe i treść pisma przewodniego parafując sprawozdanie, pismo oraz listę sprawdzającą, po czym przedkłada dokumenty do zaakceptowania i zaparafowania Kierownikowi/Z-cy Kierownika Wydziału Polityki Rynku Pracy.
- 3. Kierownik/Z-ca Kierownika Wydziału Polityki Rynku Pracy zatwierdza sprawozdanie roczne/końcowe, treść pisma przewodniego parafując obydwa dokumenty oraz listę sprawdzającą, następnie przedkłada do akceptacji i zaparafowania Dyrektorowi/Wicedyrektorowi Wojewódzkiego Urzędu Pracy.
- 4. Dyrektor/Wicedyrektor Wojewódzkiego Urzędu Pracy akceptuje sprawozdanie roczne/końcowe oraz treść pisma przewodniego podpisując przedłożone dokumenty wraz z lista sprawdzającą do sprawozdania.
- 5. Po podpisaniu przez Dyrektora/Wicedyrektora Wojewódzkiego Urzędu , pracownik Oddziału ds. Finansowej Obsługi i Monitorowania Projektów EFS niezwłocznie przekazuje papierową i elektroniczną wersję sprawozdania rocznego/końcowego wraz z pismem przewodnim do Kancelarii Wojewódzkiego Urzędu Pracy celem wysłania do IZ DW EFS. Wersja papierowa sprawozdania rocznego/końcowego i pisma przewodniego (z potwierdzeniem wysłania jej do IZ DW EFS) oraz lista sprawdzająca do sprawozdania, archiwizowane są w Oddziale ds. Finansowej Obsługi i Monitorowania Projektów EFS.

Sprawozdanie roczne musi zostać przekazane wyłącznie w formie elektronicznej do IZ DW EFS, w terminie do 70 dni kalendarzowych po zakończeniu okresu sprawozdawczego tj. poprzedniego roku, w przypadku sprawozdania za rok 2017 oraz 2019; w termie do 65 dni kalendarzowych po zakończeniu okresu sprawozdawczego w przypadku sprawozdań za pozostałe lata (okresy sprawozdawcze).

Sprawozdanie końcowe (za okres między początkową a końcową datą kwalifikowalności wydatków) musi zostać przekazane w terminie wskazanym przez IZ DW EFS wyłącznie w formie elektronicznej.

W przypadku potrzeby wniesienia poprawek lub uzupełnienia sprawozdania rocznego/końcowego w związku z ewentualnymi uwagami otrzymanymi z IZ DW EFS, pracownik Oddziału ds. Finansowej Obsługi i Monitorowania Projektów EFS, dokonuje korekty sprawozdania rocznego/końcowego, a następnie przedkłada do zaakceptowania i zaparafowania Kierownikowi Oddziału - powtarza pkt. 1 – 5 niniejszej procedury.

# **5.9.4 Procedura monitorowania postępu rzeczowego w ramach systemu SL 2014**

Monitorowanie postępu rzeczowego prowadzone jest równolegle z analizą postępu finansowego, z uwzględnieniem danych zebranych z poziomu projektów, sprawozdawanych przez projektodawców do Instytucji Pośredniczącej we wnioskach o płatność. Dla zapewnienia spójności procesu monitorowania postępu rzeczowego Programu, monitorowanie odbywa się w oparciu o ustaloną przez Ministra właściwego do spraw rozwoju regionalnego Listę Wskaźników Kluczowych dla projektów realizowanych w ramach poszczególnych celów tematycznych.

Monitorowanie uczestników projektów realizowanych ze środków UE odbywa się dzięki funkcjonalności SL 2014, w którym gromadzone są dane dotyczące osób fizycznych oraz instytucji objętych wsparciem, wprowadzane systematycznie do SL 2014 przez Beneficjentów.

Zadaniem IP w procesie monitorowania postępu rzeczowego jest między innymi weryfikacja danych dotyczących osób fizycznych oraz danych instytucji objętych wsparciem wprowadzonych do SL2014 do modułu "Monitorowanie uczestników projektu".

- 1. Pracownik Oddziału ds. Finansowej Obsługi i Monitorowania Projektów EFS zajmujący się monitorowaniem i sprawozdawczością, weryfikuje dane dotyczące osób fizycznych lub dane instytucji objętych wsparciem, przekazane przez Beneficjenta elektronicznie w SL 2014 w module *Monitorowanie uczestników projektu* w oparciu o *Listę sprawdzającą do Formularza danych osób fizycznych lub danych instytucji objętych wsparciem*. Pracownik sprawdza czy dane są kompletne oraz czy są spójne z informacjami wykazanymi przez beneficjenta w przekazanym do Wojewódzkiego Urzędu Pracy wniosku o płatność w części "*Postęp rzeczowy*" w SL 2014.
- 2. W przypadku gdy dane osobowe są prawidłowe i kompletne pracownik Oddziału ds. Finansowej Obsługi i Monitorowania Projektów EFS weryfikujący dane zaznacza ten fakt na *Liście sprawdzającej…,* podpisuje ją, a następnie przekazuje w formie papierowej pracownikowi Oddziału ds. Finansowej Obsługi i Monitorowania Projektów EFS zajmującemu się weryfikacją formalno – rachunkową oraz merytoryczną wniosku beneficjenta o płatność.
- 3. W sytuacji stwierdzenia jakichkolwiek nieścisłości i niezgodności weryfikowanych danych osobowych lub danych instytucji, pracownik Oddziału ds. Finansowej Obsługi i Monitorowania EFS zaznacza ten fakt na *Liście sprawdzającej…* i przekazuje ją w formie papierowej pracownikowi Oddziału ds. Finansowej Obsługi i Monitorowania Projektów EFS zajmującemu się weryfikacją formalno – rachunkową oraz merytoryczną wniosku beneficjenta o płatność, celem ujęcia stosownej uwagi w informacji do beneficjenta o nieprawidłowościach stwierdzonych we wniosku o płatność.

## **5.10 Procesy dotyczące zarządzania finansowego**

Wszystkie dokumenty będą przekazywane do archiwizacji zgodnie z wewnętrznymi aktami normatywnymi wydanymi przez Dyrektora Wojewódzkiego Urzędu Pracy w przedmiocie sprawy.

#### **5.10.1 Instrukcja zapewnienia środków na realizację projektów (poza projektami pozakonkursowymi)**

Środki na realizację projektu (poza projektami pozakonkursowymi) są wypłacane jako dofinansowanie w formie zaliczki w ramach dwóch równoległych strumieni, tj. w formie:

- płatności budżetu środków europejskich w części odpowiadającej finansowaniu ze środków EFS oraz
- dotacji celowej w części odpowiadającej współfinansowaniu krajowemu (o ile współfinansowanie krajowe z budżetu państwa jest przewidziane w ramach danego projektu)
- Środki na realizację projektów w części współfinansowania na **dany rok budżetowy** Kontraktu Terytorialnego dla Województwa Świętokrzyskiego oraz przekazywane w transzach zgodnie z harmonogramem, który może być aktualizowany.

W celu z zaktualizowania harmonogramów wydatków *sporządza się informację na temat przewidywanego wykonania wydatków w bieżącym roku.* W przypadku gdy z zaktualizowanych harmonogramów wydatków wynika, iż kwota przyznanej dotacji jest niewystarczająca na finansowanie zadań danego roku, niezbędne jest sporządzanie dotacji wniosku o zwiększenie środków.

Pierwsza transza środków (n) na realizację projektów jest wypłacana w wysokości i terminie określonym w harmonogramie płatności po złożeniu przez Beneficjenta wniosku o płatność. Wniosek o płatność składany jest przez beneficjenta za pośrednictwem SL2014, po ustanowieniu i wniesieniu zabezpieczenia chyba że beneficjent jest zwolniony ze złożenia zabezpieczenia, Wypłata środków w ramach pierwszej transzy dokonywana jest na podstawie zawartej umowy o dofinansowanie projektu po ustanowieniu i wniesieniu przez beneficjenta zabezpieczenia, o którym mowa w umowie o dofinansowanie projektu, chyba że beneficjent jest zwolniony ze złożenia zabezpieczenia. O powyższym fakcie informuje pozostałe Oddziały Wydziału Polityki Rynku Pracy, pracownik Oddziału ds. Polityki Rynku Pracy i Pomocy Technicznej EFS przekazując niezwłocznie *Kartę informacyjną.*

- 1. Przed przystąpieniem do weryfikacji wniosku o płatność Pracownik Oddziału ds. Finansowej Obsługi i Monitorowania Projektów EFS podpisuje Oświadczenie o bezstronności, zgodnego z załącznikiem do *Wytycznych w zakresie kontroli realizacji programów operacyjnych na lata 2014-2020.*
- 2. Następnie za pośrednictwem SL2014 przyjmuje i rejestruje wniosek o płatność Beneficjenta. Weryfikuje wniosek o płatność pod względem formalnym, rachunkowym i merytorycznym, w oparciu o listę sprawdzającą stanowiącą załącznik nr 15. Weryfikacja wniosku o płatność zostaje przeprowadzona w oparciu o listę kontrolną zgodnie z zasadą "dwóch par oczu" i potwierdzenie poprzez złożenie podpisu oraz przekazanie Kierownikowi Oddziału ds. Finansowej Obsługi i Monitorowania Projektów EFS.
- 3. W przypadku gdy wniosek nie zawiera błędów, wyznaczony pracownik do obsługi finansowej danego projektu lub zastępujący przygotowuje pismo do Beneficjenta informujące o wyniku weryfikacji. Następnie przekazuje pismo i listę kontrolną do Kierownika Oddziału ds. Finansowej Obsługi i Monitorowania Projektów EFS.)
- 4. Kierownik Oddziału ds. Finansowej Obsługi i Monitorowania Projektów EFS przedkłada pisma do zatwierdzenia Kierownikowi Wydziału/Zastępcy.
- 5. W przypadku, gdy wniosek zawiera błędy lub wymaga wyjaśnień, wyznaczony pracownik do obsługi finansowej danego projektu lub zastępujący przygotowuje pismo do Beneficjenta informujące o wyniku weryfikacji i konieczności poprawy wniosku i rejestruje wynik weryfikacji wniosku za pośrednictwem SL2014. Przekazuje niezwłocznie pismo do Kierownika Oddziału ds. Finansowej Obsługi i Monitorowania Projektów EFS.
- 6. Kierownik Oddziału ds. Finansowej Obsługi i Monitorowania Projektów EFS przedkłada pisma do zatwierdzenia Kierownikowi Wydziału/Zastępcy.
- 7. Pracownik Oddziału ds. Finansowej Obsługi i Monitorowania Projektów EFS przesyła pismo do beneficjenta o wynikach weryfikacji wniosku o płatność za pośrednictwem SL2014.
- 8. Pracownik Oddziału ds. Finansowej Obsługi i Monitorowania Projektów EFS przyjmuje i rejestruje poprawioną wersję wniosku za pośrednictwem SL2014. Weryfikuje wniosek o płatność pod względem formalnym, rachunkowym i merytorycznym, w oparciu o listę sprawdzającą. Przeprowadzenie weryfikacji wniosku o płatność odbywa się zgodnie z zasada "dwóch par oczu" i zostaje potwierdzone poprzez podpisanie listy sprawdzającej przez pracownika i kierownika Oddziału ds. Finansowej Obsługi i Monitorowania Projektów EFS.
- 9. Pracownik Oddziału ds. Finansowej Obsługi i Monitorowania Projektów EFS przesyła pisma do beneficjenta:
	- *Informację o wyniku weryfikacji wniosku o płatność za pośrednictwem SL2014.*

*Do SL2014 wprowadza dane z zatwierdzonego wniosku beneficjenta o płatność*

*Scan listy sprawdzającej, którą rejestrujemy w SL2014.* 

Informacja wraz z wnioskiem (wydruk z systemu) i listą kontrolną jest ewidencjonowana przez Pracownika Oddziału ds. Finansowej Obsługi i Monitorowania Projektów EFS.

10. Po rozliczeniu wniosku o płatność (poza wnioskami o płatność z projektów pozakonkursowych) przygotowuje pisemną Dyspozycję (wg obowiązującego w WUP wzoru) do dokonania płatności na rzecz Beneficjenta, zgodnie z Instrukcją dotyczącą dokonania płatności na rzecz beneficjenta. Z zastrzeżeniem dostępności środków z początkowej i rocznej płatności zaliczkowej i z płatności okresowych, instytucja pośrednicząca zapewnia, aby beneficjent otrzymał całkowitą należną kwotę kwalifikowalnych wydatków publicznych nie później niż 90 dni od dnia przedłożenia wniosku o płatność przez beneficjenta.

Warunkiem przekazania drugiej transzy (n+1) jest złożenie wniosku o płatność rozliczającego pierwszą transzę (n), jego zweryfikowanie przez IP oraz spełnienie następujących warunków:

- Wykazanie w tym wniosku o płatność wydatków kwalifikowanych rozliczających co najmniej 70% łącznej kwoty transz dofinansowania otrzymanych na dzień odsyłania do poprawy wniosku i wydatki w tej wysokości nie wymagają składania przez beneficjenta dalszych wyjaśnień

- nie stwierdzono przesłanek do rozwiązania umowy z danym beneficjentem w trybie natychmiastowym

W związku z powyższym, przekazanie kolejnej transzy środków na dofinansowanie projektu może nastąpić albo po zatwierdzeniu wniosku o płatność albo po odesłaniu beneficjentowi wniosku do poprawy i spełnieniu warunków o których mowa powyżej.

Przekazanie kolejnej transzy zaliczki (n+2) jest możliwe po spełnieniu następujących warunków:

- zatwierdzenie wniosku o płatność rozliczającego przedostatnią transzę (n)

- złożenie przez beneficjenta i zweryfikowanie pierwszej wersji wniosku o płatność rozliczającego ostatnią transzę (n+1), w którym wykazano wydatki kwalifikowane w wysokości co najmniej 70% łącznej kwoty transz dofinansowania otrzymanych na dzień odsyłania do poprawy wniosku i wydatki w tej wysokości nie wymagają składania przez beneficjenta dalszych wyjaśnień ,

- nie stwierdzono przesłanek do rozwiązania umowy z danym beneficjentem w trybie natychmiastowym

Jednocześnie zgodnie z art.189 ust.3 UFP w przypadku niezłożenia wniosku o płatność na kwotę i w terminie określonym przez beneficjenta w zaakceptowanym harmonogramie płatności od środków pozostałych do rozliczenia naliczane będą odsetki jak dla zaległości podatkowych, liczone od dnia przekazania środków do dnia złożenia wniosku o płatność rozliczającego dany wydatek.

## **5.10.2 Instrukcja weryfikacji wniosku o płatność i monitorowania postępu rzeczowego projektów**

Na podstawie umowy/decyzji o dofinansowanie projektu beneficjenci sporządzają wniosek o płatność w SL2014, w ramach którego beneficjent:

- $\triangleright$  wnioskuje o przekazanie dofinansowania,
- $\triangleright$  wykazuje wydatki poniesione na realizację projektu,
- przekazuje informację o postępie realizacji projektu,

w terminach wskazanych w umowie/decyzji o dofinansowanie projektu.

Weryfikacja wydatków obejmuje sprawdzenia zgodności realizacji projektu z właściwymi celami szczegółowymi RPO WŚ 2014-2020, umową o dofinansowanie projektu, *Wytycznymi w zakresie monitorowania postępu rzeczowego realizacji programów operacyjnych, Wytycznymi w zakresie kwalifikowalności wydatków w ramach Europejskiego Funduszu Rozwoju Regionalnego, Europejskiego Funduszu Społecznego oraz Funduszu Spójności* i *Wytycznymi w zakresie kontroli realizacji programów operacyjnych na lata 2014-2020.* Wszystkie wyniki weryfikacji wydatków rejestrowane są poprzez wypełnienie listy sprawdzającej.

1. Pracownik Oddziału ds. Finansowej Obsługi i Monitorowania Projektów EFS za pośrednictwem SL2014 przyjmuje i rejestruje wniosek o płatność Beneficjenta. Weryfikuje wniosek o płatność i dane uczestników pod względem formalnym, rachunkowym i merytorycznym, w oparciu o listę sprawdzającą (załącznik nr 15)*.*Sprawdza czy poszczególne etapy zadań prowadzone są terminowo oraz czy osiągane są wymagane wskaźniki realizacji produktów, rezultatów i celów projektu. Dokonuje pogłębionej analizy określonego katalogu dokumentów źródłowych zgodnie z zasadami wskazanymi w *Wytycznych w zakresie kontroli realizacji programów operacyjnych na lata 2014-2020*. Pozycje z wniosku o płatność są wybierane do weryfikacji w oparciu o metodykę doboru dokumentów najbardziej ryzykownych do sprawdzenia w trakcie weryfikacji wniosku o płatność i danych uczestników,

określoną *w Rocznym Planie Kontroli*. Sposób prowadzenia pogłębionej analizy zależy od sposobu rozliczania wydatków we wniosku o płatność, tj. rozliczanie na podstawie rzeczywiście poniesionych wydatków lub metod uproszczonych. Przekazuje informację z wykazem dokumentów wybranych do kontroli pogłębionej beneficjentowi za pośrednictwem SL2014. W terminie 5 dni roboczych od dnia wpływu wniosku.

- 2. Przeprowadzenie weryfikacji wniosku o płatność odbywa sie zgodnie z zasadą "dwóch par oczu" i zostaje potwierdzone poprzez podpisanie listy sprawdzającej przez pracownika i kierownika Oddziału ds. Finansowej Obsługi i Monitorowania Projektów EFS.
- 3. W przypadku gdy wniosek nie zawiera błędów, wyznaczony pracownik do obsługi finansowej danego projektu lub zastępujący przygotowuje pismo do Beneficjenta informujące o wyniku weryfikacji. Następnie przekazuje pismo i listę kontrolną do Kierownika Oddziału ds. Finansowej Obsługi i Monitorowania Projektów EFS.)
- 4. Kierownik Oddziału ds. Finansowej Obsługi i Monitorowania Projektów EFS przedkłada pisma do zatwierdzenia Kierownikowi Wydziału/Zastępcy.
- 5. W przypadku, gdy wniosek zawiera błędy lub wymaga wyjaśnień, wyznaczony pracownik do obsługi finansowej danego projektu lub zastępujący przygotowuje pismo do Beneficjenta informujące o wyniku weryfikacji i konieczności poprawy wniosku i rejestruje wynik weryfikacji wniosku za pośrednictwem SL2014. Przekazuje niezwłocznie pismo do Kierownika Oddziału ds. Finansowej Obsługi i Monitorowania Projektów EFS.
- 6. Kierownik Oddziału ds. Finansowej Obsługi i Monitorowania Projektów EFS przedkłada pisma do zatwierdzenia Kierownikowi Wydziału/Zastępcy. Kierownik Wydziału/Zastępca zatwierdza pisma do beneficjenta.
- 7. Pracownik Oddziału ds. Finansowej Obsługi i Monitorowania Projektów EFS przesyła pisma do beneficjenta oraz wyniki weryfikacji wniosku za pośrednictwem SL2014 ten dotyczy pierwszej przedłożonej wersji wniosku oraz do 15 dni roboczych w stosunku do każdej kolejnej wersji. Następnie niezwłocznie przyjmuje i rejestruje poprawioną wersję wniosku za pośrednictwem SL2014.
- 8. Kierownik Oddziału ds. Finansowej Obsługi i Monitorowania Projektów EFS niezwłocznie przekazuje pismo i listę kontrolną do zatwierdzenia.
- 9. Kierownikowi Wydziału/Zastępcy. Kierownik Wydziału/Zastępca zatwierdza pismo i listę kontrolną.
- 10. Pracownik Oddziału ds. Finansowej Obsługi i Monitorowania Projektów EFS przesyła pisma do beneficjenta oraz *Informację o wyniku weryfikacji wniosku o płatność* za pośrednictwem SL2014 w terminie w ciągu 20 dni roboczych od daty wpływu wniosku przy czym okres ten dotyczy pierwszej przedłożonej wersji wniosku oraz do 15 dni roboczych w stosunku do każdej kolejnej wersji wniosku.
- 11. Pracownik Oddziału ds. Finansowej Obsługi i Monitorowania Projektów EFS wprowadza do SL2014 dane z zatwierdzonego wniosku beneficjenta o płatność. Do SL2014 rejestrowany jest również skan listy sprawdzającej. Informacja wraz w wnioskiem i listą sprawdzającą jest niezwłocznie ewidencjonowana przez Pracownika Oddziału ds. Finansowej Obsługi i Monitorowania Projektów EFS.

## **5.10.3 Instrukcja dotycząca dokonanie płatności na rzecz beneficjenta**

1. Pracownik Oddziału ds. Finansowej Obsługi i Monitorowania Projektów EFS po rozliczeniu wniosku o płatność (poza wnioskami o płatność z projektów pozakonkursowych ) niezwłocznie przygotowuje pisemną Dyspozycję (wg obowiązującego w WUP wzoru) do dokonania płatności na rzecz Beneficjenta, a następnie przekazuje do sprawdzenia i zaparafowania do Kierownika Oddziału ds. Finansowej Obsługi i Monitorowania Projektów EFS.

- 2. Kierownik Oddziału ds. Finansowej Obsługi i Monitorowania Projektów EFS niezwłocznie zgłasza ewentualne uwagi i po ich uwzględnieniu parafuje i przekazuje Dyspozycję do dokonania płatności na rzecz Beneficjenta Kierownikowi Wydziału/ Zastępcy.
- 3. Kierownik Wydziału/Zastępca niezwłocznie zgłasza ewentualne uwagi i po ich uwzględnieniu parafuje i przekazuje Dyspozycję do dokonania płatności na rzecz Beneficjenta Dyrektorowi/ Wicedyrektorowi WUP.
- 4. Dyrektor/ Wicedyrektor WUP niezwłocznie zgłasza ewentualne uwagi i po ich uwzględnieniu akceptuje Dyspozycję do dokonania płatności na rzecz Beneficjenta.
- 5. Pracownik Oddziału ds. Finansowej Obsługi i Monitorowania Projektów EFS zaakceptowaną Dyspozycję do dokonania płatności na rzecz Beneficjenta niezwłocznie przekazuje do Wydziału Budżetu i Finansów. Do Dyspozycji załącza kserokopie poświadczonych za zgodność z oryginałem

następujących dokumentów:

- pozytywnie zweryfikowanego wniosku beneficjenta o płatność wyciąg ze str.1 Wniosku oraz Tabelę "Harmonogram płatności na kolejne okresy", informację o wynikach weryfikacji wniosku o płatność.,
- informacji o wynikach weryfikacji wniosku o płatność.
- 6. Pracownik Oddziału ds. Finansowej Obsługi i Monitorowania Projektów EFS w portalu komunikacyjnym *BGK-Zlecenia do obsługi zleceń płatności ze środków europejskich,* niezwłocznie wypełnia i zatwierdza formularz "Zlecenie płatności" sporządzone według wzoru który określa załącznik nr 1 do Rozporządzenia Ministra Finansów z dnia 17 grudnia 2009 ( Dz. U Nr 220 poz.1726). Zatwierdzone zlecenie widoczne jest ww. portalu jako "Zlecenie do podpisu" dostępne dla osób upoważnionych w Wydziale Budżetu i Finansów w celu dalszego zatwierdzenia i przekazania zlecenia do BGK.

## **5.10.4 Instrukcja rozliczania końcowego Projektów**

Po złożeniu przez beneficjenta wniosku końcowego o płatność przeprowadzana jest obligatoryjnie kontrola na zakończenie realizacji projektu na dokumentacji będącej w WUP.

Kontrola obligatoryjna polega na:

- $\triangleright$  weryfikacji wniosku o płatność,
- sprawdzeniu kompletności i prawidłowości dokumentacji związanej z realizacją projektu, która jest dostępna w WUP.

## **5.10.4.1 Instrukcja dotycząca weryfikacji i zatwierdzania końcowego wniosku o płatność.**

Beneficjent zobowiązany jest po zakończeniu realizacji projektu do złożenia końcowego wniosku o płatność i dokonania zwrotu niewykorzystanych środków. Końcowy wniosek o płatność składany jest w terminie 30 dni kalendarzowych od zakończenia realizacji projektu. Po zatwierdzeniu końcowego wniosku o płatność, instytucja, która zawarła umowę z beneficjentem dokonuje rozliczenia końcowego projektu, w którym zawarte są dane z podziałem na źródła finansowania projektu dotyczące:

- środków przekazanych do beneficjenta oraz wymaganego wkładu własnego,
- środków rozliczonych przez beneficjenta w ramach wszystkich zatwierdzonych wniosków o płatność.

Jeżeli z rozliczenia końcowego będzie wynikać wyższa kwota do zwrotu niż ta, którą beneficjent przekazał na wskazany rachunek bankowy, jest on zobowiązany do zwrotu pozostającej części środków wynikających z rozliczenia końcowego.

- 1. Pracownik Oddziału ds. Finansowej Obsługi i Monitorowania Projektów EFS za pośrednictwem SL2014 przyjmuje i rejestruje wniosek o płatność Beneficjenta. Nie później niż 30 dni od zakończenia okresu realizacji projektów. Niezwłocznie weryfikuje wniosek o płatność i dane uczestników pod względem formalnym, rachunkowym i merytorycznym, w oparciu o listę sprawdzającą stanowiącą załącznik do *Wytycznych w zakresie kontroli realizacji programów operacyjnych na lata 2014- 2020 .*Sprawdza czy poszczególne etapy zadań prowadzone są terminowo oraz czy osiągane są wymagane wskaźniki realizacji produktów, rezultatów i celów projektu. Niezwłocznie dokonuje pogłębionej analizy określonego katalogu dokumentów źródłowych zgodnie z zasadami wskazanymi w *Wytycznych w zakresie kontroli realizacji programów operacyjnych na lata 2014-2020* .Pozycje z wniosku o płatność są wybierane do weryfikacji w oparciu o metodykę doboru dokumentów najbardziej ryzykownych do sprawdzenia w trakcie weryfikacji wniosku o płatność i danych uczestników, określoną *w Rocznym Planie Kontroli*. Sposób prowadzenia pogłębionej analizy zależy od sposobu rozliczania wydatków we wniosku o płatność , tj. rozliczanie na podstawie rzeczywiście poniesionych wydatków lub metod uproszczonych. Przekazuje informację z wykazem dokumentów wybranych do kontroli pogłębionej beneficjentowi za pośrednictwem SL2014. W terminie 5 dni roboczych od dnia wpływu wniosku. Przeprowadza weryfikację- wniosku o płatność w oparciu o listę kontrolną zgodnie z zasadą "dwóch par oczu" i potwierdzenie poprzez złożenie podpisu oraz przekazanie Kierownikowi Oddziału ds. Finansowej Obsługi i Monitorowania Projektów EFS.
- 2. W przypadku gdy wniosek nie zawiera błędów, wyznaczony pracownik do obsługi finansowej danego projektu lub zastępujący przygotowuje pismo do Beneficjenta informujące o wyniku weryfikacji. Następnie przekazuje pismo i listę kontrolną do Kierownika Oddziału ds. Finansowej Obsługi i Monitorowania Projektów EFS.
- 3. Kierownik Oddziału ds. Finansowej Obsługi i Monitorowania Projektów EFS przedkłada pisma do zatwierdzenia Kierownikowi Wydziału/Zastępcy.
- 4. W przypadku, gdy wniosek zawiera błędy lub wymaga wyjaśnień, wyznaczony pracownik do obsługi finansowej danego projektu lub zastępujący przygotowuje pismo do Beneficjenta informujące o wyniku weryfikacji i konieczności poprawy wniosku i rejestruje wynik weryfikacji wniosku za pośrednictwem SL2014. Przekazuje niezwłocznie pismo do Kierownika Oddziału ds. Finansowej Obsługi i Monitorowania Projektów EFS.
- 5. Kierownik Oddziału ds. Finansowej Obsługi i Monitorowania Projektów EFS przedkłada

pisma do zatwierdzenia Kierownikowi Wydziału/Zastępcy.

- 6. Kierownik Wydziału/Zastępca niezwłocznie zatwierdza pisma do beneficjenta.
- 7. Pracownik Oddziału ds. Finansowej Obsługi i Monitorowania Projektów EFS niezwłocznie przesyła pisma do beneficjenta oraz wyników weryfikacji wniosku za pośrednictwem SL2014 w ciągu 20 dni roboczych od daty wpływu wniosku przy czym okres ten dotyczy pierwszej przedłożonej wersji wniosku oraz do 15 dni roboczych w stosunku do każdej kolejnej wersji wniosku. Przyjmuje i rejestruje poprawioną wersję wniosku za pośrednictwem SL2014. Przygotowuje pismo do

Beneficjenta informujące o wyniku weryfikacji. Pismo i listę kontrolną niezwłocznie przekazuje do Kierownika Oddziału ds. Finansowej Obsługi i Monitorowania Projektów EFS.

- 8. Kierownik Oddziału ds. Finansowej Obsługi i Monitorowania Projektów EFS przekazuje pismo i listę kontrolną do zatwierdzenia Kierownikowi Wydziału/Zastępcy.
- 9. Kierownik Wydziału/Zastępca niezwłocznie zatwierdza pismo i listę kontrolną.
- 10. Pracownik Oddziału ds. Finansowej Obsługi i Monitorowania Projektów EFS przesyła do beneficjenta pisma i *Informację o wyniku weryfikacji wniosku o płatność w* ciągu 20 dni roboczych od daty wpływu wniosku przy czym okres ten dotyczy pierwszej przedłożonej wersji wniosku oraz do 15 dni roboczych w stosunku do każdej kolejnej wersji wniosku.
- 11. Wprowadza do SL2014 dane z zatwierdzonego wniosku beneficjenta o płatność. Do SL2014 rejestrowany jest również scan listy sprawdzającej w ciągu 20 dni roboczych od daty wpływu wniosku przy czym okres ten dotyczy pierwszej przedłożonej wersji wniosku oraz do 15 dni roboczych w stosunku do każdej kolejnej wersji wniosku. Informacja wraz w wnioskiem i listą kontrolną jest niezwłocznie ewidencjonowana przez Pracownika Oddziału ds. Finansowej Obsługi i Monitorowania Projektów EFS Obsługi i Monitorowania Projektów EFS.

#### **5.10.4.2 Instrukcja prowadzenia kontroli na zakończenie realizacji projektu na dokumentach**

Zakres kontroli na dokumentacji został określony w załącznikach nr 15 i nr 16 do niniejszej instrukcji*.* Sporządzane są na bieżąco a kserokopie przekazuje się beneficjentowi w celu poinformowania go o ostatecznym rozliczeniu i zamknięciu projektu.

- 1. Pracownik Oddziału ds. Finansowej Obsługi i Monitorowania Projektów EFS wypełnia załącznik w części dotyczącej dokumentacji związanej z rozliczeniem finansowym projektu, podpisuje i przekazuje Kierownikowi Oddziału ds. Finansowej Obsługi i Monitorowania Projektów EFS. W terminie po wpływie końcowego wniosku o płatność.
- 2. Kierownik Oddziału ds. Finansowej Obsługi i Monitorowania Projektów EFS przekazuje załączniki Kierownikowi Oddziału ds. Polityki Rynku Pracy i Pomocy Technicznej EFS w celu wypełnienia części dotyczącej dokumentacji związanej z wnioskiem o dofinansowanie projektu oraz Kierownikowi Oddziału ds. Kontroli Projektów EFS w celu wypełnienia części dotyczącej dokumentacji związanej z kontrolą na miejscu (w siedzibie beneficjenta) , a po wypełnieniu i zaakceptowaniu przekazanie Kierownikowi Wydziału/Zastępcy w celu zatwierdzenia.
- 3. Kierownika Wydziału/Zastępcy zatwierdza załączniki przekazuje je do Kierownika Oddziału ds. Finansowej Obsługi i *Monitorowania Projektów* EFS.
- 4. W przypadku braku zatwierdzenia załączników przez Kierownika Wydziału/Zastępcę przekazuje je do właściwego Kierownika Oddziału celem wyjaśnienia i ewentualnego uzupełnienia o przedstawione uwagi. Po ich uwzględnieniu przekazuje je do Kierownika Oddziału ds. Finansowej Obsługi i *Monitorowania Projektów* EFS.
- 5. Kierownik Oddziału ds. Finansowej Obsługi i Monitorowania Projektów EFS niezwłocznie przekazuje załączniki do pracownika Oddziału ds. Finansowej Obsługi i Monitorowania Projektów EFS.
- 6. Pracownik Oddziału ds. Finansowej Obsługi i Monitorowania Projektów EFS przygotowuje pisma do Beneficjenta oraz informujące o ostatecznym rozliczeniu i zamknięciu projektu i przekazuje pisma do Kierownika Oddziału ds. Finansowej Obsługi i Monitorowania Projektów EFS.
- 7. Kierownik Oddziału ds. Finansowej Obsługi i Monitorowania Projektów EFS niezwłocznie przedstawia pisma do akceptacji Kierownikowi Wydziału/Zastępcy.
- 8. Kierownik Wydziału/Zastępca po akceptacji niezwłocznie przekazuje pisma Dyrektorowi/Wicedyrektorowi WUP.
- 9. Dyrektor/ Wicedyrektor WUP niezwłocznie zatwierdza pisma do beneficjenta.
- 10. Pracownik Oddziału ds. Finansowej Obsługi i Monitorowania Projektów EFS niezwłocznie sporządza kserokopię załączników i wraz z pismem przesyła do beneficjenta. Załączniki oraz pismo niezwłocznie archiwizuje wraz z dokumentacją projektową.

## **5.11 Dokonywanie płatności dla beneficjentów RPO WŚ**

#### **5.11.1 Dokonywanie płatności dla beneficjentów**

Dla celów finansowo – księgowych przyjmuje się zdefiniowane w odrębnych regulacjach prawa oraz aktach normatywnych Dyrektora Wojewódzkiego Urzędu Pracy, tj. przedmiotowych zarządzeniach w tym: w sprawie wprowadzenia Instrukcji obiegu i kontroli dokumentów księgowych, dowody księgowe wewnętrzne:

*Dyspozycja nr ...../...... do przekazania dofinansowania na rzecz beneficjenta w ramach Osi priorytetowej …, Działania …, Poddziałania … RPO WŚ – Załącznik nr 17 do niniejszych "Instrukcji (…)",* na podstawie których, przekazywane są beneficjentom środki dofinansowania z EFS i współfinansowania krajowego.

Przedmiotowe "*Dyspozycje (...*)" sporządzane są przez pracowników Wydziału Polityki Rynku Pracy – Oddział ds. Finansowej Obsługi i Monitorowania Projektów EFS, wg obowiązującego w WUP wzoru.

Pracownicy Wydziału Polityki Rynku Pracy - Oddział ds. Finansowej Obsługi i Monitorowania Projektów EFS składając na przedmiotowych dowodach księgowych własnoręczne podpisy gwarantują, iż sporządzają "*Dyspozycje (...)*" rzetelnie, z należytą starannością w oparciu o:

- 1) uprzednio zweryfikowane dokumenty pozostające w dyspozycji Wydziału Polityki Rynku Pracy, w tym m. in.: zawarte z beneficjentami umowy, aneksy do umów, wnioski beneficjentów o płatność, protokoły i informacje pokontrolne, prowadzoną z beneficjentami korespondencję (np. e-mail) , rozmowy telefoniczne, etc.
- 2) regulacje wynikające z przepisów prawa w tym: ustawy o rachunkowości w zakresie dowodów księgowych wewnętrznych.

#### *"Dyspozycje (...)"***, dotyczące przekazywania beneficjentom środków dofinansowania z EFS i współfinansowania krajowego** pełnią następujące funkcje:

- **1)** funkcja **dokumentu** prawidłowo wystawione *"Dyspozycje (…)"* są dokumentami w rozumieniu prawa;
- 2) funkcja **dowodowa** opisane w, *Dyspozycjach (...)*" operacje finansowe rzeczywiście nastąpiły w określonym miejscu i czasie, w wymiarze wartościowym są dowodami w sensie prawa materialnego;
- **3)** funkcja **księgowa** "*Dyspozycje (...)*" stanowią podstawę:

1) dla pracowników Wydziału Budżetu i Finansów do:

- ujęcia ich w ewidencji księgowej WUP - stosownie do przyjętych w WUP zasad polityki rachunkowości, w tym także w zakresie sprawozdawczości między innymi dotyczącej wydatków strukturalnych;

- sporządzania poleceń przelewów na środki współfinansowania krajowego we wskazanych kwotach i na rzecz imiennie określonych Beneficjentów;

- weryfikowanie zleceń płatności przygotowanych przez pracowników Oddziału ds. Finansowej Obsługi i Monitorowania Projektów EFS w systemie elektronicznej obsługi zleceń płatności do BGK-ZLECENIA.

- 2) dla pracowników Wydziału Polityki Rynku Pracy Oddziału ds. Finansowej Obsługi i Monitorowania Projektów EFS do: - sporządzania w Portalu Komunikacyjnym BGK zleceń płatności w ramach środków europejskich
- 4) funkcja **kontrolna** "Dyspozycje (...)" jak każde dowody księgowe, stanowią podstawę kontroli legalności, rzetelności i celowości operacji gospodarczej; umożliwiają kontrolę przekazywanego dofinansowania beneficjentom; stanowią także potwierdzenie dokonanej kontroli dowodu księgowego przez:
	- **a)** pracowników Wydziału Polityki Rynku Pracy Oddział ds. Finansowej Obsługi i Monitorowania Projektów EFS, **w zakresie kontroli formalno – rachunkowej oraz kontroli merytorycznej, tj.:**
		- zgodności "Dyspozycji (...)" z: umową (aneksem) o dofinansowanie projektu, wnioskiem beneficjenta o płatność, listą kontrolną przy dokonywaniu weryfikacji wniosków o płatność oraz związku wydatku wynikającego z realizacji "Dyspozycji (...)" z przypisanym obszarem, kodem / kategorią wydatku strukturalnego,
		- w przypadku "Dyspozycji (…)" dotyczących pierwszych płatności zgodności kwoty założonej w harmonogramie stanowiącym załącznik do umowy o dofinansowanie projektu – kwoty pierwszej transzy dotacji celowej, wniesienia przez beneficjenta poprawnego pod względem formalnym i merytorycznym zabezpieczenia prawidłowej realizacji umowy,
		- w przypadku "Dyspozycji (…)" dotyczących przekazania środków budżetu państwa, niewykorzystanych i zwróconych przez beneficjentów z końcem roku budżetowego – zgodność kwoty zwróconej przez beneficjenta, wskazanej w "Informacji (...)" przedłożonej prze Wydział PRP w Wydziale BF.
	- **b)** Kierownika/upoważnionego pracownika Oddziału ds. Finansowej Obsługi i Monitorowania Projektów EFS, w **zakresie weryfikacji** - tj. kompleksowej kontroli przeprowadzanej na zasadzie "dwóch par oczu" – w odniesieniu do danych zawartych w "Dyspozycji  $(...)$ ",
	- **c**) Dyrektora / Wicedyrektora WUP **w zakresie akceptacji** "Dyspozycji (...)" oraz **wydania polecenia** dla:
		- Wydziału Budżetu i Finansów odnośnie sporządzenia polecenia przelewu w ramach środków współfinansowania krajowego na wskazany rachunek bankowy beneficjenta
		- Wydziału Polityki Rynku Pracy Oddział ds. Finansowej Obsługi i Monitorowania Projektów EFS odnośnie sporządzenia w Portalu komunikacyjnym BGK zlecenia płatności w ramach środków europejskich.
	- **d)** Pracowników Wydziału Budżetu i Finansów w zakresie kontroli rachunkowej "Dyspozycji (…)" sprawowanej na podstawie "Listy sprawdzającej (…)", której wzór stanowi Załączniki nr 18.

#### **Dokumentacja dodatkowa, wykorzystywana przez WUP w procesie przekazywania środków finansowych beneficjentom realizującym projekty w ramach RPO WŚ.**

Przedstawiciele Wydziału Polityki Rynku Pracy - Oddział ds. Polityki Rynku Pracy i Pomocy Technicznej EFS niezwłocznie po podpisaniu z beneficjentem umowy o dofinansowanie projektu lub dokonaniu zmian w umowie/wniosku o dofinansowanie projektu, etc. zamieszczają na serwerze dokumenty źródłowe tj.:

- **a)** umowy o dofinansowanie projektu wraz z załącznikami ( w szczególności: wnioskiem o dofinansowanie projektu, harmonogramem płatności);
- **b)** aneksy do umów o dofinansowanie projektu; aktualne wersje wniosków o dofinansowanie projektu;
- **c)** potwierdzenia wniesienia przez beneficjenta poprawnego pod względem merytorycznym i formalnym zabezpieczenia należytego wykonania zobowiązania wynikającego z umowy o dofinansowanie projektu (niezwłocznie po złożeniu przedmiotowego zabezpieczenia przez beneficjenta w WUP).

Po zamieszczeniu na serwerze w/w dokumentów Pracownicy Wydziału Polityki Rynku Pracy - Oddział ds. Polityki Rynku Pracy i Pomocy Technicznej EFS przedkładają m.in. w Wydziale Budżetu i Finansów "Kartę informacyjną umowy". Przedstawiciele Wydziału Budżetu i Finansów poprzez naniesienie parafy w odpowiednim miejscu na "Karcie..." potwierdzają, iż zostali poinformowani o zamieszczeniu danego dokumentu na serwerze.

Dane zawarte w "Dyspozycjach (...)", w tym dotyczących pierwszych, zaliczkowych **płatności na rzecz beneficjentów w ramach środków dofinansowania z EFS i współfinansowania krajowego danego roku budżetowego** Wydział Budżetu i Finansów weryfikuje w oparciu o zamieszczone na serwerze dokumenty źródłowe, o których mowa w lit. a), b) c), przy wykorzystaniu obowiązującej w Wydziale Budżetu i Finansów "Listy sprawdzającej (...)", stanowiącej Załącznik nr 18 do niniejszych  $\mathbf{I}$ nstrukcji  $(\ldots)$ ".

Do "*Dyspozycji (...)*" dotyczących kolejnych **płatności na rzecz beneficjentów ramach środków dofinansowania z EFS i współfinansowania krajowego danego roku budżetowego** przedstawiciele Wydziału Polityki Rynku Pracy - Oddział ds. Finansowej Obsługi i Monitorowania Projektów EFS załączają kserokopie poświadczone za zgodność z oryginałem :

- wyciągu z ostatecznej, poprawnej wersji wniosku beneficjenta o płatność (zawierającego minimum dane identyfikacyjne beneficjenta oraz realizowany przez niego projekt, tj. np.: nazwa, adres, nr wniosku, nr projektu/umowy, a także dane dotyczące harmonogramu płatności na kolejne okresy, etc.)
- przekazanej beneficjentowi informacji o wynikach weryfikacji wniosku o płatność, na podstawie których, upoważnieni pracownicy Wydziału Budżetu i Finansów, przy zastosowaniu obowiązującej w Wydziale Budżetu i Finansów *"Listy sprawdzającej(…)"* dokonują weryfikacji danych zawartych w przedłożonej *"Dyspozycji (…)".*

Załączniki do "Dyspozycji (...)",nie stanowią dowodów źródłowych, ale są niezbędne w celu weryfikacji danych zawartych w dyspozycjach, i wzmacniają ich funkcję kontrolną.

**Obieg dokumentacji księgowej wykorzystywanej w procesie przekazywania środków dofinansowania z EFS i współfinansowania krajowego na rzecz beneficjentów realizujących projekty w ramach RPO WŚ.**

Pod pojęciem: "Dyspozycji(...)" użytym w poniższej tabeli rozumieć należy *"Dyspozycję(…)"*, o której mowa w pkt 1.1 niniejszych Instrukcji….

Pracownik Wydziału Budżetu i Finansów – Zespołu ds. Obsługi Finansowo – Księgowej Pomocy Technicznej i Projektów EFS przyjmuje sporządzoną przez przedstawiciela Wydziału Polityki Rynku Pracy – Oddział ds. Finansowej Obsługi i Monitorowania

Projektów EFS Dyspozycję, następnie rejestruje ją w Rejestrze Dyspozycji do przekazania dofinansowania na rzecz Beneficjentów RPO WŚ, po czym przekazuje dowód na stanowiska, na których dokonywana jest kontrola formalno – rachunkowa zgodnie z zasadą "dwóch par oczu". Kontrola "Dyspozycji" przeprowadzana jest w oparciu o Listę sprawdzającą przygotowaną dla potrzeb weryfikacji Dyspozycji (Załącznik nr 18 do niniejszych Instrukcji). W przypadku pozytywnej kontroli, wyznaczony pracownik nanosi pieczęcie na odwrocie dyspozycji dotyczące dostępności środków w planie finansowym, polecenia dokonania wydatku w zakresie współfinansowania krajowego, polecenia dokonania płatności w części odpowiadającej środkom EFS, terminu zapłaty, oraz nanosi odpowiednie zapisy. Przedmiotowa kontrola zostanie dokonana niezwłocznie, najpóźniej w terminie 3-4 dni roboczy od dnia wpłynięcia dowodu księgowego do Wydziału BF. (w przypadku większej ilości dyspozycji termin może być wydłużony do 5 dni roboczych). Na odwrocie dyspozycji wyznaczony pracownik potwierdza własnoręcznym podpisem dostępność środków w planie finansowym WUP, następnie dyspozycja podlega kontroli merytorycznej przez Kierownika/Zastępcę Kierownika Wydziału Polityki Rynku Pracy/Osobę upoważnioną. Po dokonaniu kontroli merytorycznej Dyspozycji, wyznaczony pracownik składa na odwrotnej stronie dyspozycji podpis potwierdzający dokonanie kontroli formalno – rachunkowej, dokonuje dekretacji, po czym przekazuje dyspozycję celem dokonania wtórnej kontroli dowodu księgowego przez drugiego pracownika Wydział BF. Następnie Główny Księgowy (*Kierownik Wydziału Budżetu i Finansów*)/ Zastępca Głównego Księgowego/Osoba upoważniona dokonuje **wstępnej kontroli** kompletności i rzetelności dokumentów dotyczących operacji gospodarczych i finansowych, która polega na przeprowadzeniu weryfikacji dowodów wewnętrznych źródłowych utworzonych w Wojewódzkim Urzędzie Pracy tj. *"Dyspozycji(…)"*- wg wzorów obowiązujących w WUP. Dowodem dokonania wstępnej kontroli jest złożenie przez Głównego Księgowego/Zastępcę Głównego Księgowego/Osobę upoważnioną podpisu w odpowiednim miejscu na pieczęciach zamieszczonych na odwrocie "Dyspozycji...", po czym przedmiotowa dyspozycja przedkładana jest Dyrektorowi/ Wicedyrektorowi WUP, który poleca wykonanie wydatku (**zatwierdza wydatek)** w odniesieniu do wskazanych w "Dyspozycji..." środków współfinansowania krajowego oraz poleca dokonanie płatności w odniesieniu do wskazanej w "Dyspozycji..." kwoty odpowiadającej środkom EFS.

Instrukcja postępowania w sytuacji stwierdzenia podczas weryfikacji formalnorachunkowej błędów na wewnętrznym dowodzie księgowym tj. na "Dyspozycji (...)"

W przypadku stwierdzenia, iż dane zawarte w "Dyspozycji (...)" nie są zgodne z informacjami wynikającymi z dokumentów przedłożonych/zamieszczonych na serwerze przez Wydział Polityki Rynku oraz/lub z załączników do "Dyspozycji (…)" w przypadku kolejnej płatności, - i/lub "Dyspozycja (...)" wymaga dodatkowych wyjaśnień uzupełnień korekt ze strony Wydziału Polityki Rynku Pracy ustala się następujący sposób postępowania:

Jeżeli błędy w "Dyspozycji (...)" są mało istotne i nie stanowią przeszkody do  $\bullet$ **zaksięgowania w/w dowodu księgowego oraz przekazania na jego podstawie środków na rachunek beneficjenta (np. niewłaściwe oznaczenie rodzaju płatności, symbolu klasyfikacji wydatków strukturalnych)** Pracownik Wydziału Budżetu i Finansów – Zespołu ds. Obsługi Finansowo – Księgowej Pomocy Technicznej i Projektów EFS odnotowuje uwagi w liście sprawdzającej, natomiast "Dyspozycja (...)" jest przedkładana Kierownikowi/ upoważnionemu pracownikowi Wydziału Polityki Rynku Pracy -Oddział ds. Finansowej Obsługi i Monitorowania Projektów EFS w celu naniesienia stosownych poprawek na druku "Dyspozycji $(...)$ " i opatrzenia ich parafą oraz datą korekty. Po naniesieniu korekt na dowodzie Dyspozycja (…) podlega akceptacji według procedury opisanej w niniejszej instrukcji.

Jeżeli błędy w "Dyspozycji (...)" dotyczącą zamieszczenia niewłaściwych danych (tj.  $\bullet$ **nazwa i adres beneficjenta, numer umowy, numer/nazwa i numer rachunku bankowego beneficjenta, kwota dofinansowania z EFS i współfinansowania krajowego),** Pracownik Wydziału Budżetu i Finansów – Zespołu ds. Obsługi Finansowo – Księgowej Pomocy Technicznej i Projektów EFS przygotowuje pismo informujące o stwierdzonych w niniejszym dowodzie księgowym błędach, które po akceptacji przez Głównego Księgowego/ Zastępcę Głównego Księgowego/ Osobę upoważnioną do pełnienia zastępstwa jest przekazywane Kierownikowi/ Zastępcy Kierownika Wydziału Polityki Rynku Pracy wraz z oryginałem przedmiotowej dyspozycji. W Wydziale BF pozostaje kserokopia "Dyspozycji (...)" wraz z załączoną "Listą sprawdzającą...". Istnieje również możliwość ustnego poinformowania Kierownika/Zastępcy Kierownika Wydziału PRP o stwierdzonych błędach wykrytych w dowodzie księgowym. W takiej sytuacji oryginał dyspozycji również jest zwracany do Wydziału PRP. Każdorazowy zwrot dyspozycji do Wydziału PRP/wycofanie dyspozycji przez pracownika PRP jest odnotowywane w rejestrze "Dyspozycji (...)".

Po przedłożeniu poprawionych dyspozycji przez pracownika Wydziału PRP powrót do procedury weryfikacji dyspozycji opisanej w niniejszej instrukcji.

W przypadku stwierdzenia innych "błędów" w "Dyspozycji(...)" o sposobie postępowania decyduje każdorazowo Główny Księgowy/Zastępca Głównego Księgowego/Osoba upoważniona.

#### **Rachunki bankowe**

Dla realizacji powierzonej Wojewódzkiemu Urzędowi Pracy Osi priorytetowej …, Działania …, Poddziałania … RPO WŚ prowadzony będzie odrębny rachunek bankowy, z którego dokonywane będą płatności na rzecz beneficjentów w ramach środków odpowiadających współfinansowaniu ze środków budżetu państwa.

Bank do obsługi rachunków wybiera się w trybie ustawy prawo zamówień publicznych.

Ponadto, uruchomiony zostanie rachunek bankowy, przeznaczony do obsługi zwrotów dokonywanych przez beneficjentów ze środków odpowiadających dofinansowaniu z EFS , jak również zwrotów odsetek/przychodu od przekazanych beneficjentom transz dofinansowania. Za pośrednictwem tych kont, zwracane przez beneficjentów środki przekazywane będą na odpowiednie rachunki w BGK – dotyczy środków europejskich oraz na właściwy rachunek MIR – dotyczy odsetek/przychodu.

Do dysponowania środkami na rachunkach bankowych upoważnione są osoby wymienione na karcie wzorów podpisów.

Płatności realizowane przez WUP na rzecz beneficjentów RPO WŚ, w wysokości odpowiadającej dofinansowaniu ze środków EFS dokonywane będą z rachunku Ministra Finansów otwartego w Banku Gospodarstwa Krajowego, który pełni rolę tzw. *Płatnika.*

Płatności przekazywane będą na podstawie zleceń płatności przesyłanych do Banku w formie elektronicznej przez upoważnionych pracowników WUP.

Dla obsługi systemu przepływu środków europejskich BGK stworzył portal komunikacyjny "BGK-ZLECENIA", który jest narzędziem informatycznym służącym do szybkiego i jednocześnie bezpiecznego tworzenia oraz przekazywania zleceń płatności. Przeznaczony jest dla instytucji upoważnionych do składania zleceń płatności ze środków europejskich.

#### **Płatności w formie bezgotówkowej w systemie elektronicznej obsługi bankowej**

Płatności w formie bezgotówkowej dokonywane będą w systemie elektronicznej obsługi Banku, z którym zawarto umowę dotyczącą prowadzenia i obsługi rachunków WUP. Dopuszcza się także stosowanie formy papierowej poleceń przelewów.

Bank generuje i przekazuje wyciągi bankowe, jako zestawienia operacji na wyodrębnionym rachunku bankowym w formie plików elektronicznych, które po wydrukowaniu z systemu elektronicznej obsługi bankowej – nie wymagają podpisu ani stempla banku.

#### **Płatności w formie bezgotówkowej w portalu komunikacyjnym BGK-ZLECENIA**

 Portal komunikacyjny BGK-ZLECENIA, jest przeznaczony dla instytucji upoważnionych do składania zleceń płatności ze środków europejskich.

Z portalem dana instytucja łączy się za pomocą łączy internetowych w dowolnym czasie i miejscu, co niezwykle ułatwia składanie zleceń płatności.

System BGK-ZLECENIA wykorzystuje nowoczesne i pewne zabezpieczenia (login, hasło, karat mikroprocesorowa, szyfrowanie Secure Socet Layer).

Portal umożliwia:

- wprowadzanie zleceń płatności w formie elektronicznej według wzoru zatwierdzonego przez Ministra Finansów,

- bieżące informowanie instytucji o statusie zlecenia.

 Płatności na rzecz beneficjentów dokonywane są cyklicznie – zgodnie z terminarzem BGK .

#### **Weryfikacja zlecenia płatności.**

Zlecenie płatności dotyczące danego dowodu księgowego "Dyspozycji..." wprowadzane  $\bullet$ jest do portalu komunikacyjnego *BGK – zlecenia* przez wyznaczonego pracownika Wydziału Polityki Rynku Pracy, Oddziału ds. Finansowej Obsługi i Monitorowania Projektów EFS. Wprowadzone zlecenie jest weryfikowane zgodnie z "Zasadą dwóch par oczu" przez wyznaczonych pracowników Wydziału Budżetu i Finansów Oddziału ds. Finansowej Obsługi i Monitorowania Projektów EFS. W przypadku wystąpienia niezgodności danych zamieszczonych w zleceniu płatności z danymi wynikającymi z "Dyspozycji", o zaistniałym fakcie informowany jest *Główny Księgowy/ Zastępca Głównego Księgowego/Osoba upoważniona*, który odsyła zlecenie do Oddziału ds. Finansowej Obsługi i Monitorowania Projektów EFS celem naniesienia poprawnych danych, po naniesieniu poprawek przez upoważnionego pracownika Wydziału Polityki Rynku Pracy – Oddziału ds. Finansowej Obsługi i Monitorowania Projektów EFS zlecenie płatności jest ponownie weryfikowane przez pracowników *Wydziału Budżetu i Finansów* – *Zespołu ds. Obsługi Finansowo – Księgowej Pomocy Technicznej i Projektów EFS*. W przypadku pozytywnej kontroli danych zawartych w dyspozycji z danymi wprowadzonymi do portalu komunikacyjnego BGK zlecenia Główny Księgowy/Zastępca Głównego Księgowego/Osoba upoważniona składa elektroniczny podpis na zleceniu płatności. Następnie Dyrektor/Wicedyrektor WUP składa elektroniczny podpis na zleceniu płatności akceptując tym samym płatność na rzecz beneficjenta w odniesieniu do kwoty odpowiadającej dofinansowaniu ze środków EFS.

Wydruk z portalu komunikacyjnego "BGK – ZLECENIA" podlega dekretacji jako dowód księgowy, który następnie przekazuje się na stanowisko, na którym techniką komputerową wprowadza się dane do ksiąg rachunkowych zgodnie z aktami normatywnymi Dyrektora WUP (w zakresie organizacji rachunkowości). Po zrealizowaniu przez bank BGK zleceń płatności Pracownik Wydziału Budżetu i Finansów posiadający uprawnienia do generowania z portalu komunikacyjnego informacji o zrealizowanych przez BGK zleceniach płatności generuje informację o zrealizowanych przez BGK zleceniach płatności na rzecz beneficjentów. Dane widniejące w przedmiotowej informacji podlegają sprawdzeniu zgodności dokonanych płatności na rzecz beneficjentów, w ramach kwot odpowiadających dofinansowaniu z EFS. Następnie wyznaczony pracownik Wydziału BF dokonuje dekretacji, a następnie przekazuje przedmiotową informację kolejnemu pracownikowi – Zespołu ds. Obsługi Finansowo – Księgowej Pomocy Technicznej i Projektów EFS w celu dokonania czynności sprawdzających w zakresie dekretacji w/w informacji, po czym przekazuje informację na stanowisko, na którym techniką komputerową wprowadza się dane do ksiąg rachunkowych zgodnie z aktami normatywnymi Dyrektora WUP (w zakresie organizacji rachunkowości)

# **Przekazanie środków współfinansowania krajowego beneficjentom.**

Wyznaczony pracownik Wydziału Budżetu i Finansów – Zespołu ds. Obsługi Finansowo – Księgowej Pomocy Technicznej i Projektów EFS przygotowuje przelew w systemie elektronicznej obsługi bankowej banku prowadzącego rachunek WUP w ramach współfinansowania, następnie wraz z kolejnym pracownikiem Wydziału Budżetu i Finansów – Zespołu ds. Obsługi Finansowo – Księgowej Pomocy Technicznej i Projektów EFS, sprawdza dane zawarte w poleceniu przelewu. Wejście do systemu elektronicznej obsługi bankowej chronione jest hasłem znanym użytkownikom, wskazanym przez Dyrektora WUP. Realizacja poleceń przelewu każdorazowo wymaga obecności dwóch osób, upoważnionych do składania podpisu na przygotowanym poleceniu przelewu.

Dopuszcza się również możliwość zastosowania polecenia przelewu w formie papierowej. Po zakończeniu miesiąca którego wydatki dotyczą wyznaczony Pracownik Wydziału Budżetu i Finansów – Zespołu ds. Obsługi Finansowo – Księgowej Pomocy Technicznej i Projektów EFS Informuje pismem / e-mailem Wydziału Polityki Rynku Pracy, o zrealizowaniu poleceń przelewów przez Bank prowadzący obsługę rachunków WUP w ramach Działań RPO WŚ na rzecz danych beneficjentów (informacja zaakceptowana przez Głównego Księgowego/Zastępcę Głównego Księgowego/Osobę upoważnioną).

Niezwłocznie po sporządzeniu polecenia przelewu (Zasady księgowego ujęcia w księgach rachunkowych zg. z zapisami organizacji rachunkowości WUP) wyznaczony Pracownik Wydziału Budżetu i Finansów – Zespołu ds. Obsługi Finansowo – Księgowej Pomocy Technicznej i Projektów EFS przekazuje kompletną dokumentację w zakresie ewidencji bilansowej, tj. "Dyspozycję(...)" (w przypadku płatności kolejnej wraz z załącznikami) na stanowisko, na którym techniką komputerową wprowadza się dane do ksiąg rachunkowych zgodnie z aktami normatywnymi Dyrektora WUP (w zakresie organizacji rachunkowości), przekazuje kompletną dokumentację dotyczącą ewidencji pozabilansowej, tj. zlecenie płatności na stanowisko, na którym techniką komputerową wprowadza się dane do ewidencji pozabilansowej zgodnie z aktami normatywnymi Dyrektora WUP (w zakresie organizacji rachunkowości).

1) Niezwłocznie po otrzymaniu z banku / wygenerowaniu w formie plików elektronicznych, które nie wymagają podpisu ani stempla z elektronicznego systemu bankowego wyciągu bankowego Pracownik Wydziału Budżetu i Finansów – Zespołu ds. Obsługi Finansowo – Księgowej Pomocy Technicznej i Projektów EFS sprawdza zgodność operacji zawartych na wyciągu bankowym ze stanem faktycznym (w razie nieprawidłowości – dokonuje czynności zmierzających do ich wyjaśniania), nanosi stosowne pieczęci i dokonuje dekretacji księgowej na wyciągu bankowym (dekretacji dokonuje się niezwłocznie po wyjaśnieniu wszystkich operacji wyszczególnionych na wyciągu bankowym), przekazuje wyciąg bankowy na stanowisko, na którym dokonuje się kontroli dekretacji dowodu księgowego. Kolejny pracownik Wydziału BF wykonuje czynności sprawdzające w zakresie dekretacji wyciągu bankowego, przekazuje wyciągi bankowe z banku prowadzącego obsługę rachunków, na stanowisko, na którym techniką komputerową wprowadza się dane do ksiąg rachunkowych zgodnie z aktami normatywnymi Dyrektora WUP (w zakresie organizacji rachunkowości)

**Instrukcja postępowania w sytuacji konieczności anulowania zlecenia płatności lub zmiany danych w zatwierdzonym zleceniu płatności**
W przypadku konieczności naniesienia zmian/anulowania zaakceptowanego zlecenia płatności (np. na podstawie informacji pisemnej otrzymanej z Wydziału Polityki Rynku Pracy) wyznaczony Pracownik Wydziału Budżetu i Finansów – Zespołu ds. Obsługi Finansowo – Księgowej Pomocy Technicznej i Projektów EFS w portalu komunikacyjnym BGK - Zlecenia wprowadza odpowiednie korekty w dopuszczonym zakresie – zgodnie z instrukcją użytkownika portalu BGK zlecenia lub składa wniosek dotyczący anulowania zlecenia. Po kontroli zg.z zasada "dwóch par oczu" Główny Księgowy/ Zastępca Głównego Księgowego/ Osoba upoważniona składa elektroniczny podpis na skorygowanym zleceniu płatności/wniosku o anulowanie zaakceptowanego zlecenia płatności. Następnie Dyrektor/Wicedyrektor składa elektroniczny podpis na skorygowanym zleceniu płatności/wniosku o anulowanie zaakceptowanego zlecenia płatności.

#### **Obieg informacji o zleceniach płatności zrealizowanych na rzecz beneficjentów Osi priorytetowej …, Działania …, Poddziałania … RPO WŚ w ramach dofinansowania z EFS.**

Ilekroć w poniższej instrukcji jest mowa o Rozporządzeniu, należy przez to rozumieć Rozporządzenie Ministra Finansów z dnia 21 grudnia 2012 r. w sprawie płatności

w ramach programów finansowanych z udziałem środków europejskich oraz przekazywania informacji dotyczących tych płatności. (Dziennik Ustaw poz. 1539) oraz Rozporządzenie Ministra Finansów z dnia 12 grudnia 2014 r. zmieniające rozporządzenie w sprawie płatności w ramach programów finansowanych z udziałem środków europejskich oraz przekazywania informacji dotyczących tych płatności (Dz.U. 2014 poz. 1932)

Pracownik Wydziału Budżetu i Finansów– Zespołu ds. Obsługi Finansowo – Księgowej Pomocy Technicznej i Projektów EFS w terminie do 5 każdego miesiąca:

- 1. przygotowuje na podstawie § 15 Rozporządzenia (zgodnie z załącznikiem nr 2 do Rozporządzenia)
	- *"Zbiorczą informację o zleceniach płatności przekazanych do Banku w miesiącu … w roku….".*
	- pismo przewodnie do Ministerstwa Infrastruktury i Rozwoju Departamentu Europejskiego Funduszu Społecznego.

Przedmiotowa Informacja podlega weryfikacji zgodnie z zasadą "dwóch par oczu". Po akceptacji i podpisaniu Informacji zarówno przez Głównego Księgowego/Zastępcę Głównego Księgowego/Osobę upoważnioną jak i Dyrektora/Wicedyrektora, wyznaczony pracownik Wydziału BF niniejszy dokument przekazuje do Ministerstwa Infrastruktury i Rozwoju w formie papierowej, jak i wysyła poprzez e-mail.

- 2. przygotowuje na podstawie § 16 Rozporządzenia (zgodnie z załącznikiem nr 3 do Rozporządzenia):
	- *"Informację o zleceniach płatności przekazanych do Banku oraz o płatnościach dokonanych przez Bank w miesiącu … w roku…."*

Przedmiotowa Informacja podlega weryfikacji zgodnie z zasadą "dwóch par oczu". Po akceptacji i podpisaniu Informacji zarówno przez Głównego Księgowego/Zastępcę Głównego Księgowego/Osobę upoważnioną jak i Dyrektora/Wicedyrektora, wyznaczony pracownik Wydziału BF niniejszy dokument przekazuje do właściwego departamentu UMWŚ.

Po zakończeniu każdego miesiąca wyznaczony Pracownik Wydziału Budżetu i Finansów– Zespołu ds. Obsługi Finansowo – Księgowej Pomocy Technicznej i Projektów EFS informuje pisemnie lub elektronicznie Oddział ds. Finansowej Obsługi i

Monitorowania Projektów EFS o zleceniach płatności przekazanych do BGK oraz o płatnościach dokonanych przez Bank w miesiącu… w roku….

# **5.11.2 Dokonywanie płatności w ramach Pomocy Technicznej Regionalnego Programu Operacyjnego Województwa Świętokrzyskiego.**

# **1. Podział dowodów księgowych.**

Zgodnie z ustawą o rachunkowości dowody księgowe można podzielić na dwa podstawowe rodzaje: źródłowe i wtórne.

Do dowodów źródłowych wystawianych w momencie zaistnienia operacji gospodarczej (dowody zakupu, sprzedaży) zalicza się następujące dowody księgowe:

- a) zewnętrzne obce to dokumenty, które Urząd (IP) otrzymuje od innych jednostek/kontrahentów (zazwyczaj będą to oryginały dokumentów, choć w określonych przypadkach dopuszczalne są również duplikaty),
- b) zewnętrzne własne sporządzane przez Urząd (IP ) i w oryginale przekazywane innym jednostkom (w Urzędzie pozostają kopie tych dokumentów),
- c) wewnętrzne dotyczące operacji wewnątrz jednostki.

Do dowodów wtórnych wystawianych na podstawie dowodów źródłowych zalicza się dowody księgowe:

- a) zbiorcze "zestawienia dowodów księgowych służące do dokonania łącznych zapisów zbioru dowodów źródłowych, które muszą być w dowodzie zbiorczym pojedynczo wymienione;
- b) korygujące służące do korekt dowodów obcych lub własnych zewnętrznych sprostowania zapisów lub stornowań;
- c) zastępcze wystawione do czasu otrzymania zewnętrznego obcego dowodu źródłowego (dowody "pro forma");
- d) rozliczeniowe "polecenie księgowania" ujmujące dokonane już zapisy według nowych kryteriów klasyfikacyjnych (dotyczące wszelkich przeksięgowań np. przeniesienia rozliczonych kosztów, otwarcia ksiąg, itp.);
- e) refundacyjne "noty księgowe" służące do przeniesienia środków pomiędzy źródłami finansowania.

W przypadku uzasadnionego braku możliwości uzyskania zewnętrznych obcych dowodów źródłowych operacja gospodarcza może być udokumentowana za pomocą księgowych dowodów zastępczych, sporządzonych przez osoby dokonujące operacji.

Nie wolno stosować dowodów zastępczych przy operacjach, których przedmiotem są zakupy opodatkowane podatkiem od towarów i usług (VAT).

## **2. Obieg dokumentacji księgowej w ramach Pomocy Technicznej Regionalnego Programu Operacyjnego Województwa Świętokrzyskiego:**

- a) Pracownik Kancelarii rejestruje dowód księgowy wpływający do WUP (z uwzględnieniem terminu płatności).
- b) Dyrektor/ Wicedyrektor WUP dekretuje dowód księgowy na Kierownika komórki merytorycznie odpowiedzialnej za sprawę.
- c) Kierownik komórki merytorycznie odpowiedzialnej za sprawę dekretuje i przekazuje dowód księgowy pracownikowi odpowiedzialnemu za opis merytoryczny (co polega na ustaleniu: rzetelności danych, celowości, gospodarności i legalności operacji gospodarczych, wyrażonych w dowodzie oraz stwierdzeniu, że wystawione zostały przez właściwe jednostki).
- d) Pracownik Wydziału Budżetu i Finansów (Zespołu ds. Obsługi Finansowo-Księgowej Pomocy Technicznej i Projektów EFS) ewidencjonuje dowód księgowy w rejestrze kancelaryjnym (rzeczowym) faktur, rachunków, not księgowych, PWS wpływających do Wydziału Budżetu i Finansów.
- e) Pracownik Wydziału Budżetu i Finansów (Zespołu ds. Obsługi Finansowo-Księgowej Pomocy Technicznej i Projektów EFS) nanosi na odwrotnej stronie dowodu księgowego pieczęci stosowane w WUP (w razie braku możliwości naniesienia pieczęci na odwrocie dowodu księgowego, możliwe jest sporządzanie opisu na odrębnej kartce, w postaci załącznika do dokumentu, na stałe z nim połączonego) tj.:
	- polecenie dokonania wydatku, w celu uzupełnienia podpisów osób dokonujących kontroli merytorycznej i formalno rachunkowej,
	- odrębnej pieczęci stosowanej w ramach PT RPOWŚ, w celu naniesienia opisów merytorycznych oraz uzupełnienia podpisów osób do tego upoważnionych.
- f) Pracownik Wydziału Polityki Rynku Pracy (Oddziału ds. Polityki Rynku Pracy i Pomocy Technicznej EFS/Zespołu ds. Komunikacji, Promocji Urzędu i Współpracy z Partnerami Rynku Pracy/Oddziału ds. Kontroli Projektów EFS) sprawdza dowód księgowy pod względem merytorycznym oraz dokonuje opisu na pieczęci stosowanej w ramach PT RPOWŚ w zakresie:
	- zgodności ponoszonego wydatku z zawartą: umową, aneksem, osią priorytetową, nr działania w ramach PT RPOWŚ,
	- określenia rodzaju kwalifikowanego wydatku, nazwy zadania/kategorii wydatku, kategorii interwencji oraz źródeł finansowania wydatku,
	- potwierdzenia, iż realizacja działań w ramach PT RPOWŚ odbywa się zgodnie z zachowaniem zasad wspólnotowych i zaleceń zawartych w/w: umowie, aneksie, a także zgodnie z prawem polskim, jak również, iż wydatek jest współfinansowany przez Unię Europejską w ramach Europejskiego Funduszu Społecznego.

Następnie nanosi na odwrocie dowodu księgowego:

- logotyp UE,
- pieczęć stosowaną w ramach PT RPOWŚ dot. ujęcia wydatku w klasyfikacji wydatków strukturalnych,
- pieczęć dot. określenia symbolu przedsięwzięcia wraz ze wskazaniem działu, rozdziału, paragrafu.

W/w czynności potwierdza podpisem na pieczęciach.

- g) Kierownik / Zastępca Kierownika Wydziału Polityki Rynku Pracy/Upoważniony pracownik sprawdza dokonaną przez Pracownika Wydziału Polityki Rynku ocenę dowodu księgowego po względem merytorycznym oraz zgodność zapisów na pieczęci stosowanej w ramach PT RPOWŚ oraz pieczęci dot. określenia symbolu przedsięwzięcia (czynność potwierdza podpisem na pieczęciach).
- h) Pracownik Wydziału Logistyki (Zespołu ds. Zamówień Publicznych) potwierdza na dowodzie księgowym zgodność wydatku z ustawą PZP w trybie art...ust...pkt... (czynność potwierdza podpisem na pieczęci stosowanej w ramach PT RPOWŚ).
- i) Pracownik Wydziału Budżetu i Finansów (Zespołu ds. Obsługi Finansowo-Księgowej Pomocy Technicznej i Projektów EFS) potwierdza na dowodzie księgowym dostępność środków w planie finansowym WUP(czynność potwierdza podpisem na pieczęci stosowanej w ramach PT RPOWŚ)
- j) Pracownik Wydziału Budżetu i Finansów (Zespołu ds. Obsługi Finansowo-Księgowej Pomocy Technicznej i Projektów EFS) sprawdza dowód księgowy pod względem formalno – rachunkowym (ustala czy wystawiony został w sposób technicznie

prawidłowy i zgodny z obowiązującymi w tym zakresie przepisami, czy operacja gospodarcza została poddana kontroli merytorycznej oraz, czy dowód jest wolny od błędów rachunkowych).

Dowód księgowy zostaje poddany pierwotnej i wtórnej kontroli formalno – rachunkowej jak również pierwotnej i wtórnej dekretacji (bilansowej i pozabilansowej) przez wyznaczonych pracowników Wydziału Budżetu i Finansów (Zespołu ds. Obsługi Finansowo-Księgowej Pomocy Technicznej i Projektów EFS) - zgodnie z "zasadą dwóch par oczu".

W/w czynności potwierdzane są podpisem na stosownych pieczęciach.

Stwierdzone w dowodach nieprawidłowości merytoryczne uwidacznia się na dowodzie lub w załączniku do dowodu i podpisuje przez osoby zobowiązane do sprawdzenia dowodu. Nieprawidłowości merytoryczne w zakresie celowości, gospodarności operacji gospodarczych nie stanowią przeszkody do księgowania dowodu, jeżeli jego dane są prawidłowe. Nieprawidłowości formalno- rachunkowe (danych lub błędnych zapisów źródłowych) na dowodzie zewnętrznym obcym dokonuje się poprzez wystawienie i wysłanie kontrahentowi dowodu korygującego ze stosownym uzasadnieniem (noty korygującej) lub żądanie wysłania dowodu korygującego (faktury korygującej).

- k) Główny księgowy/ Zastępca Głównego księgowego/ Osoba upoważniona dokonuje wstępnej kontroli kompletności i rzetelności dowodu księgowego, czego potwierdzeniem jest złożenie podpisu w wyznaczonym miejscu na pieczęci dotyczącej Polecenia dokonania wydatku.
- l) Dyrektor/ Wicedyrektor WUP zatwierdza wydatek poprzez złożenie podpisu w wyznaczonym miejscu na pieczęci dotyczącej Polecenia dokonania wydatku
- m) Zatwierdzony dowód księgowy przekazywany jest na stanowisko, na którym techniką komputerową wprowadza się dane do ksiąg rachunkowych zgodnie z przyjętymi w WUP zasadami w zakresie organizacji rachunkowości.
- n) Pracownik Wydziału Budżetu i Finansów (Zespołu ds. Obsługi Finansowo-Księgowej Pomocy Technicznej i Projektów EFS przygotowuje polecenie przelewu w systemie elektronicznej obsługi bankowej Getin Noble Bank S.A. na podstawie zatwierdzonego dowodu księgowego.

Przelewy tworzy się na stanowiskach realizacji przelewów (zgodnie z zakresami czynności), w systemie elektronicznej obsługi bankowej Getin Noble Bank S.A. Wejście do systemu elektronicznej obsługi bankowej Getin Noble Bank S.A. chronione jest hasłem znanym użytkownikom, wskazanym przez Dyrektora WUP.

o) Osoby upoważnione do składania dyspozycji przelewu dokonują zapłaty zatwierdzonego dowodu księgowego w formie bezgotówkowej w wersji elektronicznej obsługi bankowej (realizacja przelewu wymaga każdorazowo obecności dwóch osób, upoważnionych do składania dyspozycji przelewu, za pośrednictwem systemu elektronicznej obsługi bankowej- Getin Noble Bank S.A na podstawie udzielonego pełnomocnictwa przez posiadacza rachunku - Dyrektora WUP w Kielcach).

Dopuszcza się sporządzenie polecenia przelewu w formie papierowej na podstawie zatwierdzonego dowodu księgowego.

p) Pracownik Wydziału Budżetu i Finansów (Zespołu ds. Obsługi Finansowo-Księgowej Pomocy Technicznej i Projektów EFS) po pobraniu wyciągów bankowych (w formie plików elektronicznych, które nie wymagają podpisu ani stempla) potwierdzających dokonanie przelewu środków na konto kontrahenta, pracownika:

- $\equiv$ dokonuje oceny zgodności operacji zawartych na wyciągu bankowym ze stanem faktycznym (w razie nieprawidłowości – wszczyna czynności zmierzające do ich wyjaśnienia),
- nanosi na odwrocie wyciągu bankowego stosowne opisy w razie braku  $\overline{\phantom{0}}$ możliwości dokonania opisów na odwrocie dowodu księgowego, możliwe jest sporządzanie opisu na odrębnej kartce, w postaci załącznika do dokumentu na stałe z nim połączonego,
- nanosi stosowną pieczęć i dokonuje dekretacji księgowej na wyciągu  $\equiv$  . bankowym,
- przekazuje wyciąg bankowy kolejnemu Pracownikowi z Wydziału Budżetu i Finansów (Zespołu ds. Obsługi Finansowo-Księgowej Pomocy Technicznej i Projektów EFS) w celu dokonania sprawdzenia poprawności dokonanej dekretacji dowodu księgowego (wyciągu bankowego).
- q) Pracownik Wydziału Budżetu i Finansów Kasjer WUP (Zespołu ds. Planowania i Finansów) na podstawie zatwierdzonego dowodu księgowego dokonuje wypłaty i wpłat w formie gotówkowej w kasie WUP ( stosownie do wewnętrznych regulacji WUP – przedmiotowego Zarządzenia Dyrektora WUP w sprawie zasad gospodarki kasowej (…)

#### **3.Wyodrębniony rachunek bankowy PT RPOWŚ.**

Dla środków przeznaczonych na realizację działań w ramach Pomocy Technicznej RPOWŚ prowadzi się odrębny rachunek bieżący otwarty w Getin Noble Bank S.A. prowadzącym obsługę rachunku na podstawie przedmiotowej umowy.

Do dysponowania środkami na wyodrębnionym rachunku bankowym upoważnione są osoby wymienione na karcie wzorów podpisów.

Płatności w formie bezgotówkowej dokonywane są w systemie elektronicznej obsługi bankowej Getin Noble Bank S.A, w oparciu o umowę z bankiem prowadzącym obsługę rachunków WUP.

Getin Noble Bank S.A. generuje i przekazuje wyciągi bankowe, jako zestawienia operacji na wyodrębnionym rachunku bankowym w formie plików elektronicznych, które po wydrukowaniu z systemu elektronicznej obsługi bankowej – nie wymagają podpisu ani stempla banku.

Dopuszcza się także, w uzasadnionych przypadkach stosowanie formy papierowej poleceń przelewów.

#### **4.Przekazywanie na wyodrębniony rachunek bankowy środków finansowych dla WUP na realizację zadań w ramach Pomocy Technicznej RPO WŚ.**

Środki na finansowanie PT RPO WŚ są przekazywane na wyodrębniony rachunek bankowy WUP Kielce w formie dotacji celowej i budżetu JST . Podstawą do przekazania środków na wyodrębniony rachunek IP jest ich ujęcie w planie finansowym Wojewódzkiego Urzędu Pracy, uchwalanym przez Sejmik Województwa Świętokrzyskiego oraz przygotowywane przez Wydziału Budżetu i Finansów (w uzgodnieniu z Wydziałem Polityki Rynku Pracy) *"Zapotrzebowanie na środki dotacji celowej / środki budżetu jst w ramach Pomocy Technicznej Regionalnego Programu Operacyjnego Województwa Świętokrzyskiego".*

#### **5.11.3 Księgowanie płatności, zobowiązań i należności od beneficjentów.**

#### **Zasady ewidencji środków finansowych w ramach RPO WŚ**

Niezwłocznie po otrzymaniu dokumentu księgowego od upoważnionego pracownika Wydziału Budżetu i Finansów Zespołu ds. Obsługi Finansowo – Księgowej Pomocy Technicznej i Projektów EFS – w zależności od rodzaju dokument ten musi być uprzednio zweryfikowany, opisany i zadekretowany zgodnie z procedurami ujętymi w instrukcjach, Pracownik Wydziału Budżetu i Finansów – zgodnie z zakresem czynności dokonuje ewidencji w księgach rachunkowych - bilansowo – operacji gospodarczych dotyczących realizacji RPO WŚ:

### **1. W zakresie współfinansowania krajowego.**

Wyodrębnia się ewidencję księgową dla środków finansowych w ramach Osi priorytetowej …, Działania …, Poddziałania … RPO WŚ, wg zasad wynikających z przyjętych w WUP wewnętrznych regulacji tj. Aktów normatywnych Dyrektora WUP, w tym: w zakresie organizacji rachunkowości z uwzględnieniem przepisów określonych w przedmiotowym rozporządzeniu Ministra Finansów oraz nadrzędnych ustawach: o rachunkowości i finansach publicznych*.*

W celu uszczegółowienia kont kosztów, wydatków, rozrachunków w zakresie projektów RPO WŚ wprowadza się dodatkowe oznaczenia liczbowe/literowe.

Dla wydatków dotyczących współfinansowania krajowego przyjmuje się paragrafy z czwartą cyfrą "9", zgodnie z obowiązującym rozporządzeniem Ministra Finansów *w sprawie szczegółowej klasyfikacji dochodów, wydatków, przychodów i rozchodów oraz środków pochodzących ze źródeł zagranicznych*.

### **2. W zakresie dofinansowania z EFS**

Dla środków europejskich obsługiwanych przez Bank Gospodarstwa Krajowego w ramach projektów RPO WŚ, prowadzi się równolegle ewidencję bilansową i pozabilansową wg zasad wynikających z przyjętych w WUP wewnętrznych regulacji tj. aktów normatywnych Dyrektora WUP, w tym: w zakresie organizacji rachunkowości z uwzględnieniem przepisów określonych w przedmiotowym rozporządzeniu Ministra Finansów oraz nadrzędnych ustawach: o rachunkowości i finansach publicznych.

Dla wydatków dotyczących dofinansowania z EFS przyjmuje się paragrafy z czwartą cyfrą "7", zgodnie z obowiązującym rozporządzeniem Ministra Finansów *w sprawie szczegółowej klasyfikacji dochodów, wydatków, przychodów i rozchodów oraz środków pochodzących ze źródeł zagranicznych*.

Jednocześnie w zakresie budżetu środków europejskich dokonuje się ewidencji pozabilansowej – operacji gospodarczych dotyczących realizacji RPO WŚ. Pozabilansowo księguje się: zlecenia płatności zrealizowane przez BGK, oraz "Informacja o zleceniach płatności przekazanych do Banku Gospodarstwa Krajowego", wydrukowane z systemu bankowego.

W celu sprawowania bieżącej kontroli w zakresie wykorzystania środków finansowych, w stosunku do wartości wynikających z przyznanego planu finansowego, Pracownik Wydziału Budżetu i Finansów Zespołu ds. Obsługi Finansowo – Księgowej Pomocy Technicznej i Projektów EFS prowadzi w arkuszu kalkulacyjnym MS Excel odrębne, pomocnicze urządzenie księgowe, umożliwiające analizę wydatków w ramach Osi priorytetowej …, Działania …, Poddziałania … RPO WŚ, oraz paragrafów klasyfikacji budżetowej.

Przedmiotowe zestawienie drukowane jest wg stanu na ostatni dzień danego miesiąca, po jego zakończeniu i weryfikowane danymi wynikającymi z programu finansowo-księgowego i przechowywane w odpowiednich segregatorach w szafach metalowych, zamykanych. Potwierdzeniem niniejszych czynności są podpisy/parafy osób dokonujących weryfikacji.

W celu sprawowania bieżącej kontroli w zakresie wykorzystania środków współfinansowania krajowego, przekazanych przez Urząd Marszałkowski Województwa Świętokrzyskiego na odpowiednie rachunki bankowe WUP, wyszczególnione w zaakceptowanym "Zapotrzebowaniu ...", Pracownik Wydziału Budżetu i Finansów Zespołu ds. Obsługi Finansowo – Księgowej Pomocy Technicznej i Projektów EFS prowadzi w arkuszu kalkulacyjnym MS Excel odrębne, pomocnicze urządzenie księgowe, umożliwiające analizę wydatków w ramach poszczególnych oraz paragrafów klasyfikacji budżetowej.

W celu sprawowania bieżącej kontroli w zakresie wykorzystania środków w ramach dofinansowania z EFS, Pracownik Wydziału Budżetu i Finansów Zespołu ds. Obsługi Finansowo – Księgowej Pomocy Technicznej i Projektów EFS prowadzi w arkuszu kalkulacyjnym MS Excel:

- odrębne, pomocnicze urządzenie księgowe, umożliwiające analizę wydatków w ramach RPO WŚ oraz paragrafów klasyfikacji budżetowej;

- odrębne, pomocnicze urządzenie księgowe, umożliwiające kontrolę wysokości dostępnych środków w ramach kwot, na które wydane zostało przez Ministra Infrastruktury i Rozwoju Upoważnienie dla WUP w Kielcach, na realizację płatności w ramach powierzonych zadań RPO WŚ.

## 1) **Instrukcja sporządzania sprawozdań budżetowych i finansowych**

Pracownik Wydziału Budżetu i Finansów – zgodnie z zakresem czynności sporządza:

- sprawozdania budżetowe (Rb 27 S, Rb 28 S)  $\bullet$
- sprawozdania w zakresie operacji finansowych ( Rb N, Rb Z)  $\bullet$
- sprawozdania finansowe (bilans, rachunek zysków i strat, zestawienie zmian w funduszu jednostki) w wersji papierowej (elektronicznej – na żądanie)
- przedkłada je z zachowaniem drogi służbowej Głównemu Księgowemu/Zastępcy Głównego Księgowego/Osobie Upoważnionej celem zatwierdzenia.

Pracownik Wydziału Budżetu i Finansów – zgodnie z zakresem czynności sporządza:

- sprawozdanie budżetowe Rb-WSa
- przedkłada je z zachowaniem drogi służbowej Głównemu Księgowemu/Zastępcy Głównego Księgowego/Osobie Upoważnionej celem zatwierdzenia.

Główny Księgowy/Zastępca Głównego Księgowego/Osoba Upoważniona przedkłada zatwierdzone przez siebie sprawozdania Dyrektorowi/Wicedyrektorowi WUP celem zatwierdzenia. Podpisane sprawozdania są przekazywane w formie papierowej, (z uwzględnieniem terminów sporządzania i przekazywania sprawozdania) do Wydziału Budżetu i Finansów Urzędu Marszałkowskiego Województwa Świętokrzyskiego.

Pracownik Wydziału Budżetu i Finansów Zespołu ds. Obsługi Finansowo – Księgowej Pomocy Technicznej i Projektów EFS na żądanie instytucji powiązanych przygotowuje i przekazuje inne informacje , służące celom sprawozdawczym oraz kontrolnym (zatwierdzenie tych informacji dokonywane jest przez Głównego Księgowego/Zastępcę Głównego Księgowego/ Osobę upoważnioną oraz Dyrektora/Wicedyrektora WUP - z zachowaniem drogi służbowej),

#### **Zasady i kontrola logicznego dostępu do systemu finansowo – księgowego**

Program "Finanse i Księgowość" – pracuje pod nadzorem systemu operacyjnego Windows składa się z modułów:

- Finanse i Księgowość  $\bullet$
- $\bullet$ Kadry i Płace
- Sprawozdawczość
- Planowanie  $\bullet$
- Zaangażowanie wydatków  $\bullet$
- Wydatki strukturalne.  $\bullet$

Dostęp do danych programu "Finanse i Księgowość" PUI ProKomp Kielce posiadają jedynie upoważnieni użytkownicy.

Pracownik Wydziału Budżetu i Finansów – autoryzowany użytkownik danego modułu programu "Finanse i Księgowość":

- uruchamia komputer, na którym używane jest oprogramowanie za pomocą karty chip. Zastosowany system operacyjny MS Windows został tak skonfigurowany, aby uruchomienie komputera wymagało użycia karty chip wraz z podaniem czterocyfrowego kodu pin użytkownika rozpoczynającego pracę.

Pomieszczenia, w których użytkowany jest sprzęt komputerowy są zabezpieczone:

- lokalizacja na I piętrze;
- cały obiekt, w którym znajduje się siedziba WUP objęty jest stałym 24-godzinnym monitoringiem sprawowanym przez wyspecjalizowaną firmę;

klucze do drzwi wejściowych pomieszczeń użytkowanych przez Wydział Budżetu i Finansów, są dodatkowo zabezpieczone na koniec dnia pracy poprzez umieszczanie ich w woreczkach, które następnie są plombowanie poprzez odciśnięcie referentki.

### **Zasady tworzenia kopii zapasowych w systemie**

Pracownik Wydziału Budżetu i Finansów – autoryzowany użytkownik danego modułu programu "Finanse i Księgowość" przed zakończeniem pracy w programie dokonuje archiwizacji wprowadzonych danych (program ProKomp zapewnia pełną automatyzację procesu archiwizacji danych; optymalne rezultaty osiągane są w przypadku wykorzystania do przechowywania skompresowanych danych dysków innego komputera, pracującego w tej samej sieci lokalnej; Archiwa elektroniczne mają nadane nazwy zgodne z łatwym do wyszukania właściwych informacji schematem rrmmdd.zip .

Przedstawiciel PUI ProKomp dokonuje co najmniej raz w miesiącu archiwizacji danych zawartych w programie finansowo-księgowym na nośniku CD lub DVD.

Pracownik Wydziału Budżetu i Finansów – autoryzowany użytkownik programu "Finanse i Księgowość" po dokonaniu archiwizacji na nośniku CDR przez pracownika firmy PUI ProKomp deponuje płytę w kasie pancernej WUP. Tam też umieszcza się CDR z licencją oraz instrukcje obsługi programu "Finanse i Księgowość" dla Windows "Kadry i Płace" dla Windows. Po zakończeniu miesiąca, którego zestawienia dotyczą, w celu dodatkowego zabezpieczenia zbiorów danych rachunkowości, utrwalonych na informatycznych nośnikach danych, sporządza wydruk w formie papierowej; księgi rachunkowe – zestawienie obrotów i sald wybranych, charakterystycznych dla RPO WŚ kont księgowych.

## **Archiwizacja dokumentacji finansowo – księgowej**

Wszystkie dokumenty będą przekazywane do archiwizacji zgodnie z wewnętrznymi aktami normatywnymi wydanymi przez Dyrektora Wojewódzkiego Urzędu Pracy w przedmiocie sprawy.

### **Zasady dostępności dokumentacji finansowo – księgowej**

Pracownik Wydziału Budżetu i Finansów posiadający dostęp do dokumentacji księgowej stosownie do zakresu powierzonych mu obowiązków, odpowiada za prawidłowość kompletowania, przechowywania, archiwizowania dokumentów finansowo – księgowych.

Pośredni dostęp do danego rodzaju dokumentacji mają osoby zastępujące w/w pracownika oraz pracownicy sprawujący kontrolę wtórną. Kompleksowy dostęp do dokumentacji posiada Główny Księgowy (*Kierownik Wydziału Budżetu i Finansów*)/Zastępca Głównego Księgowego/Osoba upoważniona

### **Regulacje prawne wewnętrzne dotyczące aspektów finansowo – księgowych realizacji zadań w ramach RPO WŚ przez WUP**

Przyjmuje się zasadę, iż w okresie przejściowym – tj. do czasu aktualizacji treści w niniejszych instrukcjach (...) na bieżąco, stosownie do potrzeb wprowadzane są zmiany w zakresie: **organizacji rachunkowości, obiegu i kontroli dokumentów księgowych,** aktach normatywnych Dyrektora Wojewódzkiego Urzędu Pracy w Kielcach w formie przedmiotowych Zarządzeń.

Wszelkie regulacje wynikające z niniejszych "Instrukcji (...)" stanowią element kontroli zarządczej sprawowanej w Wojewódzkim Urzędzie Pracy w Kielcach.

### **Księgowanie należności od beneficjentów**

Dowody księgowe wykorzystywane przez WUP w procesie zwrotu środków finansowych od beneficjentów realizujących projekty w ramach RPO WŚ

Dla celów finansowo – księgowych, w procesie zwrotu środków finansowych od beneficjentów realizujących projekty w ramach RPO WŚ przyjmuje się zdefiniowane w odrębnych regulacjach prawa oraz aktach normatywnych Dyrektora Wojewódzkiego Urzędu Pracy, tj. przedmiotowych zarządzeniach w tym: w sprawie wprowadzenia Instrukcji obiegu i kontroli dokumentów księgowych, **dowody księgowe wewnętrzne:** 

- *a) Informacja nr …, dotycząca zwrotu środków finansowych w zakresie przekazanego beneficjentowi w roku … dofinansowania ze środków europejskich na realizację projektu w ramach Osi priorytetowej …, Działania …, Poddziałania … RPO WŚ – Załącznik nr 19 do niniejszej "Instrukcji(…)";*
- b) *Informacja nr …, dotycząca zwrotu środków finansowych w zakresie przekazanego beneficjentowi w roku … dofinansowania ze środków dotacji celowej na realizację projektu w ramach Osi priorytetowej …, Działania …, Poddziałania … RPO WŚ –* Załącznik nr 20 do niniejszej "Instrukcji(...)";
- *c) Informacja nr ….., dotycząca przekazania przez beneficjenta przychodu/odsetek\* od transz dofinansowania otrzymanych na realizację projektu w ramach Osi priorytetowej …, Działania …, Poddziałania … RPO WŚ – Załącznik nr 21 do niniejszej "Instrukcji(…)";*
- *d) Informacja nr …, dotycząca zwrotu środków finansowych w zakresie przekazanego beneficjentowi w roku … dofinansowania ze środków europejskich/środków dotacji celowej\* na realizację projektu w ramach Osi priorytetowej …, Działania …, Poddziałania … RPO WŚ – Załącznik nr 22 do niniejszej "Instrukcji(…)"– dotyczy wezwania beneficjenta do zwrotu środków;*
- *e) Informacja nr ….., dotycząca przekazania przez beneficjenta przychodu/odsetek\* od transz dofinansowania otrzymanych na realizację projektu w ramach Osi priorytetowej …, Działania …, Poddziałania … RPO WŚ – Załącznik nr 23 do niniejszej "Instrukcji(…)" – dotyczy wezwania beneficjenta do zapłaty odsetek/przekazania przychodu;*
- *f) Informacja korygująca nr ……… do Informacji nr……….. z dnia……., dotyczącej zwrotu środków finansowych w zakresie przekazanego beneficjentowi w roku … dofinansowania ze środków europejskich/środków dotacji celowej\* na realizację projektu w ramach Osi priorytetowej …, Działania …, Poddziałania … RPO WŚ – Załącznik nr 24 do niniejszej "Instrukcji(…)"; - korekta inf. pod wezwanie*
- *g) Informacja korygująca nr ……… do Informacji nr……….. z dnia……. dotyczącej przekazania przez beneficjenta przychodu/odsetek\* od transz dofinansowania otrzymanych na realizację projektu w ramach Osi priorytetowej …, Działania …, Poddziałania … RPO WŚ – Załącznik nr 25 do niniejszej "Instrukcji(…)"; - korekta informacji podstawowej*
- *h) Informacja korygująca nr ……… do Informacji nr……….. z dnia……. dotyczącej przekazania przez beneficjenta przychodu/odsetek\* od transz dofinansowania otrzymanych na realizację projektu w ramach Osi priorytetowej …, Działania …, Poddziałania … RPO WŚ – Załącznik nr 26 do niniejszej "Instrukcji(…)"; - korekta informacji pod wezwanie*
- *i) Informacja korygująca nr ……… do Informacji nr……….. z dnia……. dotyczącej zwrotu środków finansowych w zakresie przekazanego beneficjentowi w roku … dofinansowania ze środków europejskich na realizację projektu w ramach Osi priorytetowej …, Działania …, Poddziałania … RPO WŚ – Załącznik nr 27 do niniejszej "Instrukcji(…)"; - korekta informacji podstawowej*

*j) Informacja korygująca nr ……… do Informacji nr……….. z dnia ……. dotyczącej zwrotu środków finansowych w zakresie przekazanego beneficjentowi w roku … dofinansowania ze środków dotacji celowej na realizację projektu w ramach Osi priorytetowej …, Działania …, Poddziałania … RPO WŚ – Załącznik nr 28 do niniejszej "Instrukcji(…)"; - korekta informacji podstawowej*

Powyższe "Informacje (...)" sporządza właściwa komórka merytoryczna - Wydział Polityki Rynku Pracy - Oddział ds. Finansowej Obsługi i Monitorowania Projektów EFS i przedkłada je w Wydziale Budżetu i Finansów, niezwłocznie po ustaleniu niezbędnych danych/zaistnienia przesłanek niezbędnych do ich przygotowania.

Pracownicy Wydziału Polityki Rynku Pracy - Oddział ds. Finansowej Obsługi i Monitorowania Projektów EFS składając na przedmiotowych dowodach księgowych własnoręczne podpisy gwarantują, iż sporządzają "*Informacje (...)*" rzetelnie, z należytą starannością w oparciu o:

- **1)** uprzednio zweryfikowane dokumenty pozostające w dyspozycji Wydziału Polityki Rynku Pracy - Oddział ds. Finansowej Obsługi i Monitorowania Projektów EFS , w tym m. in.: zawarte z beneficjentami umowy, aneksy do umów, wnioski beneficjentów o płatność, protokoły i informacje pokontrolne, prowadzoną z beneficjentami korespondencję (np. e-mail) , rozmowy telefoniczne, etc.
- **2)** regulacje wynikające z przepisów prawa w tym: ustawy o rachunkowości w zakresie dowodów księgowych wewnętrznych.

Funkcje jakie pełnią "*Informacje (...*)"

- 1) funkcja **dokumentu** prawidłowo wystawione *"Informacje (…)"* są dokumentami w rozumieniu prawa;
- 2) funkcja **dowodowa** opisane w "*Informacjach* (...)" operacje finansowe rzeczywiście wystąpiły w określonym miejscu i czasie;
- 3) funkcja **księgowa** "*Informacje (...*)" stanowią podstawę dla pracowników Wydziału Budżetu i Finansów do:
	- a) ujęcia ich w ewidencji księgowej WUP **pod datą wpływu** lub pod datą wystawienia wezwania dla beneficjenta do zwrotu środków (w sytuacji gdy wezwanie zostało wystawione w miesiącu poprzednim w stosunku do daty wpływu Informacji do Wydziału Budżetu i Finansów), **wyłącznie w przypadku, gdy fizyczny zwrot środków finansowych od beneficjenta następuje po wpływie** *"Informacji (…)"* **do Wydziału Budżetu i Finansów.** Natomiast w przypadku, gdy fizyczny zwrot środków finansowych od beneficjenta następuje przed wpływem "*Informacji (...)*" do Wydziału Budżetu i Finansów, w ewidencji księgowej WUP dokonuje się równoległego księgowania należności i jej zapłaty, **w dacie jej dokonania tj. zgodnie z Wyciągiem bankowym**
	- b) zgodnego zaewidencjonowania operacji bankowych z tytułu zwrotu pomiędzy stronami zaangażowanymi w przepływ środków finansowych np. UMWŚ, MIR; MF;
	- c) ujęcia ich w ewidencji księgowej WUP pod datą wpływu "Informacji (...)" do Wydziału Budżetu i Finansów jako należności od beneficjentów, w przypadku, gdy "Informacja (...)" zostanie sporządzona na podstawie uprzednio wystawionego wezwania Beneficjenta do zwrotu środków przygotowanego przez Wydziału Polityki Rynku Pracy – Oddział ds. Finansowej Obsługi i Monitorowania Projektów EFS;
- 4) funkcja **kontrolna** "Informacje (...)" stanowią podstawę kontroli legalności, rzetelności i celowości operacji gospodarczej; umożliwiają kontrolę rozrachunków z beneficjentami w trakcie realizacji projektu, jak również są pomocne w końcowym rozliczeniu beneficjenta; stanowią także potwierdzenie dokonanej kontroli przez:
- a) pracowników Wydziału Polityki Rynku Pracy Oddział ds. Finansowej Obsługi i Monitorowania projektów EFS **w zakresie kontroli formalno – rachunkowej oraz kontroli merytorycznej** obejmującej m.in.:
	- pozyskiwania informacji niezbędnych do rozliczenia beneficjenta poprzez: weryfikację danych identyfikujących beneficjenta (nazwy, adresu, numeru umowy) ustalenie poprawności dokonanego przez dany podmiot zwrotu (tj.: określenie rodzaju zwracanych środków, kwoty zwrotu, przyporządkowaniu zwracanych środków do konkretnego źródła finansowania oraz wykazaniu czy zwracane środki dotyczą roku bieżącego czy lat ubiegłych),
	- analizę terminu i kwot zobowiązania beneficjenta do zwrotu środków finansowych w stosunku do faktycznie dokonanego zwrotu,
	- poprawność kwoty naliczonych odsetek od należności przypisanej do zwrotu beneficjentowi,
	- weryfikację czy dany zwrot został dokonany w odpowiednich kwotach na właściwe rachunki bankowe, w odpowiednim terminie;
- b) Kierownika lub upoważnionego pracownika Oddziału ds. Finansowej Obsługi i Monitorowania Projektów EFS - w **zakresie weryfikacji** - tj. kompleksowej kontroli przeprowadzanej na zasadzie "dwóch par oczu" – w odniesieniu do danych zawartych w "Informacji  $(...)$ ";
- c) Kierownika / Zastępcy Kierownika Wydziału Polityki Rynku Pracy/Osoby upoważnionej – Oddział ds. Finansowej Obsługi i Monitorowania Projektów EFS – w zakresie **zatwierdzenie** "Informacji (…)".
- d) Pracowników Wydziału Budżetu i Finansów w zakresie kontroli formalnorachunkowej "Informacji (...)" sprawowanej na podstawie "Listy sprawdzającej (…)", która stanowi Załącznik nr 29 do przedmiotowych instrukcji.

#### **Instrukcja w sprawie postępowania w przypadku dokonania zwrotu środków przez beneficjentów realizujących projekty w ramach RPO WŚ**

### **Instrukcja w sprawie postępowania w przypadku dokonania zwrotu środków przez beneficjentów realizujących projekty w ramach Osi priorytetowej …, Działania …, Poddziałania … RPO WŚ na odpowiednie rachunki WUP.**

Poniższa instrukcja obowiązuje w przypadku dokonania przez beneficjentów zwrotów w trakcie realizacji projektów, po zakończeniu realizacji projektów, jak również w przypadku zwrotów środków niewykorzystanych przez beneficjentów z końcem roku budżetowego, o których mowa w art. 168 ufp. (zwrot dotyczy tylko części wkładu budżetu państwa) oraz zwrotu odsetek narosłych na rachunkach bankowych beneficjentów od przekazanych im środków, a także przychodów wygenerowanych podczas realizacji niniejszych projektów.

Pracownik Wydziału Budżetu i Finansów – Zespołu ds. Obsługi Finansowo – Księgowej Pomocy Technicznej i Projektów EFS po zweryfikowaniu operacji na wyciągach bankowych i stwierdzeniu wpływu środków od beneficjenta/beneficjentów przekazuje niezwłocznie kserokopię przedmiotowych WB Kierownikowi/upoważnionemu pracownikowi Oddziału ds. Finansowej Obsługi i Monitorowania Projektów EFS. Niniejsze dowody księgowe stanowią równocześnie:

- informację o zwrocie środków przez beneficjentów i tym samym podstawę do sporządzenia "Informacji (...)" przez Wydział PRP

- potwierdzenie dokonania przez beneficjentów zwrotu środków – w przypadku "Informacji (…)" sporządzonych na podstawie wezwania beneficjenta do zwrotu środków.

Pracownik Wydziału Budżetu i Finansów – Zespołu ds. Obsługi Finansowo – Księgowej Pomocy Technicznej i Projektów EFS przyjmuje od pracownika Wydziału Polityki Rynku Pracy - Oddział ds. Finansowej Obsługi i Monitorowania Projektów EFS "*Informację(...)*": a) sporządzoną na podstawie wyciągu bankowego

b) sporządzoną na podstawie wezwania beneficjenta do zwrotu środków

Do "Informacji (...)" sporządzanej na podstawie wezwania, pracownik Wydziału PRP załącza kserokopię przedmiotowego wezwania potwierdzoną za zgodność z oryginałem, przedmiotowa Informacja jest ewidencjonowana w "Rejestrze Informacji…", następnie podlega kontroli formalno rachunkowej zgodnie z obowiązująca w Wydziale BF listą sprawdzającą stanowiącą załącznik nr 29 do niniejszych Instrukcji. Informacja powinna być zweryfikowana w terminie dwóch dni roboczych od dnia wpływu do Wydziału BF (w przypadku większej ilości dowodów księgowych podlegających weryfikacji dopuszcza się wydłużenie terminu do maksymalnie 4 dni roboczych).

Po dokonaniu kontroli wyznaczony pracownik nanosi stosowne pieczęci i dokonuje dekretacji księgowej, następnie "Informacja (…)" podlega wtórnej kontroli zgodnie z Zasadą dwóch par oczu. Przedmiotowa "Informacja (...)" podlega akceptacji przez Głównego Księgowego/ Zastępcę Głównego Księgowego/ Osobę upoważnioną poprzez złożenie podpisu w wyznaczonym miejscu listy sprawdzającej. Następnie dane wynikające z dowodu księgowego są wprowadzane do ksiąg rachunkowych zgodnie z przyjętym w WUP zasadami w zakresie organizacji rachunkowości.

Następnie wyznaczony Pracownik Wydziału Budżetu i Finansów – Zespołu ds. Obsługi Finansowo – Księgowej Pomocy Technicznej i Projektów EFS niezwłocznie po otrzymaniu niezbędnych danych do zadekretowania dokumentu. (m.in. "Informacji (…)" dot. kwot zwróconych przez beneficjentów):

- sprawdza zgodność operacji wynikających z wyciągu bankowego, potwierdzając to podpisem pod operacjami wyszczególnionymi na dowodzie księgowym;
- nanosi stosowną pieczęć i dokonuje dekretacji dowodu księgowego;
- przekazuje wyciąg bankowy na stanowisko, na którym dokonuje się kontroli poprawności dekretacji dowodu księgowego, dekretacja wyciągu bankowego powinna być potwierdzona również drugim podpisem zgodnie z zasadą "dwóch par oczu";
- przekazuje dokument na stanowisko, na którym techniką komputerową wprowadza się dane do ksiąg rachunkowych zgodnie z przyjętymi w WUP zasadami w zakresie organizacji rachunkowości;
- dokonuje odpowiednich opisów na Wyciągu bankowym opis dot. operacji mających wpływ na wysokość rozliczanej dotacji celowej.

W zależności od ostatecznego zakwalifikowania przez Wydział PRP zwróconych na rachunki bankowe WUP środków przez beneficjenta wyznaczony pracownik PRP przygotowuje polecenia przelewu na rachunki odpowiednich instytucji.

- 1. W przypadku zwrotu dotyczącego budżetu środków europejskich środki są przekazywane niezwłocznie na właściwy rachunek Ministra Finansów w BGK.
- 2. W przypadku, gdy beneficjent zwrócił środki przekazane mu w poprzednich latach: w przypadku kwot stanowiących dochód budżetu państwa WUP przekazuje je na odpowiedni rachunek Instytucji Zarządzającej.
- 3. W przypadku gdy beneficjent dokonał zwrotu odsetek i/lub przychodu są one w całości niezwłocznie przekazywane jako dochody budżetu państwa na odpowiedni rachunek bankowy Ministerstwa Infrastruktury i Rozwoju prowadzony przez Narodowy Bank Polski.

W przypadku dokonania zwrotu środków współfinansowania krajowego przez beneficjenta w tym samym roku, w którym zostały mu przekazane, kwoty te pomniejszają wydatki danego roku budżetowego, pozostają na odpowiednim rachunku bankowym WUP i mogą być

ponownie wydatkowane na realizację programu. Wejście do systemu elektronicznej obsługi bankowej chronione jest hasłem znanym użytkownikom, wskazanym przez Dyrektora WUP Realizacja poleceń przelewu każdorazowo wymaga obecności dwóch osób, upoważnionych do składania podpisu na przygotowanym poleceniu przelewu

Istnieje możliwość zastosowania polecenia przelewu w formie papierowej.

W terminie do dwóch dni roboczych od dnia dokonania przelewu wyznaczony Pracownik Wydziału Budżetu i Finansów-Zespołu ds. Obsługi Finansowo-Księgowej Pomocy Technicznej i Projektów EFS przygotowuje pismo informujące o dokonanym zwrocie adresowane do następujących instytucji:

- w przypadku zwrotu środków europejskich pismo o zwrocie przekazywane jest do właściwego Departamentu nadzorującego WUP w ramach realizacji zadań zw. z RPO WŚ,
- w przypadku zwrotu stanowiącego dochód budżetu państwa pismo informujące o zwrocie przekazywane jest do Departamentu Budżet i Finansów UMWŚ oraz Departamentu nadzorującego WUP w ramach realizacji zadań zw. z RPO WŚ,
- w przypadku zwrotu odsetek/przychodu pismo przekazywane jest do Departamentu nadzorującego WUP w ramach realizacji zadań zw. z RPO WŚ, oraz osobno do Ministerstwa Infrastruktury i Rozwoju.

Przygotowana informacja wymaga weryfikacji zgodnie z zasadą "dwóch par oczu" przez wyznaczonego Pracownik Wydziału Budżetu i Finansów– Zespołu ds. Obsługi Finansowo – Księgowej Pomocy Technicznej i Projektów EFS, następnie podlega akceptacji przez Głównego Księgowo/Zastępcę Głównego Księgowego/ Osobę upoważnioną, która przedkłada pismo do podpisu przez Dyrektora/Wicedyrektora WUP.

# **Instrukcja w sprawie postępowania w przypadku uwag do "Informacji (…)" lub błędów występujących w przedmiotowym dowodzie księgowym.**

W przypadku gdy Informacja przygotowana przez Wydział PRP wymaga dodatkowych wyjaśnień/korekt wyznaczony Pracownik Wydziału Budżetu i Finansów – Zespołu ds. Obsługi Finansowo – Księgowej Pomocy Technicznej i Projektów EFS przedkłada niniejszy dowód księgowy Kierownikowi/ Zastępcy Kierownika Wydziału Polityki Rynku Pracy, Kierownikowi Oddziału ds. Finansowej Obsługi i Monitorowania Projektów EFS, lub osobie sporządzającej "Informację (...)", celem naniesienia poprawek, lub uzyskania wyjaśnień. Każde skreślenie na dowodzie księgowym wewnętrznym wymaga parafy osoby nanoszącej poprawkę i daty jej dokonania.

W przypadku rażących oczywistych błędów stwierdzonych w nazwie, adresie beneficjenta, numerze umowy oraz w kwotach wykazanych w dokumencie, przyjmuje się zasadę braku możliwości naniesienia ręcznych poprawek na "Informacji (...): wówczas w formie pisemnej uwagi do przedmiotowego dokumentu przekazywane są do właściwej komórki merytorycznej, wraz z oryginałem dowodu księgowego. (Kserokopia dowodu księgowego wraz z listą sprawdzającą pozostaje w Wydziale BF, fakt zwrotu "Informacji (...)" jest odnotowywany we właściwym Rejestrze.

Po otrzymaniu poprawionego dokumentu podlega on procedurze rejestracji i kontroli zgodnie z niniejszą instrukcją.

**Instrukcja w sprawie postępowania w przypadku dokonania zwrotu środków w części odpowiadającej dofinansowaniu z EFS przez beneficjentów realizujących projekty w ramach Osi priorytetowej …, Działania …, Poddziałania … RPO WŚ bezpośrednio na rachunek Ministra Finansów otwarty w BGK.**

W przypadku zwrotu środków przez beneficjenta bezpośrednio na rachunek Ministra Finansów otwarty w BGK Pracownik Wydziału Budżetu i Finansów– Zespołu ds. Obsługi Finansowo – Księgowej Pomocy Technicznej i Projektów EFS przekazuje wydruk informacji o zwrocie środków Pracownikowi Wydziału Polityki Rynku Pracy - Oddział ds. Finansowej Obsługi i Monitorowania Projektów EFS, który potwierdza własnoręcznym podpisem na odwrotnej stronie dokumentu prawidłowość danych zawartych w przedmiotowym dokumencie, ze zwróceniem szczególnej uwagi na kwotę dokonanego zwrotu, w sytuacji, gdy kwota zwrotu jest prawidłowa, zamieszcza zapis: "Beneficjent: ... w ramach umowy: ... dokonał zwrotu środków …. w prawidłowej wysokości: …zł, w tym kwota główna - …zł, odsetki/przychód - …zł. Środki te pochodzą z Dyspozycji nr …" (w przypadku kilku dowodów księgowych należy podać numery wszystkich Dyspozycji z przypisanymi do nich odpowiednimi kwotami zwróconych środków); w sytuacji gdy zwrócona kwota jest błędna, stosuje zapis: "Beneficjent ... w ramach umowy: ... dokonał błędnego zwrotu środków -…zł, w tym kwota główna - …zł, odsetki/przychód - …zł. Prawidłowa kwota jaką powinien zwrócić beneficjent to - …zł w tym kwota główna - …zł, odsetki/przychód …zł. Środki te pochodzą z Dyspozycji nr …". Przedłożony w Wydziale BF wydruk, podlega weryfikacji w zakresie zgodności kwot i przypisania do poszczególnych dyspozycji. Przedmiotowa informacja podlega dekretacji i ujęciu w księgach rachunkowych WUP zgodnie z odpowiednim zarządzeniem Dyrektora WUP. W sytuacji gdy, właściwy pracownik Wydziału PRP zwrot przypisał do innych dyspozycji, a co za tym idzie do innych zleceń płatności niż zostało to przyporządkowane przez Bank BGK, właściwy Pracownik Wydziału Budżetu i Finansów– Zespołu ds. Obsługi Finansowo – Księgowej Pomocy Technicznej i Projektów EFS w portalu BGK – zlecenia przygotowuje zgodnie z procedurą przygotowaną przez Bank korektę zwrotu, weryfikowaną przez innego pracownika Wydziału BF, zgodnie z "Zasadą dwóch par oczu" wymagającą akceptacji w portalu BGK - zlecenia przez Głównego Księgowego/Zastępcę Głównego Księgowego/Osobę upoważnioną oraz Dyrektora/Wicedyrektora WUP (podobnie jak w przypadku składania zleceń płatności).

W przypadku wystąpienia rozbieżności w przypisaniu kwoty do dyspozycji przez pracownika Wydziału PRP, właściwy pracownik Wydziału BF zwraca się z prośbą o wyjaśnienie/poprawienie danych wskazanych na wydruku,

### **Instrukcja w sprawie postępowania w przypadku błędnego zwrotu przez beneficjenta środków na rachunek Ministra Finansów w BGK**

Po uzyskaniu od pracownika Wydziału Polityki Rynku Pracy - Oddział ds. Finansowej Obsługi i Monitorowania Projektów EFS informacji o błędnym przekazaniu przez beneficjenta środków na rachunek Ministra Finansów w BGK Pracownik Wydziału Budżetu i Finansów– Zespołu ds. Obsługi Finansowo – Księgowej Pomocy Technicznej i Projektów EFS przygotowuje pismo do Dyrektora/Zastępcy Dyrektora Departamentu Instytucji Płatniczej w Ministerstwie Finansów zawierające: wyjaśnienie zaistniałej sytuacji oraz wszelkie dane niezbędne do identyfikacji zwrotu oraz beneficjenta, jak również rachunek bankowy na który MF miałoby dokonać zwrotu błędnie przekazanych przez beneficjenta środków. Przedmiotowe pismo wymaga parafowania przez Kierownika/ Zastępcę Kierownika Wydziału Polityki Rynku Pracy/Kierownika Oddziału ds. Finansowej Obsługi i Monitorowania Projektów EFS. Zaparafowane przez Głównego Księgowego/Zastępcę Głównego Księgowego/Osobę upoważnioną oraz podpisane przez Dyrektora/Wicedyrektora WUP zostaje niezwłocznie przekazane pocztą do Departamentu Instytucji Płatniczej w Ministerstwie Finansów.

## **5.11.4 Księgowanie płatności i zobowiązań w zakresie PT RPOWŚ**

#### **1. Zasady księgowania płatności i zobowiązań w ramach PT RPOWŚ.**

a) Przyjęte zasady (polityka) rachunkowości określają sposób prowadzenia ksiąg rachunkowych, w tym zakładowy plan kont, który obejmuje również wykaz kont księgi głównej wyodrębnionej ewidencji środków unijnych z opisem działania kont bilansowych i pozabilansowych.

b) W Wydziale Budżetu i Finansów (Zespole ds. Planowania i Finansów) dokonuje się ewidencji w księgach rachunkowych operacji gospodarczych dotyczących realizacji Działań PT RPOWŚ.

Wyodrębnia się ewidencję księgową dla środków finansowych w ramach projektów PT RPOWŚ wg zasad wynikających z przyjętych w WUP wewnętrznych regulacji tj. aktów normatywnych Dyrektora WUP, w tym: w zakresie organizacji rachunkowości z uwzględnieniem przepisów określonych w przedmiotowym rozporządzeniu Ministra Finansów oraz nadrzędnych ustawach: o rachunkowości i finansach publicznych*.*

W celu uszczegółowienia kont kosztów, wydatków, rozrachunków w zakresie projektów PT RPOWŚ wprowadza się dodatkowe oznaczenia liczbowe/literowe.

Dla wydatków w ramach PT RPOWŚ przyjmuje się paragrafy z czwartą cyfrą "8" i "9" zgodnie z obowiązującym Rozporządzeniem Ministra Finansów *w sprawie szczegółowej klasyfikacji dochodów, wydatków, przychodów i rozchodów oraz środków pochodzących ze źródeł zagranicznych* .

c) W celu sprawowania bieżącej kontroli w zakresie wykorzystania środków finansowych w stosunku do wartości wynikających z planu finansowego, prowadzi się w arkuszu kalkulacyjnym MS Excel odrębne, pomocnicze urządzenie księgowe w zakresie realizowanych działań w ramach Pomocy Technicznej Regionalnego Programu Operacyjnego, umożliwiające analizę tytułów wydatków w ujęciu źródeł ich finansowania oraz każdego paragrafu klasyfikacji budżetowej z osobna. Przedmiotowe zestawienie drukowane jest wg stanu na ostatni dzień danego miesiąca,

po jego zakończeniu i weryfikowane danymi wynikającymi z programu finansowoksięgowego i przechowywane w odpowiednich segregatorach w szafach metalowych, zamykanych. Potwierdzeniem niniejszych czynności są podpisy/parafy osób dokonujących weryfikacji.

- d) Dowód księgowy podlega zaksięgowaniu po dokonaniu dekretacji, która polega na przygotowaniu dokumentów do księgowania, wydaniu dyspozycji ich zaksięgowania zgodnie z zasadami ustalonymi w zakładowym planie kont.
- e) Numery identyfikacyjne dowodów księgowych w Wojewódzkim Urzędzie Pracy nadawane są chronologicznie, zgodnie z numerem dziennika. Numer umieszcza się w prawym górnym rogu dokumentu według wzoru określonego w instrukcji kasowej.
- f) Na dokumentach znajduje się stwierdzenie sprawdzenia i zakwalifikowania dowodu do ujęcia w księgach rachunkowych przez wskazanie miesiąca oraz sposobu ujęcia dowodu w księgach rachunkowych (dekretacja), podpis osoby odpowiedzialnej za te wskazania.
- g) W WUP przyjęto zasadę dekretacji bezpośrednio na dokumencie wskazując numery kont z zakładowego planu kont z uszczegółowieniem analitycznym do rozdziału (zgodnie z przyjęta zasadą budowy kont), natomiast na wydrukach z programu FK zamieszczona jest pełna dekretacja analityczna.

# **2. Zasady i kontrola logicznego dostępu do systemu finansowo- księgowego.**

- a) Pracownik Wydziału Budżetu i Finansów autoryzowany użytkownik danego modułu programu "Finanse i Księgowość" – pracuje pod nadzorem systemu operacyjnego Windows . W/w program składa się z modułów:
	- $\bullet$ Finanse i Księgowość
	- Kadry i Płace
	- Sprawozdawczość
	- Planowanie
	- Zaangażowanie wydatków

### Wydatki strukturalne.

Dostęp do danych programu "Finanse i Księgowość" PUI ProKomp Kielce posiadają jedynie upoważnieni użytkownicy.

Pracownik Wydziału Budżetu i Finansów – autoryzowany użytkownik danego modułu programu "Finanse i Księgowość": uruchamia komputer, na którym używane jest oprogramowanie za pomocą karty chip. Zastosowany system operacyjny MS Windows został tak skonfigurowany, aby uruchomienie komputera wymagało użycia karty chip wraz z podaniem czterocyfrowego kodu pin użytkownika rozpoczynającego pracę.

Pomieszczenia, w których użytkowany jest sprzęt komputerowy są zabezpieczone:

- lokalizacia na I piętrze;
- cały obiekt, w którym znajduje się siedziba WUP objęty jest stałym 24-  $\bullet$ godzinnym monitoringiem sprawowanym przez wyspecjalizowaną firmę;
- klucze do drzwi wejściowych pomieszczeń użytkowanych przez Wydział Budżetu  $\bullet$ i Finansów, są dodatkowo zabezpieczone na koniec dnia pracy poprzez umieszczanie ich w woreczkach, które następnie są plombowanie poprzez odciśnięcie referentki.

### **3. Zasady tworzenia kopii zapasowych w systemie.**

Pracownik Wydziału Budżetu i Finansów – autoryzowany użytkownik danego modułu programu "Finanse i Księgowość" przed zakończeniem pracy w programie dokonuje archiwizacji wprowadzonych danych (program ProKomp zapewnia pełną automatyzację procesu archiwizacji danych; optymalne rezultaty osiągane są w przypadku wykorzystania do przechowywania skompresowanych danych dysków innego komputera, pracującego w tej samej sieci lokalnej. Archiwa elektroniczne mają nadawane nazwy zgodnie z łatwym do wyszukania właściwych informacji schematem rrmmdd.zip.

Przedstawiciel PUI ProKomp dokonuje co najmniej raz w miesiącu archiwizacji danych zawartych w programie finansowo-księgowym na nośniku CD lub DVD.

 Pracownik Wydziału Budżetu i Finansów – autoryzowany użytkownik programu "Finanse i Księgowość" po dokonaniu archiwizacji na nośniku CDR przez pracownika firmy PUI ProKomp deponuje płytę w kasie pancernej WUP. Tam też umieszcza się CDR z licencią oraz instrukcje obsługi programu "Finanse i Księgowość" dla Windows, "Kadry i Płace" dla Windows.

Pracownik Wydziału Budżetu i Finansów – autoryzowany użytkownik programu "Finanse i Księgowość" w celu dodatkowego zabezpieczenia zbiorów danych rachunkowości, utrwalonych na informatycznych nośnikach danych, sporządza wydruk w formie papierowej; księgi rachunkowe (księga główna, dziennik, zestawienie obrotów i sald oraz kartoteki analityczne) drukowane są według stanu na koniec roku obrotowego.

## **4. Archiwizacja dokumentacji finansowo – księgowej.**

Pracownik Wydziału Budżetu i Finansów –Zespołu ds. Obsługi Finansowo – Księgowej Pomocy Technicznej i Projektów EFS:

- kseruje dowody księgowe dotyczące realizowanych działań PT RPOWŚ,
- kserokopie dokumentów potwierdza "za zgodność z oryginałem",
- oryginały umieszcza w odpowiednich segregatorach, przechowywanych w odrębnych szafach metalowych, zamykanych,
- kserokopie dokumentów potwierdzonych "za zgodność z oryginałem" przechowuje się wraz z pozostałymi budżetowymi dowodami księgowymi w odrębnych szafach metalowych, zamykanych.

Dokumentację dot. PT RPOWŚ przechowuje się w sposób zapewniający dostępność, poufność i bezpieczeństwo.

Wszystkie dokumenty są przekazywane do archiwizacji zgodnie z wewnętrznymi aktami normatywnymi wydanymi przez Dyrektora Wojewódzkiego Urzędu Pracy w przedmiocie sprawy.

### **5. Zasady dostępności dokumentacji finansowo – księgowej.**

Pracownik Wydziału Budżetu i Finansów – posiadający na podstawie zakresu czynności dostęp do dokumentacji księgowej odpowiada za prawidłowość kompletowania, przechowywania, archiwizowania dokumentów finansowo – księgowych.

Pośredni dostęp do danego rodzaju dokumentacji mają osoby zastępujące w/w pracownika oraz pracownicy sprawujące kontrolę wtórną. Kompleksowy dostęp do dokumentacji posiada Główny Księgowy (*Kierownik Wydziału Budżetu i Finansów*)/Zastępca Głównego Księgowego/Osoba upoważniona.

### **6. Instrukcja sporządzania sprawozdań budżetowych i finansowych**

Pracownik Wydziału Budżetu i Finansów – zgodnie z zakresem czynności sporządza:

- sprawozdania budżetowe (Rb 27 S, Rb 28 S)  $\bullet$
- sprawozdania w zakresie operacji finansowych ( Rb N, Rb Z)  $\bullet$
- $\bullet$ sprawozdania finansowe (bilans, rachunek zysków i strat, zestawienie zmian w funduszu jednostki) w wersji papierowej (elektronicznej – na żądanie)
- $\bullet$ przedkłada je z zachowaniem drogi służbowej Głównemu Księgowemu/Zastępcy Głównego Księgowego/Osobie Upoważnionej celem zatwierdzenia.

Pracownik Wydziału Budżetu i Finansów – zgodnie z zakresem czynności sporządza:

- sprawozdanie budżetowe Rb-WSa
- przedkłada je z zachowaniem drogi służbowej Głównemu Księgowemu/Zastępcy  $\bullet$ Głównego Księgowego/Osobie Upoważnionej celem zatwierdzenia.

Główny Księgowy/Zastępca Głównego Księgowego/Osoba Upoważniona przedkłada podpisane przez siebie sprawozdania Dyrektorowi/Wicedyrektorowi WUP celem zatwierdzenia. Podpisane sprawozdania są przekazywane w formie papierowej, (z uwzględnieniem terminów sporządzania i przekazywania sprawozdania) do Wydziału Budżetu i Finansów Urzędu Marszałkowskiego Województwa Świętokrzyskiego.

Pracownik Wydziału Budżetu i Finansów Zespołu ds. Obsługi Finansowo – Księgowej Pomocy Technicznej i Projektów EFS na żądanie instytucji powiązanych przygotowuje i przekazuje inne informacje , służące celom sprawozdawczym oraz kontrolnym (zatwierdzenie tych informacji dokonywane jest przez Głównego Księgowego/Zastępcę Głównego Księgowego/ Osobę upoważnioną oraz Dyrektora/Wicedyrektora WUP - z zachowaniem drogi służbowej),

**7. Regulacje prawne wewnętrzne dotyczące aspektów finansowo – księgowych realizacji zadań w ramach Pomocy Technicznej Regionalnego Programu Operacyjnego Województwa Świętokrzyskiego.**

Przyjmuje się zasadę, iż w okresie przejściowym – tj. do czasu aktualizacji treści w niniejszych "Instrukcjach(...)" na bieżąco, stosownie do potrzeb wprowadzane są zmiany w zakresie: **organizacji rachunkowości, obiegu i kontroli dokumentów księgowych,** w aktach normatywnych Dyrektora Wojewódzkiego Urzędu Pracy w Kielcach w formie przedmiotowych Zarządzeń.

Wszelkie regulacje wynikające z przedmiotowych "Instrukcji $(...)$ " stanowią element kontroli zarządczej sprawowanej w Wojewódzkim Urzędzie Pracy w Kielcach.

## **5.12 Instrukcja przygotowania Deklaracji wydatków zatwierdzonych wniosków o płatność IP w ramach Działania/Działań w ramach Osi Priorytetowej 10. Otwarty rynek pracy**

- Instytucja Pośrednicząca przygotowuje (za dany okres rozliczeniowy) Deklarację wydatków w zakresie Działania/Działań w ramach Osi Priorytetowej, ujętych w zatwierdzonych wnioskach o płatność beneficjentów konkursowych i beneficjentów pozakonkursowych, oraz wnioski o płatność w ramach Pomocy Technicznej IP przy wykorzystaniu SL2014.
- $\bullet$ Instytucja Pośrednicząca przekazuje Deklarację wydatków w ramach Działania/Działań w ramach Osi Priorytetowej do IZ RPOWŚ, za pośrednictwem SL2014. Gdy z powodów technicznych nie jest możliwe sporządzenie i przesłanie deklaracji wydatków za pośrednictwem SL2014, stosuje się procedurę postępowania w przypadku awarii SL2014 przez Użytkowników, określoną w *Wytycznych w zakresie warunków gromadzenia i przekazywania danych w formie elektronicznej.*
- 1. Pracownik Oddziału ds. Finansowej Obsługi i Monitorowania Projektów EFS sporządza Deklarację wydatków przy wykorzystaniu SL2014. W terminie 2 dni po okresie rozliczeniowym. Weryfikuje dane ujęte w Deklaracji wydatków. Drukuje Deklarację wydatków i przekazuje Kierownikowi Oddziału ds. Finansowej Obsługi i Monitorowania Projektów EFS.
- 2. Kierownik Oddziału ds. Finansowej Obsługi i Monitorowania Projektów EFS sprawdza i weryfikuje wersję papierową Deklarację wydatków:
	- W przypadku braku uwag przekazuje do Kierownika Wydziału/Zastępcy
	- W przypadku uwag (przekazuje pracownikowi do ponownego sporządzenia).
- 3. Kierownik Wydziału/Zastępca zatwierdza Deklarację wydatków.
- W przypadku uwag (przekazuje do Kierownika Oddziału ds. Finansowej Obsługi i Monitorowania Projektów EFS) Pracownik Oddziału ds. Finansowej Obsługi i Monitorowania Projektów EFS przekazuje Deklarację wydatków IP do IZ DW EFS za pośrednictwem SL2014 w terminach ustalonych przez IZ DW EFS, następnie archiwizuje w wersji papierowej zestawienie wydatków IP.
- 4. Instrukcja wyłączania wydatków z Deklaracji w sytuacji podejrzenia wystąpienia nieprawidłowości w projekcie

Deklaracja wydatków IP nie powinna obejmować wydatków, które zostały zakwestionowane podczas kontroli organów uprawnionych do przeprowadzenia kontroli oraz co do których stwierdzono, iż stanowią one nieprawidłowość lub istnieje uzasadnione podejrzenie, że nieprawidłowość zostanie stwierdzona w związku z trwającym postępowaniem kontrolnym lub pokontrolnym.

- 1. Pracownik Oddziału ds. Finansowej Obsługi i Monitorowania Projektów EFS niezwłocznie przygotowuje pismo do IZ, informujące o konieczności wyłączenia wydatków, które zostały zakwestionowane podczas kontroli. Przekazuje pismo niezwłocznie Kierownikowi Oddziału ds. Finansowej Obsługi i Monitorowania Projektów EFS.
- 2. Kierownik Oddziału ds. Finansowej Obsługi i Monitorowania Projektów EFS przedkłada pisma do zatwierdzenia Kierownikowi Wydziału/Zastępcy. W przypadku uwag – przekazuje je pracownikowi w celu dokonania niezbędnych korekt.
- 3. Kierownik Wydziału/Zastępca zatwierdza pisma do IZ DW EFS. W przypadku uwag – przekazuje je pracownikowi w celu dokonania niezbędnych korekt.
- **4.** Pracownik Oddziału ds. Finansowej Obsługi i Monitorowania Projektów EFS niezwłocznie przesyła pisma do IZ DW EFS Przekazuje zaakceptowane/ zatwierdzone dokumenty do archiwizacji. Zgodnie z "Instrukcją kancelaryjną

# **5.13 Instrukcja wyłączania wydatków z Deklaracji w sytuacji podejrzenia wystąpienia nieprawidłowości w projekcie**

Deklaracji wydatków IP nie powinna obejmować wydatków, które zostały zakwestionowane podczas kontroli organów uprawnionych do przeprowadzenia kontroli oraz co do których stwierdzono, iż stanowią one nieprawidłowość lub istnieje uzasadnione podejrzenie, że nieprawidłowość zostanie stwierdzona w związku z trwającym postępowaniem kontrolnym lub pokontrolnym.

Pracownik Oddziału ds. Finansowej Obsługi i Monitorowania Projektów EFS niezwłocznie przygotowuje pismo do IZ, informujące o konieczności wyłączenia wydatków, które zostały zakwestionowane podczas kontroli. Przekazuje pismo niezwłocznie Kierownikowi Oddziału ds. Finansowej Obsługi i Monitorowania Projektów EFS.

Kierownik Oddziału ds. Finansowej Obsługi i Monitorowania Projektów EFS przedkłada pisma do zatwierdzenia Kierownikowi Wydziału/Zastępcy. W przypadku uwag – przekazuje je pracownikowi w celu dokonania niezbędnych korekt.

- 5. Kierownik Wydziału/Zastępca zatwierdza pisma do IZ DW EFS. W przypadku uwag – przekazuje je pracownikowi w celu dokonania niezbędnych korekt.
- 6. Pracownik Oddziału ds. Finansowej Obsługi i Monitorowania Projektów EFS niezwłocznie przesyła pisma do IZ DW EFS Przekazuje zaakceptowane/ zatwierdzone dokumenty do archiwizacji. Zgodnie z "Instrukcją kancelaryjną.

## **5.14 Instrukcja dotycząca nieprawidłowości odzyskiwania kwot podlegających zwrotowi**

## **5.14.1 Kwoty odzyskane a kwoty wycofane – Informacje ogólne**

Każda kwota podlegająca zwrotowi powinna zostać zdefiniowana jako kwota odzyskana (do odzyskania) lub jako kwota wycofana.

W ramach projektów konkursowych Regionalnego Programu Operacyjnego Województwa Świętokrzyskiego na lata 2014–2020 kwota podlegająca zwrotowi powinna być definiowana jako kwota odzyskana (do odzyskania), czyli kwota, która pomniejszy wydatki kwalifikowane zatwierdzane i certyfikowane do Komisji Europejskiej dopiero w momencie, kiedy zostanie odzyskana, tj. wpłynie na rachunek wskazany przez IP.

Z kolei kwota wycofana pomniejsza wydatki kwalifikowalne zatwierdzane i certyfikowane do Komisji Europejskiej już w momencie stwierdzenia, ze kwota ta podlega zwrotowi. Uznanie danej kwoty za kwotę wycofaną pozwala uwolnić środki w ramach programu, które można następnie zaangażować w inne projekty, albo tymczasowo pozostawić je w zestawieniu wydatków w oczekiwaniu na wynik postępowania w sprawie odzyskania środków.

W związku z powyższym, za kwoty wycofane powinny być w szczególności uznane środki, które nie będą mogły zostać odzyskane w najbliższym czasie od beneficjenta.

Wydatki wycofane są odpowiednio odliczane od deklaracji wydatków na poziomie Instytucji Zarządzającej.

Za kwotę wycofaną można uznać:

- 1. środki podlegające zwrotowi w projektach państwowych jednostek budżetowych;
- 2. korekty finansowe dotyczące roku bieżącego w ramach projektów systemowych realizowanych przez Powiatowe Urzędy Pracy;
- 3. korekty finansowe w ramach projektów systemowych realizowanych przez Powiatowe Urzędy Pracy wynikające z zastosowania reguły proporcjonalności w przypadku niespełnienia kryteriów dostępu;
- 4. środki w całości lub częściowo umorzone uczestnikom projektów systemowych realizowanych przez Powiatowe Urzędy Pracy;
- 5. wkład własny przekraczający 15 % (w przypadku gdy w końcowym wniosku o płatność nie jest możliwe pomniejszenie wkładu własnego do 15% wydatków kwalifikowalnych publicznych w projekcie, odpowiednia różnica jest wykazywana jako kwota wycofana w rejestrze obciążeń);
- 6. korektę finansową poniesioną w całości z wkładu własnego;
- 7. wydatki dotyczące kosztów pośrednich rozliczonych ryczałtowo w przypadku zmiany sposobu rozliczania koszów pośrednich na podstawie rzeczywiście poniesionych wydatków.
- 8. korektę omyłki użytkownika przy wprowadzaniu danych do SL2014
- 9. korektę oczywistej omyłki beneficjenta przy wprowadzaniu danych do załącznika nr 1 do wniosku o płatność w stosunku do dokumentu księgowego przy jednoczesnym prawidłowym dokonaniu zapłaty za dany wydatek (brak konieczności dokonania zwrotu na konto projektu)
- 10. wydatki niekwalifikowane wynikające z niedostosowania prawa krajowego do prawa unijnego,
- 11. korekta finansowa dotycząca zmiany źródeł finansowania wydatków polegająca na zmniejszeniu środków budżetu państwa i zwiększeniu środków prywatnych;

## **5.14.2 Instrukcja odzyskiwania środków podlegających zwrotowi**

Środki podlegające zwrotowi w ramach danego projektu są odzyskiwane poprzez wezwanie beneficjenta do zwrotu (zwrot wynikający z tytułu korekt finansowych następuje na konto projektu),, przy czym w przypadku zwrotów z art.207 ust.1 UFP środki powinny zostać zwrócone wraz z odsetkami naliczonymi jak dla zaległości podatkowych od dnia przekazania transzy. Wezwanie powinno zawierać co najmniej :

 $\triangleright$  kwotę podlegającą zwrotowi,

- $\triangleright$  termin, od którego nalicza się odsetki,
- rachunek/ rachunki bankowy/e, na który beneficjent ma dokonać zwrotu tj. z podziałem na zwrot płatności oraz zwrot dotacji celowej),
- $\geq 14$  dniowy termin na dokonanie zwrotu.

W przypadku gdy beneficjent nie zwróci całości lub części kwoty niekwalifikowalnej pomimo wezwania do zwrotu środków, o którym mowa powyżej, istnieje konieczność wydania decyzji administracyjnej, o której mowa w art. 207 ust. 9 UFP. Decyzja określa kwotę przypadającą do zwrotu i termin, od którego naliczane są odsetki w wysokości jak dla zaległości podatkowych. Decyzji

o której mowa w ust 9 UFP nie wydaje się jeżeli beneficjent dokonano zwrotu środków przed jej wydaniem.

W dniu w którym decyzja o której mowa w art.207 ust.9 UFP, stała się ostateczna lub stwierdzeniu okoliczności, o których mowa w art. 207 ust.4 pkt1,2 lub 4 UFP IP zgłasza podmiot podlegający wpisowi do rejestru zgodnie z Rozporządzeniem Ministra Finansów z dnia 23 czerwca 2010 roku ( Dz. U . Nr 125, poz.846) **w sprawie rejestru podmiotów wykluczonych z możliwością otrzymania środków przeznaczonych na realizację programów finansowanych z udziałem środków europejskich.**

### **Decyzje nie są wydawane w stosunku do beneficjentów będących państwowymi jednostkami budżetowymi.**

- 1. Pracownik Oddziału ds. Finansowej Obsługi i Monitorowania Projektów EFS niezwłocznie przygotowuje informację o wynikach weryfikacji wniosku, uwzględnia i pomniejsza kwotę wydatków zatwierdzanych danym wnioskiem o wydatki niekwalifikowane stwierdzone podczas weryfikacji wniosku o płatność oraz przedstawia uzasadnienie rozbieżności pomiędzy kwotą zatwierdzonych wydatków kwalifikowanych a kwotą wydatków przedstawionych przez beneficjenta we wniosku o płatność. Ponadto informuje beneficjenta o rozliczeniu korekt/nieprawidłowości ujętych we wniosku o płatność, przedstawia szczegółowe rozliczenie kumulatywne kwoty dofinansowania i wkładu własnego oraz dokonuje rozliczenia korekty/ nieprawidłowości. W przypadku nieprawidłowości przygotowuje pismo wzywające beneficjenta do zwrotu pobranych środków przy czym w przypadku zwrotów z art.207 ust.1 UFP środki powinny zostać zwrócone wraz z odsetkami naliczonymi jak dla zaległości podatkowych oraz wskazuje rachunek projektu, na który ma zwrócić nieprawidłowo wykorzystane środki, a także termin dokonania zwrotu, a następnie przekazuje Kierownikowi Oddziału ds. Finansowej Obsługi i Monitorowania Projektów EFS.
- 2. Kierownik Oddziału ds. Finansowej Obsługi i Monitorowania Projektów EFS niezwłocznie weryfikuje informację i pismo wzywające do zwrotu środków, zgłasza ewentualne uwagi i po ich uwzględnieniu parafuje i przekazuje Kierownikowi Wydziału/ Zastępcy.
- 3. Kierownik Wydziału/Zastępca niezwłocznie weryfikuje informację i pismo wzywające do zwrotu środków, zgłasza ewentualne uwagi i po ich uwzględnieniu parafuje i przekazuje Dyrektorowi/ Wicedyrektorowi WUP.
- 4. Dyrektor / Wicedyrektor WUP niezwłocznie zgłasza ewentualne uwagi i po ich uwzględnieniu zatwierdza *Informację o wynikach weryfikacji wniosku o płatność* oraz pismo wzywające do zwrotu środków.
- 5. Pracownik Oddziału ds. Finansowej Obsługi i Monitorowania Projektów EFS niezwłocznie przesyła *Informację o wynikach weryfikacji wniosku o płatność* oraz pismo wzywające do zwrotu środków do beneficjenta.

## **W przypadku braku zwrotu środków w wyznaczonym terminie**

- 1. Pracownik Oddziału ds. Finansowej Obsługi i Monitorowania Projektów EFS informuje Kierownika Oddziału ds. Finansowej Obsługi i Monitorowania Projektów EFS o zaistniałej sytuacji i konieczności wydania decyzji o której mowa w art. 207 ust.9 UFP.
- 2. Kierownik Oddziału ds. Finansowej Obsługi i Monitorowania Projektów EFS niezwłocznie informuje Kierownika Wydziału/ Zastępcę o zaistniałej sytuacji i konieczności wydania decyzji o której mowa w art. 207 ust.9 UFP.
- 3. Kierownik Wydziału/ Zastępca niezwłocznie informuje Dyrektora/ Wicedyrektora WUP o zaistniałej sytuacji i konieczności wydania decyzji o której mowa w art. 207 ust.9 UFP.
- 4. Dyrektor/ Wicedyrektor WUP niezwłocznie podejmuje decyzję o wydaniu przez IP decyzji o której mowa w art. 207 ust.9.

W przypadku nieprawidłowości stwierdzonych w ramach projektów realizowanych przez **państwowe jednostki budżetowe** beneficjent nie zwraca środków, ale stosuje się do przepisów odrębnych, w tym przede wszystkim: ustawy z o finansach publicznych oraz ustawy z dnia 17 grudnia 2004 r. *o odpowiedzialności za naruszenie dyscypliny finansów publicznych*.

W związku z powyższym, Instytucja Zarządzająca (IZ) w przypadku stwierdzonych nieprawidłowości powinna:

- dokonać odpowiedniej korekty zatwierdzonych wydatków kwalifikowalnych (w tym odnoszących się do korekt finansowych) w ramach projektu poprzez zarejestrowanie kwoty w rejestrze obciążeń na projekcie;
- poinformować o nieprawidłowości dysponenta, który zawiadamia o ujawnionych okolicznościach, wskazujących na naruszenie dyscypliny finansów publicznych właściwego rzecznika dyscypliny – w przypadku gdy zachodzą do tego przesłanki.

### **5.14.3 Instrukcja w sprawie odzyskiwania kwot utraconych w wyniku stwierdzonych nieprawidłowości po zakończeniu realizacji projektu.**

W przypadku stwierdzenia nieprawidłowości po zatwierdzeniu końcowego rozliczenia projektu odzyskiwanie środków możliwe jest poprzez wezwanie beneficjenta do zwrotu środków lub poprzez wydanie decyzji o zwrocie środków przy czym w przypadku nieprawidłowości środki powinny zostać zwrócone wraz z odsetkami naliczonymi jak dla zaległości podatkowych od dnia przekazania transzy. Wysokość kwoty podlegającej zwrotowi uzależniona jest od tego, w jakim procencie dany wydatek został sfinansowany z kwoty dofinansowania.

W wezwaniu powinien zostać określony 14-dniowy termin na dokonanie płatności i wskazany numer rachunku bankowego, na który beneficjent powinien przekazać środki.

W przypadku, gdy beneficjent nie dokona zwrotu w terminie wskazanym przez instytucję w wezwaniu, wówczas jest dodatkowo obciążony zwrotem odsetek naliczanych jak dla zaległości podatkowych za każdy dzień zwłoki (w rejestrze obciążeń na projekcie wykazywane jako odsetki karne).

1. Pracownik Oddziału ds. Finansowej Obsługi i Monitorowania Projektów EFS na podstawie informacji przekazanych przez Kierownika Oddziału ds. Kontroli Realizacji Projektów EFS lub Kierownika Oddziału ds. Finansowej Obsługi i Monitorowania Projektów EFS o stwierdzeniu nieprawidłowości powodującej konieczność odzyskania wypłaconych Beneficjentowi środków, pracownik Oddziału ds. Finansowej Obsługi i Monitorowania Projektów EFS odpowiedzialny za obsługę finansową projektu dla którego stwierdzono nieprawidłowości niezwłocznie przygotowuje pismo wzywające beneficjenta do zwrotu pobranych środków wraz z należnymi odsetkami. Pracownik w piśmie wskazuje Beneficjentowi rachunek projektu, na który ma zwrócić nieprawidłowo wykorzystane środki, a także termin dokonania zwrotu. Przekazuje pismo Kierownikowi Oddziału ds. Finansowej Obsługi i Monitorowania Projektów EFS

- 2. Kierownik Oddziału ds. Finansowej Obsługi i Monitorowania Projektów EFS niezwłocznie weryfikuje pisma, zgłasza ewentualne uwagi i po ich uwzględnieniu parafuje i przekazuje Kierownikowi Wydziału/ Zastępcy.
- 3. Kierownik Wydziału/Zastępca niezwłocznie weryfikuje pisma, zgłasza ewentualne uwagi i po ich uwzględnieniu parafuje i przekazuje Dyrektorowi/ Wicedyrektorowi WUP.
- 4. Dyrektor/ Wicedyrektor niezwłocznie zatwierdza pismo.
- 5. Pracownik Oddziału ds. Finansowej Obsługi i Monitorowania Projektów EFS niezwłocznie wysyła pismo do beneficjenta z wezwaniem do zwrotu środków wraz z odsetkami.

### **W przypadku braku zwrotu środków w wyznaczonym terminie**

- 1. Pracownik Oddziału ds. Finansowej Obsługi i Monitorowania Projektów EFS niezwłocznie informuje Kierownika Oddziału ds. Finansowej Obsługi i Monitorowania Projektów EFS o zaistniałej sytuacji i konieczności wydania decyzji o której mowa w art. 207 ust.9 UFP.
- 2. Kierownik Oddziału ds. Finansowej Obsługi i Monitorowania Projektów EFS niezwłocznie Informuje Kierownika Wydziału/ Zastępcę o zaistniałej sytuacji i konieczności wydania decyzji o której mowa w art. 207 ust.9 UFP
- 3. Kierownik Wydziału/ Zastępca niezwłocznie informuje Dyrektora/ Wicedyrektora WUP o zaistniałej sytuacji i konieczności wydania decyzji o której mowa w art. 207 ust.9 UFP.
- 4. Dyrektor/ Wicedyrektor WUP niezwłocznie podejmuje decyzję o wydaniu przez IP decyzji o której mowa w art. 207 ust.9.

## **5.14.4 Instrukcja Sporządzania Raportów o Nieprawidłowościach**

## **5.14.4.1 Informacje ogólne**

Wszystkie dokumenty będą przekazywane do archiwizacji zgodnie z wewnętrznymi aktami normatywnymi wydanymi przez Dyrektora Wojewódzkiego Urzędu Pracy w przedmiocie sprawy.

Zgodnie z *Systemem informowania o nieprawidłowościach finansowych w wykorzystaniu funduszy strukturalnych i Funduszu spójności* obowiązek raportowania, polega na informowaniu o wykrytych przez WUP nieprawidłowościach, odnoszących się do kwoty 10 000 EUR lub wyższej (do przeliczeń stosuje się miesięczny obrachunkowy kurs wymiany stosowany przez Komisję Europejską w miesiącu, w którym nieprawidłowy wydatek został zaksięgowany przez Instytucję Certyfikującą danego programu operacyjnego). Natomiast jeżeli wydatek nie został zaksięgowany przez IC stosuje się ostatni aktualny obrachunkowy kurs wymiany opublikowany przez KE z miesiąca, w którym dokonano wstępnego ustalenia administracyjnego lub sądowego.

W ramach Regionalnego Programu Operacyjnego Województwa Świętokrzyskiego na lata 2014–2020 jako nieprawidłowość należy traktować wszelkie naruszenie przepisów prawa wspólnotowego lub prawa krajowego wynikające z działania lub zaniechania ze strony beneficjenta, które powoduje lub mogłoby spowodować szkodę w ogólnym budżecie Unii Europejskiej w drodze finansowania nieuzasadnionego wydatku z budżetu ogólnego. Nieprawidłowości, o których należy informować odnoszą się do wydatków ujętych w zatwierdzonych wnioskach o płatność, oprócz nieprawidłowości podlegających niezwłocznemu zgłoszeniu do KE oraz odnośnie których stwierdzono podejrzenia oszustwa finansowego, o których należy informować bez względu na to, czy zostały ujęte we wnioskach o płatność, czy nie.

Stwierdzenie nieprawidłowości dokonywane jest w oparciu o wyniki przeprowadzonych czynności kontrolnych u beneficjenta, do których uprawniony jest Oddział ds. Kontroli Projektów EFS legitymujący się upoważnieniem wydanym przez Dyrektora WUP/Wicedyrektora WUP, w oparciu o postanowienia ustawy z dnia 11 lipca 2014 r. o zasadach realizacji programów w zakresie polityki spójności finansowanych w perspektywie finansowej 2014-2020. (DZ.U. z 2014 r., poz. 1146).

Kontrolę zewnętrzną u beneficjentów mogą wykonywać także inne podmioty kontroli państwowej, stosownie do ich kompetencji określonych we właściwych ustawach.

WUP jako Instytucja Pośrednicząca (IP) jest zobowiązany do niezwłocznego informowania Instytucję Zarządzającą o każdym przypadku stwierdzenia nieprawidłowości polegającej na wykorzystaniu przez beneficjenta przekazanych środków finansowych niezgodnie z ich przeznaczeniem lub umową o dofinansowanie projektu.

Wojewódzki Urząd Pracy w Kielcach jako Instytucja Pośrednicząca (IP) realizuje następujące zadania związane z informowaniem o nieprawidłowościach:

- przygotowuje raporty o nieprawidłowościach w systemie IMS (Irregularity Management System), zestawienia nieprawidłowości niepodlegających raportowaniu do KE nie ujętych w systemie informatycznym lub informacje o braku nowych nieprawidłowości podlegających oraz niepodlegających raportowaniu do KE,
- na bieżąco rejestruje dane dotyczące stwierdzonych lub podejrzanych nieprawidłowości
	- w systemie informatycznym,
- prowadzi działania w celu usunięcia nieprawidłowości.

Informacje zawarte we wszystkich raportach o nieprawidłowościach ze względu na zawarte w nich indywidualne dane oraz szczegóły praktyk prowadzących do wystąpienia nieprawidłowości podlegają odpowiedniej ochronie.

### **5.14.4.2 Instrukcja w sprawie nadawania pracownikom WUP upoważnienia do dostępu do dokumentów dotyczących nieprawidłowości.**

1. Kierownik/Zastępca Kierownika Wydziału PRP w celu zapewnienia odpowiedniej ochrony gromadzonych, przetwarzanych oraz przekazywanych informacji o nieprawidłowościach Kierownik/ Zastępca Kierownika Wydziału PRP występuje za pośrednictwem Wicedyrektora do Dyrektora WUP o wydanie lub cofnięcie imiennego upoważnienia do dostępu do dokumentów dotyczących nieprawidłowości dla Wicedyrektora, Kierownika Wydziału Polityki Rynku Pracy, Zastępcy Kierownika Wydziału Polityki Rynku Pracy oraz każdego z pracowników Oddziału ds. Finansowej Obsługi i Monitorowania Projektów EFS oraz ds. Kontroli Projektów EFS i ewentualnie w razie potrzeby dla innym pracownikom WUP. Nadanie uprawnień odbywa się jednorazowo w przypadku zatrudnienia, zmiany zakresu czynności, przesunięcia w ramach Urzędu lub zwolnienia pracownika WUP.

2. Dyrektor WUP wydaje lub cofa upoważnienia imiennego do dostępu do dokumentów dotyczących nieprawidłowości dla pracowników wymienionych w punkcie 1. Nadanie lub cofnięcie uprawnień odbywa się jednorazowo w przypadku zatrudnienia, zmiany zakresu czynności, przesunięcia w ramach Urzędu lub zwolnienia pracownika WUP.

#### **5.14.4.3 System informowania o nieprawidłowościach podlegających raportowaniu.**

Przekazywanie informacji o nieprawidłowościach podlegających raportowaniu do KE odbywa się z wykorzystaniem systemu IMS (Irregularity Management System), w którym rejestrowane są raporty o nieprawidłowościach. Czynnościami związanymi ze sporządzaniem raportów o nieprawidłowościach w systemie IMS, ich weryfikacją, zatwierdzaniem albo odrzuceniem zajmują się wyznaczeni pracownicy poszczególnych instytucji (IZ, IP, MF-R w Ministerstwie Finansów), którzy zostali zgłoszeni wcześniej do Europejskiego Urzędu ds. Zwalczania nadużyć Finansowych oraz podpisali Oświadczenie o przestrzeganiu Polityki bezpieczeństwa AFIS (tj. raportów oraz informacji o braku nowych nieprawidłowości podlegających kwartalnemu zgłoszeniu), w którym rejestrowane są raporty o nieprawidłowościach.

Raporty kwartalne generowane za pośrednictwem systemu IMS przekazywane są i podlegają weryfikacji bezpośrednio przez IZ.

Raporty o nieprawidłowościach podlegających raportowaniu do KE powinny zawierać informację aktualne na dzień ich sporządzenia przez właściwą instytucję. Instytucja sporządzająca raport jest odpowiedzialna za prawdziwość wypełniania raportu, kompletność oraz zgodność zawartych informacji (w szczególności kwot i opisów nieprawidłowości) z danymi zawartymi w module Rejestr obciążeń na projekcie w SL2014.

W sytuacji nieprawidłowo wypełnionych raportów WUP jako Instytucja Pośrednicząca na pisemny wniosek Instytucji Zarządzającej, powinna w ciągu 5 dni kalendarzowych od daty otrzymania informacji o korekcie, przekazać prawidłowo wypełniony raport. Korektę raportu przekazuje za pośrednictwem systemu IMS lub w przypadku instytucji które nie wdrożyły systemu IMS faksem oraz pocztą elektroniczną. W przypadku braku możliwości przekazania korekty prawidłowego raportu w terminie 5 dni kalendarzowych, WUP informuje o tym fakcie pisemnie Instytucję Zarządzającą.

### **Dokumenty i terminy obowiązujące Wojewódzki Urząd Pracy jako Instytucję Pośredniczącą**

- **1. Raporty o nieprawidłowościach podlegających niezwłocznemu zgłoszeniu do KE**
	- przesłane niezwłocznie do IZ\* IP przekazuje informację IP do IZ\* w terminie do 6 dni kalendarzowych od daty wstępnego ustalenia administracyjnego lub sądowego albo zawiadomienia o wszczęciu postępowania lub wykryciu nieprawidłowości.
- **2. Raporty o nieprawidłowościach podlegających kwartalnemu zgłoszeniu do KE oraz Raport o działaniach następczych oraz Informacja o braku nieprawidłowości podlegających raportowaniu do KE.**
- informacje o braku nieprawidłowości oraz raporty o nieprawidłowościach tworzone przez IP przesyłane są przez IP do IZ\* w terminie 6 dni kalendarzowych po zakończeniu każdego kwartału
- **3. Kwartalne zestawienie nieprawidłowości niepodlegających raportowaniu dotyczące danych nie ujętych Rejestrze obciążeń na projekcie w systemie informatycznym oraz Informacja o braku nieprawidłowości niepodlegających raportowaniu.**

- przesłane do IZ\* w terminie do 6 dni kalendarzowych po zakończeniu kwartału \* - **oznacza termin otrzymania raportu przez Instytucję Zarządzającą** Szczegółowe wzory raportów i zestawień oraz instrukcji ich sporządzania określają zasady sporządzania raportów w systemie IMS.

**Raport o nieprawidłowościach podlegających niezwłocznemu zgłoszeniu do KE.**

Niezwłocznemu zgłoszeniu do Komisji Europejskiej podlegają wykryte lub podejrzane nieprawidłowości będące przedmiotem wstępnego ustalenia administracyjnego lub sadowego, w związku z którymi:

- zastosowano nową nieprawidłową praktykę *(informacje należy przekazać w przypadku gdy stwierdzono zastosowanie nowego sposobu popełnienia nieprawidłowości, nieprawidłowość popełniana w ten sam osób należy wykazać poprzez raport kwartalny)*
- istnieją obawy, że mogą mieć w bardzo krótkim czasie negatywne następstwa poza terytorium rzeczpospolitej Polskiej *(podmiot odpowiedzialny za informowanie musi posiadać informacje, z których wynika, że nieprawidłowość może mieć wkrótce swoje następstwa poza terytorium Rzeczpospolitej Polskiej)*

Wojewódzki Urząd Pracy jako Instytucja Pośrednicząca (IP) ma obowiązek niezwłocznie zgłaszać Instytucji Zarządzającej przedmiotowe nieprawidłowości w formie raportu -IMS. Informację o nieprawidłowości należy przekazać niezależnie od faktu, czy nieprawidłowość dotyczy wydatków ujętych we wnioskach **o płatność, czy nie.** 

- 1. Pracownik Oddziału ds. Finansowej Obsługi i Monitorowania Projektów EFS niezwłocznie przygotowuje raport o nieprawidłowości podlegającej niezwłocznemu zgłoszeniu zgodnie z obowiązującym formularzem*.*
- 2. Pracownik Oddziału ds. Finansowej Obsługi i Monitorowania Projektów EFS niezwłocznie przekazuje raport o nieprawidłowości podlegającej niezwłocznemu zgłoszeniu Kierownikowi Oddziału ds. Finansowej i Monitorowania Obsługi EFS do akceptacji.
- 3. Kierownik Oddziału ds. Finansowej Obsługi i Monitorowania Projektów EFS niezwłocznie przekazuje raport o nieprawidłowości podlegającej niezwłocznemu zgłoszeniu do zaakceptowania Kierownikowi/Zastępcy Kierownika Wydziału PRP.
- 4. Kierownik/Zastępca Kierownika Wydziału PRP niezwłocznie przekazuje zaakceptowany raport o nieprawidłowości podlegającej niezwłocznemu zgłoszeniu do zatwierdzenia Dyrektorowi/Wicedyrektorowi WUP.
- 5. Dyrektor/Wicedyrektor WUP niezwłocznie zatwierdza raport o nieprawidłowości podlegającej niezwłocznemu zgłoszeniu.
- 6. Pracownik Oddziału ds. Finansowej Obsługi i Monitorowania Projektów EFS niezwłocznie, od daty dokonania wstępnego ustalenia administracyjnego i/lub sądowego albo zawiadomienia o wszczęciu postępowania lub wykryciu nieprawidłowości szczególnego znaczenia przesyła zatwierdzony raport o nieprawidłowości podlegającej niezwłocznemu zgłoszeniu do Instytucji Zarządzającej.

W przypadku gdy naruszenie prawa zostało wykryte przez organy ścigania lub inne instytucje niezaangażowane w zarządzanie funduszami z UE, termin obowiązku zawiadomienia liczy się od daty otrzymania pisemnej informacji przez właściwą instytucję biorącą udział w zarządzaniu funduszami z UE (Instytucja Pośrednicząca lub Zarządzająca) o wszczęciu postępowania prowadzonego przez organy ścigania lub wykrycia nieprawidłowości przez zewnętrzne instytucje.

przypadku uzyskania informacji o wystąpieniu nieprawidłowości w formie informacji anonimowej, prasowej lub innej niepotwierdzonej informacji otrzymanej od dowolnego podmiotu, Oddział ds. Kontroli Projektów EFS powinien przeprowadzić postępowanie sprawdzające w celu potwierdzenia otrzymanej informacji. Weryfikację kończy sporządzenie dokumentu urzędowego (informacja pokontrolna, wstępne ustalenie administracyjne).

Czas, który upłynie od momentu uzyskania informacji o wystąpieniu nieprawidłowości do sporządzenia dokumentu potwierdzającego lub wykluczającego występowanie nieprawidłowości nie powinien przekroczyć 6 dni.

Informacje o dalszych działaniach oraz postępowaniach, w tym sądowych, prowadzonych w związku z raportowaną nieprawidłowością, przekazuje się w formie raportów nIMS i wyłącznie wówczas, jeżeli nieprawidłowość podlega kwartalnemu raportowaniu do KE.

## **Raport kwartalny.**

Kwartalnemu raportowaniu do KE podlegają wszystkie nieprawidłowości, które były przedmiotem wstępnego ustalenia administracyjnego lub sądowego w danym kwartale, w przypadku gdy:

- nieprawidłowość odnosi się do kwoty 10 tys. EUR lub wyższej obciążającej budżet Wspólnoty (tj. w części dotyczącej EFS), z wyjątkiem przypadków mających charakter oszustwa finansowego;
- nieprawidłowość odnosi się do kwoty 10 tys. EUR lub wyższej obciążającej budżet Wspólnoty (tj. w części dotyczącej EFS) i odnośnie nieprawidłowości występuje podejrzenie nadużycia finansowego (oszustwo);
- KE pisemnie zażądała przekazywania informacji dotyczących danej nieprawidłowości, niezależnie od stwierdzonej kwoty.

Instytucja Pośrednicząca (IP) zobowiązana jest przekazywać co kwartał Instytucji Zarządzającej za pośrednictwem systemu IMS raport kwartalny dla każdej nieprawidłowości podlegającej raportowaniu w terminie 6 dni kalendarzowych po zakończeniu kwartału.

WUP jako Instytucja Pośrednicząca przekazuje raport dla każdej nieprawidłowości podlegającej raportowaniu do KE, która była przedmiotem wstępnego ustalenia administracyjnego i/lub sadowego w ramach PO KL, niezależnie od Instytucji, która dokonała wstępnego ustalenia administracyjnego i/lub sądowego.

W przypadku gdy naruszenie prawa zostało stwierdzone przez organy ścigania lub inne instytucje niezaangażowane w zarządzanie funduszami z UE, nieprawidłowość zgłasza się za kwartał , w którym właściwa IP lub IZ otrzymała pisemną informację o wszczęciu postępowania prowadzonego przez organy ścigania lub wykrycia naruszenia prawa przez zewnętrzne instytucje. W przypadku braku nowych nieprawidłowości podlegających raportowaniu do KE w danym kwartale w ciągu 6 dni kalendarzowych od zakończenia kwartału WUP przekazuje do Instytucji Zarządzającej informacje o braku nowych nieprawidłowości podlegających raportowaniu do KE., wyłącznie drogą poczty tradycyjnej.

1. Pracownik Oddziału ds. Finansowej Obsługi i Monitorowania Projektów EFS niezwłocznie przygotowuje raport kwartalny zgodnie z obowiązującym formularzem i/lub informacji o braku nieprawidłowości podlegających raportowaniu.

- 2. Pracownik Oddziału ds. Finansowej Obsługi i Monitorowania Projektów EFS niezwłocznie przekazuje raport kwartalny i/lub informację o braku nieprawidłowości podlegających raportowaniu Kierownikowi Oddziału ds. Finansowej i Monitorowania Obsługi EFS do akceptacji.
- 3. Kierownik Oddziału ds. Finansowej Obsługi i Monitorowania Projektów EFS niezwłocznie przekazuje raport kwartalny i/lub informację o braku nieprawidłowości podlegających raportowaniu do zaakceptowania Kierownikowi/Zastępcy Kierownika Wydziału PRP.
- 4. Kierownik/Zastępca Kierownika Wydziału PRP niezwłocznie przekazuje zaakceptowany raport kwartalny i/lub informację o braku nieprawidłowości podlegających raportowaniu do zatwierdzenia Dyrektorowi/ Wicedyrektorowi WUP.
- 5. Dyrektor/Wicedyrektor WUP niezwłocznie zatwierdza raport kwartalny i/lub informację o braku nieprawidłowości podlegających raportowaniu.
- 6. Pracownik Oddziału ds. Finansowej Obsługi i Monitorowania Projektów EFS przesyła zatwierdzony raport kwartalny i/lub informację o braku nieprawidłowości podlegających raportowaniu do Instytucji Zarządzającej. W terminie do 6 dni kalendarzowych po zakończeniu kwartału.

Informacje o nieprawidłowościach, które były przedmiotem wstępnego ustalenia administracyjnego i/lub sądowego należy przesłać niezależnie od tego czy w toku dalszych postanowień, w tym sądowych (prowadzonych w następstwie wstępnego ustalenia), występowanie nieprawidłowości zostało potwierdzone czy nie.

**W przypadku nieprawidłowości, dla których cześć wydatków została certyfikowana do KE, natomiast pozostała część wydatków dotycząca nieprawidłowości została zatwierdzona we wnioskach płatność ale nie uwzględniona w poświadczeniu do KE, wówczas całość wydatków należy wykazać w raporcie do KE.** 

W przypadku gdy instytucja sporządzająca raport stwierdzi, że dane zawarte w raporcie przekazanym Instytucji Zarządzającej oraz do wiadomości Instytucji Pośredniczącej są nieprawidłowe lub niekompletne, niezwłocznie przekazuje korektę raportu w ciągu 5 dni kalendarzowych od daty otrzymania informacji z Instytucji Zarządzającej.

## **Raport z działań następczych.**

Instytucje Zarządzające są zobowiązane do przekazania do MF –R i Instytucji Certyfikującej raportów zawierających informację o działaniach następczych prowadzonych w związku z nieprawidłowościami zgłoszonymi do KE.

W przypadku nieprawidłowości zgłoszonych do KE jako podlegających niezwłocznemu zgłoszeniu do KE, raporty o działaniach następczych przekazuje się w przypadku, gdy nieprawidłowość podlega kwartalnemu raportowaniu do KE.

Raport o działaniach następczych dotyczących danej nieprawidłowości przekazuje się wyłącznie w przypadku wystąpienia okoliczności warunkujących konieczność sporządzenia raportu gdy:

- wszczęto postępowanie prowadzone w celu nałożenia sankcji administracyjnych lub karnych,
- zakończono postępowanie prowadzone w celu nałożenia sankcji administracyjnych lub karnych,
- umorzono lub zawieszono postępowanie prowadzone w celu nałożenia sankcji administracyjnych lub karnych,
- nastąpiła konieczność skorygowania informacji przekazanych do KE  $\bullet$ w dotychczasowych raportach, stwierdzono konieczność anulowania nieprawidłowości zgłoszonej do KE
- 1. Pracownik Oddziału ds. Finansowej Obsługi i Monitorowania Projektów EFS niezwłocznie po zakończeniu kwartału przygotowuje raport o działaniach następczych zgodnie z obowiązującym formularzem.
- 2. Pracownik Oddziału ds. Finansowej Obsługi i Monitorowania Projektów EFS niezwłocznie przekazuje raport z działań następczych Kierownikowi Oddziału ds. Finansowej i Monitorowania Obsługi EFS do akceptacji.
- 3. Kierownik Oddziału ds. Finansowej Obsługi i Monitorowania Projektów EFS niezwłocznie przekazuje raport z działań następczych do zaakceptowania Kierownikowi/Zastępcy Kierownika Wydziału PRP.
- 4. Kierownik/Zastępca Kierownika Wydziału PRP niezwłocznie przekazuje zaakceptowany raport o działaniach następczych do zatwierdzenia Dyrektorowi/ Wicedyrektorowi WUP.
- 5. Dyrektor/ Wicedyrektor WUP niezwłocznie zatwierdza raport o działaniach następczych.
- 6. Pracownik Oddziału ds. Finansowej Obsługi i Monitorowania Projektów EFS przesyła zatwierdzony raport o działaniach następczych do Instytucji Zarządzającej. W terminie do 10 dni kalendarzowych od daty zakończenia kwartału.

# **Kwartalne zestawienie nieprawidłowości niepodlegających raportowaniu.**

Nie podlegają obowiązkowi zgłoszenia do KE:

- nieprawidłowości odnoszące się do kwoty poniżej 10 000 euro (w części dot. EFS)  $\bullet$ obciążającej budżet Wspólnoty;
- przypadki w których nieprawidłowość polega jedynie na częściowym lub całkowitym zaniechaniu realizacji operacji w ramach współfinansowanego programu operacyjnego na skutek upadłości beneficjenta;
- przypadki zgłaszane Instytucji Zarządzającej lub Instytucji Certyfikującej przez  $\bullet$ beneficjenta z własnej woli i przed wykryciem przez właściwe podmioty (za pośrednictwem Instytucji Pośredniczącej), przed lub po włączeniu danego wydatku do poświadczonej deklaracji przedłożonej Komisji;
- przypadki wykryte i skorygowane przez Instytucję Zarządzającą lub Instytucję  $\bullet$ Certyfikującą, Instytucję Pośredniczącą przed włączeniem danego wydatku do deklaracji wydatków przedłożonej do KE.

Powyższe wyjątki nie dotyczą nieprawidłowości, odnośnie których występuje podejrzenie nadużycia (oszustwa) finansowego. Należy również zgłaszać wszystkie nieprawidłowości poprzedzające upadłość.

Zestawienie nieprawidłowości niepodlegających raportowaniu składa się z dwóch tabel i zawiera informacje dotyczące:

- 1) nieprawidłowości ujętych w Rejestrze obciążeń na projekcie w SL2014, które są generowana w formie raportu danych z SL2014 w całości przez Instytucję Zarządzającą (dotyczy wyłącznie takich nieprawidłowości, które odnoszą się do wydatków ujętych w zatwierdzonych wnioskach o płatność)
- 2) nieprawidłowości, nie ujęta w Rejestrze obciążeń na projekcie w SL2014, które są sporządzane przez WUP na podstawie danych dostępnych w odniesieniu do danego okresu sprawozdawczego i dotyczą nadużyć (oszustw) finansowych nie odnoszących się do wydatków ujętych w zatwierdzonych wnioskach o płatność.

Zestawienie nieprawidłowości niepodlegających raportowaniu składa się z dwóch tabel, z których pierwsza dotyczy nieprawidłowości wskazanych w pkt 1 powyżej, jest generowana w formie raportu danych z systemu informatycznego (za pomocą przeznaczonej do tego aplikacji) w całości przez Instytucję Zarządzającą. Druga tabela dotycząca nieprawidłowości nie ujętych w *Rejestrze obciążeń na projekcie w systemie informatycznym* sporządzana jest na podstawie danych dostępnych przez WUP w odniesieniu do danego okresu sprawozdawczego. WUP sporządza zestawienie kwartalne w sposób kompletny, zgodny z prawdą na dzień sporządzenia, wyłącznie w wersji elektronicznej (plik Excel) za pomocą nośnika danych dołączonego do pisma przewodniego (płyta CD)

WUP jako Instytucja Pośrednicząca (IP) przekazuje zestawienie kwartalne obejmujące wszystkie nieprawidłowości niepodlegające raportowaniu do KE, które były przedmiotem wstępnego ustalenia administracyjnego i/lub sądowego w ramach RPO WŚ, niezależnie od:

- instytucji, która dokonała wstępnego ustalenia administracyjnego i/lub sądowego,
- faktu, czy postępowanie, w tym sądowe, (prowadzone w następstwie wstępnego ustalenia administracyjnego i/lub sądowego) potwierdziło występowanie nieprawidłowości.
- 1. Pracownik Oddziału ds. Finansowej Obsługi i Monitorowania Projektów EFS niezwłocznie po zakończeniu kwartału przygotowuje tabelę nr 2 nieprawidłowości nie ujęte w rejestrze obciążeń na projekcie w systemie informatycznym kwartalnego zestawienia nieprawidłowości niepodlegających raportowaniu zgodnie z obowiązującym formularzem i/lub informację o braku nieprawidłowości niepodlegających raportowaniu.
- 2. Pracownik Oddziału ds. Finansowej Obsługi i Monitorowania Projektów EFS niezwłocznie przekazuje kwartalne zestawienia i/lub informację o braku nieprawidłowości Kierownikowi Oddziału ds. Finansowej i Monitorowania Obsługi EFS do akceptacji.
- 3. Kierownik Oddziału ds. Finansowej Obsługi i Monitorowania Projektów EFS niezwłocznie przekazuje kwartalne zestawienia i/lub informację o braku nieprawidłowości do zaakceptowania Kierownikowi/Zastępcy Kierownika Wydziału PRP.
- 4. Kierownik/Zastępca Kierownika Wydziału PRP niezwłocznie przekazuje zaakceptowane kwartalne zestawienia i/lub informację o braku nieprawidłowości do zatwierdzenia Dyrektorowi/ Wicedyrektorowi WUP.
- 5. Dyrektor/Wicedyrektor WUP niezwłocznie zatwierdza kwartalne zestawienia i/lub informacji o braku nieprawidłowości.
- 6. Pracownik Oddziału ds. Finansowej Obsługi i Monitorowania Projektów EFS przesyła zatwierdzone kwartalne zestawienia nieprawidłowości niepodlegających raportowaniu i/lub informację o braku nieprawidłowości do Instytucji Zarządzającej. W terminie do 6 dni kalendarzowych od daty zakończenia każdego kwartału.

WUP zobowiązany jest do bieżącego przekazywania danych na temat nieprawidłowości poprzez systematyczne, bezbłędne i rzetelne rejestrowanie nieprawidłowości w module Rejestr obciążeń na projekcie zgodnie z Zasadami wprowadzania danych SL2014.

W przypadku błędów lub nieścisłości w danych w systemie informatycznym IP zobowiązane jest do niezwłocznego wyjaśnienia i korygowania ww. danych. Tabela nr 2 kwartalnego zestawienia sporządzana jest narastająco według stanu na dzień sporządzenia. Ostatnim kwartałem przekazywania informacji w zestawieniu jest kwartał, w którym kwota nieprawidłowości została w całości odzyskana.

W przypadku gdy instytucja sporządzająca zestawienie stwierdzi, że dane zawarte w zestawieniu przekazanym do Instytucji Zarządzającej są nieprawidłowe lub niekompletne, niezwłocznie przekazuje korektę zestawienia. Korektę zestawienia Instytucja Pośrednicząca(IP) przekazuje za pomocą nośnika elektronicznego (płyta CD) dołączonego do pisma przewodniego.

**Usuwanie nieprawidłowości**

Nieprawidłowość należy traktować jako usuniętą po zakończeniu wszystkich postępowań, w tym sądowych, prowadzonych w celu odzyskania kwot nieprawidłowo oraz nałożenia sankcji. Usuniecie nieprawidłowości oznacza jej rozliczenie wraz z należnymi odsetkami oraz zakończenie wszelkich postępowań prowadzonych w związku z nieprawidłowością.

## **5.14.5 Instrukcja rejestrowania informacji o kwotach podlegających zwrotowi - Rejestr obciążeń na projekcie**

Informacje na temat kwot podlegających zwrotowi są uwzględniane przez instytucję zatwierdzającą wnioski o płatność danego beneficienta w rejestrze obciążeń na projekcie

w SL2014 (odrębna zakładka w systemie). Rejestr obciążeń na projekcie stanowi podstawę do uwzględniania informacji na temat kwot podlegających zwrotowi (kwot odzyskanych oraz kwot wycofanych) w zestawieniu wydatków IP, które przekazywane jest do IZ DW EFS.

W rejestrze obciążeń na projekcie powinny być ujmowane:

 $\triangleright$  kwoty korekt finansowych i nieprawidłowości odnoszących się do wydatków ujętych w zatwierdzonych wnioskach o płatność

W rejestrze obciążeń ujmowane są wszystkie kwoty podlegające zwrotowi rozliczone we wnioskach o płatność z wyjątkiem wydatków niekwalifikowanych stwierdzonych podczas weryfikacji wniosku o płatność.

Rejestracja kwot podlegających zwrotowi dokonywana jest w SL2014 niezwłocznie po wysłaniu beneficjentowi wezwania do zapłaty lub w przypadku kwot wycofanych niezwłocznie po stwierdzeniu konieczności dokonania korekty zatwierdzonych wydatków.:

Zasady rejestracji kwot podlegających zwrotowi w rejestrze obciążeń na projekcie zawarte są w instrukcji wprowadzania danych do SL2014.

## **5.14.6 Instrukcja zgłaszania beneficjentów do rejestru podmiotów wykluczonych**

- 1. Pracownik Oddziału ds. Finansowej Obsługi i Monitorowania Projektów EFS niezwłocznie przygotowuje zgłoszenie podmiotu podlegającego wpisowi do rejestru niezwłocznie po dniu, w którym decyzja, o której mowa w art.207 ust.4 pkt1,2lub 4UFP.
	- Wzór formularza zgłoszenia podmiotu podlegającego wpisowi do rejestru stanowi załącznik do rozporządzenia Ministra Finansów z dnia 23 czerwca 2010 r. w sprawie rejestrów podmiotów wykluczonych z możliwości otrzymania środków przeznaczonych na realizację programów finansowanych z udziałem środków europejskich ( Dz. U .Nr 125, poz.846),
	- Podmiot wykluczony oraz właściwa instytucja, która dokonała zgłoszenia, są pisemnie powiadamiane o wpisie dokonanym w rejestrze.
	- Informacje zawarte w rejestrze są udostępniane przez Ministra Finansów na podstawie pisemnego wniosku określonego w ww. rozporządzeniu.
- 2. Pracownik Oddziału ds. Finansowej Obsługi i Monitorowania Projektów EFS niezwłocznie przekazuje sporządzone zgłoszenie Kierownikowi Oddziału ds. Finansowej i Monitorowania Obsługi EFS.
- 3. Kierownik Oddziału ds. Finansowej Obsługi i Monitorowania Projektów EFS niezwłocznie weryfikuje sporządzone zgłoszenie i przekazuje do zaakceptowania Kierownikowi/Zastępcy Kierownika Wydziału PRP. W przypadku uwag - powrót do pkt 1.
- 4. Kierownik/Zastępca Kierownika Wydziału PRP niezwłocznie akceptuje zgłoszenie i przekazuje do zatwierdzenia Dyrektorowi/ Wicedyrektorowi WUP. W przypadku uwag - powrót do pkt 1.
- 5. Dyrektor/ Wicedyrektor WUP niezwłocznie zatwierdza zgłoszenie. W przypadku uwag - powrót do pkt 1.
- 6. Pracownik Oddziału ds. Finansowej Obsługi i Monitorowania Projektów EFS niezwłocznie przesyła zatwierdzone zgłoszenie do MF.
- 7. Pracownik Oddziału ds. Finansowej Obsługi i Monitorowania Projektów EFS niezwłocznie wpisuje podmiot podlegający wpisowi do rejestru wewnętrznego spisu podmiotów zgłoszonych do rejestru podmiotów wykluczonych.
- 8. Pracownik Oddziału ds. Finansowej Obsługi i Monitorowania Projektów EFS niezwłocznie przekazuje zaakceptowany/ zatwierdzony dokument do archiwizacji. Zgodnie z "Instrukcją kancelaryjną

# **5.15 Kontrola realizacji projektów**

# **5.15.1 Plany kontroli**

- 1. Kontrola realizacji projektów w ramach Regionalnego Programu Operacyjnego Województwa Świętokrzyskiego przeprowadzana jest na podstawie Rocznego planu kontroli sporządzanego corocznie pod koniec roku obrachunkowego poprzedzającego rok kontroli i aktualizowany w okresie półrocznym. Roczny plan kontroli przekazywany jest do IZ RPOWŚ w terminie do dnia 15 kwietnia roku, w którym rozpoczyna się okres obrachunkowy ujmowany w Planie w celu jego zatwierdzenia.
- 2. Projekt planu kontroli przygotowuje wyznaczony pracownik Oddziału ds. Kontroli Projektów EFS na podstawie:
	- a) analizy zestawień podpisanych umów przekazywanych przez Oddział ds. Polityki Rynku Pracy, Projektów i Promocji EFS i informacji na temat stanu realizacji i postępu finansowego projektów prowadzonego przez Oddział ds. Finansowej Obsługi i Monitorowania Projektów EFS. oraz
	- b) analizy ryzyka uwzględniających następujące adekwatne czynniki ryzyka:
		- wartości projektu.
		- poprawność opracowania wniosków o płatność,
		- liczba realizowanych przez beneficjenta projektów współfinansowanych z EFS w ramach umów podpisanych z WUP w Kielcach,
		- stwierdzona wartość wydatków niekwalifikowanych (stwierdzone zarówno w trakcie weryfikacji wniosków o płatność, jak i kontroli na miejscu),
		- liczba uczestników objętych wsparciem,
		- okres realizacji projektu.

Opis metody doboru projektów do kontroli przedstawiany jest szczegółowo w Rocznym planie kontroli, który podlega okresowemu, co najmniej raz w roku przeglądowi w celu weryfikacji adekwatności stosowanych czynników ryzyka i ewentualnie uzupełniana o nowe czynniki. Czynność ta powinna zostać udokumentowana.

Czynniki ryzyka zostały przyjęte w ten sposób aby do kontroli wybrane zostały projekty najbardziej ryzykowne w tym projekty najbardziej zaawansowane rzeczowo i finansowo.

Roczny plan kontroli zawiera także opis metodologii doboru dokumentów i danych uczestników do weryfikacji pogłębionej w ramach wniosków o płatność oraz metodykę doboru dokumentów do kontroli na miejscu realizacji projektu, pozwalającej na ich identyfikację.

3. Pracownicy Oddziału ds. Kontroli Projektów EFS aktualizują do 14 dnia po zakończeniu półrocza Plan kontroli w związku z pojawieniem się zmian związanych m. in. z podpisywaniem nowych umów o dofinansowanie projektów. Zaktualizowany Plan po sprawdzeniu i parafowaniu go przez kierownika Oddziału ds. Kontroli Projektów EFS jest zatwierdzany przez kierownika Wydziału Polityki Rynku Pracy, a następnie przez dyrektora Wojewódzkiego Urzędu Pracy i przekazywany jest do IZ RPOWŚ w terminie do dnia 14 stycznia 2015 r.

# **5.15.1.1 Sporządzanie sprawozdania z realizacji Rocznego Planu Kontroli**

- 1) Kierownik Oddziału Kontroli Projektów EFS wyznacza pracowników odpowiedzialnych za przygotowanie sprawozdania z realizacji Rocznego planu kontroli wg wzoru stanowiącego załącznik nr 38 niniejszych Instrukcji wykonawczych.
- 2) Wyznaczeni pracownicy Oddziału Kontroli przygotowują informacje sprawozdawcze z realizacji Rocznych planów kontroli w terminie do dnia 20 września każdego roku, które obejmuje poprzedni rok obrachunkowy obowiązywania RPK.
- 3) Kierownik Oddziału Kontroli Projektów EFS po weryfikacji i akceptacji sprawozdania z realizacji Rocznego planu kontroli ww. dokument przekazuje do akceptacji

kierownika/ Zastępcy kierownika Wydziału Polityki Rynku Pracy. 4) Kierownik Wydziału Polityki Rynku Pracy przekazuje w następnej kolejności dokument do sprawdzenia i akceptacji przez Dyrektora /Wicedyrektora WUP. W

- przypadku uwag powrót do pkt.2. 5) Po zaakceptowaniu i podpisaniu przez Dyrektora/Zastępcę Dyrektora WUP
- sprawozdania z realizacji Rocznego planu kontroli, pracownik Oddziału Kontroli dokument ten przekazuje do IZ RPOWŚ w terminie do dnia 30 września każdego roku.

## **5.15.2 Przygotowanie do kontroli**

1. Kierownik Oddziału ds. Kontroli wyznacza Zespół kontrolujący składający się z co najmniej dwóch osób wraz ze wskazaniem kierownika Zespołu spośród pracowników Oddziału ds. Kontroli Projektów EFS.

- 2. W przypadku zaistnienia okoliczności wyłączających pracownika z procesu kontrolnego, kierownik Oddziału ds. Kontroli Projektów EFS proponuje nowy skład Zespołu ze wskazaniem kierownika Zespołu kontrolującego.
- 3. Kontrola w danej jednostce jest poprzedzona badaniem przez Zespół kontrolujący dokumentów złożonych przez beneficjentów, znajdujących się w poszczególnych Oddziałach merytorycznych Wydziału Polityki Rynku Pracy, do których należą m. in.:
	- wniosek o dofinansowanie projektu,
	- $\bullet$ umowa o dofinansowanie projektu wraz z wszystkimi aneksami,
	- wniosek beneficjenta o płatność wraz z częścią sprawozdawczą,
	- informacja z poprzednich kontroli.
- 4. Na podstawie analizy w/w dokumentów oraz *informacji wewnętrznej* (wzór stanowi załącznik nr 30 do niniejszej Instrukcji Wykonawczej) na temat kontrolowanego projektu pracownik ds. Kontroli Projektów EFS sporządza:
	- program kontroli,
	- pismo do beneficjenta informujące o zamiarze przeprowadzenia kontroli,  $\bullet$
	- upoważnienia do kontroli,
	- listy sprawdzającej do kontroli,  $\bullet$
	- deklaracji bezstronności osób wchodzących w skład zespołu kontrolującego.  $\bullet$

(wzór *programu kontroli* stanowi załącznik nr 31 do niniejszej Instrukcji Wykonawczej IP RPOWŚ), w którym określa się zakres kontroli – dokument wewnętrzny. Program kontroli podpisywany jest przez pracownika sporządzającego, parafowany przez kierownika Oddziału ds. Kontroli EFS, kierownika Wydziału Polityki Rynku Pracy i zatwierdzany przez dyrektora Wojewódzkiego Urzędu Pracy. Każdy członek Zespołu kontrolującego podpisuje *deklaracje bezstronności*, której wzór stanowi załącznik nr 32 do niniejszej Instrukcji Wykonawczej.

5. Pracownik Oddziału Kontroli sporządza *upoważnienie* do przeprowadzenia kontroli na miejscu (wzór *upoważnienia* do przeprowadzenia kontroli stanowi załącznik nr 33 do niniejszej Instrukcji Wykonawczej).

Upoważnienie zawiera:

- oznaczenie organu upoważnionego do kontroli,
- $\bullet$ datę i miejsce wystawienia upoważnienia,
- podstawę prawną przeprowadzenia kontroli,
- imię i nazwisko osób wchodzących w skład zespołu kontrolującego, ze wskazaniem osoby pełniącej funkcję kierownika Zespołu kontrolującego,
- nazwę i adres jednostki kontrolowanej,
- tytuł i numer projektu,  $\bullet$
- zakres kontroli,  $\bullet$
- termin kontroli na miejscu,
- podpisy osoby udzielającej upoważnienia wraz z informacją o zajmowanym stanowisku i funkcji,
- termin ważności upoważnienia.

Upoważnienie do kontroli jest parafowane przez kierownika Oddziału ds. Kontroli Projektów EFS, kierownika Wydziału Polityki Rynku Pracy i podpisywane przez dyrektora Wojewódzkiego Urzędu Pracy.

6. Jednocześnie pracownik Oddziału ds. Kontroli Projektów EFS przygotowuje zawiadomienie o kontroli (wzór pisma do beneficjenta o kontroli stanowi załącznik nr 34 do niniejszej Instrukcji Wykonawczej) przekazywane do Beneficjenta. Zawiadomienie parafowane jest przez kierownika Oddziału ds. Kontroli Projektów

EFS, kierownika Wydziału Polityki Rynku Pracy i podpisywane przez dyrektora Wojewódzkiego Urzędu Pracy.

- 7. W przypadku kontroli planowej pracownik Oddziału ds. Kontroli Projektów EFS przesyła faksem i pocztą tradycyjną za zwrotnym potwierdzeniem odbioru do jednostki kontrolowanej pismo zawiadamiające o planowanej kontroli na co najmniej 5 dni kalendarzowych przed rozpoczęciem kontroli.
- 8. Kontrole prowadzone w trybie doraźnym nie wymagają wysyłania pisma zawiadamiającego beneficjenta o planowanej kontroli.

# **5.15.3 Realizacja czynności pokontrolnych**

- 1. Zespół kontrolujący przed rozpoczęciem czynności kontrolnych w miejscu realizacji projektu / siedzibie beneficjenta okazuje stosowne *upoważnienie* (wzór *upoważnienia*  do przeprowadzenia kontroli stanowi załącznik nr 33 do niniejszej Instrukcji Wykonawczej). Kierownik jednostki kontrolowanej lub osoba przez niego upoważniona potwierdza własnoręcznym podpisem zapoznanie się z treścią upoważnienia.
- 2. Zespół kontrolujący przeprowadza kontrolę w oparciu o *listę sprawdzającą do kontroli na miejscu* (stanowiącą załącznik nr 36 do niniejszej Instrukcji Wykonawczej), której zakres jest zgodny z Planem kontroli i Upoważnieniem do przeprowadzenia kontroli.

Kontroli na miejscu w siedzibie beneficjenta podlegają standardowo następujące obszary:

- zgodność rzeczowa realizacji projektu, w tym zgodność podejmowanych działań  $\bullet$ z zakresem merytorycznym i prawidłowość realizacji zadań związanych z monitorowaniem projektu,
- prawidłowość realizacji polityk horyzontalnych w tym równość szans i  $\bullet$ niedyskryminacji i równości szans,
- $\bullet$ kwalifikowalność uczestników projektu,
- prawidłowość rozliczeń finansowych,
- poprawność udzielania zamówień publicznych,  $\bullet$
- poprawność stosowania zasady konkurencyjności,
- $\bullet$ kwalifikowalność personelu projektu,
- poprawność udzielania pomocy publicznej/pomocy de minimis,
- poprawność realizacji działań informacyjno-promocyjnych,  $\bullet$
- $\bullet$ archiwizacja dokumentacji i zapewnienie właściwej ścieżki audytu,
- sposób wyboru partnerów projektu.
- 3. Zespół kontrolujący dokonuje ustaleń stanu faktycznego między innymi na podstawie przedstawionych przez jednostkę kontrolowaną dokumentów. Kontrola na dokumentach odbywa się zgodnie z metodologią doboru dokumentów do kontroli. W razie konieczności kierownik Zespołu kontrolującego zwraca się o sporządzenie kopii potwierdzonych za zgodność z oryginałem wskazanych dokumentów lub samodzielnie tworzy kopie tych dokumentów poświadczając je za zgodność. Po przeprowadzonej kontroli dokumenty te są dołączane do akt kontroli jako dowody, które dostępne są do wglądu w siedzibie Wojewódzkiego Urzędu Pracy.
- 4. W przypadku stwierdzenia podczas przeprowadzanej kontroli uchybień lub nieprawidłowości Informacja pokontrolna zawiera zalecenia pokontrolne.
- 5. Sporządzone w trakcie czynności kontrolnych dokumenty parafowane są co najmniej przez kierownika Zespołu kontrolującego.
- 6. Zespół kontrolujący ma prawo żądania od pracowników jednostki kontrolowanej ustnych oraz pisemnych wyjaśnień. W przypadku złożenia ustnego wyjaśnienia kontrolujący sporządza na tę okoliczność protokół.
- 7. Zespół kontrolujący w momencie zakończenia kontroli odbiera od Kierownika jednostki kontrolowanej oświadczenie o udostępnieniu do kontroli wszystkich dokumentów związanych z realizacją przedmiotowego projektu.
- 8. W uzasadnionych przypadkach, gdy ze względu na złożoność kontroli zachodzi konieczność zmiany czasu trwania lub zmiany zakresu czynności kontrolnych, kierownik Zespołu kontrolującego występuje w porozumieniu z kierownikiem Oddziału ds. Kontroli Projektów EFS i kierownikiem Wydziału Polityki Rynku Pracy o zgodę na dokonanie stosownych zmian do dyrektora Wojewódzkiego Urzędu Pracy.

# **5.15.4 Postępowanie pokontrolne**

- 1. Po zakończeniu czynności kontrolnych w terminie 30 dni kalendarzowych od dnia zakończenia kontroli Zespół kontrolujący opracowuje w dwóch jednobrzmiących egzemplarzach *informację pokontrolną* (wzór formularza *informacji pokontrolnej* stanowi załącznik nr 35 do niniejszej Instrukcji Wykonawczej). zawierającą opis stanu faktycznego – jeden egzemplarz dla kierownika jednostki kontrolowanej, drugi pozostaje w aktach kontroli.
- 2. Informacja pokontrolna podpisywana jest przez członków Zespołu kontrolującego (jeżeli Zespół kontrolujący składa się z więcej niż dwóch osób, sporządzona Informacja wymaga podpisu co najmniej dwóch kontrolujących). W przypadku nieobecności członka zespołu kontrolującego w momencie podpisywania Informacji pokontrolnej, w miejscu przeznaczonym na podpis umieszczana jest adnotacja "*pracownik nieobecny z powodu zwolnienia lekarskiego/urlopu wypoczynkowego/delegacji służbowej*" Podpisana Informacja pokontrolna stanowi załącznik do pisma przekazującego ww. Informację pokontrolną do beneficjenta. Egzemplarz Informacji pokontrolnej dla jednostki kontrolującej jest parafowany przez kierownika Oddziału ds. Kontroli Projektów EFS, kierownika Wydziału Polityki Rynku Pracy i podpisywany przez dyrektora Wojewódzkiego Urzędu Pracy.
- 3. W sytuacji, gdy sporządzenie Informacji pokontrolnej wymaga dodatkowych wyjaśnień, polegających w szczególności na zasięgnięciu przez kontrolujących opinii prawnych, termin 30 dni kalendarzowych zostaje wydłużony o czas niezbędny do uzyskania tych wyjaśnień. Kierownik jednostki kontrolowanej informowany jest na piśmie o wydłużeniu terminu przygotowania Informacji pokontrolnej. Przedmiotowe pismo parafowane jest przez kierownika Oddziału ds. Kontroli Projektów EFS i podpisywane przez dyrektora Wojewódzkiego Urzędu Pracy.
- 4. Sporządzona Informacja pokontrolna zawiera w szczególności następujące elementy:
	- a) podstawę prawną przeprowadzenia kontroli,
	- b) oznaczenie instytucji kontrolującej,
	- c) imiona i nazwiska osób wchodzących w skład zespołu kontrolującego,
	- d) ustalenia przeprowadzonej kontroli,
	- e) ocena realizacji projektu zgodnie z przyjętymi kryteriami.
	- 5. Kierownik jednostki kontrolowanej lub osoba przez niego upoważniona w terminie 14 dni kalendarzowych od dnia doręczenia Informacji pokontrolnej, może zgłosić zastrzeżenia do ustaleń w niej zawartych.
	- 6. Zgłoszone przez kierownika jednostki kontrolowanej zastrzeżenia, kierownik Zespołu kontrolującego rozpatruje w terminie 14 dni kalendarzowych od dnia ich
otrzymania. W uzasadnionych przypadkach Zespół kontrolujący może podjąć dodatkowe czynności kontrolne w celu ustalenia zasadności zastrzeżeń zgłoszonych przez beneficjenta.

- 7. W przypadku stwierdzenia zasadności zgłoszonych zastrzeżeń w całości lub części kontrolujący uzupełniają część Informacji pokontrolnej, której zastrzeżenia dotyczyły. Ostateczna Informacja pokontrolna przesyłana jest jako załącznik do pisma sporządzonego przez pracownika Oddziału ds. Kontroli Projektów EFS, parafowanego przez kierownika Oddziału ds. Kontroli Projektów EFS oraz kierownika Wydziału Polityki Rynku Pracy i podpisanego przez dyrektora Wojewódzkiego Urzędu Pracy.
- 8. W przypadku, gdy zespół kontrolny nie uwzględni zgłoszonych zastrzeżeń w całości lub w części, kierownik Zespołu kontrolującego przygotowuje pismo w terminie 14 dni kalendarzowych od dnia otrzymania zastrzeżeń, w którym uzasadnia odmowę uwzględnienia zastrzeżeń. Pismo to parafowane jest przez kierownika Oddziału ds. Kontroli Projektów EFS oraz kierownika Wydziału Polityki Rynku Pracy i podpisywane przez dyrektora Wojewódzkiego Urzędu Pracy.
- 9. Odmowa podpisania ostatecznej Informacji pokontrolnej nie wstrzymuje obowiązku wykonania zaleceń pokontrolnych, jeśli zostały w niej sformułowane. Ponadto zalecenia pokontrolne zawierają zobowiązanie dla kierownika jednostki kontrolowanej do poinformowania Wojewódzkiego Urzędu Pracy, w wyznaczonym terminie 14 dni od dnia ich otrzymania, o sposobie wdrożenia zaleceń pokontrolnych, wykorzystania uwag i zaleceń pokontrolnych oraz podjętych działań lub przyczynach niepodjęcia tych działań.
- 10. W przypadku przekroczenia przez beneficjenta terminu wymienionego w pkt. 5 i 8 pracownik Oddziału ds. Kontroli Projektów EFS przygotowuje pismo parafowane przez kierownika Oddziału ds. Kontroli Projektów EFS oraz kierownika Wydziału Polityki Rynku Pracy i podpisywane przez Dyrektora Wojewódzkiego Urzędu Pracy, w którym odmawia się rozpatrzenia zgłoszonych zastrzeżeń.
- 11. Na podstawie ostatecznej Informacji pokontrolnej Pracownik Oddziału ds. Kontroli Projektów EFS wprowadza niezwłocznie do systemu informatycznego dane dotyczące przeprowadzonej kontroli.
- 12. Ostateczną Informację pokontrolną kierownik Zespołu kontrolującego przekazuje drogą elektroniczną do pozostałych Oddziałów Wydziału Polityki Rynku Pracy, a następnie dokonuje wydruku potwierdzenia wysłania Informacji pokontrolnej i załącza do akt kontroli.
- 13. W uzasadnionych przypadkach Oddział ds. Kontroli Projektów EFS dokonuje weryfikacji wykonania zaleceń pokontrolnych przeprowadzając kontrolę sprawdzającą. Kontrola ta może przyjąć formę odrębnej kontroli doraźnej, bądź stanowić część innej kontroli tego samego rodzaju realizowanej przez Wojewódzki Urząd Pracy w danej instytucji.
- 14. W przypadku, kiedy w wyniku przeprowadzonej kontroli stwierdzono nieprawidłowości w realizacji projektu, kierownik Zespołu kontrolującego przygotowuje w dwóch egzemplarzach wstępne ustalenia administracyjne, z których po podpisaniu przez kierownika Oddziału ds. Kontroli Projektów EFS, jeden egzemplarz jest przekazywany do Oddziału ds. Finansowej Obsługi i Monitorowania Projektów EFS, a drugi włączany do akt kontroli.

# **5.15.5 Przechowywanie i ewidencja dokumentacji z przeprowadzonej kontroli**

Wszystkie dokumenty związane z kontrolą są ewidencjonowane zgodnie z wymogami Instrukcji Kancelaryjnej obowiązującej w Wojewódzkim Urzędzie Pracy.

### **5.15.6 Procedura wymierzania korekt finansowych za naruszenie Prawa zamówień publicznych lub Zasady konkurencyjności**

- 1. W wyniku przeprowadzenia czynności kontrolnych, szczególnie w przypadku procedury opisanej w punktach 1.2 – 1.4 niniejszej Instrukcji, zespół kontrolny może stwierdzić naruszenia prawa zamówień publicznych lub zasady konkurencyjności związanych z realizacją projektu.
- 2. Identyfikacja i ocena naruszeń Prawa zamówień publicznych lub Zasady konkurencyjności dokonywana jest przez Zespół kontrolujący, stan faktyczny zaś jest opisywany w Informacji pokontrolnej sporządzanej zgodnie z procedurą opisaną w punkcie 1.4
- 3. W związku ze stwierdzeniem naruszeń Prawa zamówień publicznych lub Zasady konkurencyjności Zespół kontrolujący formułujący zalecenia pokontrolne umieszcza w Informacji pokontrolnej zapis o rodzaju naruszenia i precyzuje konkretną korektę finansową.
- 4. Rodzaj i wysokość korekty finansowej ustalana jest przez Zespół kontrolujący na podstawie wydanego przez Ministerstwo Infrastruktury i Rozwoju dokumentu pod nazwą *Wymierzanie korekt finansowych za naruszenia prawa Zamówień publicznych* związane z realizacją projektów współfinansowanych ze środków UE lub *Wytycznych dotyczących określenia korekt finansowych za naruszenia Zasady konkurencyjności dla wydatków współfinansowanych z EFS.*
- 5. Informacja o nałożeniu korekty finansowej za naruszenia Prawa zamówień publicznych lub Zasady konkurencyjności zawarta jest Informacji pokontrolnej, która przekazywana jest do pozostałych Oddziałów Wydziału Polityki Rynku Pracy w tym do Oddziału ds. Finansowej Obsługi i Monitorowania Projektów EFS.

## **5.15.7 Kontrola doraźna projektów w ramach RPOWŚ**

- 1. Wszczęcie kontroli doraźnej następuje m. in. w następujących sytuacjach:
- otrzymania informacji dotyczącej domniemanych nieprawidłowości lub zaniedbań ze strony beneficjenta,
- uchylania się przez beneficjenta od obowiązku składania wniosków o płatność zgodnie z umowa o dofinansowanie,
- uzyska od pozostałych Oddziałów Wydziału Polityki Rynku Pracy, uczestników projektu lub innych podmiotów informacji o niewłaściwej realizacji projektu. Celem kontroli przeprowadzonej w tym trybie jest zweryfikowanie informacji o nieprawidłowości oraz ustalenie sposobu dalszego postępowania w tej kwestii.
- 2. Do przeprowadzania kontroli doraźnych stosuje się tryb postępowania obowiązujący w odniesieniu do kontroli planowych opisanych w pkt.1.2; 1.3 oraz 1.4 niniejszej Instrukcji Wykonawczej z ta różnicą, iż nie ma konieczności wysyłania zawiadomienia o planowanej kontroli, a sprawdzeniu mogą podlegać wybrane obszary.

### **5.15.8 Kontrola krzyżowa**

- 1.Kontrole krzyżowe programu prowadzone są w odniesieniu do beneficjentów realizujących więcej niż jeden projekt w ramach RPOWŚ 2014-2020, których celem jest wykrywanie i eliminowanie podwójnego finansowania wydatków.
- 2.Za realizację kontroli odpowiada Instytucja Zarządzająca.
- 3.Kontrole krzyżowe programu polegają na weryfikacji danych zamieszczonych w systemie informatycznym dotyczących wydatków przedłożonych do rozliczenia we wnioskach o płatność, pod katem wystąpienia podwójnego finansowania tych samych wydatków
- 4. Udział Wojewódzkiego Urzędu Pracy w kontroli krzyżowej programu polega na przekazaniu, na prośbę IZ w wyznaczonym przez nią terminie uwierzytelnione kopie dokumentów finansowanych, które uzyskuje od kontrolowanego podmiotu (chyba, że dokumenty dostępne są w wersji elektronicznej, a ich wiarygodność nie budzi wątpliwości).
- 5.W szczególnych przypadkach, kiedy wymagać tego będą okoliczności sprawy Oddział ds. Kontroli Projektów EFS przeprowadzał będzie kontrole doraźne pod kątem weryfikacji oryginałów dokumentów, co do których zachodzi podejrzenie podwójnego finansowania.
- 6.Kontrole doraźne prowadzone będą na zasadach opisanych w pkt.1.7 niniejszej Instrukcji Wykonawczej.
- 7.Dla zapewnienia kontroli krzyżowej horyzontalnej, mającej na celu wykrywanie i eliminowanie podwójnego finansowania wydatków na podstawie dokumentów finansowo-księgowych przedkładanych równolegle w ramach RPOWŚ i PROW /PO RYBY, Oddział ds. Kontroli Projektów EFS zapewnia sprawdzanie w trakcie kontroli na miejscu występowania na oryginałach faktur (lub dokumentów o równoważnej wartości dowodowej) adnotacji instytucji wdrażających PROW o treści: *"Przedstawiono do refundacji w ramach Programu Rozwoju Obszarów Wiejskich na lata 2014-2020"* lub adnotacji instytucji wdrażającej PO RYBY 2014 – 2020 o treści: "*Przedstawiono do refundacji w ramach Programu Operacyjnego Rybactwo i Morze"*. Adnotacje te potwierdzają fakt przedłożenia faktur do refundacji w ramach PROW 14-20 lub PO RYBY 2014 - 2020, w związku z czym zespół kontrolny w ramach czynności kontrolnych ustala czy wydatki zostały zrefundowane. Jednocześnie prowadzona jest szczegółowa weryfikacja duplikatów faktur lub dokumentów o równoważnej wartości dowodowej w celu stwierdzenia faktu, czy oryginał dokumentu nie posłużył rozliczeniu wydatków w jednym programie a duplikat w innym.
- 8.W sytuacji potwierdzenia sfinansowania w ramach RPOWŚ wydatku, który został wcześniej sfinansowany w ramach PROW/PO RYBY, Zespół kontrolujący odpowiednio kwalifikuje wydatek nienależnie wypłacony, umieszczając stosowny zapis w Informacji pokontrolnej wraz z zaleceniami pokontrolnymi, zgodnie procedurami postępowania obowiązującymi podczas przeprowadzania kontroli planowych opisanych w pkt.1.2; 1.3 oraz 1.4 niniejszej Instrukcji Wykonawczej.

## **5.15.9 Kontrola trwałości**

1. Kontrole trwałości dotyczą weryfikacji utrzymania wskaźników realizacji celów szczegółowych w ramach RPOWŚ i dotyczą projektów, w których wymóg utrzymania trwałości został określony w umowie o dofinansowanie.

- 2. Kontrole, których okres trwałości przypada na okres realizacji projektu prowadzone są w ramach standardowych kontroli na miejscu w ramach Rocznego Planu Kontroli.
- 3. Kontrole, których okres trwałości przypada po zakończeniu realizacji projektu prowadzone są na próbie co najmniej 5% liczby projektów zakończonych, objętych obowiązkiem zachowania trwałości projektu po zakończeniu ich realizacji
- 4.W odniesieniu do projektów pozakonkursowych kontrole trwałości prowadzone są przynajmniej jeden raz w okresie obowiązywania umowy o dofinansowanie, natomiast kontrole projektów konkursowych prowadzone są na próbie projektów.
- 5.Wybór projektów do kontroli trwałości odbywa się zgodnie z *Metodologią wyboru projektów do kontroli trwałości po zakończeniu realizacji projektów.*
- 6.Bazę projektów podlegających kontroli trwałości po zakończeniu projektu tworzy wyznaczony pracownik Oddziału ds. Kontroli Projektów EFS pod koniec roku obrachunkowego poprzedzającego rok kontroli i jest aktualizowana w okresie półrocznym.
- 7.Bazę tworzy się na podstawie analizy zestawień podpisanych umów przekazywanych przez Oddział ds. Polityki Rynku Pracy, Projektów i Promocji oraz stanu realizacji i postępu finansowego prowadzonego przez Oddział ds. Finansowej Obsługi i Monitorowania Projektów EFS.
- 8. Do przeprowadzania kontroli trwałości stosuje się tryb postępowania obowiązujący w odniesieniu do kontroli planowych opisanych w pkt.1.2; 1.3 oraz 1.4 niniejszej Instrukcji Wykonawczej.

# **5.15.10 Wizyty monitorujące**

- 1.Celem wizyty monitoringowej jest weryfikacja sposobu realizacji projektu w miejscu prowadzenia działań merytorycznych (np. w miejscu szkolenia, stażu, konferencji),
- 2.Wizyta monitoringowa jest obligatoryjna. Wojewódzki Urząd Pracy jest zobowiązany do przeprowadzenia przynajmniej jednej wizyty monitoringowej w ramach każdego projektu wybranego do kontroli w danym roku obrachunkowym. Odstąpienie od wizyty monitoringowej jest możliwe wyłącznie w sytuacji, gdy uniemożliwia to specyfika projektu, tj. nie są realizowane działania, które można by skontrolować w miejscu ich wykonywania.
- 3. Dobór formy wsparcia do kontroli ma charakter doboru losowego na podstawie harmonogramów przekazywanych przez beneficjenta.
- 4.Wizyta monitoringowa może być przeprowadzana w trakcie kontroli planowej na miejscu w siedzibie beneficjenta lub stanowić odrębne postępowanie kontrolne.
- 5. Do przeprowadzania wizyt monitoringowych stosuje się tryb postępowania obowiązujący w odniesieniu do kontroli planowych opisanych w pkt.1.2; 1.3 oraz 1.4 niniejszej Instrukcji Wykonawczej z tą różnicą, iż nie ma konieczności wysyłania zawiadomienia o planowanej kontroli, a sprawdzeniu podlega wybrana forma wsparcia.

# **5.15.11 Procedura przekazywania do Instytucji Zarządzającej informacji o wynikach przeprowadzonych kontroli**

Opis czynności kontrolnych na miejscu realizacji projektów opisany jest w pkt. 5.14 niniejszych Instrukcji wykonawczych.

Zespół kontrolujący dokonuje każdorazowo podsumowania i dokonuje oceny realizacji kontrolowanego projektu w skali 4 stopniowej, wg następującego schematu:

- a) Kategoria nr 1 projekt jest realizowany prawidłowo, ewentualnie potrzebne są niewielkie usprawnienia,
- b) Kategoria nr 2 projekt jest realizowany co do zasady w sposób poprawny, ale występują uchybienia i potrzebne są usprawnienia,
- c) Kategoria nr 3 projekt jest realizowany tylko częściowo poprawnie, występują istotne uchybienia (w tym skutkujące wydatkami niekwalifikowanymi), potrzebne są znaczne usprawnienia/ wdrożenie planu naprawczego,
- d) Kategoria nr 4 projekt jest realizowany nieprawidłowo, co powoduje konieczność nałożenia sankcji wynikających z porozumienia i/lub rozwiązania umowy o dofinansowanie projektu. Ostateczna informacja pokontrolna wraz z ewentualnymi zaleceniami w ramach

której:

- stwierdzono nieprawidłowość systemową,
- stwierdzono uchybienie nie stwierdzone wcześniej i mogące mieć charakter horyzontalny poprzez prawdopodobieństwo jego wystąpienia w innych programach operacyjnych,
- projekt otrzymał kategorię 4, przekazywana jest do wiadomości IZ w terminie 10 dni roboczych od daty jej wydania.

W tym celu Kierownik Zespołu kontrolującego przygotowuje pismo przewodnie do IZ RPOWŚ wraz z kserokopią Informacji pokontrolnej i przekazuje go do Kierownika Oddziału ds. Kontroli Projektów EFS.

Kierownik Oddziału Kontroli Projektów EFS po sprawdzeniu dokumentów i zaparafowaniu pisma przekazuje je do Kierownika/Zastępcy Kierownika Wydziału PRP celem sprawdzenia i zaparafowania. Następnie dokumenty są przekazywane do Dyrektora WUP i po jego podpisaniu, kierownik Zespołu kontrolującego przekazuje pismo przewodnie wraz z kserokopią Informacji pokontrolnej do IZ RPOWŚ. Kopia pisma jest archiwizowana w dokumentacji z kontroli.

## **5.16 Procesy dotyczące wykrywania i zwalczania nadużyć finansowych i korupcji.**

## **5.16.1 Procedura identyfikacji i zarządzania ryzykiem i wystąpienia nadużyć finansowych i/lub korupcji**

Głównym celem zarządzania ryzykiem jest identyfikacja potencjalnych zdarzeń, które mogą wywrzeć wpływ na jednostkę, utrzymanie ryzyka w ustalonych granicach oraz zapewnienie realizacji celów organizacji. Zarządzanie ryzykiem jest procesem realizowanym zarówno przez kierownictwo jednostki jak i jej wszystkich pracowników, uwzględnionym w strategii działania i dotyczącym całej jednostki. Sposobem zapobiegania nadużyciom jest działający stabilny system kontroli umożliwiający reakcję na różne rodzaje ryzyk zidentyfikowanych podczas cyklicznie

prowadzonej oceny nadużyć finansowych. Dlatego też w Wojewódzkim Urzędzie Pracy corocznie prowadzona jest analiza ryzyka. Jeśli poziom zidentyfikowanych zagrożeń w związku z realizacją RPO WŚ będzie bardzo niski i nie odnotuje się przypadków oszustw w roku poprzednim, WUP może zdecydować, że analiza będzie przeprowadzana co drugi rok.

Wyznaczony przez Kierownika/Zastępcę Kierownika Wydziału PRP zespół, składający się z pracowników poszczególnych Oddziałów PRP dokonuje oceny wystąpienia w ramach RPOWŚ ryzyka nadużyć finansowych i/lub korupcji przy wykorzystaniu narzędzia wskazanego w wytycznych Komisji Europejskiej pn. *Ocena ryzyka nadużyć finansowych oraz skuteczne i proporcjonalne środki zwalczania nadużyć finansowych.* Następnie wyznaczony przez Kierownika Oddziału ds. Polityki Rynku Pracy, Projektów i Promocji EFS pracownik sporządza podsumowanie uzyskanych wyników analizy ryzyk dla RPOWŚ. Weryfikacji poprawności sporządzenia podsumowania wyników analizy ryzyk dla RPOWŚ dokonuje Kierownik Oddziału ds. Polityki Rynku Pracy, Projektów i Promocji EFS, a następnie Kierownik/Zastępca Kierownika Wydziału PRP. Podsumowanie ww. wyników przekazywane jest do Dyrektora/Wicedyrektora WUP, który zatwierdza dokument, a wyznaczony pracownik Oddziału ds. Polityki Rynku Pracy, Projektów i Promocji EFS przekazuje mailowo kierownikom poszczególnych Oddziałów PRP podsumowanie analizy ryzyk dla RPOWŚ.

### **5.16.2 Procedura postępowania w sytuacji wykrycia nadużycia finansowego i/lub korupcji (w trakcie kontroli, weryfikacji wniosków o płatność, w wyniku otrzymania skargi, podczas prowadzenia postępowania o udzielenie zamówienia publicznego)**

W przypadku:

- powzięcia podczas weryfikacji dokumentacji i/lub przeprowadzania kontroli na miejscu podejrzenia popełnienia oszustwa finansowego i/lub wystąpienia korupcji
- otrzymania od podmiotów zewnętrznych informacji wskazujących na możliwość popełnienia oszustwa finansowego i/lub wystąpienia korupcji,

pracownik Oddziału PRP w którym stwierdzono podejrzenie zaistnienia ww zdarzenia lub Oddział, który został poinformowany o wystąpieniu podejrzenia zaistnienia oszustwa finansowego i/lub korupcji sporządza stosowne zawiadomienie i/lub informację

o konieczności przeprowadzenia kontroli i przekazuje je do Kierownika/ Oddziału w którym stwierdzono zdarzenie. Po weryfikacji poprawności sporządzenia zawiadomienia i/lub informacji o konieczności przeprowadzenia kontroli, przekazywane jest ono do Kierownika./Zastępcy Kierownika Wydziału PRP, który po zaakceptowaniu przedkłada do Dyrektora/Wicedyrektora WUP celem zatwierdzenia. Po podpisaniu zawiadomienia przez Dyrektora/Wicedyrektora WUP pracownik Oddziału PRP przesyła zawiadomienie do odpowiednich organów, tj. policja, prokuratura, CBA, ABW . W przypadku podjęcia decyzji o przeprowadzeniu przez IP RPO WŚ kontroli, następuje wszczęcie czynności zgodnie z procedurą dotyczącą kontroli na miejscu.

# **5.16.3 Procedura postępowania w sytuacji otrzymania od podmiotów zewnętrznych (służb specjalnych, policji, prokuratury, prasy, IZ) informacji o podejrzeniu wystąpienia / wystąpieniu nadużycia finansowego lub korupcji**

Po wypłynięciu do IP RPO WŚ informacji o podejrzeniu wystąpienia / wystąpieniu nadużycia finansowego lub korupcji, pracownik Sekretariatu / Kancelarii WUP rejestruje pismo i przekazuje Dyrektorowi/Wicedyrektorowi WUP , który dekretuje go na Kierownika/ Zastępcę Kierownika Wydziału PRP. Pismo zadekretowane zostaje następnie na Kierownika Oddział ds. Kontroli Projektów EFS, a dalej na pracownika ww. Oddziału celem przygotowania informacji do wszystkich WUP-ów, które maja zawarte umowy o dofinansowanie z beneficjentem, wobec którego toczy się postępowanie oraz z postępowanie oraz z postępowanie oraz z postępowanie oraz z postępowanie oraz z postępowanie oraz z postępowanie oraz z postępowanie oraz z postępowanie oraz z postępowanie oraz z postępowanie oraz z po

z informacją o konieczności uwzględnienia projektów realizowanych przez tego beneficjenta przy najbliższej analizie ryzyka projektów do kontroli. Kierownik Oddziału ds. Kontroli Projektów EFS weryfikuje poprawność sporządzenia pisma i przekazuje je do Kierownika /Zastępcy Kierownika Wydziału PRP. Po weryfikacji pismo jest przekazywane do Dyrektora/Wicedyrektora WUP, który akceptuje i podpisuje pismo Następnie pracownik Sekretariatu/Kancelarii WUP przekazuje sporządzoną informację o podejrzeniu wystąpienia / wystąpieniu nadużycia finansowego lub korupcji do wszystkich WUP-ów. Pisma w tym zakresie są archiwizowane w dokumentacji Oddziału ds. Kontroli Projektów EFS.

# **5.16.4 Procedura informowania IZ RPO WŚ o wszczęciu wobec beneficjanta postępowania przez uprawnione organy (prokuratura, CBA, ABW, OLAF)**

Po wypłynięciu do IP RPO WŚ zawiadomienia o postępowaniach prowadzonych przez uprawnione organy (prokuratura, CBA, ABW, OLAF) wobec beneficjentów Programu, pracownik sekretariatu / Kancelarii WUP rejestruje pismo i przekazuje Dyrektorowi/Wicedyrektorowi WUP , który dekretuje go na Kierownika/ Zastępcę Kierownika Wydziału PRP. Pismo z informacją o postępowaniach prowadzonych wobec beneficjentów Programu zadekretowane zostaje na Kierownika Oddział ds. Kontroli Projektów EFS, a dalej na pracownika ww. Oddziału celem przygotowania pisma do Instytucji Zarządzającej RPO WŚ.

Przegotowane do IZ RPO pismo z informacją o wszczęciu wobec beneficjenta postępowania przez uprawnione organy jest weryfikowane przez Kierownika Oddziału ds. Kontroli Projektów EFS i przekazywane do Kierownika/Zastępcy Kierownika Wydziału PRP. Następuje kolejna weryfikacja pisma po czy zostaje ono skierowane do Dyrektora/Wicedyrektora WUP i po zaakceptowaniu oraz podpisaniu, przekazane do IZ RPO WŚ przez pracownika sekretariatu/Kancelarii WUP. Pisma w tym zakresie są archiwizowane w dokumentacji Oddziału ds. Kontroli Projektów EFS.

### **5.16.5 Procedura rozpowszechniania wiedzy wśród beneficjentów w zakresie występowania i zwalczania oszustw finansowych i/lub korupcji**

W przypadku powzięcia wiedzy i/lub otrzymaniu dokumentów dotyczących popełnienia oszustwa finansowego i/lub wystąpienia korupcji, kierownik Oddziału PRP w którym powzięto taką wiedzę, wyznacza pracownika odpowiedzialnego za przygotowanie i przedłożenie do Kierownika/Zastępcy Kierownika Wydziału PRP stosownych materiałów (wraz z np. linkami do dokumentów IZ,CBA,OLAF). Po dokonaniu analizy dokumentów, Kierownik/Zastępca Kierownika Wydziału PRP przekazuje materiały dotyczące wystąpienia oszustwa finansowego i/lub korupcji do Dyrektora/Wicedyrektora WUP, który po zapoznaniu się ze sprawą, dekretuje materiały na Kierownika Wydziału Informatyki WUP celem zamieszczenia na stronach internetowych WUP linków do dokumentów IZ, CBA, OLAF dotyczących oszustwa finansowego i/lub korupcji. Ponadto na stronie internetowej IP zamieszczać będzie deklaracje w zakresie wykrywania, przeciwdziałania i zwalczania nadużyć finansowych.

### **5.16.6 Procedura przeglądu i weryfikacji wdrożenia wyników kontroli/audytów przeprowadzanych przez upoważnione krajowe służby kontrolne / instytucje w ramach RPO WŚ**

W instytucji Pośredniczącej RPOWŚ mogą być przeprowadzane audyty, kontrole przez upoważnione do tego typu instytucje m. in. Instytucję Zarządzającą, Instytucję Audytową, NIK, KE.

Po wypłynięciu do IP RPOWŚ dokumentacji dotyczącej wyników audytów, pracownik sekretariatu/Kancelarii WUP przekazuje Dyrektorowi/Wicedyrektorowi WUP , który dekretuje audyt na kierownika/Zastępcę Kierownika Wydziału PRP.

Kierownik/Zastępca Kierownika Wydziału PRP wskazuje pracownika odpowiedzialnego za przygotowanie odpowiedzi do instytucji kontrolującej, który w terminie wskazanym przez instytucję kontrolującą, odnosi się do poszczególnych ustaleń i zaleceń pokontrolnych / rekomendacji. W tym celu współpracuje w pozostałymi pracownikami pozostałych Oddziałów PRP, w ramach których rekomendacje są analizowane.

Pracownik Wydziału PRP wskazany przez Kierownika./Zastępcę Kierownika Wydziału PRP przygotowuje odpowiedź do jednostki przeprowadzającej kontrolę/audyt ze wskazaniem sposobu wdrożenia rekomendacji i przekazuje ją do Kierownika/Zastępcy Kierownika Wydziału PRP celem akceptacji.

Akceptacja pisma lub wniesienie poprawek stanowi równocześnie akceptację sposobu wykonania rekomendacji przez wskazanego pracownika. W przypadku braku akceptacji, pismo jest przekazywane danemu pracownikowi celem wprowadzenia zmian w sposobie wykonania rekomendacji oraz wniesienia poprawek w przedmiotowym piśmie

Następnie przygotowana odpowiedź/ informacja jest przekazywana do Dyrektora/Wicedyrektora WUP celem zatwierdzenia. Po dokonaniu weryfikacji poprawności sporządzenia pisma z odpowiedzią, jest ono podpisywane przez Dyrektora/Wicedyrektora WUP, a pracownik wskazany przez Kierownika/Zastępcę Kierownika Wydziału PRP przesyła pismo/informację do jednostki kontrolującej / audytującej z uwzględnieniem terminu wskazanego w rekomendacjach/ zaleceniach pokontrolnych.

W stosunku do rekomendacji prowadzony jest stały monitoring przez Kierownika/Zastępcę Kierownika Wydziału PRP. Wykonanie zaleceń pokontrolnych / audytowych przez poszczególne Oddziały PRP może być przedmiotem realizowanej przez WUP kontroli lub audytu wewnętrznego. W przypadku stwierdzenia uchybień i nieprawidłowości IP podejmuje działania naprawcze, wyłącza nieprawidłowe wydatki z deklaracji wydatków i podejmuje działania w celu odzyskania wydatków niekwalifikowanych.

# **5.17 Pomoc Techniczna w ramach RPOWŚ**

# **5.17.1 Opracowanie Rocznego Planu Działań Pomocy Technicznej (RPD PT)**

- 1. Pracownik Wydziału Logistyki rejestruje pismo otrzymane od IZ DW EFS wzywające do złożenia RPD PT.
- 2. Dyrektor/ Wicedyrektor WUP dekretuje pismo na Kierownika/ Zastępcę Kierownika Wydziału PRP.
- 3. Kierownik/Zastępca Kierownika Wydziału PRP dekretuje pismo na Kierownika/Zastępcę Kierownika Oddziału PRP.I.
- 4. Kierownik/Zastępca Kierownika Oddziału PRP.I dekretuje pismo na pracownika Oddziału PRP.I.
- 5. Pracownik Oddziału PRP.I na podstawie danych uzyskanych od Kierowników Oddziałów PRP.I, PRP.II, PRP.III, PRP.IV oraz Wydziałów BF, OI, OK i WL przygotowuje RPD PT – wg wzoru dostarczonego przez IZ DW EFS. Następnie parafuje wniosek i przekazuje go do akceptacji Kierownikowi/Zastępcy Kierownika Oddziału PRP.I.
- 6. Kierownik/Zastępca Kierownika Oddziału PRP.I dokonuje weryfikacji RPD PT. Jeśli jest poprawny parafuje i przekazuje go do akceptacji Kierownikowi/ Zastępcy Kierownika Wydziału PRP, jeśli NIE, powrót do pkt. 5.
- 7. Kierownik/Zastępca Kierownika Wydziału PRP dokonuje weryfikacji RPD PT. Jeśli jest poprawny parafuje i przekazuje go do zatwierdzenia Dyrektorowi/ Wicedyrektorowi WUP, jeśli NIE, powrót do pkt. 5.
- 8. Dyrektor/ Wicedyrektor WUP dokonuje weryfikacji RPD PT. Jeśli jest poprawny zatwierdza dokument, jeśli NIE, powrót do pkt. 5.
- 9. Niezwłocznie po ostatecznym zatwierdzeniu RPD PT przez Dyrektora/ Wicedyrektora WUP nie później jednak niż do dnia 25 sierpnia roku poprzedzającego rok, w którym będzie realizowany projekt, Pracownik Oddziału PRP.I wysyła RPD PT do IZ DW EFS.
- 10. W przypadku stwierdzenia przez IZ braków lub nieprawidłowości w przekazanym RPD PT powtórzyć procedury z pkt. 5-9 zgodnie z terminem wyznaczonym przez IZ DW EFS.

# **5.17.2 Opracowanie wniosku o płatność**

- 1. Pracownik Oddziału PRP.I, zgodnie z ustalonym harmonogramem składania wniosków o płatność, pozyskuje z Wydziałów OK i BF informacje niezbędne do sporządzenia wniosku o płatność w ramach PT RPOWŚ.
- 2. Pracownik PRP.I sporządza wniosek o płatność w wersji elektronicznej i papierowej, w terminie 30 dni kalendarzowych po zakończonym kwartale. Następnie parafuje wniosek i przekazuje go do akceptacji Kierownikowi/Zastępcy Kierownika PRP.I.
- 3. Kierownik/Zastępca Kierownika PRP.I dokonuje weryfikacji poprawności sporządzenia wniosku o płatność. Jeśli jest poprawny, akceptuje dokument oraz przekazuje Kierownikowi/ Zastępcy Kierownika Wydziału PRP, jeśli NIE, powrót do pkt. 2.
- 4. Kierownik/Zastępca Kierownika Wydziału PRP Dokonuje weryfikacji poprawności sporządzenia wniosku o płatność. Jeśli jest poprawny, akceptuje dokument oraz przekazuje Dyrektorowi/ Wicedyrektorowi WUP, jeśli NIE, powrót do pkt. 2.
- 5. Dyrektor/ Wicedyrektor WUP dokonuje weryfikacji poprawności sporządzenia wniosku o płatność. Jeśli jest poprawny, zatwierdza dokument, jeśli NIE, powrót do pkt. 2.
- 6. Pracownik PRP.I niezwłocznie po ostatecznym zatwierdzeniu wniosku przez Dyrektora/ Wicedyrektora WUP wysyła dokument w wersji papierowej i elektronicznej do IZ DW EFS.
- 7. W przypadku stwierdzenia przez IZ DW EFS braków lub nieprawidłowości w przekazanym wniosku o płatność powtórzyć procedury z pkt. 2-6, zgodnie z terminem wyznaczonym przez IZ DW EFS.

# **5.17.3 Sprawozdawczość w ramach PT RPOWŚ**

- 1. Pracownik Oddziału PRP.I (niezwłocznie po zakończeniu okresu sprawozdawczego) pozyskuje z Wydziałów OK i BF informacje niezbędne do sporządzenia sprawozdania w ramach PT RPOWŚ.
- 2. Pracownik PRP.I sporządza sprawozdanie w wersji elektronicznej i papierowej. Następnie parafuje sprawozdanie i przekazuje je do akceptacji Kierownikowi/Zastępcy Kierownika PRP.I.
- 3. Kierownik/Zastępca Kierownika PRP.I dokonuje weryfikacji poprawności sporządzenia sprawozdania. Jeśli jest poprawne, akceptuje dokument oraz przekazuje Kierownikowi/ Zastępcy Kierownika Wydziału PRP, jeśli NIE, powrót do pkt. 2.
- 4. Kierownik/Zastępca Kierownika Wydziału PRP Dokonuje weryfikacji poprawności sporządzenia sprawozdania. Jeśli jest poprawne, akceptuje dokument oraz przekazuje Dyrektorowi/ Wicedyrektorowi WUP, jeśli NIE, powrót do pkt. 2.
- 5. Dyrektor/ Wicedyrektor WUP dokonuje weryfikacji poprawności sporządzenia sprawozdania. Jeśli jest poprawne, zatwierdza dokument, jeśli NIE, powrót do pkt. 2.
- 6. Pracownik PRP.I niezwłocznie po ostatecznym zatwierdzeniu sprawozdania przez Dyrektora/ Wicedyrektora WUP (lecz nie później niż zgodnie z terminem określonym przez IZ) wysyła dokument w wersji papierowej i elektronicznej do IZ.
- 7. W przypadku stwierdzenia przez IZ braków lub nieprawidłowości w przekazanym sprawozdaniu powtórzyć procedury z pkt. 2-6, zgodnie z terminem wyznaczonym przez IZ.

### **5.17.4 Realizacja zamówień publicznych w IP RPOWŚ**

Wszystkie dokumenty będą przekazywane do archiwizacji zgodnie z wewnętrznymi aktami normatywnymi wydanymi przez Dyrektora Wojewódzkiego Urzędu Pracy w przedmiocie sprawy.

Poniższa instrukcja dotyczy projektów realizowanych w ramach pomocy technicznej na zamówienie dostaw lub usług – zgodnie z ustawą Prawo zamówień publicznych oraz Zaleceniami i rekomendacjami dotyczącymi przeprowadzania postępowań o udzielenie zamówień publicznych na dostawy i usługi, stanowiącymi załącznik nr 1 do Wytycznych w zakresie kwalifikowalności wydatków w ramach Europejskiego Funduszu Rozwoju Regionalnego, Europejskiego Funduszu Społecznego oraz Funduszu Spójności na lata 2014 - 2020.

 Pracownik biorący udział w pracach związanych z przeprowadzaniem procedury udzielania zamówienia publicznego, przed podjęciem jakichkolwiek obowiązków w tym zakresie, w sytuacji gdy posiada wiedzę, iż może wystąpić konflikt interesu zagrażający jego bezstronności lub niezależności w ramach danego postępowania, informuje o tym fakcie przełożonego i wnioskuje o wyłączenie z postępowania. W pozostałych przypadkach, pracownik już w trakcie dokonywania rozeznania rynku – w momencie uzyskania ofert potencjalnych wykonawców, podpisuje Oświadczenie o braku konfliktu interesów (wzór oświadczenia stanowi załącznik nr 37 do Instrukcji).

Członkowie komisji przetargowej zobowiązani są do składania pod rygorem odpowiedzialności karnej pisemnych oświadczeń o zaistnieniu lub nieistnieniu okoliczności, o których mowa w art. 17 ust. 1 ustawy Prawo zamówień publicznych.

### **PRZYGOTOWANIE I PRZEPROWADZENIE POSTĘPOWANIA O UDZIELENIE ZAMÓWIENIA PUBLICZNEGO, O WARTOŚCI POWYŻEJ KWOTY OKREŚLONEJ W DYSPOZYCJI ART. 4 PKT 8 USTAWY PZP**

1. Określenie przez Kierownika/Zastępcę Kierownika Wydziału po konsultacjach z Kierownikami Oddziałów przedmiotu zamówienia zgodnie z projektem Pomoc Techniczna PO WER dla WUP w Kielcach.

Osoba wykonująca działanie - Kierownik/Zastępca Kierownika Wydziału PRP. Termin wykonania - niezwłocznie po podjęciu decyzji o rozpoczęciu realizacji Projektu.

- 2. Opracowanie Szczegółowego *Planu Prac* i przekazanie go Kierownikowi/Z-cy Oddziału PRP.I, Zespołu PRP.IV. Osoba wykonująca działanie - pracownik Oddziału PRP.I, Zespołu PRP.IV. Termin wykonania - niezwłocznie. Jednostki powiązane - KP.
- 3. Dokonanie weryfikacji *Planu*. W przypadku braku uwag zaakceptowanie *Planu* i przekazanie Kierownikowi/Z-cy Wydziału PRP. Jeżeli nie powrót do pkt 2. Osoba wykonująca działanie - Kierownik/Z-ca Oddziału PRP.I, Zespołu PRP.IV. Termin wykonania - niezwłocznie.
- 4. Dokonanie weryfikacji *Planu*. W przypadku braku uwag zaakceptowanie *Planu* i przekazanie Przewodniczącemu/ Z-cy Przewodniczącego KP/Sekretarzowi KP. Jeżeli nie powrót do pkt 2. Osoba wykonująca działanie - Kierownik/Z-ca Wydziału PRP. Termin wykonania - niezwłocznie. Jednostki powiązane - KP.
- 5. Dokonanie weryfikacji Planu. W przypadku braku uwag zaakceptowanie *Planu* i jego zwrot do Kierownika/Z-cy Wydziału PRP. Jeżeli nie powrót do pkt 2. Osoba wykonująca działanie - Przewodniczący/ Z-ca Przewodniczącego KP. Termin wykonania - niezwłocznie. Jednostki powiązane - PRP.
- 6. Opracowanie *Analizy potrzeb kadrowych* i przekazanie jej Kierownikowi/Z-cy Oddziału PRP.I, Zespołu PRP.IV. Osoba wykonująca działanie - pracownik Oddziału PRP.I/ Zespołu PRP.IV/ Pracownik Zespołu ds. zarządzania zasobami kadrowymi OK-II. Termin wykonania - niezwłocznie. Jednostki powiązane - OK.
- 7. Dokonanie weryfikacji *Analizy*. W przypadku braku uwag zaakceptowanie *Analizy* i przekazanie Kierownikowi/Z-cy Wydziału PRP. Jeżeli nie powrót do pkt 6. Osoba wykonująca działanie - Kierownik/Z-ca Oddziału PRP.I, Zespołu PRP.IV. Termin wykonania - niezwłocznie.
- 8. Dokonanie weryfikacji *Analizy*. W przypadku braku uwag zaakceptowanie *Analizy* i przekazanie Kierownikowi/Z-cy Kierownika Wydziału OK. Jeżeli nie powrót do pkt 6.

Osoba wykonująca działanie - Kierownik/Z-ca Wydziału PRP.

Termin wykonania - niezwłocznie.

Jednostki powiązane - OK.

- 9. Dokonanie weryfikacji *Analizy*. W przypadku braku uwag zaakceptowanie *Analizy* i jej zwrot do Kierownika/Z-cy Wydziału PRP. Jeżeli nie powrót do pkt 6. Osoba wykonująca działanie - Kierownik/Z-ca Wydziału OK. Termin wykonania - niezwłocznie. Jednostki powiązane - PRP.
- 10. Przekazanie *Planu Prac* oraz *Analizy potrzeb kadrowych* Dyrektorowi/ Wicedyrektorowi WUP celem zatwierdzenia. Osoba wykonująca działanie - Kierownik/Z-ca Wydziału PRP. Termin wykonania - niezwłocznie.
- 11. Zatwierdzenie *Planu prac* oraz *Analizy potrzeb kadrowych*. W przypadku uwag do *Planu* powrót do pkt 2.W przypadku uwag do *Analizy* powrót do pkt 6. Osoba wykonująca działanie - Dyrektor/ Wicedyrektor WUP. Termin wykonania - niezwłocznie.
- 12. Sporządzenie opisu przedmiotu zamówienia, dokonanie szacowania wartości zamówienia oraz przygotowanie wniosku o uruchomienie procedury przetargowej zgodnie Zarządzeniem Dyrektora WUP i przekazanie Kierownikowi/Z-cy Kierownika Oddziału PRP.I, Zespołu PRP.IV Osoba wykonująca działanie - Pracownik Oddziału PRP.I, Zespołu PRP.IV (ewentualnie we współpracy z pracownikiem OI lub pracownikiem OK).

Termin wykonania - niezwłocznie.

Jednostki powiązane - BF, OI, OK.

13. Dokonanie weryfikacji opisu przedmiotu zamówienia, szacowania wartości zamówienia oraz wniosku. Jeśli są poprawne zaakceptowanie ich i przekazuje Kierownikowi/Z-cy Wydziału PRP. Jeżeli nie powrót do pkt 12. Osoba wykonująca działanie - Kierownik/Z-ca Kierownika Oddziału PRP.I, Zespołu PRP. IV. Termin wykonania - niezwłocznie. Jednostki powiązane - KP.

- 14. Po akceptacji Kierownika/ Zastępcy i uzyskaniu potwierdzenia Głównego Księgowego/Zastępcy Głównego Księgowego/osoby upoważnionej odnośnie dostępności środków w planie finansowym przekazanie Dyrektorowi/ Wicedyrektorowi WUP do zatwierdzenia. Osoba wykonująca działanie - Kierownik/Zastępca Kierownika Wydziału PRP. Termin wykonania - niezwłocznie. Jednostki powiązane - BF.
- 15. Wydanie polecenia przekazania wniosku o wszczęcie postępowania do KP. Osoba wykonująca działanie - Dyrektor/ Wicedyrektor WUP. Termin wykonania - niezwłocznie. Jednostki powiązane - KP.
- 16. Przygotowanie projektu SIWZ, który następnie po zaparafowaniu przez: Przewodniczącego/Z-cę Przewodniczącego KP, Radcę prawnego, Głównego Księgowego WUP/Zastępcę Głównego Księgowego – w aspekcie dostępności środków w planie finansowym i wypłaty wynagrodzenia potencjalnemu Wykonawcy oraz Kierownika/Z-cę Kierownika Wydziału PRP w części dotyczącej przedmiotu zamówienia lub ewentualnych warunków, jakie Zamawiający winien wymagać w poszczególnym postępowaniu - przekazywany jest do zatwierdzenia Dyrektorowi/ Wicedyrektorowi WUP.

Osoba wykonująca działanie - Komisja Przetargowa.

Termin wykonania - niezwłocznie.

Jednostki powiązane - RP, BF, PRP.

17. Wnioskowanie do Dyrektora/ Wicedyrektora o akceptację przedmiotu i trybu zamówienia, terminu składania ofert, związania z ofertą oraz innych elementów wynikających z ustawy PZP. Sporządzenie SIWZ. Osoba wykonująca działanie - Komisja Przetargowa. Termin wykonania - niezwłocznie.

Jednostki powiązane - RP.

18. W zależności od trybu prowadzonego zamówienia określonych w ustawie PZP opublikowanie ogłoszenia o zamówieniu w Biuletynie Zamówień Publicznych (strona WWW) lub w Dzienniku Urzędowym Unii Europejskiej, jeżeli są przekazywane Urzędowi Oficjalnych Publikacji Wspólnot Europejskich.

Osoba wykonująca działanie - Przewodniczący/Z-ca Przewodniczącego KP/ Sekretarz KP/ pracownik wyznaczony przez Kierownika Zamawiającego.

Termin wykonania - niezwłocznie po zatwierdzeniu SIWZ przez Dyrektora/ Wicedyrektora WUP.

- 19. Dokonanie ogłoszenia o wszczęciu postępowania o udzielenie zamówienia lub innych czynnościach związanych z poinformowaniem wykonawców o wszczęciu procedury. Osoba wykonująca działanie - Przewodniczący/Z-ca Przewodniczącego KP/ Sekretarz KP/ pracownik wyznaczony przez Kierownika Zamawiającego. Termin wykonania - niezwłocznie.
- 20. Zamieszczenie informacji na stronie internetowej WUP. Osoba wykonująca działanie - Komisja Przetargowa. Termin wykonania - niezwłocznie. Jednostki powiązane - OI.
- 21. Zamieszczanie informacji o wszczęciu postępowania na tablicy ogłoszeń znajdującej się w siedzibie WUP. Osoba wykonująca działanie - Przewodniczący/Z-ca Przewodniczącego KP/ Sekretarz KP/ pracownik wyznaczony przez Kierownika Zamawiającego.

Termin wykonania - niezwłocznie.

22. Zamieszczenie SIWZ na stronie internetowej Zamawiającego, przekazanie po publikacji w BZP lub Dzienniku Urzędowym Unii Europejskiej, ewentualne przekazanie SIWZ wykonawcom.

Osoba wykonująca działanie - Komisja Przetargowa.

Termin wykonania - zgodnie z terminami określonymi w SIWZ oraz ustawie PZP.

23. W przypadku żądania przez Zamawiającego wniesienia wadium, przekazanie informacji o dokonanej wpłacie Przewodniczącemu Komisji Przetargowej/ Zastępcy Przewodniczącego KP/ Sekretarzowi KP.

Osoba wykonująca działanie - Główny Księgowy/Zastępca GK lub upoważniony pracownik.

Termin wykonania - w wyznaczonym terminie otwarcia ofert.

24. W przypadku wniesienia wadium w formie innej niż w pieniądzu , przekazanie RP celem sprawdzenia dokumentu, pod kątem prawnym i przekazanie za pokwitowaniem Głównemu Księgowemu/ Zastępcy Głównego Księgowego, celem zabezpieczenia dokumentu w kasie pancernej.

Osoba wykonująca działanie - Komisja Przetargowa.

Termin wykonania - niezwłocznie.

Jednostki powiązane - RP, BF.

- 25. Otwarcie i ocena ofert. Osoba wykonująca działanie - Komisja Przetargowa. Termin wykonania - zgodnie z terminami określonymi w SIWZ oraz ustawie PZP.
- 26. Dokonanie wyboru najkorzystniejszej oferty i po akceptacji wyników przez Dyrektora/ Wicedyrektora WUP; przekazanie informacji o wyborze najkorzystniejszej oferty wszystkim oferentom, zamieszczenie jej na stronie WWW oraz na tablicy w siedzibie WUP.

Osoba wykonująca działanie - Komisja Przetargowa.

Termin wykonania - zgodnie z terminami określonymi w SIWZ oraz ustawie PZP.

- 27. W przypadku ewentualnych odwołań ze strony wykonawców Komisja Przetargowa proceduje zgodnie z przepisami PZP. Osoba wykonująca działanie - Komisja Przetargowa. Termin wykonania - zgodnie z terminami określonymi w SIWZ oraz ustawie PZP.
- 28. Przygotowanie projektu umowy z Wykonawcą. Zaparafowanie projektu umowy. Przekazanie projektu umowy Radcy prawnemu oraz Głównemu Księgowemu/ Zastępcy Głównego Księgowego/Kierownikowi Wydziału PRP celem zaparafowania. Osoba wykonująca działanie - Przewodniczący/Z-ca Przewodniczącego KP/ Sekretarz KP/ pracownik wyznaczony przez Kierownika Zamawiającego. Termin wykonania - niezwłocznie

Jednostki powiązane - RP, PRP, BF.

29. Po zaparafowaniu projektu umowy przez Radcę prawnego oraz Głównego Księgowego/ Zastępcę Głównego, Księgowego Kierownika Wydziału PRP przekazanie go w 3 egzemplarzach do podpisu Dyrektorowi/ Wicedyrektorowi WUP. Osoba wykonująca działanie - Przewodniczący/Z-ca Przewodniczącego KP/ Sekretarz KP/ pracownik wyznaczony przez Kierownika Zamawiającego. Termin wykonania - niezwłocznie.

Jednostki powiązane - RP, BF, PRP.

- 30. Podpisanie umowy. Osoba wykonująca działanie - Dyrektor/ Wicedyrektor WUP. Termin wykonania - niezwłocznie.
- 31. Podpisanie umowy przez Wykonawcę. Termin wykonania - zgodnie z terminami określonymi w ustawie PZP.

31.1. W przypadku zaproszenia Wykonawcy do podpisania umowy w siedzibie WUP 31.1.1 Zaproszenie Wykonawcy w celu podpisania umowy.

Osoba wykonująca działanie - Przewodniczący Komisji Przetargowej Zastępca Przewodniczącego KP/Sekretarz KP

Termin wykonania - zgodnie z terminami określonymi w ustawie PZP.

31.2. W przypadku przekazania Wykonawcy umowy do podpisu drogą pocztową.

31.2.1 Wysłanie umów do Wykonawcy w celu podpisu.

Osoba wykonująca działanie - Przewodniczący Komisji Przetargowej Zastępca Przewodniczącego KP/Sekretarz KP.

Termin wykonania - Zgodnie z terminami określonymi w ustawie PZP. Jednostki powiązane - WL.

31.2.2 Zarejestrowanie umowy podpisanej przez Wykonawcę.

Osoba wykonująca działanie - Pracownik Sekretariatu/Kancelarii WUP.

Termin wykonania - niezwłocznie.

Jednostki powiązane - WL.

31.2.3 Zadekretowanie umowy na Przewodniczącego Komisji Przetargowej/ Zastępcę Przewodniczącego KP/Sekretarza KP

Osoba wykonująca działanie - Dyrektor/ Wicedyrektor WUP.

Termin wykonania - niezwłocznie.

Jednostki powiązane - KP.

32. Po podpisaniu umowy przez Wykonawcę. Przekazanie 1 egzemplarza umowy Wykonawcy.

Przekazanie kopii 1 egzemplarza umowy Kierownikowi Wydziału, który wystąpił z wnioskiem o przeprowadzenie postępowania o udzielenie zamówienia publicznego. Osoba wykonująca działanie - Zastępca Przewodniczącego KP/ Sekretarz KP. Termin wykonania - niezwłocznie po podpisaniu umowy.

Jednostki powiązane - PRP.

33. Przekazanie informacji Głównemu Księgowemu/ Zastępcy Głównego Księgowego o konieczności dokonania zwrotu wadium lub zatrzymania wadium. Osoba wykonująca działanie - Komisja Przetargowa Termin wykonania - niezwłocznie.

Jednostki powiązane - BF.

34. Dokonanie zwrotu wadium lub zatrzymania wadium i przekazanie przedmiotowej informacji Przewodniczącemu Komisji Przetargowej/Zastępcy Przewodniczącego KP/ Sekretarzowi KP.

Osoba wykonująca działanie - Główny Księgowy/ Zastępca Głównego Księgowego. Termin wykonania - niezwłocznie. Jednostki powiązane - KP.

35. W przypadku żądania przez Zamawiającego wniesienia zabezpieczenia należytego wykonania umowy przekazanie informacji o dokonanej czynności Przewodniczącemu Komisji Przetargowej/Zastępcy Komisji Przetargowej/ Sekretarzowi KP. Osoba wykonująca działanie - Główny Księgowy/ Zastępca Głównego Księgowego. Termin wykonania - niezwłocznie.

Jednostki powiązane - KP.

36. W przypadku wniesienia zabezpieczenia należytego wykonania umowy w formie innej niż w pieniądzu , przekazanie RP celem sprawdzenia dokumentu, pod kątem prawnym i przekazanie za pokwitowaniem Głównemu Księgowemu/ Zastępcy Głównego Księgowego, celem zabezpieczenia dokumentu w kasie pancernej. Osoba wykonująca działanie - Komisja Przetargowa. Termin wykonania - niezwłocznie.

Jednostki powiązane - RP, BF.

37. Przekazanie informacji Głównemu Księgowemu/ Zastępcy Głównego Księgowego o konieczności dokonania zwrotu zabezpieczenia należytego wykonania umowy lub zatrzymania zabezpieczenia.

Osoba wykonująca działanie - Komisja Przetargowa.

Termin wykonania - niezwłocznie.

Jednostki powiązane - BF.

- 38. Zarchiwizowanie w dokumentacji przetargu, w tym:
	- 1) wniosku o wszczęcie postępowania wraz z szacowaniem wartości zamówienia oraz opisem przedmiotu zamówienia,
	- 2) potwierdzenia (np. prasa, Internet) istnienia 3 podmiotów mogących dostarczyć produkty /usługi odpowiadające specyfikacji,
	- 3) dokumentów uzasadniających wybór trybu inny niż przetarg nieograniczony lub przetarg ograniczony,
	- 4) SIWZ,
	- 5) ogłoszenia o zamówieniu,
	- 6) ewentualnych zapytań/ odwołań do SIWZ potencjalnych Wykonawców,
	- 7) ofert Wykonawców,
	- 8) ewentualnej dokumentacji dotyczącej wadium,
	- 9) ewentualnych wyjaśnień oraz uzupełnień dokumentów przez Wykonawców,
	- 10) ewentualnej dokumentacji w zakresie poprawiania oczywistych omyłek, korekt,
	- 11) informacji o wynikach postępowania,
	- 12) ewentualnej dokumentacji dotyczącej zabezpieczenia umowy,
	- 13) ewentualnych informacji o wykluczeniach Wykonawców i odrzuceniach ofert,
	- 14) protokołu postępowania,
	- 15) ewentualnych informacji o niezgodnej z przepisami PZP czynności,
	- 16) ewentualnych odwołań Wykonawców,
	- 17) umowy,
	- 18) ogłoszenia o udzieleniu zamówienia.

Osoba wykonująca działanie - Pracownik WL.

Jednostki powiązane - BF, PRP.

39. Zgodnie z zapisami ustawy PZP zamieszcza ogłoszenie o udzieleniu zamówienia w Biuletynie Zamówień Publicznych a w przypadku gdy wartość zamówienia przekracza kwoty określone w przepisach wydanych na podstawie art. 11 ust. 8 ustawy PZP przekazanie ogłoszenia Urzędowi Oficjalnych Publikacji Wspólnot Europejskich.

Osoba wykonująca działanie - Przewodniczący/Z-ca Przewodniczącego Komisji Przetargowej/ Sekretarz KP/ pracownik wyznaczony przez Kierownika Zamawiającego.

Termin wykonania - niezwłocznie po podpisaniu umowy.

## **5.18 Instrukcje w sprawie realizacji działań informacyjno-promocyjnych**

Wszystkie dokumenty będą przekazywane do archiwizacji zgodnie z wewnętrznymi aktami normatywnymi wydanymi przez Dyrektora Wojewódzkiego Urzędu Pracy w przedmiocie sprawy.

# **Uwagi wstępne:**

1. Działania promocyjno – informacyjne prowadzone przez WUP pełniący rolę Instytucji Pośredniczącej w ramach RPO są prowadzone zgodnie z

obowiązującymi regulacjami prawnymi w zakresie promocji projektów i unijnego źródła ich dofinansowania w ramach EFS, w tym "Wytycznych w zakresie informacji i promocji programów operacyjnych polityki spójności w latach 2014 – 2020", "Strategią komunikacji polityki spójności 2014 – 2020", "Wytycznymi w zakresie realizacji zasady równości szans i niedyskryminacji oraz zasady równości szans kobiet i mężczyzn w ramach funduszy unijnych na lata 2014 – 2020. Wojewódzki Urząd Pracy planuje działania własne w zakresie informacji i promocji, które po przekazaniu do IZ są ujmowane w corocznym Planie.

2. Kierownik Zespołu ds. Komunikacji, Promocji Urzędu i Współpracy z Partnerami Rynku Pracy lub delegowani w jego zastępstwie pracownicy Zespołu bierze udział w organizowanych przez IZ posiedzeniach Grup Roboczych ds. Informacji i promocji oraz innych spotkaniach i wydarzeniach dotyczących informacji i promocji w ramach RPO.

### **5.18.1 Instrukcja sporządzania Planu działań informacyjno – promocyjnych i sprawozdań dotyczących informacji i promocji.**

### **Instrukcja sporządzania Planu działań informacyjno – promocyjnych**

- 1. Pracownik Zespołu ds. Komunikacji, Promocji Urzędu i Współpracy z Partnerami Rynku Pracy opracowuje projekt Rocznego planu działań informacyjnych i promocyjnych w oparciu o *Strategię Komunikacji PS* i *Strategię komunikacji programu* na wzorze określonym w załączniku nr 1 do *Wytycznych w zakresie informacji i promocji programów operacyjnych polityki spójności na lata 2014 – 2020,* w terminie do 20 września roku poprzedzającego rok, którego dotyczy dokument.
- 2. Kierownik Zespołu ds. Komunikacji, Promocji Urzędu i Współpracy z Partnerami Rynku Pracy niezwłocznie weryfikuje projekt, zgłasza ewentualne uwagi i po akceptacji przekazuje Kierownikowi/Z-cy Kierownika Wydziału PRP.
- 3. Kierownik/Zastępca Kierownika Wydziału PRP akceptuje projekt i przekazuje do podpisu Dyrektorowi/ Wicedyrektorowi WUP. W przypadku uwag powrót do pkt 1.
- 4. Dyrektor/ Wicedyrektor WUP akceptuje projekt i podpisuje dokument. W przypadku uwag powrót do pkt 1.
- 5. Wyznaczony pracownik Wydziału PRP, w terminie określonym przez IZ, wysyła projekt Rocznego planu działań informacyjnych i promocyjnych do IZ celem zatwierdzenia.
- 6. Kierownik/Zastępca Kierownika Wydziału PRP niezwłocznie dekretuje pismo o zatwierdzeniu/niezatwierdzeniu Planu na Kierownika Zespołu ds. Komunikacji, Promocji Urzędu i Współpracy z Partnerami Rynku Pracy.
- 7. Pracownik Zespołu ds. Komunikacji, Promocji Urzędu i Współpracy z Partnerami Rynku Pracy niezwłocznie dekretuje pismo na pracownika Zespołu ds. Komunikacji, Promocji Urzędu i Współpracy z Partnerami Rynku Pracy.
- 8. Pracownik Zespołu ds. Komunikacji, Promocji Urzędu i Współpracy z Partnerami Rynku Pracy niezwłocznie wprowadza uwagi i sporządza odpowiedź na pismo w przedmiotowej sprawie. Przekazuje pismo Kierownikowi Zespołu ds. Komunikacji, Promocji Urzędu i Współpracy z Partnerami Rynku Pracy.
- 9. Kierownik Zespołu ds. Komunikacji, Promocji Urzędu i Współpracy z Partnerami Rynku Pracy niezwłocznie weryfikuje pismo, zgłasza ewentualne uwagi i po akceptacji przekazuje Kierownikowi/Z-cy Kierownika Wydziału PRP.
- 10. Kierownik/Zastępca Kierownika Wydziału PRP niezwłocznie akceptuje pismo i przekazuje do podpisu Dyrektorowi/ Wicedyrektorowi WUP. W przypadku uwag powrót do pkt 5.
- 11. Dyrektor/ Wicedyrektor WUP podpisuje pismo. W przypadku uwag powrót do pkt 8.
- 12. Wyznaczony pracownik Wydziału PRP niezwłocznie wysyła pismo i skorygowany Planu do IZ.

## **Instrukcja sporządzania sprawozdań dotyczących informacji i promocji**

- 1. Pracownik Zespołu ds. Komunikacji, Promocji Urzędu i Współpracy z Partnerami Rynku Pracy opracowuje projekt sprawozdania z realizacji działań informacyjno – promocyjnych zgodnie ze wzorem formularza określonego w Wytycznych w zakresie sprawozdawczości na lata 2014 – 2020, w terminie do 30 dni po zakończeniu okresu sprawozdawczego.
- 2. Kierownik Zespołu ds. Komunikacji, Promocji Urzędu i Współpracy z Partnerami Rynku Pracy niezwłocznie weryfikuje projekt, zgłasza ewentualne uwagi i po akceptacji przekazanie Kierownikowi/Z-cy Kierownika Wydziału PRP.
- 3. Kierownik/Zastępca Kierownika Wydziału PRP niezwłocznie akceptuje sprawozdanie, włacza sprawozdanie w zakresie informacji i promocji do sprawozdania zbiorczego i przekazuje do podpisu Dyrektorowi/ Wicedyrektorowi WUP. W przypadku uwag powrót do pkt 1.
- 4. Dyrektor/ Wicedyrektor WUP akceptuje projekt i podpisuje dokumentu. W przypadku uwag powrót do pkt 1.
- 5. Wyznaczony pracownik Wydziału PRP, w terminie określonym przez IZ, wysyła projekt sprawozdania do IZ celem zatwierdzenia.
- 6. Kierownik/Zastępca Kierownika Wydziału PRP niezwłocznie dekretuje pismo o zatwierdzeniu/niezatwierdzeniu sprawozdania na Kierownika Zespołu ds. Komunikacji, Promocji Urzędu i Współpracy z Partnerami Rynku Pracy.
- 7. Kierownik Zespołu ds. Komunikacji, Promocji Urzędu i Współpracy z Partnerami Rynku Pracy niezwłocznie dekretuje pismo na pracownika Zespołu ds. Komunikacji, Promocji Urzędu i Współpracy z Partnerami Rynku Pracy.
- 8. Pracownik Zespołu ds. Komunikacji, Promocji Urzędu i Współpracy z Partnerami Rynku Pracy niezwłocznie wprowadza uwagi i sporządza odpowiedź na pismo w przedmiotowej sprawie. Przekazuje pismo Kierownikowi Zespołu ds. Komunikacji, Promocji Urzędu i Współpracy z Partnerami Rynku Pracy.
- 9. Kierownik Zespołu ds. Komunikacji, Promocji Urzędu i Współpracy z Partnerami Rynku Pracy niezwłocznie weryfikuje pismo, zgłasza ewentualne uwagi i po akceptacji przekazuje Kierownikowi/Z-cy Kierownika Wydziału PRP.
- 10. Kierownik/Zastępca Kierownika Wydziału PRP niezwłocznie akceptuje pismo i przekazuje do podpisu Dyrektorowi/ Wicedyrektorowi WUP. W przypadku uwag powrót do pkt 5.
- 11. Dyrektor/ Wicedyrektor WUP podpisuje pismo. W przypadku uwag powrót do pkt 8.

12. Wyznaczony pracownik Wydziału PRP niezwłocznie wysyła pismo i skorygowany Plan do IZ.

# **5.18.2 Instrukcja realizacji działań informacyjno – promocyjnych.**

# **5.18.2.1 Instrukcja prowadzenia działań informacyjnych i edukacyjnych.**

Cel: informowanie i edukowanie potencjalnych beneficjentów oraz potencjalnych uczestników projektów na temat zakresu udzielanego wsparcia oraz możliwości aplikowania o środki i uczestnictwa w projektach w ramach RPO

- 1. Pracownik Zespołu ds. Komunikacji, Promocji Urzędu i Współpracy z Partnerami Rynku Pracy przygotowuje projekt informacji do zamieszczenia na stronie internetowej www/informacji do wydruku na nośniku zewnętrznym/do wydruku w prasie/do emisji w radiu/do emisji w telewizji.
- 2. Kierownik Zespołu ds. Komunikacji, Promocji Urzędu i Współpracy z Partnerami Rynku Pracy sprawdza zgodność z obowiązującym Planem Działań Promocyjno – Informacyjnych. Akceptuje projekt informacji/ dokonuje zlecenia korekty/ i przekazania informacji do akceptacji Kierownika/Z-cy Kierownika Wydziału PRP celem zatwierdzenia.
- 3. Kierownik/Z-ca Kierownika Wydziału PRP weryfikuje projekt, zgłasza ewentualne uwagi i po ich uwzględnieniu parafuje projekt i przekazuje Dyrektorowi WUP.
- 4. Dyrektor/Wicedyrektor WUP zatwierdza projekt, zgłasza ewentualne uwagi i po ich uwzględnieniu akceptuje projekt realizowanego przedsięwzięcia.
- 5. Pracownik Zespołu ds. Komunikacji, Promocji Urzędu i Współpracy z Partnerami Rynku Pracy uruchamia procedury przygotowania i realizacji przedsięwzięcia.

W sytuacjach określonych w Ustawie Prawo Zamówień Publicznych dodatkowo uruchamia procedury realizacji zamówienia w oparciu o zapisy wynikające z Ustawy.

## **5.18.2.2 Instrukcja w sprawie organizacji konferencji, seminariów, warsztatów oraz prezentacji promocyjno – informacyjnych**

- 1. Pracownik Zespołu ds. Komunikacji, Promocji Urzędu i Współpracy z Partnerami Rynku Pracy w terminie określonym w Rocznym Planie Pomocy Technicznej przygotowuje projekt przedsięwzięcia w formie konspektu wraz z agendą, proponowanym harmonogramem oraz kosztorysem zgodnym z Rocznym Planem Pomocy Technicznej i przekazuje do akceptacji Kierownika Zespołu ds. Komunikacji, Promocji Urzędu i Współpracy z Partnerami Rynku Pracy. Na etapie przygotowania planu/scenariusza spotkania, w zależności od potrzeb tematycznych, podejmowana jest współpraca z pracownikiem właściwej komórki merytorycznej.
- 2. Kierownik Zespołu ds. Komunikacji, Promocji Urzędu i Współpracy z Partnerami Rynku Pracy weryfikuje projekt, zgłasza ewentualne uwagi i po ich uwzględnieniu parafuje projekt i przekazuje Kierownikowi/Z-cy Wydziału PRP.
- 3. Kierownik/Zastępca Kierownika Wydziału PRP niezwłocznie weryfikuje projekt, zgłasza ewentualne uwagi i po ich uwzględnieniu parafuje projektu i przekazuje Dyrektorowi/ Wicedyrektorowi WUP.
- 4. Dyrektor/Wicedyrektor WUP niezwłocznie zatwierdza projekt, zgłasza ewentualne uwagi i po ich uwzględnieniu akceptuje projekt realizowanego przedsięwzięcia.
- 5. Pracownik Zespołu ds. Komunikacji, Promocji Urzędu i Współpracy z Partnerami Rynku Pracy, niezwłocznie, w terminie określonym w RPD Pomocy Technicznej, uruchamia procedurę przygotowania przedsięwzięcia. W sytuacjach określonych w Ustawie Prawo Zamówień Publicznych dodatkowo uruchamia procedurę realizacji zamówienia w oparciu o zapisy wynikające z Ustawy.
- 6. Pracownik Zespołu ds. Komunikacji, Promocji Urzędu i Współpracy z Partnerami Rynku Pracy sporządza na bieżąco pisma informujące o planowanym przedsięwzięciu do wszystkich osób i instytucji zaproszonych do udziału w imprezie i przekazuje do akceptacji Kierownika Zespołu ds. Komunikacji, Promocji Urzędu i Współpracy z Partnerami Rynku Pracy.
- 7. Kierownik Zespołu ds. Komunikacji, Promocji Urzędu i Współpracy z Partnerami Rynku Pracy niezwłocznie zgłasza ewentualne uwagi i po ich uwzględnieniu akceptuje projekt pisma i przekazuje Kierownikowi/ Z-cy Wydziału PRP.
- 8. Kierownik/Zastępca Kierownika Wydziału PRP niezwłocznie zgłasza ewentualne uwagi i po ich uwzględnieniu akceptuje projekt pisma i przekazuje do podpisu Dyrektorowi/Wicedyrektora WUP.
- 9. Dyrektor/Wicedyrektor WUP zgłasza ewentualne uwag i po ich uwzględnieniu podpisuje pismo.
- 10. Pracownik Zespołu ds. Komunikacji, Promocji Urzędu i Współpracy z Partnerami Rynku Pracy niezwłocznie wysyła pismo do adresatów, zgodnie z zatwierdzonym rozdzielnikiem.
- 11. Pracownik Zespołu ds. Komunikacji, Promocji Urzędu i Współpracy z Partnerami Rynku Pracy niezwłocznie sporządza protokół/notatkę służbową z przebiegu imprezy i przekazuje do akceptacji Kierownikowi Zespołu ds. Komunikacji, Promocji Urzędu i Współpracy z Partnerami Rynku Pracy, a po uzyskaniu jego akceptacji - Kierownikowi/Zastępcy Kierownika Wydziału PRP.
- 12. Kierownik/Zastępca Kierownika Wydziału PRP niezwłocznie zgłasza ewentualne uwagi i po ich uwzględnieniu parafuje notatkę/protokół oraz przekazuje do zatwierdzenia Dyrektorowi/ Wicedyrektorowi WUP.
- 13. Dyrektor/Wicedyrektor WUP zgłasza ewentualne uwagi i po ich uwzględnieniu zatwierdza dokument, a następnie dokonuje dyspozycji wykorzystania treści notatki/protokołu na potrzeby realizacji bieżących działań promocyjno – informacyjnych.
- 14. Kierownik Zespołu ds. Komunikacji, Promocji Urzędu i Współpracy z Partnerami Rynku Pracy niezwłocznie przekazuje pracownikowi dyspozycję wykorzystania treści notatki/protokołu na potrzeby realizacji bieżących działań promocyjno – informacyjnych.
- 15. Pracownik Zespołu ds. Komunikacji, Promocji Urzędu i Współpracy z Partnerami Rynku Pracy niezwłocznie realizuje dyspozycję (możliwe rodzaje działań: sporządzenie informacji i zamieszczenie jej na stronie internetowej

WUP, wysłanie informacji do zaangażowanych komórek i ewentualnych jednostek partnerskich oraz mediów zewnętrznych

# **5.18.2.3 Instrukcja w sprawie udziału w targach pracy i innych imprezach targów – wystawienniczych**

- 1. Pracownik Sekretariatu/Kancelarii WUP przyjmuje pisma informujące o organizowanych targach lub innych imprezach targowo – wystawienniczych, w ramach których przewidziano organizację stoiska WUP.
- 2. Dyrektor/Wicedyrektor WUP w trybie niezwłocznym dekretuje korespondencję na Kierownika/Zastępcę Kierownika Wydziału PRP.
- 3. Kierownik/Zastępca Kierownika Wydziału PRP w trybie niezwłocznym dekretuje korespondencję na Kierownika Zespołu ds. Komunikacji, Promocji Urzędu i Współpracy z Partnerami Rynku Pracy.
- 4. Kierownik Zespołu ds. Komunikacji, Promocji Urzędu i Współpracy z Partnerami Rynku Pracy w trybie niezwłocznym dekretuje korespondencję na pracownika Zespołu.
- 5. Pracownik Zespołu ds. Komunikacji, Promocji Urzędu i Współpracy z Partnerami Rynku Pracy w trybie niezwłocznym przygotowuje materiały i urządzenia niezbędne do organizacji stoiska WUP i ustala szczegóły przedsięwzięcia z Kierownikiem Zespołu.
- 6. Kierownik Zespołu ds. Komunikacji, Promocji Urzędu i Współpracy z Partnerami Rynku Pracy w trybie niezwłocznym w uzgodnieniu z Kierownikiem/ Z-cą Wydziału PRP wydaje ustną dyspozycję dotyczącą udziału w targach/imprezie targowo – wystawienniczej i wyznacza pracowników do udziału w ww przedsięwzięciu.
- 7. Pracownik Zespołu ds. Komunikacji, Promocji Urzędu i Współpracy z Partnerami Rynku Pracy w terminie określonym w piśmie, o którym mowa w punktach 1-3 organizuje stoisko promocyjno – informacyjne WUP na zasadach i w terminie określonym w piśmie, o którym mowa w punktach 1-4 i w przypadkach uzasadnionych – sporządza dokumentację fotograficzną dla potrzeb prowadzonych działań promocyjno – informacyjnych EFS.
- 8. Pracownik Zespołu ds. Komunikacji, Promocji Urzędu i Współpracy z Partnerami Rynku Pracy sporządza protokół/sprawozdanie z udziału w targach/imprezie targowo – wystawienniczej i przekazuje do akceptacji Kierownika Zespołu.
- 9. Kierownik Zespołu ds. Komunikacji, Promocji Urzędu i Współpracy z Partnerami Rynku Pracy w trybie natychmiastowym zgłasza ewentualne uwagi i po ich uwzględnieniu parafuje i przekazuje Kierownikowi/Zastępcy Kierownika Wydziału PRP.
- 10. Kierownik/Zastępca Kierownika Wydziału PRP niezwłocznie zgłasza ewentualne uwagi i po ich uwzględnieniu parafuje protokół/ sprawozdanie i przekazuje Dyrektorowi/Wicedyrektorowi WUP.
- 11. Dyrektor/Wicedyrektor WUP niezwłocznie zgłasza ewentualne uwagi i po ich uwzględnieniu dekretuje dokument, następnie wydaje dyspozycję wykorzystania go dla potrzeb działań promocyjno – informacyjnych WUP.
- 12. Kierownik/Zastępca Kierownika Wydziału PRP dekretuje dokument na Kierownika Zespołu ds. Komunikacji, Promocji Urzędu i Współpracy z Partnerami Rynku Pracy.
- 13. Kierownik Zespołu ds. Komunikacji, Promocji Urzędu i Współpracy z Partnerami Rynku Pracy dekretuje dokument na pracownika Zespołu.
- 14. Pracownik Zespołu ds. Komunikacji, Promocji Urzędu i Współpracy z Partnerami Rynku Pracy niezwłoczne wykonuje dyspozycje.
- 15. Pracownik Zespołu ds. Komunikacji, Promocji Urzędu i Współpracy z Partnerami Rynku Pracy na bieżąco dokonuje dystrybucji wydanych materiałów, zgodnie z dyspozycjami Dyrektora/ Wicedyrektora WUP w ramach organizowanych przedsięwzięć i akcji promocyjno – informacyjnych.

### **5.18.2.4 Instrukcja w sprawie prowadzenia bieżącej współpracy z mediami w zakresie działań promocyjno – informacyjnych**

- 1. Pracownik Zespołu ds. Komunikacji, Promocji Urzędu i Współpracy z Partnerami Rynku Pracy na bieżąco monitoruje sytuację w zakresie realizacji RPO, przetwarza otrzymywane dane i sporządza treść informacji prasowej, którą przekazuje do Kierownika Zespołu.
- 2. Kierownik Zespołu ds. Komunikacji, Promocji Urzędu i Współpracy z Partnerami Rynku Pracy weryfikuje treść informacji, zgłasza ewentualne uwagi i po ich uwzględnieniu przekazuje Kierownikowi Wydziału PRP.
- 3. Kierownik/Zastępca Kierownika Wydziału PRP weryfikuje treść informacji, zgłasza ewentualne uwagi i po ich uwzględnieniu przekazuje Dyrektorowi/Wicedyrektorowi WUP celem zatwierdzenia.
- 4. Dyrektor/Wicedyrektor WUP weryfikuje informację, zgłasza ewentualne uwagi i po ich uwzględnieniu wydaje dyspozycje ws. przekazania informacji do mediów (dekretuje na Kierownika Wydziału PRP).
- 5. Kierownik/Zastępca Kierownika Wydziału PRP wydaje dyspozycję przekazania informacji do mediów Kierownikowi Zespołu ds. Komunikacji, Promocji Urzędu i Współpracy z Partnerami Rynku Pracy.
- 6. Kierownik Zespołu ds. Komunikacji, Promocji Urzędu i Współpracy z Partnerami Rynku Pracy wydaje dyspozycję przekazania informacji do mediów pracownikowi Zespołu ds. Komunikacji, Promocji Urzędu i Współpracy z Partnerami Rynku Pracy.
- 7. Pracownik Zespołu ds. Komunikacji, Promocji Urzędu i Współpracy z Partnerami Rynku Pracy przekazuje informację do mediów drogą poczty tradycyjnej lub elektronicznej.
- 8. Pracownik Zespołu ds. Komunikacji, Promocji Urzędu i Współpracy z Partnerami Rynku Pracy na bieżąco prowadzi monitoring mediów pod kątem informacji dotyczących wdrażania RPO.
- 9. Pracownik Zespołu ds. Komunikacji, Promocji Urzędu i Współpracy z Partnerami Rynku Pracy na bieżąco archiwizuje publikacje/fragmenty publikacji, w których zawarta jest informacja na temat realizacji powierzonych działań w ramach RPO.

## **5.18.3 Instrukcja identyfikowania i upowszechniania dobrych praktyk EFS.**

1. Pracownik Zespołu ds. Komunikacji, Promocji Urzędu i Współpracy z Partnerami Rynku Pracy co najmniej dwa razy w roku dokonuje przeglądu realizowanych/zakończonych projektów na podstawie umów z Wojewódzkim Urzędem Pracy w ramach EFS pod względem:

- postępu rzeczowego realizacji i stopnia osiągnięcia celów projektu,
- prawidłowości rozliczeń finansowych,
- wpływu projektu na zmianę otoczenia w przedmiotowym obszarze realizacji. Następnie typuje projekty do ujęcia w klasyfikacji dobrych praktyk EFS i przekazuje Kierownikowi Zespołu.
- 2. Kierownik Zespołu ds. Komunikacji, Promocji Urzędu i Współpracy z Partnerami Rynku Pracy weryfikuje propozycję i przekazuje jej Kierownikowi Wydziału PRP/Zastępcy.
- 3. Kierownik/Zastępca Kierownika Wydziału PRP akceptuje propozycję i przekazuje ją Dyrektorowi/Wicedyrektorowi WUP.
- 4. Dyrektor/ Wicedyrektor WUP zatwierdza propozycję projektów w klasyfikacji dobrych praktyk EFS. W przypadku uwag powrót do pkt 1.
- 5. Wyznaczony Pracownik Zespołu ds. Komunikacji, Promocji Urzędu i Współpracy z Partnerami Rynku Pracy nawiązuje kontakt i współpracę z kierownikiem projektu. Zgłasza propozycję projektu do zewnętrznej bazy dobrych praktyk EFS. Realizuje działania zmierzające do upowszechnienia informacji o projekcie z wykorzystaniem dostępnych narzędzi i kanałów komunikacii.

## **5.18.4 Instrukcja komunikacji z beneficjentami**

1. Pracownik Zespołu ds. Komunikacji, Promocji Urzędu i Współpracy z Partnerami Rynku Pracy na bieżąco aktualizuje bazy danych na temat realizowanych projektów w podziale na poszczególne działania:

- ustalenie kontaktów roboczych z kierownikami projektów/osobami upoważnionymi - przez kierowników projektów w zakresie o bieżących wydarzeniach z życia projektów

- bieżąca aktualizacja danych na temat trwających rekrutacji.

- 2. Pracownik Zespołu ds. Komunikacji, Promocji Urzędu i Współpracy z Partnerami Rynku Pracy co najmniej 2 razy w roku diagnozuje potrzeby informacyjno – szkoleniowe beneficjentów. Przygotowuje propozycję ankiety (wraz z pismem) do beneficjentów mającej określić ich potrzeby informacyjno – szkoleniowe w poszczególnych obszarach tematycznych dotyczących realizacji projektów. Przekazuje projekt ankiety do Kierownika Zespołu ds. Komunikacji, Promocji Urzędu i Współpracy z Partnerami Rynku Pracy.
- 3. Kierownik Zespołu ds. Komunikacji, Promocji Urzędu i Współpracy z Partnerami Rynku Pracy weryfikuje propozycję i przekazuje jej Kierownikowi Wydziału PRP/Zastępcy.
- 4. Kierownik/Zastępca Kierownika Wydziału PRP akceptuje propozycję i przekazuje ją Dyrektorowi/Wicedyrektorowi WUP.
- 5. Dyrektor/ Wicedyrektor WUP zatwierdza propozycję projektów w klasyfikacji dobrych praktyk EFS. W przypadku uwag powrót do pkt 1.
- 6. Wyznaczony Pracownik Zespołu ds. Komunikacji, Promocji Urzędu i Współpracy z Partnerami Rynku Pracy przekazuje ankiety wraz z pismami do wszystkich realizatorów projektów. Po otrzymaniu informacji zwrotnych – agreguje dane i stworzy raportu na temat zdiagnozowanych potrzeb szkoleniowych do Kierownika Zespołu ds. Komunikacji, Promocji Urzędu i Współpracy z Partnerami Rynku Pracy.
- 7. Kierownik Zespołu ds. Komunikacji, Promocji Urzędu i Współpracy z Partnerami Rynku Pracy analizuje raport, wprowadza ewentualne korekty i przekazuje go do Kierownika/Zastępcy Kierownika PRP.
- 8. Kierownik/Zastępca Kierownika Wydziału PRP weryfikuje raport i przekazuje go Dyrektorowi/Wicedyrektorowi WUP wraz z propozycją szkoleń dla beneficjentów.
- 9. Dyrektor/ Wicedyrektor WUP zatwierdza propozycję szkoleń.
- 10. Kierownik/Zastępca Kierownika Wydziału PRP ustala terminy i zakres tematyczny szkoleń dla beneficjentów.

### **5.19 Procedury dotyczące systemów informatycznych**

### **5.19.1 Instrukcja nadania lub zmiany uprawnień Użytkownika I w SL 2014**

- 1. Administrator merytoryczny w I Wypełnienie formularza zgłaszającego uprawnienia użytkownika systemu SL 2014 w formacie XLS i wdrukowanie pliku - Maksymalnie 2 dni robocze od zgłoszenia zapotrzebowania na dostęp do centralnego systemu teleinformatycznego
- 2. Kierownik właściwej komórki organizacyjnej lub osoba upoważniona Akceptacja formularza przez Kierownik właściwej komórki organizacyjnej lub osoba upoważniona – Niezwłocznie
- 3. Administrator merytoryczny w I Skanowanie formularza 1 dzień roboczy
- 4. Administrator merytoryczny w I Archiwizacja podpisanego formularza Niezwłocznie
- 5. Administrator merytoryczny w I Przesłanie skanu zaakceptowanego formularza i formularza w formacie XLS do AMIZ – Niezwłocznie
- 6. Administrator merytoryczny w I w przypadku negatywnej weryfikacji po stronie AMIZ i odesłania formularza dokonanie jego poprawy i przejście do punktu 2 procedury – Niezwłocznie

# **5.19.2 Instrukcja wygaśnięcia/czasowego wygaśnięcia uprawnień Użytkownika I w SL 2014**

- 1. Administrator merytoryczny w I Wypełnienie formularza zgłaszającego wygaśnięcie/czasowe wygaśnięcie uprawnień Użytkownika I SL 2014 - Maksymalnie 2 dni robocze od zgłoszenia wycofania/czasowego wycofania uprawnień Użytkownika I
- 2. Kierownik właściwej komórki organizacyjnej lub osoba upoważniona Akceptacja formularza przez Kierownik właściwej komórki organizacyjnej lub osoba upoważniona - Maksymalnie 2 dni robocze
- 3. Administrator merytoryczny w I Archiwizacja podpisanego formularza Niezwłocznie
- 4. Administrator merytoryczny w I Przesłanie wersji elektronicznej formularza pocztą elektroniczną do IK UP oraz przekazanie kopii AM IS – Niezwłocznie.

### **5.19.3 Instrukcja archiwizacji kopii bezpieczeństwa wersji elektronicznej uprawnień**

Administrator merytoryczny w I - Wykonanie kopii aktualnych uprawnień użytkowników i zapisanie ich na płycie CD - Cyklicznie co 3 miesiące

# **5.19.4 Procedura natychmiastowego blokowania konta Użytkownika I z przyczyn Bezpieczeństwa**

Administrator merytoryczny w I - Przekazanie informacji do AM IK i do wiadomości AM IZ o:

- koncie które należy natychmiastowo zablokować ze względów bezpieczeństwa, - przyczynie konieczności natychmiastowego zablokowania - Niezwłocznie po uzyskaniu informacji o naruszeniu bezpieczeństwa centralnego systemu teleinformatycznego.

#### **5.19.5 Procedura postępowania w przypadku awarii SL2014 zgłoszonej przez Użytkowników B<sup>3</sup>**

- 1. Administrator merytoryczny w I Przyjęcie informacji nt. awarii SL2014 Niezwłocznie
- 2. Administrator merytoryczny w I Weryfikacja zgłoszenia: - w przypadku potwierdzenia awarii systemu:
	- $\checkmark$  zarejestrowanie zgłoszenia w SD2014,
	- $\checkmark$  przekazanie informacji do Użytkowników B, zgodnie ze sposobem komunikacji określonym w umowie o dofinansowanie, nt.:
		- o awarii SL2014

-

o sposobu postępowania w zakresie czynności związanych z realizacją projektu, wskazującego na alternatywny sposób rozliczenia za pośrednictwem papierowych wniosków o płatność w oparciu o wzory zamieszczone w załącznikach nr 1 i 2 Wytycznych w zakresie warunków gromadzenia i przekazywania danych w postaci elektronicznej na lata 2014- 2020

- w przypadku braku potwierdzenia awarii SL2014 przekazanie informacji o poprawnym działaniu systemu, zgodnie ze sposobem komunikacji określonym w umowie o dofinansowanie

3. Administrator merytoryczny w I - Po usunięciu awarii – przekazanie informacji nt. usunięcia awarii do Użytkowników B, zgodnie ze sposobem komunikacji określonym w umowie o dofinansowanie. – Niezwłocznie.

## **5.19.6 Procedura postępowania w przypadku zgłoszenia awarii SL2014 przez Użytkowników I**

- 1. Administrator merytoryczny w I Przyjęcie zgłoszenia awarii SL2014 Niezwłocznie
- 2. Administrator merytoryczny w I Weryfikacja zgłoszenia: w przypadku potwierdzenia awarii systemu zarejestrowanie zgłoszenia w SD2014 oraz

<sup>3</sup>Zgodnie z terminologią zamieszczoną w *Wytycznych w zakresie warunków gromadzenia*

*i przekazywania danych w formie elektronicznej na lata 2014-2020*użytkownik B – osoba mająca dostęp do SL2014, wyznaczona przez Beneficjenta do wykonywania w jego imieniu czynności związanych z realizacją projektu/projektów.

przekazanie informacji o awarii systemu do Użytkowników I - w przypadku braku potwierdzenia awarii przekazanie informacji o poprawnym działaniu SL2014 do osoby zgłaszającej – Niezwłocznie

- 3. Administrator merytoryczny w I Poinformowanie pozostałych AMI/AM IZ oraz przekazanie informacji do Użytkowników I. – Niezwłocznie
- 4. Administrator merytoryczny w I Po usunięciu awarii przekazanie informacji o usunięciu awarii do Użytkowników I – Niezwłocznie

# **5.19.7 Procedura wyłączania dokumentów z audytu jakości danych w SL2014**

- 1. Administrator merytoryczny w I Sporządzenie wniosku o wyłączenie określonych dokumentów z audytu jakości danych wraz z uzasadnieniem – na podstawie informacji od Użytkowników I - Niezwłocznie od zaistnienia potrzeb sporządzenia wniosku
- 2. Kierownik właściwej komórki organizacyjnej lub osoba upoważniona Akceptacja formularza przez Kierownik właściwej komórki organizacyjnej lub osoba upoważniona – Niezwłocznie
- 3. Administrator merytoryczny w I Przesłanie wniosku do AM IZ Niezwłocznie
- 4. Administrator merytoryczny w I w przypadku negatywnej weryfikacji po stronie AMIZ i odesłania formularza dokonanie jego poprawy i przejście do punktu 2 procedury. – Niezwłocznie

# **5.19.8 Procedura przeprowadzania audytów jakości danych w SL2014**

- 1. Administrator merytoryczny w I Przeprowadzenie audytu jakości danych przy użyciu listy kontrolnej oraz raportów SRHD<sup>4</sup> - co najmniej raz w miesiącu – zgodnie z harmonogramem
- 2. Administrator merytoryczny w I Przekazanie informacji Użytkownikom I w zakresie wykrytych błędów – Niezwłocznie
- 3. Użytkownik I Poprawa danych przez Użytkowników I lub przygotowanie uzasadnienia do wyłączenia z audytu jakości danych i przekazanie go do AMI – Niezwłocznie
- 4. Administrator merytoryczny w I Sporządzenie informacji na temat wyników audytu (w szczególności, danych niepoprawionych) oraz przekazanie jej do AM IŻ - co najmniej raz w miesiącu – zgodnie z harmonogramem.

## **5.19.9 Procedura zgłaszania modyfikacji danych w SL2014**

-

- 1. Administrator merytoryczny w I Sporządzenie wniosku o modyfikację danych Niezwłocznie
- 2. Kierownik właściwej komórki organizacyjnej lub osoba upoważniona Akceptacja formularza przez Kierownik właściwej komórki organizacyjnej lub osoba upoważniona – Niezwłocznie

<sup>4</sup>Wzorem perspektywy 2007-2013, minimalny zakres listy kontrolnej, propozycje raportów wykorzystywanych w ramach procedury oraz informacji nt. wyników audytu zostanie przygotowany i przekazany przez IK.

- 3. Administrator merytoryczny w I Przesłanie wniosku do realizacji za pośrednictwem SD2014 – Niezwłocznie
- 4. Administrator merytoryczny w I w przypadku negatywnej weryfikacji po stronie AMIZ i odesłania formularza za pośrednictwem SD2014 dokonanie jego poprawy i przejście do punktu 2 procedury – Niezwłocznie.

## **5.19.10 Procedura zgłaszania do AM IZ/AM IK potrzeby wykonania raportu w SRHD**

- 1. Administrator merytoryczny w I/Użytkownik I Pobranie z Bazy Wiedzy szablonu raportu służącego do określenia:
- I. zakresu danych raportu,
- II. wymagań dodatkowych, (np. określenie filtrów, parametrów, sortowania, praw dostępu itp.).

Wypełnienie szablonu raportu, przez Użytkownika I i przekazanie do AM - Niezwłocznie

- 2. Administrator merytoryczny w I Rejestracja w SD2014 zgłoszenia zawierającego wypełniony szablon raportu – Niezwłocznie
- 3. Administrator merytoryczny w I Przekazanie zgłoszenia do AM IZ Niezwłocznie
- 4. Administrator merytoryczny w I Po realizacji zgłoszenia i ponownym przekazaniu zgłoszenia na poziom AMI weryfikacja poprawności realizacji zgłoszeni. W przypadku pozytywnej weryfikacji realizacji zgłoszenia zamknięcie zgłoszenia. W przypadku negatywnej weryfikacji realizacji zgłoszenia ponowne przekazanie zgłoszenia do realizacji na poziom AM IZ ze wskazaniem niezgodności – Niezwłocznie.

# **5.19.11 Procedura usuwania danych z SL2014**

- 1. Administrator Merytoryczny w I Przed usunięciem danych z SL2014 Administrator Merytoryczny posiadający uprawnienia do usuwania danych sporządza notatkę dotyczącą usuwania danych. W notatce Administrator Merytoryczny podaje:
- Identyfikator usuwanej pozycji
- Menu/formatkę w której znajduje się usuwana pozycja
- Powód usuwania pozycji
- Potwierdzenie, że Administrator Merytoryczny, który będzie dokonywał usuwania pozycji jest pracownikiem instytucji, która zarejestrowała usuwaną pozycję w SL2014

Administrator Merytoryczny podpisuje notatkę i przekazuje do zatwierdzenia do swojego przełożonego – Niezwłocznie

- 2. Bezpośredni przełożony Administratora Merytorycznego W przypadku zatwierdzenia notatki przejście do punktu 3. W przypadku nie zatwierdzenia notatki, dalsze punkty niniejszej procedury nie mają zastosowania – Niezwłocznie
- 3. Administrator Merytoryczny I W przypadku zatwierdzenia notatki, Administrator Merytoryczny posiadający uprawnienia do usuwania danych: usuwa pozycję z SL2014 – Niezwłocznie
- 4. Administrator Merytoryczny I Archiwizacja notatki/skanu notatki Niezwłocznie.

# **5.19.12 Procedura zgłaszania dodania/modyfikacji/błędów w danych słownikowych w SL 2014**

- 1. Administrator merytoryczny w I Sporządzenie wniosku o poprawę błędu w zakresie danych słowników – Niezwłocznie
- 2. Kierownik właściwej komórki organizacyjnej lub osoba upoważniona Akceptacja formularza przez Kierownik właściwej komórki organizacyjnej lub osoba upoważniona – Niezwłocznie
- 3. Administrator merytoryczny w I Przesłanie wniosku do realizacji za pośrednictwem SD2014- Niezwłocznie
- 4. Administrator merytoryczny w I w przypadku negatywnej weryfikacji po stronie AMIZ i odesłania formularza za pośrednictwem SD2014 dokonanie jego poprawy i przejście do punktu 2 procedury – Niezwłocznie.

# **5.20 Archiwizacja dokumentów**

Wszystkie dokumenty będą przekazywane do archiwizacji zgodnie z wewnętrznymi aktami normatywnymi wydanymi przez Dyrektora Wojewódzkiego Urzędu Pracy w przedmiocie sprawy:

- 1. Instrukcja Kancelaryjna WUP w Kielcach załącznik nr 1 do Zarządzenia nr 34/2014 Dyrektora Wojewódzkiego Urzędu Pracy z dnia 31.12.2014 r.
- 2. Instrukcja archiwalna Wojewódzkiego Urzędu Pracy w Kielcach stanowi załącznik nr 3 do Zarządzenia nr 34/2014 Dyrektora Wojewódzkiego Urzędu Pracy z dnia 31.12.2014 r.

Po zakończeniu Programu wszystkie dokumenty, przekazywane są do archiwum zakładowego Wojewódzkiego Urzędu Pracy w Kielcach na podstawie Spisów Zdawczo - Odbiorczych sporządzonych w trzech jednobrzmiących egzemplarzach, podpisanych przez Dyrektora, parafowanych przez Kierowników Oddziałów oraz osobę przekazującą akta i osobę przyjmującą akta.

# **5.21 Dokumentowanie odstępstw od Instrukcji Wykonawczej**

Na okoliczność odstępstwa od Instrukcji Wykonawczej RPOWŚ 2014 - 2020 pracownik odpowiedzialny za wykonanie danej czynności informuje przełożonego Kierownika/ Zastępcę Kierownika Wydziału/Oddziału/Zespołu, w którym pracuje o wystąpieniu okoliczności zmuszających do odstąpienia od opisanych instrukcji i procedur.

Kierownik/ Zastępca Kierownika Wydziału/Oddziału/Zespołu analizuje zaistniałą sytuację i zleca pracownikowi sporządzenie na tę okoliczność notatki służbowej, która zostaję następnie przedłożona przełożonemu.

Kierownik/ Zastępca Kierownika Wydziału/Oddziału/Zespołu w przypadku braku zastrzeżeń akceptuje treść notatki służbowej i składa własnoręczny podpis a następnie przekazuje ją pracownikowi, który dołącza notatkę do przedmiotowej dokumentacii.

Kierownik / Zastępca Kierownika Wydziału/Oddziału/Zespołu w razie konieczności konsultuje decyzję o odstąpieniu od instrukcji i procedur z Kierownikiem / Zastępcą Kierownika równoległego Wydziału lub/i Dyrektorem/ Wicedyrektorem. Kierownik / Zastępca Kierownika sporządza na tę okoliczność notatkę służbową lub zleca jej przygotowanie pracownikowi.

Kierownik / Zastępca Kierownika Wydziału jeśli zlecił przygotowanej notatki służbowej odpowiedniemu pracownikowi, weryfikuje informacje w niej zawarte.

Kierownik / Zastępca Kierownika przypadku uwag, zwraca notatkę pracownikowi celem naniesienia poprawek.

Pracownik uwzględnia wskazane uwagi i przedkłada notatkę Kierownikowi / Zastępcy Kierownika.

Kierownik / Zastępca Kierownika w przypadku braku zastrzeżeń, akceptuje treść notatki służbowej i składa własnoręczny podpis, a następnie przekazuje ją pracownikowi.

Kierownik / Zastępca Kierownika jeśli konieczność odstąpienia od procedur konsultowana była z Kierownikiem / Zastępcą Kierownika /Osobą upoważnioną równoległego Wydziału lub/i Dyrektorem/Wicedyrektorem, przedkłada notatkę służbową do zapoznania się w/w osobom.

### **6. RYZYKA WYSTĘPUJĄCE W PROCESIE ZARZĄDZANIA I WDRAŻANIA REGIONALNEGO PROGRAMU OPERACYJNEGO WOJEWÓDZTWA ŚWIĘTOKRZYSKIEGO NA LATA 2014-2020**

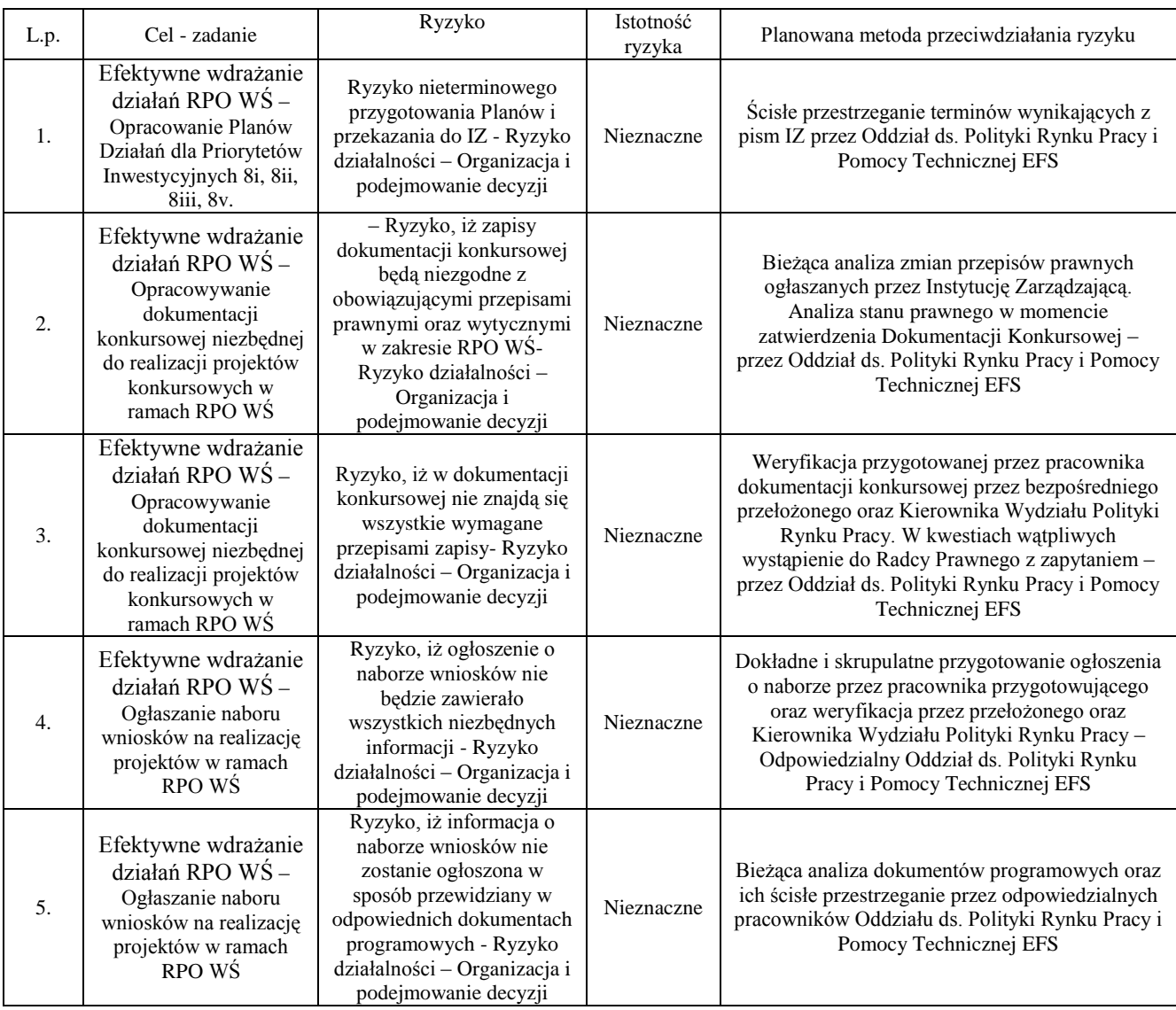

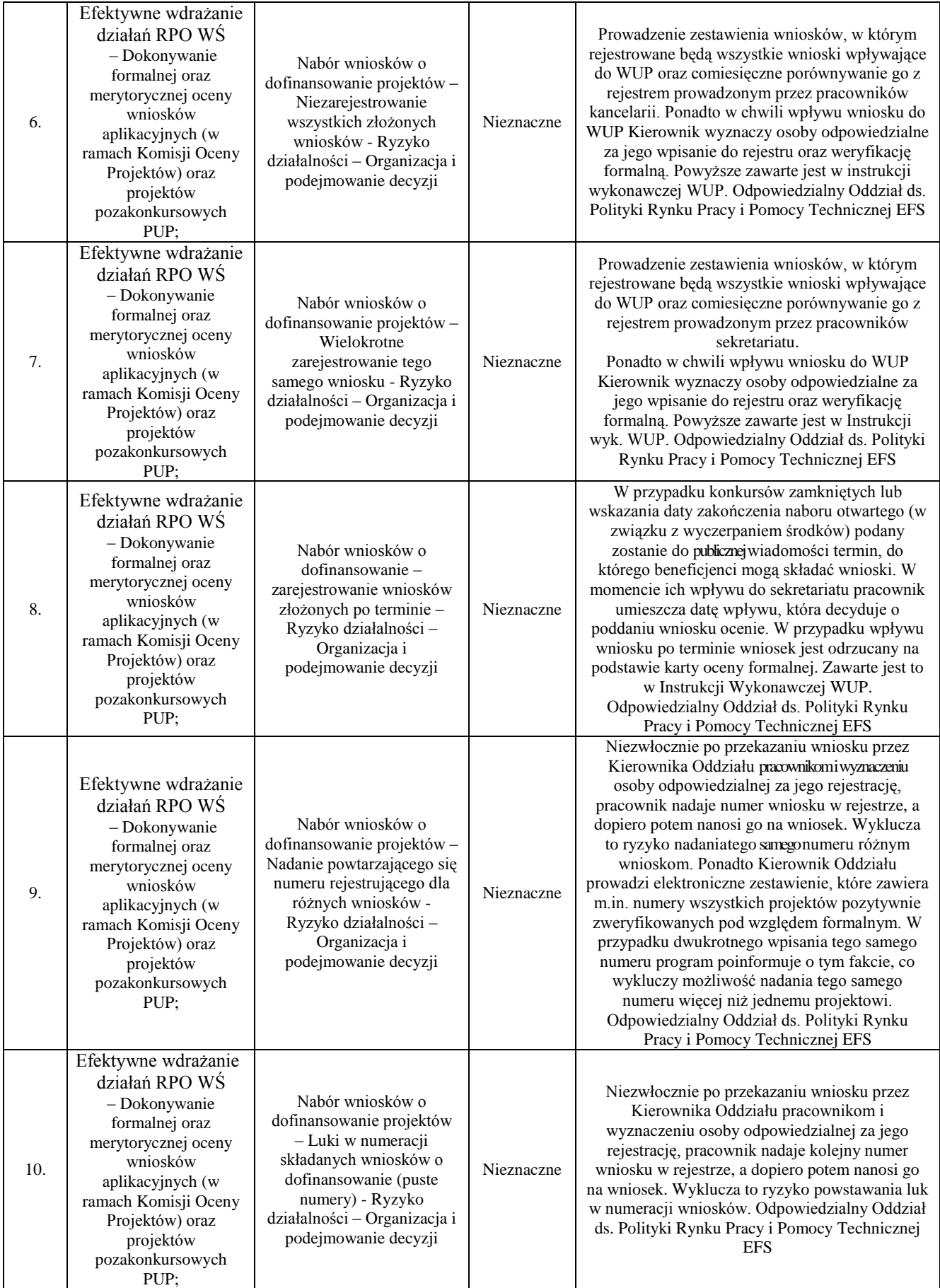

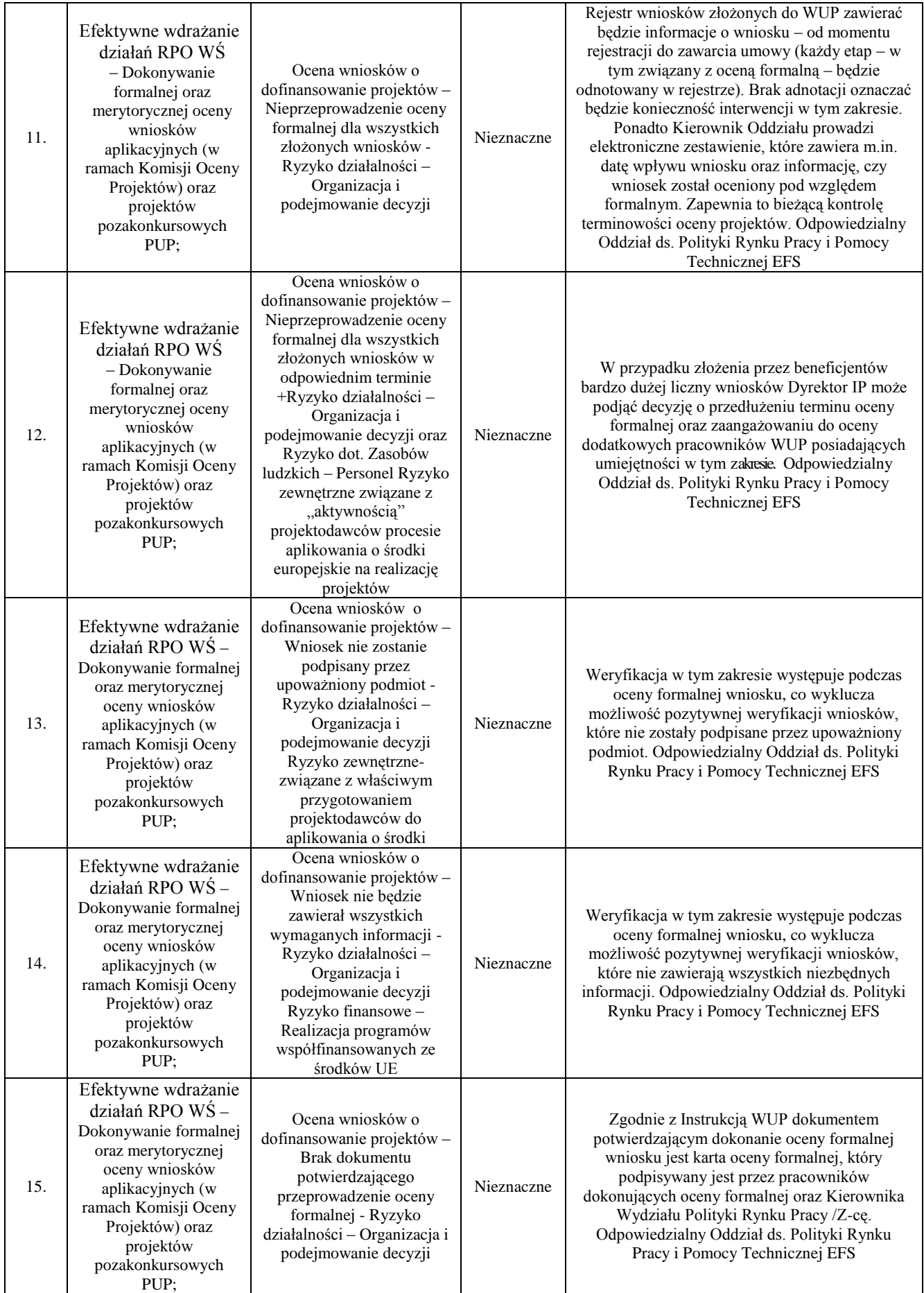

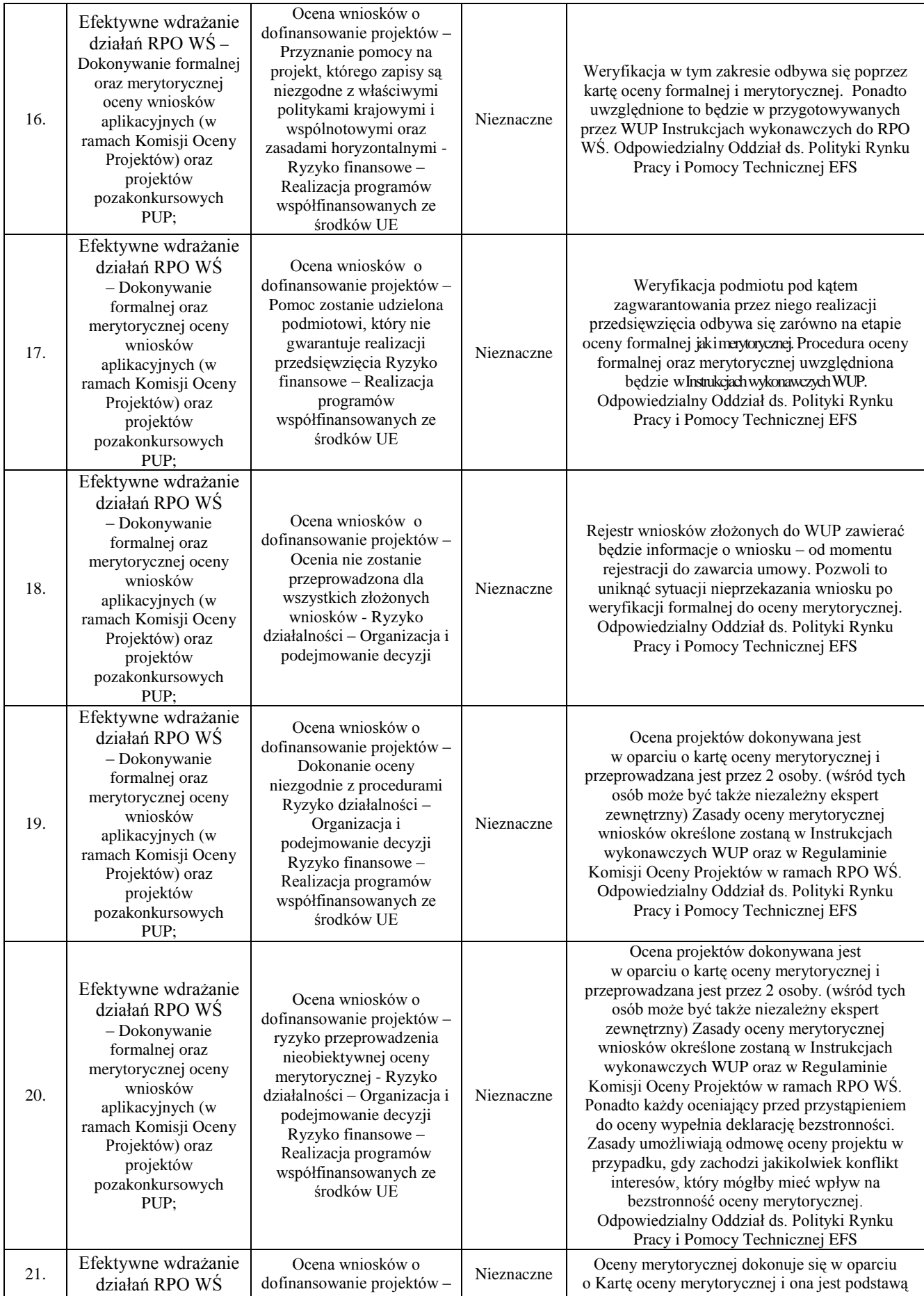

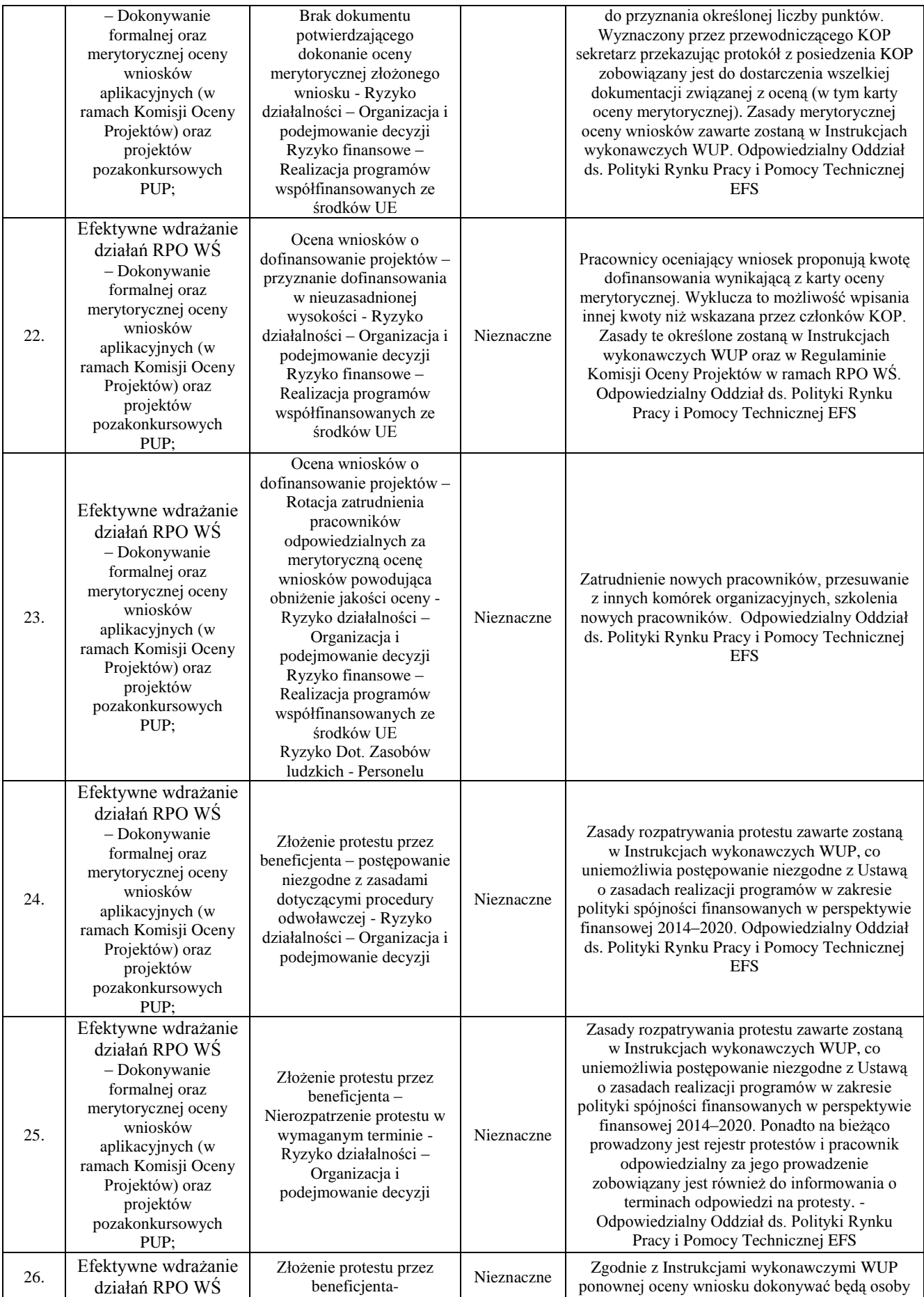

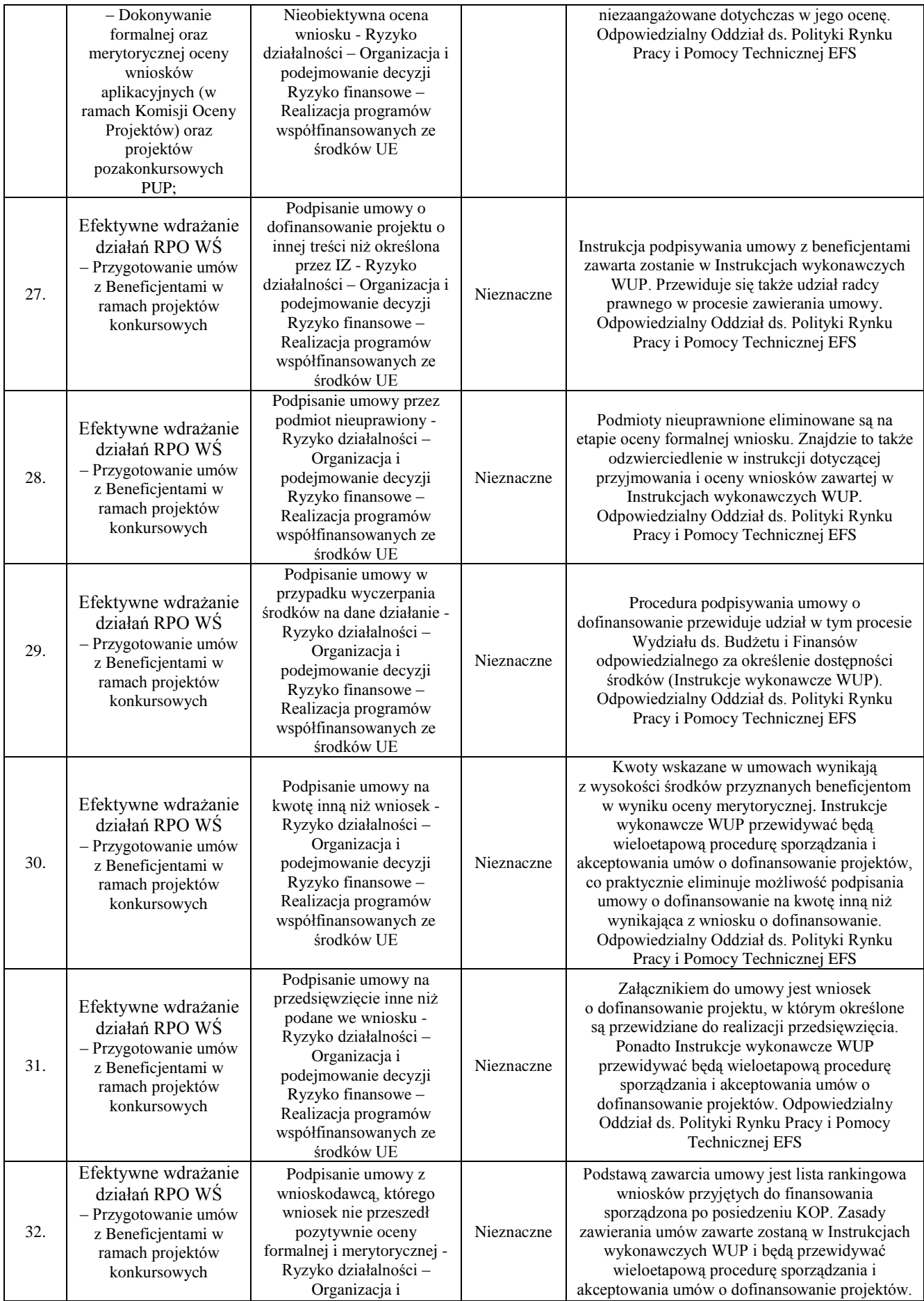

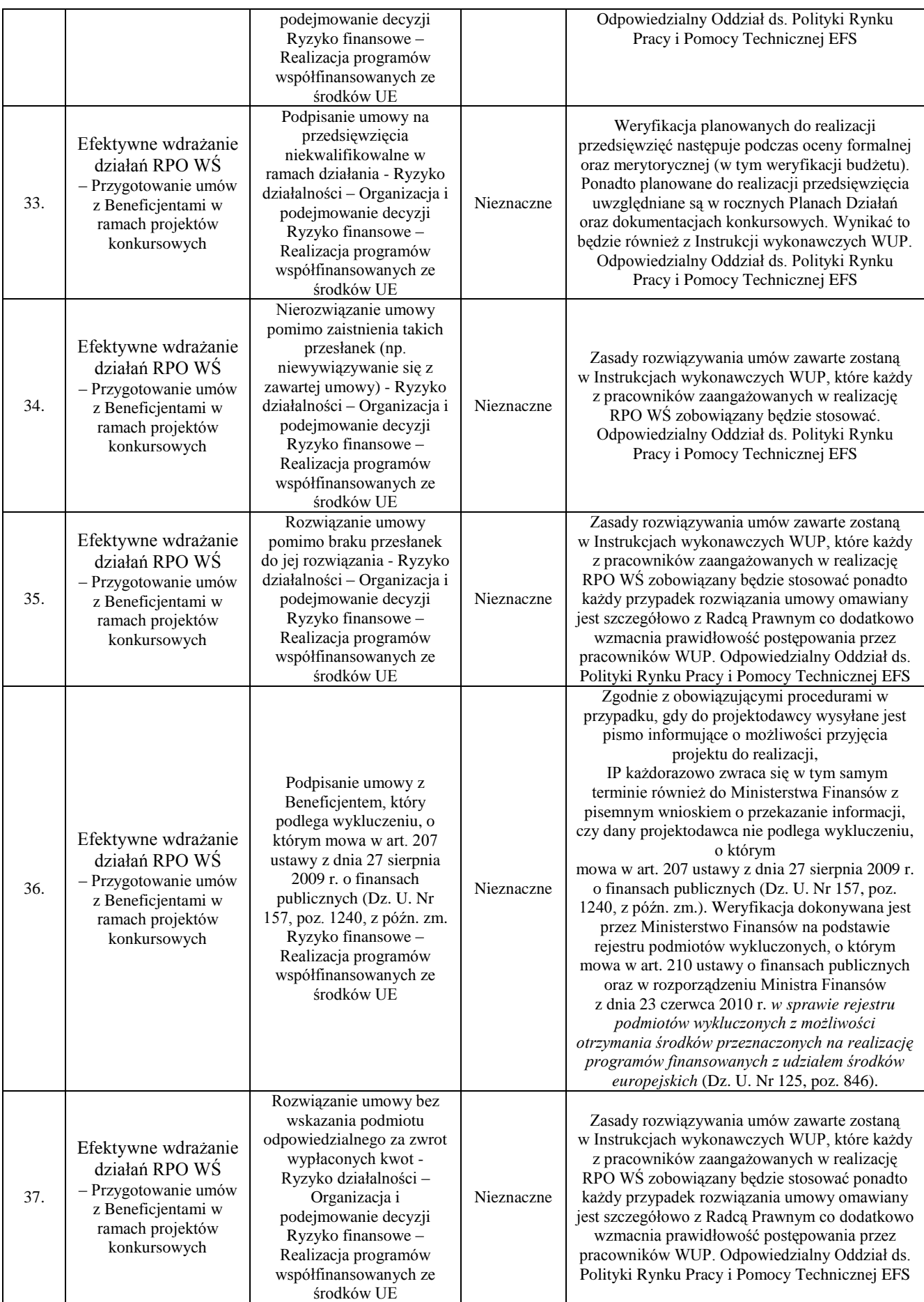

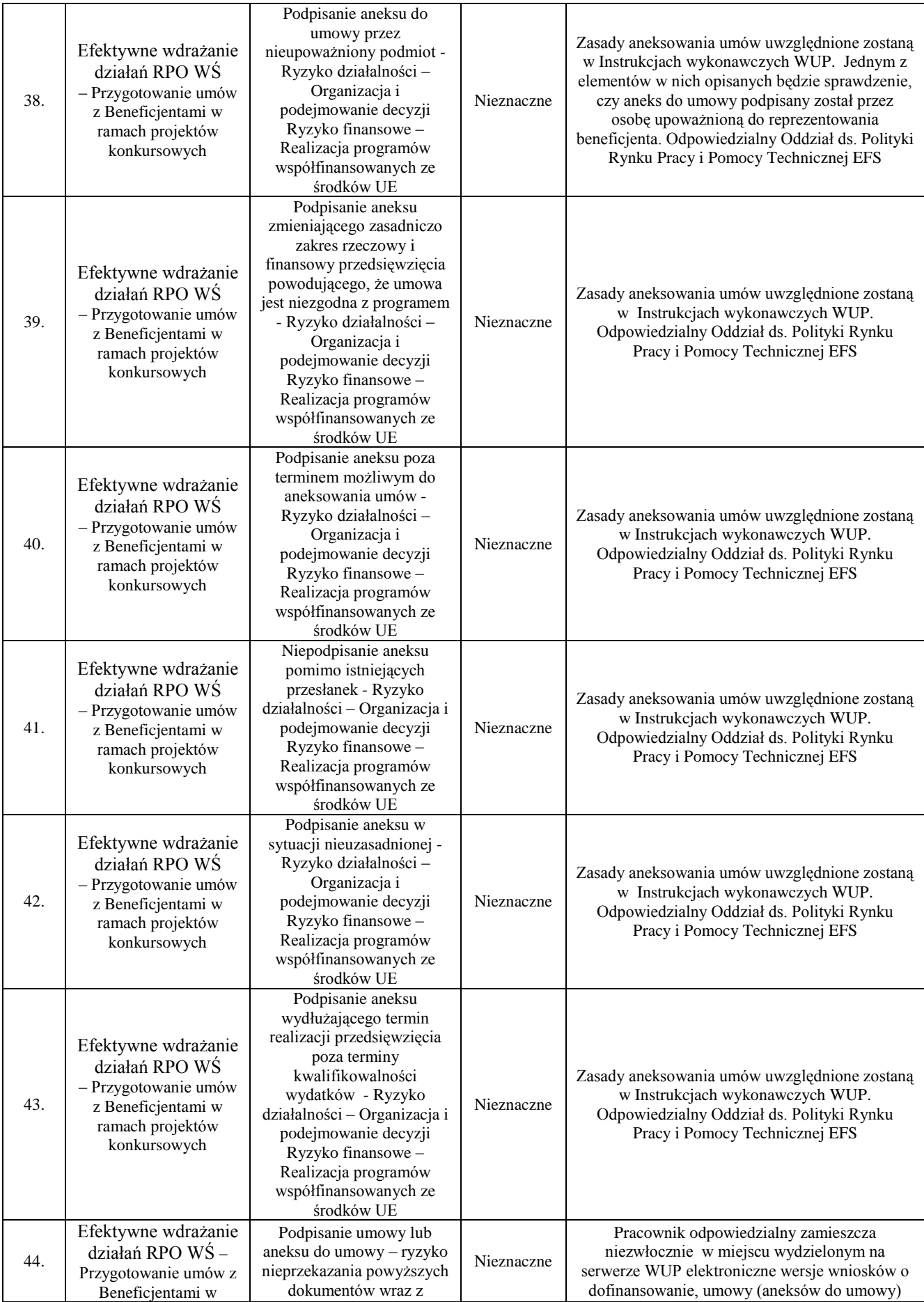
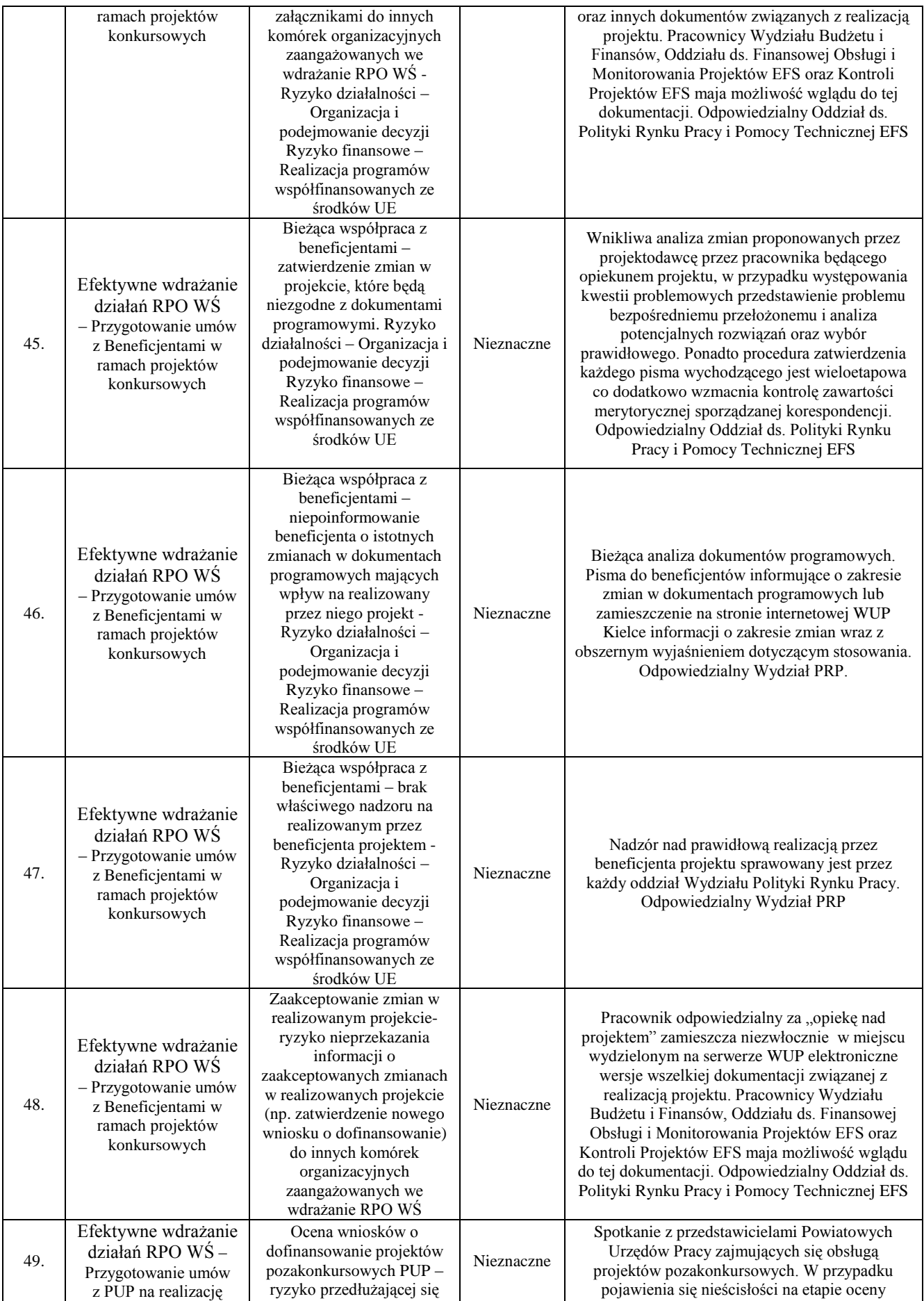

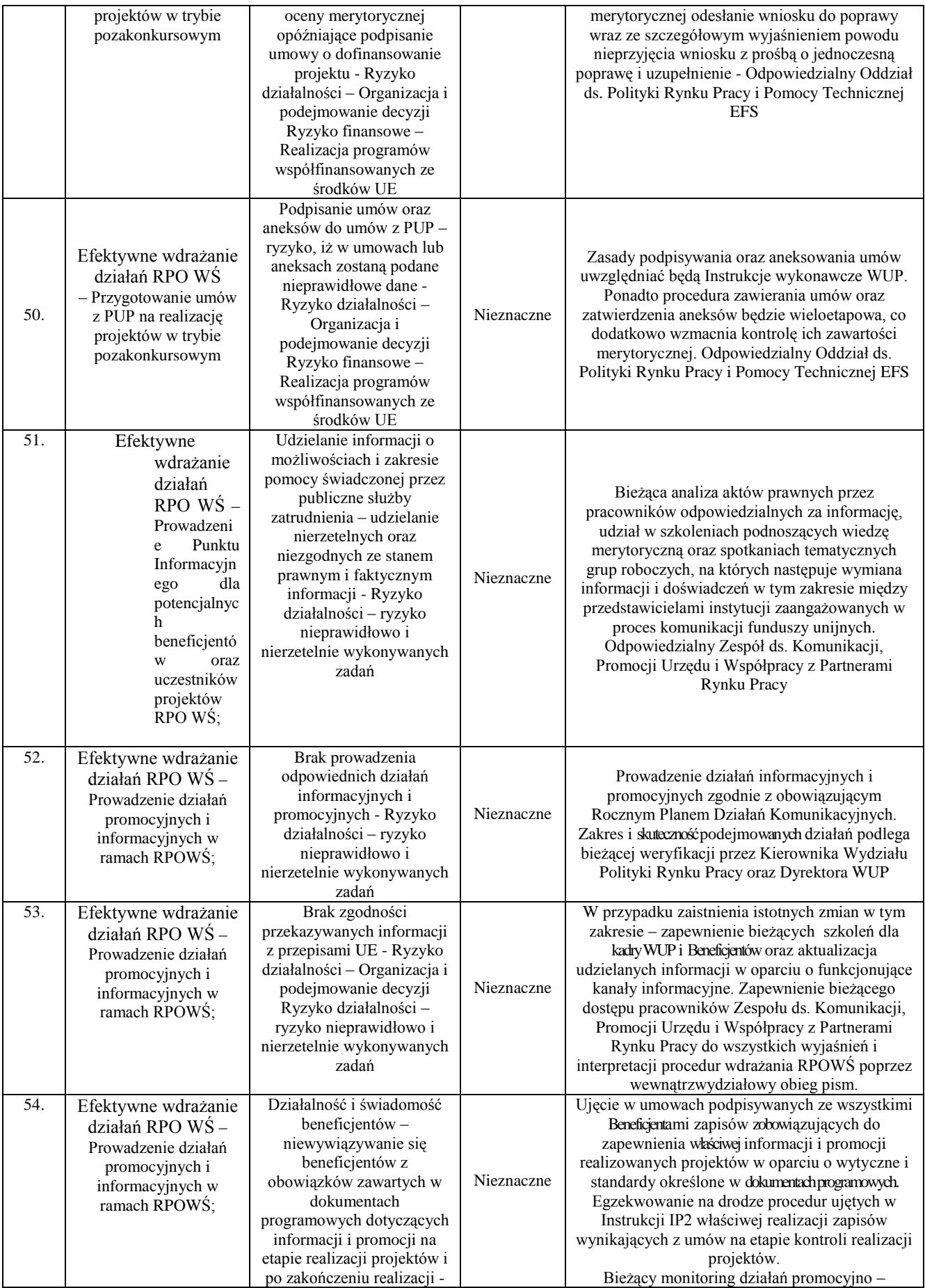

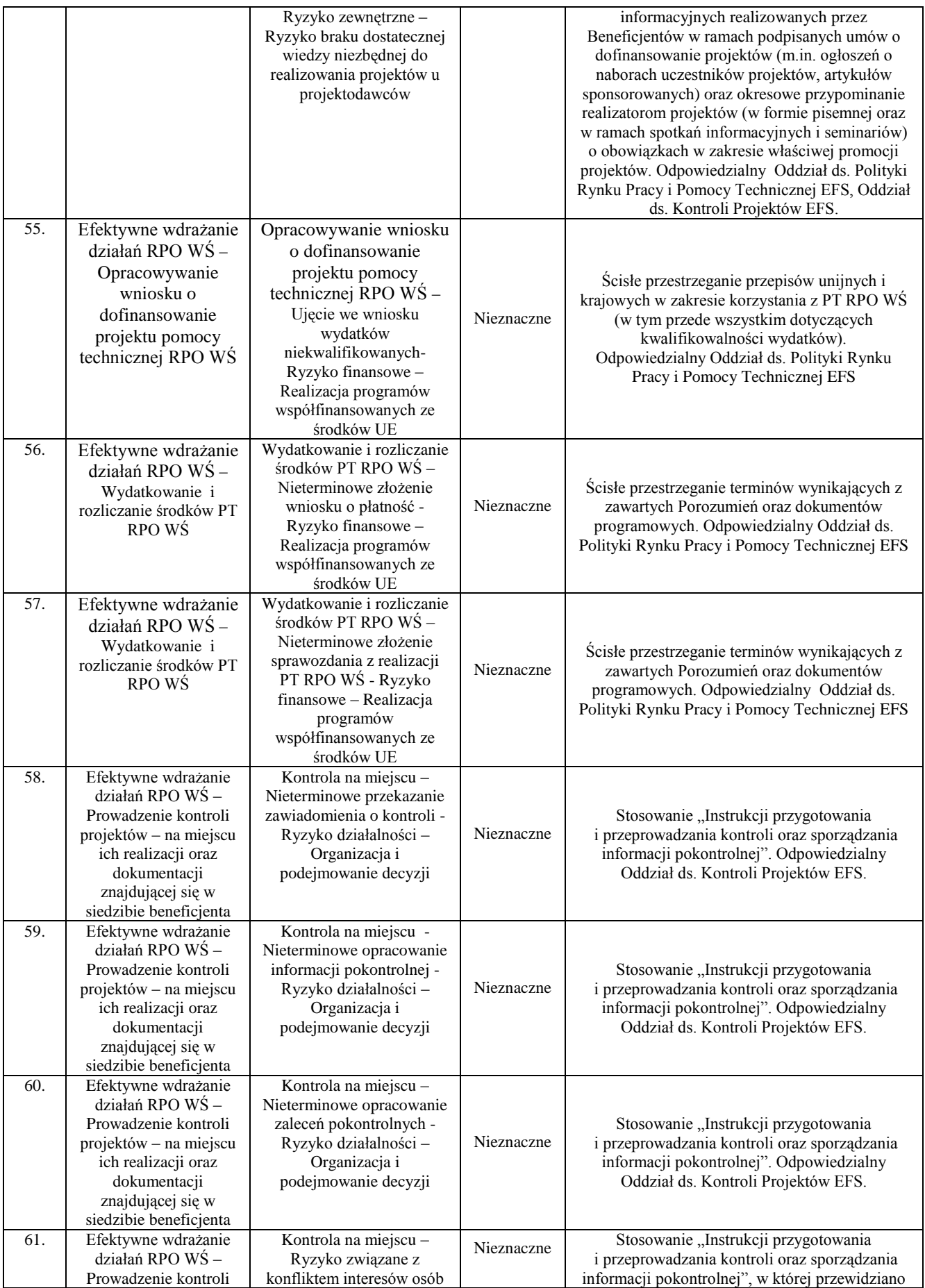

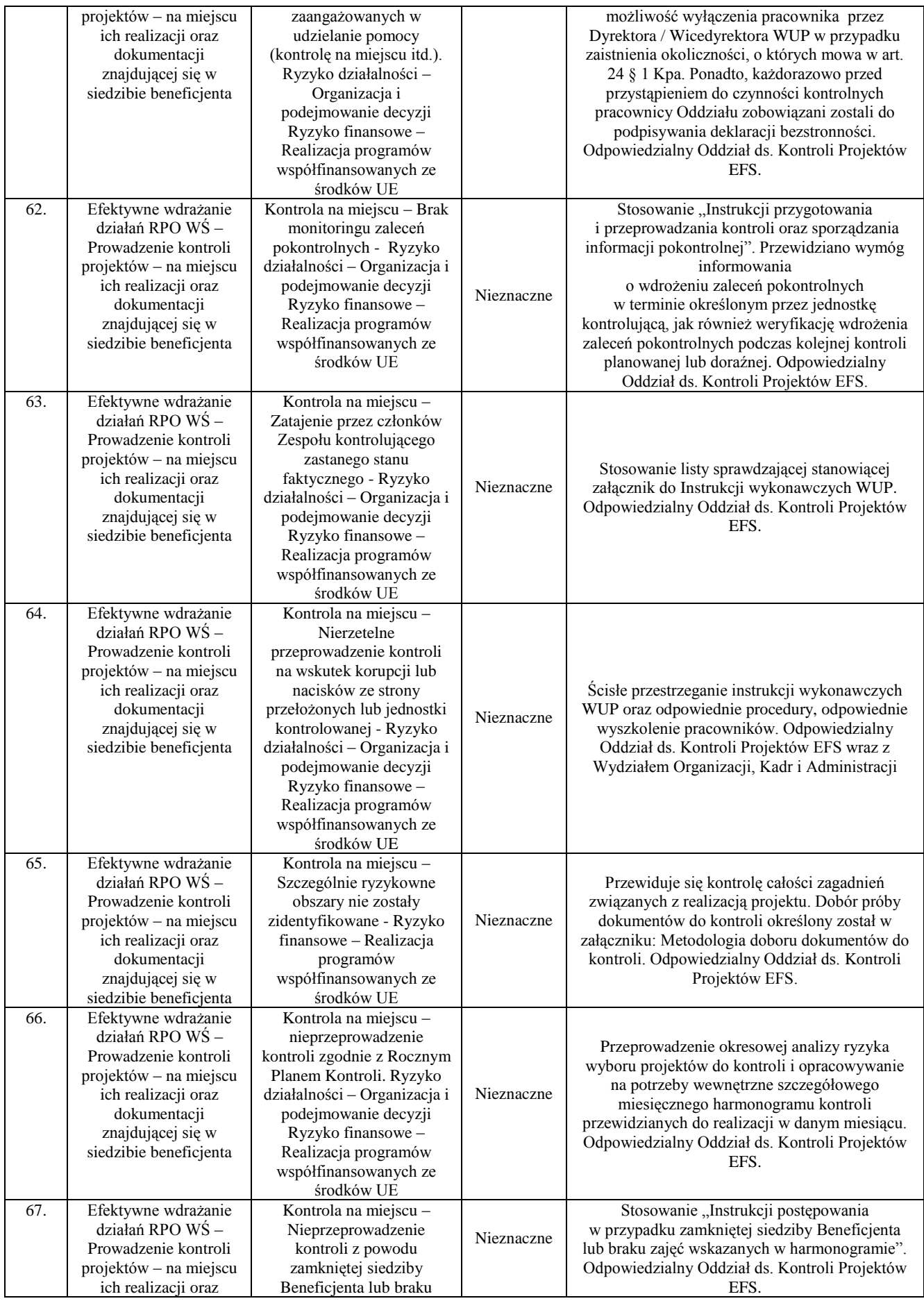

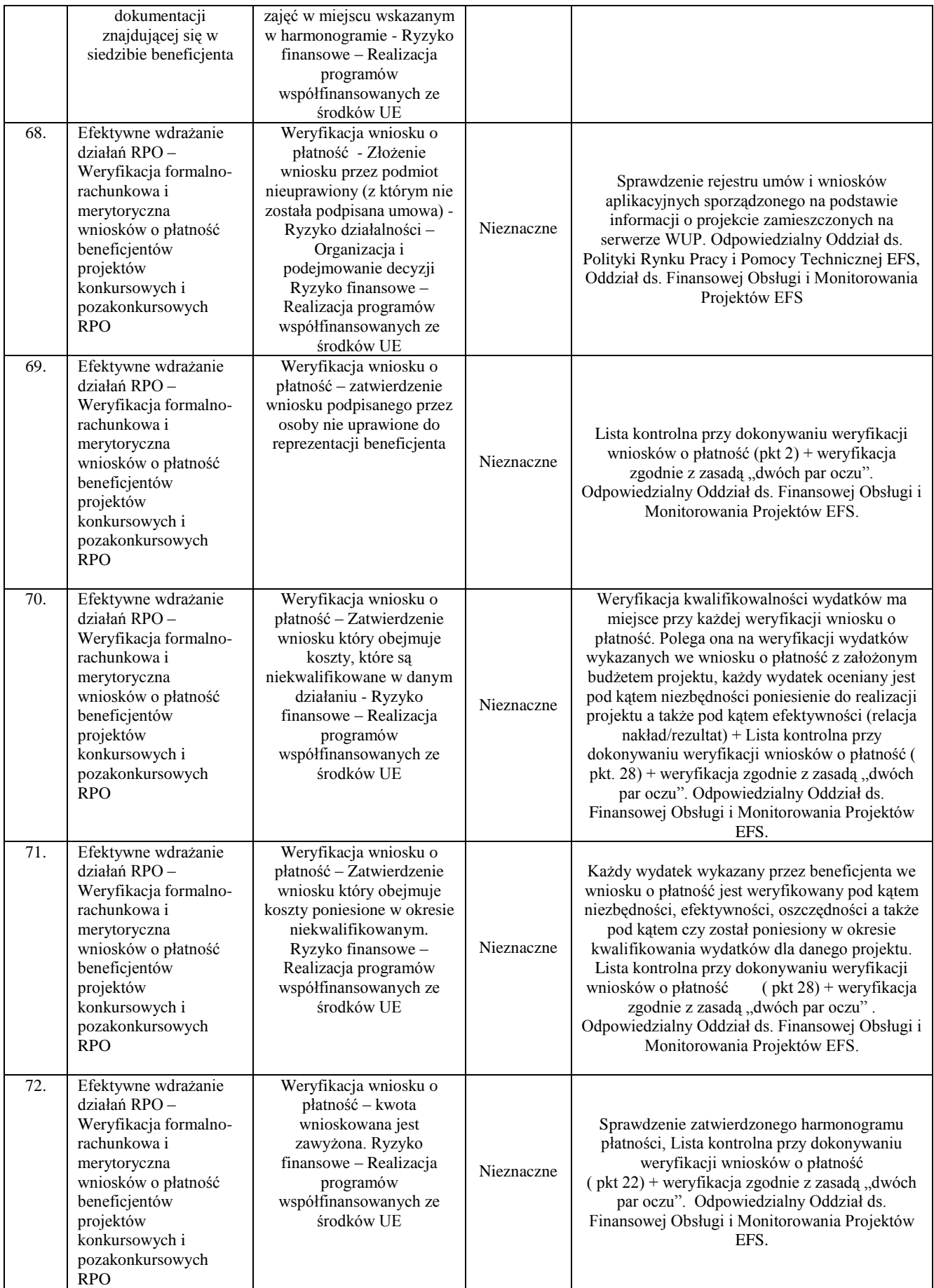

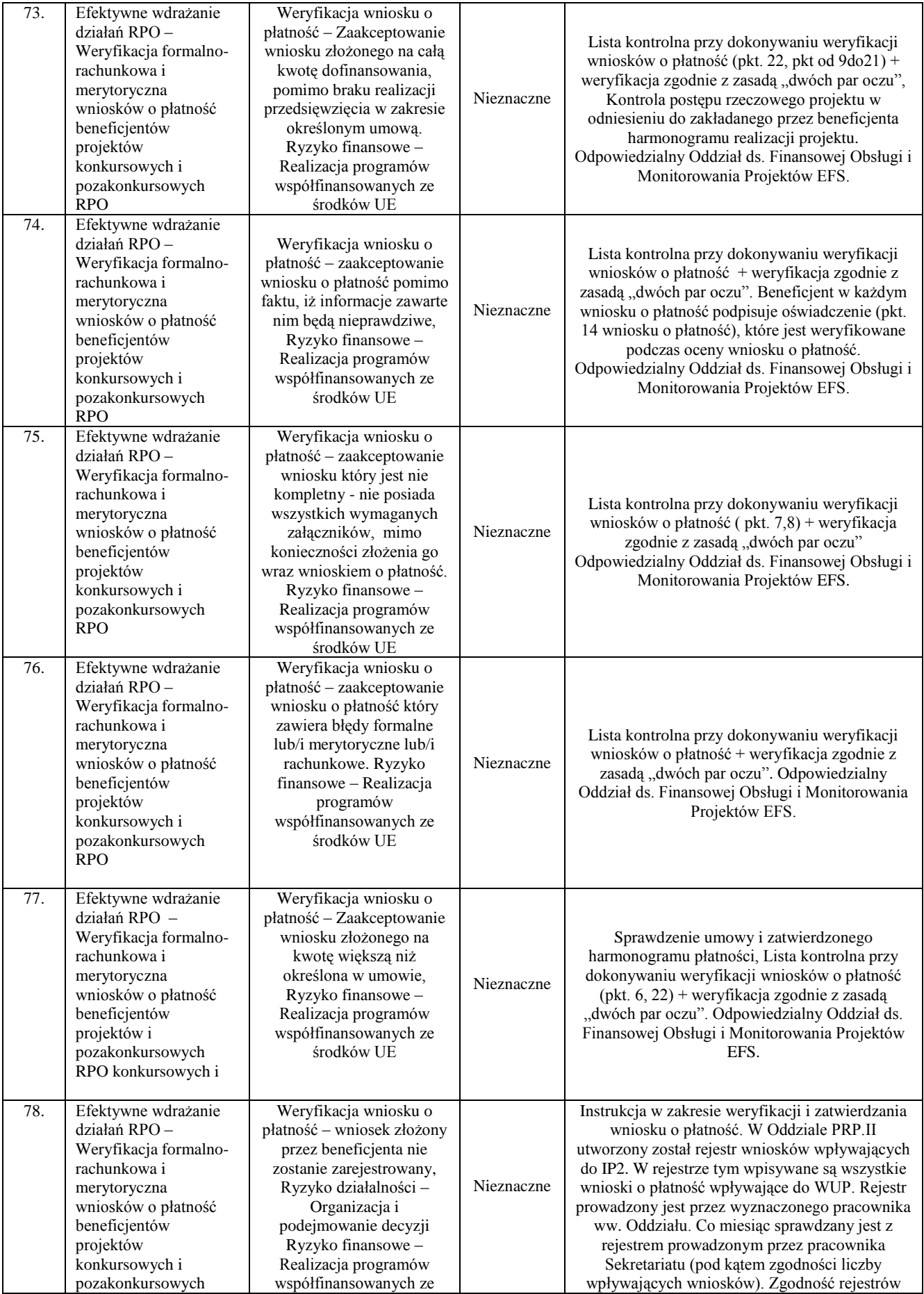

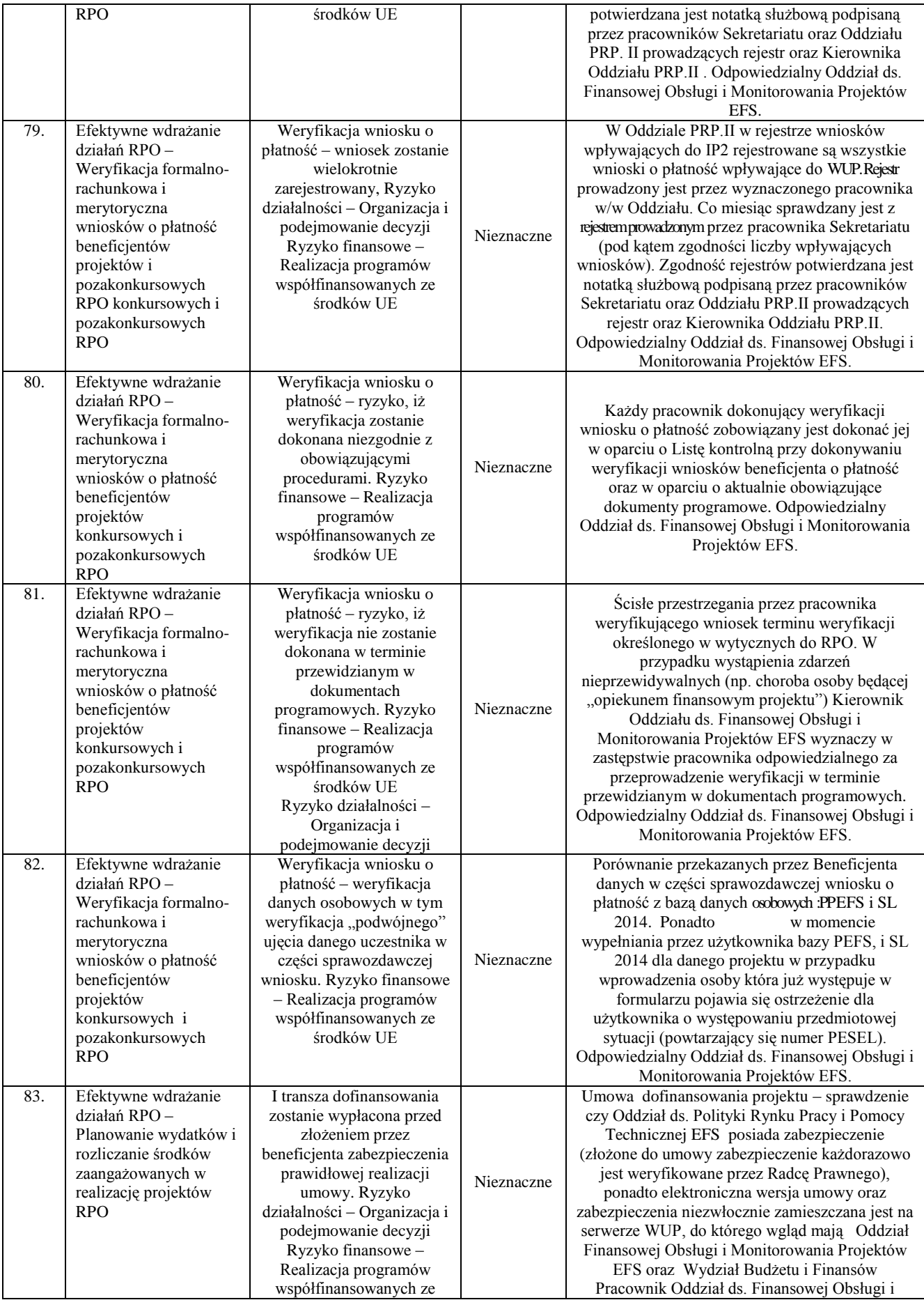

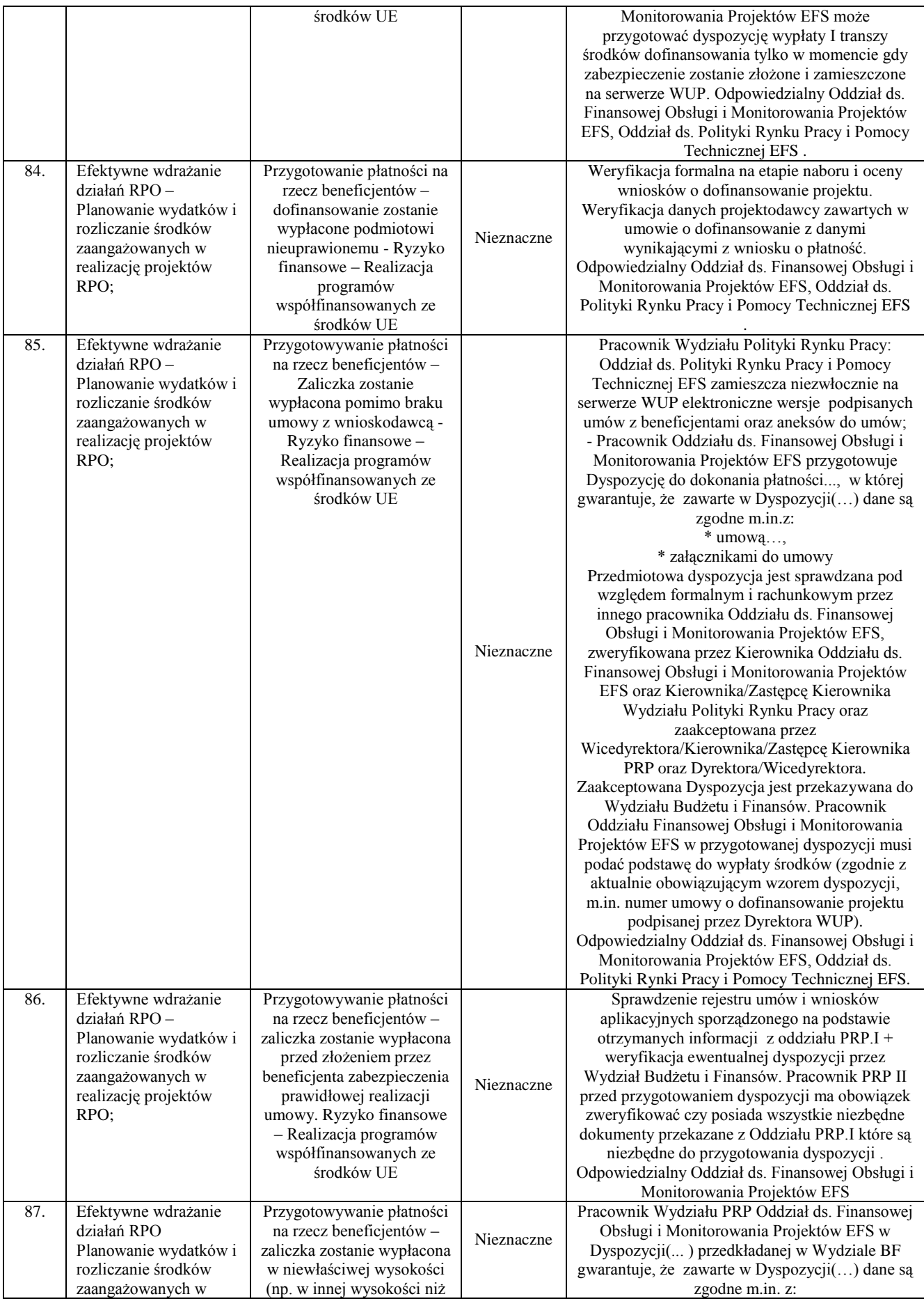

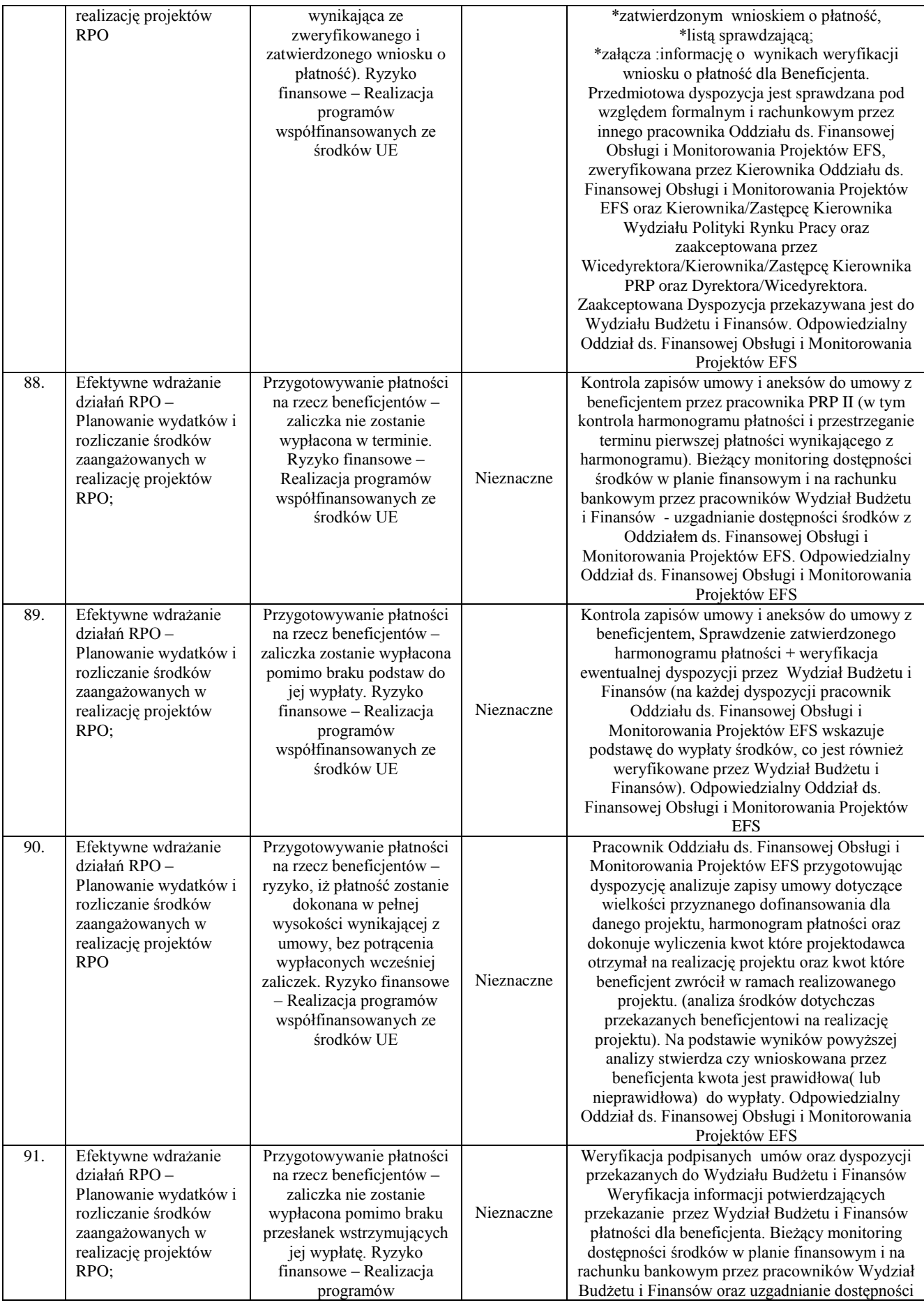

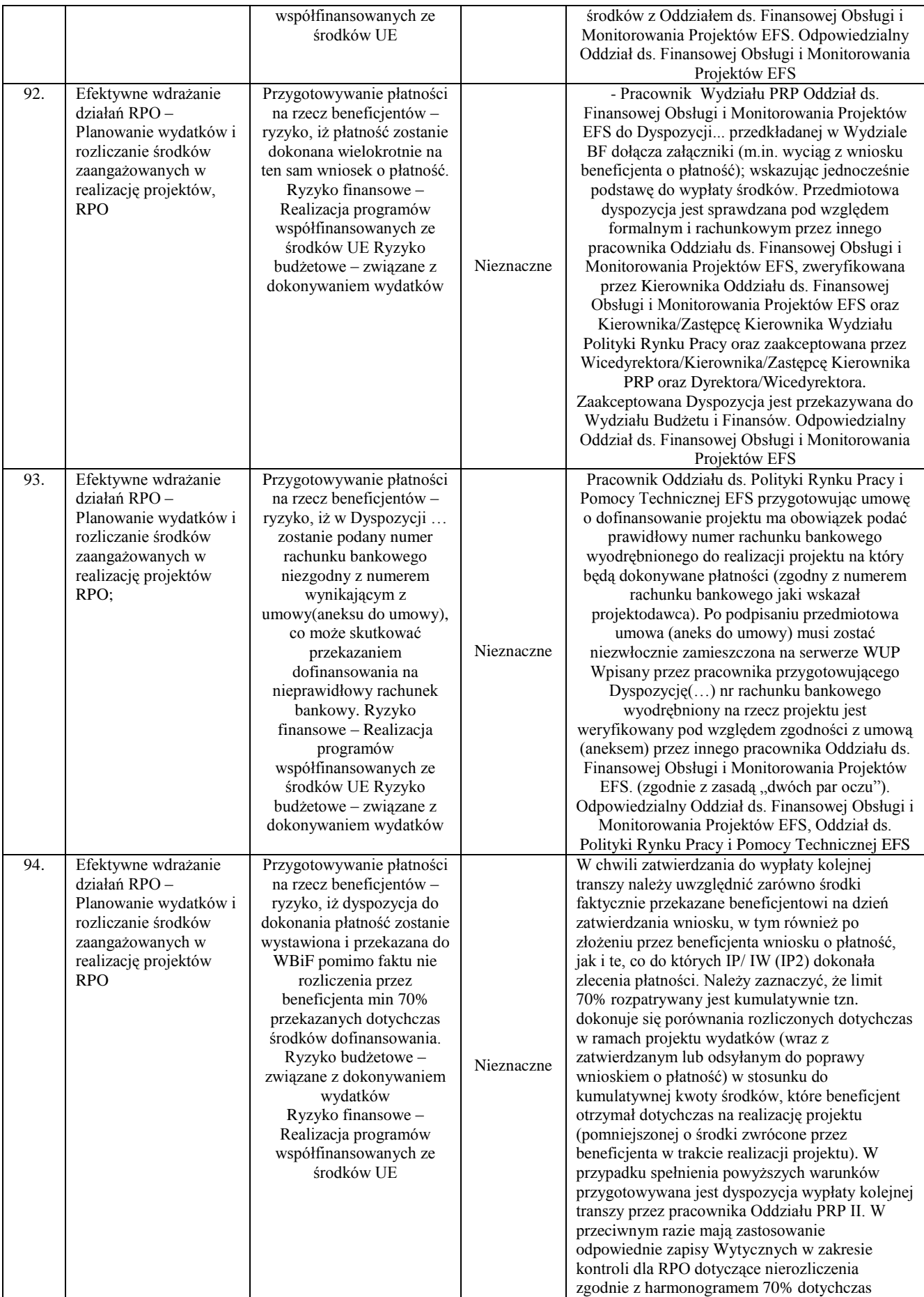

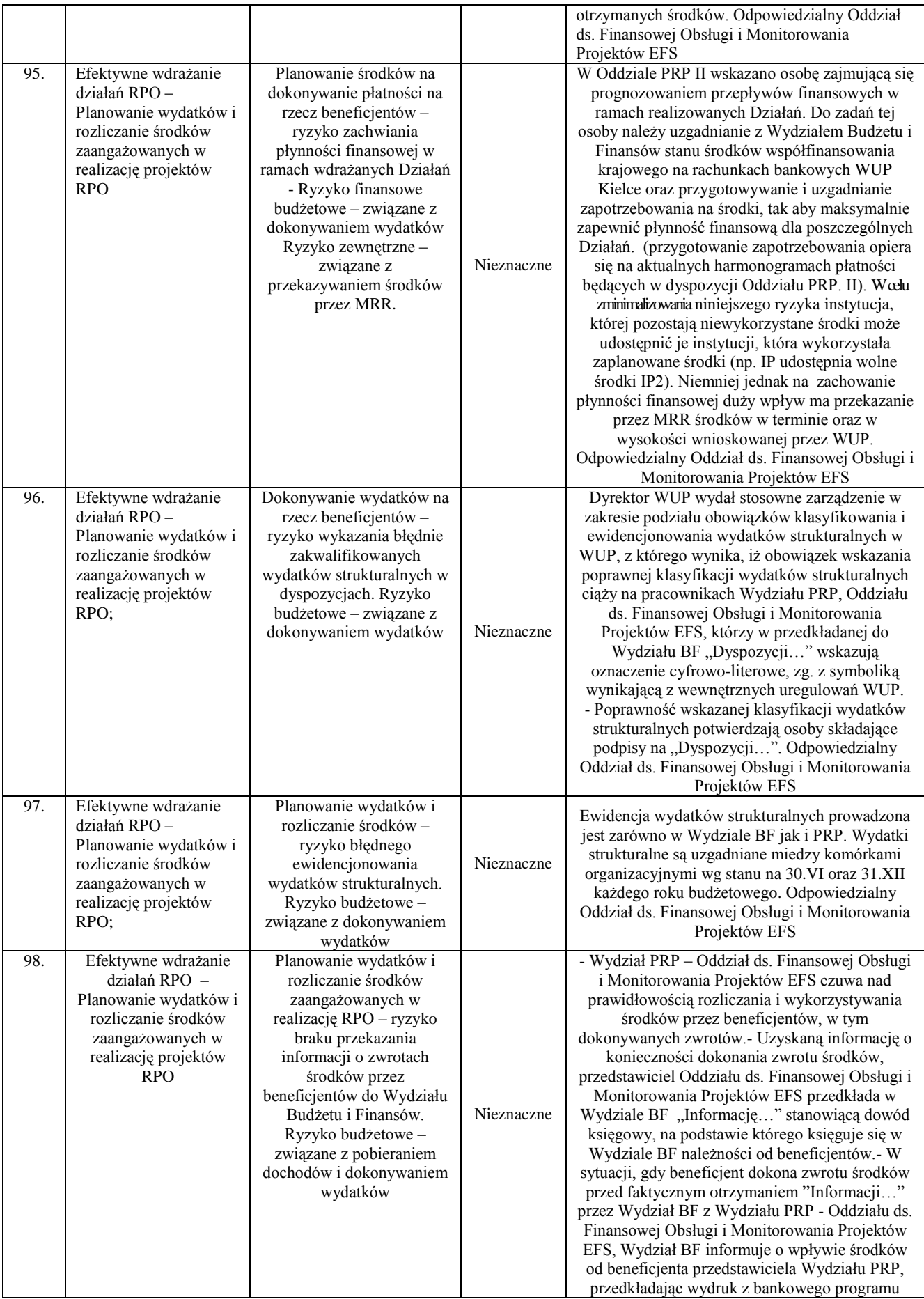

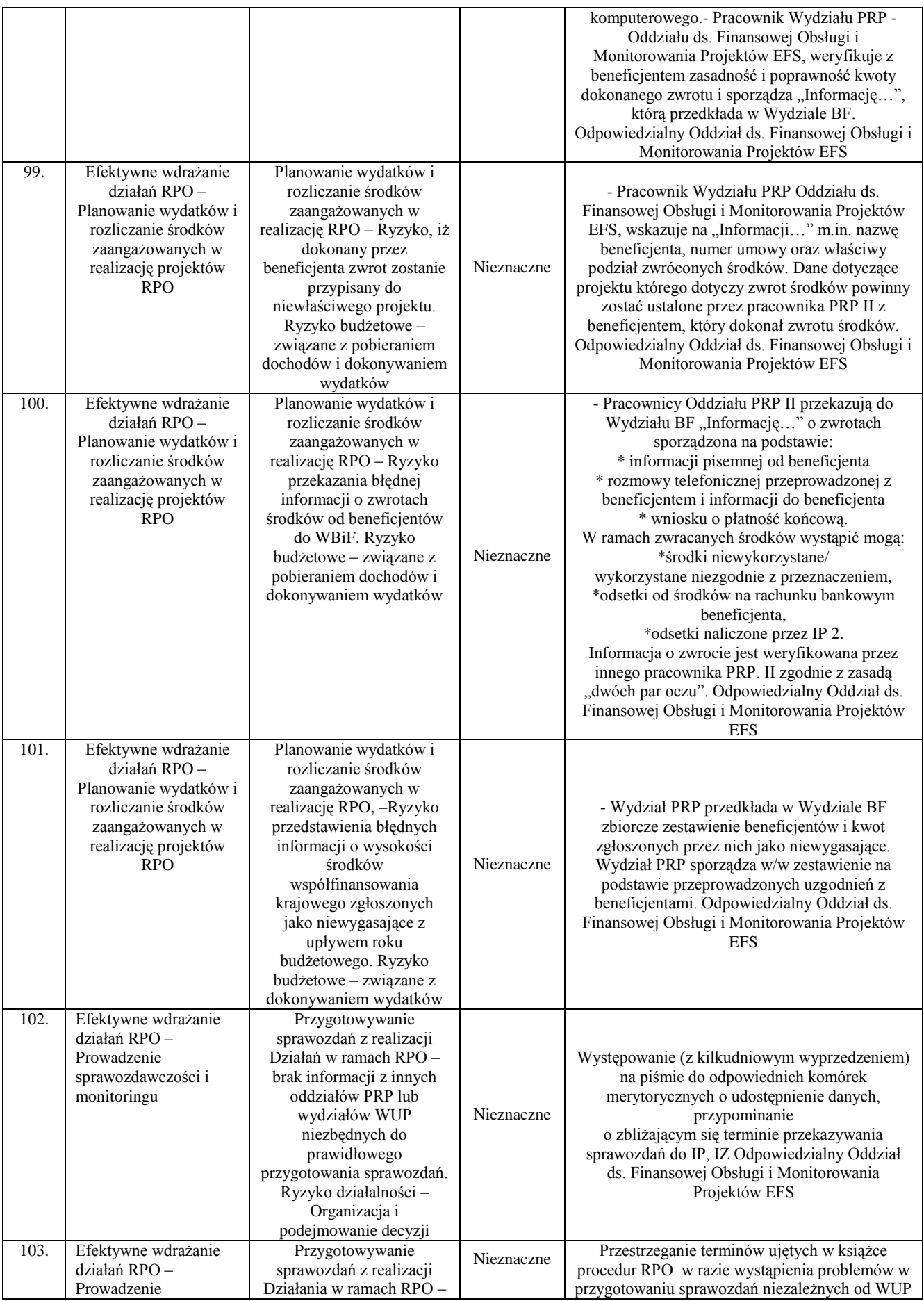

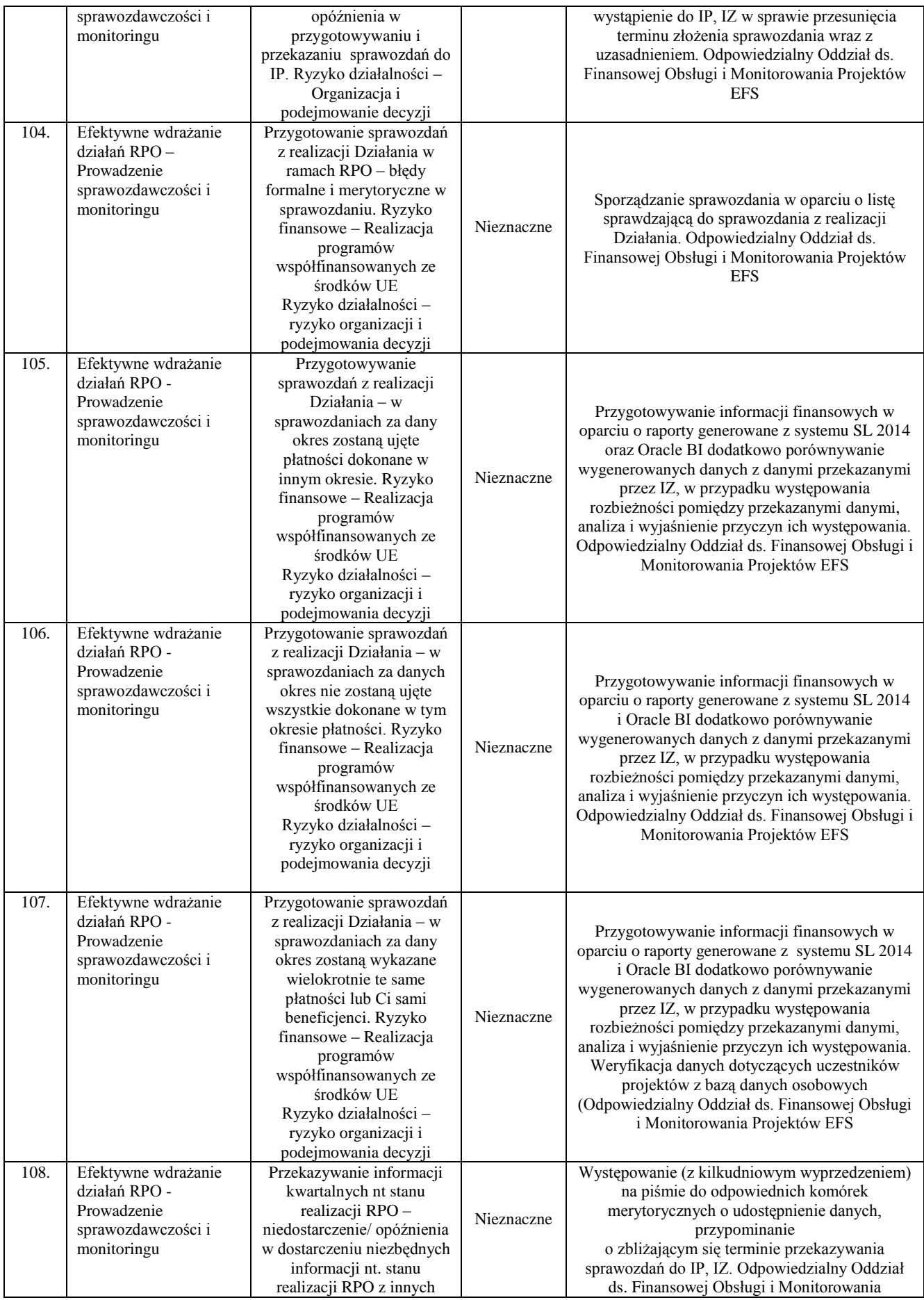

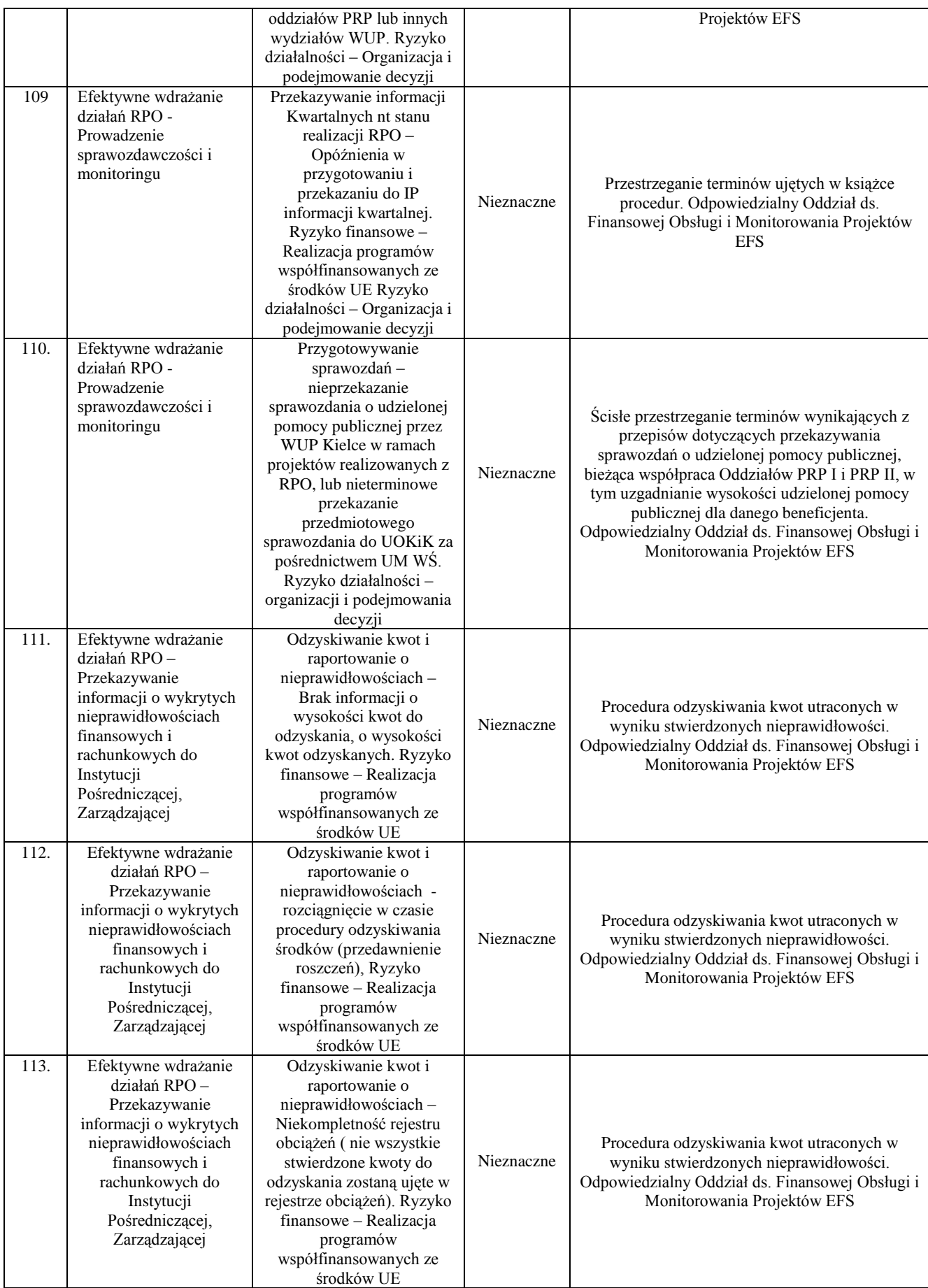

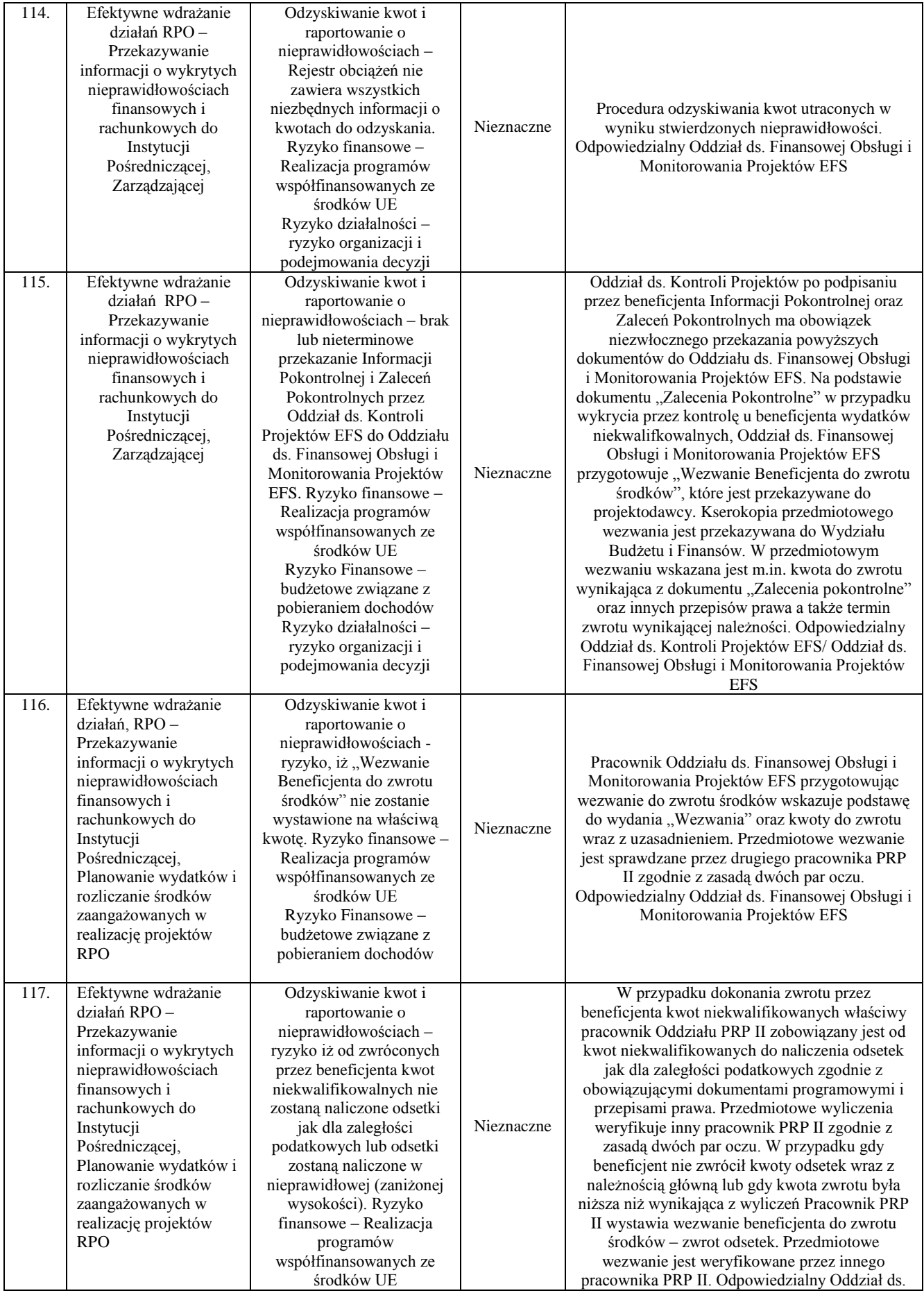

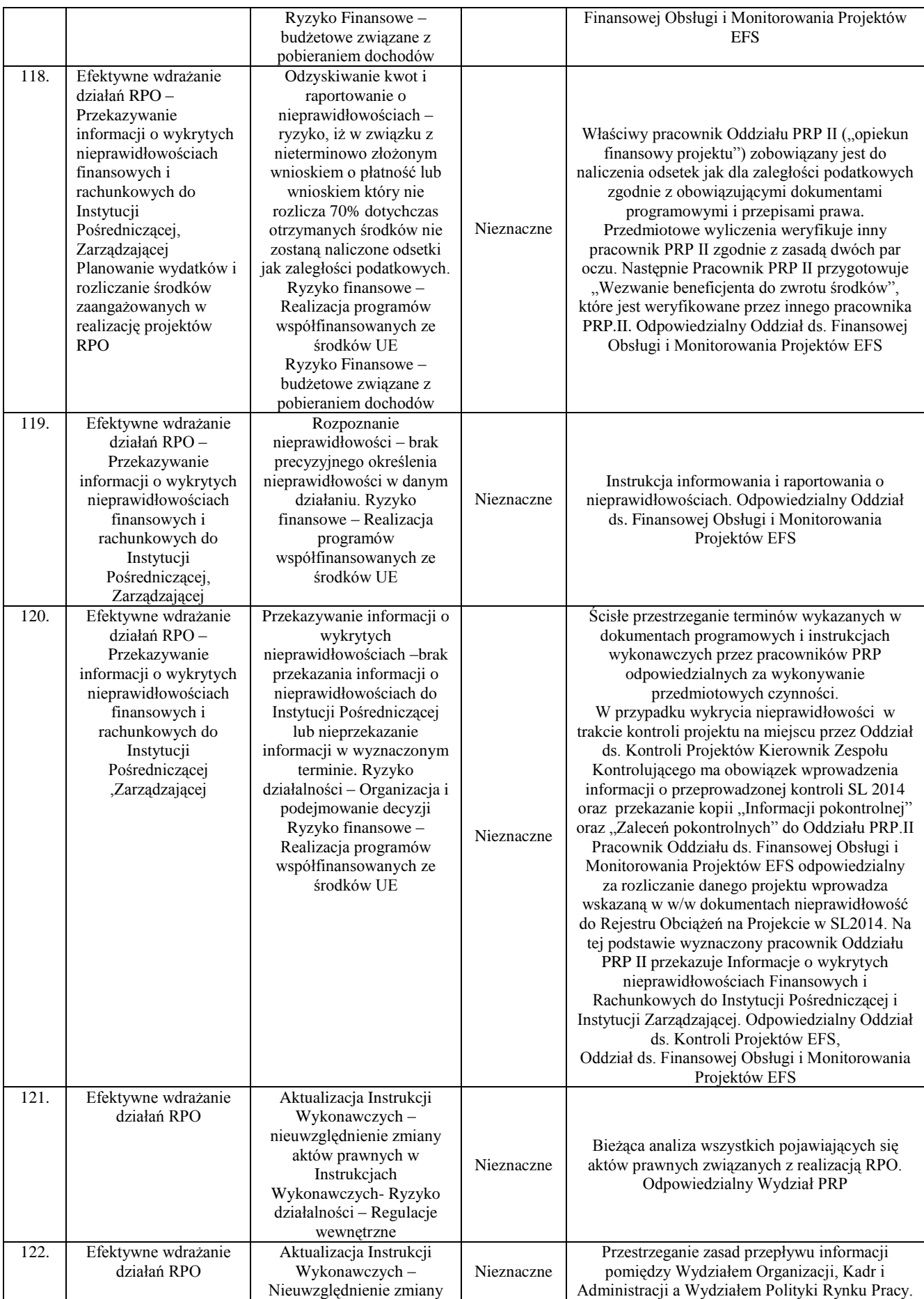

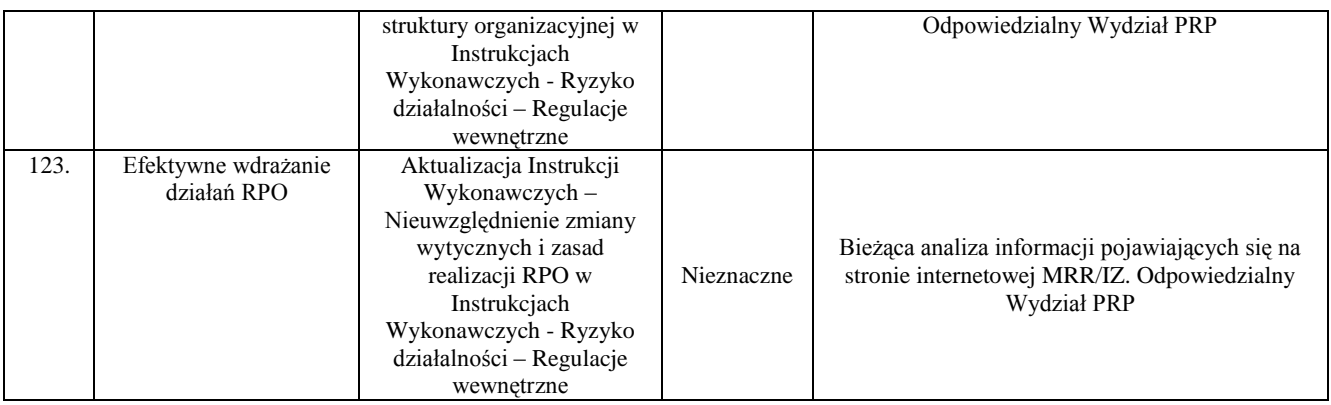

# **7. SPIS ZAŁĄCZNIKÓW**

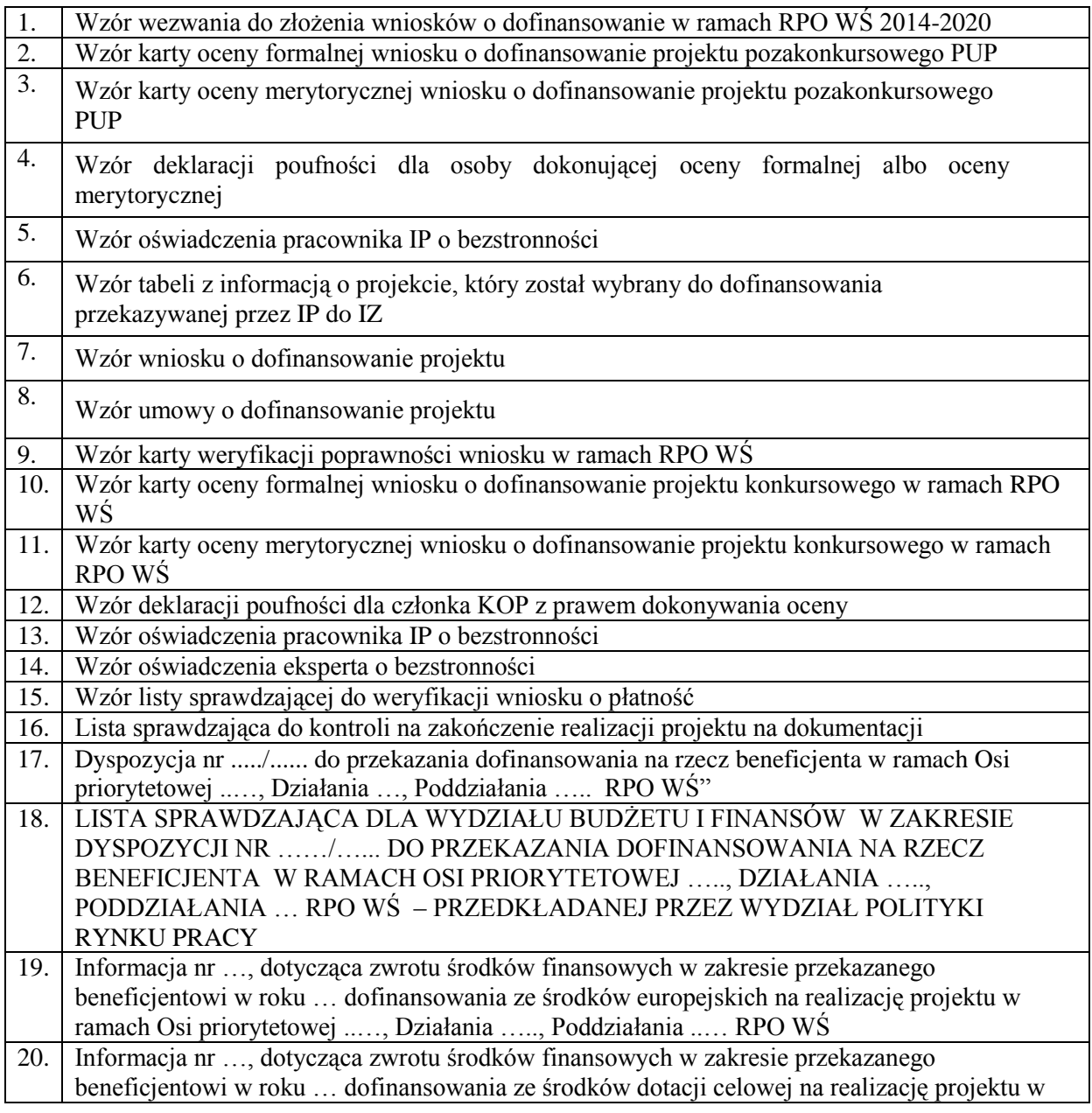

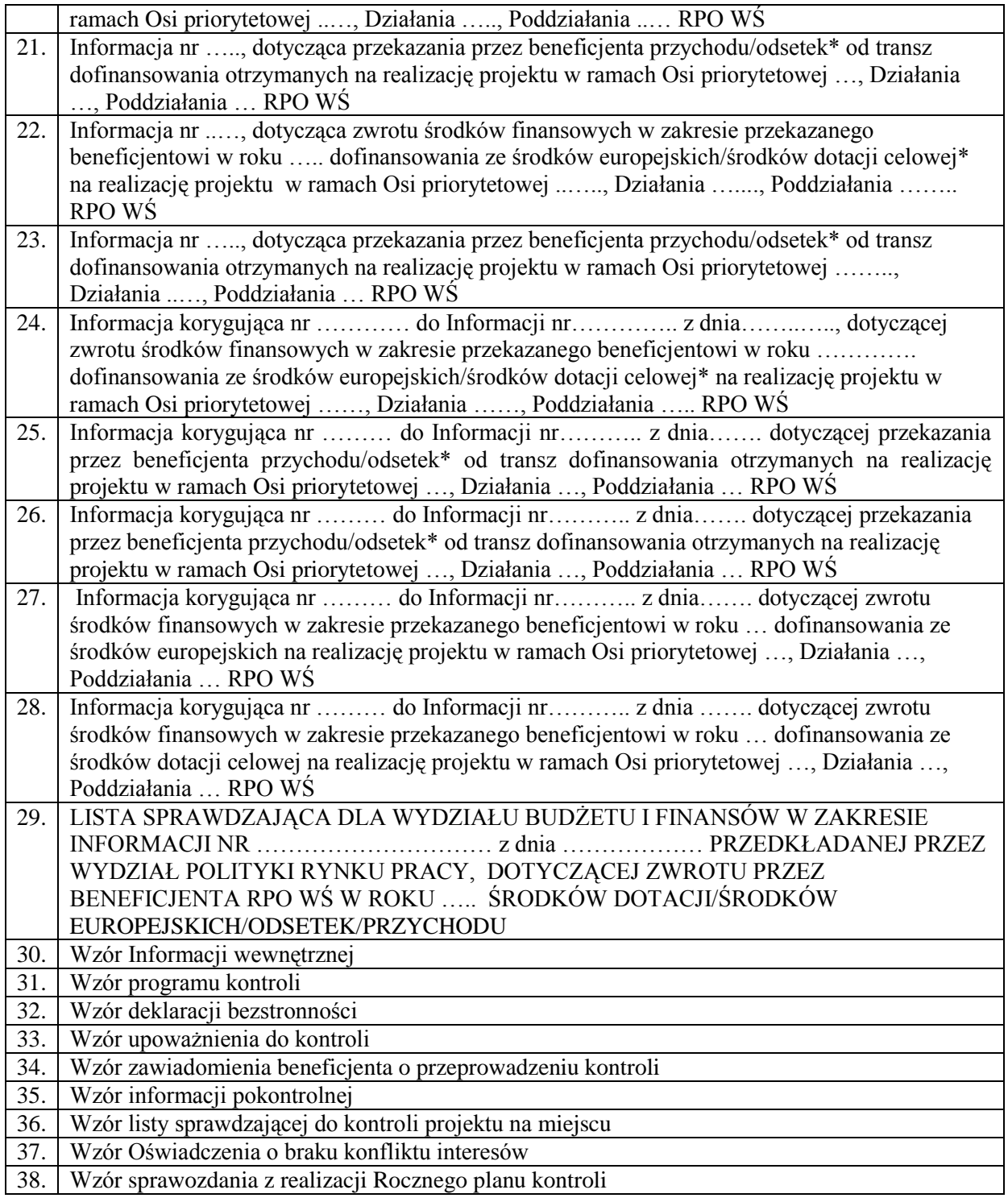

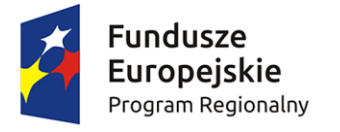

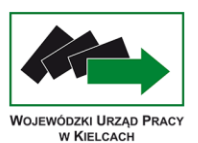

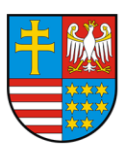

Unia Europejska Europejski Fundusz Społeczny

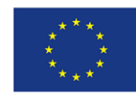

Załącznik nr 1 Wezwanie do złożenia wniosków

PRP-I... Kielce, dnia ...

**Pani / Pan Dyrektor Miejskiego i Powiatowych Urzędów Pracy - wszyscy -**

Uprzejmie informuję, iż Wojewódzki Urząd Pracy pełniący funkcję Instytucji Pośredniczącej Regionalnego Programu Operacyjnego Województwa Świętokrzyskiego na lata 2014 – 2020 rozpoczyna **nabór wniosków na realizację przez miejski i powiatowe urzędy pracy województwa świętokrzyskiego projektów pozakonkursowych w ramach Działania 10.1 Działania publicznych służb zatrudnienia na rzecz podniesienia aktywności zawodowej osób powyżej 29 roku życia (projekty pozakonkursowe)***.*

Ogłoszenie wraz z dokumentacją dotyczącą naboru wniosków zostało zamieszczone na stronie internetowej Instytucji Pośredniczącej [www.....................](http://www.wup.kielce.pl/)

W związku z powyższym proszę o przygotowanie wniosków o dofinansowanie projektów zgodnie z warunkami naboru i złożenie ich w Wojewódzkim Urzędzie Pracy, ul. Witosa 86, 25-651 Kielce, **w nieprzekraczalnym terminie do ... ... 2015 r**., w wersji papierowej (2 egzemplarze) oraz elektronicznej (na nośniku CD/DVD).

Ocena złożonych wniosków o dofinansowanie zostanie przeprowadzona w terminie: ....

Szczegółowe informacje dotyczące warunków naboru, zasad realizacji i oceny projektów oraz wzory dokumentów aplikacyjnych określają one zostały w Zasadach realizacji projektów pozakonkursowych przez miejski i powiatowe urzędy pracy w województwie świętokrzyskim.

Z poważaniem

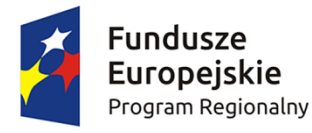

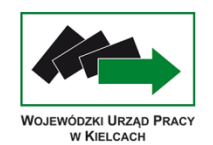

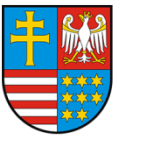

Unia Europejska Europejski Fundusz Społeczny

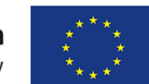

**Załącznik nr 2 – Wzór karty oceny formalnej wniosku o dofinansowanie projektu pozakonkursowego MUP/PUP**

### **KARTA OCENY FORMALNEJ WNIOSKU O DOFINANSOWANIE PROJEKTU POZAKONKURSOWEGO MUP/PUP**

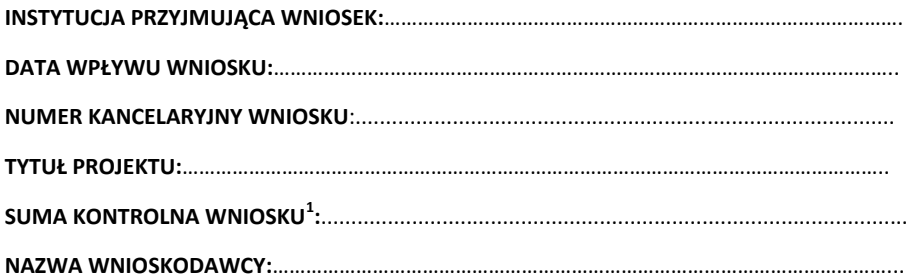

**OCENIAJĄCY:**……………………………………………………………………………………………………………………

| А. | OGÓLNE KRYTERIA FORMALNE                                                                                                    | . .<br><b>TAK</b> | $0^2$ -<br><b>NIE</b> | Uzasadnienie<br>oceny spełniania kryterium |
|----|----------------------------------------------------------------------------------------------------|-------------------|-----------------------|--------------------------------------------|
|    | Wniosek złożono w terminie wskazanym w wezwaniu do złożenia wniosku o dofinansowanie projektu<br>pozakonkursowego.                                                                         |                   |                       |                                            |
|    | Wniosek nie został usunięty z wykazu projektów zidentyfikowanych, stanowiącego załącznik do SzOOP                                                                                          |                   |                       |                                            |
| 3. | Wniosek został złożony we właściwej instytucji.                                                                                                    |                   |                       |                                            |
| 4. | Wnioskodawca jest podmiotem uprawnionym do ubiegania się o dofinansowanie.                                                                                                    |                   |                       |                                            |
| 5. | Wniosek został sporządzony w języku polskim.                                                                                                    |                   |                       |                                            |
| 6. | Wniosek został złożony w dwóch jednobrzmiących egzemplarzach w wersji papierowej zgodnych z<br>przekazaną wersją elektroniczną (suma kontrolna obu wersji musi być tożsama) <sup>3</sup> . |                   |                       |                                            |

 1 Nie obowiązuje do czasu uruchomienia LSI.

 $2$  W przypadku zaznaczenia odpowiedzi "0" wniosek o dofinansowanie kierowany jest do poprawy lub uzupełnienia.

<sup>&</sup>lt;sup>3</sup> Nie obowiązuje do czasu uruchomienia LSI.

| <b>B.</b> | <b>KRYTERIA DOSTĘPU</b>                                                                                                    | $1 -$<br><b>TAK</b> | $0 -$<br>NIE <sup>4</sup> | Uzasadnienie<br>oceny spełniania kryterium |
|-----------|----------------------------------------------------------------------------------------------------|---------------------|---------------------------|--------------------------------------------|
| 1.        | Uczestnikami projektu są wyłącznie osoby powyżej 29 roku życia, bez pracy, zarejestrowane w PUP/MUP<br>jako bezrobotne, dla których ustalono pierwszy (bezrobotni aktywni) lub drugi profil pomocy (bezrobotni<br>wymagający wsparcia), które znajdują się w szczególnej sytuacji na rynku pracy, tj. należą do przynajmniej<br>jednej z poniższych kategorii:<br>osoby po 50 roku życia,<br>kobiety,<br>osoby z niepełnosprawnościami,<br>osoby długotrwale bezrobotne (zgodnie z definicją wynikającą z ustawy o promocji zatrudnienia i<br>instytucjach rynku pracy),<br>osoby z niskimi kwalifikacjami. |                     |                           |                                            |
| 2.        | Projekt zakłada, że proces rekrutacji uczestników projektu zakończy się do 31.12.2015 r.                                                                                                    |                     |                           |                                            |
| 3.        | Projekt zakłada:<br>a) ogólny wskaźnik efektywności zatrudnieniowej dla uczestników nie kwalifikujących się do żadnej z<br>poniżej wymienionych grup docelowych – na poziomie co najmniej 48%,<br>b) dla osób z niepełnosprawnościami – wskaźnik efektywności zatrudnieniowej na poziomie co<br>najmniej 25%,<br>c) dla osób długotrwale bezrobotnych – wskaźnik efektywności zatrudnieniowej na poziomie co<br>najmniej 35%,<br>d) dla osób o niskich kwalifikacjach – wskaźnik efektywności zatrudnieniowej na poziomie co<br>najmniej 36%                                                                |                     |                           |                                            |
| 4.        | Co najmniej 4% uczestników projektu stanowią osoby z niepełnosprawnościami.                                                                                                    |                     |                           |                                            |
| 5.        | Co najmniej 37% uczestników projektu stanowią osoby długotrwale bezrobotne.                                                                                                    |                     |                           |                                            |
| 6.        | Co najmniej 11% uczestników projektu stanowią osoby powyżej 50 roku życia.                                                                                                    |                     |                           |                                            |
| 7.        | Co najmniej 30 % uczestników projektu stanowią osoby o niskich kwalifikacjach.                                                                                                    |                     |                           |                                            |
| 8.        | Udzielenie wsparcia w postaci usług i instrumentów wskazanych w ustawie z 20 kwietnia 2004 r. o<br><i>promocji zatrudnienia i instytucjach rynku pracy</i> musi zostać poprzedzone instrumentami i usługami rynku<br>pracy służącymi indywidualizacji wsparcia oraz pomocy w zakresie określenia ścieżki zawodowej                                                                                                    |                     |                           |                                            |

 $^4$  W przypadku zaznaczenia odpowiedzi "0" wniosek o dofinansowanie kierowany jest do poprawy lub uzupełnienia.

 $\overline{a}$ 

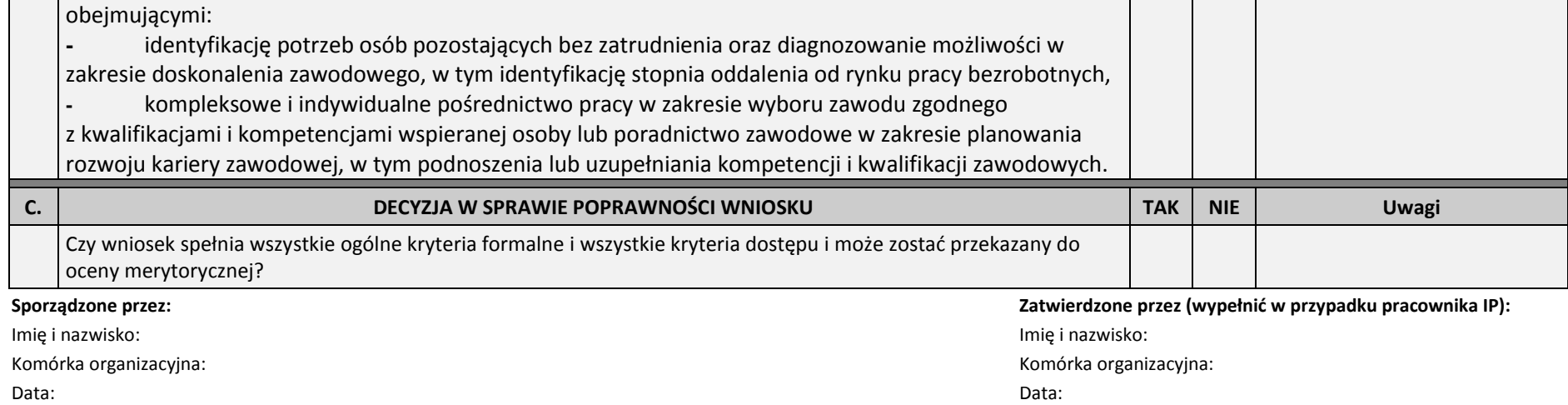

Podpis: Podpis:

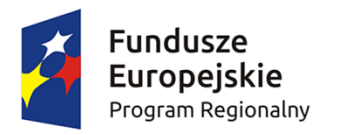

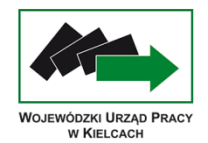

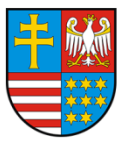

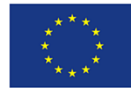

**Załącznik nr 3 - Karta oceny merytorycznej wniosku o dofinansowanie projektu pozakonkursowego MUP/PUP** 

#### **KARTA OCENY MERYTORYCZNEJ WNIOSKU O DOFINANSOWANIE PROJEKTU POZAKONKURSOWEGO MUP/PUP**

**NR WNIOSKU SL 2014:**

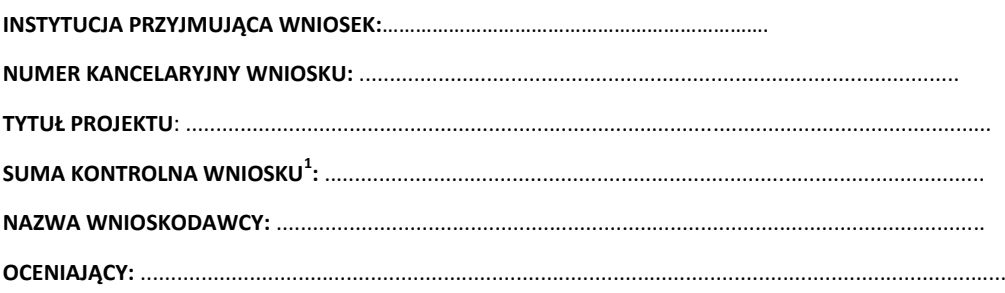

 1 Nie obowiązuje do czasu uruchomienia LSI.

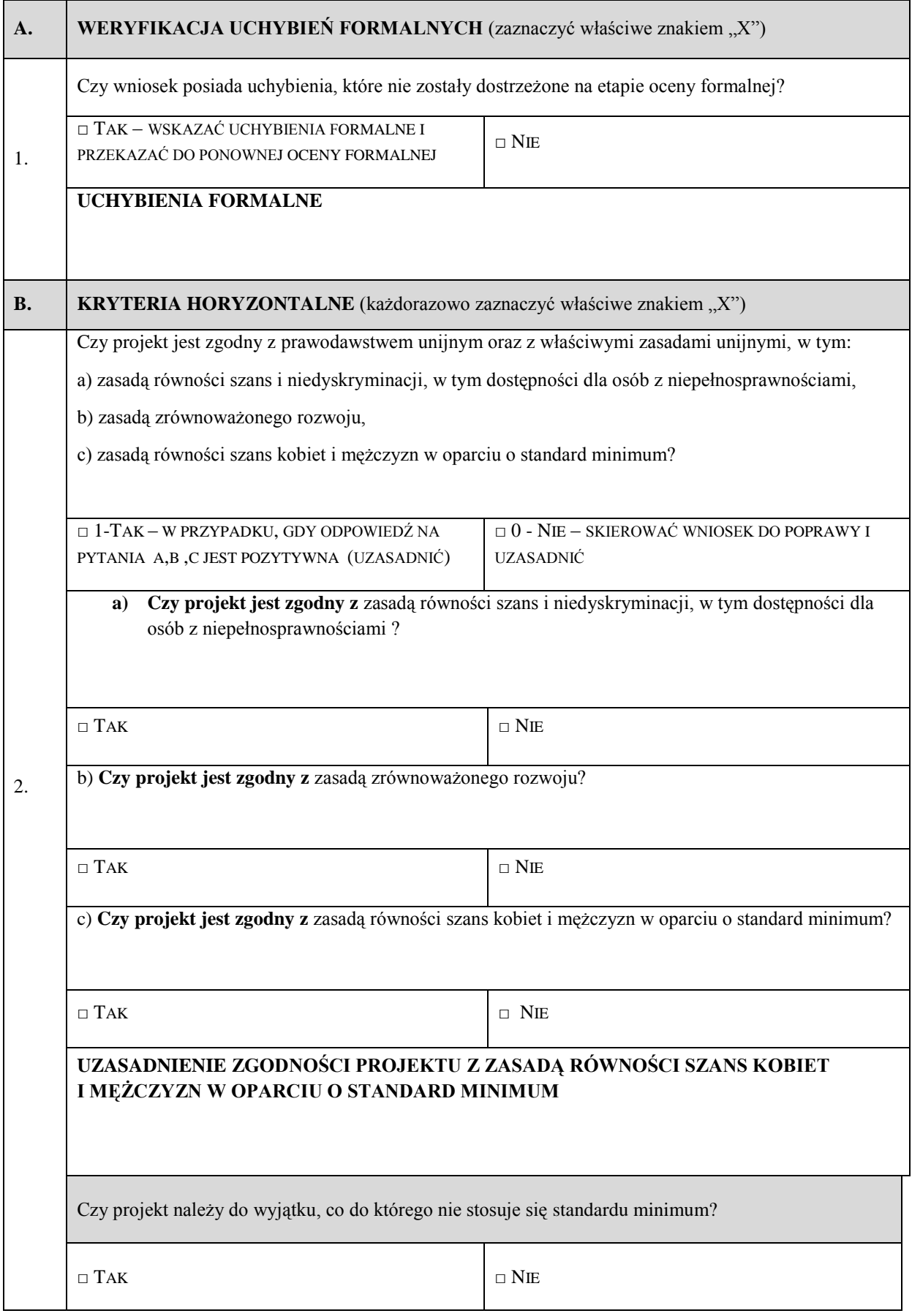

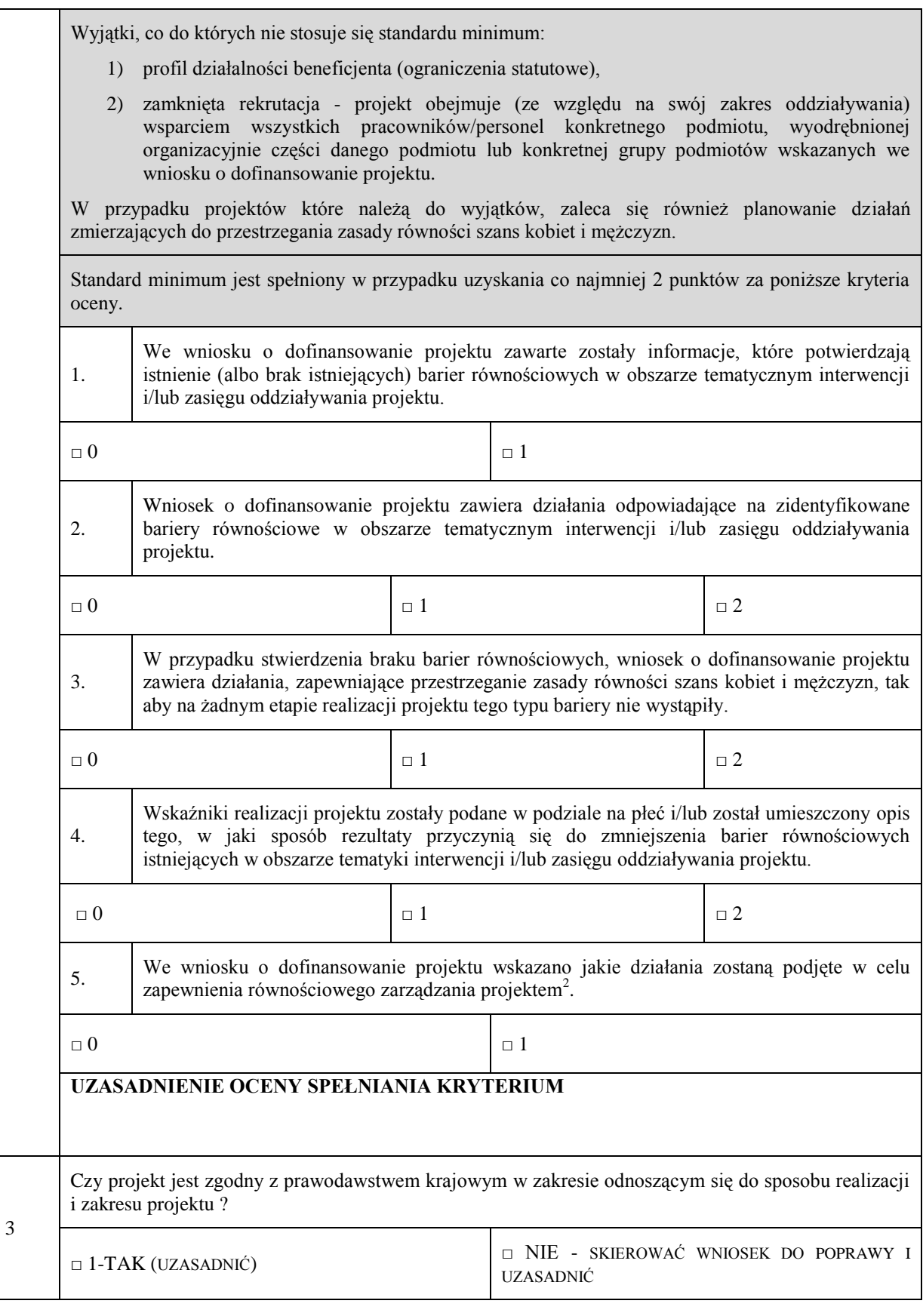

 2 Niniejszy punkt nie będzie mieć zastosowania w przypadku wniosków o dofinansowanie projektów powiatowych urzędów pracy.

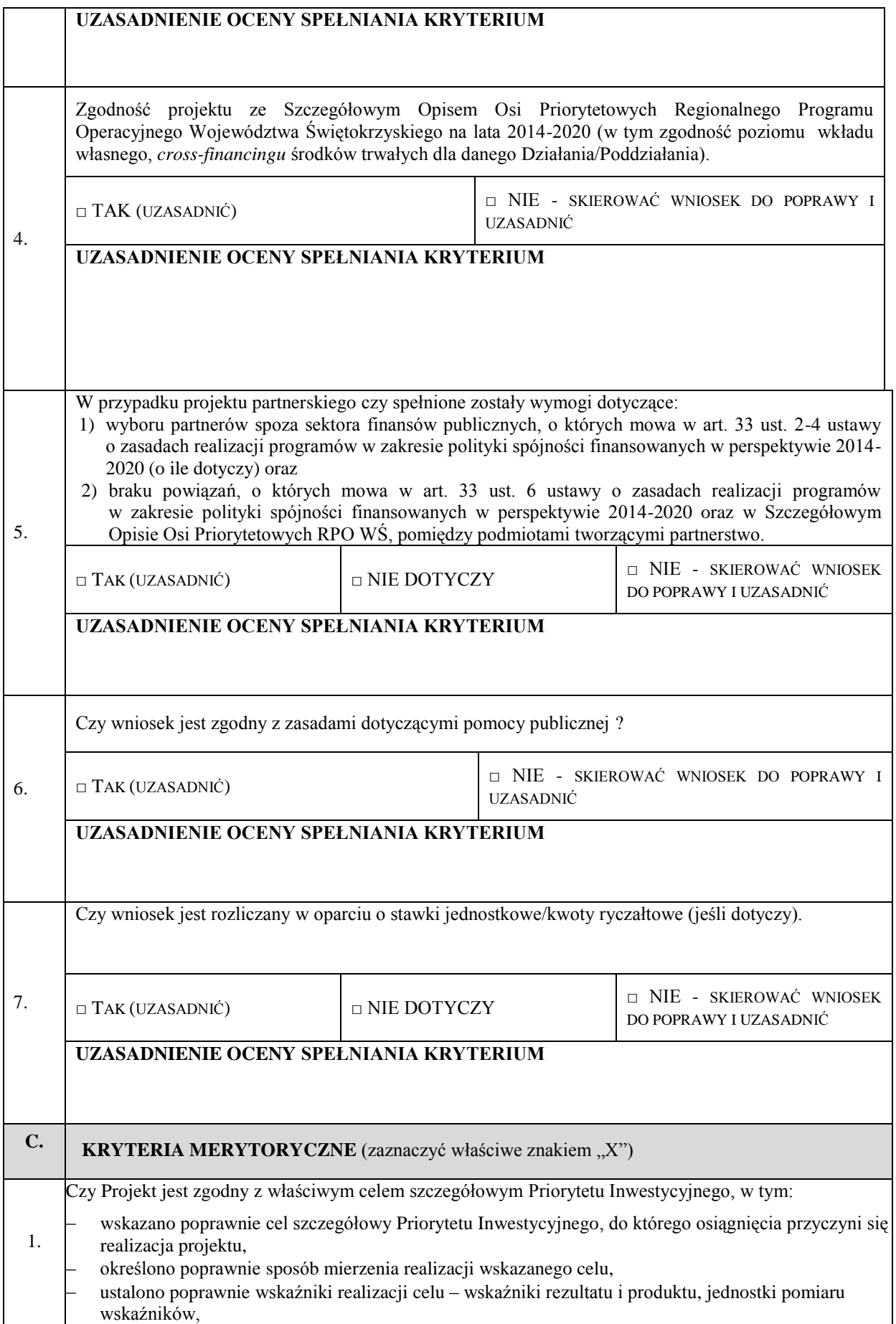

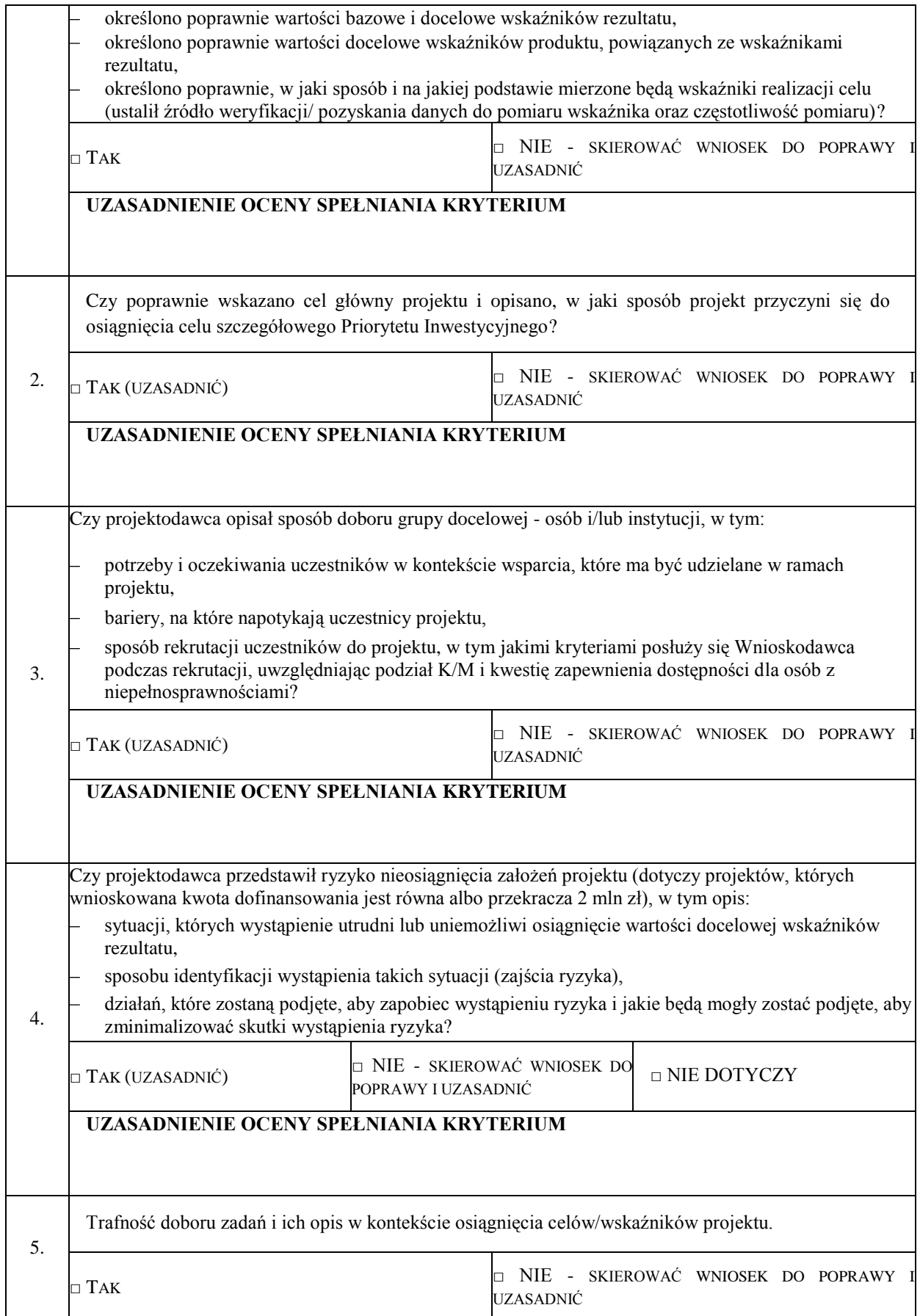

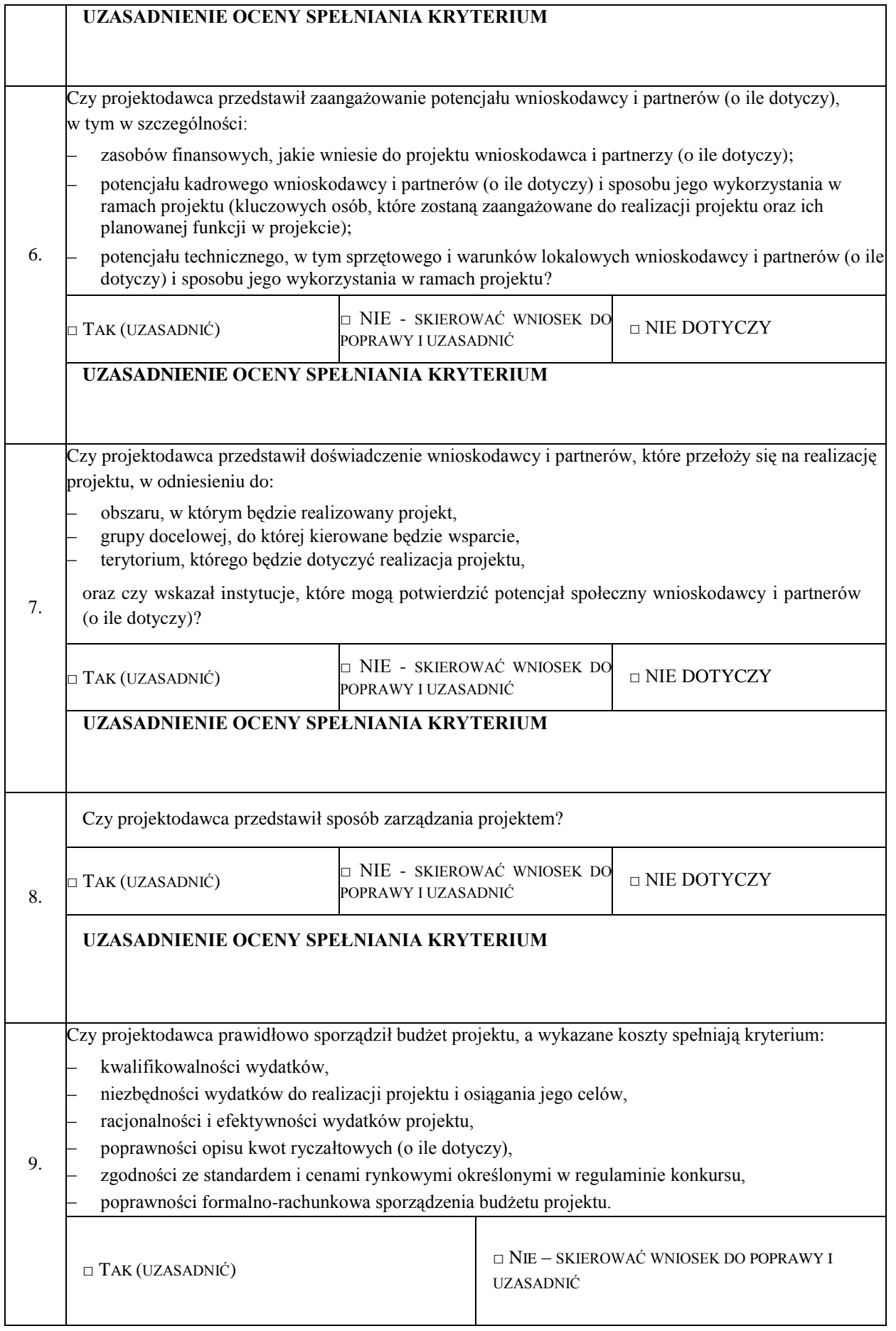

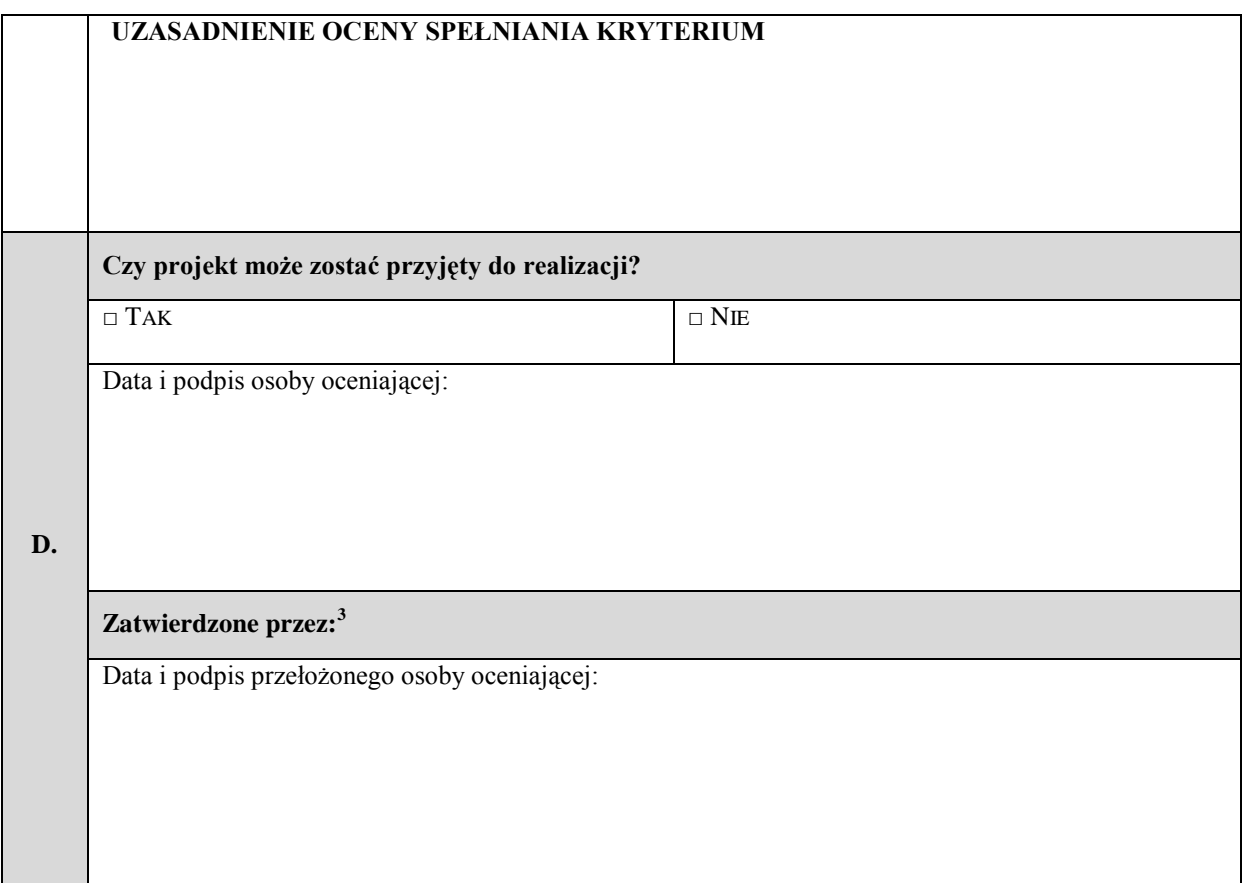

<sup>1</sup>  $3$  Wypełnić w przypadku, gdy osobą oceniającą jest pracownik IP.

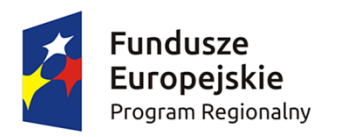

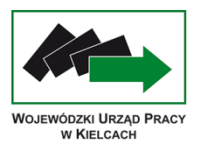

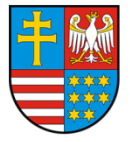

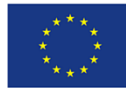

Załącznik nr 4 Wzór deklaracji poufności dla osoby dokonującej oceny formalnej albo oceny merytorycznej

## **DEKLARACJA POUFNOŚCI**

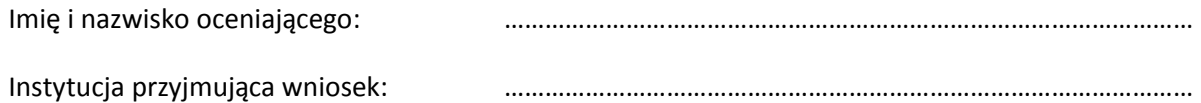

Niniejszym oświadczam, że zobowiązuję się do:

- 1) wypełniania moich obowiązków w sposób uczciwy i sprawiedliwy, zgodnie z posiadaną wiedzą;
- 2) niezatrzymywania kopii jakichkolwiek pisemnych lub elektronicznych informacji;
- 3) zachowania w tajemnicy i zaufaniu wszystkich informacji i dokumentów ujawnionych mi lub wytworzonych przeze mnie lub przygotowanych przeze mnie w trakcie lub jako rezultat oceny i zgadzam się, że informacje te powinny być użyte tylko dla celów oceny i nie mogą zostać ujawnione przeze mnie stronom trzecim.

......................................................., dnia .............................. r.

*(miejscowość)*

............................................................

*(podpis)*

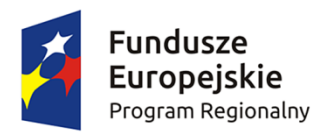

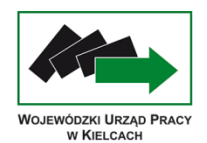

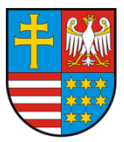

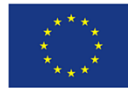

Załącznik nr 5 Wzór oświadczenia pracownika IP o bezstronności

### **OŚWIADCZENIE PRACOWNIKA IP O BEZSTRONNOŚCI**

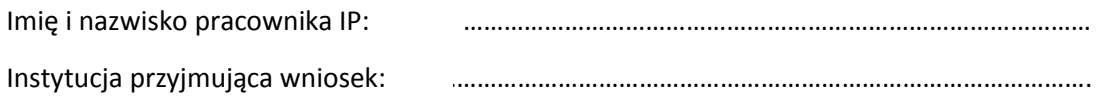

Oświadczam, że nie zachodzi żadna z okoliczności, o których mowa w art. 24 § 1 i 2 ustawy z dnia 14 czerwca 1960 r. - Kodeks postępowania administracyjnego (Dz. U. z 2013 r. poz. 267, z późn. zm.), powodujących wyłączenie mnie z udziału w wyborze projektów tj., że:

- a) nie jestem wnioskodawcą ani nie pozostaję z wnioskodawcą w takim stosunku prawnym lub faktycznym, że wynik oceny może mieć wpływ na moje prawa i obowiązki;
- b) nie pozostaję w związku małżeńskim, w stosunku pokrewieństwa lub powinowactwa do drugiego stopnia z wnioskodawcą lub członkami organów zarządzających lub organów nadzorczych wnioskodawcy;
- c) nie jestem związany/-a z wnioskodawcą z tytułu przysposobienia, kurateli lub opieki;
- d) nie jestem przedstawicielem wnioskodawcy ani nie pozostaję w związku małżeńskim, w stosunku pokrewieństwa lub powinowactwa do drugiego stopnia z przedstawicielem wnioskodawcy, ani nie jestem związany/-a z przedstawicielem wnioskodawcy z tytułu przysposobienia, kurateli lub opieki;
- e) nie pozostaję z wnioskodawcą w stosunku podrzędności służbowej.

Jestem świadomy/-a, że przesłanki wymienione w lit. b-d powyżej dotyczą także sytuacji, gdy ustało małżeństwo, kuratela, przysposobienie lub opieka.

W przypadku powzięcia informacji o istnieniu jakiejkolwiek okoliczności mogącej budzić uzasadnione wątpliwości, co do mojej bezstronności w odniesieniu do przekazanego mi do oceny wniosku o dofinansowanie, zobowiązuję się do niezwłocznego jej zgłoszenia na piśmie instytucji, w której dokonywana jest ocena wniosku.

......................................................., dnia .............................. r.

*(miejscowość)*

............................................................

*(podpis)*

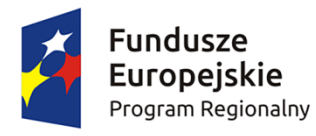

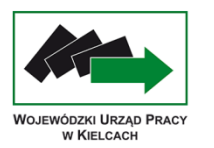

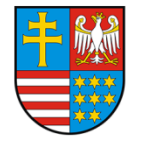

**Unia Europejska**<br>Europejski Fundusz Społeczny

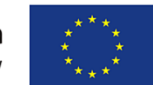

Załącznik nr 6 Wzór tabeli z informacją o projekcie, który został wybrany do dofinansowania, przekazywanej przez IP do IZ

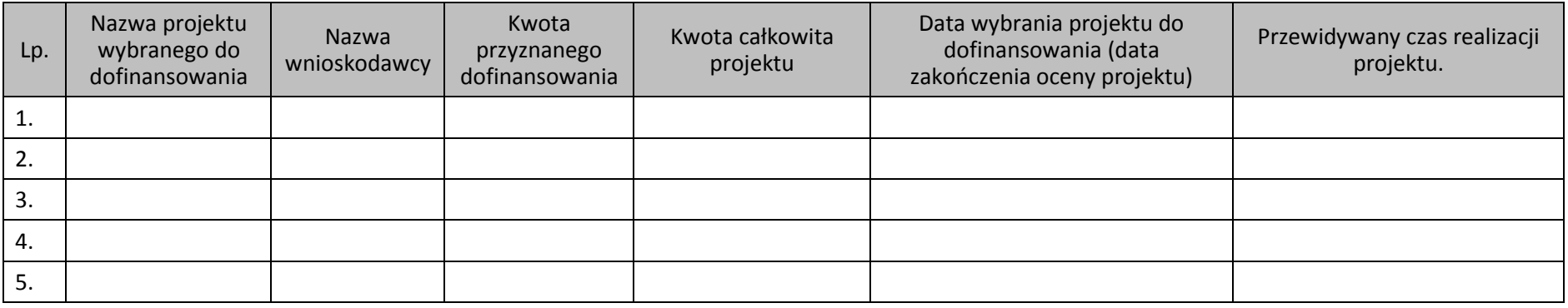

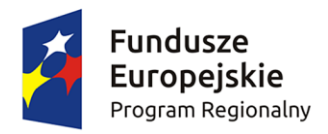

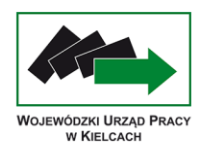

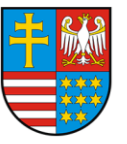

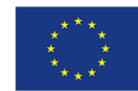

Załącznik nr 7 Wzór wniosku

# **Wniosek o dofinansowanie projektu Regionalny Program Operacyjny Województwa Świętokrzyskiego na lata 2014-2020 Europejski Fundusz Społeczny**

#### **Informacje wypełniane przez instytucję przyjmującą wniosek**

**Data przyjęcia wniosku: 0.1**

**Numer kancelaryjny wniosku: 0.2**

**Numer wniosku w centralnym systemie informatycznym SL2014: 0.3 Imię i nazwisko osoby przyjmującej wniosek: 0.4**

# **I. INFORMACJE O PROJEKCIE**

**1.1 Numer i nazwa Osi priorytetowej:** *[wybór z listy] 1.1a, 1.1b*

**1.2 Numer i nazwa Działania:** *[wybór z listy] 1.2a, 1.2b*

**1.3 Numer i nazwa Poddziałania:** *[wybór z listy] 1.3a, 1.3b*

**1.4 Instytucja, w której wniosek zostanie złożony:** *[wybór z listy] 1.4*

**1.5 Numer naboru:** *[tekst] 1.5*

**1.6 Typ operacji w ramach naboru:** *[wybór z listy wielokrotnego wyboru] 1.6*

**1.7 Tytuł projektu:** *[tekst] 1.7*

**1.8 Okres realizacji projektu:** od: 1.8a do: 1.8b *[wybór dat z kalendarza]*

**1.9 Obszar realizacji projektu:** *[wybór z listy - cała Polska 1.9a, województwo 1.9b, powiat 1.9 c, gmina 1.9d]*

**1.10 Projekt w ramach inżynierii finansowej:** *['TAK' – 'NIE']* 1.10

**1.11 Powiązanie ze strategiami** *[wybór z listy wielokrotnego wyboru] 1.11*

**1.12 Typ projektu** *[wybór z listy wielokrotnego wyboru] 1.12*

**1.13 Grupa projektów** *['TAK' – 'NIE']* 1.13

**1.14 Duży projekt** *['TAK' – 'NIE']* 1.14

**1.15 Zakres interwencji (dominujący)** *[wybór z listy] 1.15*

**1.16 Zakres interwencji (uzupełniający)** *[wybór z listy wielokrotnego wyboru] 1.16*

**1.17 Forma finansowania** *[wybór z listy] 1.17*

**1.18 Typ obszaru realizacji** *[wybór z listy] 1.18*

**1.19 Rodzaj działalności gospodarczej** *[wybór z listy] 1.19*

**1.20 Temat uzupełniający** *[wybór z listy] 1.20*

**1.21 Projekt generujący dochód** *[wybór z listy] 1.21*

**1.22 Zryczałtowana stawka (%)** *[wybór z listy] 1.22*

**1.23 Luka w finansowaniu (%)** *1.23*

**1.24 Czy projekt należy do wyjątku zgodnie ze standardem minimum ['***TAK' – 'NIE'***]** 1.24

**1.25 Wyjątki, co do których nie stosuje się standardu minimum [***w przypadku zaznaczenia punktu* 

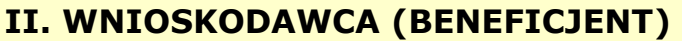

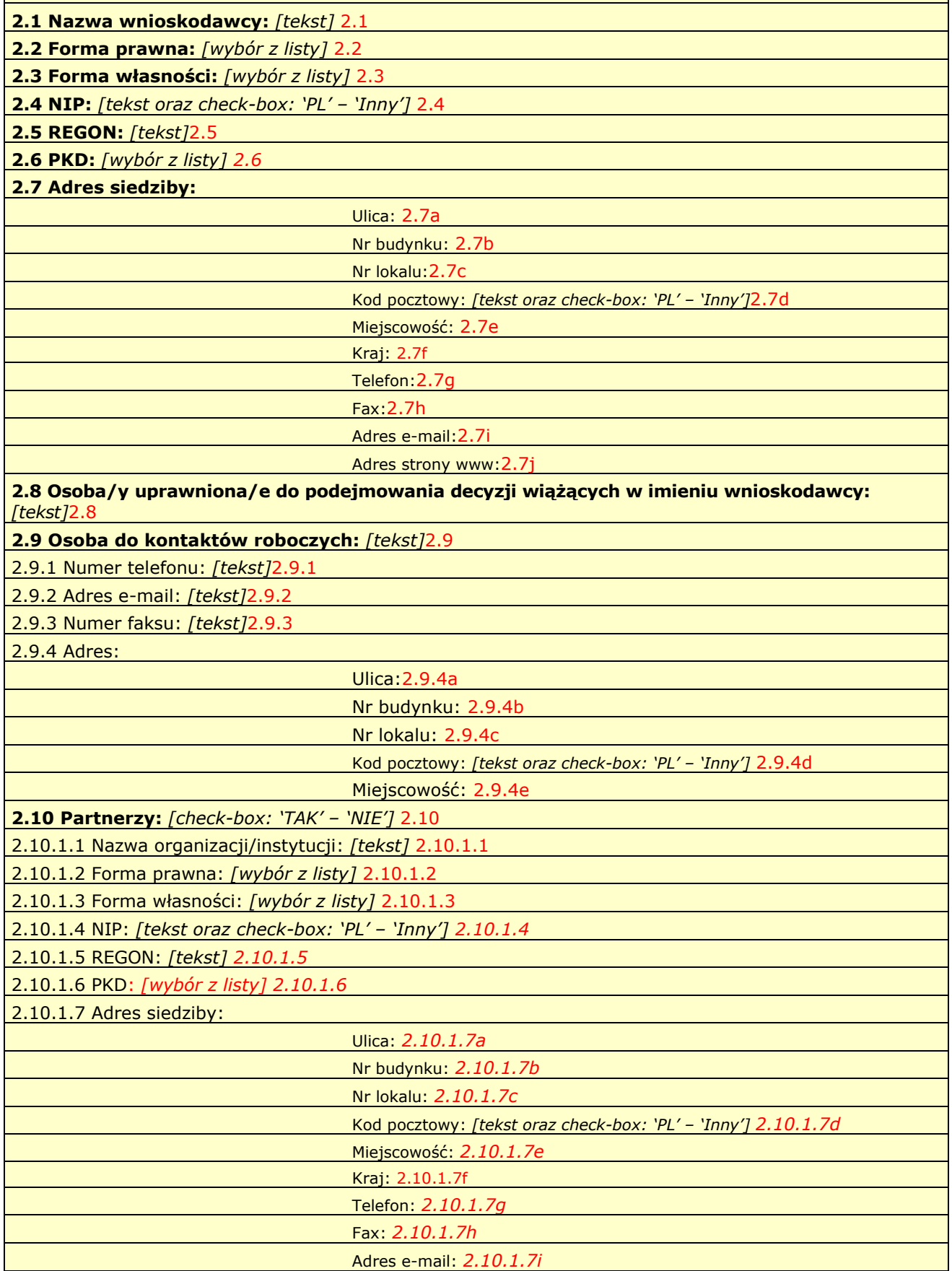

Adres strony www: *2.10.1.7j*

2.10.1.8 Osoba/y uprawniona/e do podejmowania decyzji wiążących w imieniu partnera: *[tekst] 2.10.1.8* 2.10.1.9 Symbol partnera:*[tekst] 2.10.1.9*

**2.11 Partnerstwo publiczno-prywatne:** *[check-box: 'TAK' – 'NIE']* 2.11

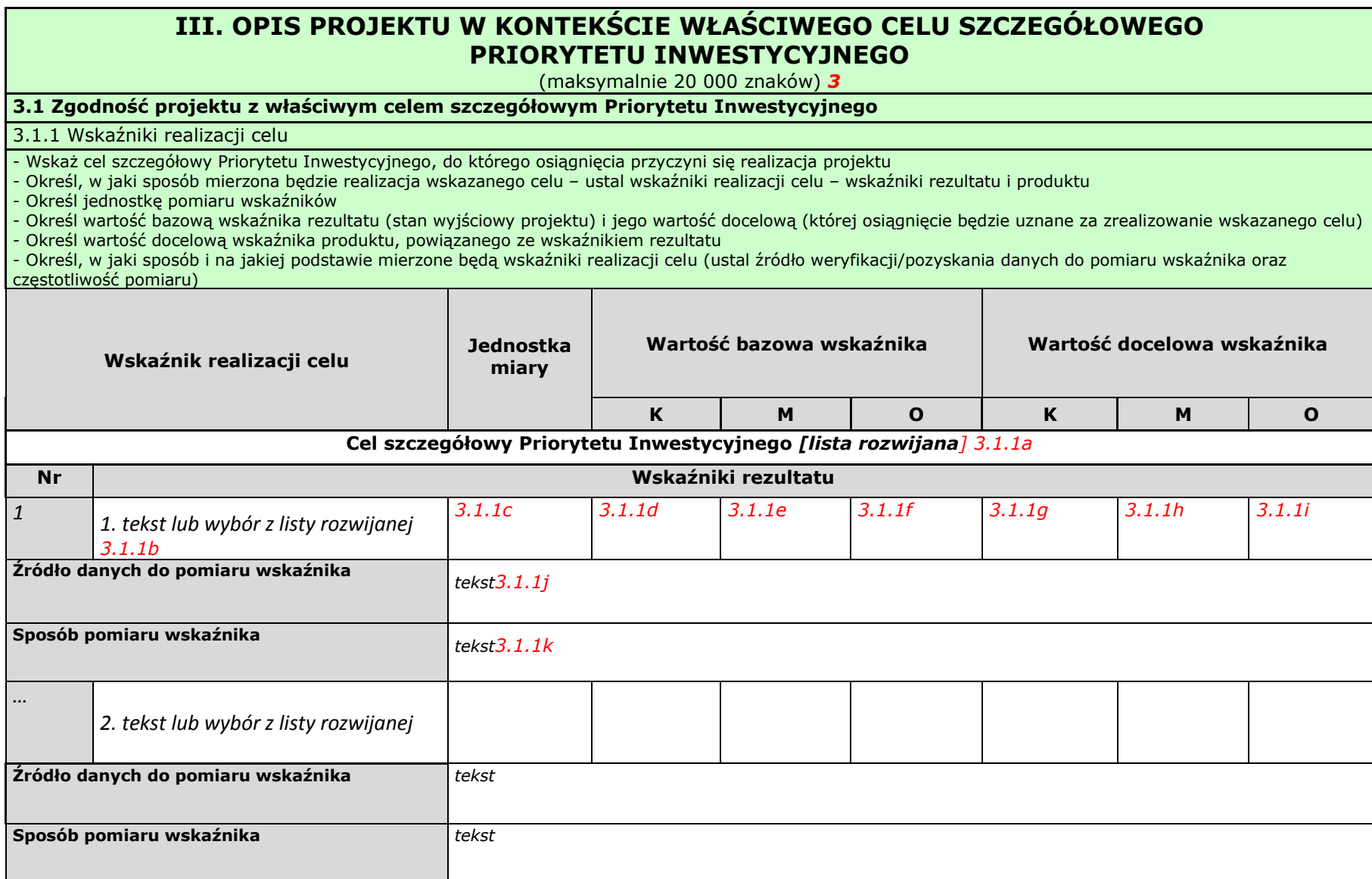
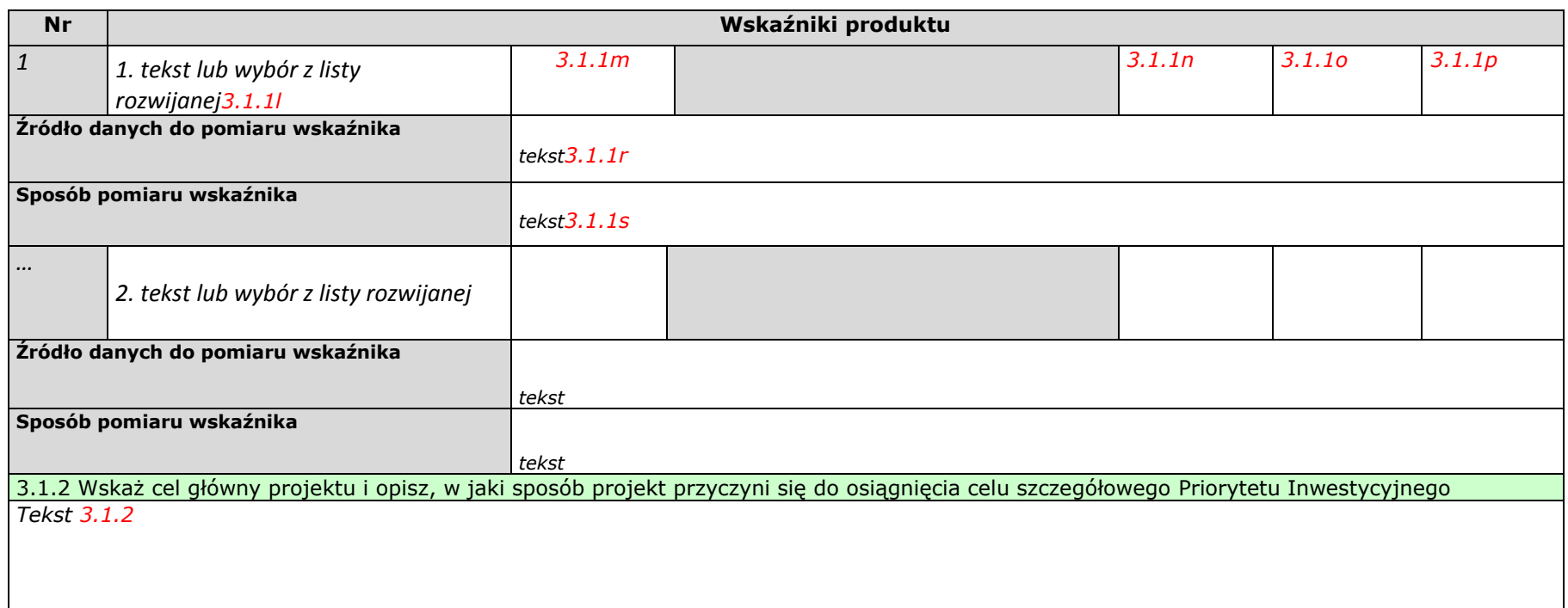

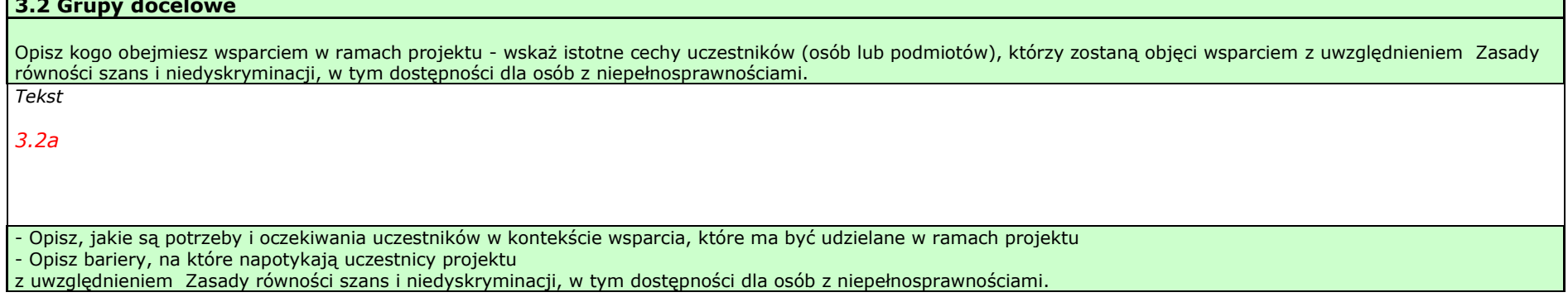

**3.2 Grupy docelowe**

÷

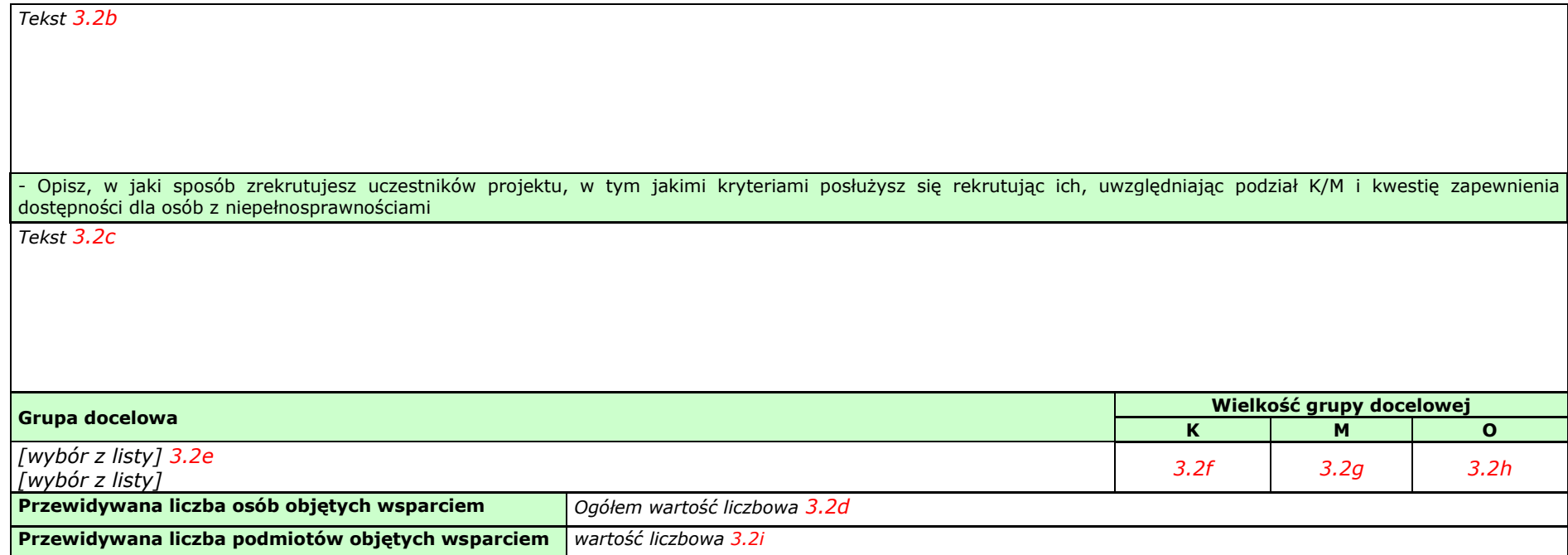

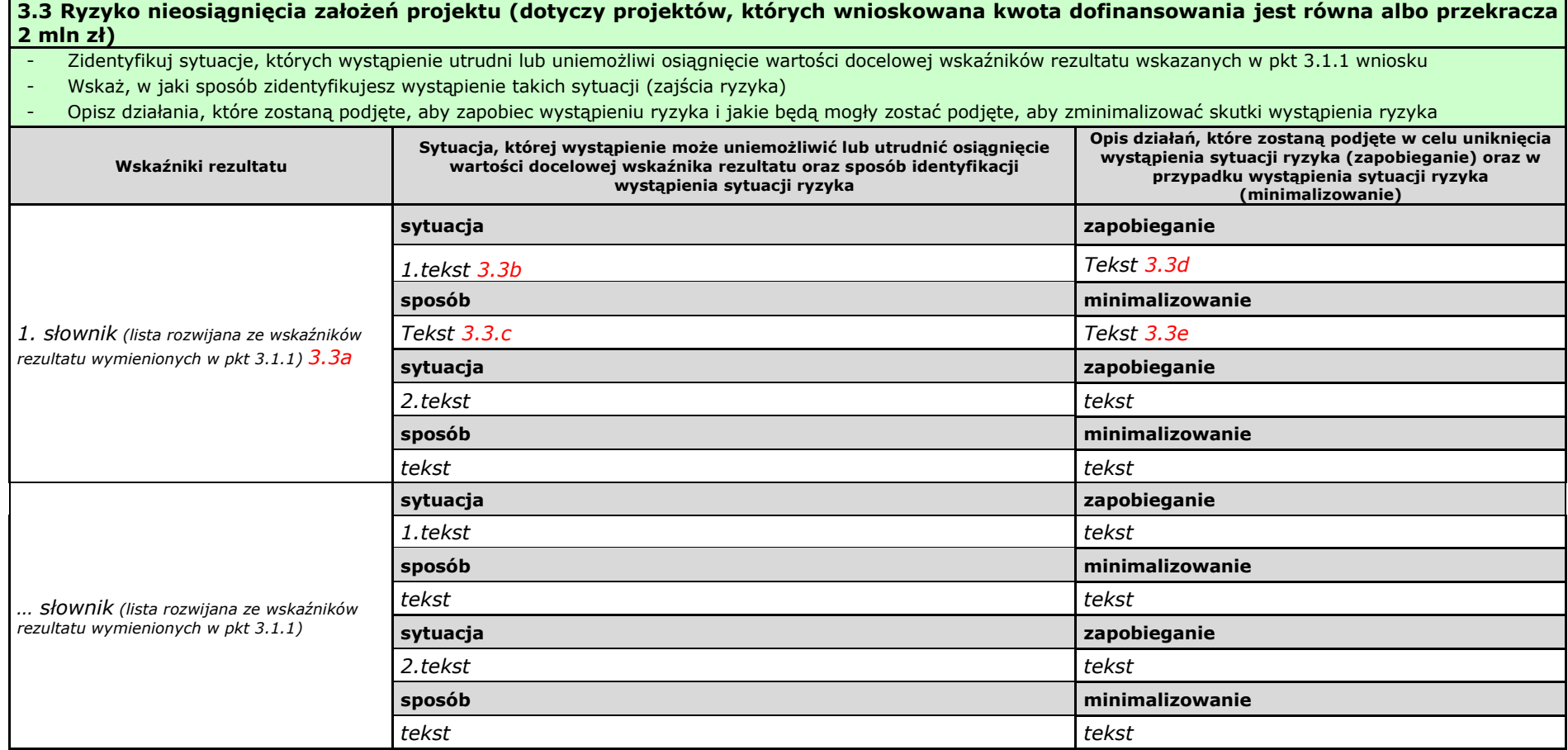

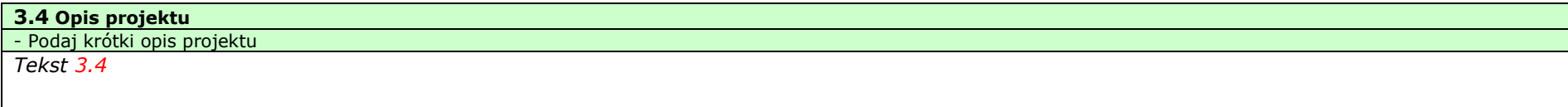

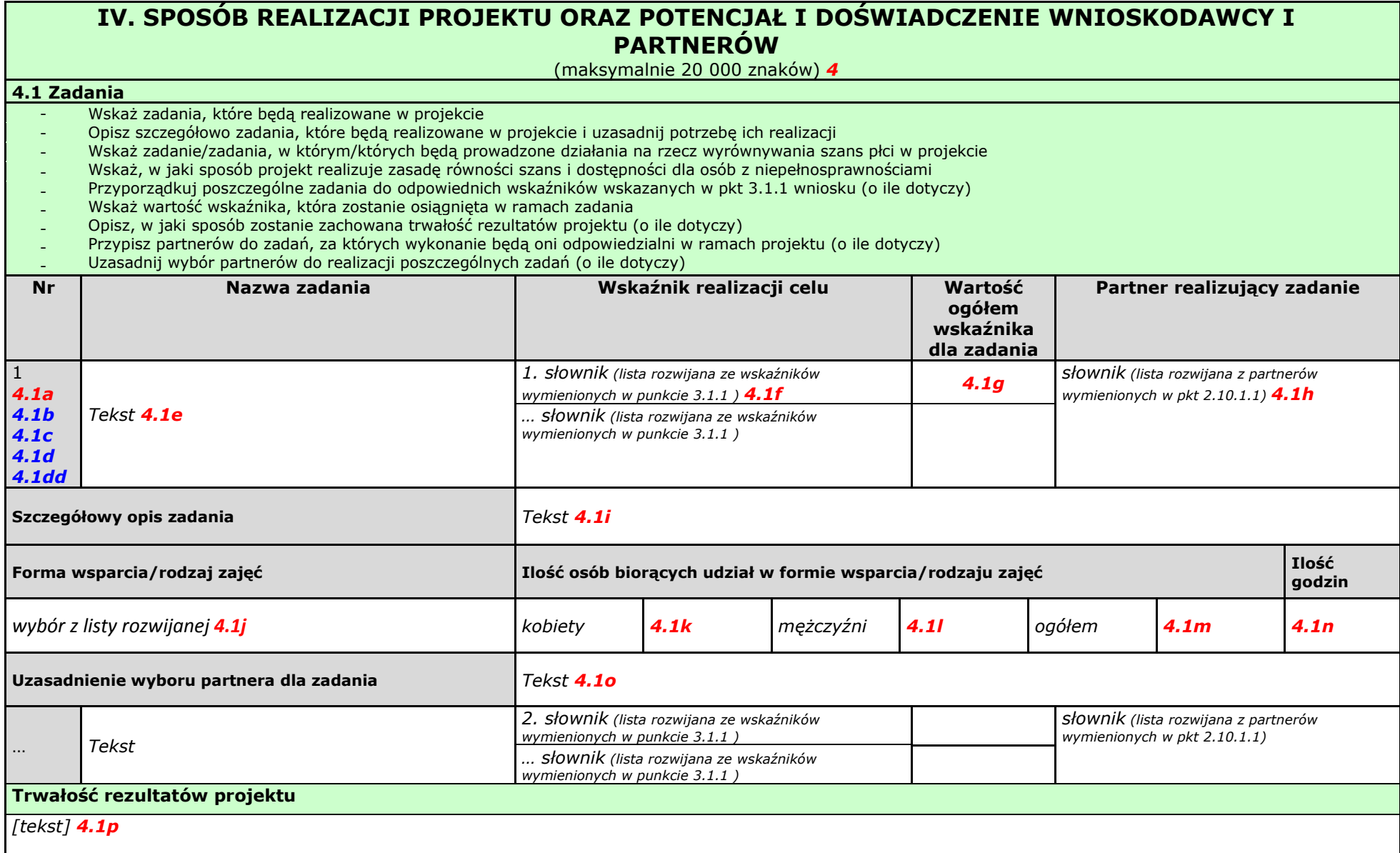

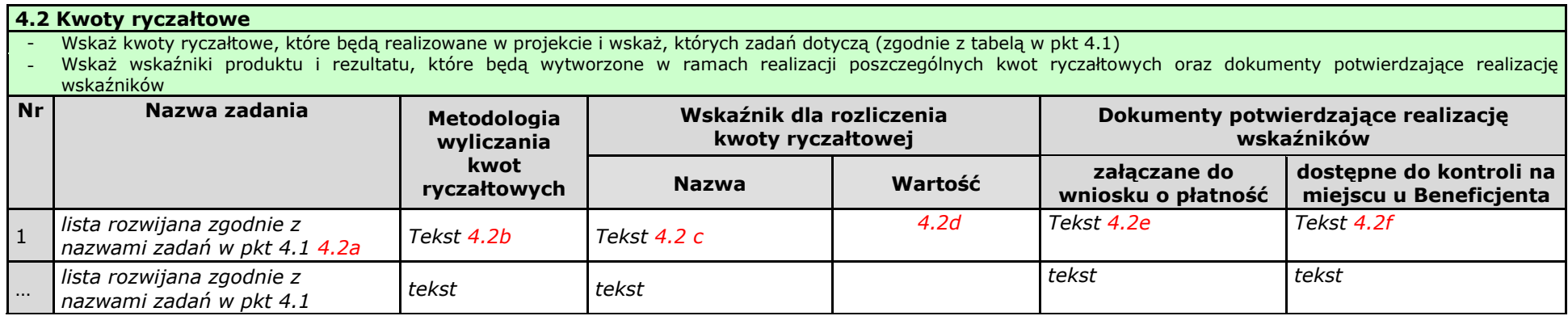

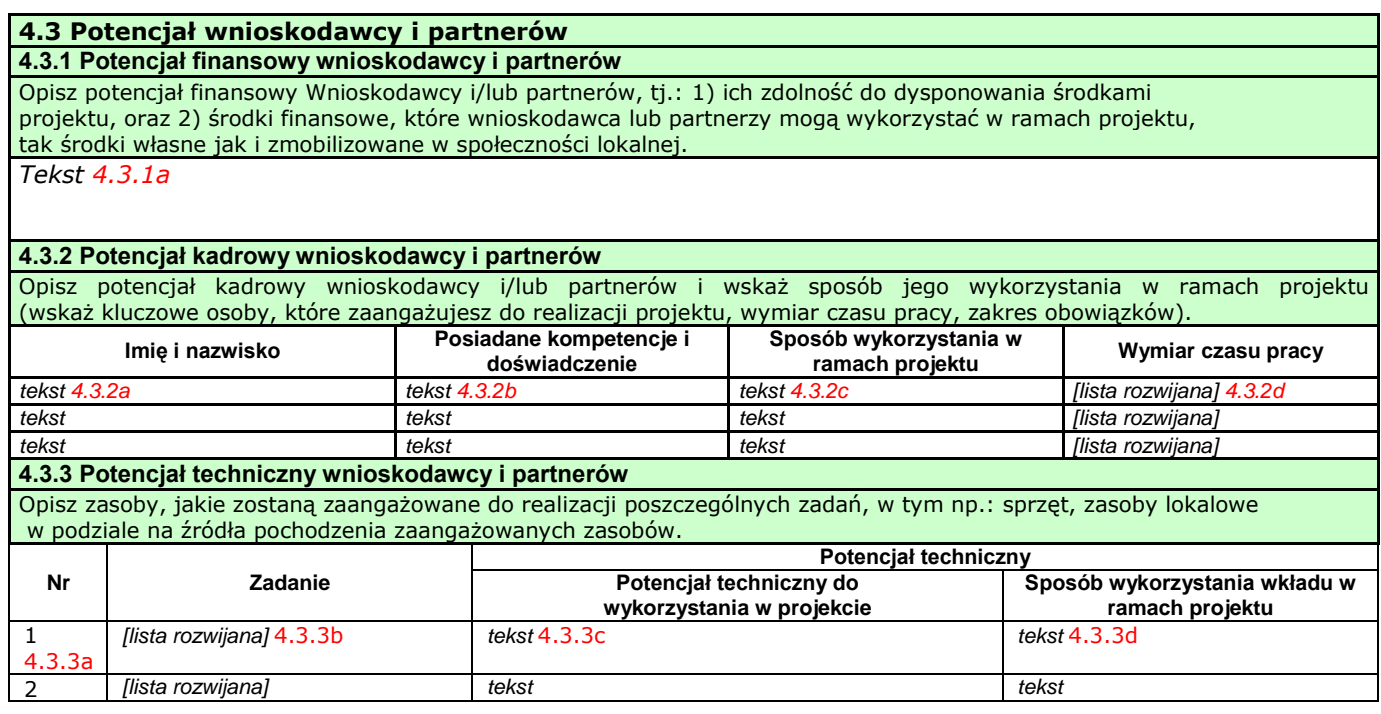

#### **4.4 Doświadczenie wnioskodawcy i partnerów**

Wskaż doświadczenie wnioskodawcy i partnerów, które przełoży się realizację projektu, w odniesieniu do:

1) obszaru, w którym będzie realizowany projekt,

2) grupy docelowej, do której kierowane będzie wsparcie oraz

3) terytorium, którego będzie dotyczyć realizacja projektu.

Wskaż instytucje, które mogą potwierdzić prowadzenie tej działalności.

*Tekst* 

4.4

#### **4.5 Sposób zarządzania projektem**

Opisz, w jaki sposób projekt będzie zarządzany, w tym wskaż, w jaki sposób w zarządzaniu projektem uwzględniona zostanie zasada równości szans kobiet i mężczyzn

*tekst* 4.5

## **4.6 Uzasadnienie spełnienia kryteriów wyboru projektów**

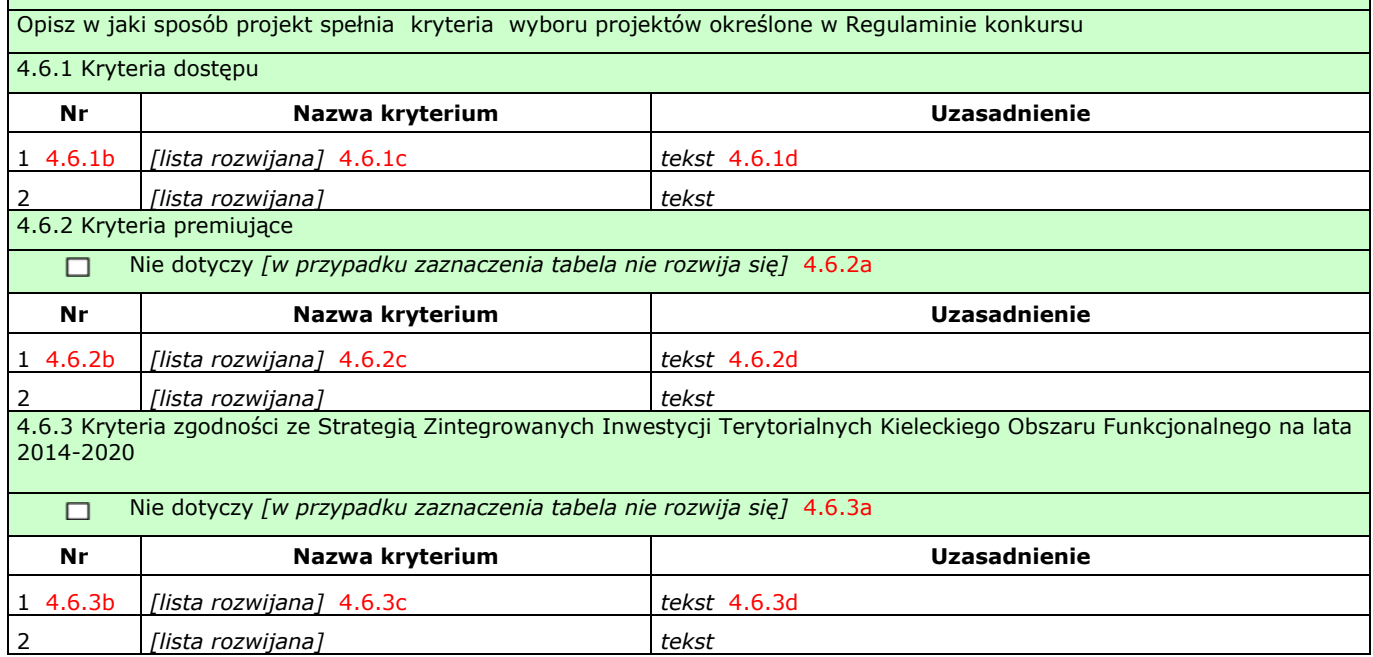

## **V. BUDŻET PROJEKTU**

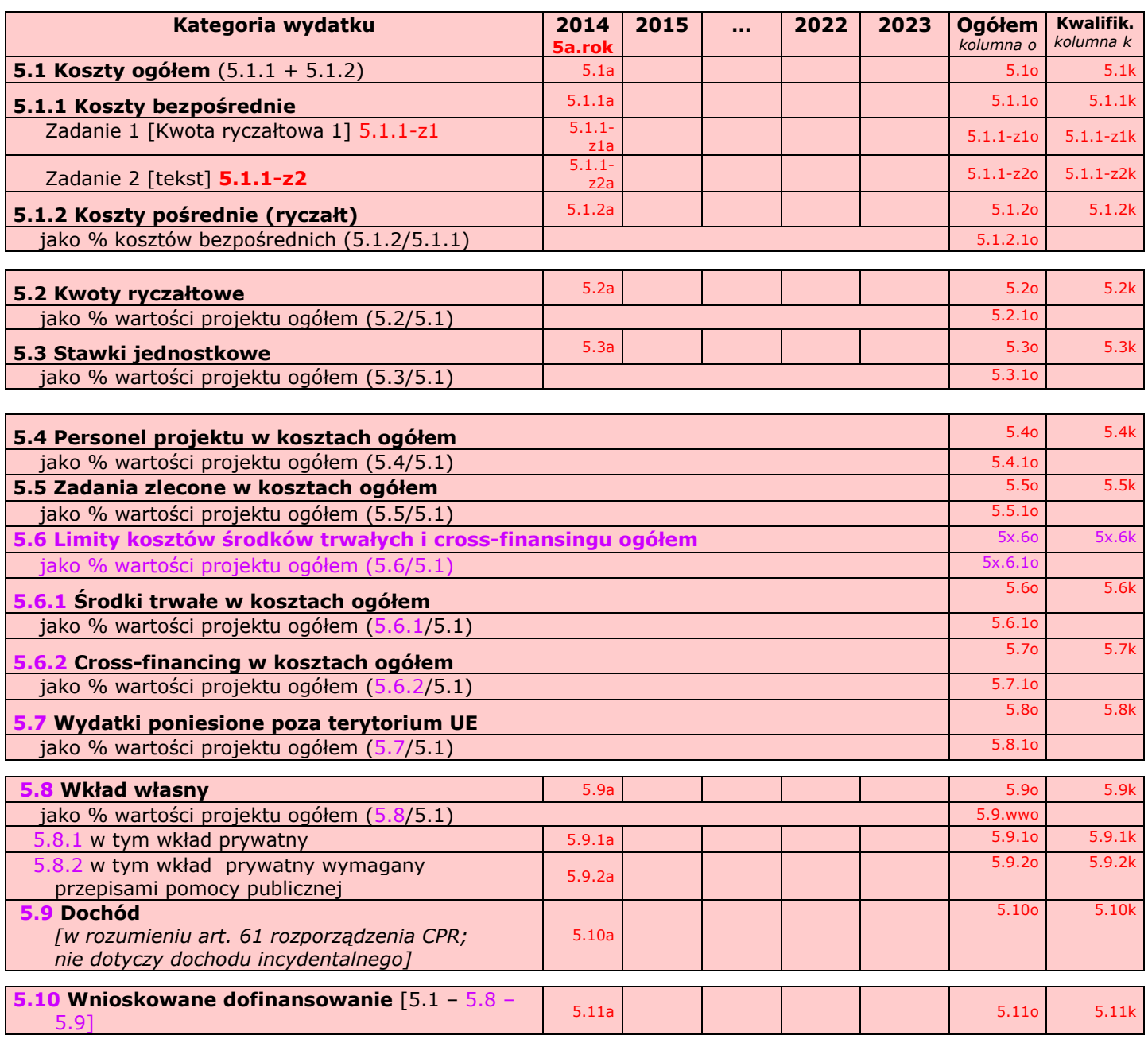

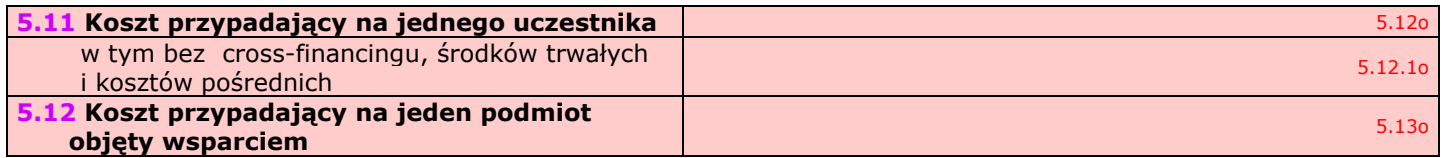

# **VI. SZCZEGÓŁOWY BUDŻET PROJEKTU**

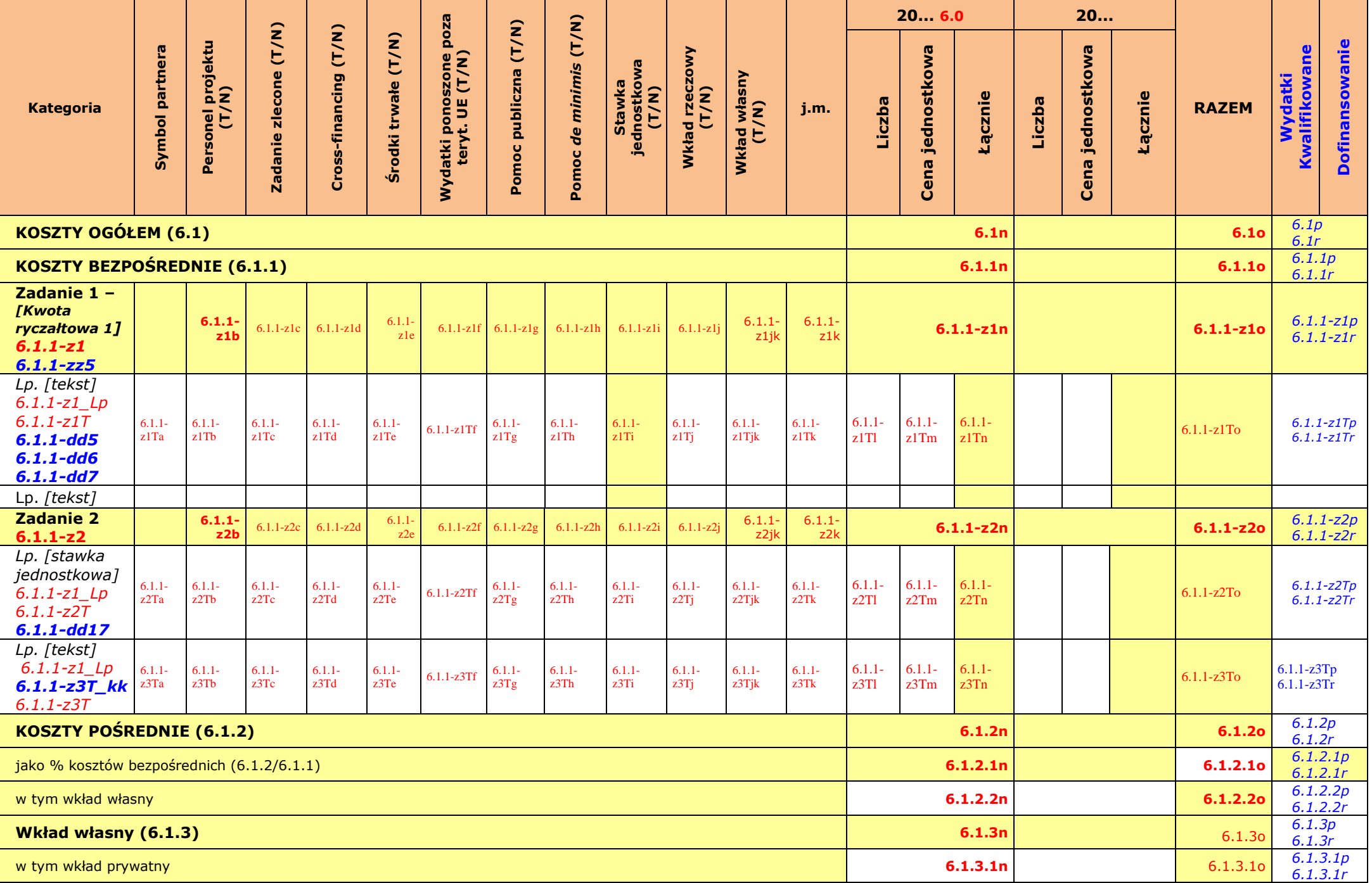

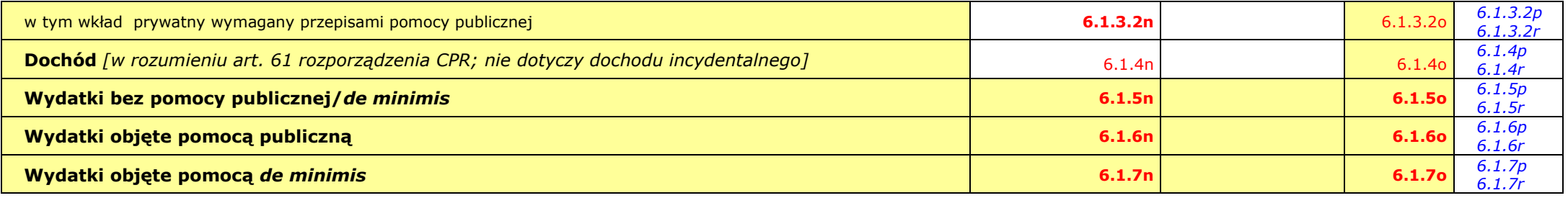

**Oświadczam, iż ww. kwoty są kwotami zawierającymi/niezawierającymi VAT/częściowo zawierającymi VAT** *[combo-box 'zawierającymi' – 'niezawierającymi' – 'częściowo zawierającymi] – OSOBNE OŚWIADCZENIE DLA KAŻDEGO Z PARTNERÓW 6.1.8a - 6.1.8b*

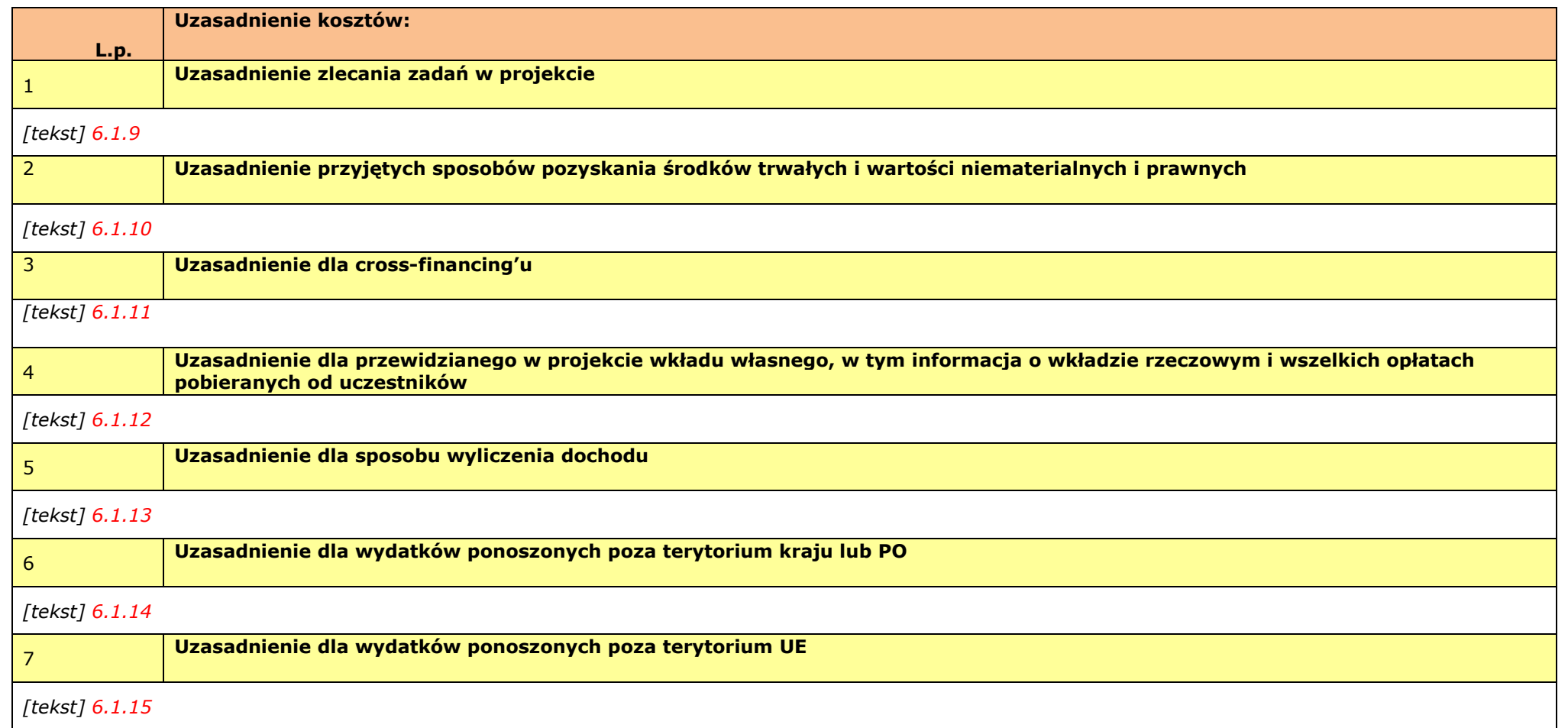

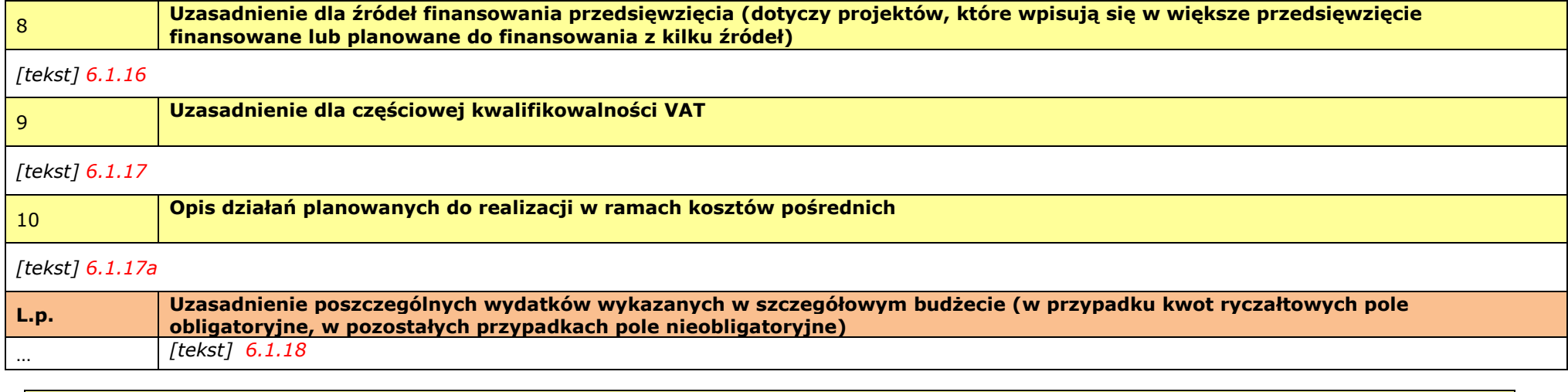

**Metodologia wyliczenia wartości wydatków objętych pomocą publiczną (w tym wnoszonego wkładu prywatnego) oraz pomocą** *de minimis [tekst] 6.1.19*

## **VII. ZAKRES RZECZOWO-FINANSOWY**

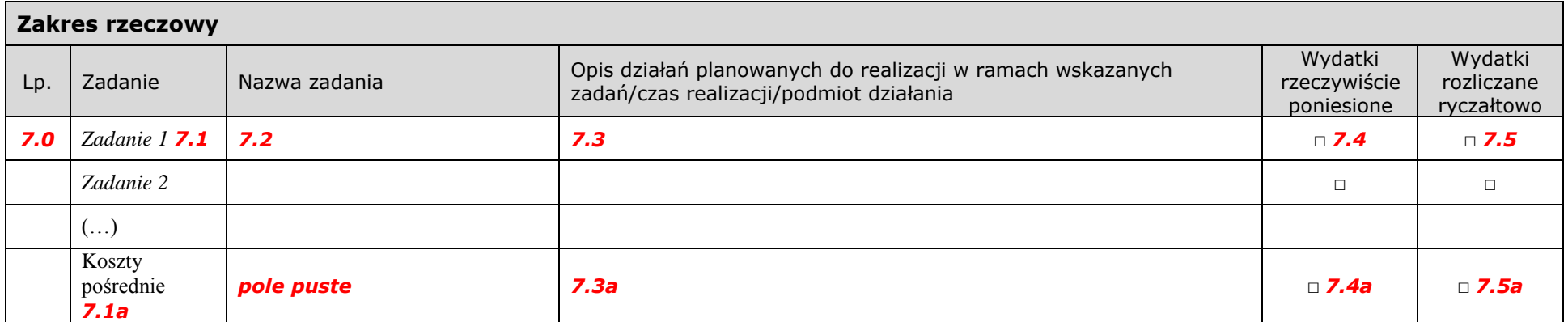

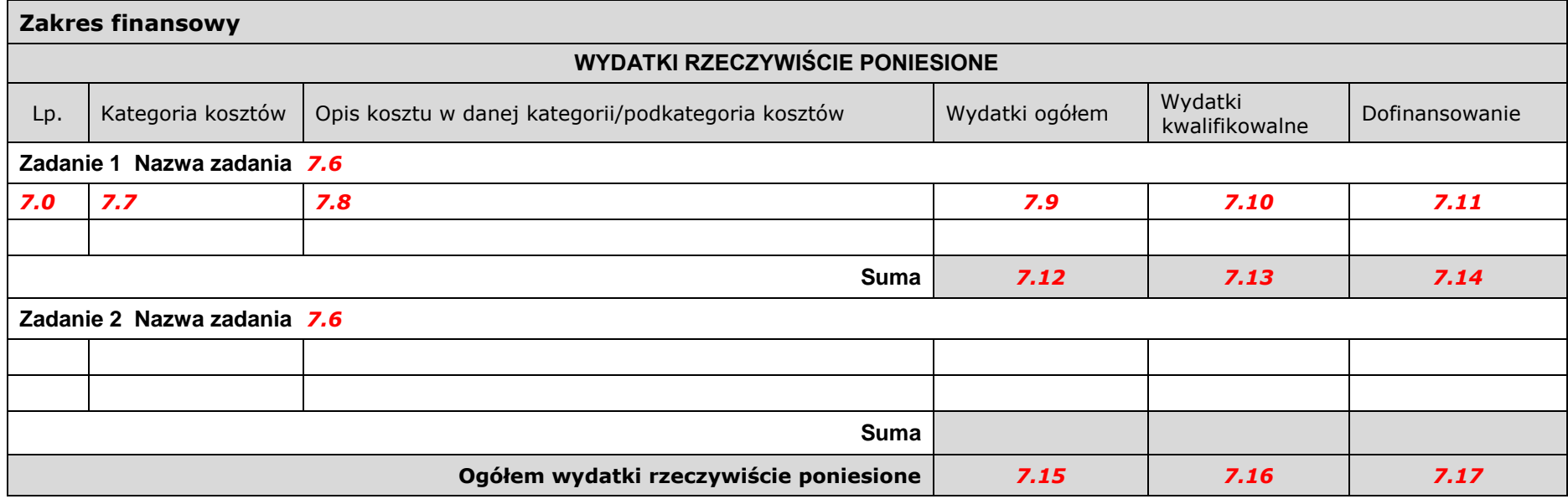

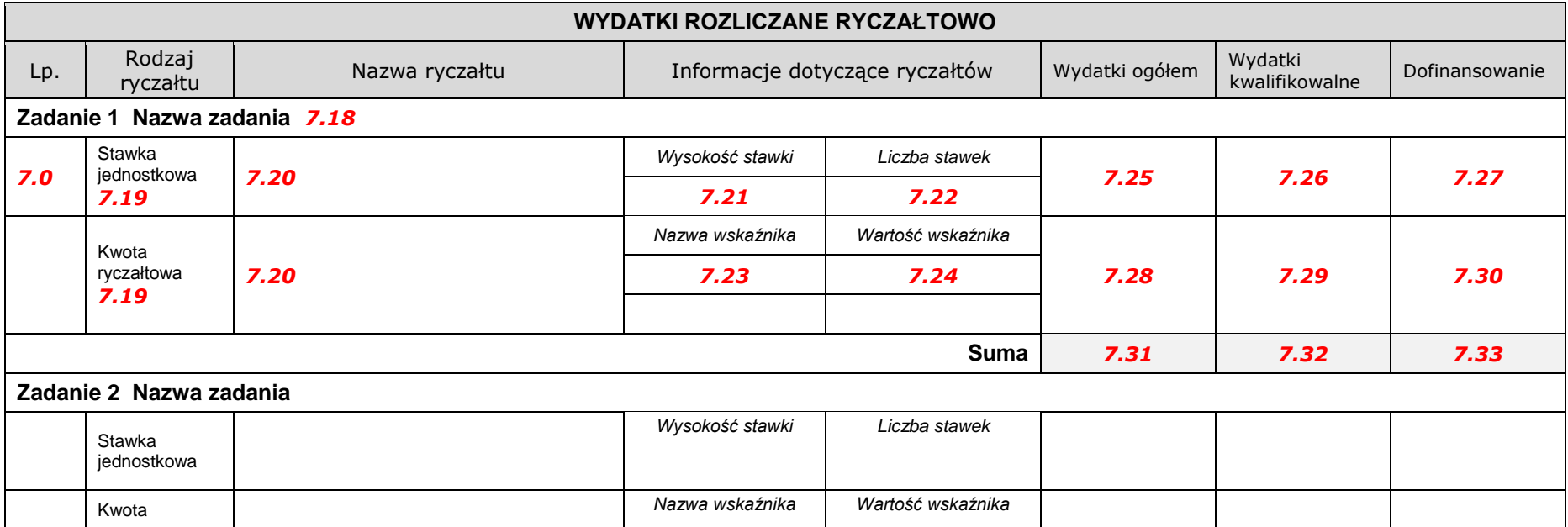

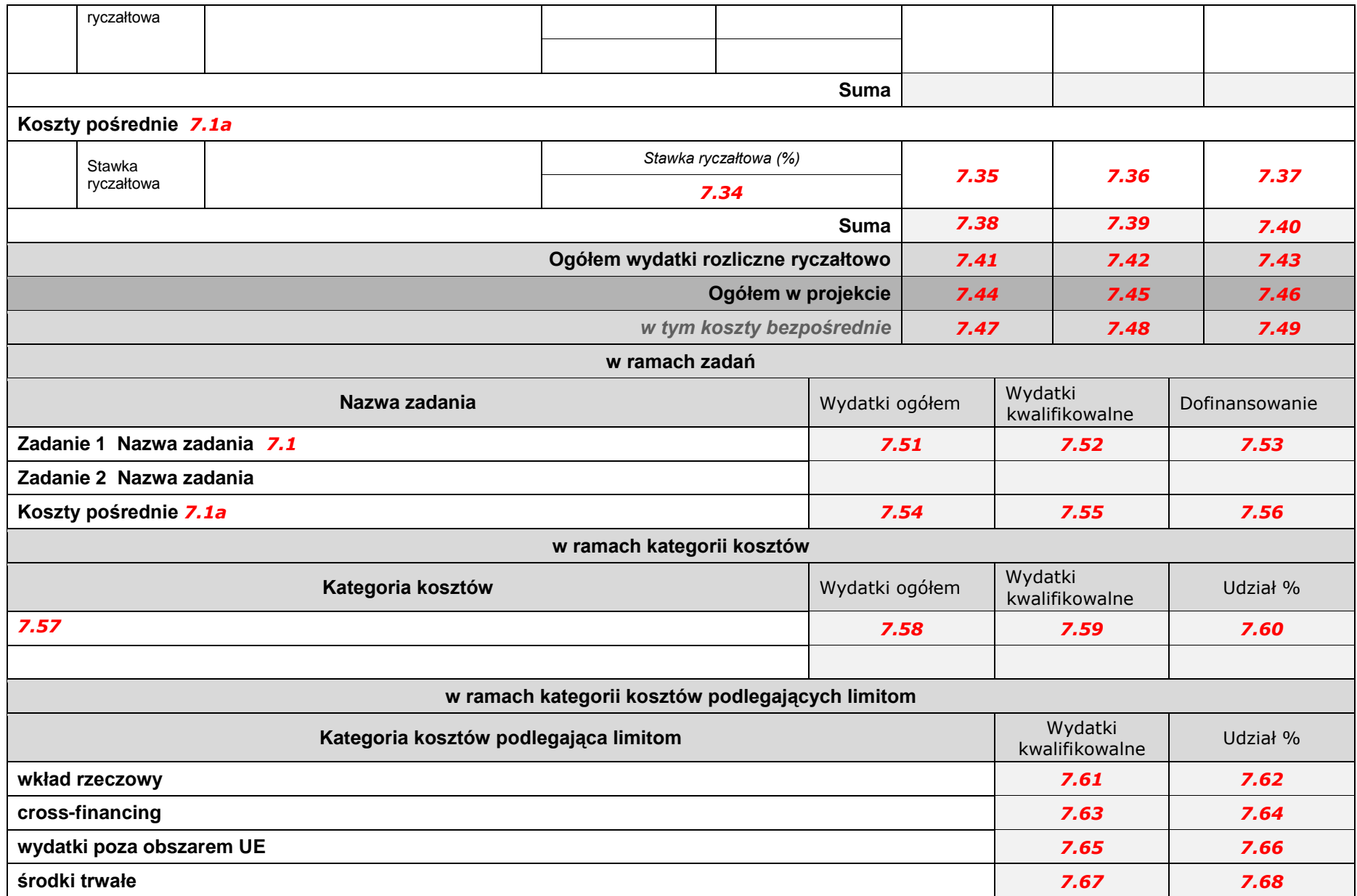

# **VIII. ŹRÓDŁA FINANSOWANIA WYDATKÓW**

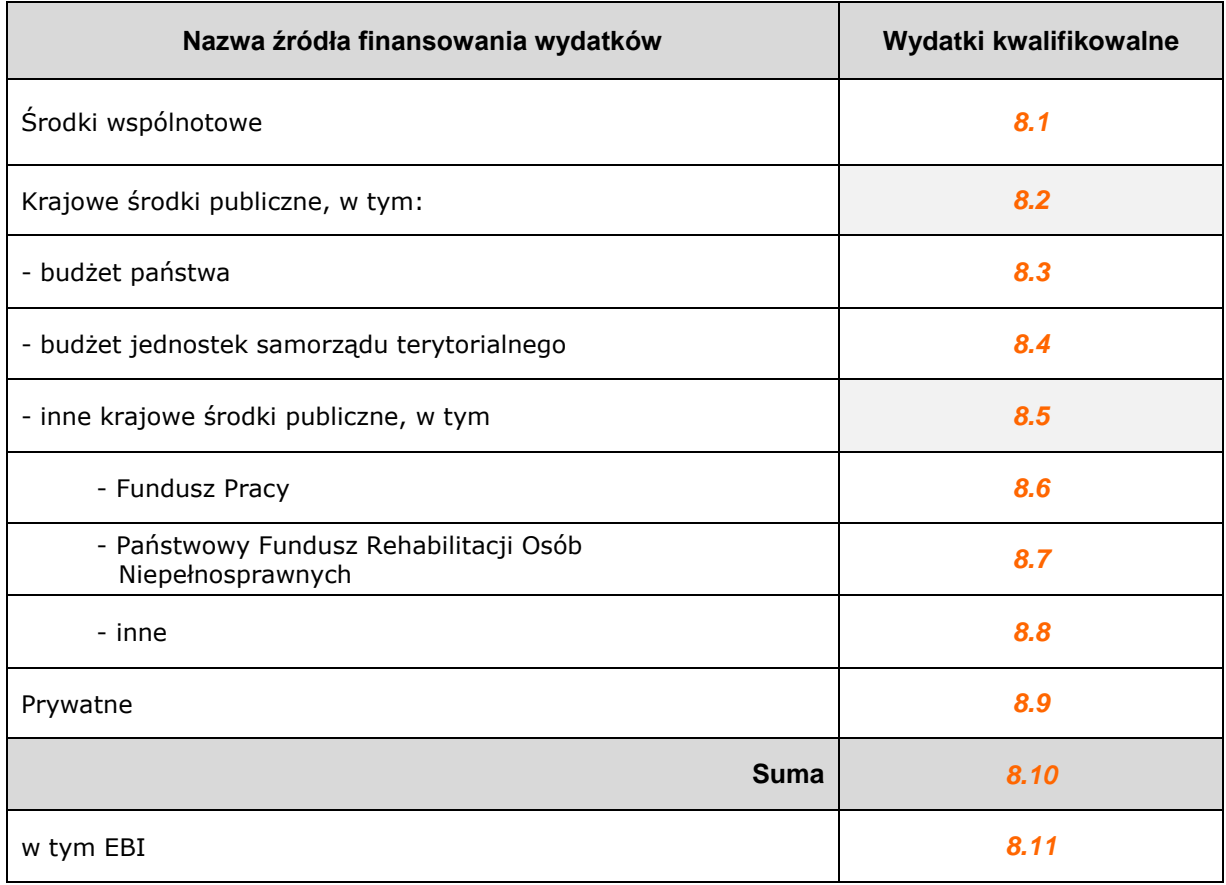

## **IX. HARMONOGRAM REALIZACJI PROJEKTU**

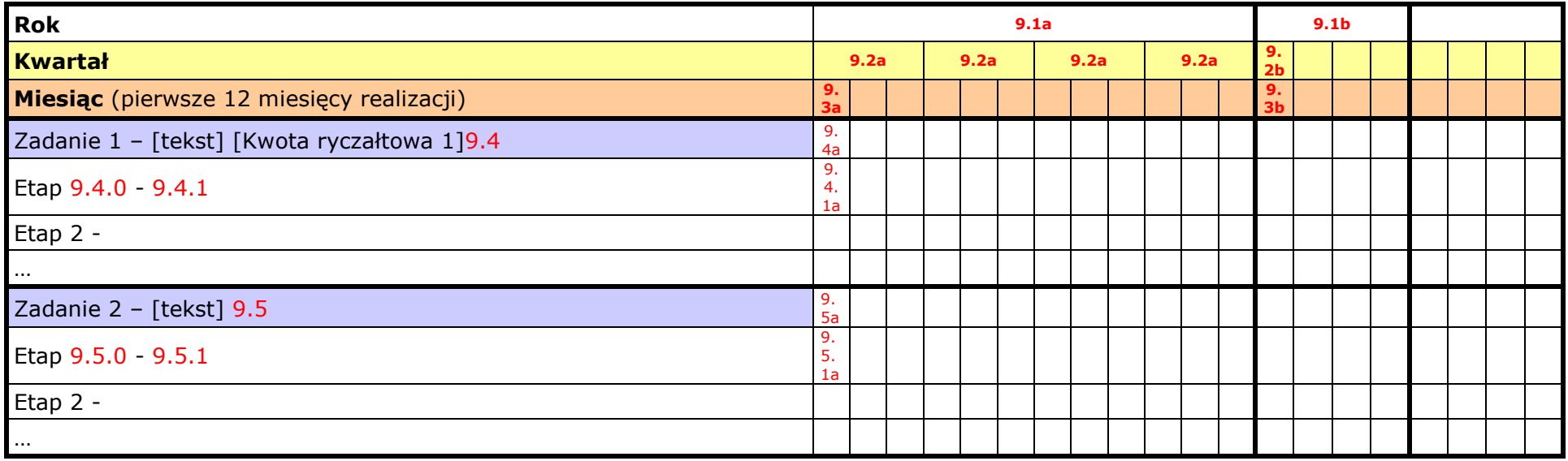

## **X. OŚWIADCZENIA**

### 10.1

- 1. Oświadczam, że dane zawarte w niniejszym wniosku są zgodne z prawdą.
- 2. Oświadczam, że instytucja, którą reprezentuję nie zalega z uiszczaniem podatków, jak również z opłacaniem składek na ubezpieczenie społeczne i zdrowotne, Fundusz Pracy, Państwowy Fundusz Rehabilitacji Osób Niepełnosprawnych lub innych należności wymaganych odrębnymi przepisami.
- 3. Oświadczam, że jestem uprawniony do reprezentowania beneficjenta w zakresie objętym niniejszym wnioskiem.
- 4. Oświadczam, że podmiot, który reprezentuję podlega / nie podlega<sup>1)</sup> wykluczeniu z możliwości otrzymania dofinansowania, w tym wykluczeniu, o którym mowa w art. 207 ust. 4 ustawy z dnia 27 sierpnia 2009 r. o finansach publicznych (Dz. U. Nr 157, poz. 1240, z późn. zm.).
- 5. Oświadczam, że projekt jest zgodny z właściwymi przepisami prawa unijnego i krajowego, w tym dotyczącymi zamówień publicznych oraz pomocy publicznej.
- 6. Oświadczam, że zadania przewidziane do realizacji i wydatki przewidziane do poniesienia w ramach projektu nie są i nie będą współfinansowane z innych wspólnotowych instrumentów finansowych, w tym z innych funduszy strukturalnych Unii Europejskiej.
- 7. Oświadczam, że informacje zawarte w niniejszym wniosku dotyczące pomocy publicznej w żądanej wysokości, w tym pomocy *de minimis*, o którą ubiega się beneficjent pomocy, są zgodne z przepisami ustawy z dnia 30 kwietnia 2004 r. o postępowaniu w sprawach dotyczących pomocy publicznej (Dz. U. z 2007 r. Nr 59, poz. 404, z późn. zm.) oraz z przepisami właściwego programu pomocowego.<sup>2</sup>

Jednocześnie wyrażam zgodę na udostępnienie niniejszego wniosku innym instytucjom oraz ekspertom dokonującym ewaluacji i oceny oraz wyrażam zgodę na udział w badaniach ewaluacyjnych mających na celu ocenę Programu.

10.1a

Wnioskuję/nie wnioskuję<sup>3)</sup> o zagwarantowanie przez właściwą instytucję ochrony informacji i tajemnic zawartych w niniejszym wniosku:

*10.1b*

*[Pole opisowe z limitem 3000 znaków]* 

#### 10.1c

Podstawa prawna ochrony ww. informacji i tajemnic ze względu na status wnioskodawcy:

*10.1d*

*[Pole opisowe z limitem 1000 znaków]* 

Jestem świadomy odpowiedzialności karnej za podanie fałszywych danych lub złożenie fałszywych oświadczeń.

**Data wypełnienia wniosku:** *[wybór dat z kalendarza] 10.2*

Pieczęć i podpis osoby/ób uprawnionej/nych do podejmowania decyzji wiążących w stosunku do beneficjenta.\*

\* obowiązek opatrzenia wniosku pieczęcią i podpisem nie dotyczy wniosków składanych jedynie w formie elektronicznej za pośrednictwem elektronicznej platformy usług administracji publicznej (ePUAP) lub w inny równoważny sposób.

 $\overline{a}$ 

<sup>&</sup>lt;sup>1)</sup> Niewłaściwe skreślić.

<sup>&</sup>lt;sup>2)</sup> Dotyczy wyłącznie projektów objętych zasadami pomocy publicznej.

<sup>3)</sup> Niewłaściwe skreślić.

### **OŚWIADCZENIE PARTNERA/ÓW PROJEKTU**

Ja/my niżej podpisany/a/i oświadczam/y, że

- zapoznałem/łam/liśmy się z informacjami zawartymi w niniejszym wniosku o dofinansowanie;
- zobowiązuję/emy się do realizowania projektu zgodnie z informacjami zawartymi w niniejszym wniosku o dofinansowanie,

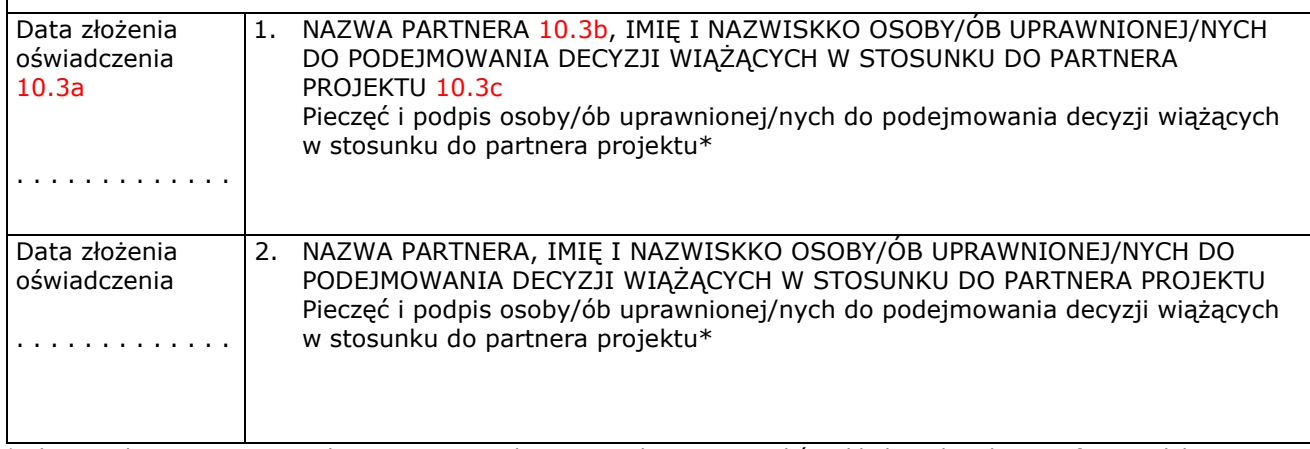

\* obowiązek opatrzenia wniosku pieczęcią i podpisem nie dotyczy wniosków składanych jedynie w formie elektronicznej za pośrednictwem elektronicznej platformy usług administracji publicznej (ePUAP) lub w inny równoważny sposób

#### **O naborze wniosków dowiedziałem/am się z/w:** *[check-box]*

□ ogłoszenia w prasie 10.4a

□ strony internetowej…………………………10.4b

- □ Punkcie Informacyjnym Funduszy Europejskich ………………………10.4c
- □ Punkcie Kontaktowym Instytucji Ogłaszającej Konkurs 10.4d

□ Mapy Dotacji 10.4e

□ inne ………………………………….10.4f

### **W przygotowaniu wniosku korzystałem/am z:** *[check-box]*

□ szkolenia, doradztwa Punktu Informacyjnego Funduszy Europejskich w ……………..10.5a

□ pomocy Punktu Kontaktowego Instytucji Ogłaszającej Konkurs 10.5b

□ pomocy prywatnego konsultanta/płatnych szkoleń, doradztwa 10.5c

□ inne ………………………………… 10.5d

□ nie korzystałem/am z pomocy 10.5e

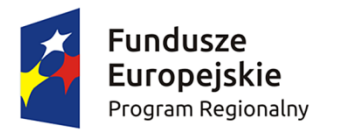

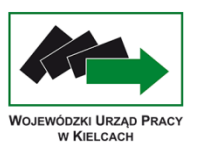

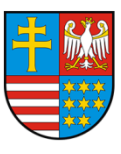

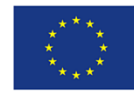

Załącznik nr 8 Wzór umowy o dofinansowanie

## **UMOWA O DOFINANSOWANIE PROJEKTU W RAMACH DZIAŁANIA 10.1 REGIONALNEGO PROGRAMU OPERACYJNEGO WOJEWÓDZTWA ŚWIĘTOKRZYSKIEGO NA LATA 2014 – 2020**

### **Nr umowy:**

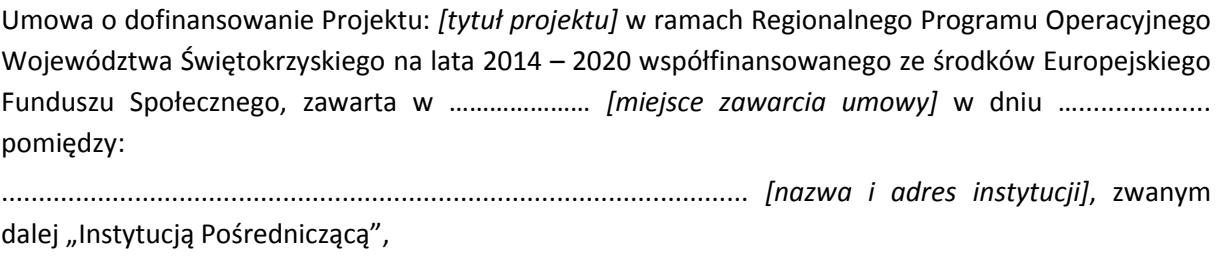

reprezentowaną przez:

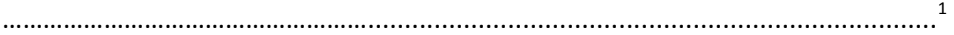

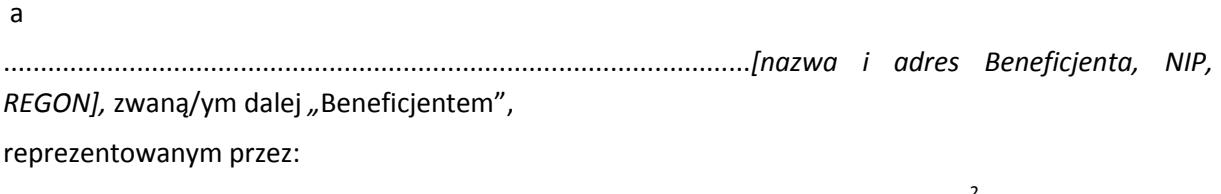

..............................................................……............................................................... 2

§ 1.

Ilekroć w umowie jest mowa o:

 $\overline{\phantom{a}}$ 

- 1) danych osobowych oznacza to dane osobowe w rozumieniu ustawy z dnia 29 sierpnia 1997 r. o ochronie danych osobowych (Dz. U. z 2014 r. poz. 1182, z późn. zm.), zwanej dalej "ustawą o ochronie danych osobowych", dotyczące uczestników Projektu, które muszą być przetwarzane przez Instytucję Pośredniczącą oraz Beneficjenta w celu wykonania Warunków realizacji priorytetów inwestycyjnych 8i, 8iii oraz 8v Oś Priorytetowa 10. Otwarty rynek pracy w ramach Regionalnego Programu Operacyjnego Województwa świętokrzyskiego na lata 2014 – 2020 przez Wojewódzki Urząd Pracy w Kielcach, zatwierdzonych Uchwałą Zarządu Województwa Świętokrzyskiego nr 277/2015 z dnia 25 marca 2015 r.;
- 2) Działaniu oznacza to Działanie 10.1 Działania publicznych służb zatrudnienia na rzecz podniesienia aktywności zawodowej osób powyżej 29 roku życia (projekty pozakonkursowe);
- 3) Instytucji Zarządzającej oznacza to Zarząd Województwa Świętokrzyskiego;
- 4) Osi Priorytetowej oznacza to Oś Priorytetową 10. Otwarty rynek pracy;
- 5) Powierzającym oznacza to Marszałka Województwa Świętokrzyskiego, który jako administrator danych osobowych powierzył Instytucji Pośredniczącej na podstawie

<sup>1</sup> Należy przywołać pełnomocnictwo, oraz je załączyć, jeśli strona jest reprezentowana przez pełnomocnika– załącznik nr 1 do umowy.

<sup>2</sup> Należy przywołać pełnomocnictwo, oraz je załączyć, jeśli strona jest reprezentowana przez pełnomocnika– załącznik nr 1 do umowy.

*Warunków realizacji priorytetów inwestycyjnych 8i, 8iii oraz 8v Oś priorytetowa 10. Otwarty rynek pracy w ramach Regionalnego Programu Operacyjnego Województwa Świętokrzyskiego na lata 2014 – 2020 przez Wojewódzki Urząd Pracy w Kielcach* przyjętych Uchwałą Zarządu Województwa Świętokrzyskiego nr ………….. z dnia ……….., przetwarzanie danych osobowych ze zbiorów:

- a) Regionalny Program Operacyjny Województwa Świętokrzyskiego,
- b) Centralny system teleinformatyczny wspierający realizację programów operacyjnych;
- 6) Programie oznacza to Regionalny Program Operacyjny Województwa Świętokrzyskiego na lata 2014 – 2020;
- 7) Projekcie oznacza to projekt pt. ……………………. realizowany w ramach Działania określony we wniosku o dofinansowanie projektu nr ................., zwanym dalej "Wnioskiem", stanowiącym załącznik nr 2 do umowy;
- 8) przetwarzaniu danych osobowych oznacza to jakiekolwiek operacje wykonywane na danych osobowych, takie jak zbieranie, utrwalanie, przechowywanie, opracowywanie, zmienianie, udostępnianie i usuwanie a zwłaszcza te, które wykonuje się w systemach informatycznych;
- 9) SL2014 oznacza to centralny system teleinformatyczny wykorzystywany w procesie rozliczania Projektu oraz komunikowania z Instytucją Pośredniczącą;
- 10) SYRIUSZ® oznacza to dedykowany system teleinformatyczny wspomagający w sposób kompleksowy realizację statutowych zadań powiatowych urzędów pracy;
- 11) stronie internetowej Instytucji Pośredniczącej oznacza to stronę internetową pod adresem: [www.wup.kielce.pl;](http://www.wup.kielce.pl/)
- 12) uczestniku Projektu oznacza to uczestnika w rozumieniu Wytycznych Ministra Infrastruktury i Rozwoju w zakresie monitorowania postępu rzeczowego realizacji programów operacyjnych na lata 2014 – 2020, zwanych dalej "Wytycznymi w zakresie monitorowania" zamieszczonymi na stronie internetowej Instytucji Pośredniczącej;
- 13) ustawie o promocji zatrudnienia i instytucjach rynku pracy oznacza to ustawę z dnia 20 kwietnia 2004 r. o promocji zatrudnienia i instytucjach rynku pracy (Dz. U. z 2015 r. poz. 149);
- 14) ustawie o finansach publicznych oznacza to ustawę z dnia 27 sierpnia 2009 r. o finansach publicznych (Dz. U. z 2013 poz. 885 z późn. zm.);
- 15) ustawie Pzp oznacza to ustawę z dnia 29 stycznia 2004 r. Prawo zamówień publicznych (Dz. U. z 2013 r. poz. 907, z późn. zm.);
- 16) wydatkach kwalifikowalnych oznacza to wydatki kwalifikowalne zgodnie z Wytycznymi w zakresie kwalifikowalności wydatków w ramach Europejskiego Funduszu Rozwoju Regionalnego, Europejskiego Funduszu Społecznego oraz Funduszu Spójności na lata 2014 – 2020, zwanymi dalej "Wytycznymi w zakresie kwalifikowalności" zamieszczonymi na stronie internetowej Instytucji Pośredniczącej.

#### **Przedmiot umowy**

§ 2.

1. Na warunkach określonych w umowie, Instytucja Pośrednicząca przyznaje Beneficjentowi dofinansowanie na realizację Projektu, a Beneficjent zobowiązuje się do jego realizacji.

- 2. Łączna wysokość wydatków kwalifikowalnych Projektu wynosi …… zł (słownie: …) i obejmuje wyłącznie dofinansowanie ze środków Funduszu Pracy przeznaczonych na:
	- 1) aktywne instrumenty i usługi rynku pracy będących w dyspozycji:
		- a) województwa w kwocie … zł (słownie: … ),
		- b) powiatu w kwocie … zł (słownie: …)
	- 2) inne fakultatywne zadania w kwocie … zł (słownie: …), co stanowi … % wydatków, o których mowa w pkt 1 lit. a z zastrzeżeniem § 5.
- 3. Dofinansowanie, o którym mowa w ust. 2, pochodzi:
	- 1) ze środków wspólnotowych w kwocie … zł, co stanowi 85% wydatków kwalifikowalnych Projektu;
	- 2) z wkładu krajowego w kwocie … zł, co stanowi 15% wydatków kwalifikowalnych Projektu.
- 4. Dofinansowanie, o którym mowa w ust. 2, jest przeznaczone na pokrycie wydatków kwalifikowalnych ponoszonych przez Beneficjenta w związku z realizacją Projektu.
- 5. Dofinansowanie na realizację Projektu może być przeznaczone na sfinansowanie przedsięwzięć zrealizowanych w ramach Projektu przed podpisaniem niniejszej umowy, o ile wydatki zostaną uznane za kwalifikowalne zgodnie z obowiązującymi przepisami oraz będą dotyczyć będą okresu realizacji Projektu, o którym mowa w § 3 ust. 1.
- 6. Wydatki w ramach Projektu obejmują koszt podatku od towarów i usług, zgodnie ze złożonym przez Beneficjenta oświadczeniem, stanowiącym załącznik nr 3 do umowy.

### § 3.

- 1. Okres realizacji Projektu jest zgodny z okresem wskazanym we Wniosku.
- 2. Okres, o którym mowa w ust. 1, dotyczy realizacji zadań w ramach Projektu.
- 3. Projekt jest realizowany zgodnie z ustawą o promocji zatrudnienia i instytucjach rynku pracy oraz Wytycznymi Ministra Infrastruktury i Rozwoju w zakresie realizacji projektów finansowanych ze środków Funduszu Pracy w ramach programów operacyjnych współfinansowanych z Europejskiego Funduszu Społecznego na lata 2014 – 2020, zwanymi dalej Wytycznymi.

#### § 4.

- 1. Beneficjent odpowiada za realizację Projektu zgodnie z Wnioskiem, w tym za:
	- 1) osiągnięcie wskaźników produktu oraz rezultatu określonych we Wniosku;
	- 2) zbieranie danych osobowych uczestników Projektu zgodnie z Wytycznymi w zakresie monitorowania;
	- 3) przetwarzanie danych osobowych zgodnie z ustawą o ochronie danych osobowych;
	- 4) zapewnienie stosowania zasady równości szans i niedyskryminacji a także równości szans kobiet i mężczyzn, zgodnie z Wytycznymi Ministra Infrastruktury i Rozwoju w zakresie realizacji zasady równości szans i niedyskryminacji, w tym dostępności dla osób z niepełnosprawnościami oraz zasady równości szans kobiet i mężczyzn w ramach funduszy unijnych na lata 2014 – 2020, zamieszczonymi na stronie internetowej Instytucji Pośredniczącej.

W przypadku dokonania zmian w Projekcie, o których mowa w § 22 umowy, Beneficjent odpowiada za realizację Projektu zgodnie z aktualnym Wnioskiem.

- 2. Projekt będzie realizowany przez: ……….................
- 3. Beneficjent oświadcza, że zapoznał się z treścią Wytycznych w zakresie gromadzenia danych, Wytycznych w zakresie monitorowania i Wytycznych w zakresie kwalifikowalności oraz

wytycznych, o których mowa w ust. 1 pkt 4 oraz zobowiązuje się do ich stosowania podczas realizacji Projektu, z uwzględnieniem ust. 4.

4. Instytucja Pośrednicząca zobowiązuje się powiadomić Beneficjenta, na adres e-mail wskazany we Wniosku, o wszelkich zmianach wytycznych, o których mowa w ust. 3, a Beneficjent do stosowania zmienionych wytycznych.

§ 5.

- 1. Wydatki, o których mowa w § 2 ust. 2 pkt 2, przysługują Beneficjentowi Projektu, o ile wynika to z zatwierdzonego Wniosku. Wydatki te stanowią koszty pośrednie rozliczane ryczałtem w wysokości ………% poniesionych, udokumentowanych i zatwierdzonych w ramach Projektu wydatków bezpośrednich.
- 2. Wydatki, o których mowa w ust. 1, dotyczą wyłącznie wydatków, o których mowa w art. 9 ust. 2d ustawy o promocji zatrudnienia i instytucjach rynku pracy.
- 3. Instytucja Pośrednicząca może obniżyć stawkę ryczałtową kosztów pośrednich w przypadkach rażącego naruszenia przez Beneficjenta postanowień umowy w zakresie zarządzania projektem.

§ 6.

Instytucja Pośrednicząca nie ponosi odpowiedzialności wobec osób trzecich za szkody powstałe w związku z realizacją Projektu.

§ 7.

- 1. Beneficjent zobowiązuje się do prowadzenia wyodrębnionej ewidencji księgowej dla wszystkich transakcji związanych z projektem w sposób przejrzysty, tak aby możliwa była identyfikacja poszczególnych operacji związanych z Projektem, z wyłączeniem kosztów pośrednich, o których mowa w § 5.
- 2. Systemem wspierającym Beneficjenta w prowadzeniu wyodrębnionej ewidencji jest oprogramowanie teleinformatyczne SYRIUSZ®.

§ 8.

- 1. Dofinansowanie, o którym mowa w § 2 ust. 2, jest wypłacane miesięcznie w wysokości 1/12 limitu środków Funduszu Pracy przyznanych decyzją Ministra Pracy i Polityki Społecznej na dany rok budżetowy na następujący podstawowy rachunek bankowy Beneficjenta nr ………………………………………………… prowadzony w …………….., właściciel rachunku ………………. . Dodatkowo do celów rozliczania projektu będzie służył wyodrębniony pomocniczy rachunek bankowy Beneficjenta nr ……………………… prowadzony w : ……………………., właściciel rachunku: ……………………………
- 2. W szczególnie uzasadnionych przypadkach dofinansowanie może być wypłacane w kwocie wyższej, zgodnie z rozporządzeniem Ministra Pracy i Polityki Społecznej z dnia 7 października 2011 r. w sprawie szczegółowych zasad gospodarki finansowej Funduszu Pracy (Dz.U. Nr 221, poz. 1317, z późn. zm.).

### § 9.

W zakresie środków, o których mowa w § 2 ust. 3 pkt 1, upoważnia się Ministra Pracy i Polityki Społecznej do wystawiania zleceń płatności, o których mowa w art. 188 ust. 1 ustawy o finansach publicznych, w celu dokonania refundacji wydatków na rzecz dysponenta Funduszu Pracy.

- 1. Beneficjent składa wnioski o płatność nie rzadziej niż raz na kwartał a końcowy wniosek o płatność w terminie do 30 dni kalendarzowych od dnia zakończenia okresu realizacji Projektu. Szczegółowy harmonogram płatności stanowi załącznik nr 4 do umowy. Zmiana treści załącznika nr 4 nie wymaga formy aneksu do umowy.
- 2. Beneficjent przedkłada wniosek o płatność oraz dokumenty niezbędne do rozliczenia projektu za pośrednictwem SL2014, chyba że z przyczyn technicznych nie jest to możliwe. W takim przypadku stosuje się § 15 ust. 8, przy czym wzór papierowej wersji wniosku o płatność określają Wytyczne Ministra Infrastruktury i Rozwoju w zakresie warunków gromadzenia i przekazywania danych w postaci elektronicznej na lata 2014 – 2020, zwane dalej "Wytycznymi w zakresie gromadzenia danych", zamieszczone na stronie internetowej Instytucji Pośredniczącej.
- 3. Beneficjent sporządzając wniosek o płatność korzysta z danych zgromadzonych w SYRIUSZ®, w szczególności w zakresie opracowania zestawienia wydatków oraz przekazania danych osobowych uczestników Projektu<sup>3</sup>.
- 4. Beneficjent zobowiązuje się do przedkładania wraz z każdym wnioskiem o płatność informacji o wszystkich uczestnikach Projektu, zgodnie z zakresem określonym w załączniku nr 5 do umowy i na warunkach określonych w Wytycznych w zakresie monitorowania.
- 5. Beneficjent zobowiązuje się ująć każdy wydatek kwalifikowalny we wniosku o płatność przekazywanym do Instytucji Pośredniczącej w terminie do 3 miesięcy od dnia jego poniesienia.
- 6. Beneficjent jest zobowiązany do rozliczenia całości otrzymanego dofinansowania w końcowym wniosku o płatność. W przypadku, gdy z rozliczenia wynika, że dofinansowanie nie zostało w całości wykorzystane na wydatki kwalifikowalne, § 13 stosuje się odpowiednio.
- 7. Beneficjent jest zobowiązany do wykazania i opisania w części w wniosku o płatność dotyczącej postępu rzeczowego z realizacji projektu, które z "działań równościowych" zaplanowanych we wniosku o dofinansowanie zostały zrealizowane oraz w jaki sposób realizacja projektu wpłynęła na sytuację osób z niepełno sprawnościami.

#### § 11.

- 1. Instytucja Pośrednicząca dokonuje weryfikacji pierwszej wersji wniosku o płatność w terminie do 20 dni roboczych od dnia jego otrzymania, a kolejnych jego wersji w terminie do 15 dni roboczych od dnia ich otrzymania, a w przypadku gdy weryfikacja obejmuje także inne dokumenty niż rachunki i faktury wraz z dowodami zapłaty, odpowiednio w terminie 25 i 20 dni roboczych. Do ww. terminów nie wlicza się czasu oczekiwania przez Instytucję Pośredniczącą na dokonanie czynności oraz na dokumenty, o których mowa w ust. 3 i 4 oraz § 10 ust. 2.
- 2. W przypadku gdy:

 $\overline{\phantom{a}}$ 

- 1) w ramach Projektu jest dokonywana kontrola na miejscu<sup>4</sup> i został złożony został końcowy wniosek o płatność,
- 2) Instytucja Pośrednicząca zleciła kontrolę doraźną na miejscu w związku ze złożonym wnioskiem o płatność

bieg terminów weryfikacji, o których mowa w ust. 1, w stosunku do ww. wniosków o płatność, ulega zawieszeniu do dnia przekazania przez Beneficjenta do Instytucji Pośredniczącej informacji o wykonaniu lub zaniechaniu wykonania zaleceń pokontrolnych, chyba że wyniki kontroli nie

 $^3$  Przepis nie ma zastosowania do czasu udostępnienia odpowiednich funkcjonalności w ramach SYRIUSZ®.

<sup>4</sup> Przez kontrolę rozumie się również audyty upoważnionych organów audytowych.

wskazują na wystąpienie wydatków niekwalifikowalnych w Projekcie lub nie mają wpływu na rozliczenie końcowe Projektu.

- 3. W przypadku stwierdzenia błędów lub braków w złożonym wniosku o płatność, Instytucja Pośrednicząca może dokonać uzupełnienia lub poprawienia wniosku o płatność, o czym informuje Beneficjenta lub wzywa Beneficjenta do poprawienia lub uzupełnienia wniosku o płatność lub złożenia dodatkowych wyjaśnień w wyznaczonym terminie, w szczególności Instytucja Pośrednicząca może wezwać Beneficjenta do złożenia kopii poświadczonych za zgodność z oryginałem dokumentów dotyczących Projektu.
- 4. Beneficjent zobowiązuje się do usunięcia błędów lub złożenia wyjaśnień, lub złożenia dokumentów dotyczących Projektu w wyznaczonym przez Instytucję Pośredniczącą terminie, jednak nie krótszym niż 5 dni roboczych.
- 5. Instytucja Pośrednicząca, po pozytywnym zweryfikowaniu wniosku o płatność, przekazuje Beneficjentowi w terminie, o którym mowa w ust. 1, informację o wyniku weryfikacji wniosku o płatność, przy czym informacja o zatwierdzeniu całości lub części wniosku o płatność powinna zawierać:
	- 1) kwotę wydatków, które zostały uznane za niekwalifikowalne wraz z uzasadnieniem;
	- 2) zatwierdzoną kwotę rozliczenia kwoty dofinansowania wynikającą z pomniejszenia kwoty wydatków rozliczanych we wniosku o płatność o wydatki niekwalifikowalne, o których mowa w pkt 1.
- 6. W przypadku, o którym mowa w ust. 5 pkt 1, Beneficjent ma prawo wnieść w terminie 14 dni kalendarzowych zastrzeżenia do ustaleń Instytucji Pośredniczącej w zakresie wydatków niekwalifikowalnych. Przepisy art. 25 ust. 2-12 ustawy z dnia 11 lipca 2014 r. o zasadach realizacji programów w zakresie polityki spójności finansowanych w perspektywie finansowej 2014–2020 (Dz. U. poz. 1146 z późn. zmianami) stosuje się wówczas odpowiednio. W przypadku gdy Instytucja Pośrednicząca nie przyjmie ww. zastrzeżeń i Beneficjent nie zastosuje się do zaleceń Instytucji Pośredniczącej dotyczących sposobu skorygowania wydatków niekwalifikowalnych, stosuje się § 13.
- 7. Z wyłączeniem przypadków, o których mowa w ust. 2, Instytucja Pośrednicząca zobowiązuje się do zatwierdzenia wniosku o płatność nie później niż w terminie 120 dni kalendarzowych od dnia przedłożenia jego pierwszej wersji. W przypadku, gdy na 5 dni roboczych przed upływem tego terminu Beneficjent nie przedłoży wskazanych przez Instytucję Pośredniczącą dokumentów potwierdzających kwalifikowalność wydatków ujętych we wniosku o płatność, w tym ostatecznych danych uczestników projektu, informacji o realizacji wskaźników oraz stopniu spełnienia kryterium efektywności zatrudnieniowej, Instytucja Pośrednicząca uznaje w tej części wydatki za niekwalifikowalne. Przepisy ust. 5 stosuje się odpowiednio.

## § 12.

- 1. Instytucja Pośrednicząca może wystąpić do dysponenta Funduszu Pracy o zawieszenie przekazywania środków o dofinansowanie Projektu w przypadku stwierdzenia nieprawidłowości w jego realizacji, w szczególności w przypadku utrudniania kontroli realizacji Projektu, dokumentowania realizacji Projektu niezgodnie z postanowieniami niniejszej umowy oraz na wniosek instytucji kontrolujących.
- 2. Zawieszenie płatności, o którym mowa w ust. 1, następuje wraz z pisemnym poinformowaniem Beneficjenta o przyczynach zawieszenia.
- 3. Uruchomienie płatności następuje na wniosek Instytucji Pośredniczącej niezwłocznie po usunięciu nieprawidłowości.

## **Nieprawidłowości i zwrot środków**

- 1. Środki nieprawidłowo wydatkowane, w szczególności niezgodnie z ustawą o promocji zatrudnienia i instytucjach rynku pracy, podlegają zwrotowi zgodnie z art. 207 ustawy o finansach publicznych, przy czym zwrot pochodzi ze środków budżetu jednostki samorządu terytorialnego.
- 2. W przypadku korekt finansowych, niestanowiących naruszenia zasad wydatkowania środków FP określonych w ustawie o promocji zatrudnienia i instytucjach rynku pracy, środki mogą podlegać zwrotowi ze środków FP przyznanych powiatowi w ramach limitu.
- 3. W przypadku niedokonania przez Beneficjenta zwrotu środków zgodnie z ust. 1 i 2, Instytucja Pośrednicząca, po przeprowadzeniu postępowania określonego przepisami ustawy z dnia 14 czerwca 1960 r. Kodeks postępowania administracyjnego (Dz. U. z 2013 r. poz. 267 z późn. zm.), wydaje decyzję, o której mowa w art. 207 ust. 9 ustawy o finansach publicznych. Od ww. decyzji Beneficjentowi przysługuje odwołanie do Instytucji Zarządzającej.
- 4. Decyzji, o której mowa w ust. 3, nie wydaje się, jeżeli Beneficjent dokonał zwrotu środków przed jej wydaniem.
- 5. Beneficjent zobowiązuje się do ponoszenia udokumentowanych kosztów podejmowanych wobec niego działań windykacyjnych, o ile nie narusza to przepisów prawa powszechnego.

#### § 14.

- 1. W przypadku stwierdzenia w projekcie nieprawidłowości finansowej, o której mowa w art. 2 pkt 36 *rozporządzenia Parlamentu Europejskiego i Rady (UE) nr 1303/2013 z dnia 17 grudnia 2013 r. ustanawiającego wspólne przepisy dotyczące Europejskiego Funduszu Rozwoju Regionalnego, Europejskiego Funduszu Społecznego, Funduszu Spójności, Europejskiego Funduszu Rolnego na rzecz Rozwoju Obszarów Wiejskich oraz Europejskiego Funduszu Morskiego i Rybackiego oraz ustanawiającego przepisy ogólne dotyczące Europejskiego Funduszu Rozwoju Regionalnego, Europejskiego Funduszu Społecznego, Funduszu Spójności i Europejskiego Funduszu Morskiego i Rybackiego oraz uchylającego rozporządzenie Rady (WE) nr 1083/2006* (Dz. Urz. UE L 347 z 20.12.2013, str. 320), zwanego dalej "rozporządzeniem nr 1303/2013"*,* wartość dofinansowania Projektu, o której mowa w § 2 ust. 2, ulega pomniejszeniu o kwotę nieprawidłowości. Zmiany, o których mowa powyżej, nie wymagają formy aneksu do niniejszej umowy.
- 2. Do zwrotu nieprawidłowości, o której mowa w ust. 1, stosuje się postanowienia § 13.

#### **Zasady wykorzystywania systemu teleinformatycznego**

§ 15.

- 1. Beneficjent zobowiązuje się do wykorzystywania SL2014 w procesie rozliczania Projektu oraz komunikowania z Instytucją Pośredniczącą, zgodnie z aktualną instrukcją Użytkownika B udostępnioną przez Instytucję Pośredniczącą. Wykorzystanie SL2014 obejmuje co najmniej przesyłanie:
	- 1) wniosków o płatność;
	- 2) dokumentów potwierdzających kwalifikowalność wydatków ponoszonych w ramach Projektu i wykazywanych we wnioskach o płatność;
	- 3) danych uczestników Projektu;
- 4) harmonogramu, o którym mowa w § 10 ust. 1;
- 5) innych dokumentów związanych z realizacją Projektu, w tym niezbędnych do przeprowadzenia kontroli Projektu.

Przekazanie dokumentów, o których mowa w pkt 2, 3 i 5 drogą elektroniczną nie zdejmuje z Beneficjenta obowiązku przechowywania oryginałów dokumentów i ich udostępniania podczas kontroli na miejscu.

- 2. Beneficjent i Instytucja Pośrednicząca uznają za prawnie wiążące przyjęte w umowie rozwiązania stosowane w zakresie komunikacji i wymiany danych w SL2014, bez możliwości kwestionowania skutków ich stosowania.
- 3. Beneficjent wyznacza osoby uprawnione do wykonywania w jego imieniu czynności związanych z realizacją Projektu i zgłasza je Instytucji Pośredniczącej do pracy w SL2014. Zgłoszenie ww. osób, zmiana ich uprawnień lub wycofanie dostępu jest dokonywane na podstawie formularza określonego w Wytycznych w zakresie gromadzenia.
- 4. Beneficjent zapewnia, że osoby, o których mowa w ust. 3, wykorzystują profil zaufany ePUAP lub bezpieczny podpis elektroniczny weryfikowany za pomocą ważnego kwalifikowanego certyfikatu w ramach uwierzytelniania czynności dokonywanych w ramach SL2014.
- 5. W przypadku gdy z powodów technicznych wykorzystanie profilu zaufanego ePUAP nie jest możliwe, o czym Instytucja Pośrednicząca informuje Beneficjenta na adres e-mail wskazany we Wniosku, uwierzytelnianie następuje przez wykorzystanie loginu i hasła wygenerowanego przez SL2014, gdzie jako login stosuje się PESEL danej osoby uprawnionej.
- 6. Beneficjent zapewnia, że wszystkie osoby, o których mowa w ust. 3, przestrzegają regulaminu bezpieczeństwa informacji przetwarzanych w SL2014 oraz instrukcji użytkownika udostępnionej przez Instytucję Pośredniczącą.
- 7. Beneficjent zobowiązuje się do każdorazowego informowania Instytucji Pośredniczącej o nieautoryzowanym dostępie do danych Beneficjenta w SL2014.
- 8. W przypadku niedostępności SL2014 Beneficjent zgłasza Instytucji Pośredniczącej o zaistniałym problemie na adres e-mail ………………………………. W przypadku potwierdzenia awarii SL2014 przez pracownika Instytucji Pośredniczącej proces rozliczania Projektu oraz komunikowania z Instytucją Pośredniczącą odbywa się drogą pisemną. Wszelka korespondencja papierowa, aby została uznana za wiążącą, musi zostać podpisana przez osoby uprawnione do składania oświadczeń w imieniu Beneficjenta. O usunięciu awarii SL2014 Instytucja Pośrednicząca informuje Beneficjenta na adres e-mail wskazany we Wniosku, Beneficjent zaś zobowiązuje się uzupełnić dane w SL2014 w zakresie dokumentów przekazanych drogą pisemną w terminie 5 dni roboczych od otrzymania tej informacii.<sup>5</sup>
- 9. Nie mogą być przedmiotem komunikacji wyłącznie przy wykorzystaniu SL2014:
	- 1) zmiany treści umowy, z wyłączeniem § 22;
	- 2) kontrole na miejscu przeprowadzane w ramach Projektu;
	- 3) dochodzenie zwrotu środków od Beneficjenta, o którym mowa w § 13, w tym prowadzenie postępowania administracyjnego w celu wydania decyzji o zwrocie środków.

#### **Dokumentacja Projektu**

§ 16.

1. Beneficjent zobowiąże uczestników Projektu na etapie ich rekrutacji do Projektu, do przekazania informacji dotyczących ich sytuacji po zakończeniu udziału w Projekcie (do 4 tygodni od

 $\overline{a}$ <sup>5</sup> W zakresie nieuregulowanym stosuje się procedurę nr 4 określoną w załączniku nr 3 do Wytycznych w zakresie gromadzenia.

zakończenia udziału) zgodnie z zakresem danych określonych w Wytycznych w zakresie monitorowania (tzw. wspólne wskaźniki rezultatu bezpośredniego).

- 2. Beneficjent zobowiąże uczestników Projektu na etapie ich rekrutacji do Projektu, do dostarczenia dokumentów potwierdzających osiągnięcie efektywności zatrudnieniowej po zakończeniu udziału w Projekcie (do 3 miesięcy od zakończenia udziału).
- 3. Beneficjent zobowiązuje się do przechowywania dokumentacji związanej z realizacją Projektu przez okres dwóch lat od dnia 31 grudnia roku następującego po złożeniu do Komisji Europejskiej zestawienia wydatków, w którym ujęto ostateczne wydatki dotyczące zakończonego Projektu. Instytucja Pośrednicząca informuje Beneficjenta o dacie rozpoczęcia okresu, o którym mowa w zdaniu pierwszym. Okres, o którym mowa w zdaniu pierwszym, zostaje przerwany w przypadku wszczęcia postępowania administracyjnego lub sądowego dotyczącego wydatków rozliczonych w Projekcie albo na należycie uzasadniony wniosek Komisji Europejskiej, o czym Beneficjent jest informowany pisemnie.
- 4. Beneficjent przechowuje dokumentację związaną z realizacją Projektu w sposób zapewniający dostępność, poufność i bezpieczeństwo, oraz jest zobowiązany do poinformowania Instytucji Pośredniczącej o miejscu jej archiwizacji w terminie 5 dni roboczych od dnia podpisania umowy, o ile dokumentacja jest przechowywana poza jego siedzibą.
- 5. W przypadku zmiany miejsca archiwizacji dokumentów oraz w przypadku zawieszenia lub zaprzestania przez Beneficjenta działalności przed terminem, o którym mowa w ust. 3, Beneficjent zobowiązuje się niezwłocznie, na piśmie poinformować Instytucję Pośredniczącą o miejscu archiwizacji dokumentów związanych z realizowanym Projektem.
- 6. Dokumenty dotyczące pomocy publicznej udzielanej przedsiębiorcom Beneficjent zobowiązuje się przechowywać przez 10 lat, licząc od dnia jej przyznania, w sposób zapewniający poufność i bezpieczeństwo, o ile Projekt dotyczy pomocy publicznej.

## **Kontrola i przekazywanie informacji**

§ 17.

- 1. Beneficjent zobowiązuje się poddać kontroli<sup>6</sup> dokonywanej przez Instytucję Pośredniczącą oraz inne uprawnione podmioty w zakresie prawidłowości realizacji Projektu.
- 2. Kontrola może zostać przeprowadzona zarówno w siedzibie Beneficjenta, jak i w miejscu realizacji Projektu, przy czym niektóre czynności kontrolne mogą być prowadzone w siedzibie podmiotu kontrolującego na podstawie danych i dokumentów zamieszczonych w SL2014 i innych dokumentów przekazywanych przez Beneficjenta*,* w okresie, o którym mowa w § 16 ust. 3.
- 3. Beneficjent zapewnia Instytucji Pośredniczącej oraz podmiotom, o których mowa w ust. 1, prawo wglądu we wszystkie dokumenty związane, jak i niezwiązane z realizacją Projektu, o ile jest to konieczne do stwierdzenia kwalifikowalności wydatków w projekcie, w tym w dokumenty elektroniczne przez cały okres ich przechowywania określony w § 16 ust. 3 i 6.
- 4. Ustalenia Instytucji Pośredniczącej oraz podmiotów, o których mowa w ust. 1, mogą prowadzić do korekty wydatków kwalifikowalnych rozliczonych w ramach Projektu.
- 5. W uzasadnionych przypadkach w wyniku kontroli są wydawane zalecenia pokontrolne, a Beneficjent jest zobowiązany do podjęcia w określonym w nich terminie działań naprawczych.

§ 18.

1. Beneficjent zobowiązuje się do przedstawiania na wezwanie Instytucji Pośredniczącej wszelkich informacji i wyjaśnień związanych z realizacją Projektu, w terminie określonym w wezwaniu, jednak nie krótszym niż 5 dni roboczych.

 $\overline{a}$ 6 Przez kontrolę rozumie się również audyty upoważnionych organów audytowych.

- 2. Postanowienia ust. 1 stosuje się w okresie realizacji Projektu, o którym mowa w § 3 ust. 1, oraz w okresie wskazanym w § 16 ust. 3 i 6.
- 3. Beneficjent jest zobowiązany do współpracy z podmiotami zewnętrznymi, realizującymi badanie ewaluacyjne na zlecenie Instytucji Zarządzającej, Instytucji Pośredniczącej lub innego podmiotu który zawarł umowę lub porozumienie z Instytucją Zarządzającą lub Instytucją Pośredniczącą na realizację ewaluacji. Beneficjent jest zobowiązany do udzielania każdorazowo na wniosek tych podmiotów dokumentów i informacji na temat realizacji Projektu, niezbędnych do przeprowadzenia badania ewaluacyjnego.

#### **Udzielanie zamówień w ramach Projektu**

§ 19.

1. Beneficjent udziela zamówień w ramach Projektu zgodnie z ustawą Pzp albo zasadą konkurencyjności na warunkach określonych w Wytycznych w zakresie kwalifikowalności, w szczególności zobowiązuje się do upubliczniania zapytań ofertowych zgodnie z ww. wytycznymi, z zastrzeżeniem ust. 2 i 3.

W przypadku ponoszenia wydatków o wartości od 20 do 50 tys. zł netto, tj. bez podatku od towarów i usług, oraz w przypadku zamówień publicznych, dla których nie stosuje się warunków, o których mowa w ust. 1, Beneficjent jest zobowiązany uprzednio przeprowadzić i udokumentować rozeznanie rynku co najmniej poprzez upublicznienie zapytania ofertowego na swojej stronie internetowej lub innej powszechnie dostępnej stronie przeznaczonej do umieszczania zapytań ofertowych w celu wybrania najkorzystniejszej oferty. W przypadku gdy w wyniku rozeznania, o którym mowa w zdaniu pierwszym Beneficjent otrzyma mniej niż trzy oferty, jest zobowiązany udzielić zamówienia zgodnie z zasadą konkurencyjności, o której mowa w Wytycznych w zakresie kwalifikowalności.

- 2. Instytucja Pośrednicząca w przypadku stwierdzenia naruszenia przez Beneficjenta zasad określonych w ust. 1 może dokonywać korekt finansowych, zgodnie z rozporządzeniem wydanym na podstawie art. 24 ust. 13 ustawy z dnia 11 lipca 2014 r. o zasadach realizacji programów w zakresie polityki spójności finansowanych w perspektywie finansowej 2014 – 2020. Korekty finansowe obejmują całość wydatku poniesionego z naruszeniem ww. zasad, tj. zarówno ze środków wspólnotowych jak i wkładu krajowego.
- 3. Za nienależyte wykonanie zamówień, o których mowa w ust. 1, Beneficjent stosuje kary, które wskazane są w umowie zawieranej z wykonawcą. W sytuacji niewywiązania się przez wykonawcę z warunków umowy o zamówienie przy jednoczesnym niezastosowaniu kar umownych, Instytucja Pośrednicząca może uznać część wydatków związanych z tym zamówieniem za niekwalifikowalne.

#### **Ochrona danych osobowych**

§ 20.

- 1. Na podstawie Warunków realizacji priorytetów inwestycyjnych 8i, 8iii oraz 8v Oś priorytetowa 10. Otwarty rynek pracy w ramach Regionalnego Programu Operacyjnego Województwa Świętokrzyskiego na lata 2014 – 2020 przez Wojewódzki Urząd Pracy w Kielcach przyjętych Uchwałą Zarządu Województwa Świętokrzyskiego nr…………z dn.…………………oraz w związku z art. 31 ustawy o ochronie danych osobowych Instytucja Pośrednicząca powierza Beneficjentowi przetwarzanie danych osobowych, w imieniu i na rzecz Powierzającego, na warunkach opisanych w niniejszym paragrafie.
- 2. Przetwarzanie danych osobowych jest dopuszczalne na podstawie
- 1) w odniesieniu do zbioru Regionalny Program Operacyjny Województwa Świętokrzyskiego:
	- a) rozporządzenia nr 1303/2013;
	- b) rozporządzenia Parlamentu Europejskiego i Rady (UE) nr 1304/2013 z dnia 17 grudnia 2013 r. w sprawie Europejskiego Funduszu Społecznego i uchylającego rozporządzenie Rady (WE) nr 1081/2006 (Dz. Urz. UE L 347 z 20.12.2013, str. 470), zwanego dalej "rozporządzeniem nr 1304/2013";
	- c) ustawy z dnia 11 lipca 2014 r. o zasadach realizacji programów w zakresie polityki spójności finansowanych w perspektywie finansowej 2014–2020;
- 2) w odniesieniu do zbioru Centralny system teleinformatyczny wspierający realizację programów operacyjnych:
	- a) rozporządzenia nr 1303/2013;
	- b) rozporządzenia nr 1304/2013;
	- c) ustawy z dnia 11 lipca 2014 r. o zasadach realizacji programów w zakresie polityki spójności finansowanych w perspektywie finansowej 2014–2020;
	- d) rozporządzenia wykonawczego Komisji (UE) nr 1011/2014 z dnia 22 września 2014 r. ustanawiającego szczegółowe przepisy wykonawcze do rozporządzenia Parlamentu Europejskiego i Rady (UE) nr 1303/2013 w odniesieniu do wzorów służących do przekazywania Komisji określonych informacji oraz szczegółowe przepisy dotyczące wymiany informacji między beneficjentami a instytucjami zarządzającymi, certyfikującymi, audytowymi i pośredniczącymi (Dz. Urz. UE L 286 z 30.09.2014, str.1).
- 3. Beneficjent jest zobowiązany odebrać od uczestnika Projektu oświadczenie, którego wzór stanowi załącznik nr 6 do umowy. Oświadczenia przechowuje Beneficjent w swojej siedzibie lub w innym miejscu, w którym są przechowywane dokumenty związane z Projektem. Zmiana wzoru oświadczenia nie wymaga aneksowania umowy.
- 4. Powierzone dane osobowe mogą być przetwarzane przez Beneficjenta wyłącznie w celu aplikowania o środki unijne i realizacji Projektu, w szczególności potwierdzania kwalifikowalności wydatków, udzielania wsparcia uczestnikom Projektów, ewaluacji, monitoringu, kontroli, audytu, sprawozdawczości oraz działań informacyjno-promocyjnych, w ramach Programu w zakresie określonym w załączniku nr 5 do umowy. Dane wrażliwe, wymienione w załączniku nr 5 pod tabelami Dane uczestników indywidualnych, mogą być przetwarzane z chwilą zarejestrowania przez Generalnego Inspektora Ochrony Danych Osobowych zbiorów, o których mowa w ust. 2, o czym Instytucja Pośrednicząca poinformuje pisemnie.
- 5. Przy przetwarzaniu danych osobowych Beneficjent zobowiązuje się do przestrzega zasad wskazanych w niniejszym paragrafie, w ustawie o ochronie danych osobowych oraz w rozporządzeniu Ministra Spraw Wewnętrznych i Administracji z dnia 29 kwietnia 2004 r. w sprawie dokumentacji przetwarzania danych osobowych oraz warunków technicznych i organizacyjnych, jakim powinny odpowiadać urządzenia i systemy informatyczne służące do przetwarzania danych osobowych (Dz.U. Nr 100, poz. 1024), zwanym dalej "rozporządzeniem MSWiA".
- 6. Beneficjent nie decyduje o celach i środkach przetwarzania powierzonych danych osobowych.
- 7. Beneficjent, w przypadku przetwarzania powierzonych danych osobowych w systemie informatycznym, zobowiązuje się do przetwarzania ich co najmniej w SL2014.
- 8. Beneficjent przed rozpoczęciem przetwarzania danych osobowych podejmie środki zabezpieczające zbiory danych, o których mowa w art. 36-39 ustawy o ochronie danych osobowych oraz w rozporządzeniu MSWiA.
- 9. Instytucja Pośrednicząca w imieniu Powierzającego umocowuje Beneficjenta do powierzania przetwarzania danych osobowych podmiotom wykonującym zadania związane z udzieleniem wsparcia i realizacją Projektu, w tym w szczególności realizującym badania ewaluacyjne, jak również podmiotom realizującym zadania związane z audytem, kontrolą, monitoringiem i sprawozdawczością oraz działaniami informacyjno-promocyjnymi prowadzonymi w ramach Programu, pod warunkiem niewyrażenia sprzeciwu przez Instytucję Pośredniczącą w terminie 7 dni roboczych od dnia wpłynięcia informacji o zamiarze powierzania przetwarzania danych osobowych do Instytucji Pośredniczącej i pod warunkiem, że Beneficjent zawrze z każdym podmiotem, któremu powierza przetwarzanie danych osobowych umowę powierzenia przetwarzania danych osobowych w kształcie zasadniczo zgodnym z postanowieniami niniejszego paragrafu.
- 10. Zakres danych osobowych powierzanych przez Beneficjentów podmiotom, o których mowa w ust. 9, powinien być adekwatny do celu powierzenia oraz każdorazowo indywidualnie dostosowany przez Beneficjenta.
- 11. Beneficjent przekaże Instytucji Pośredniczącej wykaz podmiotów, o których mowa w ust. 9, za każdym razem, gdy takie powierzenie przetwarzania danych osobowych nastąpi, a także na każde jej żądanie.
- 12. Beneficjent przed rozpoczęciem przetwarzania danych osobowych przygotowuje dokumentację opisującą sposób przetwarzania danych osobowych oraz środki techniczne i organizacyjne zapewniające ochronę przetwarzanych danych osobowych, w tym w szczególności politykę bezpieczeństwa oraz instrukcję zarządzania systemem informatycznym służącym do przetwarzania danych osobowych.
- 13. Do przetwarzania danych osobowych mogą być dopuszczone jedynie osoby upoważnione przez Beneficjenta oraz przez podmioty, o których mowa w ust. 9, posiadające imienne upoważnienie do przetwarzania danych osobowych.
- 14. Instytucja Pośrednicząca w imieniu Powierzającego umocowuje Beneficjenta do wydawania i odwoływania osobom, o których mowa w ust. 13, imiennych upoważnień do przetwarzania danych osobowych w zbiorze, o którym mowa w ust. 2 pkt 1. Upoważnienia przechowuje Beneficjent w swojej siedzibie; wzór upoważnienia do przetwarzania danych osobowych oraz wzór odwołania upoważnienia do przetwarzania danych osobowych zostały określone odpowiednio w załączniku nr 7 i 8 do umowy. Instytucja Pośrednicząca dopuszcza stosowanie przez Beneficjenta innych wzorów niż określone odpowiednio w załączniku 7 i 8 do umowy, o ile zawierają one wszystkie elementy wskazane we wzorach określonych odpowiednio w załącznikach nr 7 i 8. Upoważnienia do przetwarzania danych osobowych w zbiorze, o którym mowa w ust. 2 pkt 2, wydaje wyłącznie Powierzający.
- 15. Imienne upoważnienia, o których mowa w ust. 14 są ważne do dnia odwołania, nie dłużej jednak niż do dnia, o którym mowa w § 16 ust. 3. Upoważnienie wygasa z chwilą ustania stosunku prawnego łączącego Beneficjenta z osobą wskazaną w ust. 13. Beneficjent winien posiadać przynajmniej jedną osobę legitymującą się imiennym upoważnieniem do przetwarzania danych osobowych odpowiedzialną za nadzór nad zarchiwizowaną dokumentacją do dnia, o którym mowa w § 16 ust. 3.
- 16. Beneficjent prowadzi ewidencję osób upoważnionych do przetwarzania danych osobowych w związku z wykonywaniem umowy.
- 17. Instytucja Pośrednicząca, w imieniu Powierzającego, umocowuje Beneficjenta do dalszego umocowywania podmiotów, o których mowa w ust. 9, do wydawania oraz odwoływania osobom,

o których mowa w ust. 13, upoważnień do przetwarzania danych osobowych w zbiorze, o którym mowa w ust. 2 pkt 1. W takim wypadku stosuje się odpowiednie postanowienia dotyczące Beneficjentów w tym zakresie. Upoważnienia do przetwarzania danych osobowych w zbiorze, o którym mowa w ust. 2 pkt 2, wydaje wyłącznie Powierzający.

- 18. Instytucja Pośrednicząca w imieniu Powierzającego, umocowuje Beneficjenta do określenia wzoru upoważnienia do przetwarzania danych osobowych oraz wzoru odwołania upoważnienia do przetwarzania danych osobowych przez podmioty, o których mowa w ust. 9.
- 19. Instytucja Pośrednicząca, w imieniu Powierzającego, umocowuje Beneficjenta do wykonywania wobec osób, których dane dotyczą, obowiązków informacyjnych wynikających z art. 24 i art. 25 ustawy o ochronie danych osobowych.
- 20. Instytucja Pośrednicząca, w imieniu Powierzającego, umocowuje Beneficjenta do takiego formułowania umów zawieranych przez Beneficjenta z podmiotami, o których mowa w ust. 9, by podmioty te były umocowane do wykonywania wobec osób, których dane dotyczą, obowiązków informacyjnych wynikających z art. 24 i art. 25 ustawy o ochronie danych osobowych.
- 21. Beneficjent jest zobowiązany do podjęcia wszelkich kroków służących zachowaniu poufności danych osobowych przetwarzanych przez mających do nich dostęp osób upoważnionych do przetwarzania danych osobowych.
- 22. Beneficjent niezwłocznie informuje Instytucję Pośredniczącą o:
	- 1) wszelkich przypadkach naruszenia tajemnicy danych osobowych lub o ich niewłaściwym użyciu;
	- 2) wszelkich czynnościach z własnym udziałem w sprawach dotyczących ochrony danych osobowych prowadzonych w szczególności przed Generalnym Inspektorem Ochrony Danych Osobowych, urzędami państwowymi, policją lub przed sądem;
	- 3) wynikach kontroli prowadzonych przez podmioty uprawnione w zakresie przetwarzania danych osobowych wraz z informacją na temat zastosowania się do wydanych zaleceń, o których mowa w ust. 27.
- 23. Beneficjent zobowiązuje się do udzielenia Instytucji Pośredniczącej lub Powierzającemu, na każde ich żądanie, informacji na temat przetwarzania danych osobowych, o których mowa w niniejszym paragrafie, a w szczególności niezwłocznego przekazywania informacji o każdym przypadku naruszenia przez niego i osoby przez niego upoważnione do przetwarzania danych osobowych obowiązków dotyczących ochrony danych osobowych.
- 24. Beneficjent umożliwi Instytucji Pośredniczącej, Powierzającemu lub podmiotom przez nie upoważnionym, w miejscach, w których są przetwarzane powierzone dane osobowe, dokonanie kontroli zgodności przetwarzania powierzonych danych osobowych z ustawą o ochronie danych osobowych i rozporządzeniem MSWiA, oraz z niniejszą umową. Zawiadomienie o zamiarze przeprowadzenia kontroli powinno być przekazane podmiotowi kontrolowanemu co najmniej 5 dni roboczych przed rozpoczęciem kontroli.
- 25. W przypadku powzięcia przez Instytucję Pośredniczącą lub Powierzającego wiadomości o rażącym naruszeniu przez Beneficjenta obowiązków wynikających z ustawy o ochronie danych osobowych, z rozporządzenia MSWiA lub z niniejszej umowy, Beneficjent umożliwi Instytucji Pośredniczącej, Powierzającemu lub podmiotom przez nie upoważnionym dokonanie niezapowiedzianej kontroli, w celu określonym w ust. 24.
- 26. Kontrolerzy Instytucji Pośredniczącej, Powierzającego, lub podmiotów przez nie upoważnionych, mają w szczególności prawo:
	- 1) wstępu, w godzinach pracy Beneficjenta, za okazaniem imiennego upoważnienia, do pomieszczenia, w którym jest zlokalizowany zbiór powierzonych do przetwarzania

danych osobowych, oraz pomieszczenia, w którym są przetwarzane powierzone dane osobowe i przeprowadzenia niezbędnych badań lub innych czynności kontrolnych w celu oceny zgodności przetwarzania danych osobowych z ustawą o ochronie danych osobowych, rozporządzeniem MSWiA oraz niniejszą umową;

- 2) żądać złożenia pisemnych lub ustnych wyjaśnień przez osoby upoważnione do przetwarzania danych osobowych w zakresie niezbędnym do ustalenia stanu faktycznego;
- 3) wglądu do wszelkich dokumentów i wszelkich danych mających bezpośredni związek z przedmiotem kontroli oraz sporządzania ich kopii;
- 4) przeprowadzania oględzin urządzeń, nośników oraz systemu informatycznego służącego do przetwarzania danych osobowych.
- 27. Beneficjent zobowiązuje się zastosować zalecenia dotyczące poprawy jakości zabezpieczenia danych osobowych oraz sposobu ich przetwarzania sporządzonych w wyniku kontroli przeprowadzonych przez Instytucję Pośredniczącą, Powierzającego lub przez podmioty przez nie upoważnione albo przez inne instytucje upoważnione do kontroli na podstawie odrębnych przepisów.

### **Obowiązki informacyjne**

#### § 21.

- 1. Beneficjent oświadcza, że zapoznał się z treścią Wytycznych w zakresie informacji i promocji programów operacyjnych polityki spójności na lata 2014 – 2020 zwanych dalej Wytycznymi w zakresie informacji i promocji i zobowiązuje się do realizacji projektu zgodnie z ich wymogami.
- 2. Zgodnie z zapisami Wytycznych w zakresie informacji i promocji Beneficient oświadcza również. że zapozna się z:
	- − Podręcznikiem wnioskodawcy i beneficjenta programów polityki spójności 2014-2020 w zakresie informacii i promocii.
	- − Księgą identyfikacji wizualnej,

które zostaną zamieszczone na stronie internetowej Instytucji Pośredniczącej oraz Instytucji Zarządzającej i zobowiązuje się podczas realizacji Projektu przestrzegać określonych w nich reguł dotyczących informowania o Projekcie i oznaczenia Projektu.

- 3. Wszystkie działania informacyjne i promocyjne Beneficjenta zawierają informacje o otrzymaniu wsparcia z Unii Europejskiej, w tym Europejskiego Funduszu Społecznego oraz z Programu za pomocą:
	- 1) znaku Funduszy Europejskich z nazwą Programu,

 $\overline{\phantom{a}}$ 

- 2) znaku Unii Europejskiej z nazwą Europejski Fundusz Społeczny.
- 3. Instytucja Pośrednicząca udostępnia Beneficjentowi obowiązujące znaki do oznaczania Projektu.
- 4. W okresie realizacji Projektu Beneficjent informuje opinię publiczną o pomocy otrzymanej z Unii Europejskiej w tym Europejskiego Funduszu Społecznego i Programu m.in. przez:
	- 1) umieszczenie przynajmniej jednego plakatu o minimalnym rozmiarze A3 z informacjami na temat Projektu, w tym z informacjami dotyczącymi wsparcia finansowego, w miejscu ogólnodostępnym i łatwo widocznym, takim jak np. wejście do budynku,
	- 2) zamieszczenie na stronie internetowej Beneficjenta<sup>7</sup> krótkiego opisu Projektu, proporcjonalnego do poziomu pomocy, obejmującego jego cele i wyniki oraz podkreślającego wsparcie finansowe ze strony Unii Europejskiej.

<sup>&</sup>lt;sup>7</sup> Jeżeli Beneficjent posiada stronę internetową lub jeśli strona internetowa powstanie w trakcie realizacji projektu lub zostanie stworzona strona dotycząca projektu

- 5. Na potrzeby informacji i promocji Programu i Europejskiego Funduszu Społecznego, Beneficjent udostępnia Instytucji Pośredniczącej i Instytucji Zarządzającej wszystkie utwory informacyjnopromocyjne powstałe w trakcie realizacji projektu, w postaci m.in.: materiałów zdjęciowych, materiałów audio-wizualnych i prezentacji dotyczących Projektu oraz udziela nieodpłatnie licencji niewyłącznej, obejmującej prawo do korzystania z nich bezterminowo na terytorium Unii Europejskiej w zakresie następujących pól eksploatacji:
	- 1) w zakresie utrwalania i zwielokrotniania utworu wytwarzanie określoną techniką egzemplarzy utworu, w tym techniką drukarską, reprograficzną, zapisu magnetycznego oraz techniką cyfrową;
	- 2) w zakresie obrotu oryginałem albo egzemplarzami, na których utwór utrwalono wprowadzanie do obrotu, użyczenie lub najem oryginału albo egzemplarzy;
	- 3) w zakresie rozpowszechniania utworu w sposób inny niż określony w pkt 2 publiczne wykonanie, wystawienie, wyświetlenie, odtworzenie oraz nadawanie i reemitowanie, a także publiczne udostępnianie utworu w taki sposób, aby każdy mógł mieć do niego dostęp w miejscu i w czasie przez siebie wybranym.
- 6. Beneficjent wyraża zgodę na umieszczenie jego danych oraz informacji na temat realizowanego projektu w wykazie operacji publikowanym zgodnie z art. 115 ust. 2 rozporządzenia nr 1303/2013.

### **Zmiany w Projekcie**

### § 22.

- 1. Beneficjent może dokonywać zmian w Projekcie pod warunkiem ich zgłoszenia Instytucji Pośredniczącej nie później niż na 1 miesiąc przed planowanym zakończeniem realizacji Projektu oraz przekazania zaktualizowanego Wniosku i uzyskania akceptacji Instytucji Pośredniczącej w terminie 15 dni roboczych, z zastrzeżeniem ust. 2 i 3. Akceptacja, o której mowa w zdaniu pierwszym nie wymaga formy aneksu do umowy.
- 2. Beneficjent może dokonywać przesunięć w budżecie projektu określonym we Wniosku o sumie kontrolnej: ……………………………… 8 do 10% wartości środków w odniesieniu do zadania, z którego są przesuwane środki jak i do zadania, na które są przesuwane środki w stosunku do zatwierdzonego Wniosku bez konieczności zachowania wymogu, o którym mowa w ust. 1. Przesunięcia, o których mowa w zdaniu pierwszym, nie mogą dotyczyć kosztów pośrednich.
- 3. W razie zmian w prawie krajowym lub wspólnotowym wpływających na wysokość wydatków kwalifikowalnych w Projekcie strony mogą wnioskować o renegocjację umowy.

#### **Rozwiązanie umowy**

§ 23.

- 1. Instytucja Pośrednicząca może rozwiązać niniejszą umowę w trybie natychmiastowym, w przypadku gdy:
	- 1) Beneficjent dopuścił się poważnych nieprawidłowości finansowych, w szczególności wykorzysta przekazane środki na cel inny niż określony w Projekcie lub niezgodnie z umową;
	- 2) Beneficjent złoży lub posłuży się fałszywym oświadczeniem lub podrobionymi, przerobionymi lub stwierdzającymi nieprawdę dokumentami w celu uzyskania dofinansowania w ramach niniejszej umowy, w tym uznania za kwalifikowalne wydatków ponoszonych w ramach Projektu;

 $\overline{a}$ 

 $^{\rm 8}$  Należy podać numer sumy kontrolnej wersji wniosku dołączonej do umowy przy jej podpisywaniu.

- 3) Beneficjent ze swojej winy nie rozpoczął realizacji Projektu w ciągu 3 miesięcy od ustalonej we Wniosku początkowej daty okresu realizacji Projektu.
- 2. Instytucja Pośrednicząca może rozwiązać umowę z zachowaniem jednomiesięcznego okresu wypowiedzenia, w przypadku gdy:
	- 1) w zakresie postępu rzeczowego Projektu stwierdzi, że zadania nie są realizowane lub ich realizacja w znacznym stopniu odbiega od umowy, w szczególności harmonogramu określonego we Wniosku;
	- 2) Beneficjent odmówi poddania się kontroli, o której mowa w § 17;
	- 3) Beneficjent w ustalonym przez Instytucję Pośredniczącą terminie nie doprowadzi do usunięcia stwierdzonych nieprawidłowości;
	- 4) Beneficjent nie przedkłada zgodnie z umową wniosków o płatność;
	- 5) Beneficjent w sposób uporczywy uchyla się od wykonywania obowiązków, o których mowa w § 18 ust. 1.

#### § 24.

Umowa może zostać rozwiązana w drodze pisemnego porozumienia stron na wniosek każdej ze stron w przypadku wystąpienia okoliczności, które uniemożliwiają dalsze wykonywanie postanowień zawartych w umowie.

### § 25.

- 1. W przypadku rozwiązania umowy na podstawie § 23 ust. 2 oraz § 24, Beneficjent ma prawo do wydatkowania środków Funduszu Pracy przeznaczonych na finansowanie projektów współfinansowanych z EFS wyłącznie tej części dofinansowania*,* która odpowiada prawidłowo zrealizowanej części Projektu, z zastrzeżeniem ust. 2.
- 2. Beneficjent jest zobowiązany przedstawić rozliczenie dofinansowania, w formie wniosku o płatność w terminie 30 dni kalendarzowych od dnia rozwiązania umowy.

#### § 26.

- 1. Rozwiązanie umowy nie zwalnia Beneficjenta z obowiązków wynikających z § 15-17, § 20-21, które jest on zobowiązany wykonywać w dalszym ciągu.
- 2. Przepis ust. 1 nie obejmuje sytuacji, gdy w związku z rozwiązaniem umowy Beneficjent jest zobowiązany do zwrotu całości otrzymanego dofinansowania.

§27.

W sprawach nieuregulowanych niniejszą umową zastosowanie mają odpowiednie reguły i warunki wynikające z Programu, a także odpowiednie przepisy prawa unijnego i prawa krajowego, w szczególności:

- 1) rozporządzenia nr 1303/2013,
- 2) rozporządzenia nr 1304/2013,
- 3) rozporządzenia delegowanego Komisji (UE) nr 480/2014 z dnia 3 marca 2014 r. uzupełniającego rozporządzenie Parlamentu Europejskiego i Rady (UE) nr 1303/2013 ustanawiającego wspólne przepisy dotyczące Europejskiego Funduszu Rozwoju Regionalnego, Europejskiego Funduszu Społecznego, Funduszu Spójności, Europejskiego

Funduszu Rolnego na rzecz Rozwoju Obszarów Wiejskich oraz Europejskiego Funduszu Morskiego i Rybackiego oraz ustanawiającego przepisy ogólne dotyczące Europejskiego Funduszu Rozwoju Regionalnego, Europejskiego Funduszu Społecznego, Funduszu Spójności i Europejskiego Funduszu Morskiego i Rybackiego (Dz. Urz. UE L 138 z 13.5.2014, str. 5) oraz właściwych aktów prawa krajowego, w szczególności:

4) ustawy z dnia 23 kwietnia 1964 r. - Kodeks cywilny (Dz. U. z 2014 r. poz. 121, z późn. zm.);

- 5) ustawy o finansach publicznych;
- 6) ustawy z dnia 11 lipca 2014 r. o zasadach realizacji programów w zakresie polityki spójności finansowanych w perspektywie finansowej 2014–2020;
- 7) ustawy o promocji zatrudnienia i instytucjach rynku pracy;
- 8) ustawy Pzp;
- 9) rozporządzenia Ministra Rozwoju Regionalnego z dnia 18 grudnia 2009 r. w sprawie warunków i trybu udzielania i rozliczania zaliczek oraz zakresu i terminów składania wniosków o płatność w ramach programów finansowanych z udziałem środków europejskich (Dz. U. Nr 223, poz. 1786),

#### § 28.

- 1. Beneficjent oświadcza, że nie podlega wykluczeniu na podstawie przepisów powszechnie obowiązujących z ubiegania się o środki przeznaczone na realizację Projektu, w tym wykluczeniu na podstawie art. 207 ust. 4 ustawy o finansach publicznych.
- 2. Beneficjent zapewnia, że osoby dysponujące środkami dofinansowania projektu, tj. osoby upoważnione do podejmowania wiążących decyzji finansowych w imieniu Beneficjenta, nie są prawomocnie skazane za przestępstwo przeciwko mieniu, przeciwko obrotowi gospodarczemu, przeciwko działalności instytucji państwowych oraz samorządu terytorialnego, przeciwko wiarygodności dokumentów lub za przestępstwo skarbowe.

#### § 29.

- 1. Spory związane z realizacją umowy strony będą starały się rozwiązać polubownie.
- 2. W przypadku braku porozumienia spór będzie podlegał rozstrzygnięciu przez sąd powszechny właściwy dla siedziby Instytucji Pośredniczącej, za wyjątkiem sporów związanych ze zwrotem środków na podstawie przepisów o finansach publicznych.

#### § 30.

Zmiany w treści umowy związane ze zmianą adresu siedziby Beneficjenta, wymagają pisemnego poinformowania Instytucji Pośredniczącej. Pozostałe zmiany w treści umowy wymagają formy aneksu do umowy, z zastrzeżeniem § 14 ust. 1, § 20 ust. 3 oraz § 22 ust. 1.

#### § 31.

- 1. Umowa została sporządzona w dwóch jednobrzmiących egzemplarzach*,* po jednym dla każdej ze stron.
- 2. Instytucja Pośrednicząca przekazuje do Biura Budżetu i Finansów w Ministerstwie Pracy i Polityki Społecznej kopię niniejszej umowy potwierdzoną za zgodność z oryginałem w terminie 7 dni roboczych od daty jej podpisania.
- 3. Integralną część niniejszej umowy stanowią następujące załączniki:
- *1) załącznik nr 1: Pełnomocnictwa osób reprezentujących strony,<sup>9</sup>*
- 2) załącznik nr 2: Wniosek,
- 3) załącznik nr 3: Oświadczenie o kwalifikowalności podatku od towarów i usług,
- 4) załącznik nr 4: Harmonogram płatności,
- 5) załącznik nr 5: Zakres danych osobowych powierzonych do przetwarzania,
- 6) załącznik nr 6: Wzór oświadczenia uczestnika,
- 7) załącznik nr 7: Wzór upoważnienia do przetwarzania danych osobowych na poziomie Beneficjenta i podmiotów przez niego umocowanych,
- 8) załącznik nr 8: Wzór odwołania upoważnienia do przetwarzania danych osobowych na poziomie Beneficjenta i podmiotów przez niego umocowanych.
- 9) Załącznik nr 9: Wnioski o nadanie/zmianę/wycofanie dostępu dla osoby uprawnionej w imieniu beneficjenta do wykonywania czynności związanych z realizacją Projektu.

Podpisy:

*Instytucja Pośrednicząca Beneficjent*

................................................ ................................................

 $\overline{a}$  $^9$  Nie dotyczy przypadku, gdy żadna ze stron umowy nie jest reprezentowana przez pełnomocnika.

Załącznik nr 3 do umowy: Oświadczenie o kwalifikowalności podatku od towarów i usług

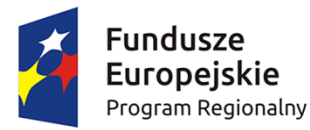

 $\overline{\phantom{a}}$ 

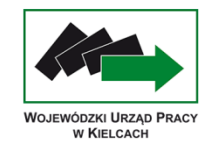

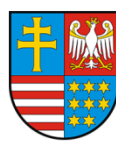

Unia Europeiska Europejski Fundusz Społeczny

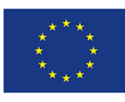

Nazwa i adres Beneficienta (miejsce i data)

OŚWIADCZENIE O KWALIFIKOWALNOŚCI PODATKU OD TOWARÓW I USŁUG <sup>1</sup>

W związku z przyznaniem........ *(nazwa Beneficjenta oraz jego status prawny*)......... dofinansowania ze środków Europejskiego Funduszu Społecznego w ramach Regionalnego Programu Operacyjnego Województwa Świętokrzyskiego na lata 2014 – 2020 na realizację projektu ............................................. *(nazwa i nr projektu) .......... .....(nazwa Beneficjenta) ..................*  oświadcza, iż realizując powyższy projekt nie może odzyskać w żaden sposób poniesionego kosztu podatku VAT, którego wysokość została zawarta w budżecie Projektu.

Jednocześnie *......................................(nazwa Beneficjenta) .................* zobowiązuje się do zwrotu zrefundowanej w ramach Projektu............. *(nazwa i nr projektu) ..........................................* części poniesionego VAT, jeżeli zaistnieją przesłanki umożliwiające odzyskanie tego podatku\* przez *...................................... (nazwa Beneficjenta).................* .

*(nazwa Beneficjenta ).................* zobowiązuje się również do udostępniania dokumentacji finansowo-księgowej oraz udzielania uprawnionym organom kontrolnym informacji umożliwiających weryfikację kwalifikowalności podatku VAT.

…………………………

(podpis i pieczęć)

<sup>1</sup> Oświadczenie może być modyfikowane w przypadku gdy Beneficjent kwalifikuje podatek od towarów i usług wyłącznie w odniesieniu do poszczególnych kategorii wydatków.

Por. z art. 7 ustawy z dnia 11 marca 2004 r. o podatku od towarów i usług (Dz. U. z 2011 r. Nr 177, poz. 1054, z późn. zm.)

Załącznik nr 4 do umowy: Harmonogram płatności<sup>1</sup>

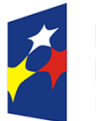

**Fundusze** Europejskie Program Regionalny

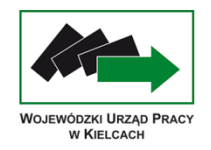

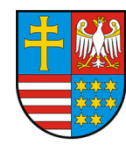

Unia Europejska Europejski Fundusz Społeczny

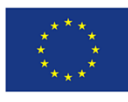

Nazwa i adres Beneficjenta (miejsce i data)

Nazwa i nr projektu

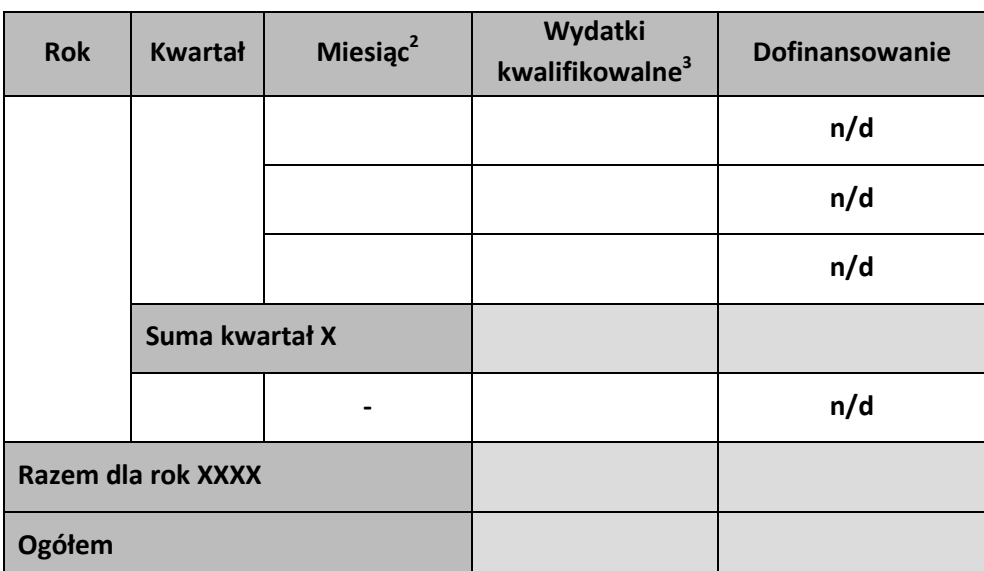

 $\overline{\phantom{a}}$ <sup>1</sup> Harmonogram płatności powinien zostać sporządzony w ujęciu maksymalnie kwartalnym (kwartał kalendarzowy). Istnieje możliwość rozbicia harmonogramu na miesiące kalendarzowe.

 $^2$  Należy wskazać okres rozliczeniowy, począwszy od pierwszego miesiąca kalendarzowego realizacji projektu. Okres rozliczeniowy musi być zgodny z miesiącem lub kwartałem kalendarzowym.

<sup>&</sup>lt;sup>3</sup> Należy podać kwotę wydatków kwalifikowalnych, które Beneficjent planuje rozliczyć we wnioskach o płatność w danym okresie.
Załącznik nr 5 do umowy: Zakres danych osobowych powierzonych do przetwarzania

# Zbiór Regionalny Program Operacyjny Województwa Świętokrzyskiego na lata 2014 – 2020

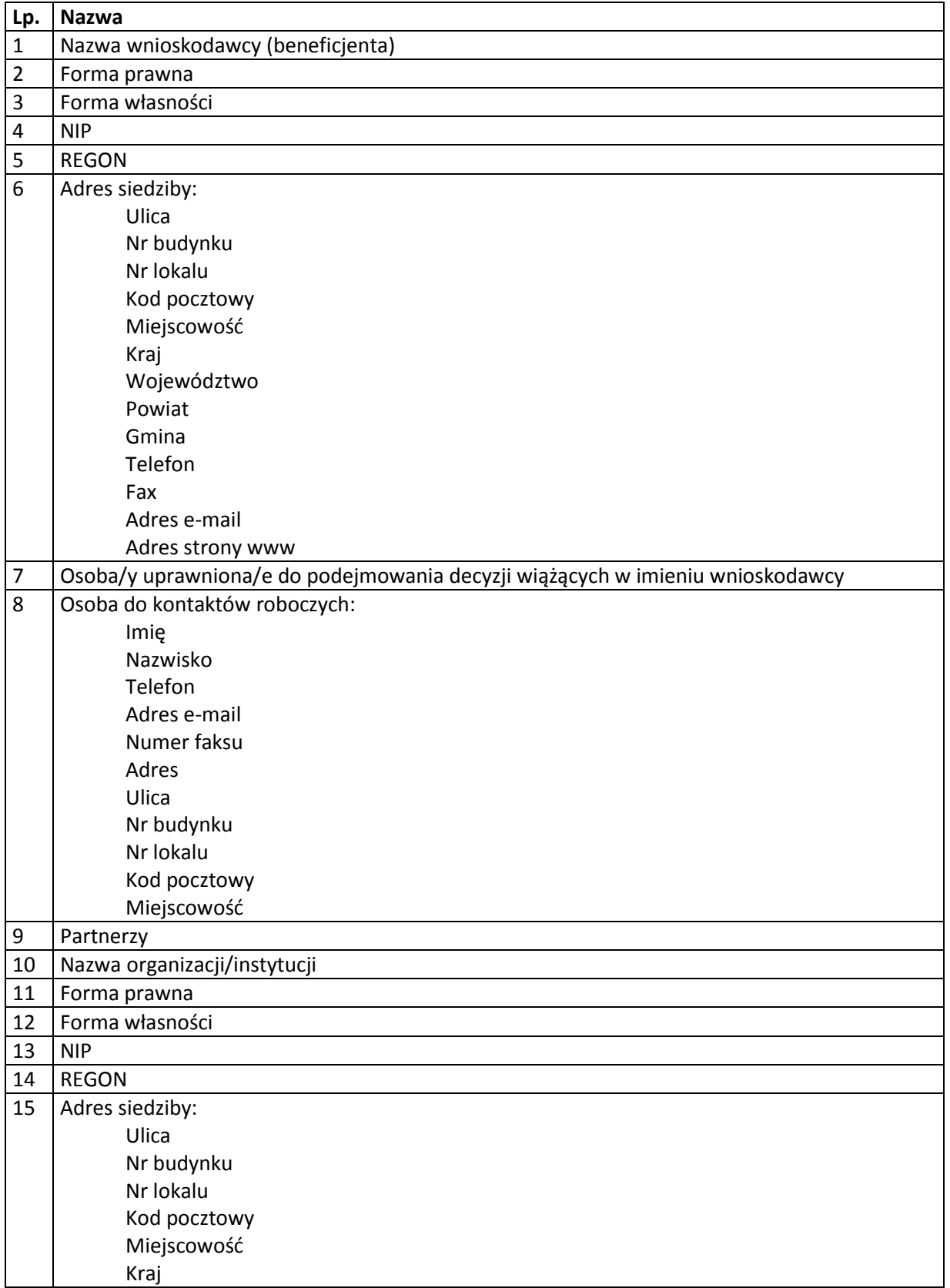

# 1) Zakres danych osobowych wnioskodawców, beneficjentów, partnerów

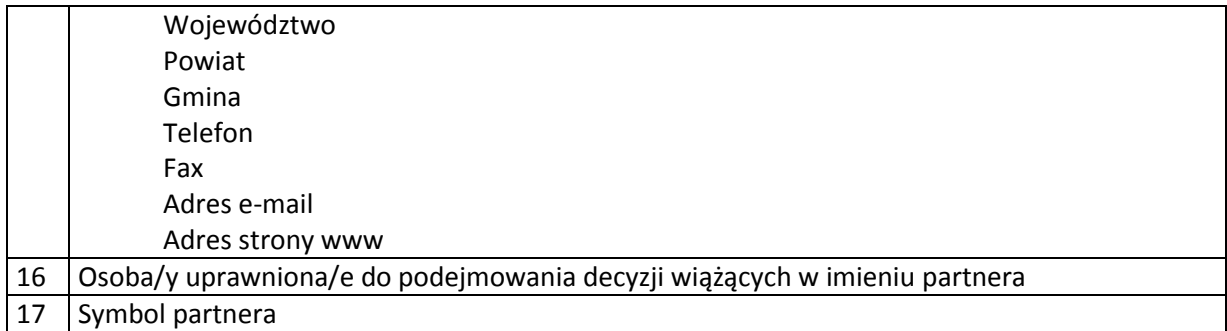

#### 2) Dane związane z badaniem kwalifikowalności wydatków w projekcie

1 Kwalifikowalność środków w projekcie zgodnie z wytycznymi Ministra Infrastruktury i Rozwoju w zakresie kwalifikowalności wydatków w ramach Europejskiego Funduszu Rozwoju Regionalnego, Europejskiego Funduszu Społecznego oraz Funduszu Spójności na lata 2014 – 2020

3) Dane uczestników instytucjonalnych (osób fizycznych prowadzących jednoosobową działalność gospodarczą).

Szczegółowy zakres danych odwzorowany jest w *Wytycznych w zakresie warunków gromadzenia i przekazywania danych w postaci elektronicznej na lata 2014 – 2020.* Dodatkowo:

1 Przynależność do grupy docelowej zgodnie ze Szczegółowym Opisem Osi Priorytetowych Regionalnego Programu Operacyjnego Województwa Świętokrzyskiego na lata 2014 – 2020 / zatwierdzonym do realizacji wnioskiem o dofinansowanie projektu

4) Dane uczestników indywidualnych.

Szczegółowy zakres danych odwzorowany jest w *Wytycznych w zakresie warunków gromadzenia i przekazywania danych w postaci elektronicznej na lata 2014 – 2020.*  Dodatkowo:

1 Przynależność do grupy docelowej zgodnie ze Szczegółowym Opisem Osi Priorytetowych Regionalnego Programu Operacyjnego Województwa Świętokrzyskiego na lata 2014 – 2020 /zatwierdzonym do realizacji wnioskiem o dofinansowanie projektu

Z zastrzeżeniem, że następujące dane:

- − Osoba należąca do mniejszości narodowej lub etnicznej, migrant, osoba obcego pochodzenia;
- − Osoba bezdomna lub dotknięta wykluczeniem z dostępu do mieszkań;
- − Osoba z niepełno sprawnościami;
- − Osoba w innej niekorzystnej sytuacji społecznej (innej niż wymienione powyżej)

stanowiące dane wrażliwe, zbierane będą od momentu zarejestrowania przez Generalnego Inspektora Ochrony Danych Osobowych zbioru, o którym mowa w § 20 ust. 2 pkt 1 niniejszej umowy.

5) Dane pracowników zaangażowanych w przygotowanie i realizację projektów oraz dane pracowników instytucji zaangażowanych we wdrażanie programu operacyjnego na lata 2014 – 2020, współfinansowanego z EFS, którzy zajmują się obsługą projektów.

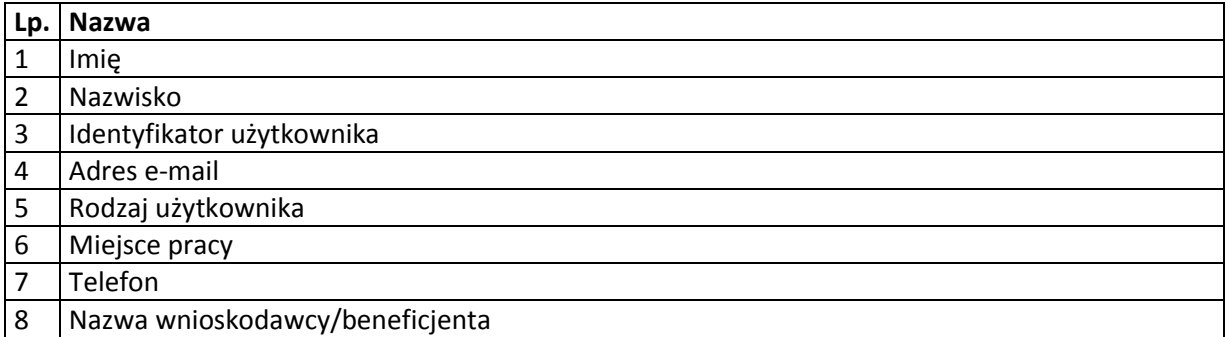

6) Dane dotyczące personelu projektu.

Szczegółowy zakres danych odwzorowany jest w *Wytycznych w zakresie warunków gromadzenia i przekazywania danych w postaci elektronicznej na lata 2014 – 2020.*

7) Uczestnicy szkoleń, konkursów i konferencji (osoby biorące udział w szkoleniach, konkursach i konferencjach w związku z realizacją RPOWŚ, inne niż uczestnicy w rozumieniu definicji uczestnika określonej w *Wytycznych w zakresie monitorowania postępu rzeczowego realizacji programów operacyjnych na lata 2014 – 2020*).

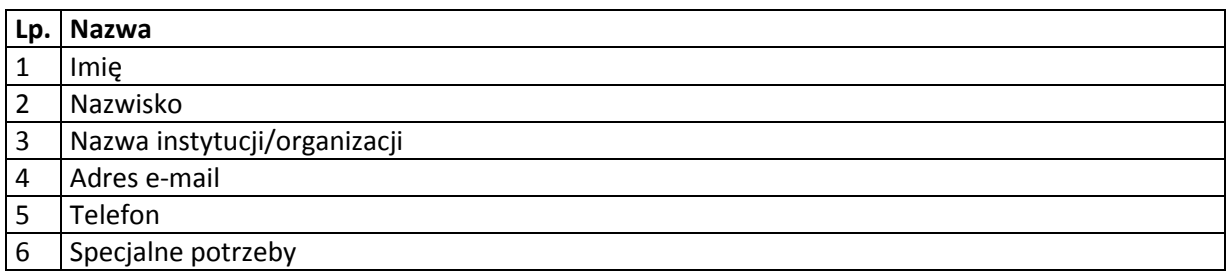

Zbiór centralny system teleinformatyczny wspierający realizację programów operacyjnych

1) Zakres danych osobowych wnioskodawców, beneficjentów, partnerów.

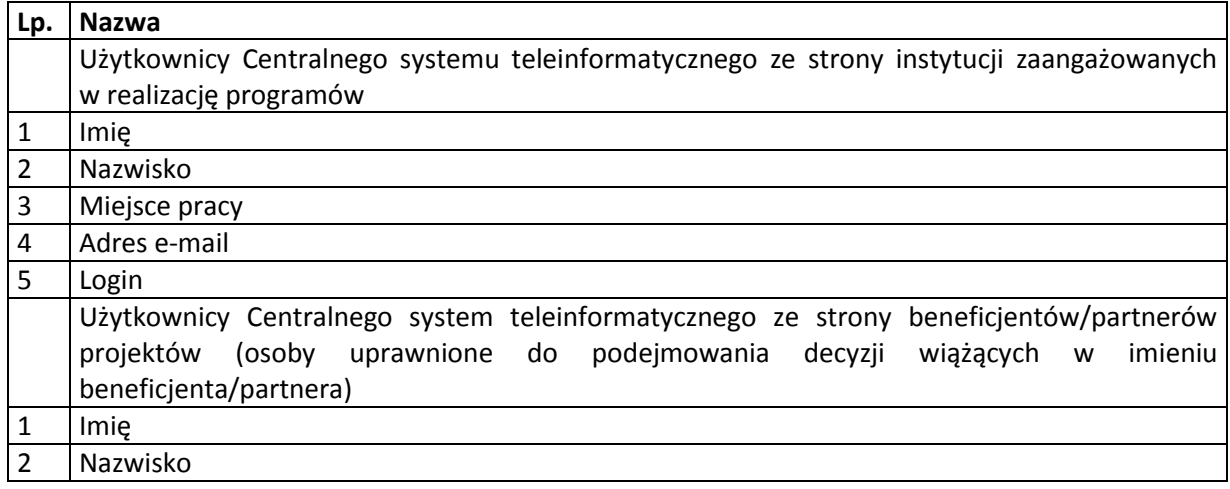

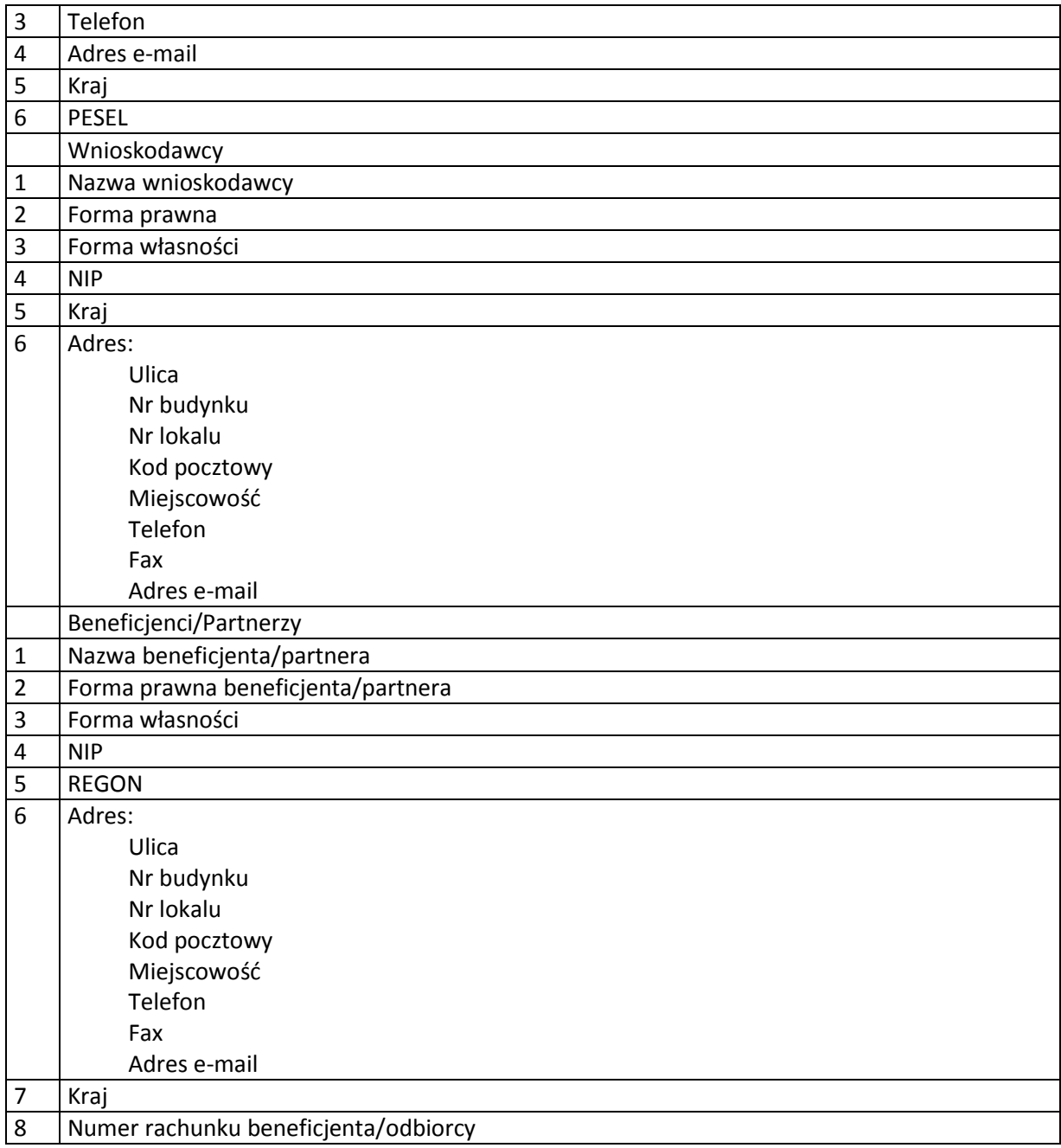

2) Dane uczestników instytucjonalnych (w tym osób fizycznych prowadzących jednoosobową działalność gospodarczą).

Szczegółowy zakres danych odwzorowany jest w *Wytycznych w zakresie warunków gromadzenia i przekazywania danych w postaci elektronicznej na lata 2014 – 2020.* 

3) Dane uczestników indywidualnych.

Szczegółowy zakres danych odwzorowany jest w *Wytycznych w zakresie warunków gromadzenia i przekazywania danych w postaci elektronicznej na lata 2014 – 2020.* Z zastrzeżeniem, że następujące dane:

- − Osoba należąca do mniejszości narodowej lub etnicznej, migrant, osoba obcego pochodzenia;
- − Osoba bezdomna lub dotknięta wykluczeniem z dostępu do mieszkań;
- − Osoba z niepełno sprawnościami;
- − Osoba w innej niekorzystnej sytuacji społecznej (innej niż wymienione powyżej)

stanowiące dane wrażliwe, zbierane będą od momentu zarejestrowania przez Generalnego Inspektora Ochrony Danych Osobowych zbioru, o którym mowa w § 20 ust. 2 pkt 2 niniejszej umowy.

4) Dane dotyczące personelu projektu.

Szczegółowy zakres danych odwzorowany jest w *Wytycznych w zakresie warunków gromadzenia i przekazywania danych w postaci elektronicznej na lata 2014 – 2020.*

5) Wykonawcy realizujący umowy o zamówienia publiczne, których dane przetwarzane będą w związku z badaniem kwalifikowalności środków w projekcie (osoby fizyczne prowadzące działalność gospodarczą).

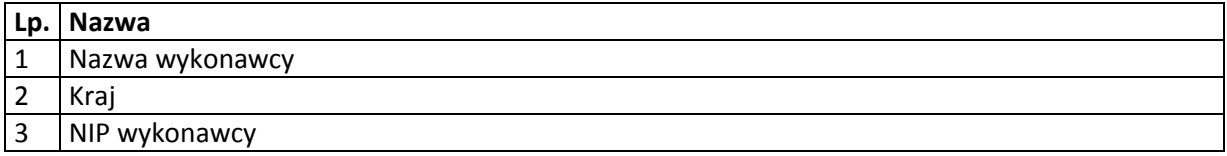

Załącznik nr 6 do umowy: Wzór oświadczenia uczestnika

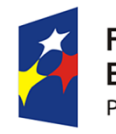

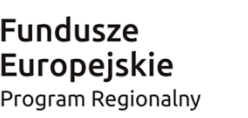

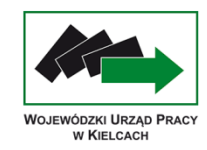

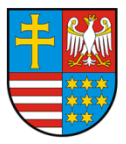

Unia Europejska Europejski Fundusz Społeczny

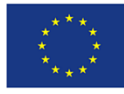

#### **OŚWIADCZENIE UCZESTNIKA PROJEKTU**

W związku z przystąpieniem do projektu pn. ……………………………………………………….. oświadczam, że przyjmuję do wiadomości, iż:

- 1. administratorem moich danych osobowych jest Marszałek Województwa Świętokrzyskiego pełniący funkcję Instytucji Zarządzającej dla Regionalnego Programu Operacyjnego Województwa Świętokrzyskiego na lata 2014 – 2020, mający siedzibę przy Al. IX Wieków Kielc 3, 25-516 Kielce;
- 2. podstawę prawną przetwarzania moich danych osobowych stanowi art. 23 ust. 1 pkt 2 lub art. 27 ust. 2 pkt 2 ustawy z dnia 29 sierpnia 1997 r. o ochronie danych osobowych (tekst jednolity: Dz. U. z 2014 r. poz. 1182 z późn. zmianami) – dane osobowe są niezbędne dla realizacji Regionalnego Programu Operacyjnego Województwa Świętokrzyskiego na lata 2014 – 2020 na podstawie:

w odniesieniu do zbioru Regionalny Program Operacyjny Województwa Świętokrzyskiego:

- 1) rozporządzenia Parlamentu Europejskiego i Rady (UE) Nr 1303/2013 z dnia 17 grudnia 2013 r. ustanawiające wspólne przepisy dotyczące Europejskiego Funduszu Rozwoju Regionalnego, Europejskiego Funduszu Społecznego, Funduszu Spójności, Europejskiego Funduszu Rolnego na rzecz Rozwoju Obszarów Wiejskich oraz Europejskiego Funduszu Morskiego i Rybackiego oraz ustanawiające przepisy ogólne dotyczące Europejskiego Funduszu Rozwoju Regionalnego, Europejskiego Funduszu Społecznego, Funduszu Spójności i Europejskiego Funduszu Morskiego i Rybackiego oraz uchylające rozporządzenie Rady (WE) nr 1083/2006;
- 2) rozporządzenia Parlamentu Europejskiego i Rady (UE) Nr 1304/2013 z dnia 17 grudnia 2013 r. w sprawie Europejskiego Funduszu Społecznego i uchylające rozporządzenie Rady (WE) nr 1081/2006;
- 3) ustawy z dnia 11 lipca 2014 r. o zasadach realizacji programów w zakresie polityki spójności finansowanych w perspektywie finansowej 2014–2020 (Dz.U. poz. 1146 z późn. zmianami);

w odniesieniu do zbioru centralny system teleinformatyczny wspierający realizację programów operacyjnych:

- 1) rozporządzenia Parlamentu Europejskiego i Rady (UE) Nr 1303/2013 z dnia 17 grudnia 2013 r. ustanawiające wspólne przepisy dotyczące Europejskiego Funduszu Rozwoju Regionalnego, Europejskiego Funduszu Społecznego, Funduszu Spójności, Europejskiego Funduszu Rolnego na rzecz Rozwoju Obszarów Wiejskich oraz Europejskiego Funduszu Morskiego i Rybackiego oraz ustanawiające przepisy ogólne dotyczące Europejskiego Funduszu Rozwoju Regionalnego, Europejskiego Funduszu Społecznego, Funduszu Spójności i Europejskiego Funduszu Morskiego i Rybackiego oraz uchylające rozporządzenie Rady (WE) nr 1083/2006;
- 2) rozporządzenia Parlamentu Europejskiego i Rady (UE) Nr 1304/2013 z dnia 17 grudnia 2013 r. w sprawie Europejskiego Funduszu Społecznego i uchylające rozporządzenie Rady (WE) nr 1081/2006;
- 3) ustawy z dnia 11 lipca 2014 r. o zasadach realizacji programów w zakresie polityki spójności finansowanych w perspektywie finansowej 2014–2020 (Dz.U. poz. 1146 z późn. zmianami);
- 4) rozporządzenia Wykonawczego Komisji (UE) Nr 1011/2014 z dnia 22 września 2014 r. ustanawiające szczegółowe przepisy wykonawcze do rozporządzenia Parlamentu Europejskiego i Rady (UE) nr 1303/2013 w odniesieniu do wzorów służących do przekazywania Komisji określonych informacji oraz szczegółowe przepisy dotyczące wymiany informacji między beneficjentami a instytucjami zarządzającymi, certyfikującymi, audytowymi i pośredniczącymi;
- 3. moje dane osobowe będą przetwarzane wyłącznie w celu realizacji projektu …………………………………………………………….., w szczególności potwierdzenia kwalifikowalności wydatków, udzielenia wsparcia, monitoringu, ewaluacji, kontroli, audytu i sprawozdawczości oraz działań informacyjno-promocyjnych w ramach Regionalnego Programu Operacyjnego Województwa Świętokrzyskiego na lata 2014 – 2020;
- 4. moje dane osobowe zostały powierzone do przetwarzania Instytucji Pośredniczącej Wojewódzkiemu Urzędowi Pracy w Kielcach, ul. Witosa 86, 25-561 Kielce, beneficjentowi realizującemu projekt - …………………………………………………………………………………… (nazwa i adres beneficjenta) oraz podmiotom, które na zlecenie beneficjenta uczestniczą w realizacji projektu - ………………………………………………………………………………… ………………………………………………. (nazwa i adres ww. podmiotów). Moje dane osobowe mogą zostać przekazane podmiotom realizującym badania ewaluacyjne na zlecenie Powierzającego<sup>1</sup>, Instytucji Pośredniczącej lub beneficjenta. Moje dane osobowe mogą zostać również powierzone specjalistycznym firmom, realizującym na zlecenie Powierzającego, Instytucji Pośredniczącej oraz beneficjenta kontrole i audyt w ramach Regionalnego Programu Operacyjnego Województwa Świętokrzyskiego na lata 2014 – 2020;
- 5. podanie danych jest dobrowolne, aczkolwiek odmowa ich podania jest równoznaczna z brakiem możliwości udzielenia wsparcia w ramach projektu;
- 6. w ciągu 4 tygodni po zakończeniu udziału w projekcie udostępnię dane dot. mojego statusu na rynku pracy oraz informacje nt. udziału w kształceniu lub szkoleniu oraz uzyskania kwalifikacji lub nabycia kompetencji;
- 7. w ciągu 3 miesięcy po zakończeniu udziału w projekcie udostępnię dane dotyczące mojego statusu na rynku pracy.
- 8. Zostałem/am poinformowany/a o konieczności udziału w badaniach ewaluacyjnych realizowanych w ramach RPOWŚ i wyrażam zgodę na udział w nich.
- 9. mam prawo dostępu do treści swoich danych i ich poprawiania.

…..……………………………………… ….……………………………………………

 $\overline{\phantom{a}}$ 

*MIEJSCOWOŚĆ I DATA CZYTELNY PODPIS UCZESTNIKA PROJEKTU*

<sup>1</sup> Powierzający oznacza Marszałka Województwa Świętokrzyskiego, który jako administrator danych osobowych powierzył Instytucji Pośredniczącej w drodze odrębnego Porozumienia w sprawie powierzenia przetwarzania danych osobowych w związku z realizacją Regionalnego Programu Operacyjnego Województwa Świętokrzyskiego na lata 2014 – 2020 przetwarzanie danych osobowych ze zbiorów (1) Regionalny Program Operacyjny Województwa Świętokrzyskiego, (2) centralny system teleinformatyczny wspierający realizację programów operacyjnych.

Załącznik nr 7 do umowy: Wzór upoważnienia do przetwarzania danych osobowych na poziomie beneficjenta i podmiotów przez niego umocowanych

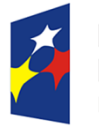

**Fundusze Europeiskie** Program Regionalny

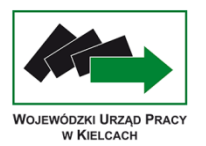

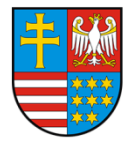

Unia Europeiska Europejski Fundusz Społeczny

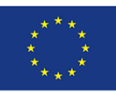

## **UPOWAŻNIENIE Nr\_\_\_\_\_\_ DO PRZETWARZANIA DANYCH OSOBOWYCH**

Z dniem [\_\_\_\_\_\_\_\_\_\_\_\_\_\_\_\_\_\_\_\_\_\_\_\_\_] r., na podstawie art. 37 w związku z art. 31 ustawy z dnia 29 sierpnia 1997 r. o ochronie danych osobowych (Dz. U. z 2014 r. poz. 1182 z późn. zm.), upoważniam [\_\_\_\_\_\_\_\_\_\_\_\_\_\_\_\_\_\_\_\_\_\_\_\_\_\_\_\_\_\_\_\_\_\_\_\_\_\_\_\_\_\_\_] do przetwarzania danych osobowych w zbiorze Regionalny Program Operacyjny Województwa Świętokrzyskiego. Upoważnienie wygasa z chwilą ustania Pana/Pani\* zatrudnienia w [\_\_\_\_\_\_\_\_\_\_\_\_\_\_\_\_\_\_\_\_\_\_\_\_\_\_\_\_\_\_\_] lub z chwilą jego odwołania.

Czytelny podpis osoby upoważnionej do wydawania i odwoływania upoważnień.

\_\_\_\_\_\_\_\_\_\_\_\_\_\_\_\_\_\_\_\_\_\_\_\_\_\_\_\_\_\_\_\_\_

Upoważnienie otrzymałem

(miejscowość, data, podpis)

Oświadczam, że zapoznałem/am się z przepisami dotyczącymi ochrony danych osobowych, w tym z ustawą z dnia 29 sierpnia 1997 r. o ochronie danych osobowych (Dz. U. z 2014 r. poz. 1182, z późn. zm.), a także z obowiązującymi w armorzy polityką bezpieczeństwa ochrony danych osobowych oraz Instrukcją zarządzania systemem informatycznym służącym do przetwarzania danych osobowych i zobowiązuję się do przestrzegania zasad przetwarzania danych osobowych określonych w tych dokumentach.

 $\overline{\phantom{a}}$  , and the contract of the contract of the contract of the contract of the contract of the contract of the contract of the contract of the contract of the contract of the contract of the contract of the contrac

Zobowiązuję się do zachowania w tajemnicy przetwarzanych danych osobowych, z którymi zapoznałem/am się oraz sposobów ich zabezpieczania, zarówno w okresie zatrudnienia w eta zadań na podstawie stosunku cywilnoprawnego\*, jak też po jego ustaniu/po zrealizowaniu zadań wykonywanych na podstawie stosunku cywilnoprawnego\*.

 $\overline{\phantom{a}}$  , and the contract of the contract of the contract of the contract of the contract of the contract of the contract of the contract of the contract of the contract of the contract of the contract of the contrac

Czytelny podpis osoby składającej oświadczenie

**\***niepotrzebne skreślić

Załącznik nr 8 do umowy: Wzór odwołania upoważnienia do przetwarzania danych osobowych na poziomie beneficjenta i podmiotów przez niego umocowanych

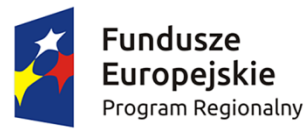

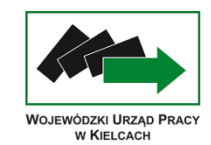

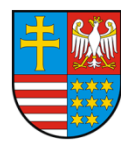

Unia Europejska Europejski Fundusz Społeczny

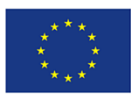

# **ODWOŁANIE UPOWAŻNIENIA Nr \_\_\_\_\_\_ DO PRZETWARZANIA DANYCH OSOBOWYCH**

Z dniem \_\_\_\_\_\_\_\_\_\_\_\_\_\_\_\_ r., na podstawie art. 37 w związku z art. 31 ustawy z dnia 29 sierpnia 1997 r. o ochronie danych osobowych (Dz. U. z 2014 r. poz. 1182 z późn. zm.), odwołuję upoważnienie Pana /Pani**\*** \_\_\_\_\_\_\_\_\_\_\_\_\_\_\_\_\_\_\_\_\_\_\_\_\_\_\_\_\_\_ do przetwarzania danych osobowych nr \_\_\_\_\_\_\_\_\_\_\_\_\_\_\_ wydane w dniu \_\_\_\_\_\_\_\_\_\_\_\_\_\_\_\_

 $\frac{1}{2}$  , and the set of the set of the set of the set of the set of the set of the set of the set of the set of the set of the set of the set of the set of the set of the set of the set of the set of the set of the set Czytelny podpis osoby, upoważnionej do wydawania i odwoływania upoważnień

(miejscowość, data)

\_\_\_\_\_\_\_\_\_\_\_\_\_\_\_\_\_\_\_\_\_\_\_\_\_\_\_\_\_\_

**\***niepotrzebne skreślić

Załącznik nr 9 do umowy Wzór Wniosku o nadanie/zmianę/wycofanie dostępu dla osoby uprawnionej $<sup>1</sup>$ </sup>

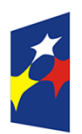

**Fundusze** Europejskie Program Regionalny

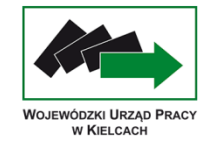

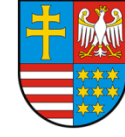

Unia Europejska Europejski Fundusz Społeczny

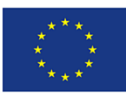

#### a) Wniosek o nadanie/zmianę<sup>2</sup> dostępu dla osoby uprawnionej w ramach SL2014<sup>3</sup>

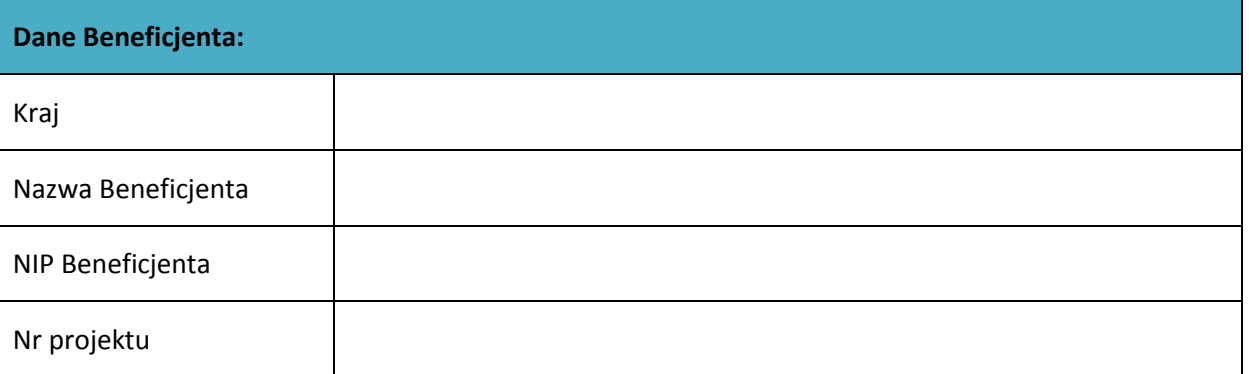

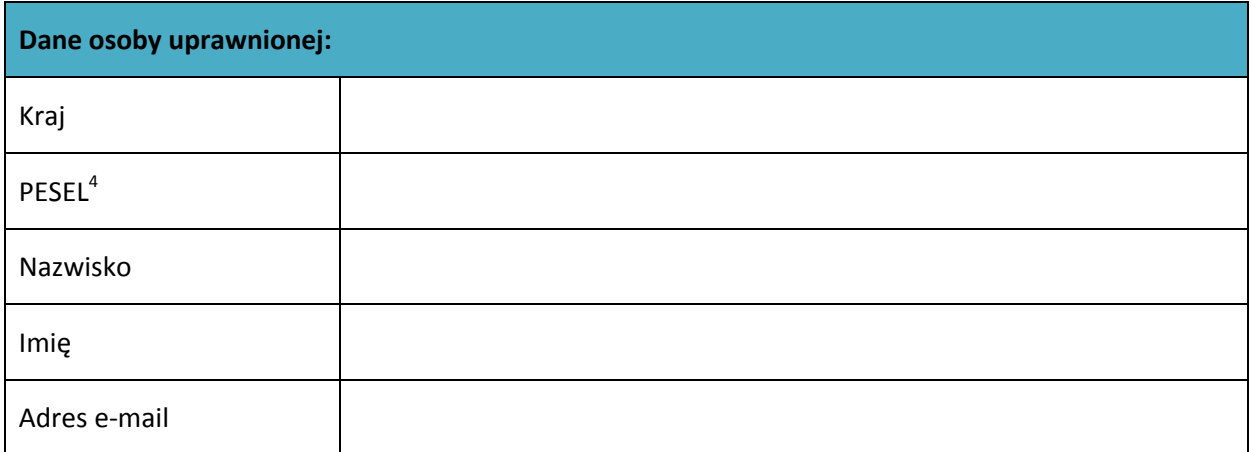

 1 Przez osobę uprawnioną rozumie się tu osobę, wskazaną przez Beneficjenta w niniejszym wniosku i upoważnioną do obsługi SL2014, w jego imieniu do np. przygotowywania i składania wniosków o płatność czy przekazywania innych informacji związanych z realizacją projektu<br><sup>2</sup> Niepet

Niepotrzebne skreślić, jedna z dwóch opcji jest obsługiwana danym wnioskiem dla osoby uprawnionej

 $^3$  Bez podania wymaganych danych nie możliwe będzie nadanie praw dostępu do SL2014.

<sup>&</sup>lt;sup>4</sup> Dotyczy osób, dla których w polu "Kraj" wskazano "Polska".

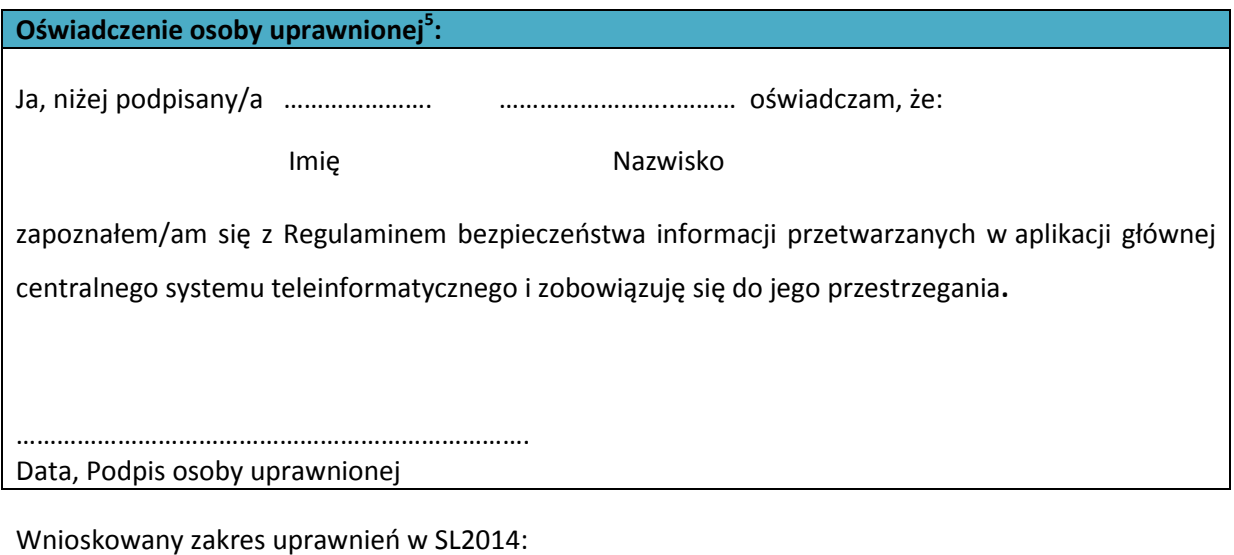

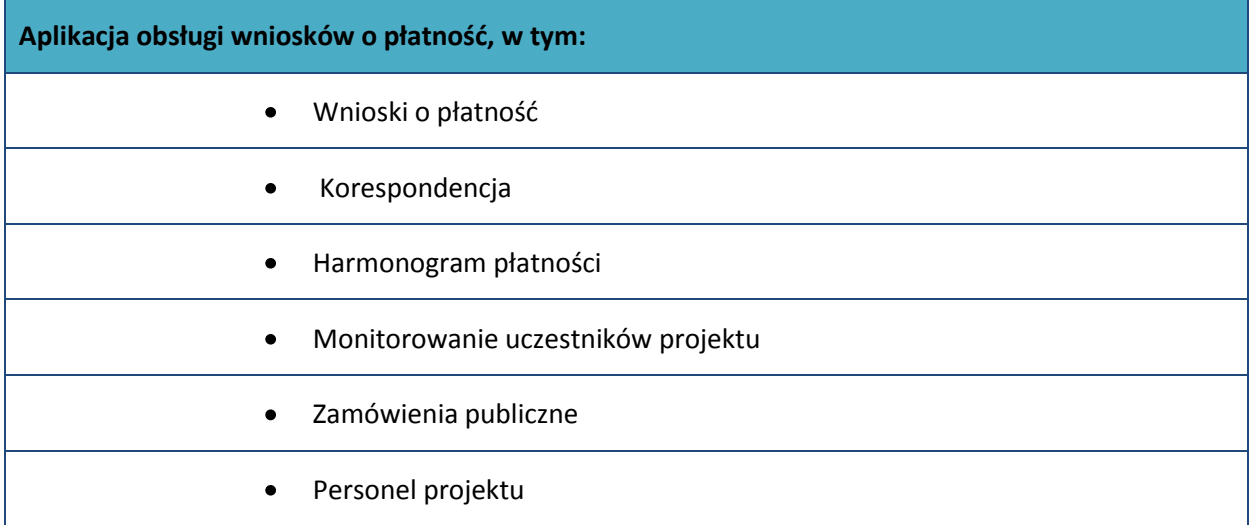

## **Oświadczenie Beneficjenta:**

Oświadczam, że wszystkie działania w SL2014, podejmowane przez osoby uprawnione zgodnie z niniejszym załącznikiem będą działaniami podejmowanymi w imieniu i na rzecz ……………………..…(nazwa beneficjenta).

**Data sporządzenia wniosku**

#### **Podpis Beneficjenta\***

**\*** Osoba/Osoby uprawnione do reprezentowania Beneficjenta (np. prokurent, członek zarządu, itd.)

**<sup>.</sup>** <sup>5</sup> Należy wypełnić tylko w przypadku wniosku o nadanie dostępu dla osoby uprawnionej

b) Wniosek o wycofanie dostępu dla osoby uprawnionej w ramach SL2014

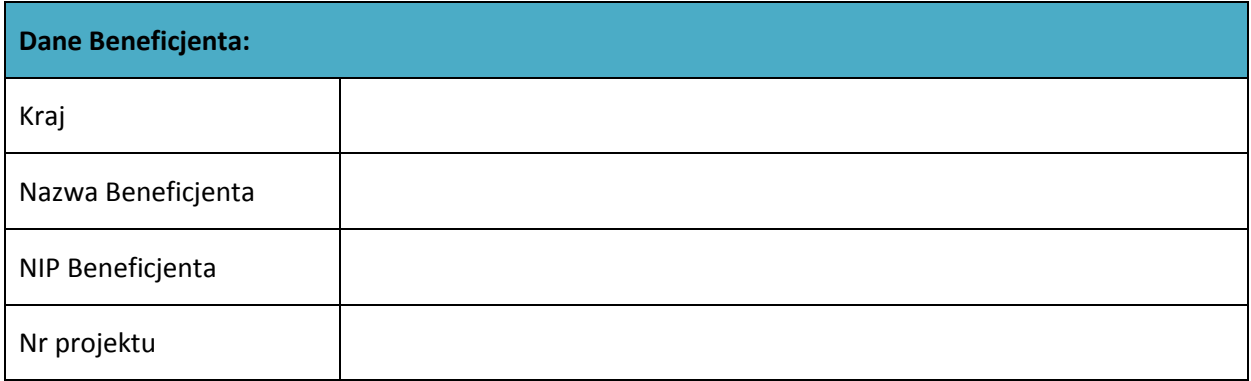

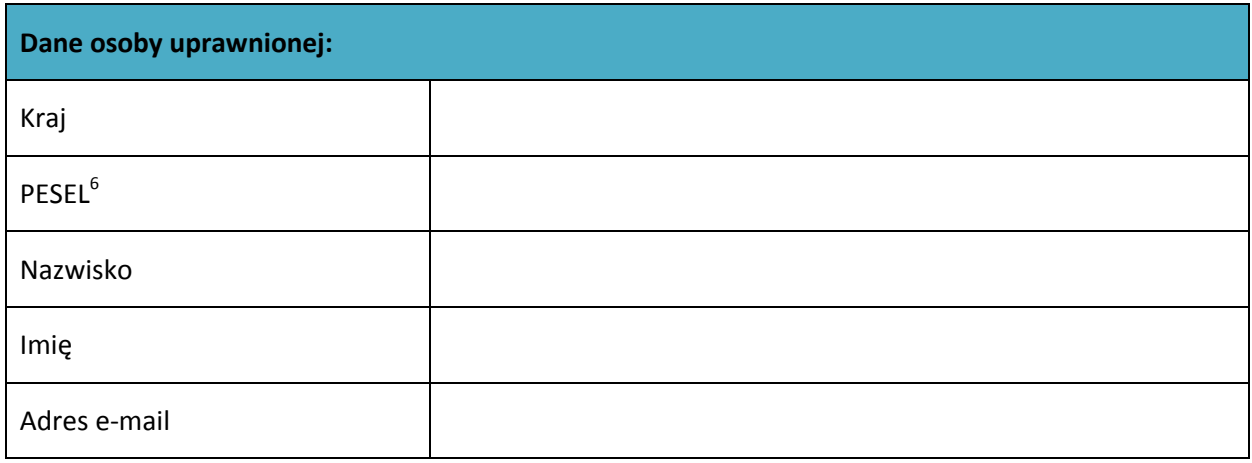

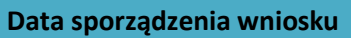

**Podpis Beneficjenta\***

\* Osoba/Osoby uprawnione do reprezentowania Beneficjenta (np. prokurent, członek zarządu, itd.)

 6 Dotyczy osób, dla których w polu "Kraj" wskazano "Polska"

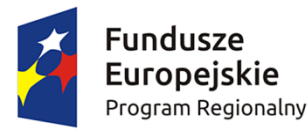

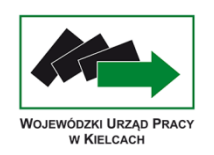

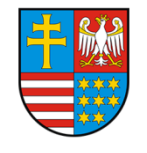

Unia Europejska Europejski Fundusz Społeczny

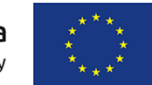

**Załącznik nr 9 - Wzór karty weryfikacji poprawności wniosku w ramach RPO WŚ**

## **KARTA WERYFIKACJI POPRAWNOŚCI WNIOSKU W RAMACH RPO WŚ**

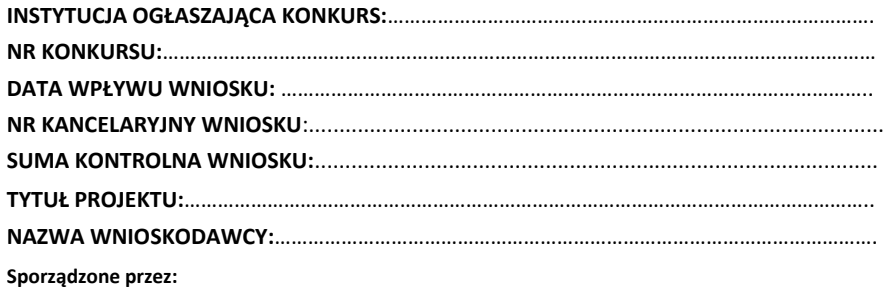

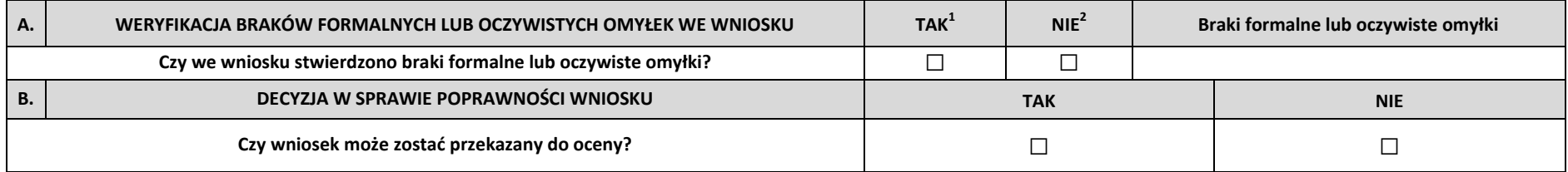

Imię i nazwisko:

Komórka organizacyjna:

Data:

Podpis:

 $\overline{a}$ 

<sup>&</sup>lt;sup>1</sup>W razie zaznaczenia odpowiedzi "TAK" IOK wzywa wnioskodawcę do uzupełnienia wniosku lub poprawienia w nim oczywistej omyłki w terminie wskazanym w regulaminie konkursu nie krótszym niż 7 dni, pod rygorem pozostawienia wniosku bez rozpatrzenia.

 $2$  W razie zaznaczenia odpowiedzi "NIE" wniosek jest przekazywany do oceny.

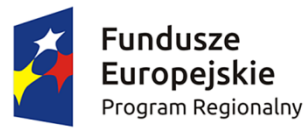

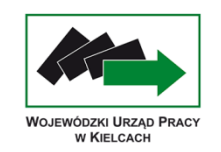

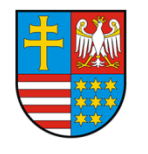

**Unia Europejska**<br>Europejski Fundusz Społeczny

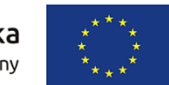

## **Załącznik 10 – Wzór karty oceny formalnej wniosku o dofinansowanie projektu konkursowego w ramach RPO WŚ**

# **KARTA OCENY FORMALNEJ WNIOSKU O DOFINANSOWANIE PROJEKTU KONKURSOWEGO W RAMACH RPO WŚ**

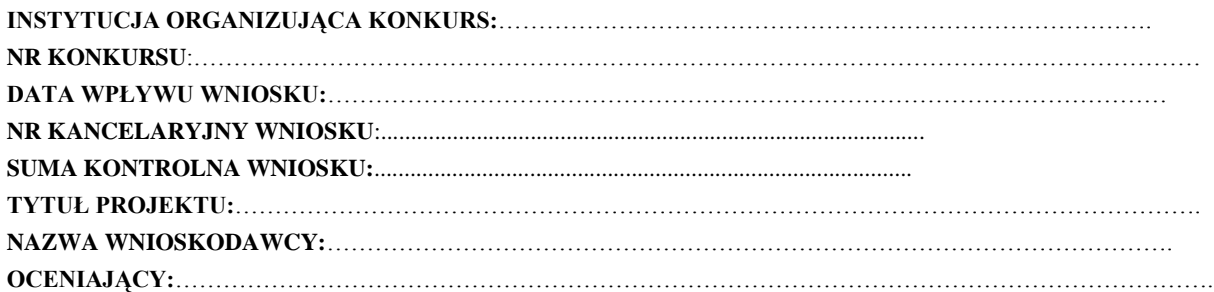

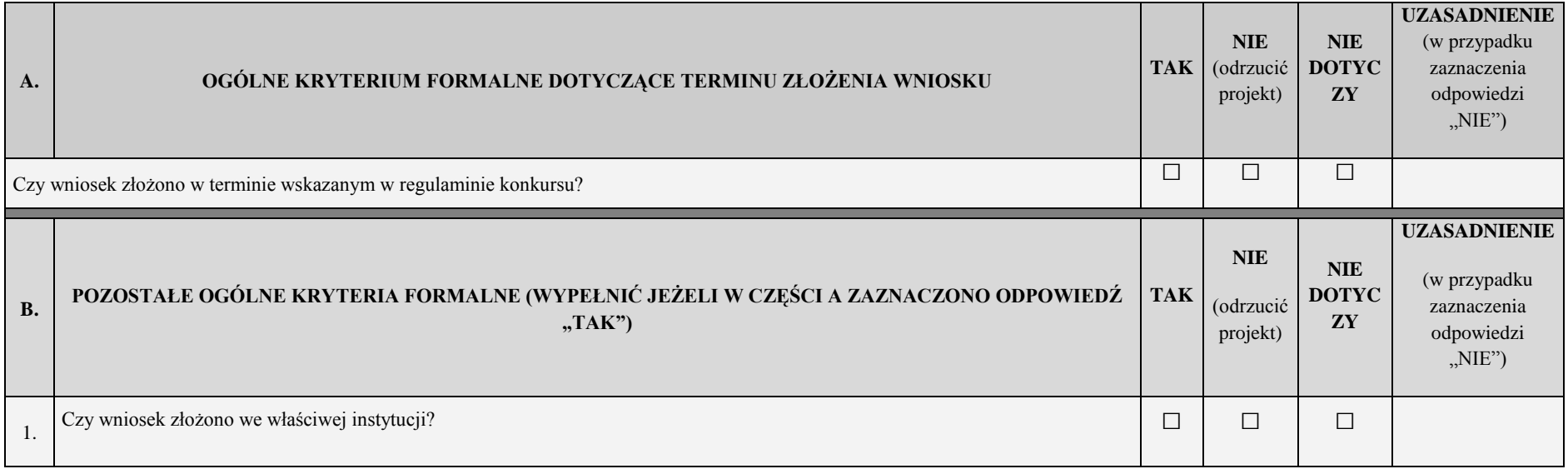

| $\overline{2}$ . | Czy wniosek wypełniono w języku polskim?                                                                                                    | □                                             | $\Box$               | П      |  |
|------------------|----------------------------------------------------------------------------------------------------|-----------------------------------------------|----------------------|--------|--|
| 3.               | Czy Wniosek jest kompletny i został sporządzony i złożony zgodnie z obowiązującą instrukcją wypełniania wniosku i właściwym<br>regulaminem konkursu?                                                                                                    | $\Box$                                        | $\Box$               | $\Box$ |  |
| $\overline{4}$ . | Czy Wraz z wnioskiem złożono wymagane załączniki (jeśli dotyczy).                                                                                                    | $\Box$                                        | $\Box$               | $\Box$ |  |
| 5.               | Czy wnioskodawca oraz partnerzy (o ile dotyczy) podlegają wykluczeniu z możliwości ubiegania się o dofinansowanie, w tym<br>wykluczeniu, o którym mowa w art. 207 ust. 4 ustawy z dnia 27 sierpnia 2009 r. o finansach publicznych, art. 12 ust. 1 pkt 1<br>ustawy z dnia 15 czerwca 2012 r. o skutkach powierzania wykonywania pracy cudzoziemcom przebywającym wbrew przepisom na<br>terytorium Rzeczypospolitej Polskiej (Dz. U. poz. 769); art. 9 ust. 1 pkt 2a ustawy z dnia 28 października 2002 r. o<br>odpowiedzialności podmiotów zbiorowych za czyny zabronione pod groźbą kary (t.j. Dz. U. 2012 r. poz.768<br>$z$ późn. zm.)?                             | <b>TAK</b><br>(odrzucić<br>projekt)<br>$\Box$ | <b>NIE</b><br>$\Box$ | П      |  |
| 6.               | Czy wnioskodawca zgodnie ze Szczegółowym Opisem Osi Priorytetowych RPO WŚ jest podmiotem uprawnionym do ubiegania się<br>o dofinansowanie w ramach właściwego Działania/Podziałania RPO WŚ?                                                                                                    | $\Box$                                        | $\Box$               | $\Box$ |  |
| 7.               | Czy wniosek został złożony w dwóch jednobrzmiących egzemplarzach w wersji papierowej zgodnych z przekazaną wersją<br>elektroniczną (suma kontrolna obu wersji musi być tożsama).                                                                                                    | $\Box$                                        | $\Box$               | $\Box$ |  |
| 8.               | Wnioskodawca składa nie więcej niż jeden wniosek o dofinansowanie projektu w ramach danego konkursu.                                                                                                    | $\Box$                                        | $\Box$               | $\Box$ |  |
| $\mathbf{Q}$     | Czy wnioskodawca oraz partnerzy krajowi <sup>1</sup> (o ile dotyczy), ponoszący wydatki w danym projekcie z EFS, posiadają łączny obrót za<br>ostatni zatwierdzony rok obrotowy zgodnie z ustawą z dnia 29 września 1994 r. o rachunkowości (Dz. U. z 2013 r. poz. 330, z późn.<br>zm.) (jeśli dotyczy) lub za ostatni zamknięty i zatwierdzony rok kalendarzowy równy lub wyższy od łącznych rocznych wydatków w<br>ocenianym projekcie i innych projektach realizowanych w ramach EFS, których stroną umowy o dofinansowanie jest instytucja, w<br>której dokonywana jest ocena formalna wniosku w roku kalendarzowym, w którym wydatki są najwyższe <sup>2</sup> ? | $\Box$                                        | $\Box$               | □      |  |

<sup>&</sup>lt;sup>1</sup> W przypadku podmiotów niebędących jednostkami sektora finansów publicznych jako obroty należy rozumieć wartość przychodów (w tym przychodów osiągniętych z tytułu otrzymanego dofinansowania na realizację projektów) osiągniętych w ostatnim zatwierdzonym roku przez danego wnioskodawcę/ partnera (o ile dotyczy) na dzień składania wniosku o dofinansowanie. Kryterium nie dotyczy jednostek sektora finansów publicznych. W przypadku realizacji projektów w partnerstwie pomiędzy podmiotem niebędącym jednostką sektora finansów publicznych oraz jednostką sektora finansów publicznych porównywane są tylko te wydatki i obrót, które dotyczą podmiotu niebędącego jednostką sektora finansów publicznych. W przypadku projektów, w których udzielane jest wsparcie zwrotne w postaci pożyczek lub poręczeń jako obrót należy rozumieć kwotę kapitału pożyczkowego i poręczeniowego, jakim dysponowali wnioskodawca/ partnerzy (o ile dotyczy) w poprzednim zamkniętym i zatwierdzonym roku obrotowym.

1

<sup>&</sup>lt;sup>2</sup> W przypadku gdy projekt trwa dłużej niż jeden rok kalendarzowy należy wartość obrotów odnieść do roku realizacji projektu, w którym wartość planowanych wydatków jest najwyższa.

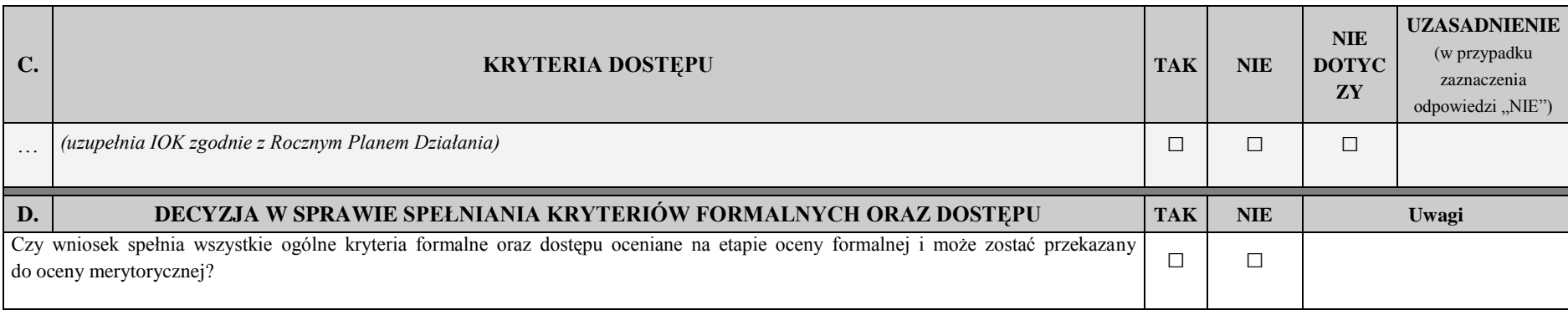

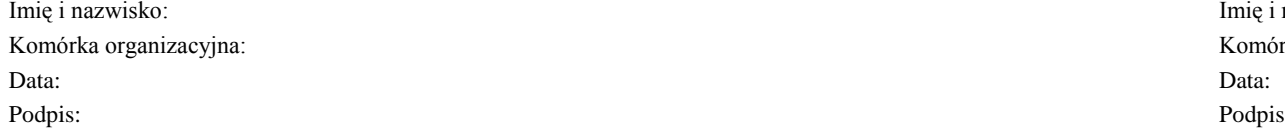

**Sporządzone przez: Zatwierdzone przez (wypełnić w przypadku pracownika IP):**

Imię i nazwisko: Imię i nazwisko: Komórka organizacyjna: Komórka organizacyjna:

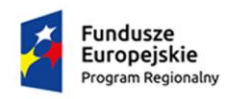

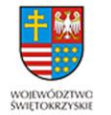

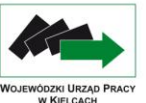

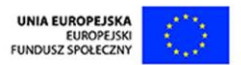

#### **Załącznik 11– Wzór karty oceny merytorycznej wniosku o dofinansowanie projektu konkursowego w ramach RPO WŚ na lata 2014-2020**

#### **KARTA OCENY MERYTORYCZNEJ WNIOSKU O DOFINANSOWANIE PROJEKTU KONKURSOWEGO W RAMACH RPO WŚ na lata 2014-2020**

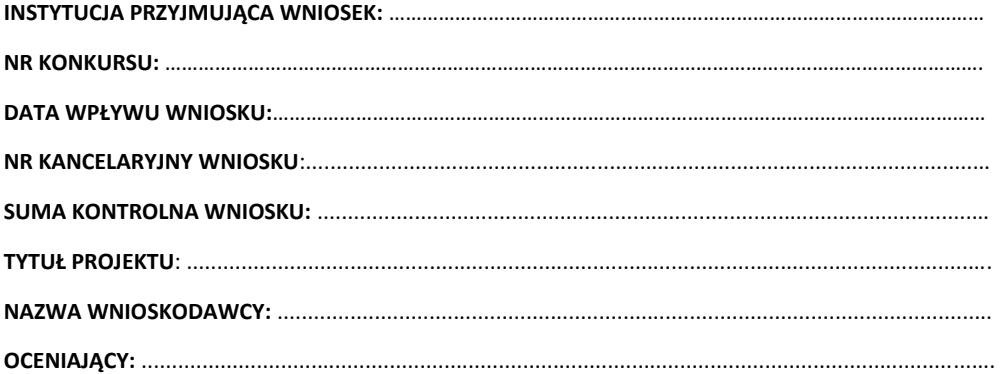

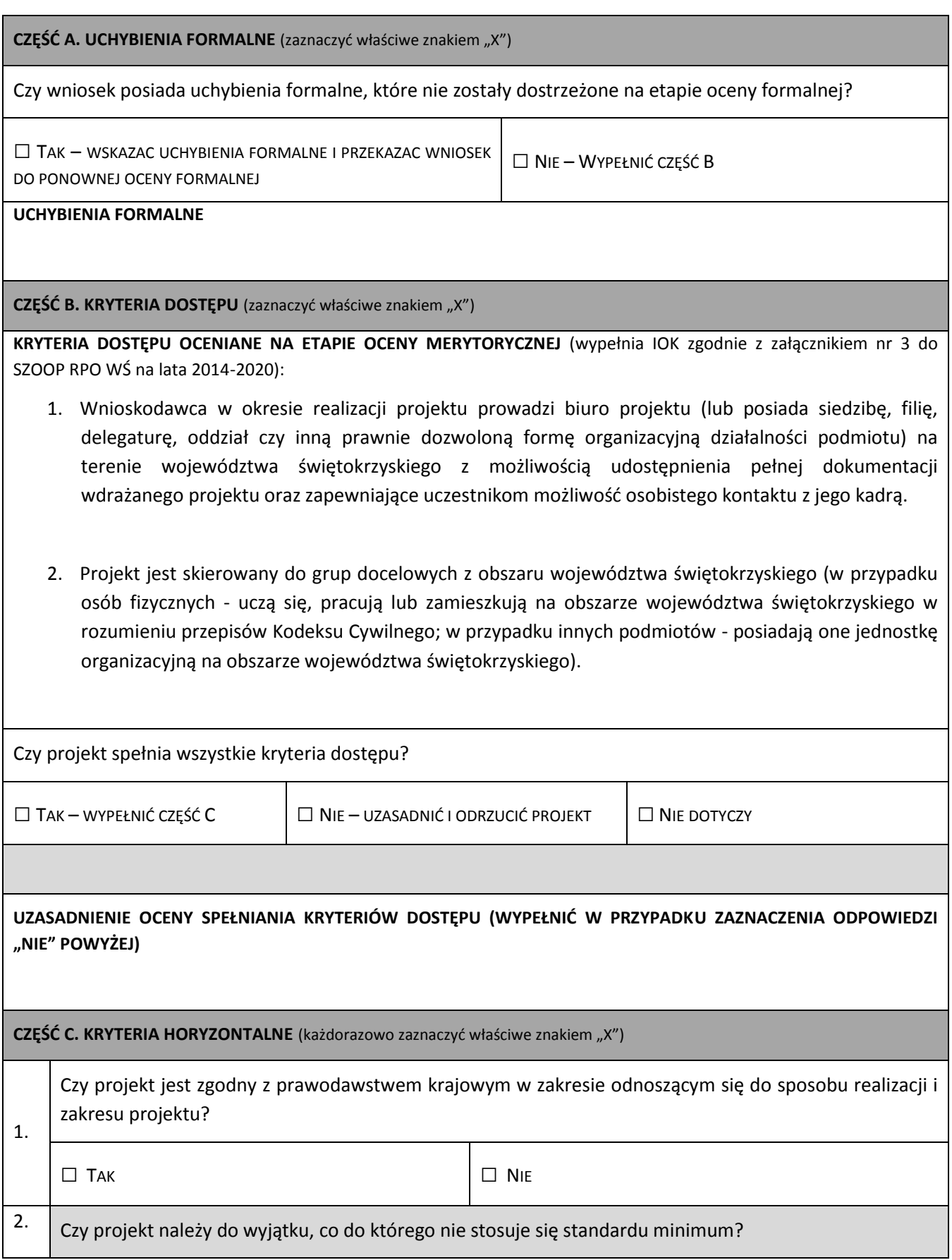

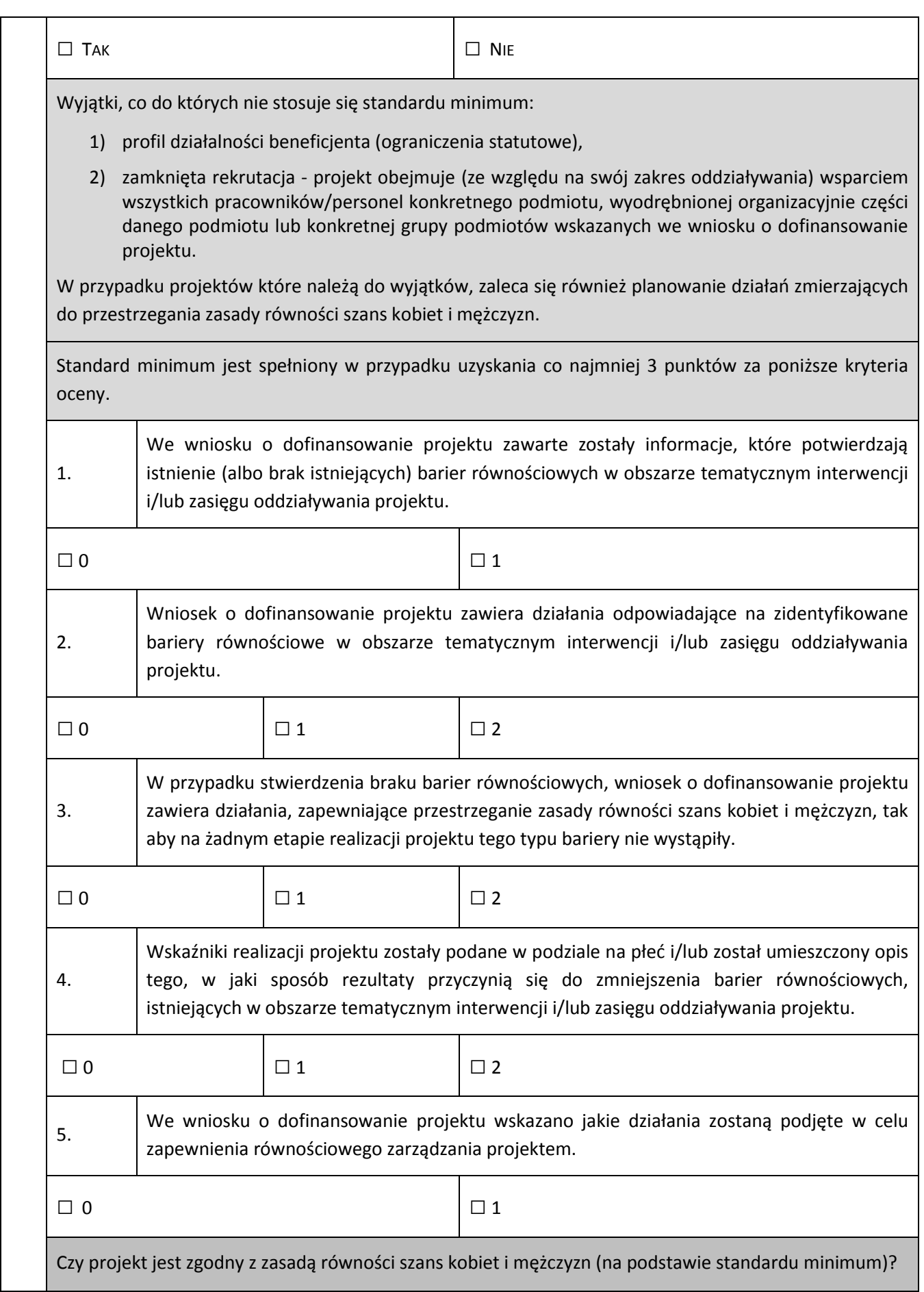

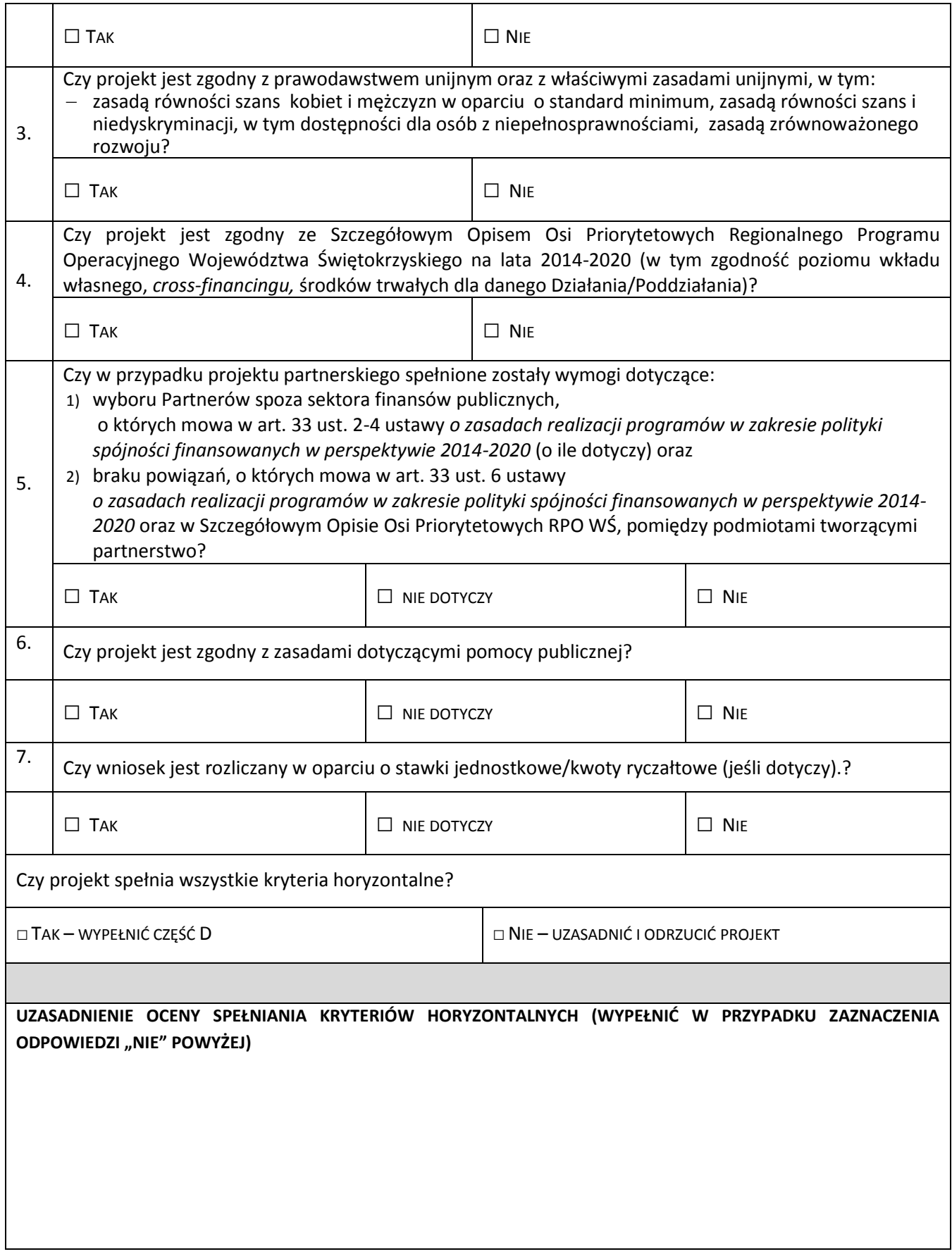

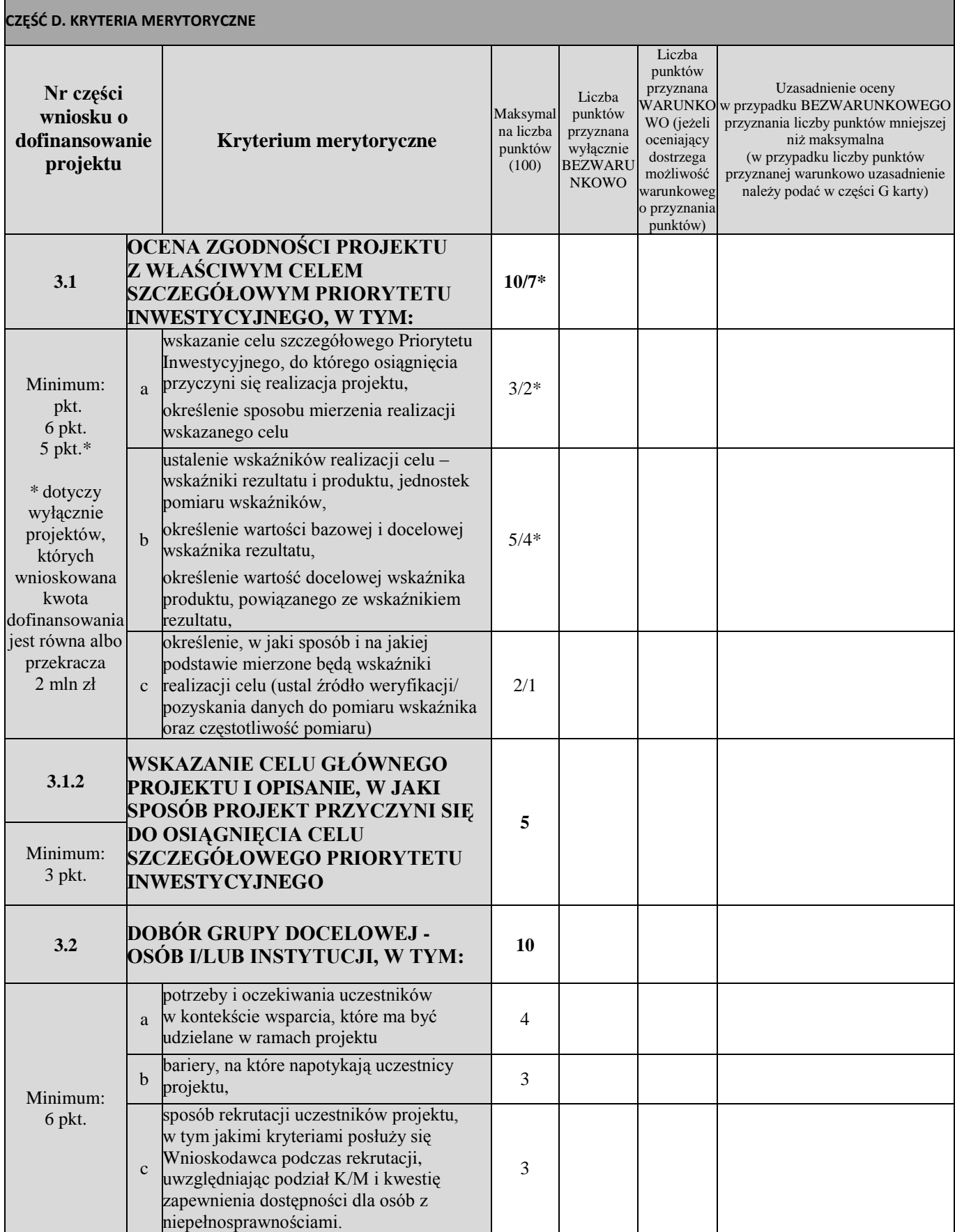

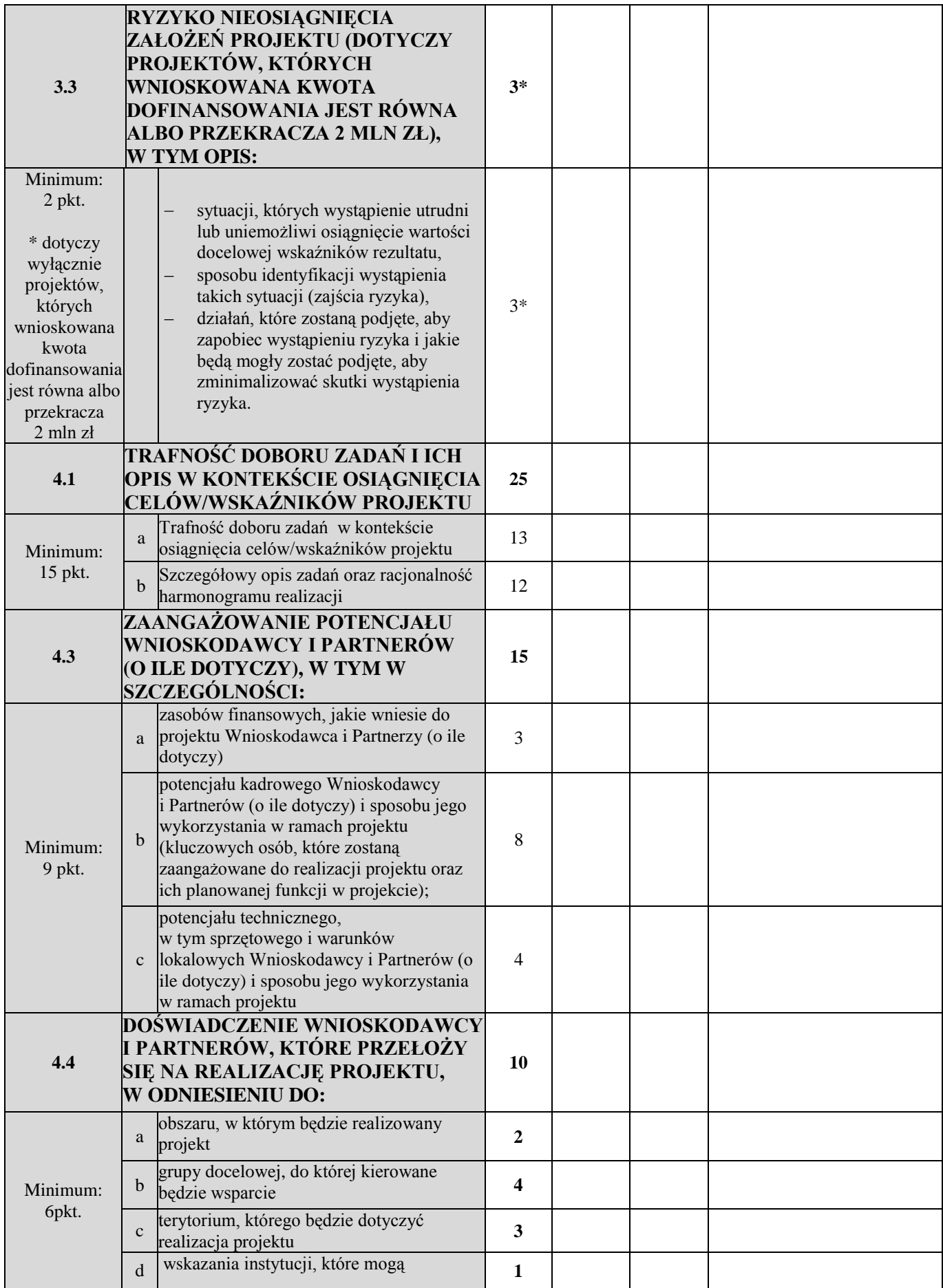

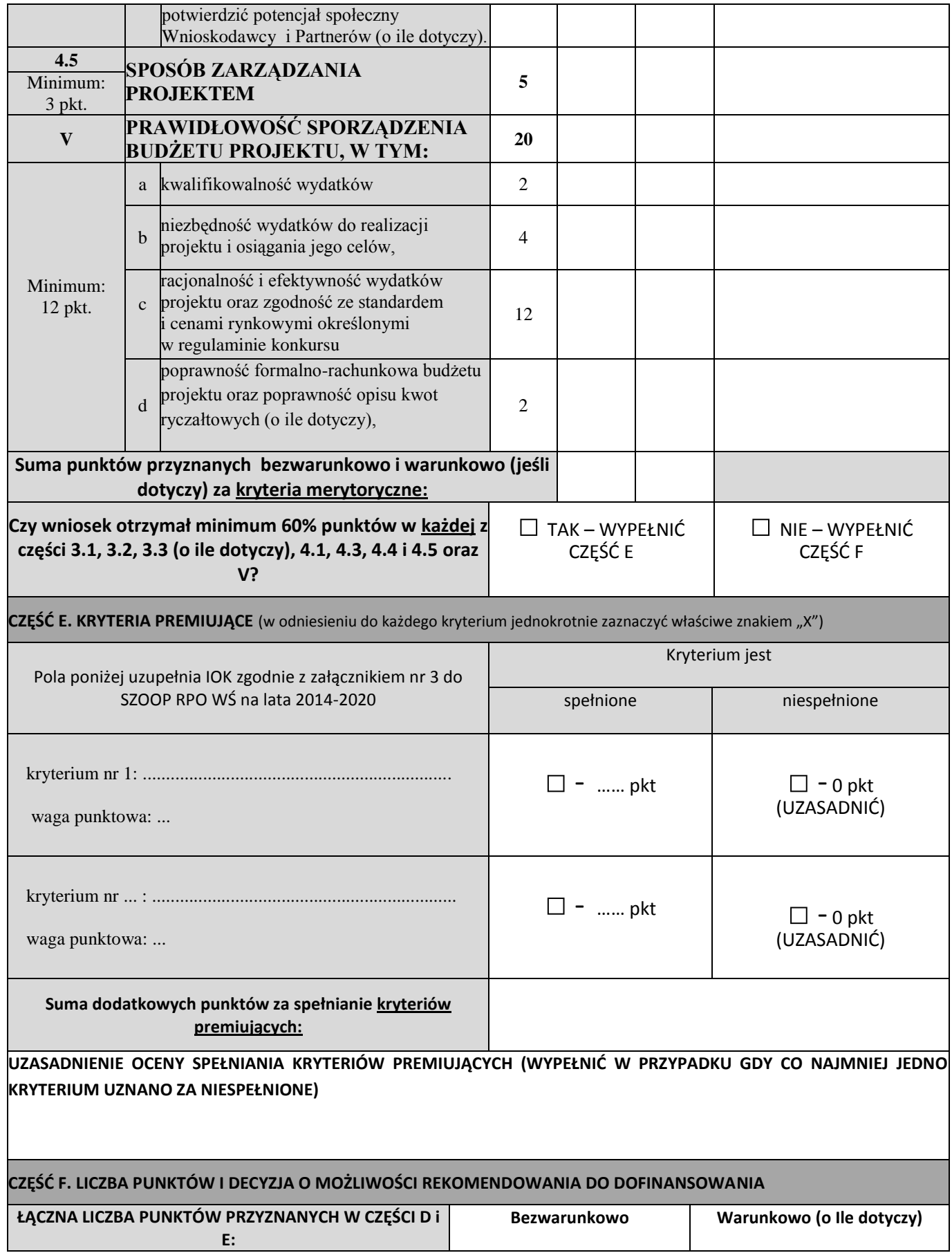

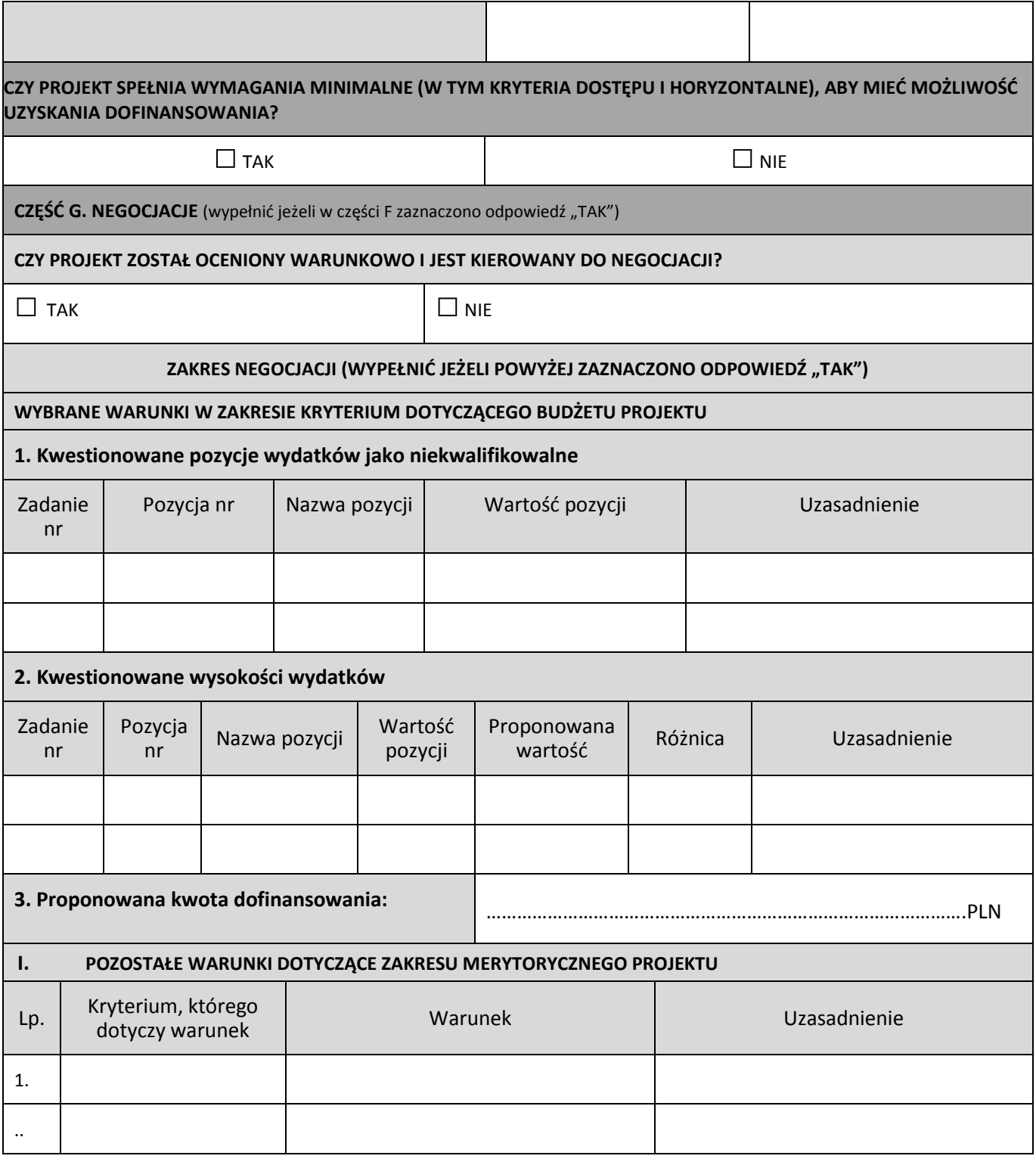

......................................... ………………………………………………

*podpis oceniającego*

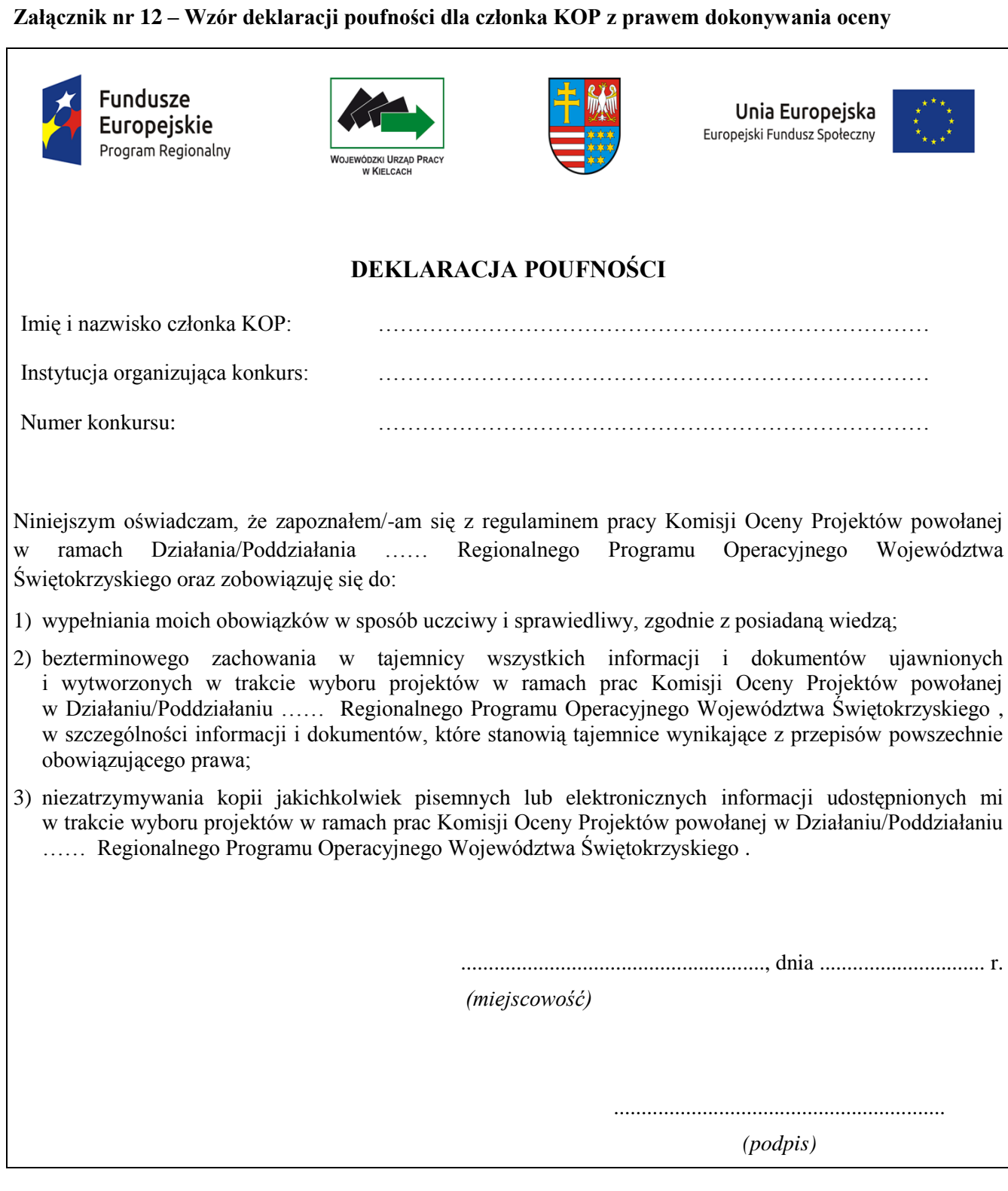

#### **Załącznik nr 13 – Wzór oświadczenia pracownika IP o bezstronności**

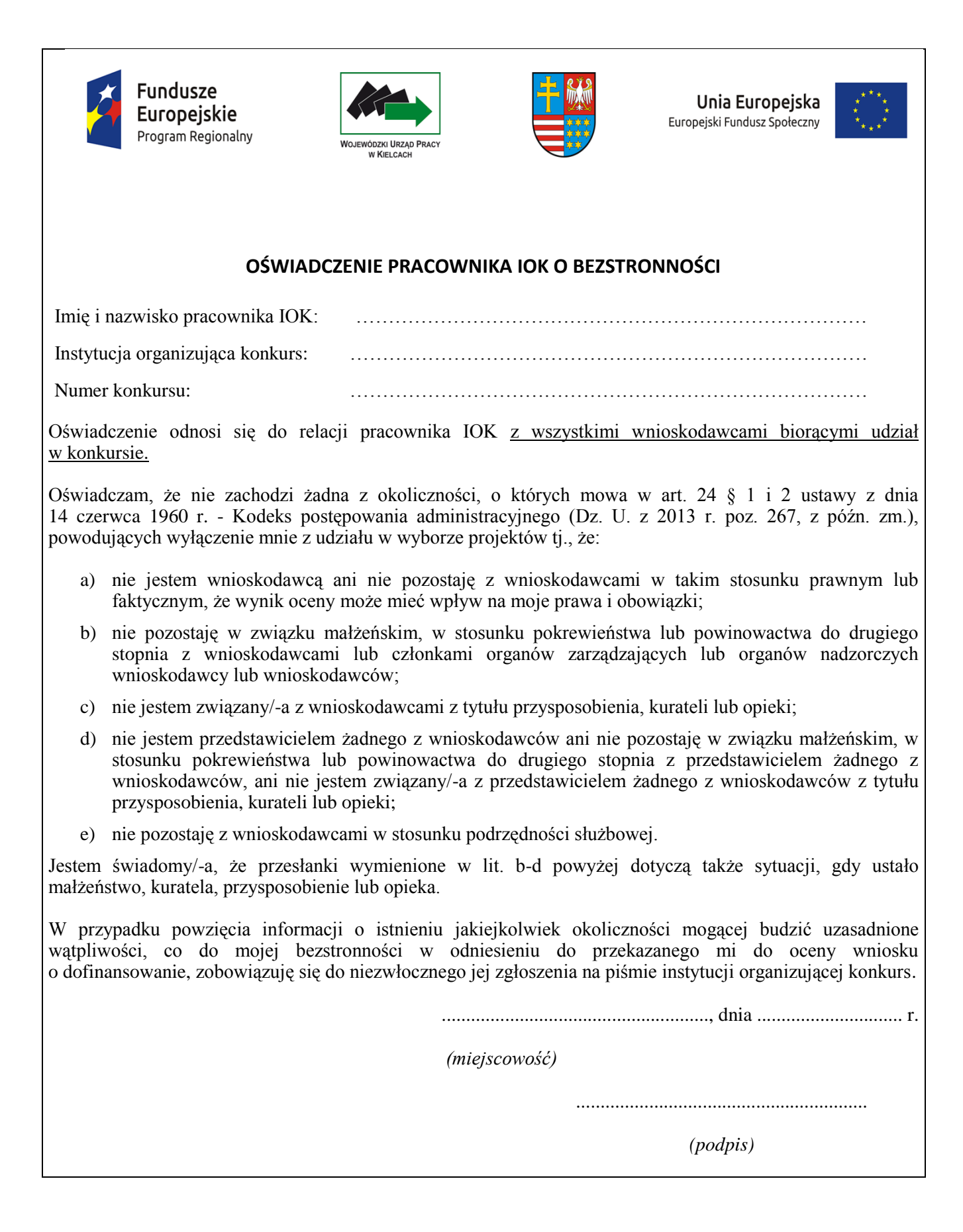

# **Załącznik nr 14 – Wzór oświadczenia eksperta o bezstronności**

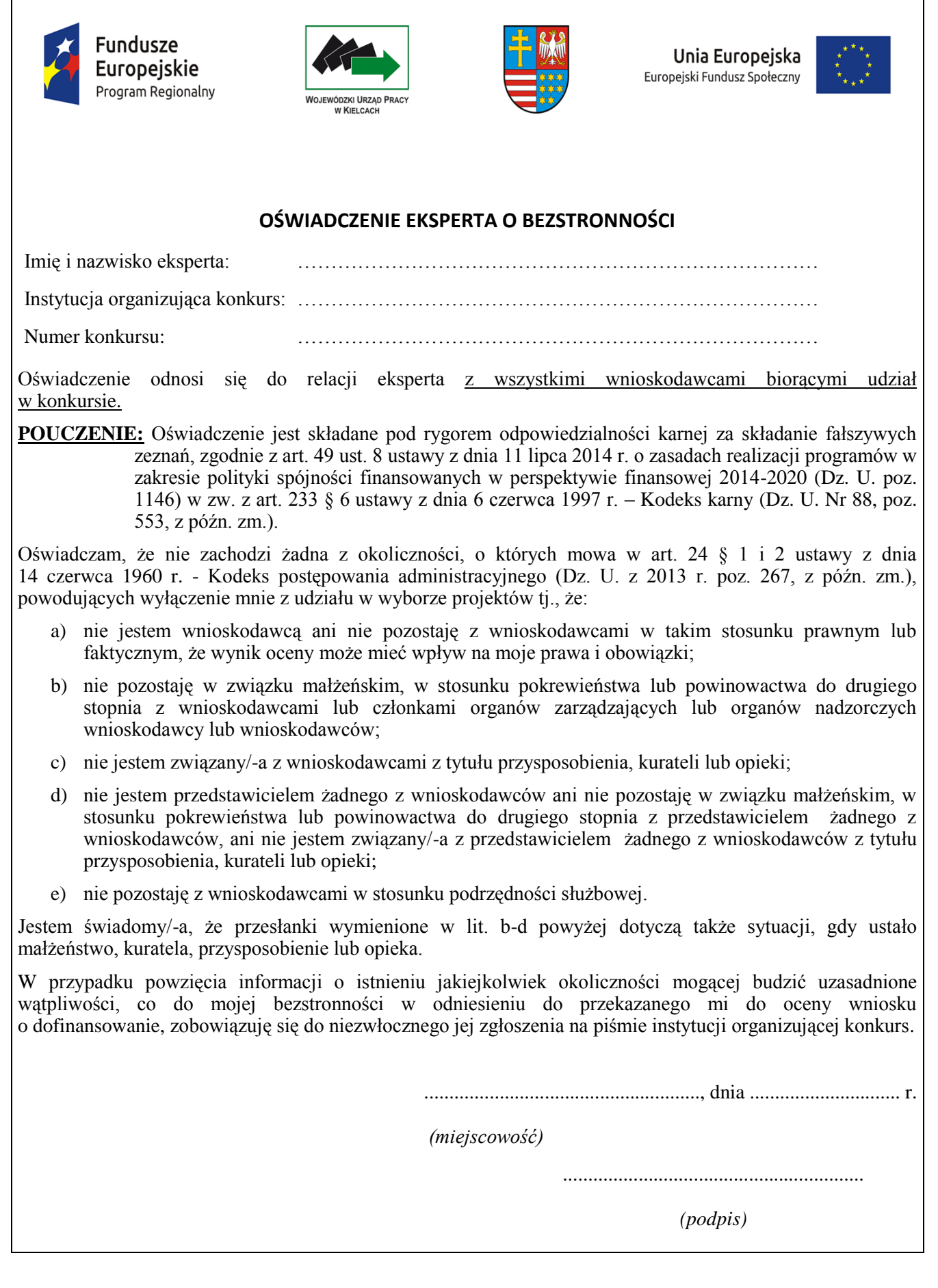

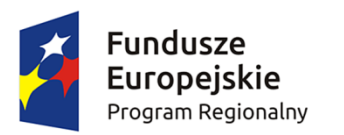

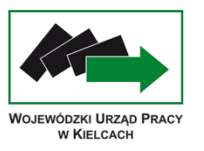

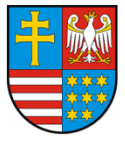

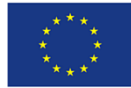

## **Załącznik nr 15 – Wzór listy sprawdzającej do weryfikacji wniosku o płatność**

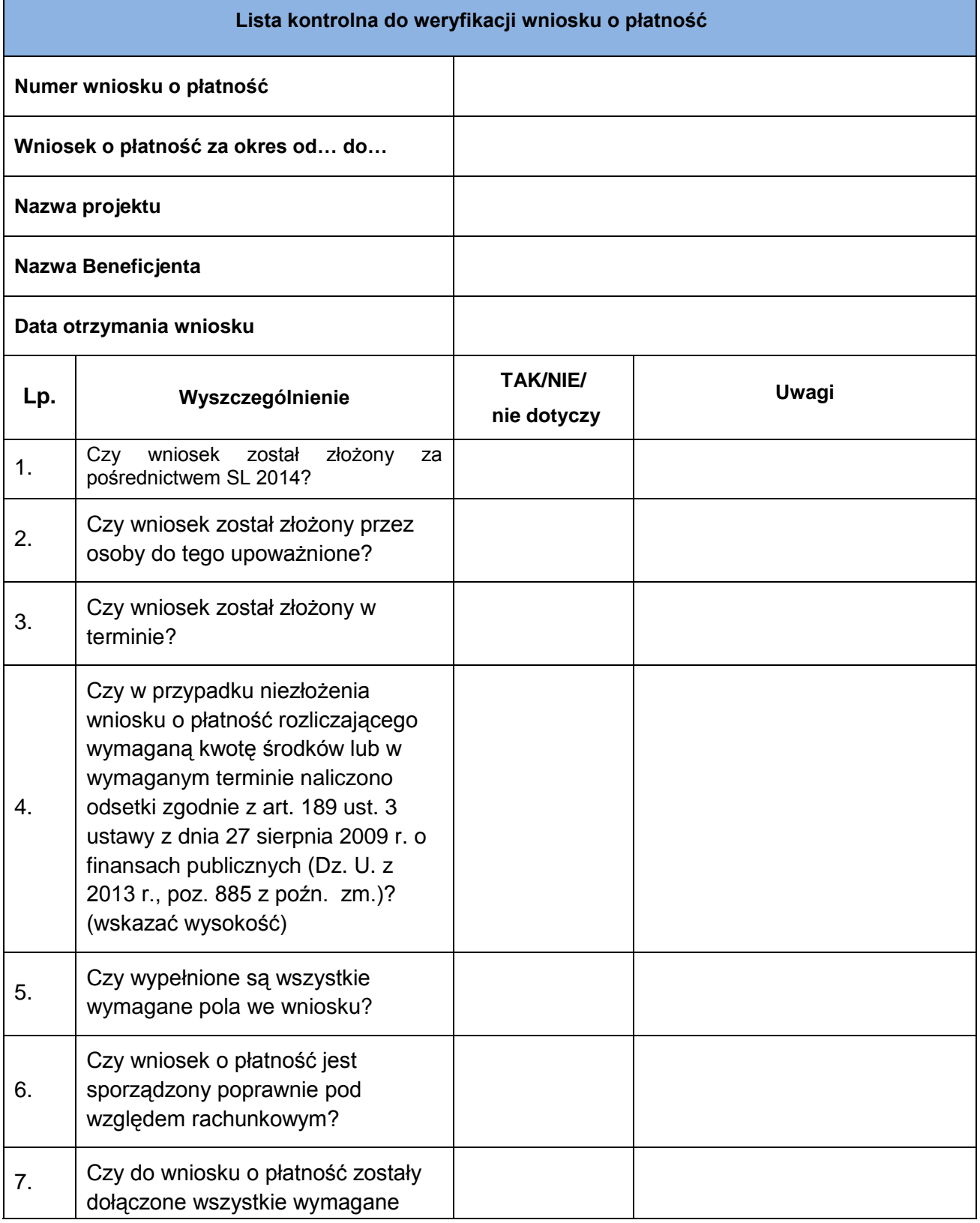

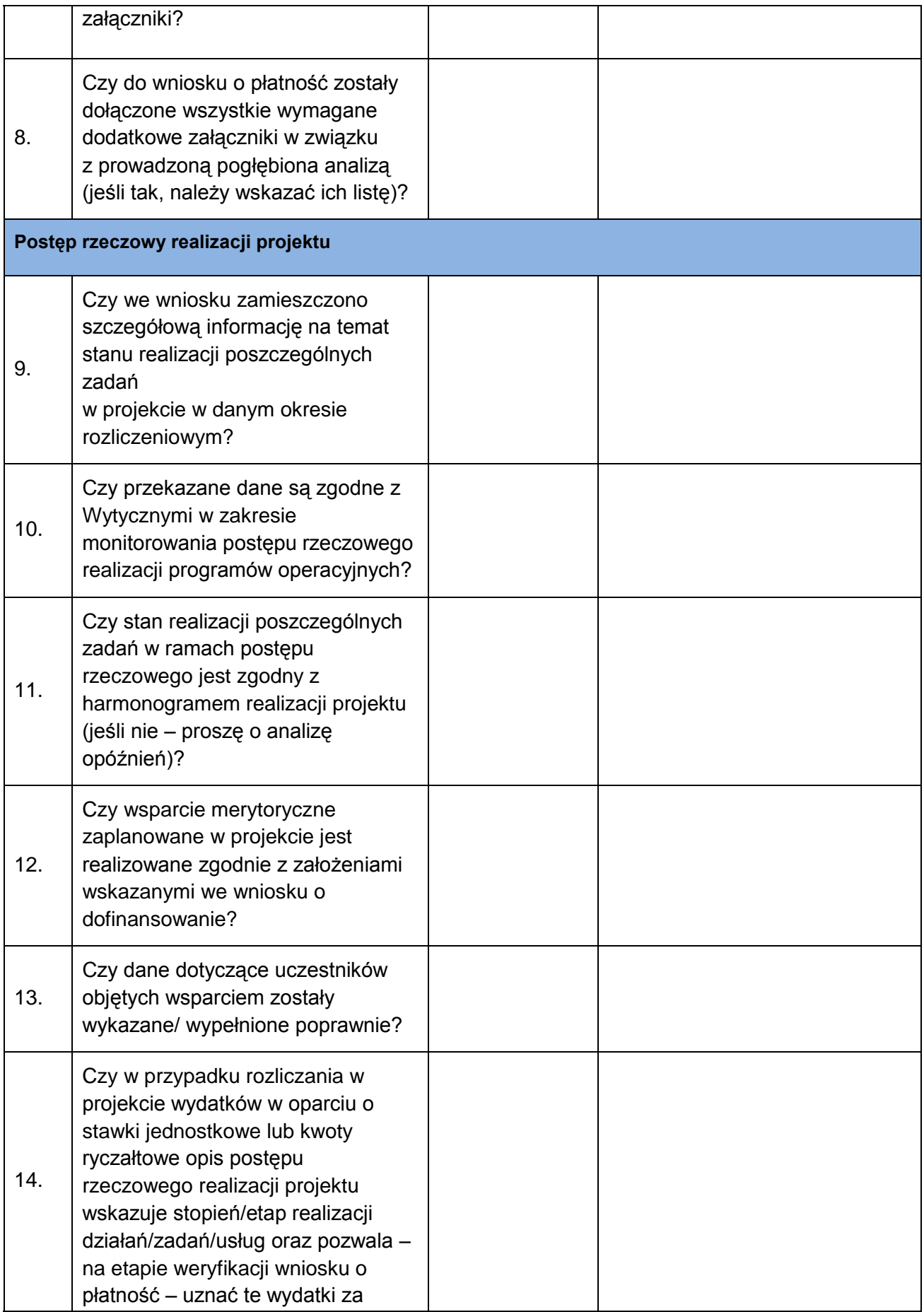

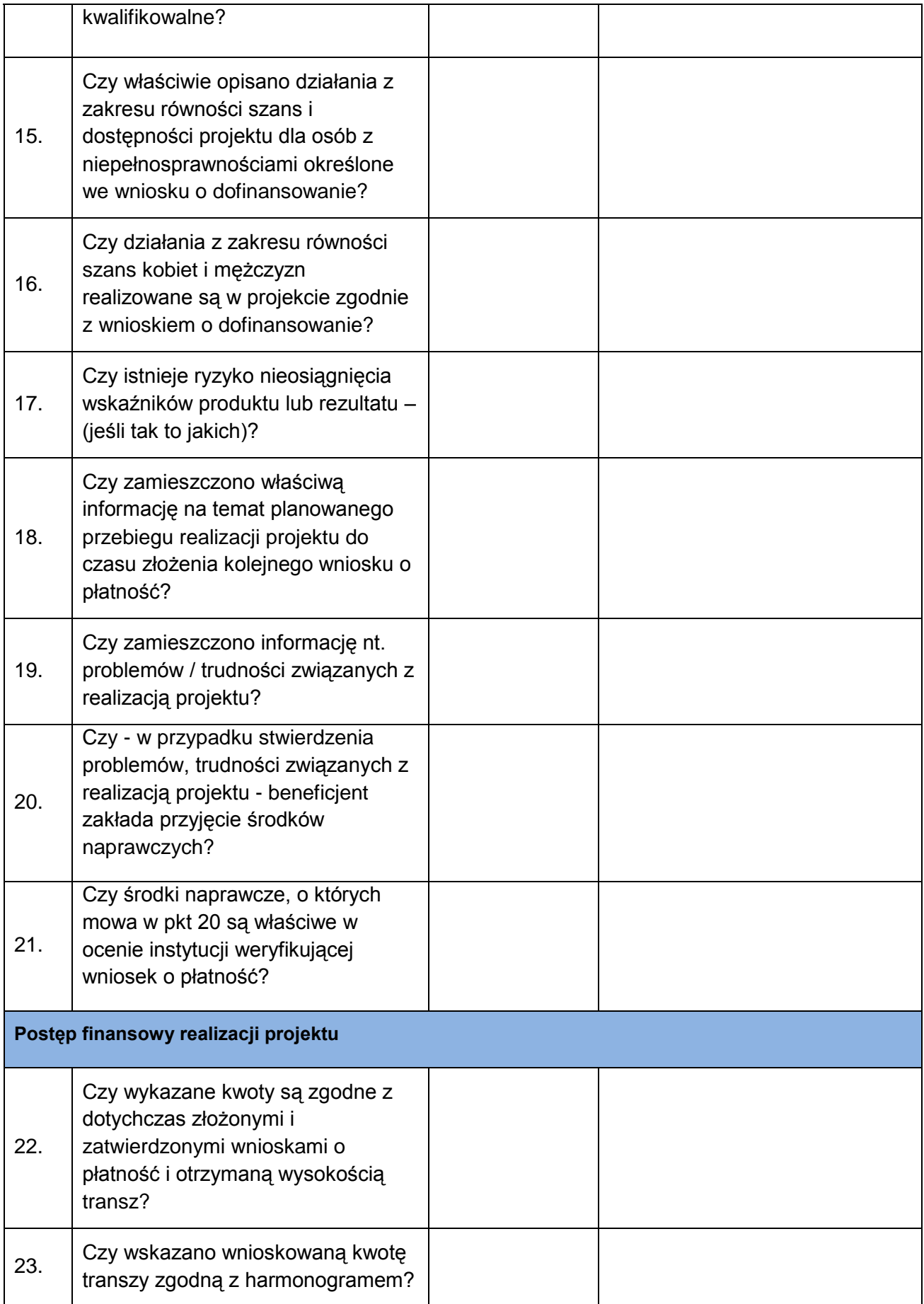

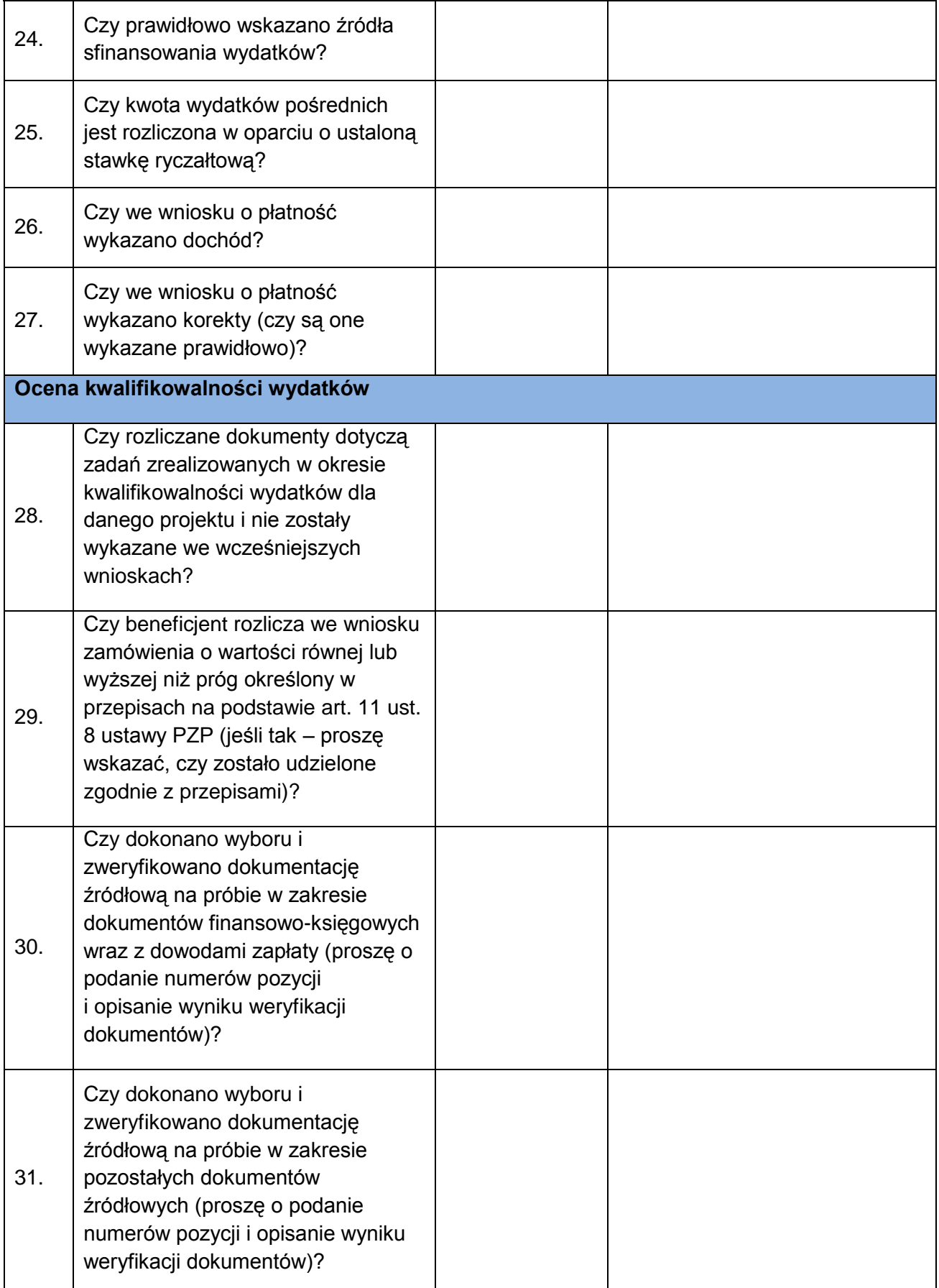

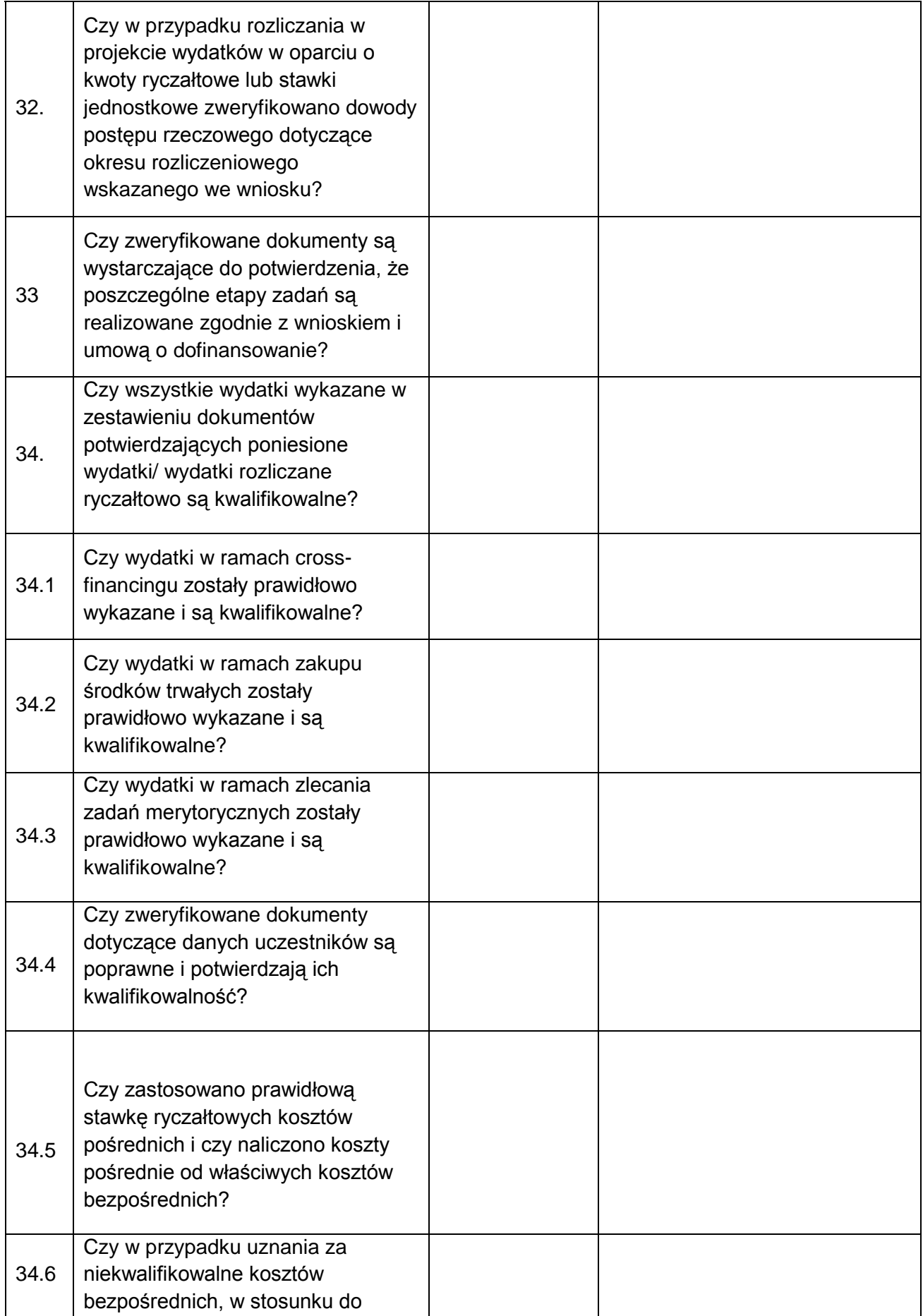

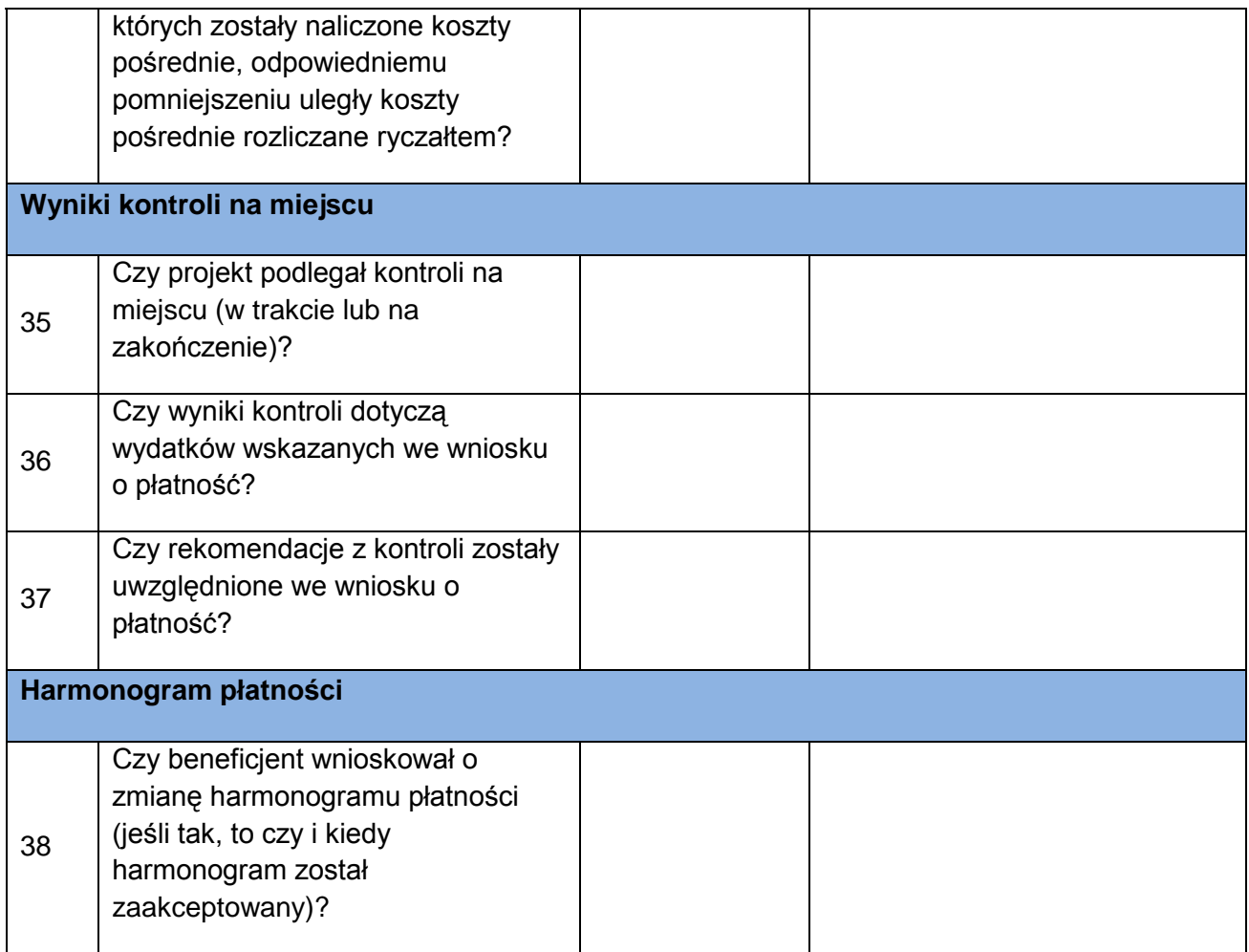

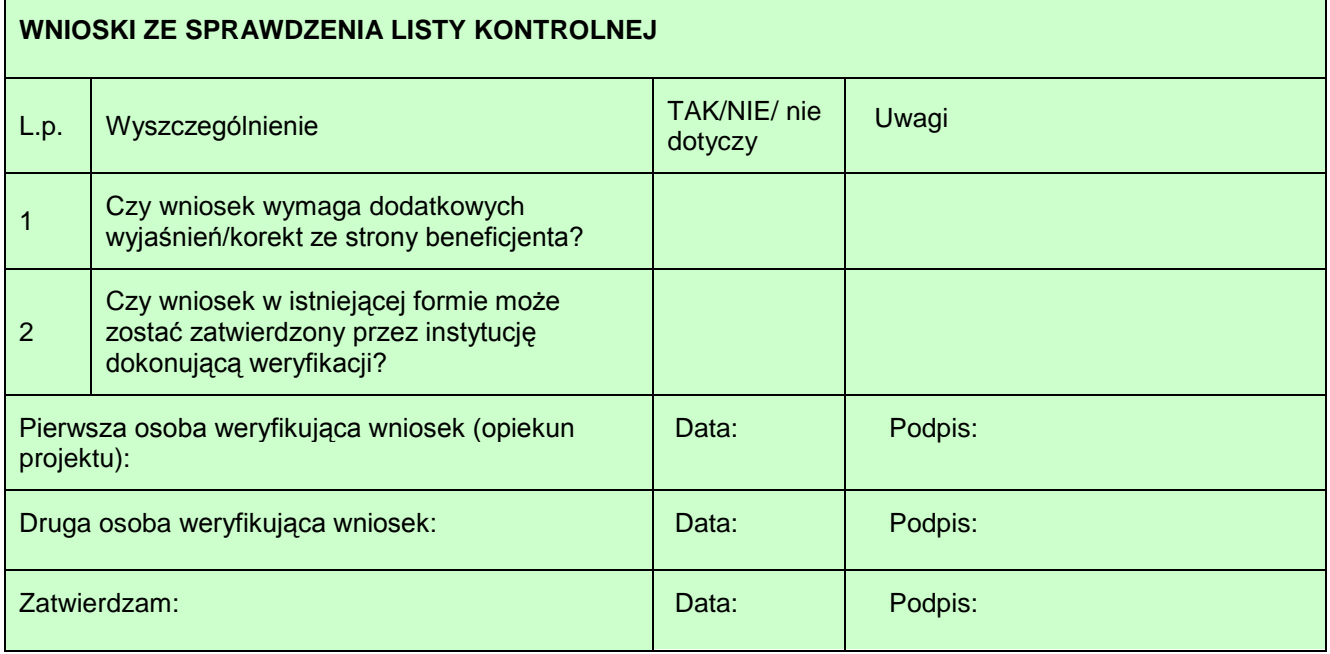

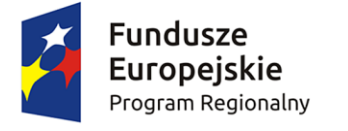

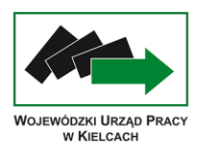

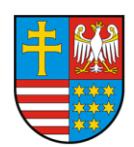

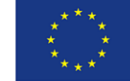

**Załącznik nr 16** – Lista sprawdzająca do kontroli na zakończenie realizacji projektu na dokumentacji

#### **Lista kontrolna**

#### **przy dokonywaniu kontroli dokumentacji w siedzibie jednostki kontrolującej**

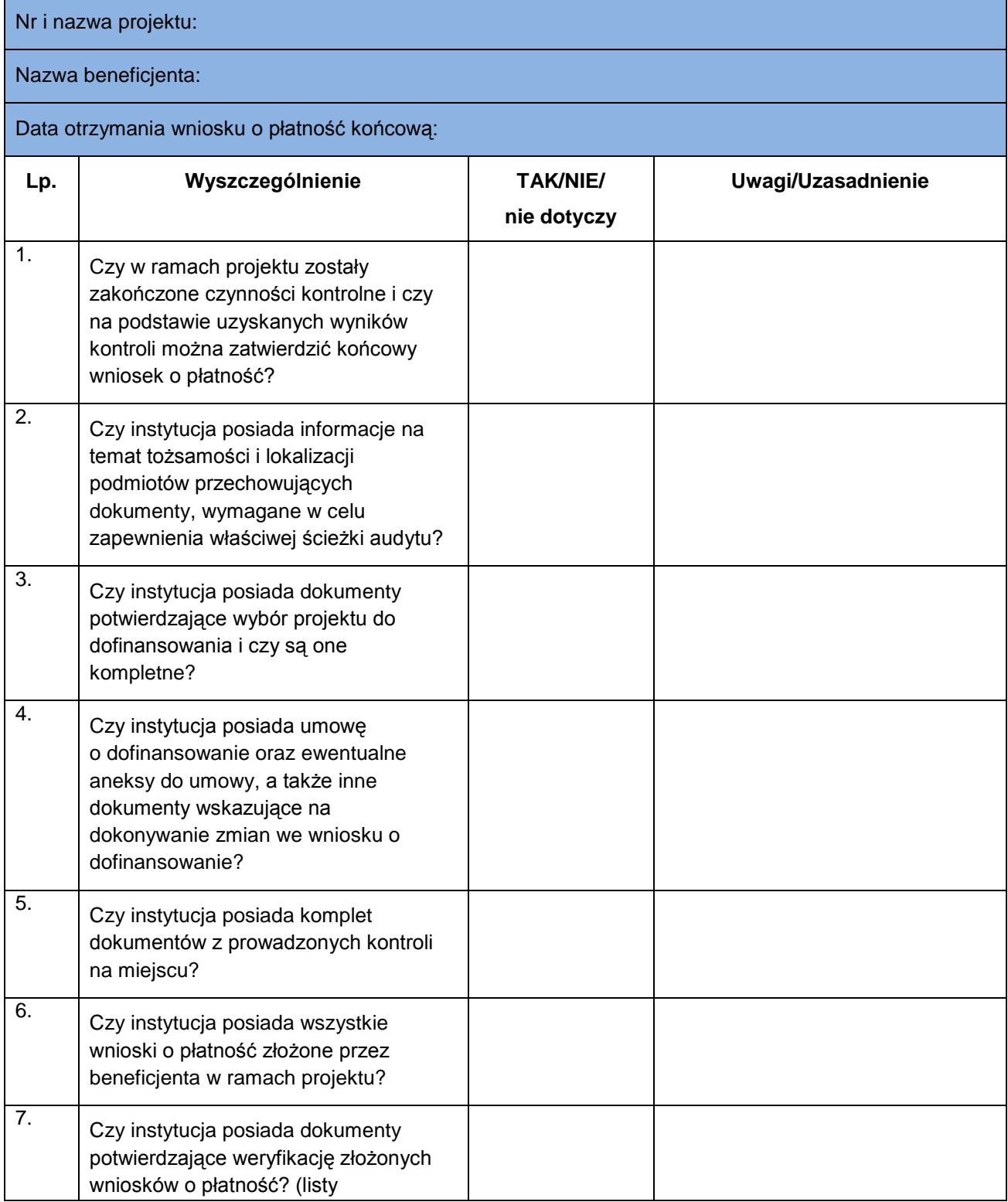

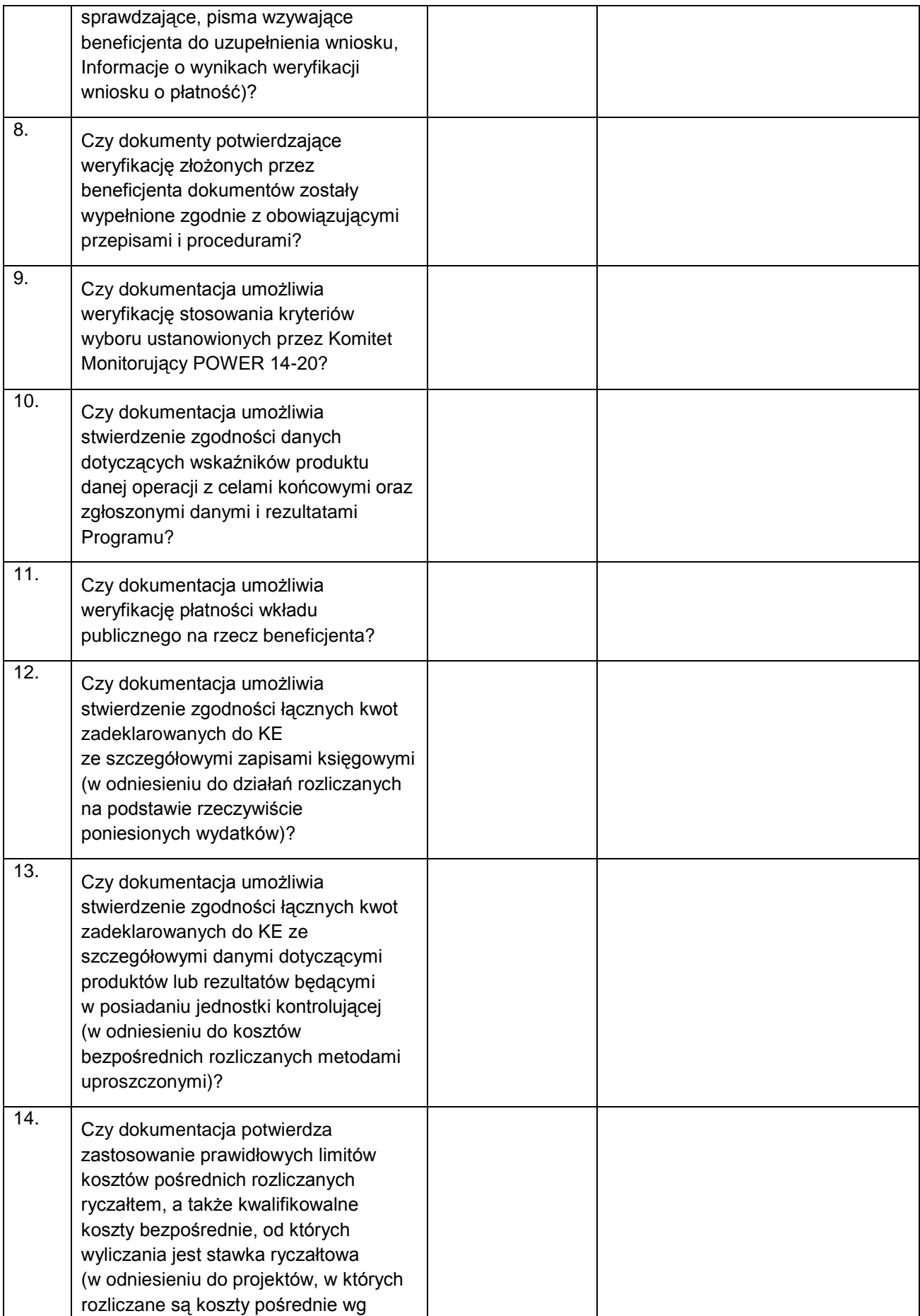
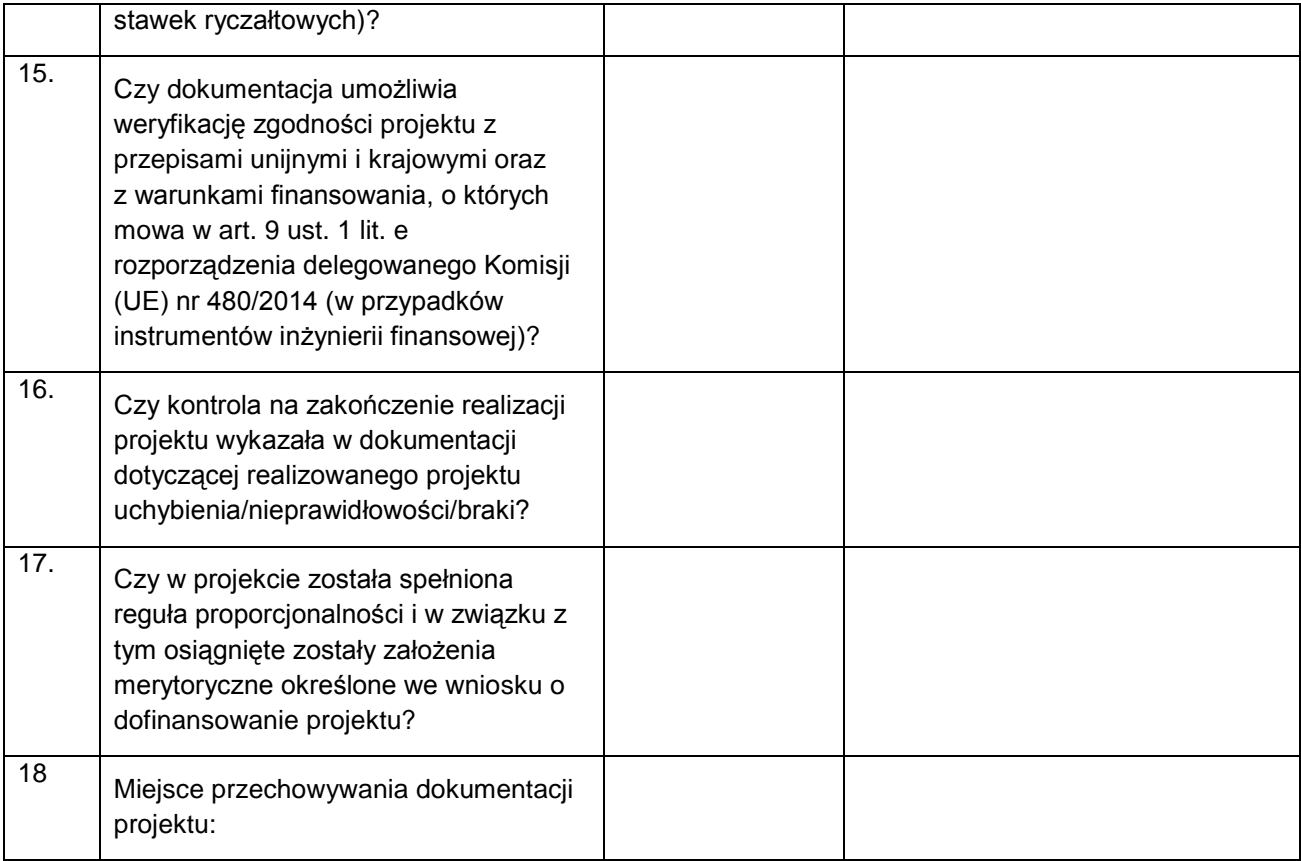

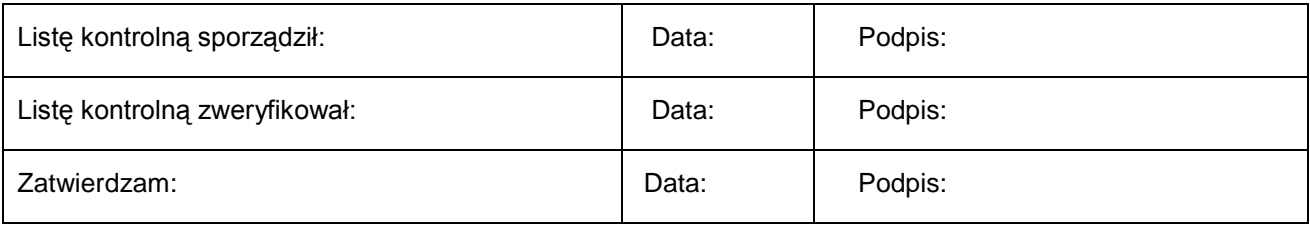

Kielce, dnia………………

**WYDZIAŁ POLITYKI RYNKU PRACY Oddział ds. Finansowej Obsługi i Monitorowania Projektów EFS** 

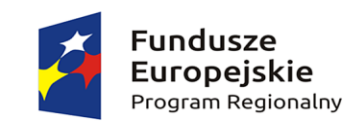

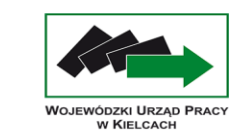

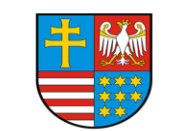

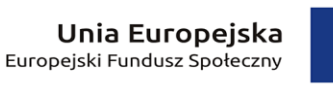

**Wydział Budżetu i Finansów w/m**

*Dyspozycja nr ...../...... do przekazania dofinansowania na rzecz beneficjenta w ramach Osi priorytetowej …, Działania …, Poddziałania … RPO WŚ"* 

**Nazwa i adres Beneficjenta Jednostka sektora finansów publicznych / jednostka spoza sektora finansów publicznych\* w ramach środków EFS w ramach środków budżetu państwa 11 12 oznaczenie cyfrowe: obszar, kod / kategoria - 8 9=7+8 10 13** (symbolika w oparciu o uregulowania stosowane w WUP) **Data i czytelny podpis pracownika PRP-II** 1 **Dyspozycję sporządził:** ................................................ data i czytelny podpis **pod względem: merytorycznym**  pracownik Oddziału ds.Finansowej Obsługi i Monitorowania Projektów EFS **formalnym i rachunkowym**  pracownik Oddziału ds.Finansowej Obsługi i Monitorowania Projektów EFS **ZWERYFIKOWANO:** Kierownik /Upoważniony pracownik Oddziału ………………………………………. ds. Finansowej Obsługi i Monitorowania Projektów EFS data i czytelny podpis **Kierownik / Zastępca Kierownika Wydziału PRP / Upoważniony pracownik\*\*\*\*. Dyrektor / Wicedyrektor Sprawdzono zgodność dyspozycji\*: z umową nr ………………………, załącznikami do umowy / z wnioskiem nr ……………………... za okres od ……………. do …………... zatwierdzonym dnia …………, "Listą kontrolną przy dokonywaniu weryfikacji wniosków o płatność"**  ................................................ **Akceptuję dyspozycję i polecam przekazanie zlecenia płatności do BGK oraz sporządzenie przelewu do Getin Noble Bank na wskazany rachunek bankowy Beneficjenta Termin przekazania zlecenia do BGK\*\*\* 7 Numer umowy o dofinansowanie Projektu Numer rachunku bankowego Beneficjenta / Nazwa i numer rachunku bankowego Beneficjenta\*** data i czytelny podpis data i czytelny podpis ............................................... **5 6 1 2 3 4 Lp.** *w zł (dwa miejsca po przecinku)* **Symbol obowiązujacego paragrafu - zgodny z klasyfikacją budżetową Symbol obowiązujacego podzadania (dotyczy śr.budżetu państwa) zgodny z wytycznymi UM WŚ Kwota dofinansowania do przekazania na rachunek beneficjenta Kwota ogółem do przekazania na konto beneficjenta Rodzaj płatności:**  1.Pierwsza transza dotacji 2.Kolejna transza dotacji **wpisać odpowiednio: 1 lub 2 Potwierdzam wydatek w ujęciu KLASYFIKACJI WYDATKÓW STRUKTURALNYCH**  (Rozporządzenie Ministra Finansów z dnia ............... w sprawie szczegółowej klasyfikacji wydatków strukturalnych - Dz.U.nr ....., poz........)

> **………………………………** data, podpis, pieczęć służbowa

…………………………………….. data, podpis, pieczęć służbowa

\* niepotrzebne skreślić

\*\* w załączeniu do dyspozycji, kserokopie poświadczonych za zgodność z oryginałem: pozytywnie zweryfikowanego wniosku beneficjenta o płatność - wyciąg ze str. 1 Wniosku oraz Tabelę "Harmonogram płatności na kolejne okresy"

\*\*\* w przypadku I płatności - termin zgodny z Harmonogramem, stanowiącym załącznik do Umowy o dofinansowania projektu; w przypadku kolejnej/końcowej płatności - termin zg. z zapisami Umowy o dofinansowanie projektu

\*\*\*\*pracownik upoważniony przez Dyrektora WUP

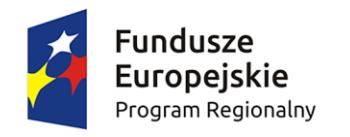

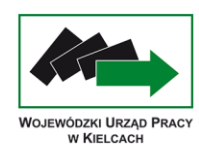

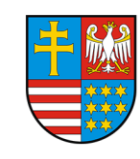

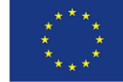

#### Załącznik Nr 18 LISTA SPRAWDZAJĄCA DLA WYDZIAŁU BUDŻETU I FINANSÓW W ZAKRESIE DYSPOZYCJI NR ……/…... DO PRZEKAZANIA DOFINANSOWANIA NA RZECZ BENEFICJENTA W RAMACH OSI PRIORYTETOWEJ ….., DZIAŁANIA ….., PODDZIAŁANIA … RPO WŚ – PRZEDKŁADANEJ PRZEZ WYDZIAŁ POLITYKI RYNKU PRACY

**Data otrzymania dyspozycji: …………………….**

#### **Weryfikacja formalno – rachunkowa**

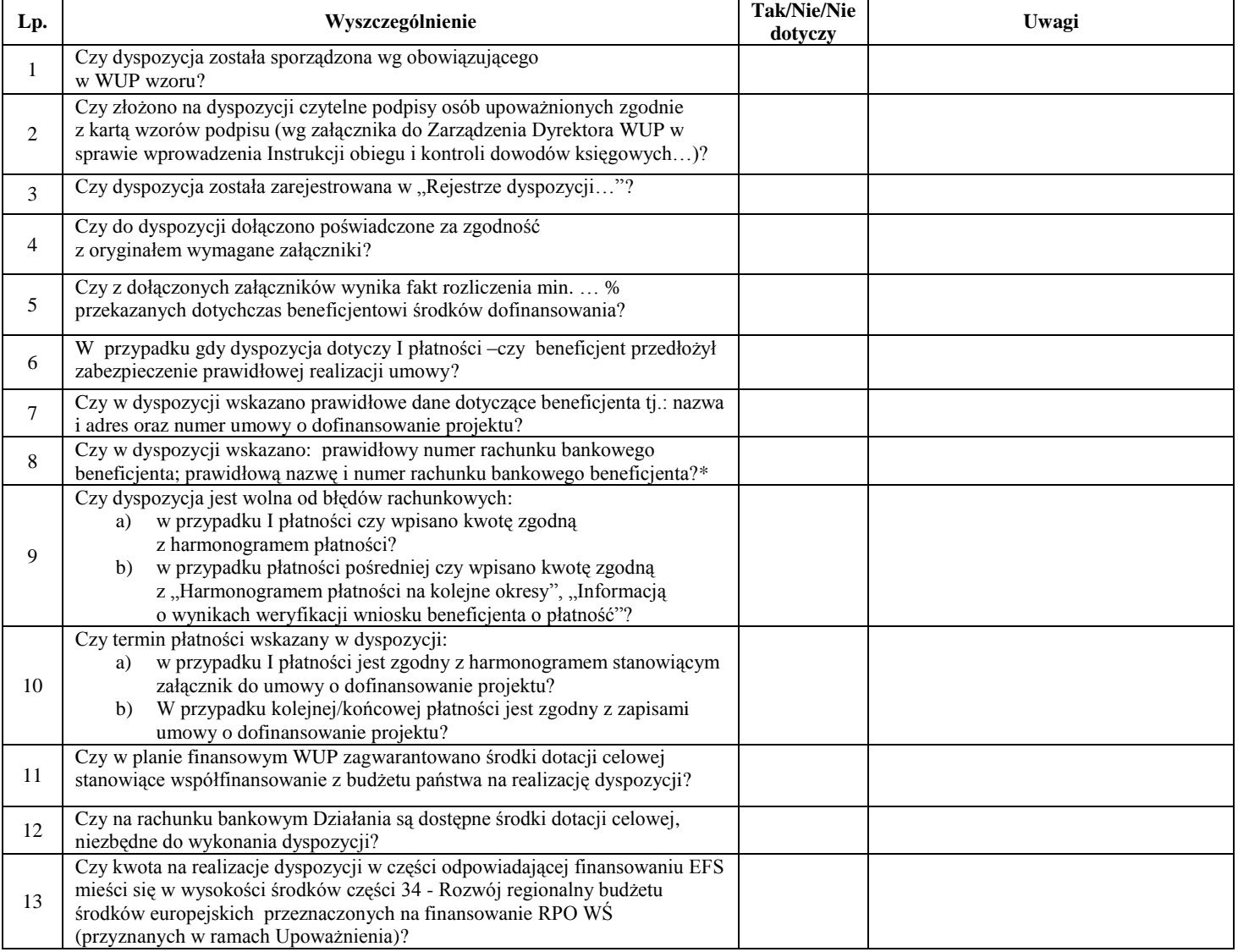

Sprawdził: …………………………………………………….……..…………... … dnia: ……………………….. (imię i nazwisko oraz podpis pracownika Wydziału Budżetu i Finansów)

Wtórnej kontroli dokonał: …………………………………..………............………. dnia: ………………………. (imię i nazwisko oraz podpis pracownika Wydziału Budżetu i Finansów)

#### **Wnioski ze sprawdzenia listy kontrolnej**

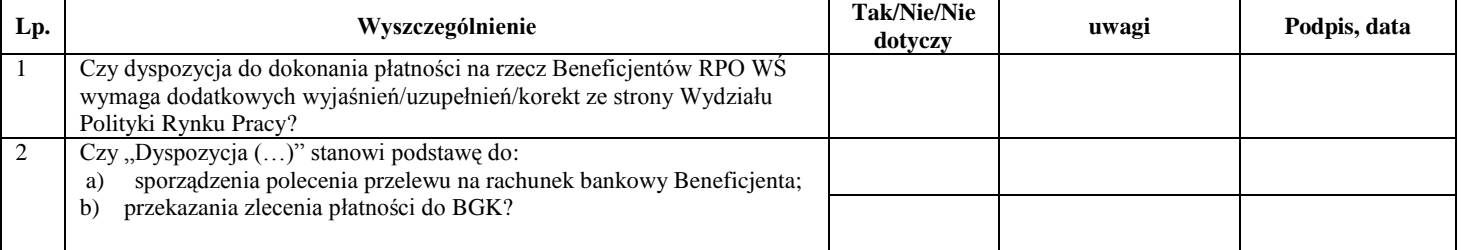

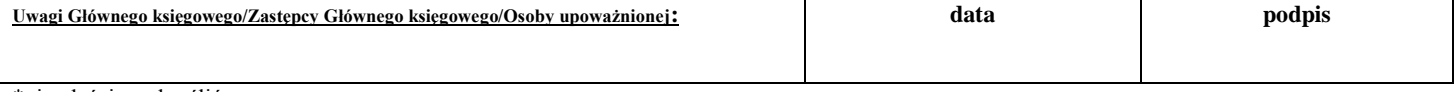

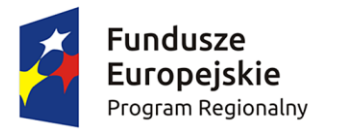

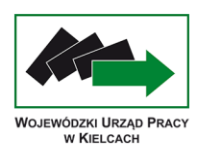

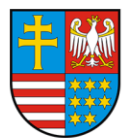

Unia Europejska Europejski Fundusz Społeczny

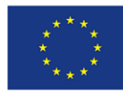

**Załącznik nr 19**

Wojewódzki Urząd Pracy w Kielcach

*WYDZIAŁ POLITYKI RYNKU PRACY* Kielce, dnia ……….. r. *Oddział ds. Finansowej Obsługi i Monitorowania Projektów EFS w/m* 

 *Wydział Budżetu i Finansów*  $w/m$ 

*Informacja nr …,*

*dotycząca zwrotu środków finansowych w zakresie przekazanego beneficjentowi w roku … dofinansowania ze środków europejskich na realizację projektu w ramach Osi priorytetowej …, Działania …, Poddziałania … RPO WŚ*

Na podstawie:

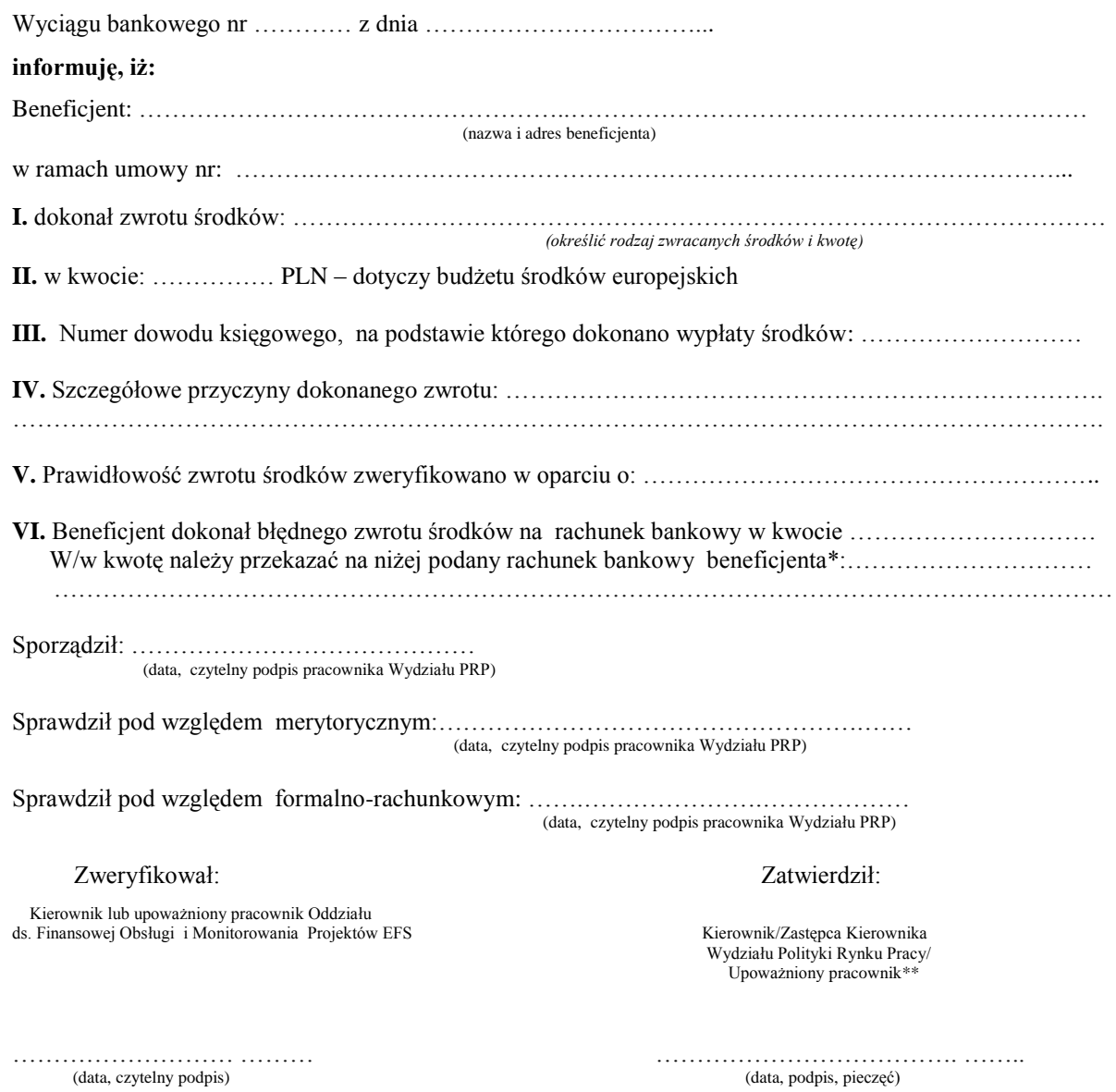

\* wypełniać w przypadku błędnie zwróconych środków

\*\* pracownik upoważniony przez Dyrektora do podpisywania dokumentów podczas nieobecności w/w osób

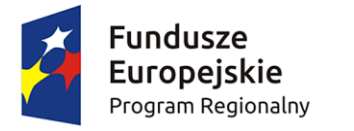

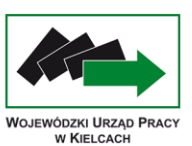

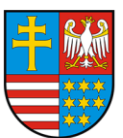

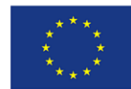

Wojewódzki Urząd Pracy w Kielcach

*WYDZIAŁ POLITYKI RYNKU PRACY* Kielce, dnia ……….. r. *Oddział ds. Finansowej Obsługi i Monitorowania Projektów EFS w/m* 

 *Wydział Budżetu i Finansów*  $w/m$ 

*Informacja nr …,*

*dotycząca zwrotu środków finansowych w zakresie przekazanego beneficjentowi w roku … dofinansowania ze środków dotacji celowej na realizację projektu w ramach Osi priorytetowej …, Działania …, Poddziałania … RPO WŚ*

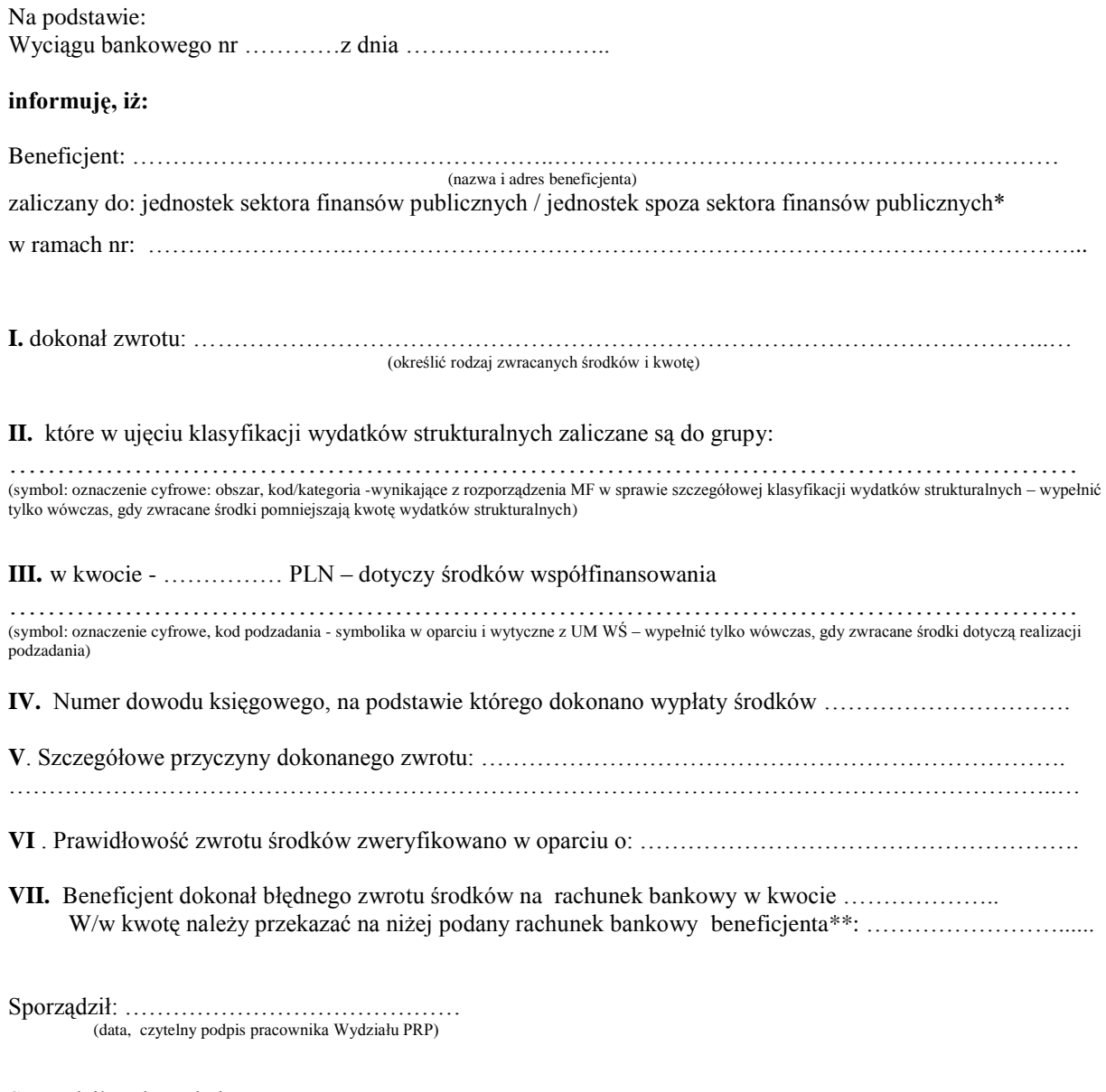

Sprawdził pod względem merytorycznym: …………………………………………….…… (data, czytelny podpis pracownika Wydziału PRP)

Sprawdził pod względem formalno-rachunkowym: …….………………….………………

(data, czytelny podpis pracownika Wydziału PRP)

Zweryfikował: Zatwierdził:

 Kierownik lub upoważniony pracownik Oddziału ds. Finansowej Obsługi i Monitorowania Projektów EFS

 Wydziału Polityki Rynku Pracy/ Upoważniony pracownik\*\*\*

……………………… ……… ………………………………. …….. (data, czytelny podpis) (data, podpis, pieczęć)

\* niepotrzebne skreślić

\*\* wypełniać w przypadku błędnie zwróconych środków

\*\*\* pracownik upoważniony przez Dyrektora do podpisywania dokumentów podczas nieobecności w/w osób

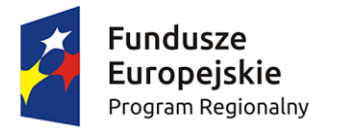

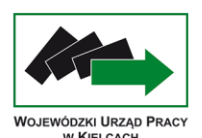

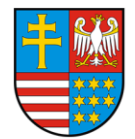

Unia Europejska Europejski Fundusz Społeczny

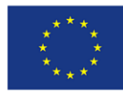

**Załącznik nr 21**

Wojewódzki Urząd Pracy w Kielcach

*WYDZIAŁ POLITYKI RYNKU PRACY* Kielce, dnia ……….. r. *Oddział ds. Finansowej Obsługi i Monitorowania Projektów EFS w/m* 

 *Wydział Budżetu i Finansów*  $w/m$ 

*Informacja nr …..,*

*dotycząca przekazania przez beneficjenta przychodu/odsetek\* od transz dofinansowania otrzymanych na realizację projektu w ramach Osi priorytetowej …, Działania …, Poddziałania … RPO WŚ*

Na podstawie: Wyciągu bankowego nr …………z dnia …………………….. **informuję, iż:** Beneficjent: ………………………………………..……………………………………………………….. (nazwa i adres beneficjenta) zaliczany do: jednostek sektora finansów publicznych / jednostek spoza sektora finansów publicznych\* w ramach umowy: ………….………………………………………………………………………………...... **I.** dokonał zwrotu …………………………………………………………………………………………………. Określić precyzyjnie rodzaj zwracanych środków i kwotę, a w przypadku zwrotu odsetek należy wskazać szczegółowo rodzaj zwracanych odsetek **II**. w kwocie: …………… PLN – kwota przychodu/odsetek\* **III.** Numer dowodu księgowego, stanowiącego podstawę dokonania wypłaty środków, od których: powstał wymieniony w informacji przychód/naliczono wykazane odsetki\*.…………………………………… **IV.** Uwagi dotyczące zwróconych środków: …………………………………………………………………………………………………………………….. (Należy podać przyczynę zwrotu środków, a w przypadku zwrotu odsetek również podstawę prawną ich naliczenia) **V .** Prawidłowość zwrotu środków zweryfikowano w oparciu o: ……………………………………………… **VI.** Beneficjent dokonał błędnego zwrotu środków na rachunek bankowy w kwocie ……………….. W/w kwotę należy przekazać na niżej podany rachunek bankowy beneficjenta\*\*:……………………...... ……………………………………………………………………………………………………………………… Sporządził: …………………………………… (data, czytelny podpis pracownika Wydziału PRP) Sprawdził pod względem merytorycznym:…………………………………………….…… (data, czytelny podpis pracownika Wydziału PRP) Sprawdził pod względem formalno-rachunkowym: …….………………….……………… (data, czytelny podpis pracownika Wydziału PRP) Zweryfikował: Zatwierdził: Kierownik lub upoważniony pracownik Oddziału ds. Finansowej Obsługi i Monitorowania Projektów EFS Kierownika Kierownik/Zastępca Kierownika

 Wydziału Polityki Rynku Pracy/ Upoważniony pracownik\*\*\*

……………………… ……… ………………………………. …….. (data, czytelny podpis) (data, podpis, pieczęć)

\* niepotrzebne skreślić

\*\* wypełnić w przypadku błędnego zwrotu środków

\*\*\* pracownik upoważniony przez Dyrektora do podpisywania dokumentów podczas nieobecności w/w osób

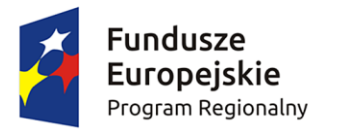

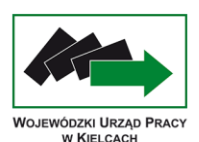

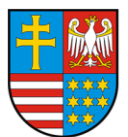

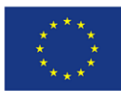

Wojewódzki Urząd Pracy w Kielcach

*WYDZIAŁ POLITYKI RYNKU PRACY* Kielce, dnia ……….. r. *Oddział ds. Finansowej Obsługi i Monitorowania Projektów EFS w/m* 

 *Wydział Budżetu i Finansów*  $w/m$ 

*Informacja nr ..…,*

# *dotycząca zwrotu środków finansowych w zakresie przekazanego beneficjentowi w roku ….. dofinansowania ze środków europejskich/środków dotacji celowej\* na realizację projektu w ramach Osi priorytetowej ..…, Działania ..…, Poddziałania ..… RPO WŚ*

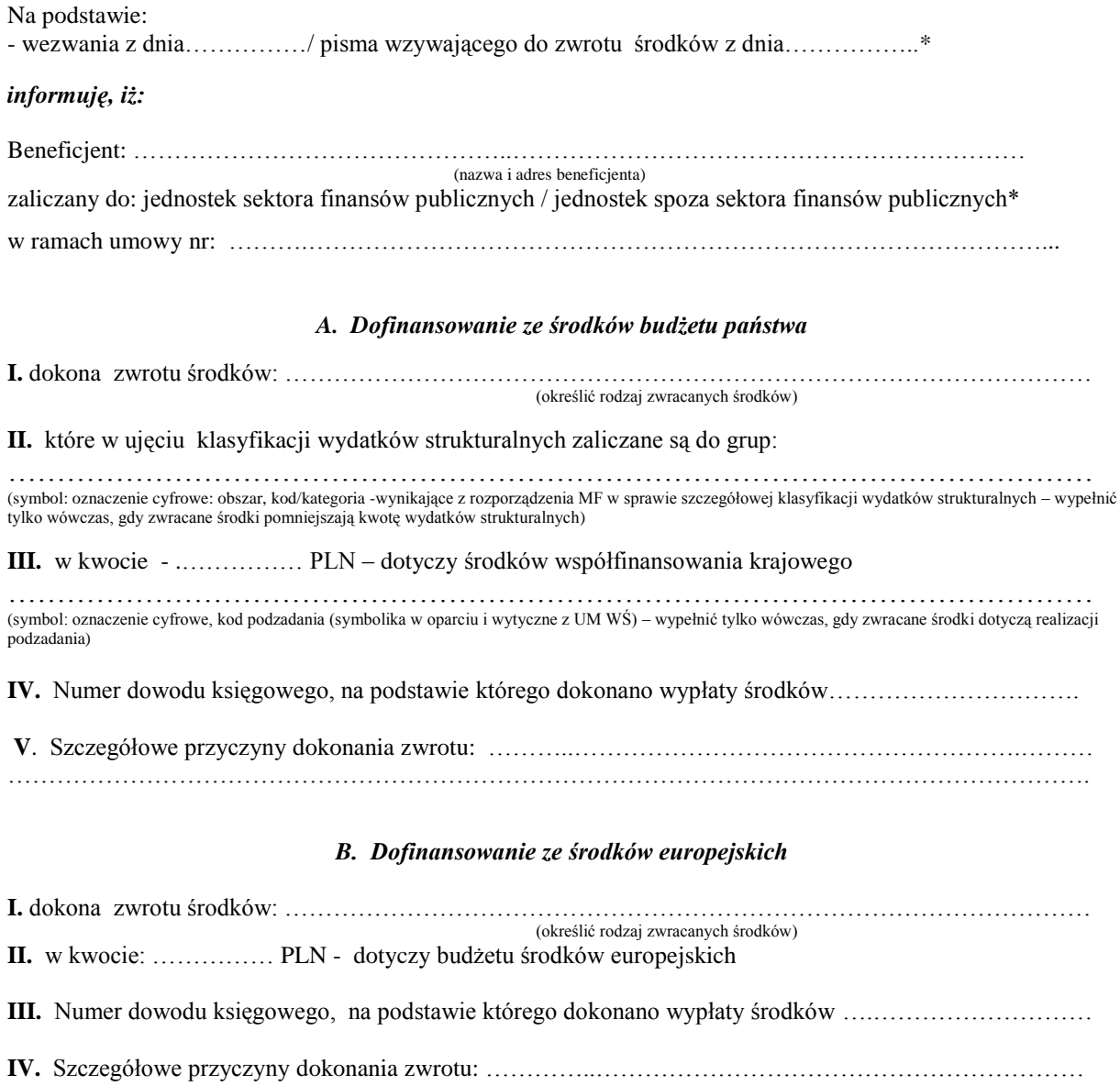

……………………………………………………………………………………………………………………

Sporządził: …………………………………… (data, czytelny podpis pracownika Wydziału PRP)

Sprawdził pod względem merytorycznym:…………………………………………….…… (data, czytelny podpis pracownika Wydziału PRP)

Sprawdził pod względem formalno-rachunkowym: …….………………….……………… (data, czytelny podpis pracownika Wydziału PRP)

Zweryfikował: Zatwierdził:

 Kierownik lub upoważniony pracownik Oddziału ds. Finansowej Obsługi i Monitorowania Projektów EFS

 Wydziału Polityki Rynku Pracy/ Upoważniony pracownik\*\*

(data, czytelny podpis)

……………………… ……… ………………………………. ……..

\* niepotrzebne skreślić

\*\* pracownik upoważniony przez Dyrektora do podpisywania dokumentów podczas nieobecności w/w osób

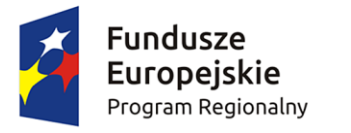

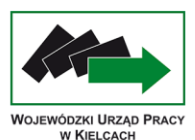

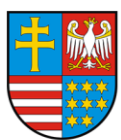

Unia Europejska Europejski Fundusz Społeczny

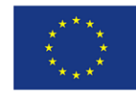

Załącznik nr 23

Wojewódzki Urząd Pracy w Kielcach

*WYDZIAŁ POLITYKI RYNKU PRACY* Kielce, dnia ……….. r. *Oddział ds. Finansowej Obsługi i Monitorowania Projektów EFS w/m* 

 *Wydział Budżetu i Finansów*  $w/m$ 

*Informacja nr …..,*

# *dotycząca przekazania przez beneficjenta przychodu/odsetek\* od transz dofinansowania otrzymanych na realizację projektu w ramach Osi priorytetowej …, Działania …, Poddziałania … RPO WŚ*

Na podstawie:

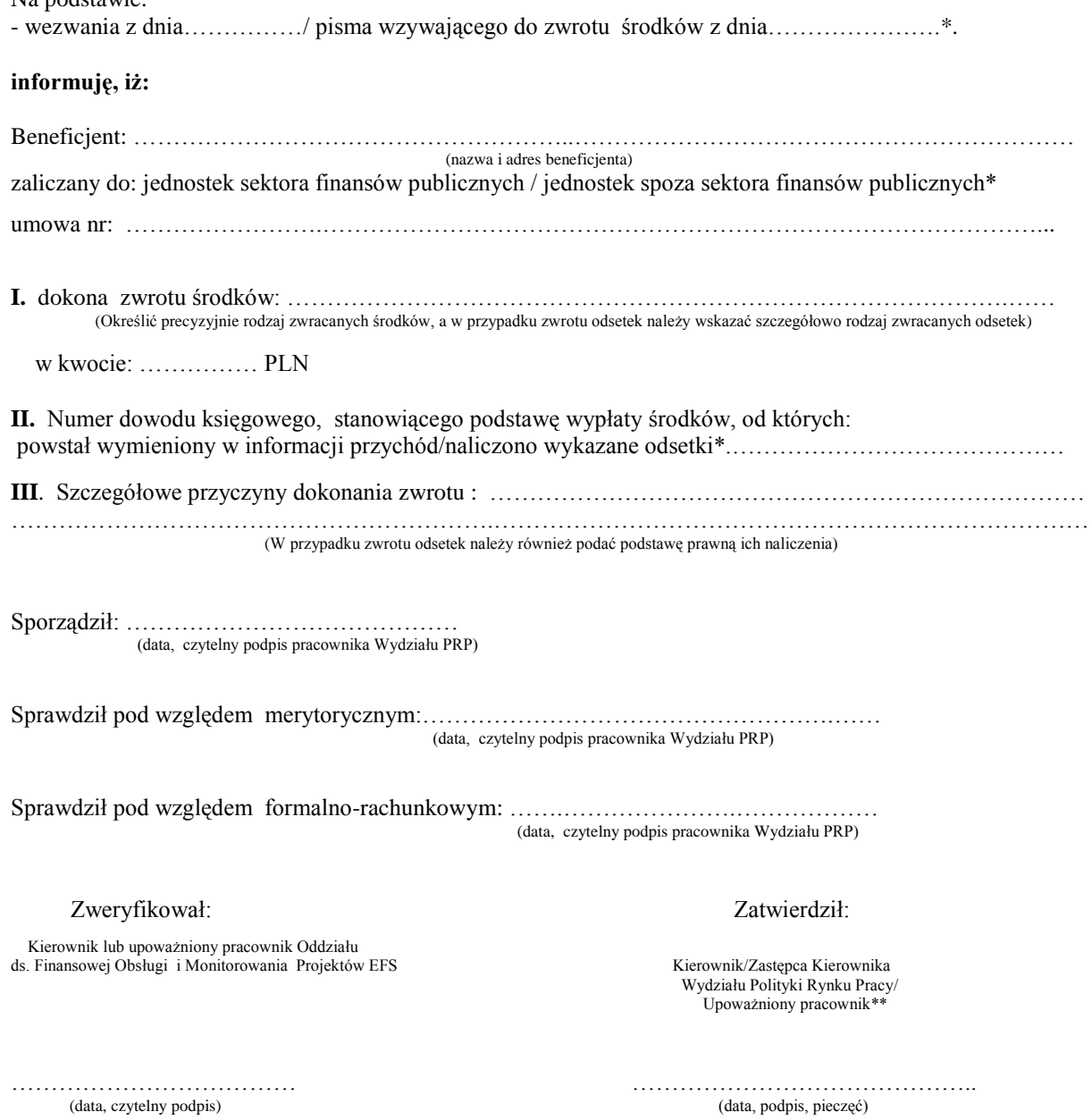

\* niepotrzebne skreślić

\*\* pracownik upoważniony przez Dyrektora do podpisywania dokumentów podczas nieobecności w/w osób

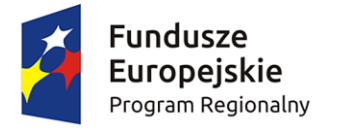

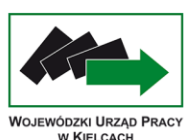

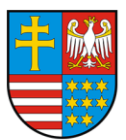

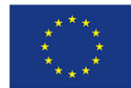

Wojewódzki Urząd Pracy w Kielcach

*WYDZIAŁ POLITYKI RYNKU PRACY* Kielce, dnia ……….. r. *Oddział ds. Finansowej Obsługi i Monitorowania Projektów EFS w/m* 

 *Wydział Budżetu i Finansów*  $w/m$ 

# *Informacja korygująca nr ……… do Informacji nr……….. z dnia…….,*

*dotyczącej zwrotu środków finansowych w zakresie przekazanego beneficjentowi w roku … dofinansowania ze środków europejskich/środków dotacji celowej\* na realizację projektu w ramach Osi priorytetowej …, Działania …, Poddziałania … RPO WŚ*

Na podstawie:

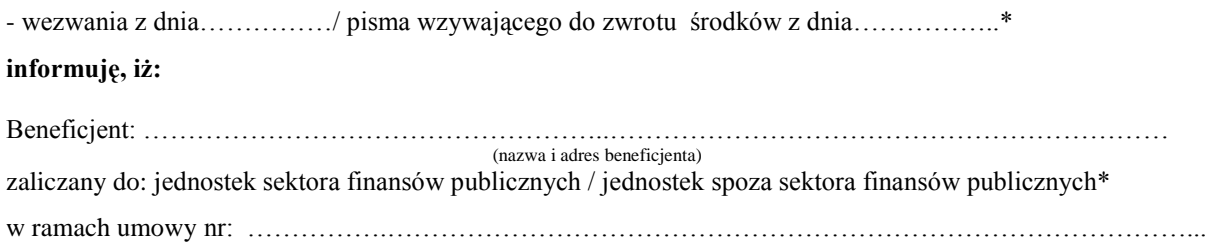

#### *BYŁO:*

*A. Dofinansowanie ze środków budżetu państwa*

**I.** dokona zwrotu środków: ……………………………………………………………………………………… (określić rodzaj zwracanych środków)

**II.** które w ujęciu klasyfikacji wydatków strukturalnych zaliczane są do grup:

………………………………………………………………………………………………… symbol: oznaczenie cyfrowe: obszar, kod/kategoria -wynikające z rozporządzenia MF w sprawie szczegółowej klasyfikacji wydatków strukturalnych – wypełnić tylko wówczas, gdy zwracane środki pomniejszają kwotę wydatków strukturalnych

**III.** w kwocie - .…………… PLN – dotyczy środków współfinansowania krajowego

………………………………………………………………………………………………… symbol: oznaczenie cyfrowe, kod podzadania (symbolika w oparciu i wytyczne z UM WŚ) – wypełnić tylko wówczas, gdy zwracane środki dotyczą realizacji podzadania

**IV.** Numer dowodu księgowego, na podstawie którego dokonano wypłaty środków………………………….

**V**. Szczegółowe przyczyny dokonania zwrotu: ………..……………………………………………….……… …………………………………………………………………………………………………………………….

#### *B. Dofinansowanie ze środków europejskich*

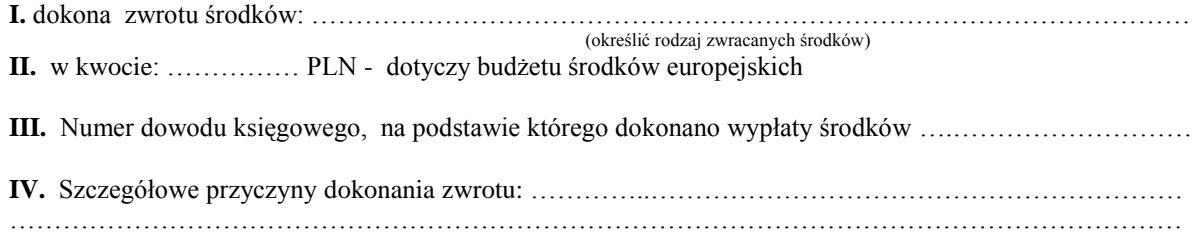

#### *WINNO BYĆ PO KOREKCIE:*

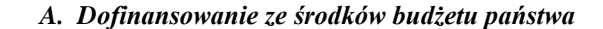

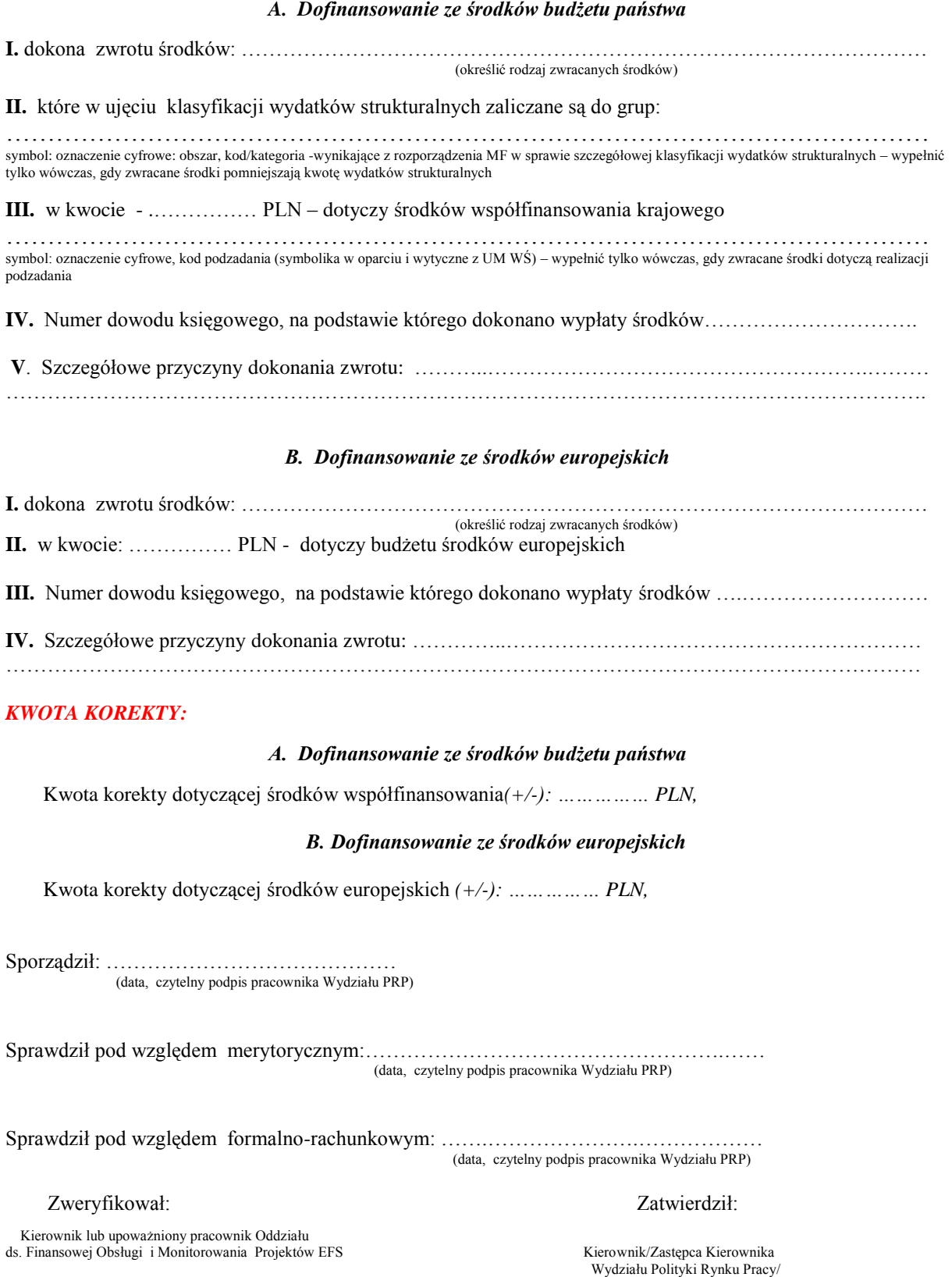

(data, czytelny podpis)

……………………… ……… ………………………………. ……..

Upoważniony pracownik\*\*

\* niepotrzebne skreślić

\*\* pracownik upoważniony przez Dyrektora do podpisywania dokumentów podczas nieobecności w/w osób

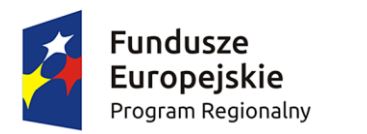

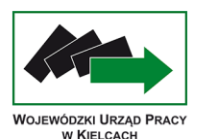

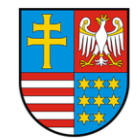

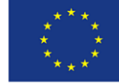

Wojewódzki Urząd Pracy w Kielcach

*WYDZIAŁ POLITYKI RYNKU PRACY* Kielce, dnia ……….. r. *Oddział ds. Finansowej Obsługi i Monitorowania Projektów EFS w/m* 

 *Wydział Budżetu i Finansów*  $w/m$ 

## *Informacja korygująca nr ……… do Informacji nr……….. z dnia…….*

*dotyczącej przekazania przez beneficjenta przychodu/odsetek\* od transz dofinansowania otrzymanych na realizację projektu w ramach Osi priorytetowej …, Działania …, Poddziałania … RPO WŚ*

Na podstawie: Wyciągu bankowego nr …………z dnia …………………….. **informuję, iż:** Beneficjent: ………………………………………………..……………………………………………………….. (nazwa i adres beneficjenta) zaliczany do: jednostek sektora finansów publicznych / jednostek spoza sektora finansów publicznych\* umowa nr: …………………….………………………………………………………………………………...... *BYŁO:* **I.** dokonał zwrotu …………………………………………………………………………………………………. Określić precyzyjnie rodzaj zwracanych środków i kwotę, a w przypadku zwrotu odsetek należy wskazać szczegółowo rodzaj zwracanych odsetek **II**. w kwocie: …………… PLN – kwota przychodu/odsetek\* **III.** Numer dowodu księgowego, stanowiącego podstawę dokonania wypłaty środków, od których: powstał wymieniony w informacji przychód/naliczono wykazane odsetki\*.…………………………………… **IV.** Uwagi dotyczące zwróconych środków: …………………………………………………………………………………………………………………….. (Należy podać przyczynę zwrotu środków, a w przypadku zwrotu odsetek również podstawę prawną ich naliczenia) **V .** Prawidłowość zwrotu środków zweryfikowano w oparciu o: ………………………………………………

**VI.** Beneficjent dokonał błędnego zwrotu środków na rachunek bankowy w kwocie ……………….. W/w kwotę należy przekazać na niżej podany rachunek bankowy beneficjenta\*\*:……………………...... ………………………………………………………………………………………………………………………

# *WINNO BYĆ PO KOREKCIE:*

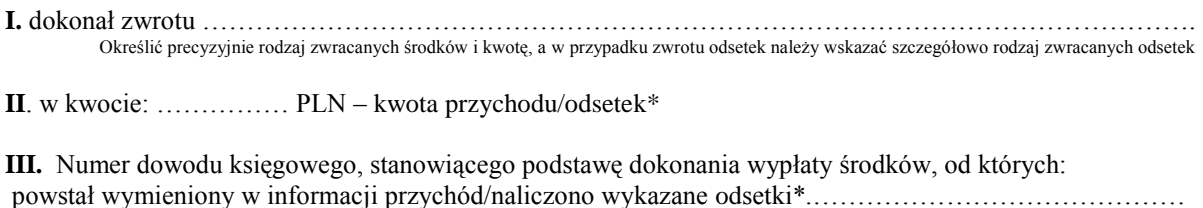

**IV.** Uwagi dotyczące zwróconych środków:

…………………………………………………………………………………………………………………….. (Należy podać przyczynę zwrotu środków, a w przypadku zwrotu odsetek również podstawę prawną ich naliczenia)

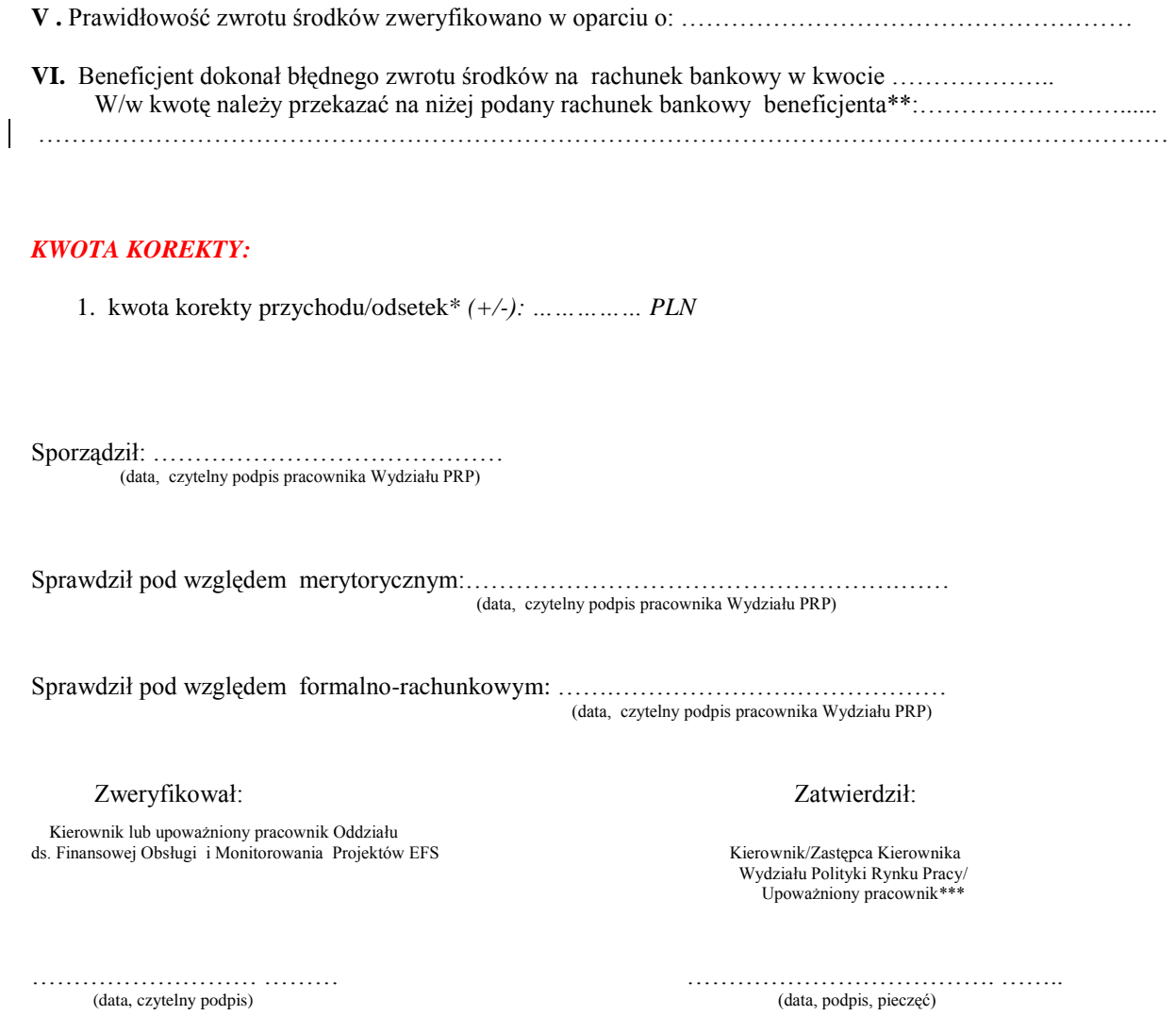

\* niepotrzebne skreślić

\*\* wypełniać w przypadku błędnie zwróconych środków

\*\*\* pracownik upoważniony przez Dyrektora do podpisywania dokumentów podczas nieobecności w/w osób

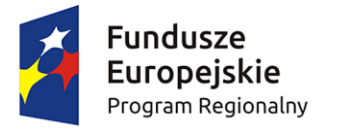

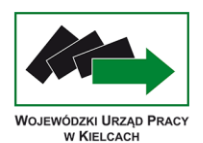

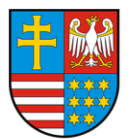

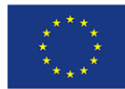

Wojewódzki Urząd Pracy w Kielcach

*WYDZIAŁ POLITYKI RYNKU PRACY* Kielce, dnia ……….. r. *Oddział ds. Finansowej Obsługi i Monitorowania Projektów EFS w/m* 

 *Wydział Budżetu i Finansów*  $w/m$ 

# *Informacja korygująca nr ……… do Informacji nr……….. z dnia…….*

*dotyczącej zwrotu środków finansowych w zakresie przekazanego beneficjentowi w roku … dofinansowania ze środków europejskich na realizację projektu w ramach Osi priorytetowej …, Działania …, Poddziałania … RPO WŚ*

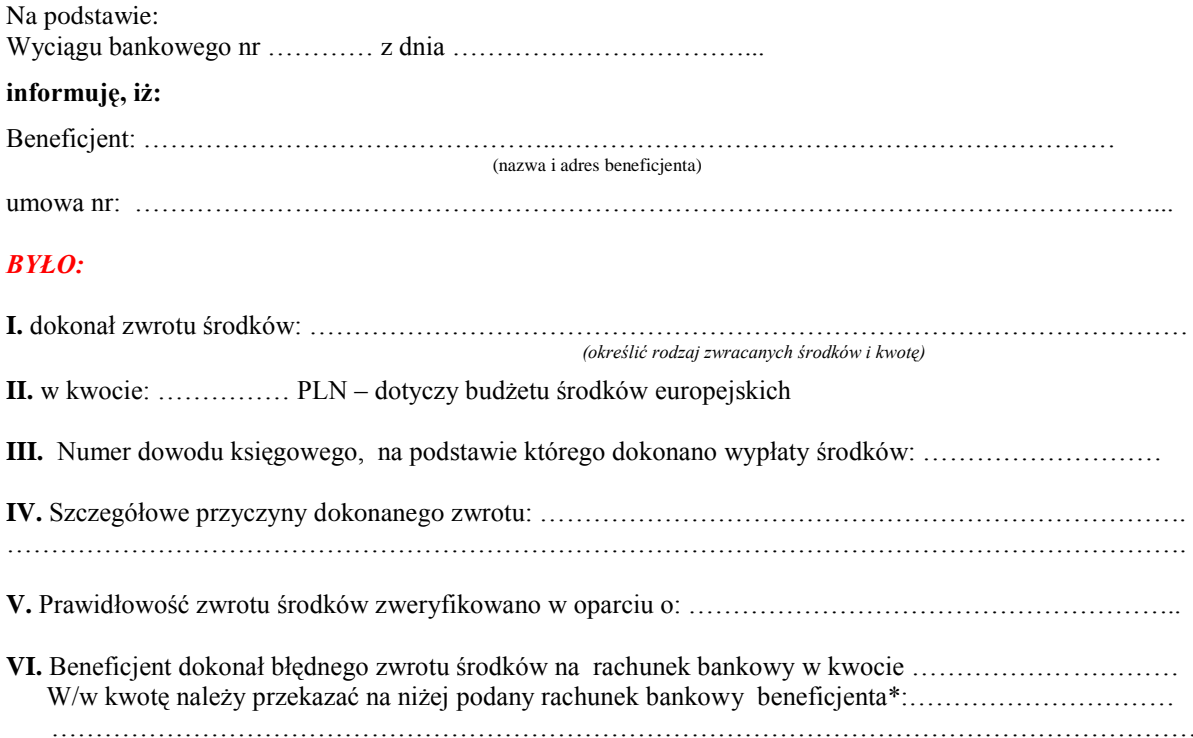

# *WINNO BYĆ PO KOREKCIE:*

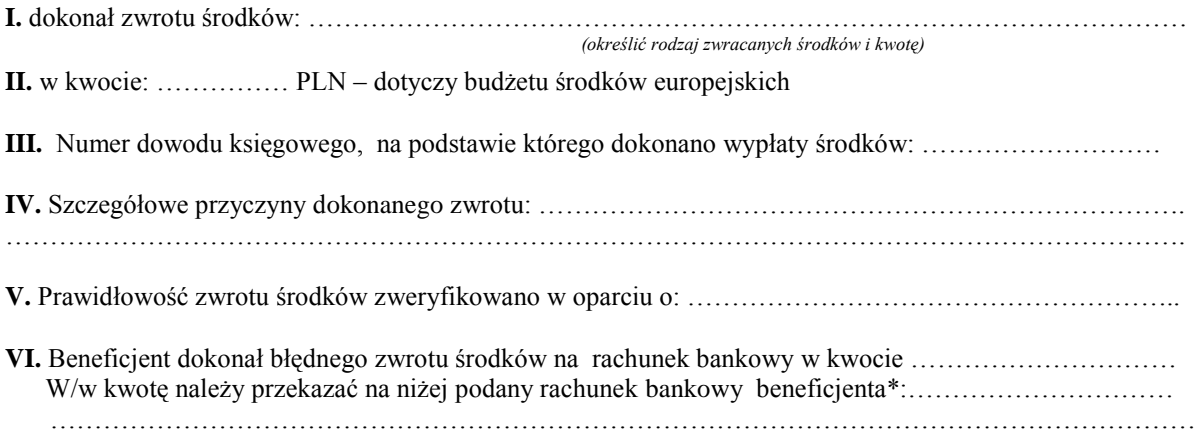

#### *KWOTA KOREKTY:*

1. kwota korekty dotyczącej budżetu środków europejskich *(+/-): …………… PLN*

Sporządził: …………………………………… (data, czytelny podpis pracownika Wydziału PRP)

Sprawdził pod względem merytorycznym:…………………………………………….…… (data, czytelny podpis pracownika Wydziału PRP)

Sprawdził pod względem formalno-rachunkowym: …….………………….……………… (data, czytelny podpis pracownika Wydziału PRP)

Zweryfikował: Zatwierdził:

 Kierownik lub upoważniony pracownik Oddziału ds. Finansowej Obsługi i Monitorowania Projektów EFS

Kierownik/Zastępca Kierownika<br>Wydziału Polityki Rynku Pracy/ Upoważniony pracownik\*\*

(data, czytelny podpis)

…………………………… ……………………………………..

\* wypełniać w przypadku błędnie zwróconych środków

\*\* pracownik upoważniony przez Dyrektora do podpisywania dokumentów podczas nieobecności w/w osób

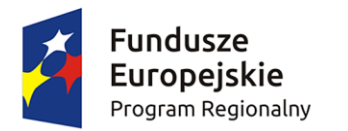

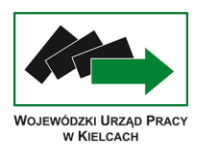

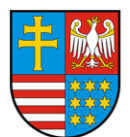

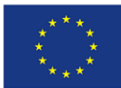

Wojewódzki Urząd Pracy w Kielcach

*WYDZIAŁ POLITYKI RYNKU PRACY* Kielce, dnia ……….. r. *Oddział ds. Finansowej Obsługi i Monitorowania Projektów EFS w/m* 

 *Wydział Budżetu i Finansów*  $w/m$ 

# *Informacja korygująca nr ……… do Informacji nr……….. z dnia …….*

*dotyczącej zwrotu środków finansowych w zakresie przekazanego beneficjentowi w roku … dofinansowania ze środków dotacji celowej na realizację projektu w ramach Osi priorytetowej …, Działania …, Poddziałania … RPO WŚ*

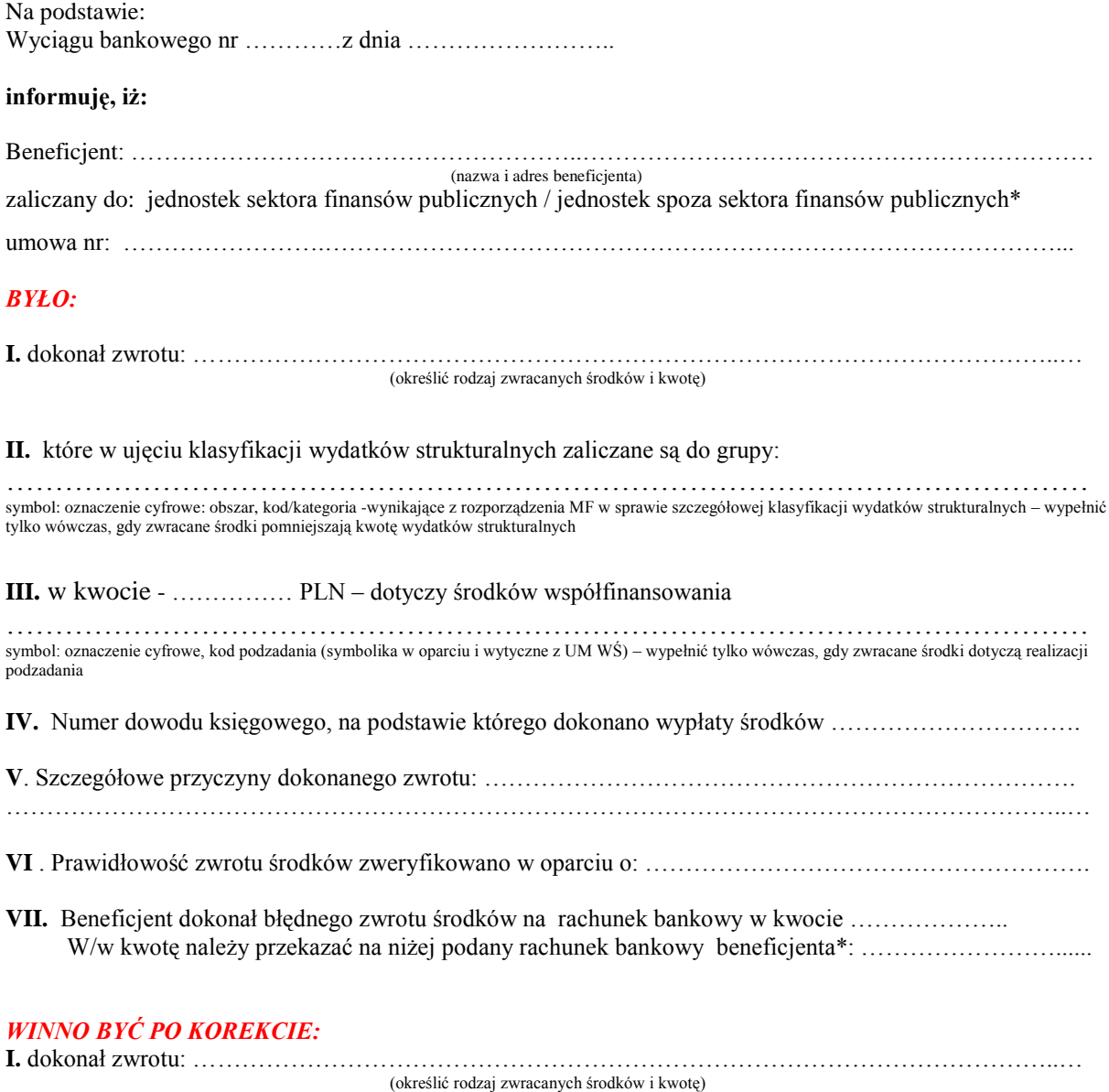

**II.** które w ujęciu klasyfikacji wydatków strukturalnych zaliczane są do grupy:

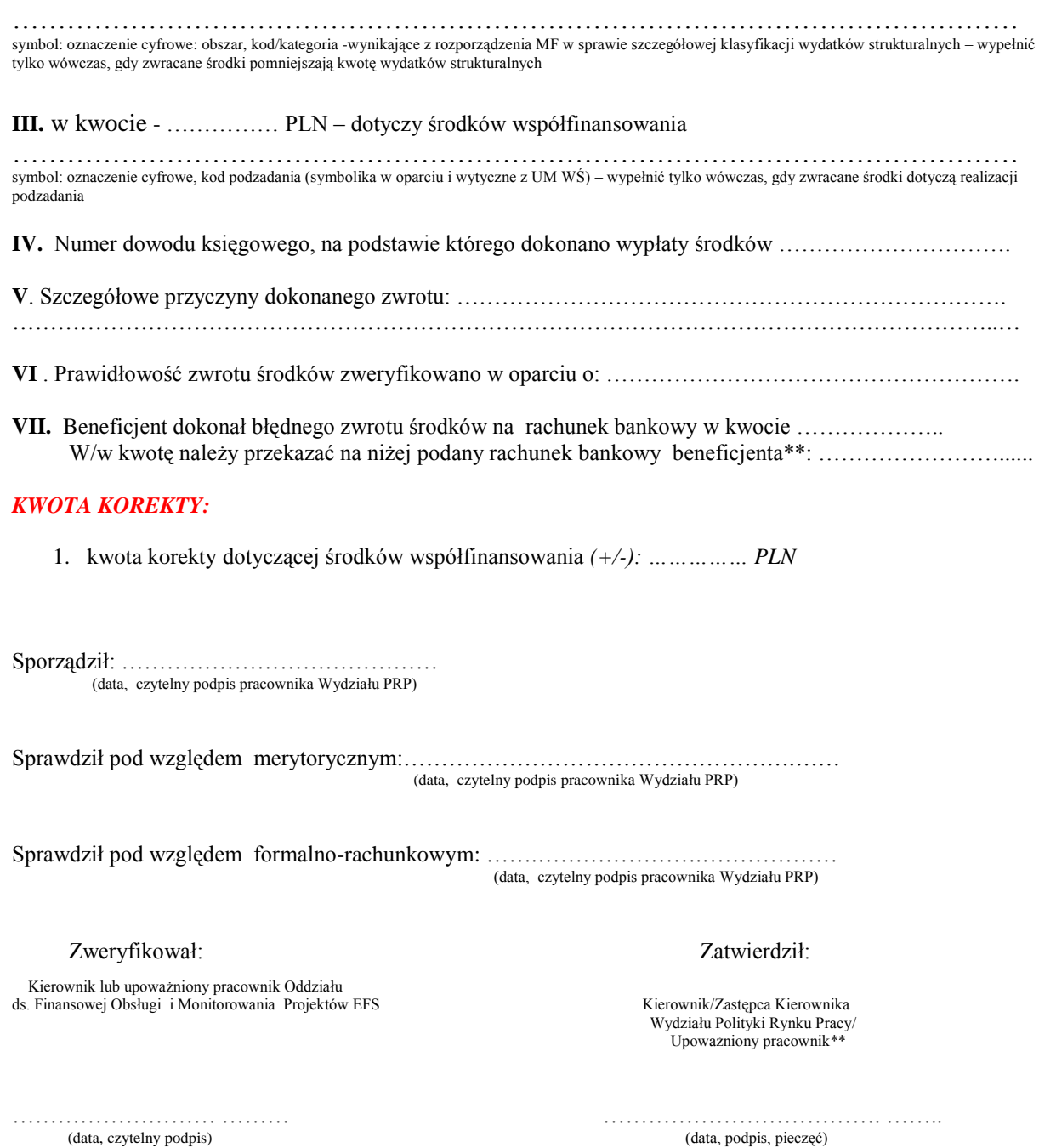

\* wypełniać w przypadku błędnie zwróconych środków

\*\* pracownik upoważniony przez Dyrektora do podpisywania dokumentów podczas nieobecności w/w osób

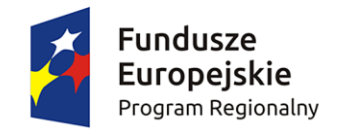

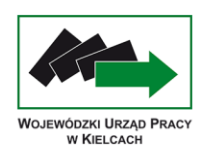

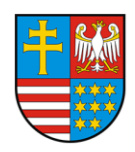

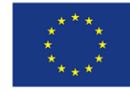

#### LISTA SPRAWDZAJĄCA DLA WYDZIAŁU BUDŻETU I FINANSÓW W ZAKRESIE "INFORMACJI NR ……………………………………………………… z dnia ……………….…… PRZEDKŁADANEJ PRZEZ WYDZIAŁ POLITYKI RYNKU PRACY, DOTYCZĄCEJ ZWROTU PRZEZ BENEFICJENTA RPO WŚ W ROKU ….. ŚRODKÓW DOTACJI/ŚRODKÓW EUROPEJSKICH/ODSETEK/PRZYCHODU\*

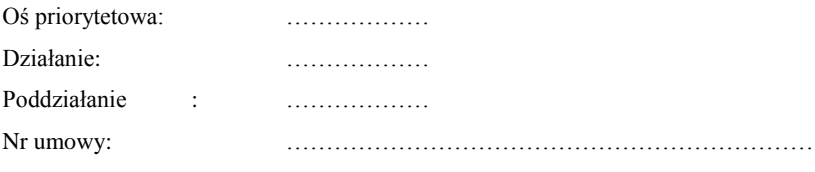

Data otrzymania "Informacji (…)": …………………….

## **Weryfikacja formalno – rachunkowa**

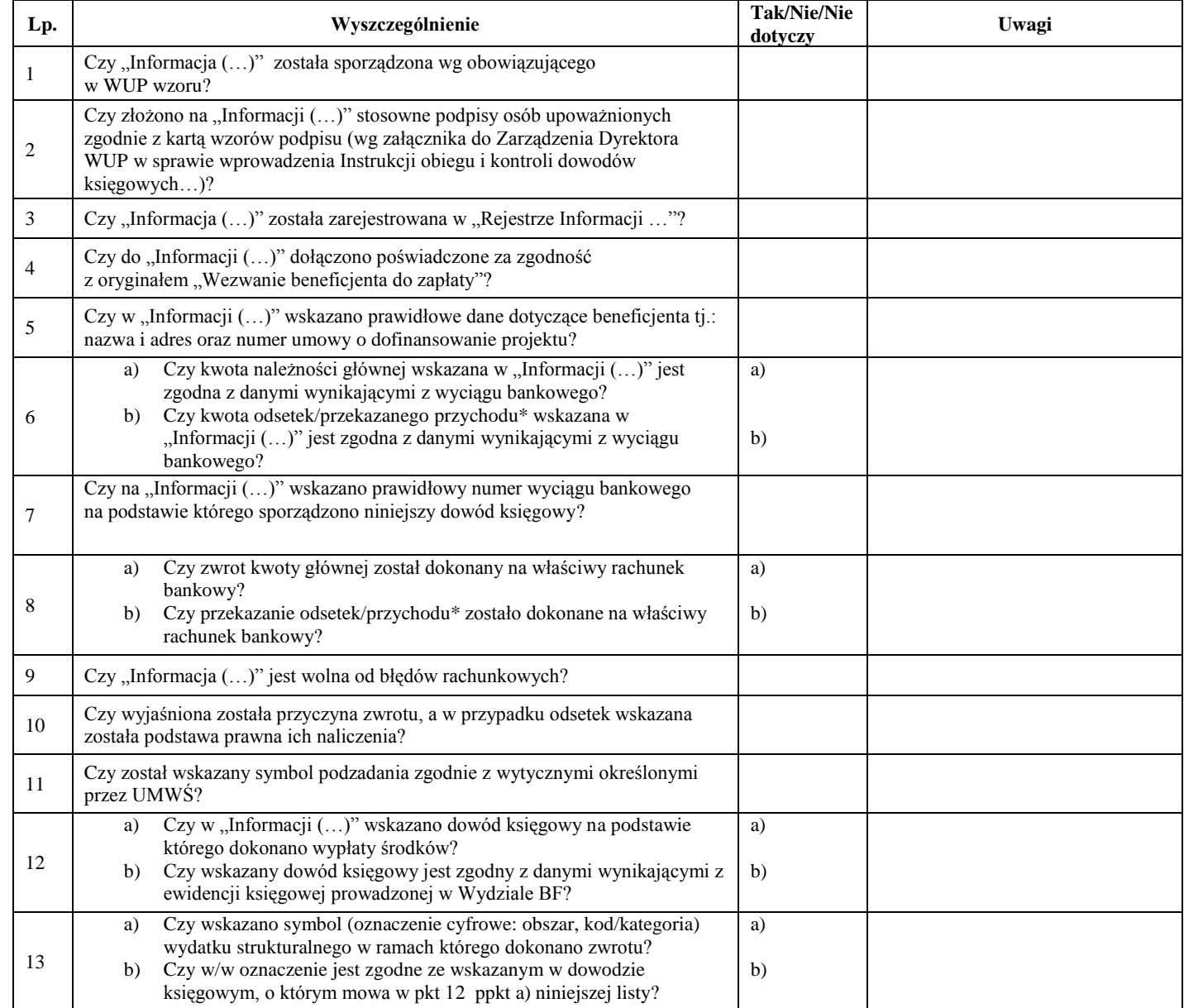

Sprawdził: …………………………………………………….……..…………... … dnia: ……………………….. (imię i nazwisko oraz podpis pracownika Wydziału Budżetu i Finansów)

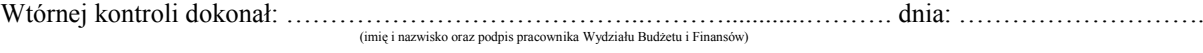

# **Wnioski po dokonanej weryfikacji**

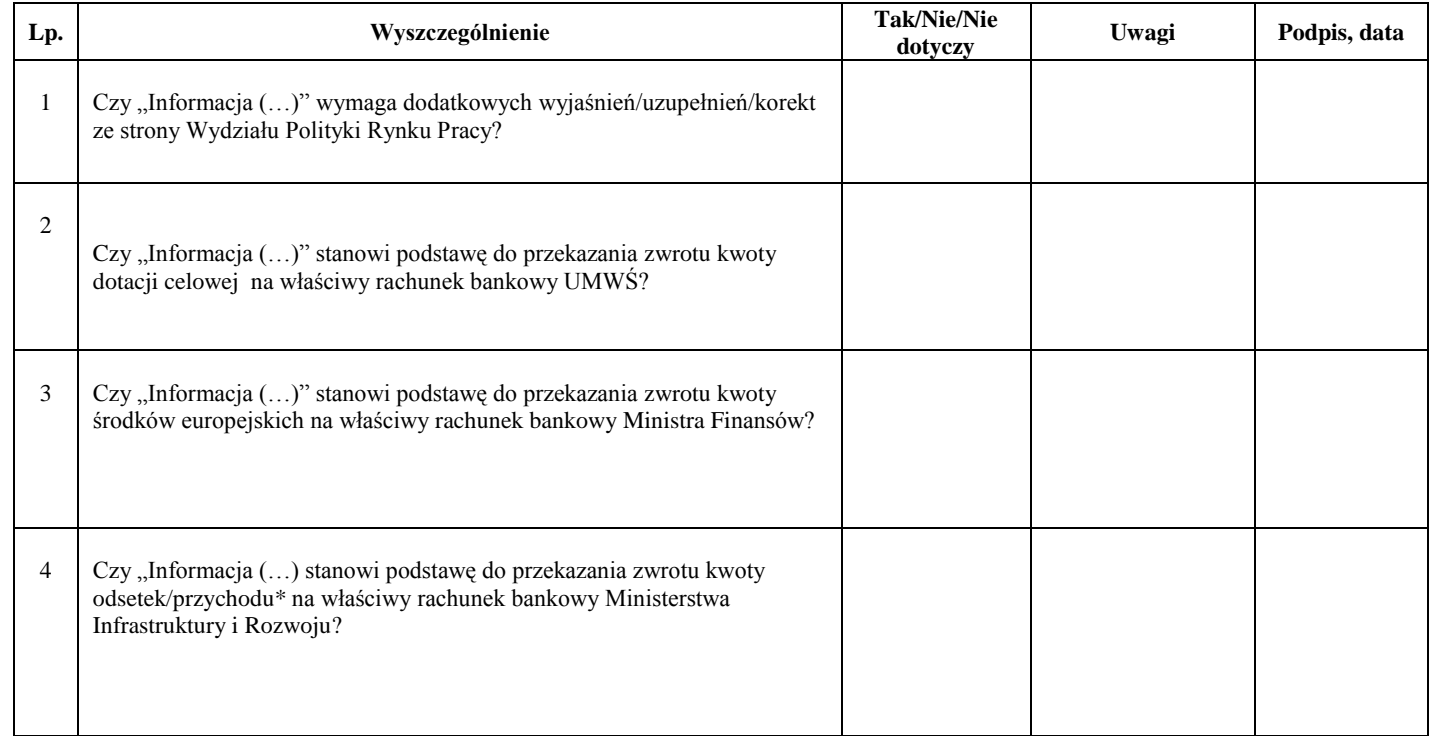

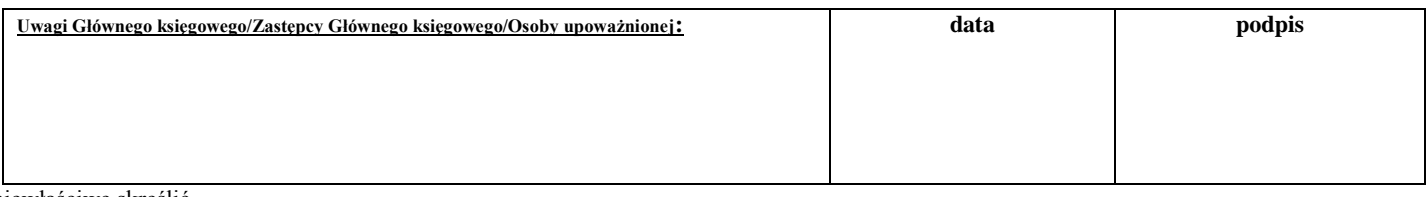

\*niewłaściwe skreślić

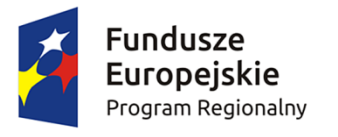

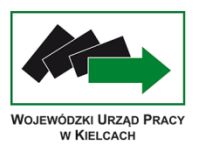

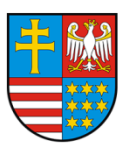

Unia Europejska Europejski Fundusz Społeczny

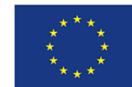

**Załącznik nr 30** - Wzór Informacji wewnętrznej

PRP-III…

## **Informacja wewnętrzna na temat kontrolowanego projektu**

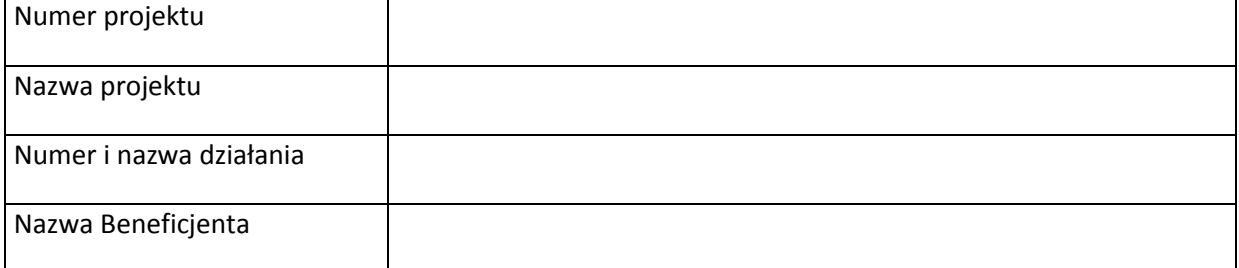

# INFORMACJE DOTYCZĄCE REALIZACJI PROJEKTU

INFORMACJE Z ODDZIAŁU DS. FINANSOWEJ OBSŁUGI i MONITOROWANIA PROJEKTÓW EFS

DATA I PODPIS KIEROWNIKA ZESPOŁU KONTROLUJĄCEGO:

...........................................................

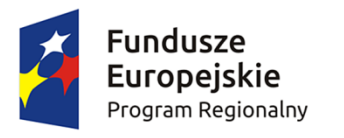

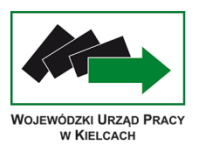

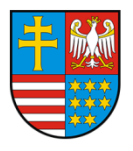

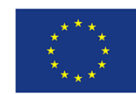

# **Załącznik nr 31** - Wzór programu kontroli

PRP-III …

# **PROGRAM KONTROLI Nr …**

Nazwa Priorytetu:

Działanie:

Nr projektu:

Przedmiot kontroli:

Jednostka kontrolowana:

Nadrzędny cel kontroli:

Zakres kontroli:

- Zgodność rzeczowa realizacji projektu, w tym zgodność podejmowanych działań z zakresem merytorycznym projektu i prawidłowość realizacji zadań związanych z monitorowaniem projektu.
- Prawidłowość realizacji polityk horyzontalnych w tym równości szans i niedyskryminacji i równości szans płci.
- Kwalifikowalność uczestników projektu.
- Prawidłowość rozliczeń finansowych.
- Poprawność udzielania zamówień publicznych.  $\equiv$
- Poprawność stosowania zasady konkurencyjności.
- Kwalifikowalność personelu projektu.  $\equiv$
- Poprawność udzielania pomocy publicznej/pomocy de minimis.
- Prawidłowość realizacji działań informacyjno-promocyjnych.  $\equiv$
- Archiwizacja dokumentacji i zapewnienie ścieżki audytu.
- Sposób wyboru partnerów projektu.  $\equiv$

Okres czasu objęty kontrolą:

Podział czynności kontrolnych:

Uwagi:

Wskazówki metodyczne (lista spraw do sprawdzenia) – załącznik do programu.

Sporządził: ….............................................

Akceptuję: ..................................................

(data i podpis)

(data i podpis sporządzającego)

 $\overline{a}$ 

Zatwierdzam: …...........................................

(data i podpis)

# **ZAŁĄCZNIK DO PROGRAMU KONTROLI Nr …**

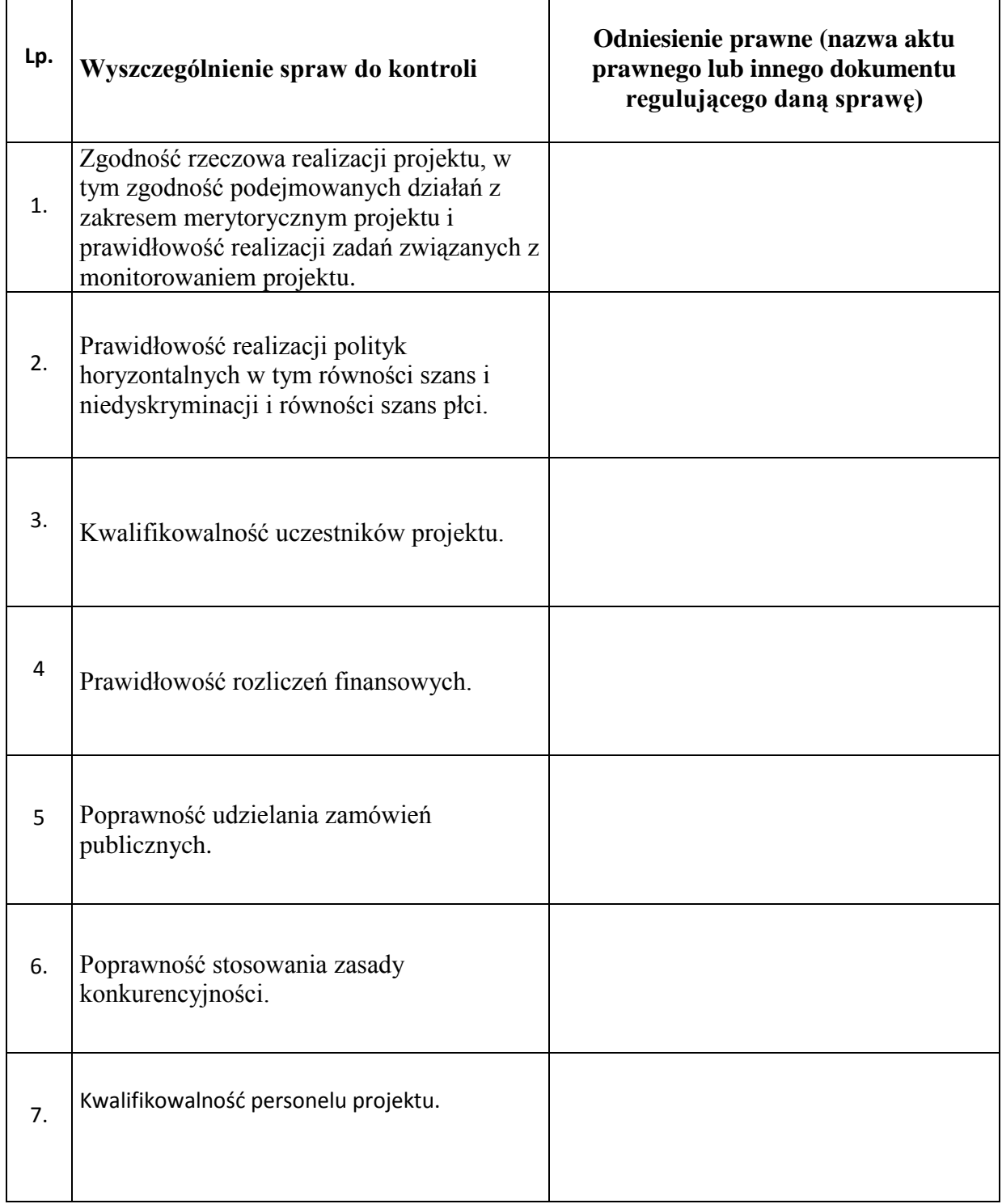

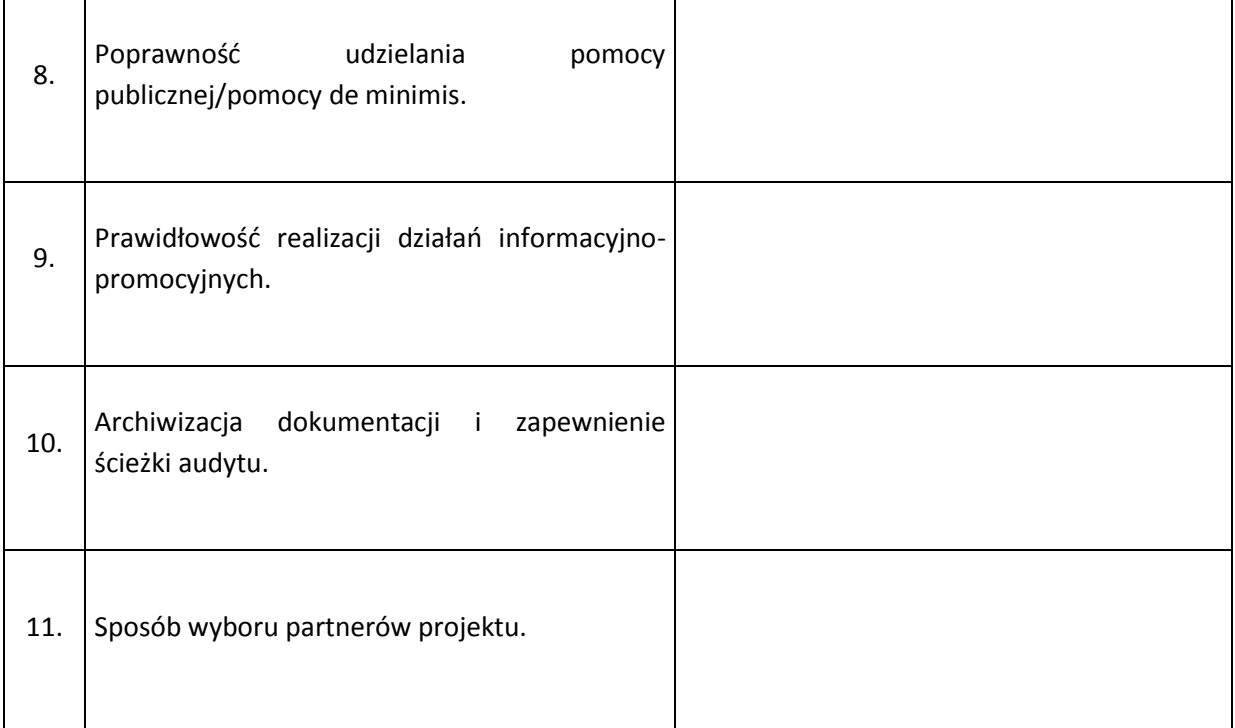

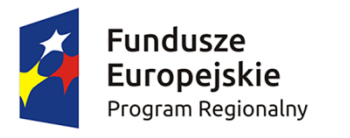

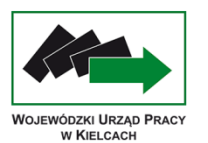

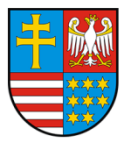

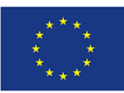

# **Załącznik nr 32** – Wzór deklaracji bezstronności

Miejsce, data ..................................

Oznaczenie organu upoważnionego do kontroli

# **DEKLARACJA BEZSTRONNOŚCI**

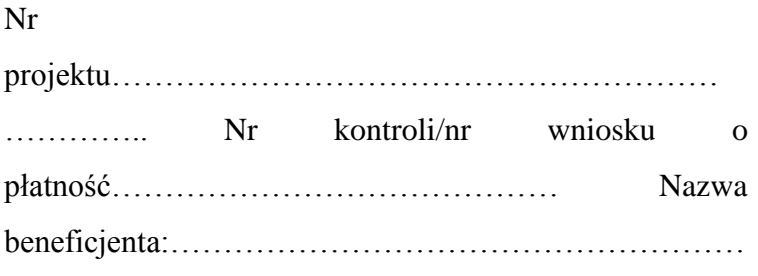

……

- 1. Oświadczam, że w odniesieniu do ww. beneficjenta nie zachodzi żadna z okoliczności, o których mowa w art. 24 § 1 i 2 ustawy z dnia 14 czerwca 1960 r. - Kodeks postępowania administracyjnego (Dz. U. z 2013 r. poz. 267, z późn. zm.), powodujących wyłączenie mnie z kontroli projektu na miejscu/weryfikacji wniosku o płatność, tj., że:
	- a) nie występują okoliczności prawne i faktyczne, które mogłyby budzić wątpliwości co do mojej bezstronności w tym procesie;
	- b) nie pozostaję w związku małżeńskim, w stosunku pokrewieństwa lub powinowactwa do drugiego stopnia z beneficjentem lub członkami organów zarządzających lub organów nadzorczych beneficjenta;
	- c) nie jestem związany/-a z beneficjentem z tytułu przysposobienia, kurateli lub opieki;
	- d) nie jestem przedstawicielem beneficjenta ani nie pozostaję w związku małżeńskim, w stosunku pokrewieństwa lub powinowactwa do drugiego stopnia z przedstawicielem beneficjenta, ani nie jestem związany/-a z przedstawicielem beneficjenta z tytułu przysposobienia, kurateli lub opieki;
	- e) nie pozostaję z beneficjentem w stosunku podrzędności służbowej.

Jestem świadomy/-a, że przesłanki wymienione w lit. b-d powyżej dotyczą także sytuacji, gdy ustało małżeństwo, kuratela, przysposobienie lub opieka.

2. Oświadczam, iż według mojej wiedzy w stosunku do kontrolowanego beneficjenta nie zachodził i nie zachodzi konflikt interesu, o którym mowa w art. 57 rozporządzenia Parlamentu Europejskiego i Rady (UE, EURATOM) nr 966/2012 z dnia 25 października 2012 r. w sprawie zasad finansowych mających zastosowanie do budżetu ogólnego Unii oraz uchylającego rozporządzenie Rady (WE, Euratom) nr 1605/2002 (Dz. Urz. UE L 298 z 26 października 2012 r., z późn. zm.).

W przypadku powzięcia informacji o istnieniu jakiejkolwiek okoliczności mogącej budzić uzasadnione wątpliwości, co do mojej bezstronności/wystąpieniu konfliktu interesu w odniesieniu do beneficjenta, zobowiązuję się do niezwłocznego jej zgłoszenia na piśmie przełożonemu i zaprzestaniu udziału w procesie kontroli na miejscu/weryfikacji wniosku o płatność.

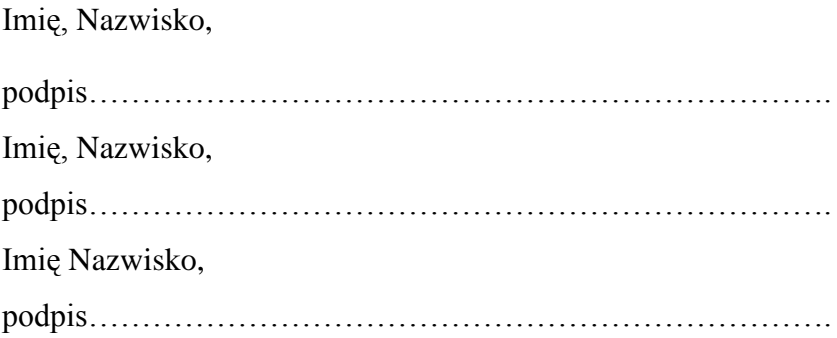

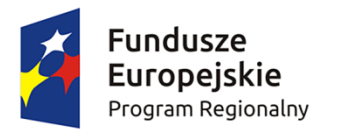

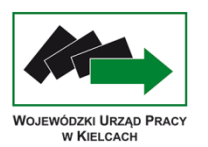

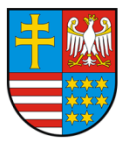

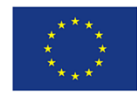

**Załącznik nr 33** – Wzór upoważnienia do kontroli

Miejsce, data….. …….

## **UPOWAŻNIENIE Nr …**

### **DO PRZEPROWADZENIA KONTROLI**

Działając na podstawie zapisów porozumienia/umowy (numer, data podpisania) …………….

………………………………………………………………………………………………….. …………………………………………………………………………………………………..

#### **u p o w a ż n i a m:**

- **1. ………………** (imię i nazwisko, nr dowodu osobistego) **Kierownika zespołu kontrolującego,**
- **2. ………………** (imię i nazwisko, nr dowodu osobistego)**,**
- **3. ………………** (imię i nazwisko, nr dowodu osobistego)**,**

do przeprowadzenia kontroli prawidłowości przebiegu realizacji postanowień umowy dofinansowania projektu **……………………………………………………..** (nazwa projektu) **nr ………………………………** w szczególności w zakresie:

- $\bullet$ …………………………………………..,
- …………………………………………..,  $\bullet$
- …………………………………………..,
- …………………………………………..,  $\bullet$
- …………………………………………..,

**Jednostka kontrolująca: ……………………………………………………………………………………………………………………………………………………… …………………………………………….** (oznaczenie jednostki kontrolującej) **Jednostka kontrolowana: ……………………………………………………………………………………………………………………………………………………… ……………………………………………..** (oznaczenie jednostki kontrolowanej) **Termin ważności upoważnienia:** ……………………………………… **Termin kontroli:** …………………………………… Upoważnienie jest ważne za okazaniem dokumentu tożsamości.

….……………………………………………

(pieczęć i podpis osoby udzielającej upoważnienia)

(data, miejsce wystawienia)

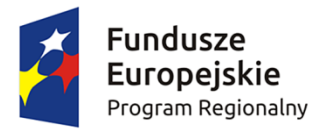

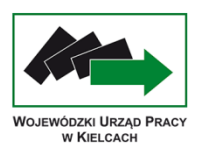

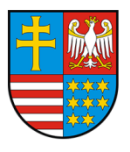

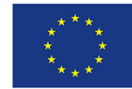

# **Załącznik nr 34 - Wzór zawiadomienia beneficjenta o przeprowadzeniu kontroli**

Kielce, dnia …………….

PRP-III …

**Pan/Pani**

……………………………………… …………………………… ……………………………

Działając na podstawie zapisów porozumienia/umowy (numer, data podpisania) ……………. ………………………………………………………………………………………………….. ………………………………………………………………………………………………….. w związku z zawartą umową o dofinansowanie projektu (nazwa i nr projektu) …………………………………………………………………………………………………. …………………………………………………………………………………………………. w ramach Działania .................. (nr i nazwa)……………………………………………….. informuję, iż zespół kontrolujący w składzie: **1. ………………** (imię i nazwisko, nr dowodu osobistego) - **Kierownik zespołu kontrolującego, 2. ………………** (imię i nazwisko, nr dowodu osobistego)**, 3. ………………** (imię i nazwisko, nr dowodu osobistego)**,** dokona w dniach od ….. do ……. kontroli na miejscu realizacji projektu – ………………………….. (nr i nazwa projektu) w zakresie prawidłowej jego realizacji. Zakres kontroli dotyczył będzie w szczególności: ……………………………………….. ……………………………………….

- ……………………………………….
- ……………………………………….

………………………………………. ……………………………………….

W związku z powyższym zobowiązuję kierownika jednostki kontrolowanej do:

- 1. Zapewnienia oddzielnego pomieszczenia (w miarę możliwości) oraz wyposażenia niezbędnego do przeprowadzenia kontroli.
- 2. Dostarczania żądanych dokumentów oraz terminowego udzielania wyjaśnień i składania oświadczeń przez pracowników jednostki kontrolowanej.
- 3. Wykonywania żądanych odpisów, kserokopii, wyciągów z dokumentów i protokołów jak również tworzenia zestawień i obliczeń niezbędnych do celów kontroli.
- 4. Okazania wszystkich składników rzeczowych nabytych i wytworzonych w trakcie realizacji projektu.

Jednocześnie pouczam, że członkowie zespołu kontrolującego w zakresie wynikającym z upoważnienia mają prawo do:

- 1. Swobodnego poruszania się po terenie jednostki kontrolowanej, z wyjątkiem miejsc podlegających szczególnej ochronie z uwagi na tajemnicę państwową.
- 2. Wglądu oraz tworzenia kopii i odpisów dokumentów związanych z działalnością jednostki kontrolowanej.
- 3. Przeprowadzania oględzin obiektów i składników majątkowych.
- 4. Żądania od pracowników jednostki kontrolowanej ustnych i pisemnych wyjaśnień.
- 5. Zabezpieczania materiałów dowodowych.
- 6. Sprawdzania przebiegu określonych czynności.
- 7. Przyjmowania oświadczeń od osób kontrolowanych.

Weryfikacja pełnej dokumentacji z realizacji projektu nastąpi **w siedzibie przy ul. …………………..** w związku z czym proszę o zgromadzenie całej dokumentacji związanej z projektem, a w szczególności:

- Umowy o dofinansowanie projektu oraz aktualnej wersji wniosku aplikacyjnego,
- Umów zawartych z personelem projektu oraz dokumentów potwierdzających czas pracy personelu w związku z realizacją projektu,
- Wniosków o płatność złożonych do Wojewódzkiego Urzędu Pracy w Kielcach, dokumentów księgowych potwierdzających wydatki poniesione

w ramach projektu oraz dokumentów związanych z polityką rachunkowości przyjętą w kontrolowanej jednostce,

- Upoważnień do przetwarzania danych osobowych uczestników projektu,
- Dokumentacji związanej z udzielaniem zamówień publicznych w ramach projektu,
- Dokumentacji dotyczącej promocji projektu.

Uprzejmie proszę o osobistą obecność kierownika jednostki kontrolowanej w trakcie przeprowadzania czynności kontrolnych w siedzibie firmy, a w przypadku braku takiej możliwości o pisemne upoważnienie innej osoby do reprezentowania kierownika jednostki.

Z poważaniem

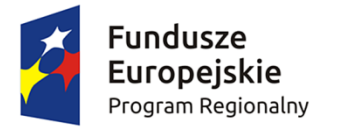

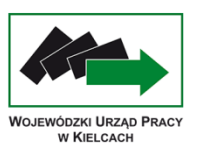

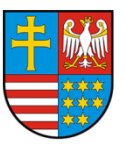

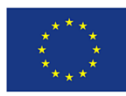

**Załącznik nr 35** – Wzór informacji pokontrolnej

PRP-III ………

# **Informacja pokontrolna nr** ........ /.......

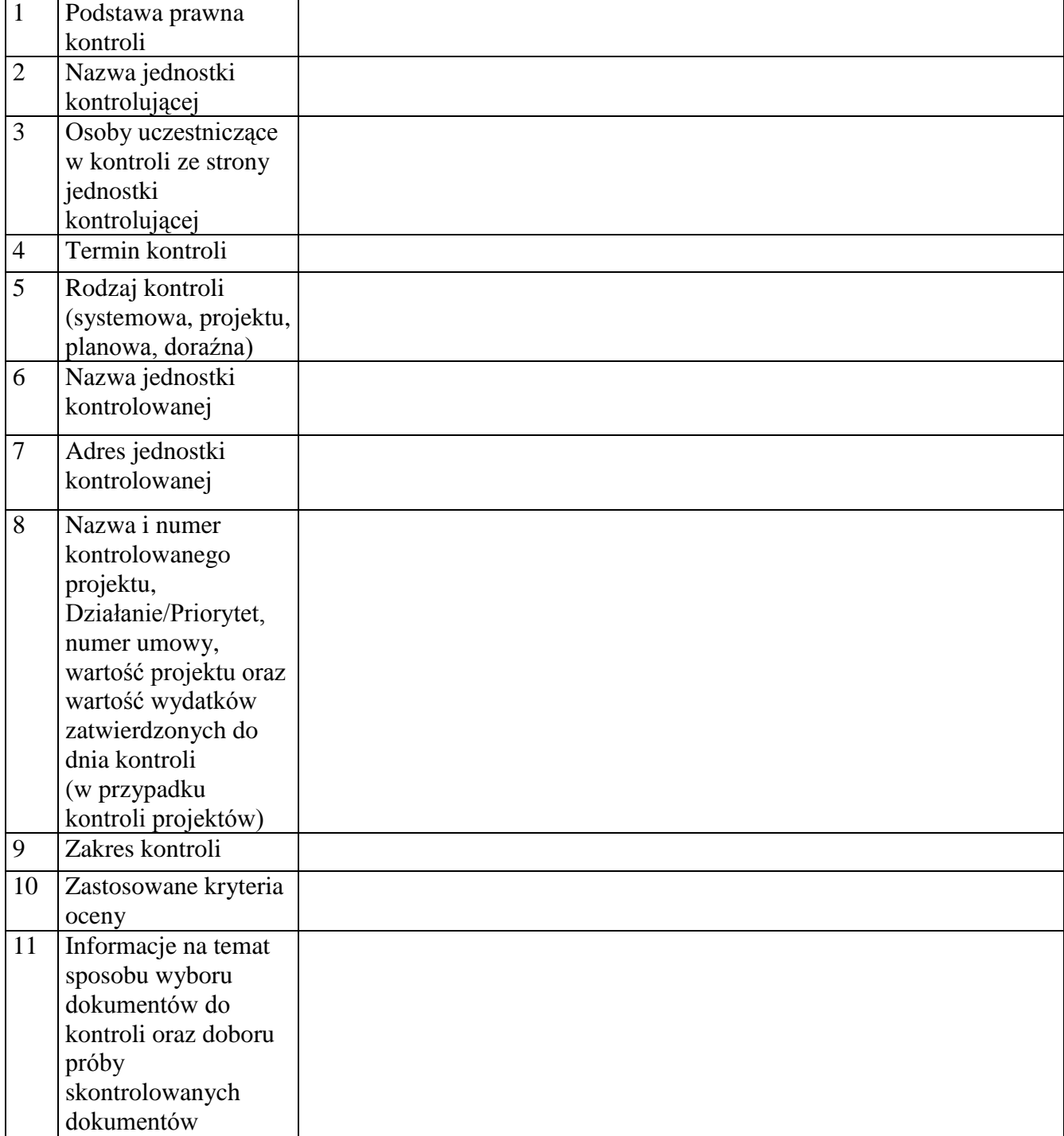

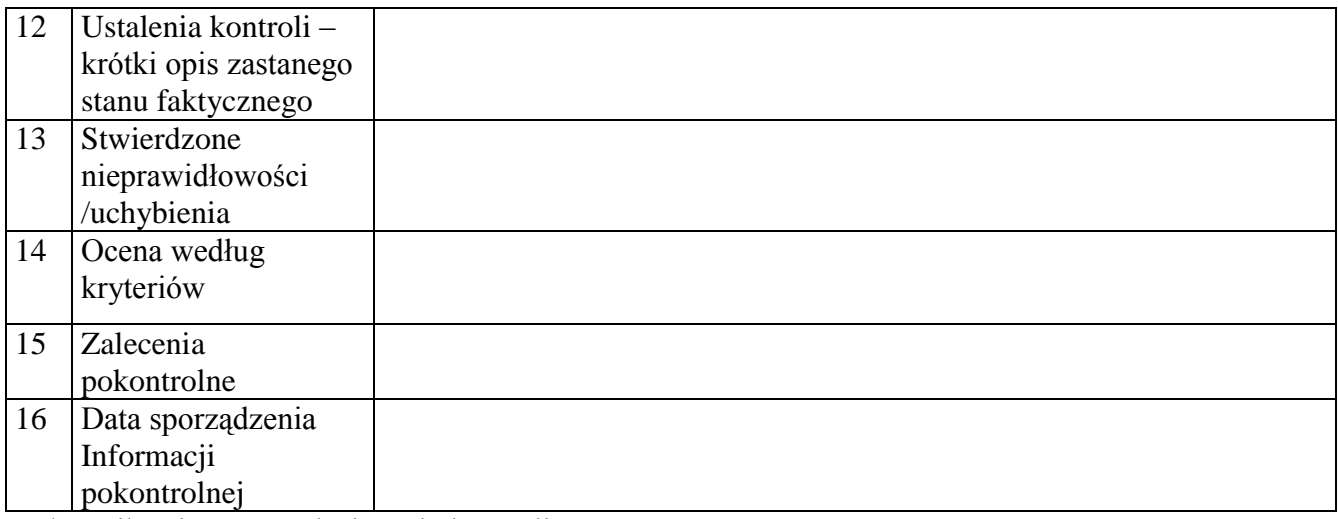

Załącznik: Lista sprawdzająca do kontroli na miejscu

Sposób i termin zgłaszania zastrzeżeń

Kierownikowi jednostki kontrolowanej przysługuje prawo zgłoszenia uzasadnionych zastrzeżeń co do ustaleń zawartych w Informacji pokontrolnej i przekazanie ich na piśmie do jednostki kontrolującej w terminie 14 dni kalendarzowych od dnia otrzymania dokumentu. W przypadku przekroczenia przez jednostkę kontrolowaną terminu na zgłoszenie uwag do Informacji pokontrolnej jednostka kontrolująca odmawia rozpatrzenia zgłoszonych zastrzeżeń.

Informację pokontrolną sporządzono w dwóch jednobrzmiących egzemplarzach, po jednym dla jednostki kontrolującej i jednostki kontrolowanej.

Podpisy członków Zespołu kontrolującego:

1) …………………………………. 2) …………………………………. 3) …………………………………. ........................................................................ *Podpis eksperta (w przypadku uczestnictwa w kontroli)*  ……………………………………………….

*(Podpis kierownika jednostki kontrolowanej)*

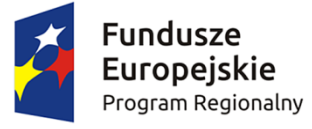

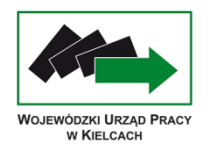

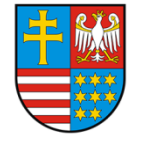

**Unia Europejska**<br>Europejski Fundusz Społeczny

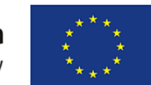

# **Załącznik nr 36** – Wzór listy sprawdzającej do kontroli projektu namiejscu

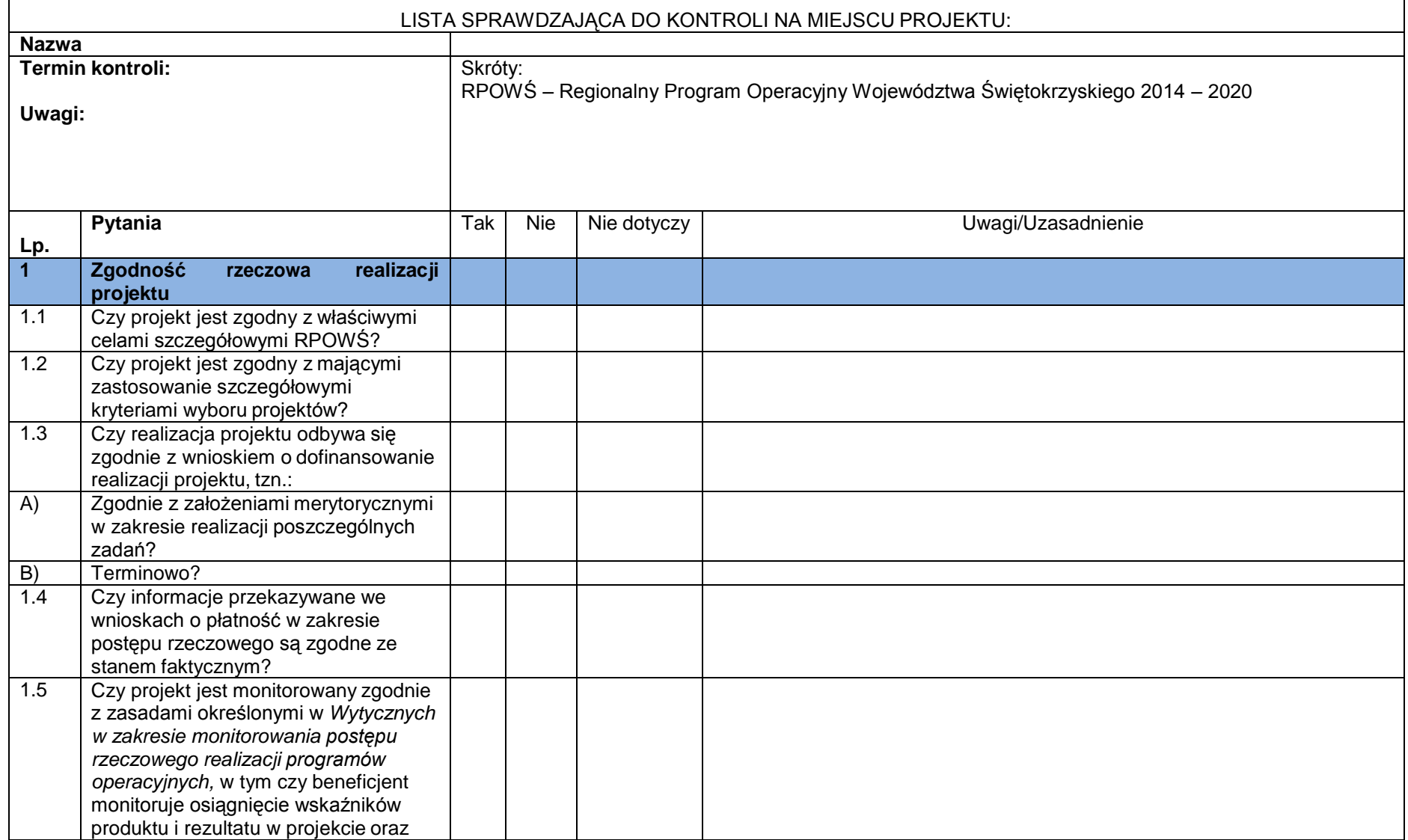
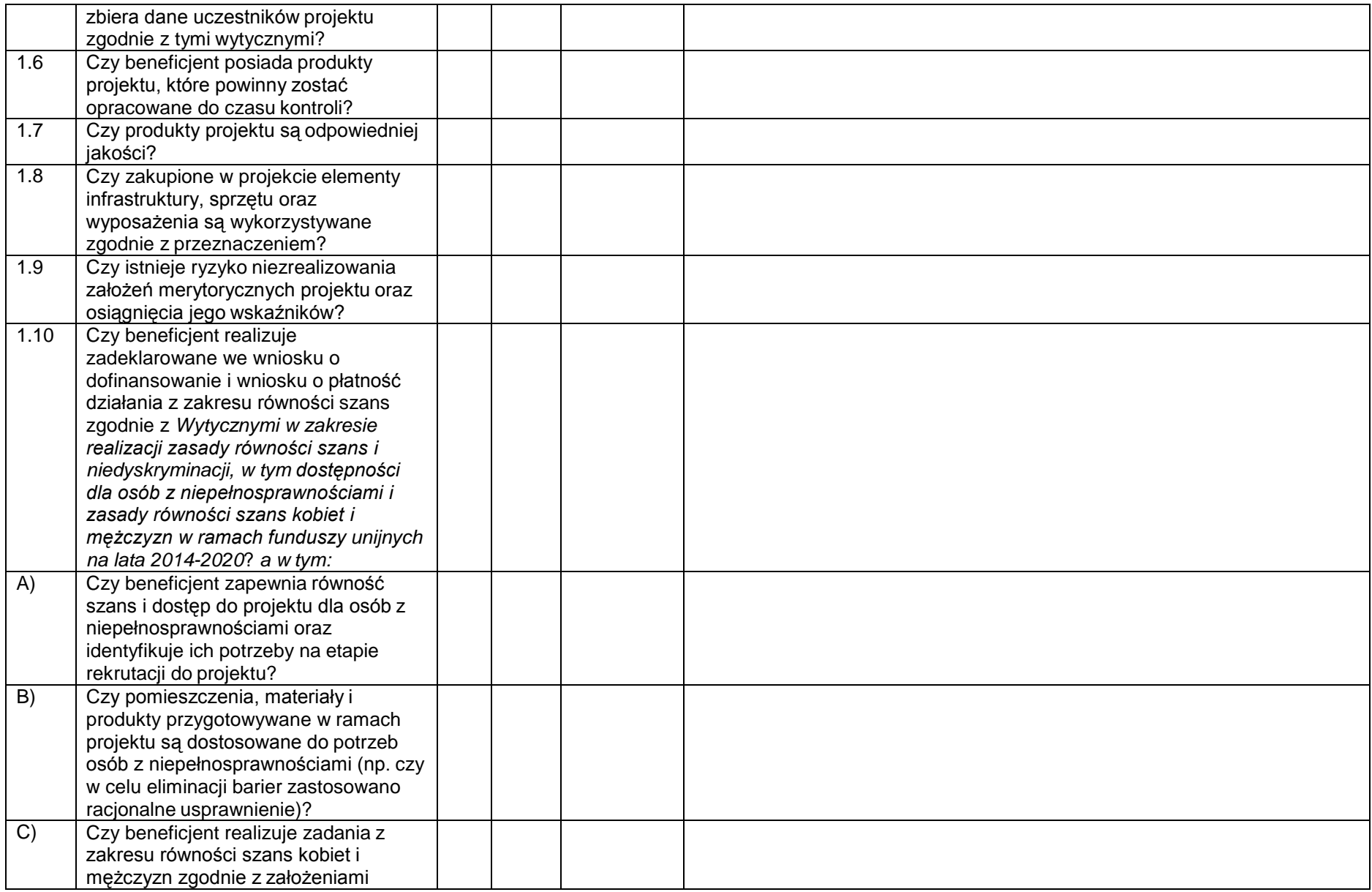

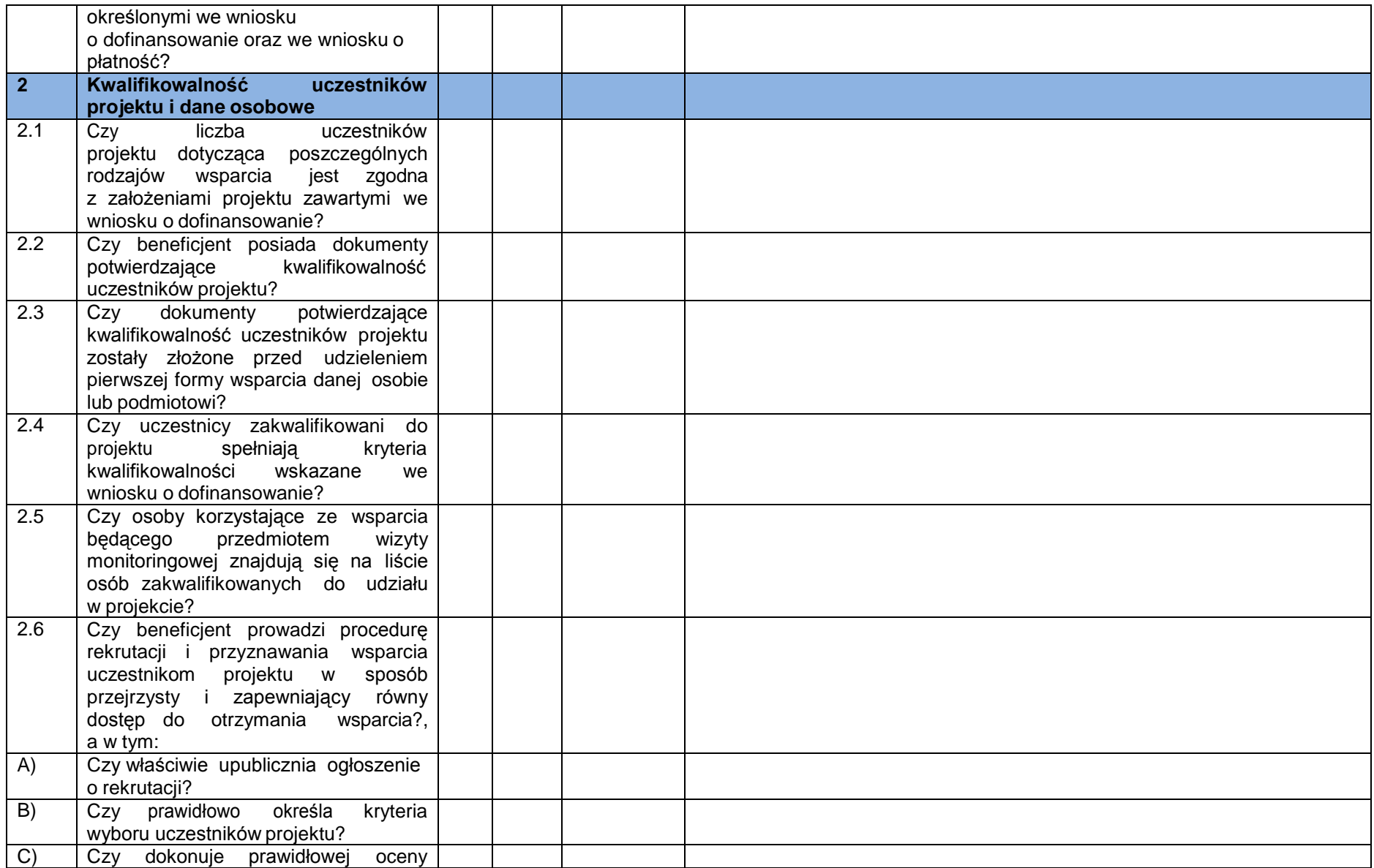

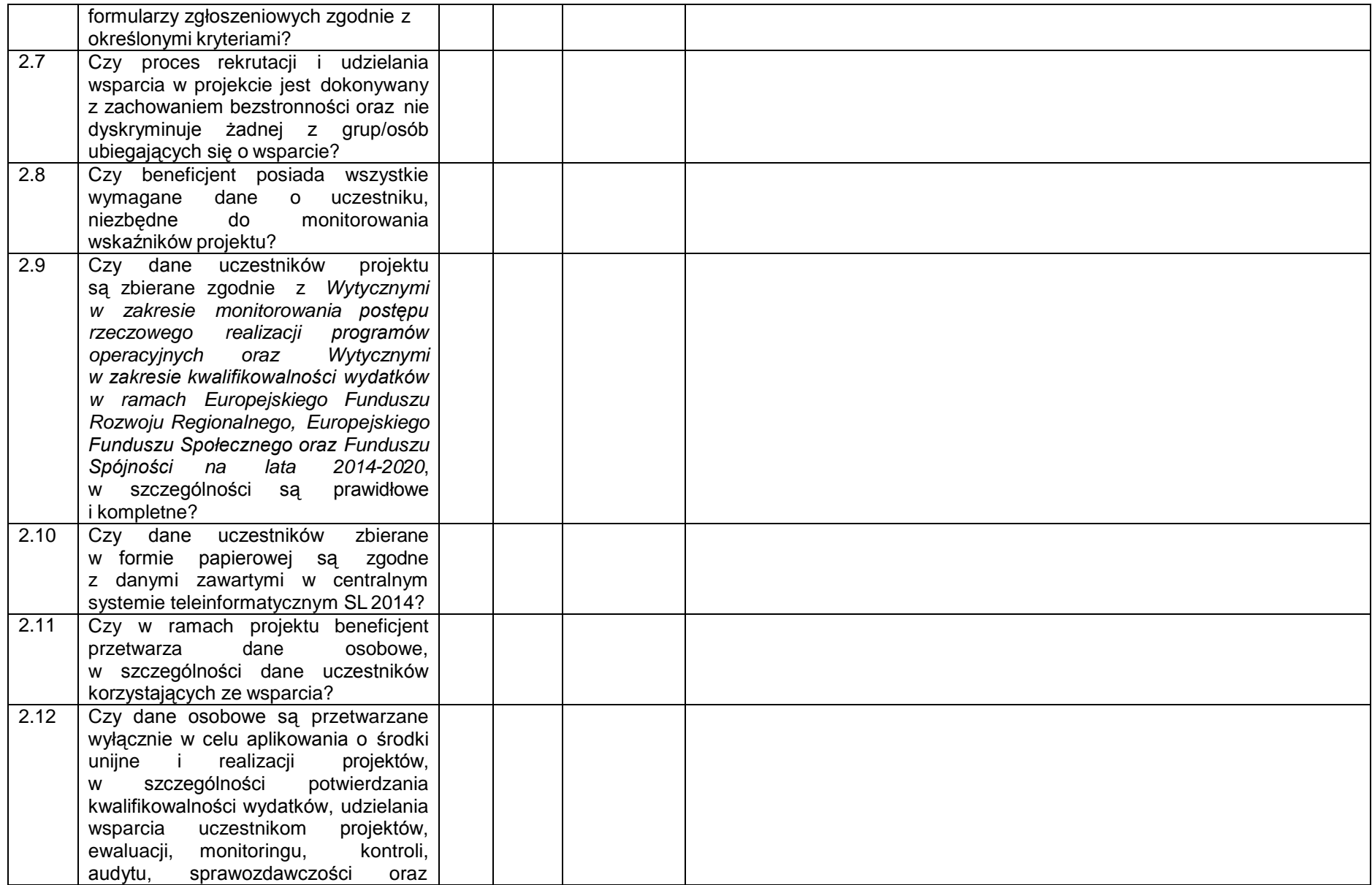

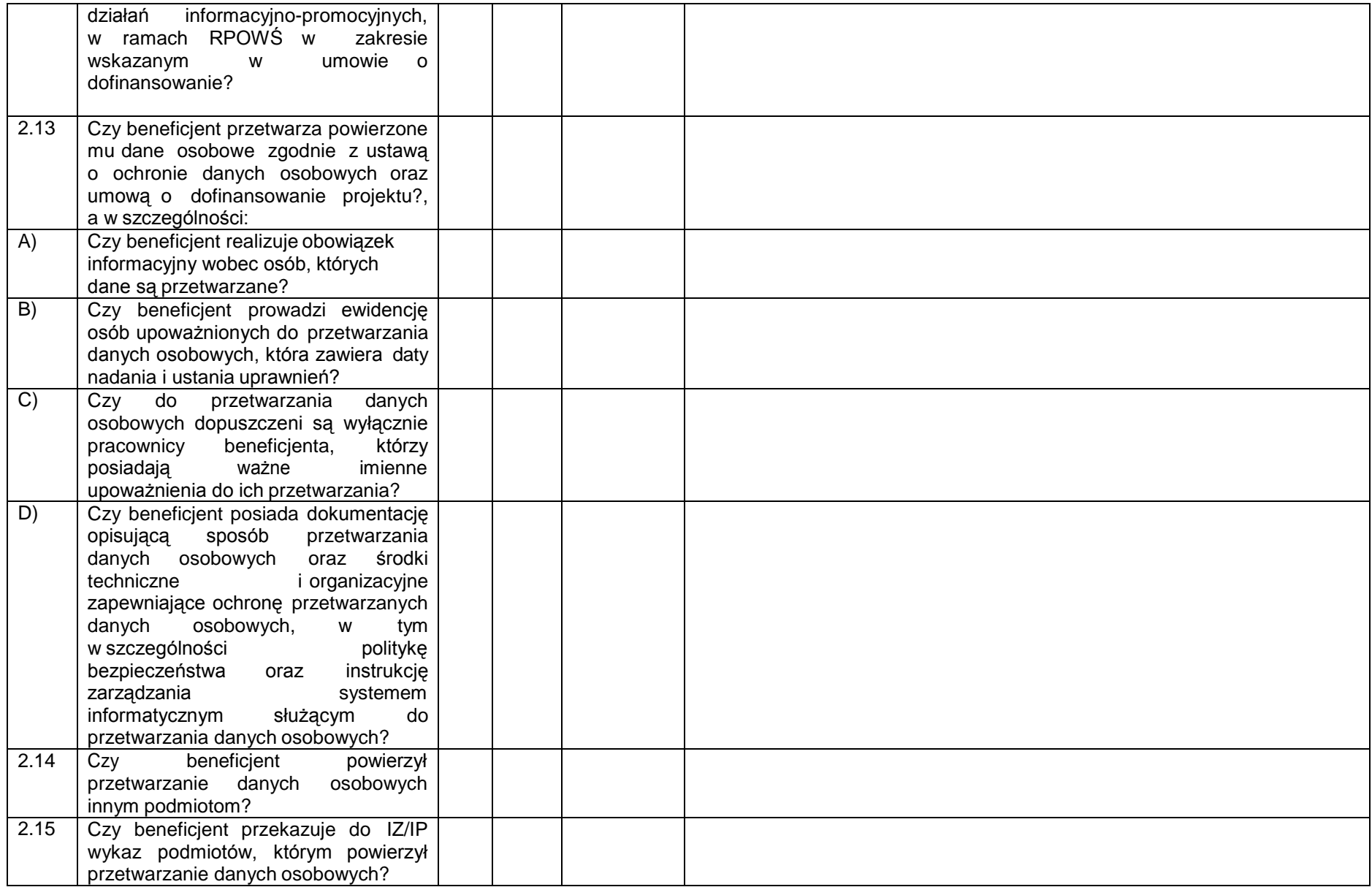

| 2.16<br>2.17            | Czy powierzenie przetwarzania danych<br>osobowy nastąpiło za zgodą IZ/IP oraz<br>zgodnie z postanowieniami umowy<br>o dofinansowanie, a w szczególności<br>umowa została zawarta na piśmie,<br>zachowano<br>zgodność<br>celu<br>przetwarzania danych oraz wskazano<br>zakres<br>danych,<br>jaki<br>zostanie<br>powierzony?<br>Czy dane osobowe są przetwarzane<br>wyłącznie w celu aplikowania o środki<br>unijne<br>realizacji<br>projektów,<br>- 1<br>szczególności<br>potwierdzania<br>w<br>kwalifikowalności wydatków, udzielania<br>uczestnikom<br>wsparcia<br>projektów,<br>kontroli,<br>ewaluacji, monitoringu,<br>audytu, sprawozdawczości<br>oraz<br>działań<br>informacyjno-promocyjnych,<br>w ramach RPOWS w<br>zakresie<br>umowie<br>wskazanym<br>$\overline{O}$<br>W<br>dofinansowanie? |  |  |
|-------------------------|----------------------------------------------------------------------------------------------------|--|--|
| $\overline{\mathbf{3}}$ | Rozliczenia finansowe <sup>41</sup>                                                                                                    |  |  |
| $\overline{3.1}$        | Czy beneficjent posiada oryginalne<br>dokumenty finansowo-księgowe wraz<br>z dowodami zapłaty potwierdzające<br>poniesienie wydatków?                                                                                                    |  |  |
| 3.2                     | Czy ww. dokumenty są prawidłowo<br>opisane?                                                                                                    |  |  |
| 3.3                     | Czy współfinansowane towary i usługi<br>zostały dostarczone?                                                                                                    |  |  |
| 3.4<br>3.5              | Czy dane wykazane we wnioskach o<br>płatność są zgodne z dokumentami<br>księgowymi?<br>Czy wydatki rozliczane we wnioskach o                                                                                                    |  |  |
|                         |                                                                                                    |  |  |

<sup>41</sup> Nie podlega weryfikacji przy zadaniach rozliczanych uproszczoną metodą rozliczania wydatków.

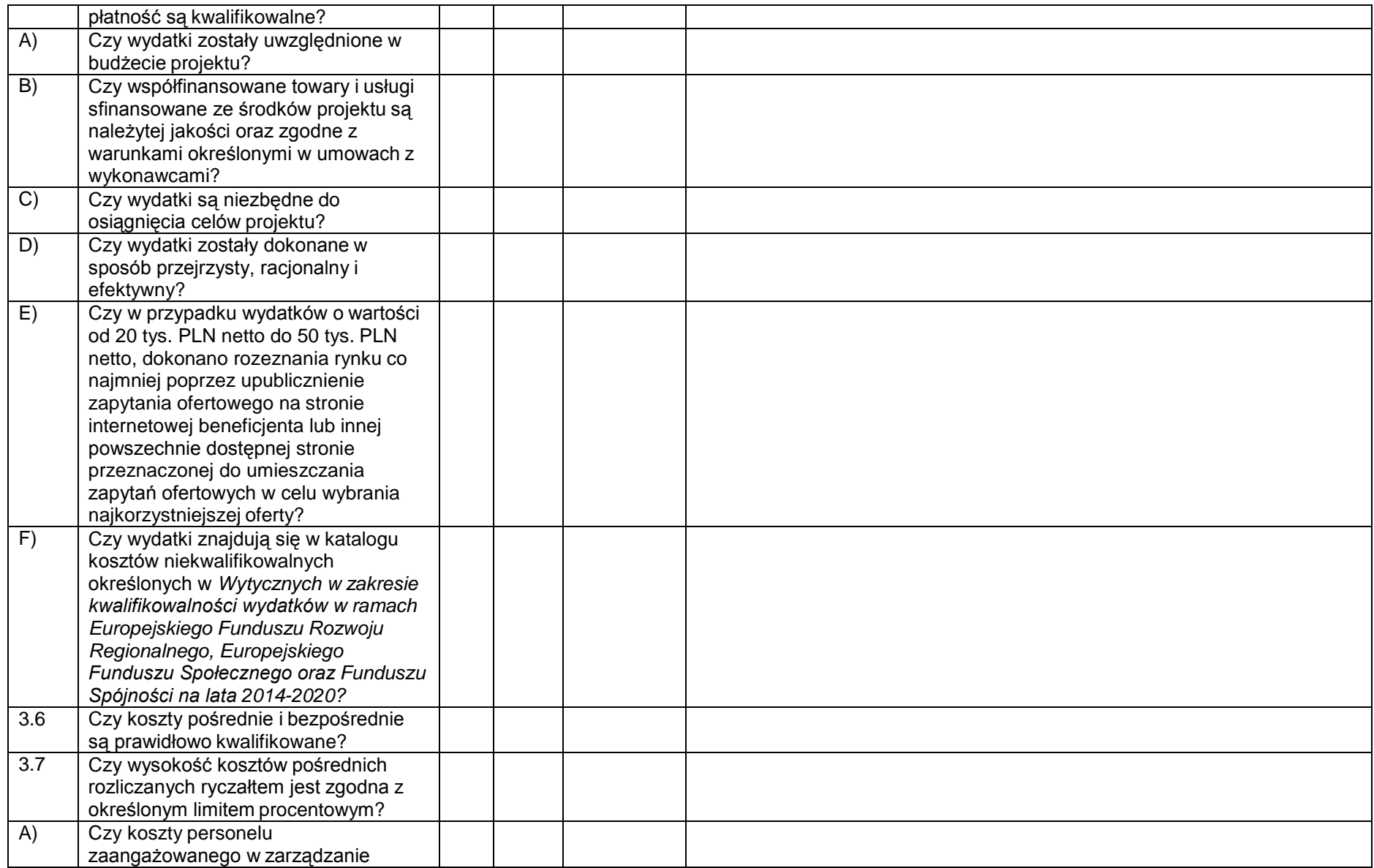

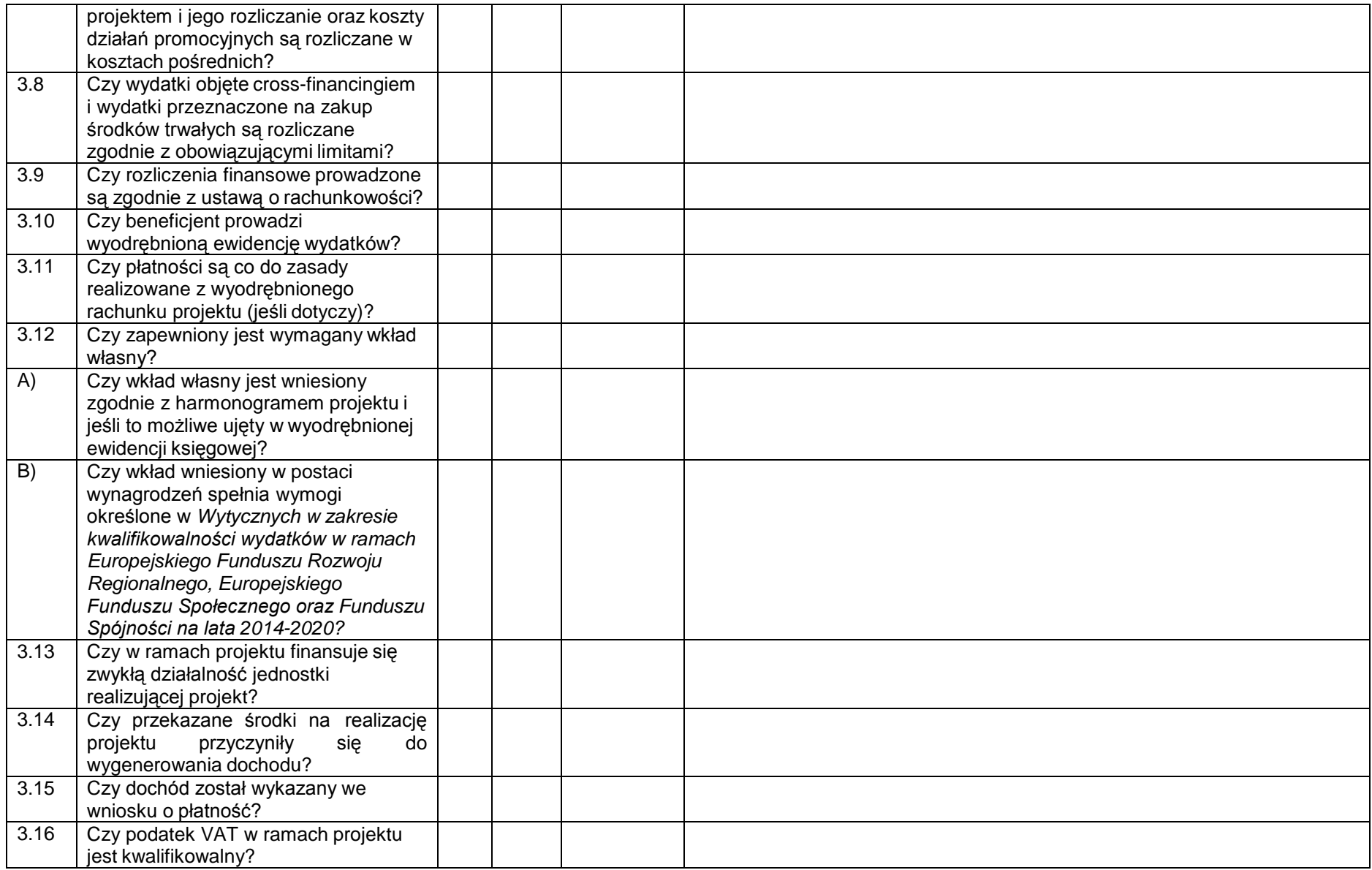

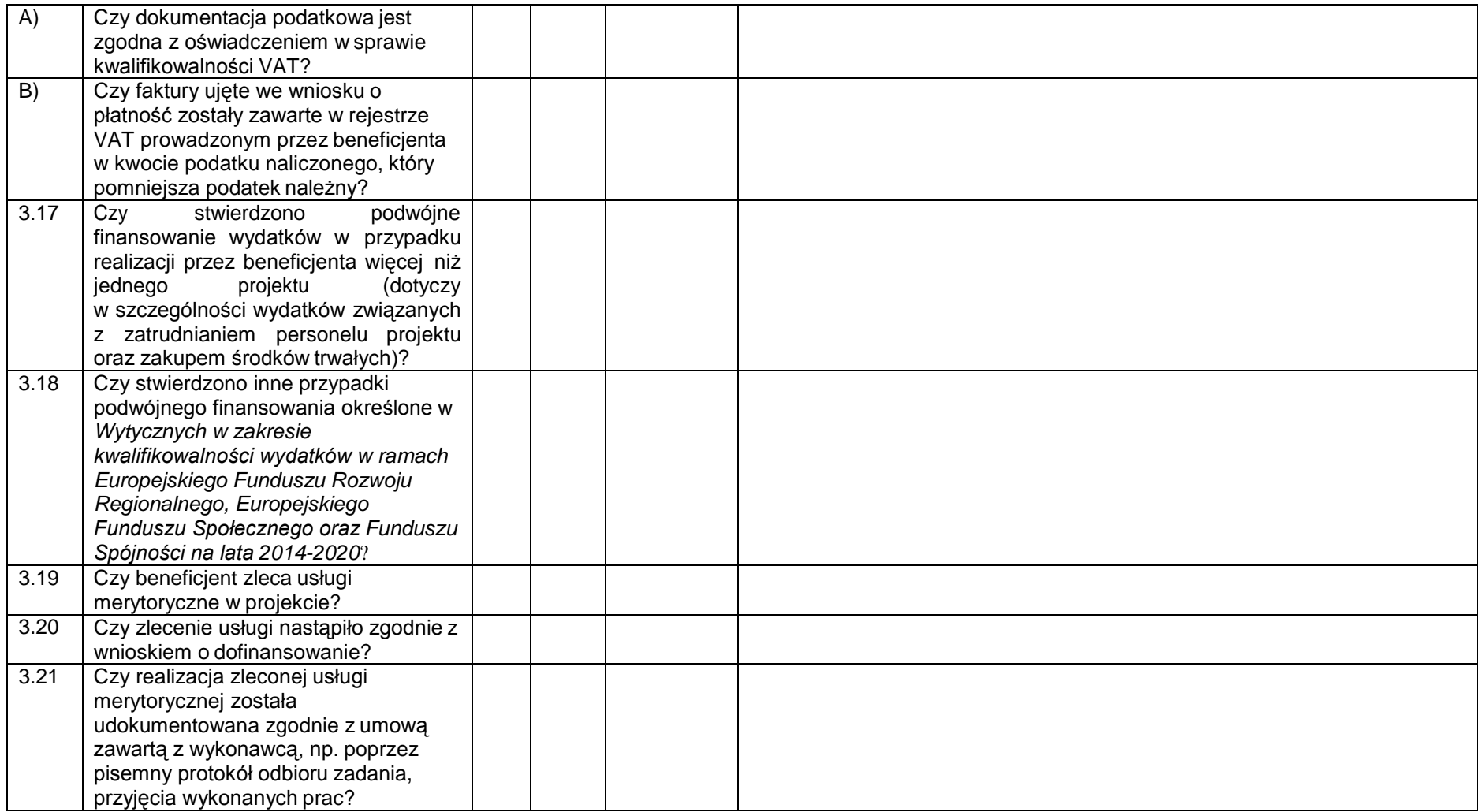

| $\overline{4}$ | <b>Stosowanie ustawy Prawo</b><br>Zamówień Publicznych i przepisów |  |  |
|----------------|--------------------------------------------------------------------|--|--|
|                | wspólnotowych <sup>42</sup>                                        |  |  |
| 4.1            | Czy beneficjent stosuje co do zasady                               |  |  |
|                | podstawowe tryby udzielania                                        |  |  |
|                | zamówień, tj. przetarg ograniczony i                               |  |  |
|                | nieograniczony?                                                    |  |  |
| 4.2            | Czy beneficjent udzielał zamówień w                                |  |  |
|                | trybach innych niż podstawowe?                                     |  |  |
| A)             | Czy w sposób niebudzący wątpliwości                                |  |  |
|                | zostały spełnione przesłanki                                       |  |  |
|                | umożliwiające zastosowanie trybu                                   |  |  |
|                | innego niż podstawowy?                                             |  |  |
| B)             | Czy w przypadku udzielenia                                         |  |  |
|                | zamówienia w trybie negocjacji bez                                 |  |  |
|                | ogłoszenia na podstawie art. 62 ust. 1                             |  |  |
|                | pkt 3, z wolnej ręki na podstawie art.                             |  |  |
|                | 67 ust. 1 pkt 1 lit. a lub b oraz ust. 1 pkt                       |  |  |
|                | 1a oraz zapytania o cenę beneficjent                               |  |  |
|                | przed wszczęciem postępowania                                      |  |  |
|                | zastosował się do wymogów                                          |  |  |
|                | Podrozdziału 6.5.2 pkt 3 i 4<br>Wytycznych w zakresie              |  |  |
|                | kwalifikowalności wydatków w ramach                                |  |  |
|                | Europejskiego Funduszu Rozwoju                                     |  |  |
|                | Regionalnego, Europejskiego                                        |  |  |
|                | Funduszu Społecznego oraz Funduszu                                 |  |  |
|                | Spójności na lata 2014-2020, w tym,                                |  |  |
|                | czy opublikował informację o                                       |  |  |
|                | zamówieniu na swojej stronie                                       |  |  |
|                | internetowej oraz w swojej siedzibie?                              |  |  |
| 4.3            | Czy beneficjent szacuje wartości                                   |  |  |
|                | zamówień z należytą starannością, w                                |  |  |
|                | tvm:                                                               |  |  |
| A)             | Czy beneficjent udokumentował                                      |  |  |

<sup>42</sup> Nie podlega weryfikacji przy zadaniach rozliczanych uproszczoną metodą rozliczania wydatków.

|                | sposób oszacowania wartości<br>zamówienia? |  |  |  |
|----------------|--------------------------------------------|--|--|--|
|                |                                            |  |  |  |
| $\overline{B}$ | Czy podstawa ustalenia wartości            |  |  |  |
|                | zamówienia jest zgodna z                   |  |  |  |
|                | obowiązującym w momencie                   |  |  |  |
|                | przeprowadzania postępowania               |  |  |  |
|                | rozporządzeniem w sprawie średniego        |  |  |  |
|                | kursu złotego w stosunku do euro           |  |  |  |
|                | stanowiącego podstawę przeliczania         |  |  |  |
|                |                                            |  |  |  |
|                | wartości zamówień publicznych?             |  |  |  |
| C)             | Czy beneficjent dokonuje                   |  |  |  |
|                | niedozwolonego podziału zamówienia         |  |  |  |
|                | na części w celu ominięcia stosowania      |  |  |  |
|                | przepisów ustawy?                          |  |  |  |
| D)             | Czy ustalenia wartości zamówienia          |  |  |  |
|                | publicznego dokonano nie wcześniej         |  |  |  |
|                | niż 3 bądź 6 miesięcy przed dniem          |  |  |  |
|                | wszczęcia postępowania dla dostaw          |  |  |  |
|                | lub usług/robót budowlanych?               |  |  |  |
|                |                                            |  |  |  |
| 4.4            | Czy postępowanie zostało                   |  |  |  |
|                | przeprowadzone                             |  |  |  |
|                | z zachowaniem formy pisemnej?              |  |  |  |
| 4.5            | Czy ogłoszenie o zamówieniu zostało        |  |  |  |
|                | opublikowane w odpowiedni sposób:          |  |  |  |
|                | w miejscu ogólnie dostępnym,<br>≻          |  |  |  |
|                | na stronie internetowej,                   |  |  |  |
|                | Biuletynie<br>Zamówień<br>➤<br>W           |  |  |  |
|                | Publicznych,                               |  |  |  |
|                | Dzienniku<br>➤<br>W                        |  |  |  |
|                |                                            |  |  |  |
|                | Urzędowym WE <sup>43</sup> ?               |  |  |  |
| 4.6            | Czy wszyscy biorący udział w               |  |  |  |
|                | postępowaniu złożyli oświadczenia          |  |  |  |
|                | dotyczące niepodlegania wyłączeniu z       |  |  |  |
|                | czynności w postępowaniu o udzielenie      |  |  |  |
|                | zamówienia?                                |  |  |  |

<sup>43</sup> Dotyczy zamówień, których wartość jest równa lub przekracza kwoty określone w przepisach wydanych na podstawie art. 11 ust. 8 ustawy PZP.

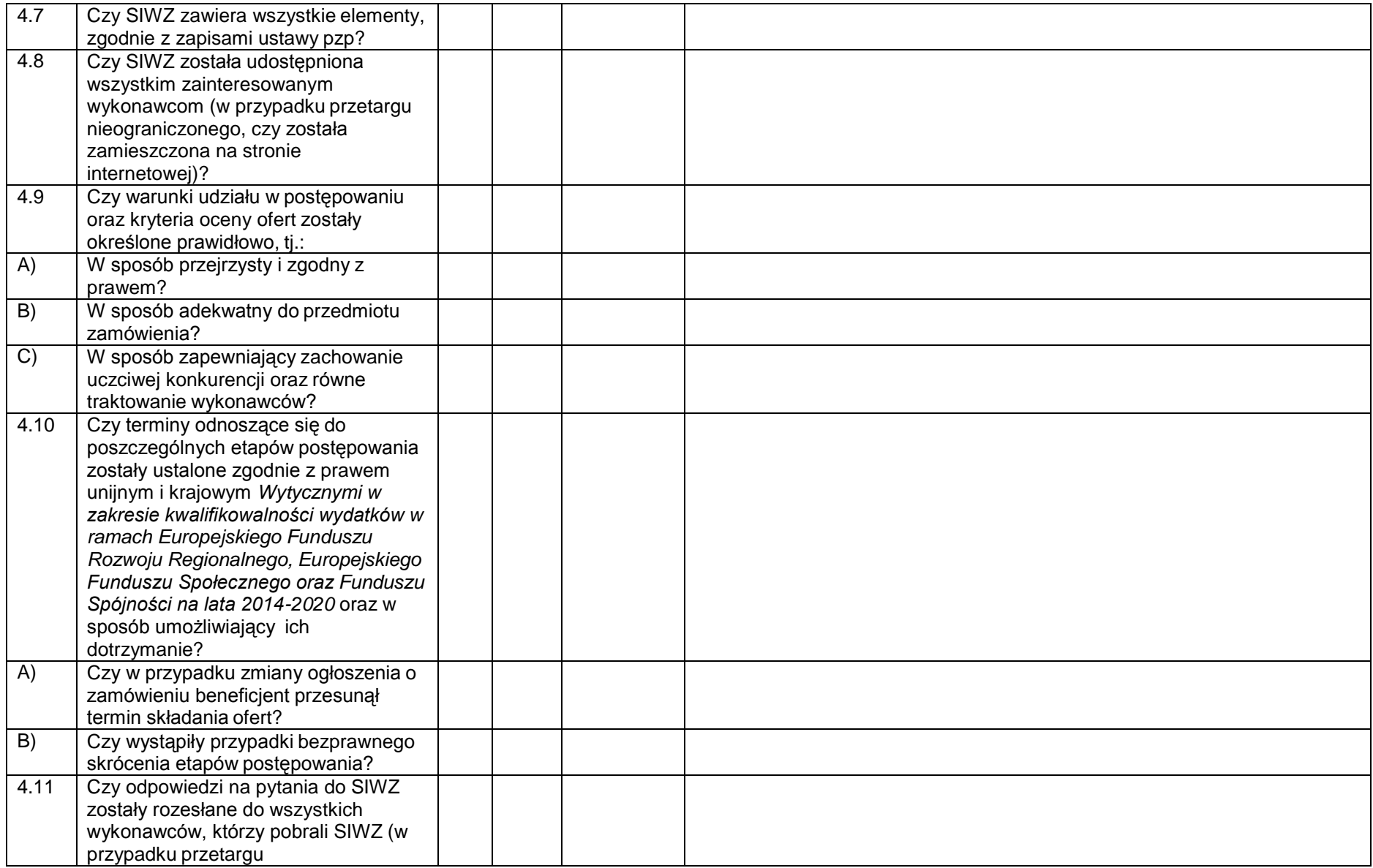

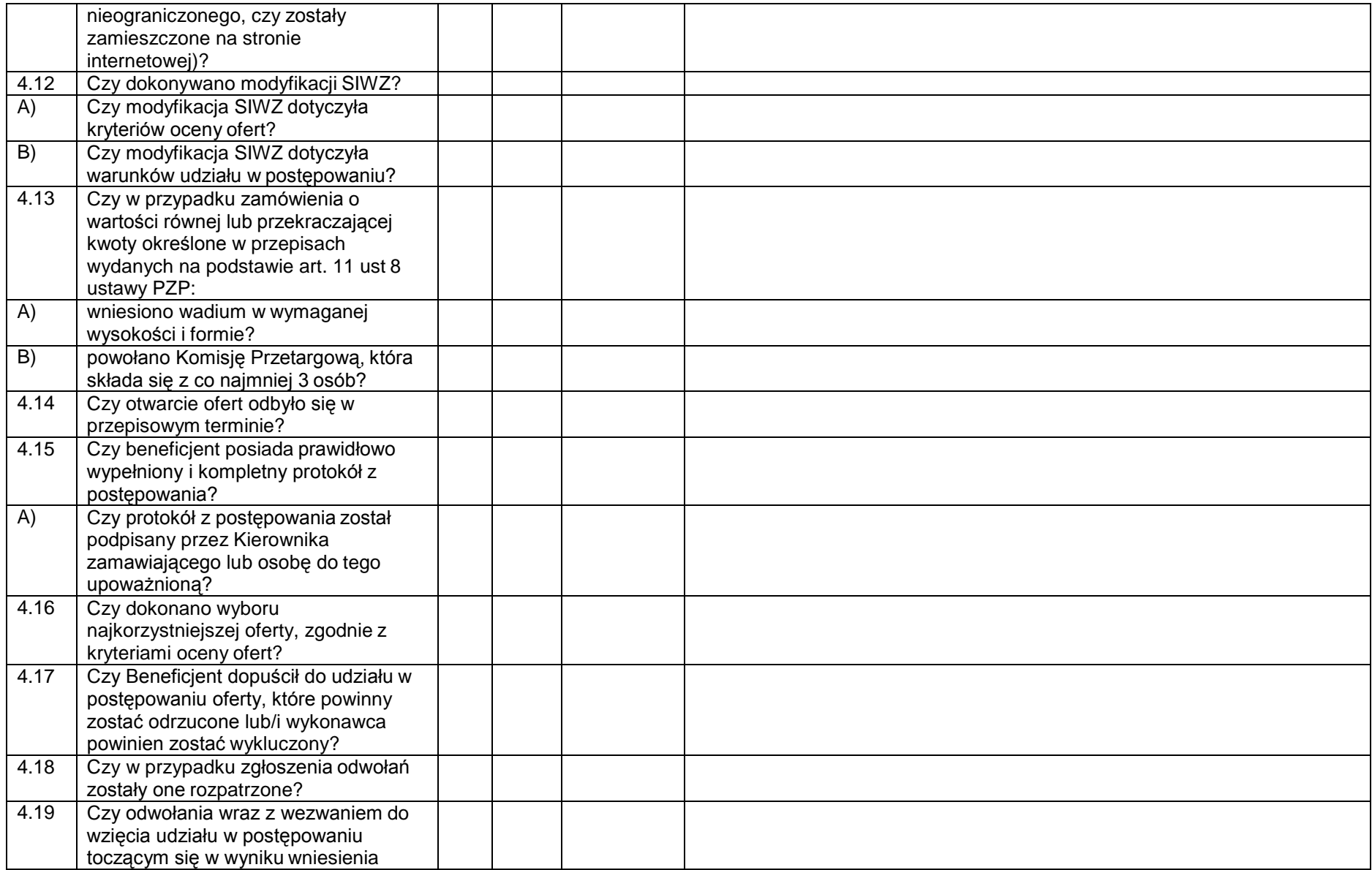

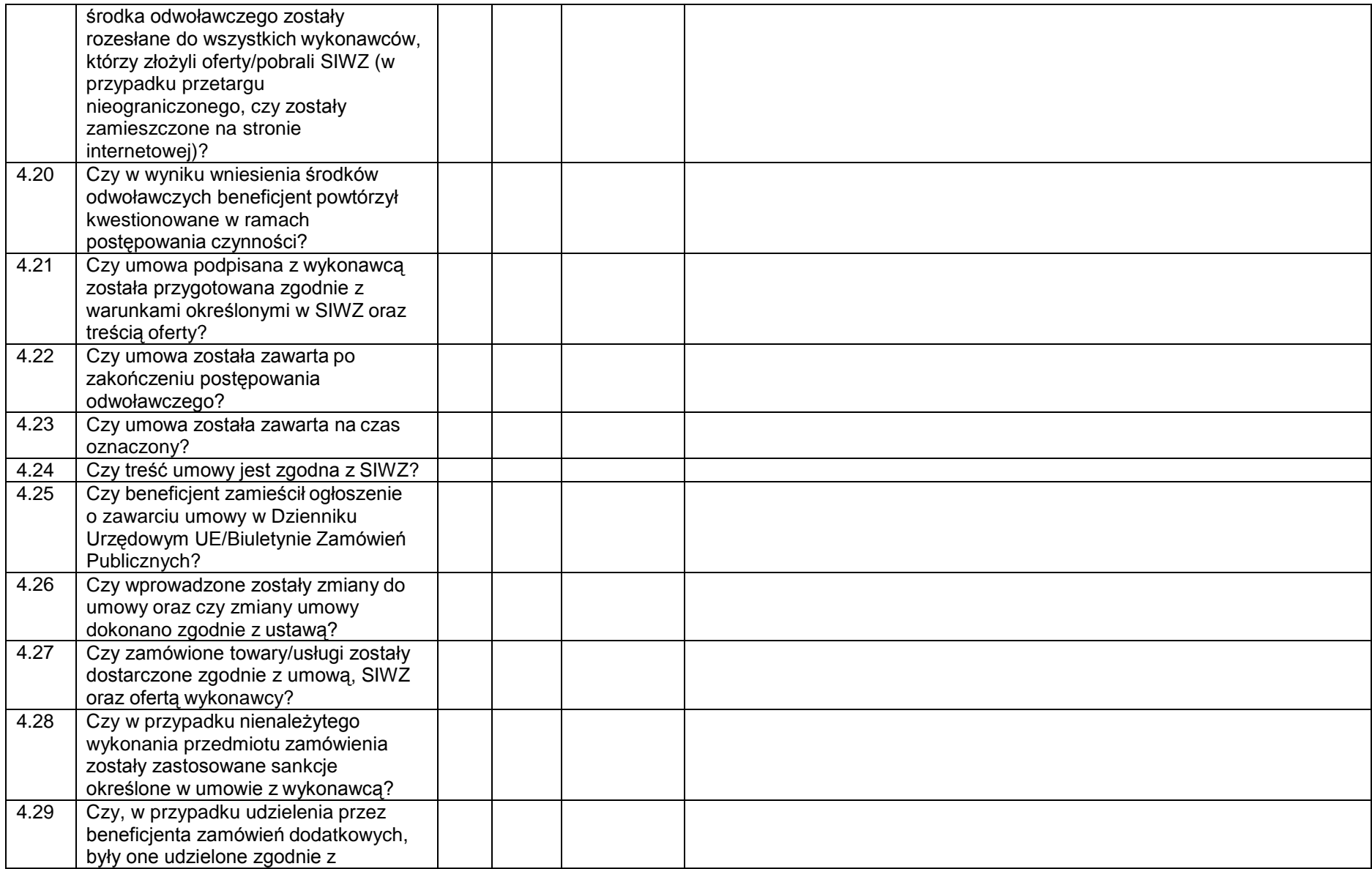

|                 | przepisami ustawy Prawo zamówień      |  |  |
|-----------------|---------------------------------------|--|--|
|                 | publicznych?                          |  |  |
| 4.30            | Czy beneficjent zastosował Zalecenia  |  |  |
|                 | i rekomendacje dotyczące              |  |  |
|                 | przeprowadzania postępowań o          |  |  |
|                 | udzielenie zamówień publicznych na    |  |  |
|                 | dostawy i usługi zawarte w Wytycznych |  |  |
|                 | w zakresie kwalifikowalności wydatków |  |  |
|                 | w ramach Europejskiego Funduszu       |  |  |
|                 | Rozwoju Regionalnego, Europejskiego   |  |  |
|                 | Funduszu Społecznego oraz Funduszu    |  |  |
|                 | Spójności na lata 2014-2020?          |  |  |
| 4.31            | Czy nastąpiło inne naruszenie         |  |  |
|                 | przepisów unijnych, przepisów ustawy  |  |  |
|                 | Prawo zamówień publicznych?           |  |  |
| 4.32            | W przypadku negatywnej oceny          |  |  |
|                 | zamówienia: Czy w konsekwencji        |  |  |
|                 | wykrytych nieprawidłowości wymagane   |  |  |
|                 | jest nałożenie korekty lub uznanie    |  |  |
|                 | całego wydatku za niekwalifikowalny?  |  |  |
| $5\phantom{.0}$ | <b>Stosowanie Zasady</b>              |  |  |
|                 | konkurencyjności <sup>44</sup>        |  |  |
| 5.1             | Czy beneficjent stosuje zasadę        |  |  |
|                 | konkurencyjności w odniesieniu do     |  |  |
|                 | zamówień o wartości wyższej niż 50    |  |  |
|                 | tys. PLN netto (nie dotyczy zamówień  |  |  |
|                 | przekraczających wartość określoną w  |  |  |
|                 | art. 4 pkt 8 ustawy PZP w przypadku   |  |  |
|                 | beneficjentów zobowiązanych do        |  |  |
|                 | stosowania przepisów ustawy PZP       |  |  |
|                 | oraz zamówień wyłączonych ze          |  |  |
|                 | stosowania ustawy PZP)?               |  |  |
| 5.2             | Czy beneficjent prawidłowo określił   |  |  |
|                 | wartość zamówienia, tj. dokonał       |  |  |
|                 | zsumowania usług i towarów w ramach   |  |  |

<sup>44</sup> Nie podlega weryfikacji przy zadaniach rozliczanych uproszczoną metodą rozliczania wydatków.

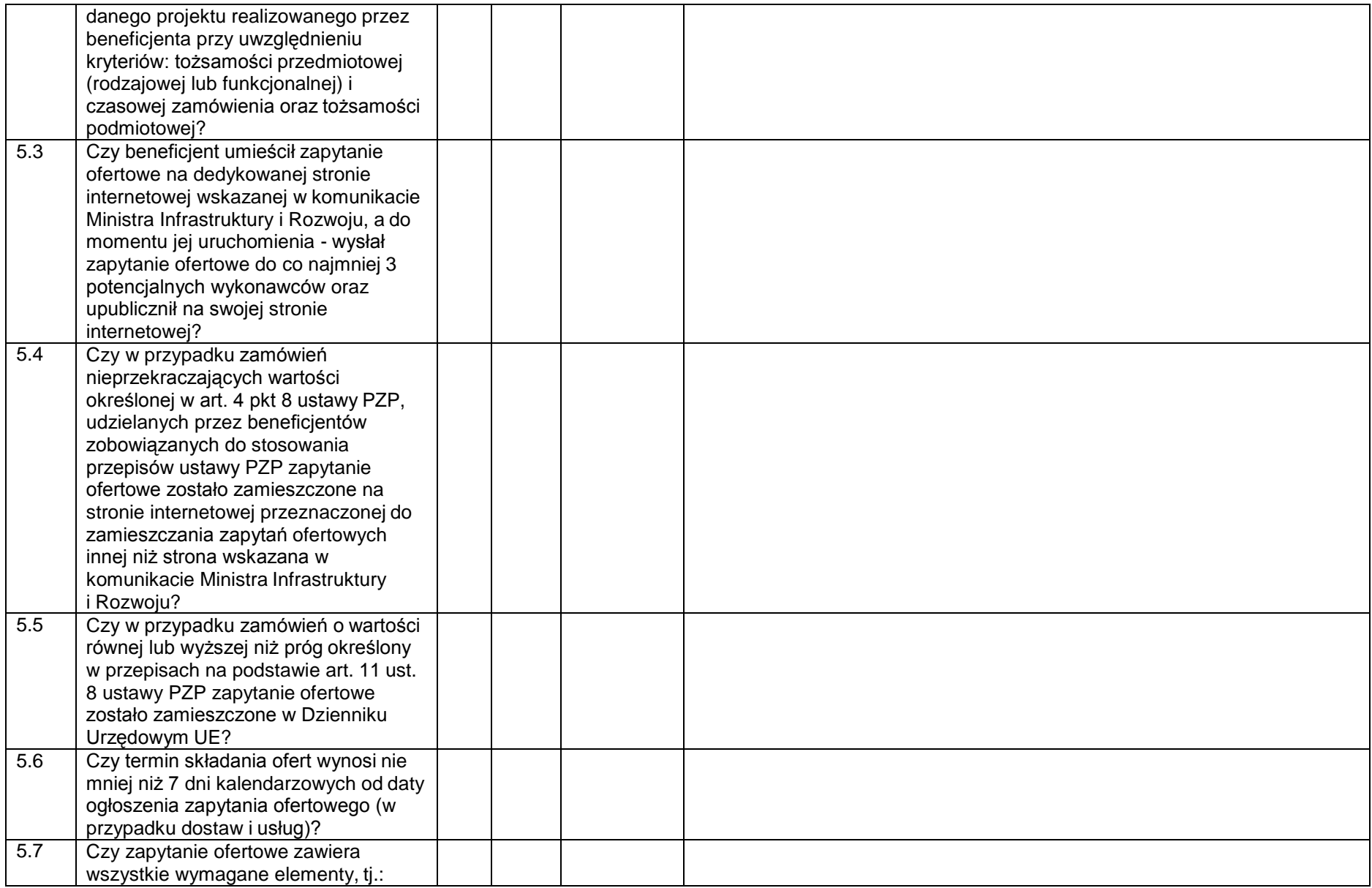

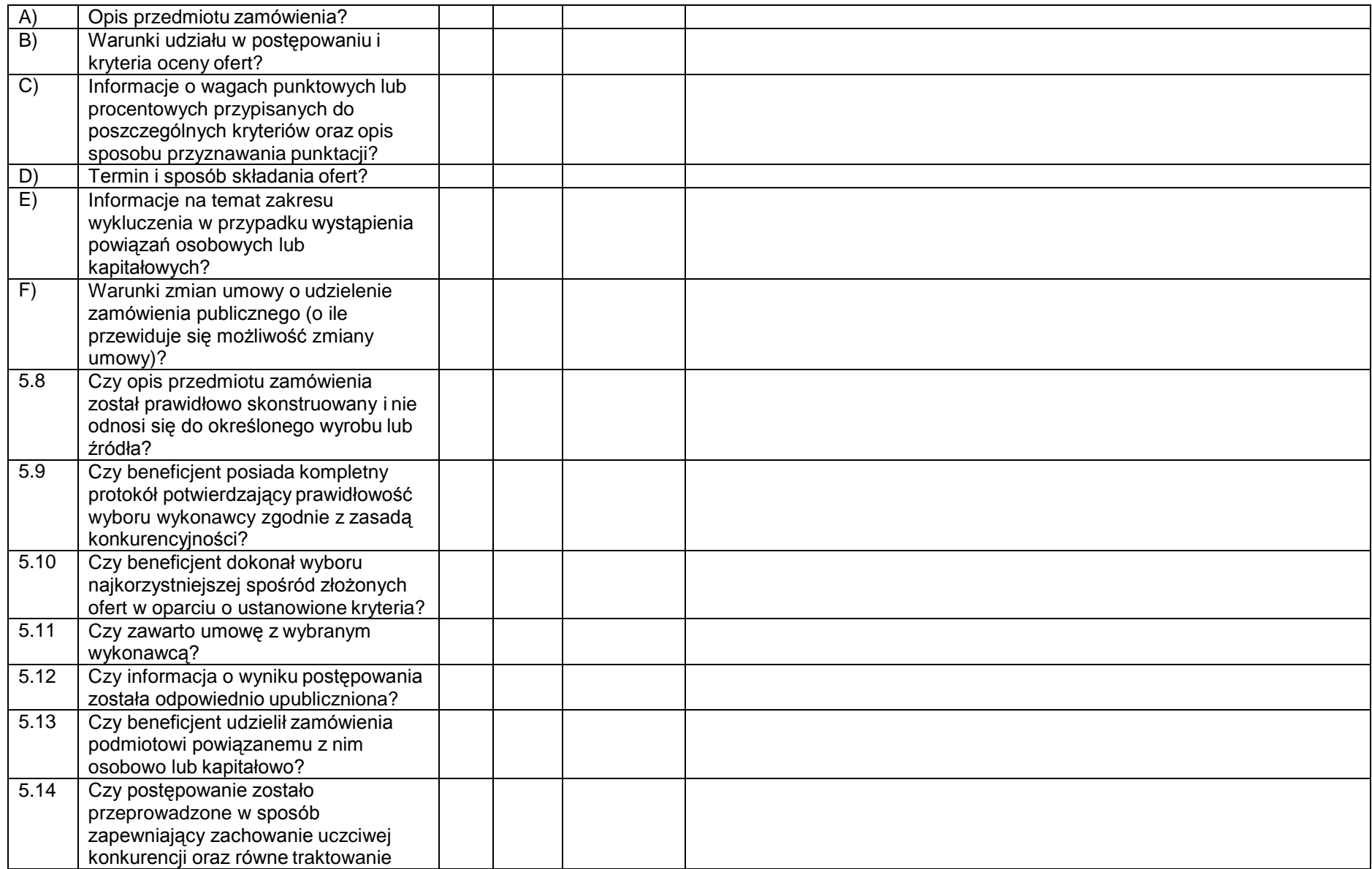

|                | wykonawców?                                                           |  |  |
|----------------|-----------------------------------------------------------------------|--|--|
| 5.15           | W przypadku negatywnej oceny                                          |  |  |
|                | zamówienia: Czy w konsekwencji                                        |  |  |
|                | wykrytych nieprawidłowości wymagane                                   |  |  |
|                | jest nałożenie korekty finansowej lub                                 |  |  |
|                | uznanie całego wydatku za                                             |  |  |
|                | niekwalifikowalny?                                                    |  |  |
| $6\phantom{1}$ | Kwalifikowalność personelu                                            |  |  |
|                | projektu <sup>45</sup>                                                |  |  |
| 6.1            | Czy beneficjent angażuje do projektu                                  |  |  |
|                | personel wskazany we wniosku o                                        |  |  |
|                | dofinansowanie projektu?                                              |  |  |
| 6.2            | Czy beneficjent posiada dokumentację                                  |  |  |
|                | uzasadniającą wybór osób                                              |  |  |
|                | wchodzących w skład personelu                                         |  |  |
| 6.3            | projektu?                                                             |  |  |
|                | Czy beneficjent angażuje do projektu<br>personel projektu posiadający |  |  |
|                | kwalifikacje określone we wniosku?                                    |  |  |
| 6.4            | Czy liczba personelu jest adekwatna                                   |  |  |
|                | do realizowanych zadań w ramach                                       |  |  |
|                | projektu?                                                             |  |  |
| 6.5            | Czy osoby dysponujące środkami                                        |  |  |
|                | dofinansowania są prawomocnie                                         |  |  |
|                | skazane za przestępstwa przeciwko                                     |  |  |
|                | mieniu, przeciwko obrotowi                                            |  |  |
|                | gospodarczemu, przeciwko                                              |  |  |
|                | działalności instytucji państwowych                                   |  |  |
|                | oraz samorządu terytorialnego,                                        |  |  |
|                | przeciwko wiarygodności dokumentów                                    |  |  |
|                | lub za przestępstwa skarbowe                                          |  |  |
|                | (zgodnie z oświadczeniem) <sup>46</sup> ?                             |  |  |
| 6.6            | Czy łączne zaangażowanie zawodowe                                     |  |  |

<sup>&</sup>lt;sup>45</sup> Nie podlega weryfikacji przy zadaniach rozliczanych uproszczoną metodą rozliczania wydatków oraz w odniesieniu do kosztów pośrednich, z wyłączeniem pytania nr 6.5.

<sup>&</sup>lt;sup>46</sup> Dotyczy również personelu projektu rozliczanego w ramach kosztów pośrednich (w tym personelu zarządzającego).

|      | osób stanowiących personel w              |  |  |
|------|-------------------------------------------|--|--|
|      |                                           |  |  |
|      | realizację wszystkich projektów           |  |  |
|      | unijnych oraz działań finansowanych       |  |  |
|      | ze środków beneficjenta i innych źródeł   |  |  |
|      | przekracza dopuszczalny miesięczny        |  |  |
|      | limit godzin na osobę, który określono    |  |  |
|      | w Wytycznych w zakresie                   |  |  |
|      | kwalifikowalności wydatków w ramach       |  |  |
|      | Europejskiego Funduszu Rozwoju            |  |  |
|      | Regionalnego, Europejskiego               |  |  |
|      | Funduszu Społecznego oraz Funduszu        |  |  |
|      | Spójności na lata 2014-2020?              |  |  |
| 6.7  | Czy obciążenie wynikające z realizacji    |  |  |
|      | przez daną osobę zadań w projekcie        |  |  |
|      | lub projektach wyklucza możliwość         |  |  |
|      | efektywnej ich realizacji?                |  |  |
| 6.8  | Czy wykonanie zadań zostało               |  |  |
|      | potwierdzone protokołem odbioru,          |  |  |
|      | wskazującym na prawidłowość ich           |  |  |
|      | realizacji, a także liczbę oraz ewidencję |  |  |
|      | godzin w danym miesiącu                   |  |  |
|      | kalendarzowym? <sup>47</sup>              |  |  |
| 6.9  | Czy beneficjent rejestruje dane           |  |  |
|      | dotyczące formy zaangażowania oraz        |  |  |
|      | godzin pracy personelu w SL 2014 i są     |  |  |
|      | one zgodne z dokumentacją                 |  |  |
|      | papierowa?                                |  |  |
| 6.10 | Czy beneficjent posiada dokumentację      |  |  |
|      | potwierdzającą prawidłowość               |  |  |
|      | zatrudnienia personelu projektu na        |  |  |
|      | umowę o pracę, w tym opis stanowiska      |  |  |
|      | pracy, zakres obowiązków służbowych       |  |  |
|      | pracownika?                               |  |  |
| A)   | Czy beneficjent prawidłowo ustalił        |  |  |
|      | proporcję zaangażowania personelu         |  |  |

<sup>&</sup>lt;sup>47</sup> Nie dotyczy przypadku, gdy osoba wykonuje zadania na podstawie stosunku pracy, a umowa określa godziny pracy tej osoby.

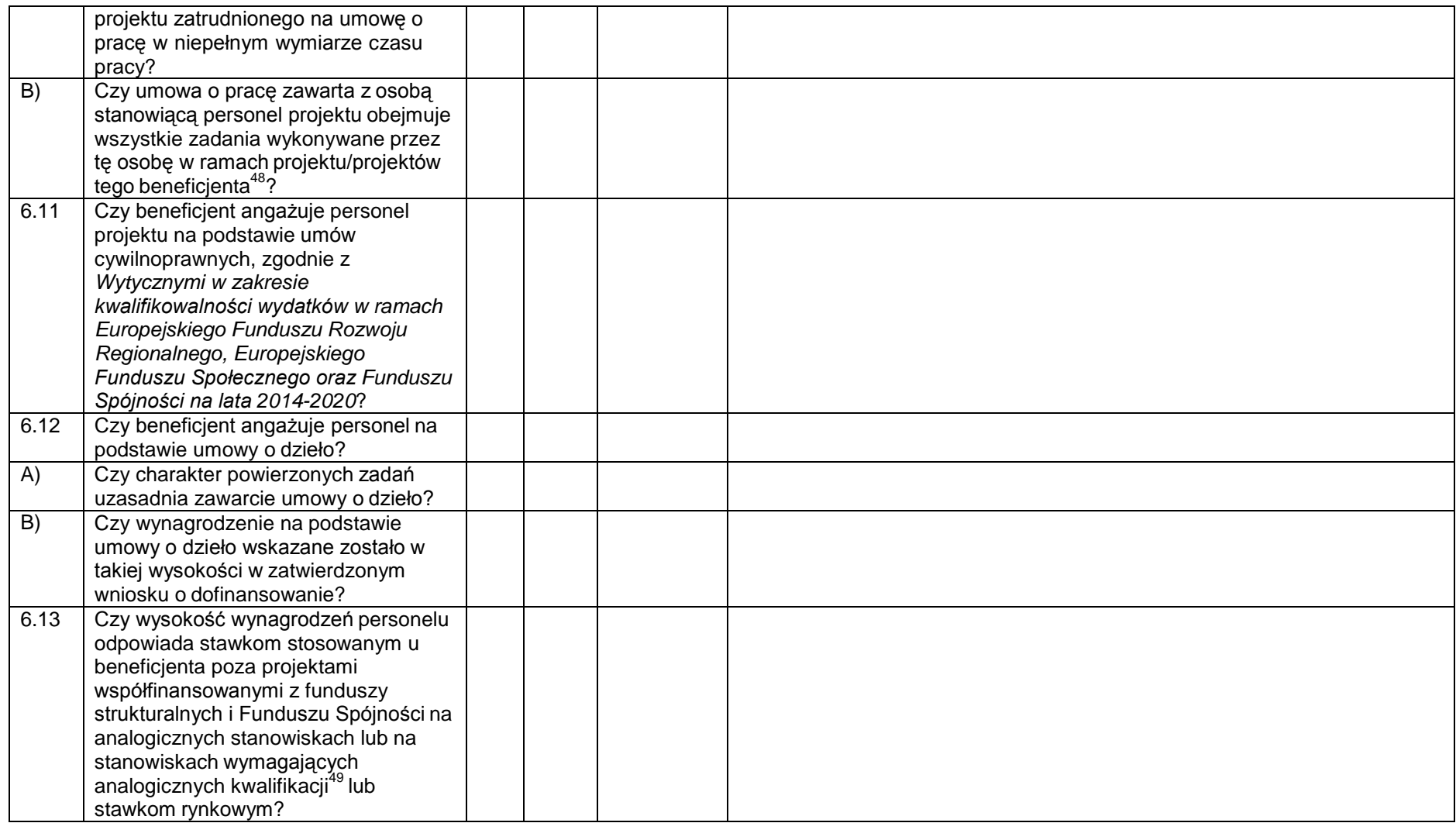

<sup>48</sup>Z wyjątkiem umów, w wyniku których następuje wykonanie oznaczonego dzieła.

<sup>49</sup> Jeżeli beneficjent zatrudnia osoby poza projektami współfinansowanymi z funduszy strukturalnych i Funduszu Spójności na zbliżonych stanowiskach pracy.

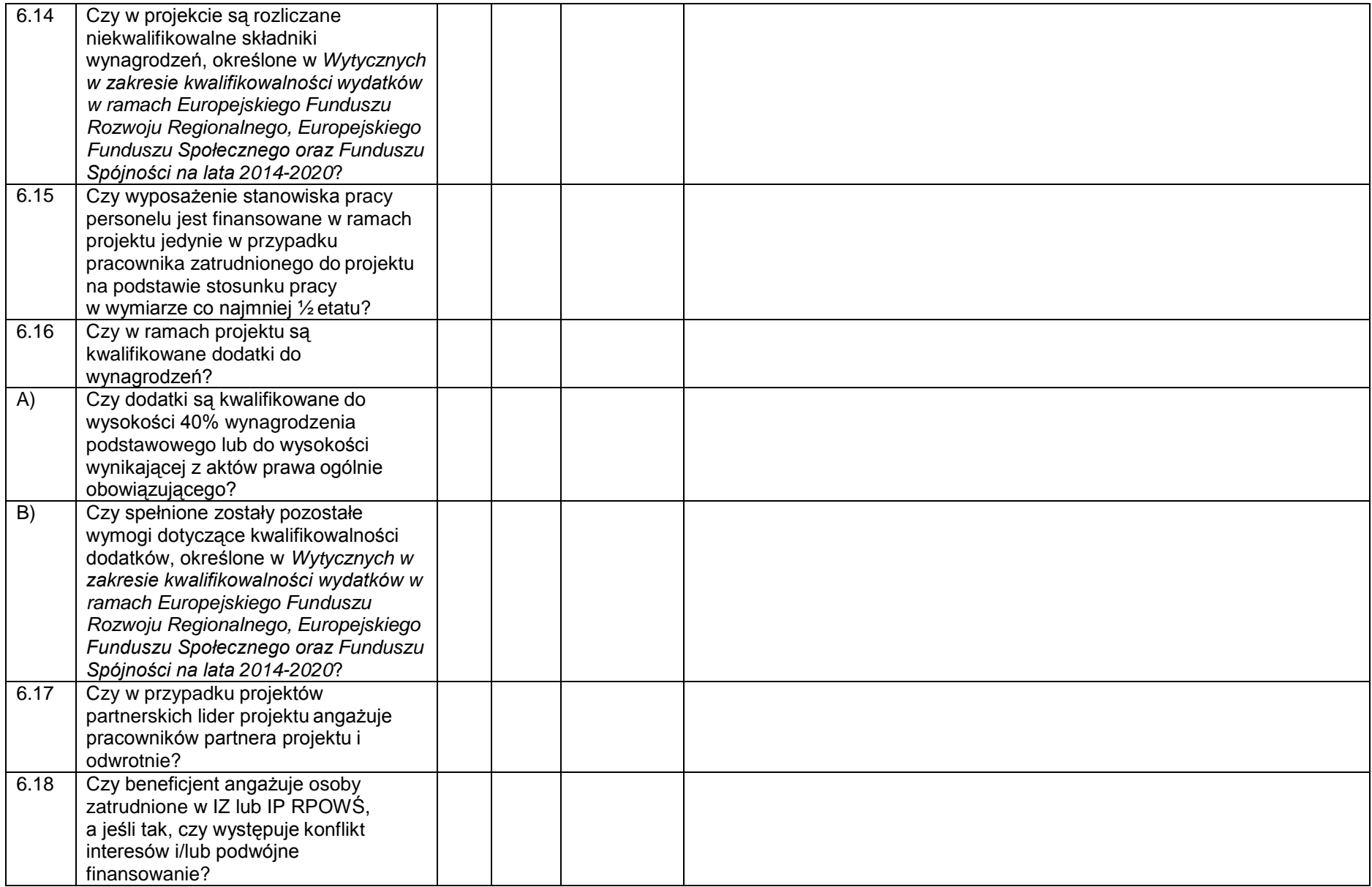

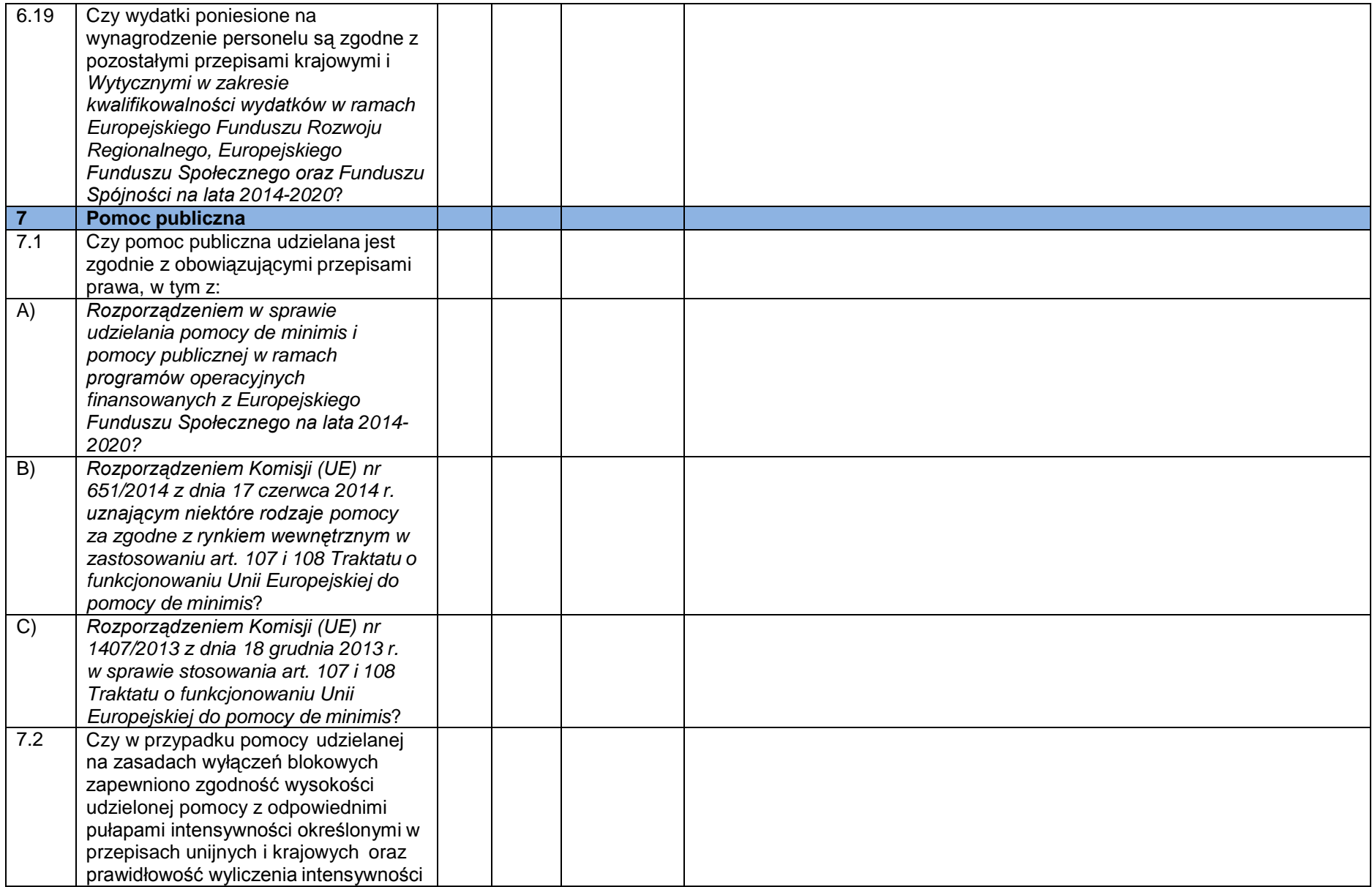

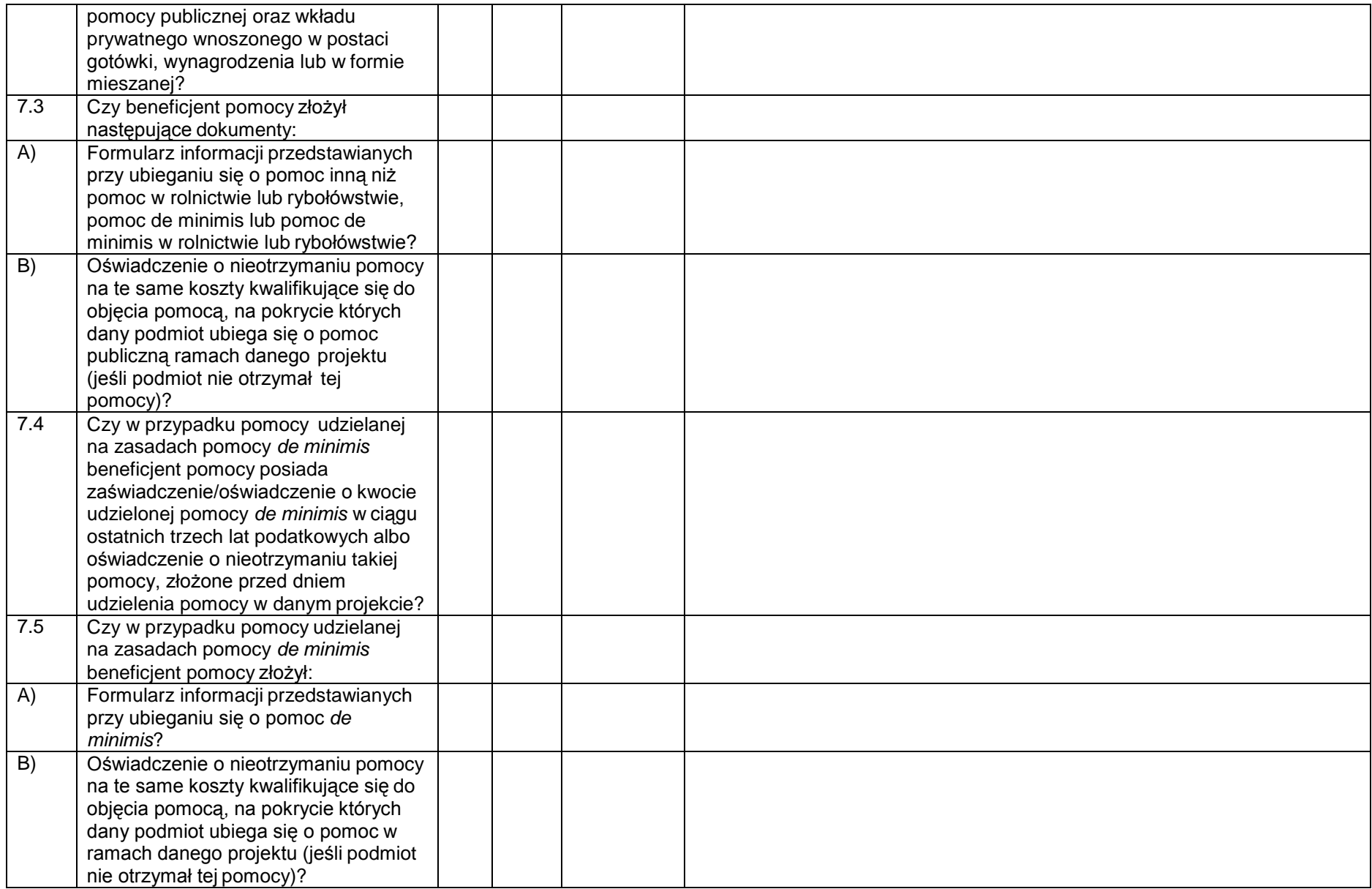

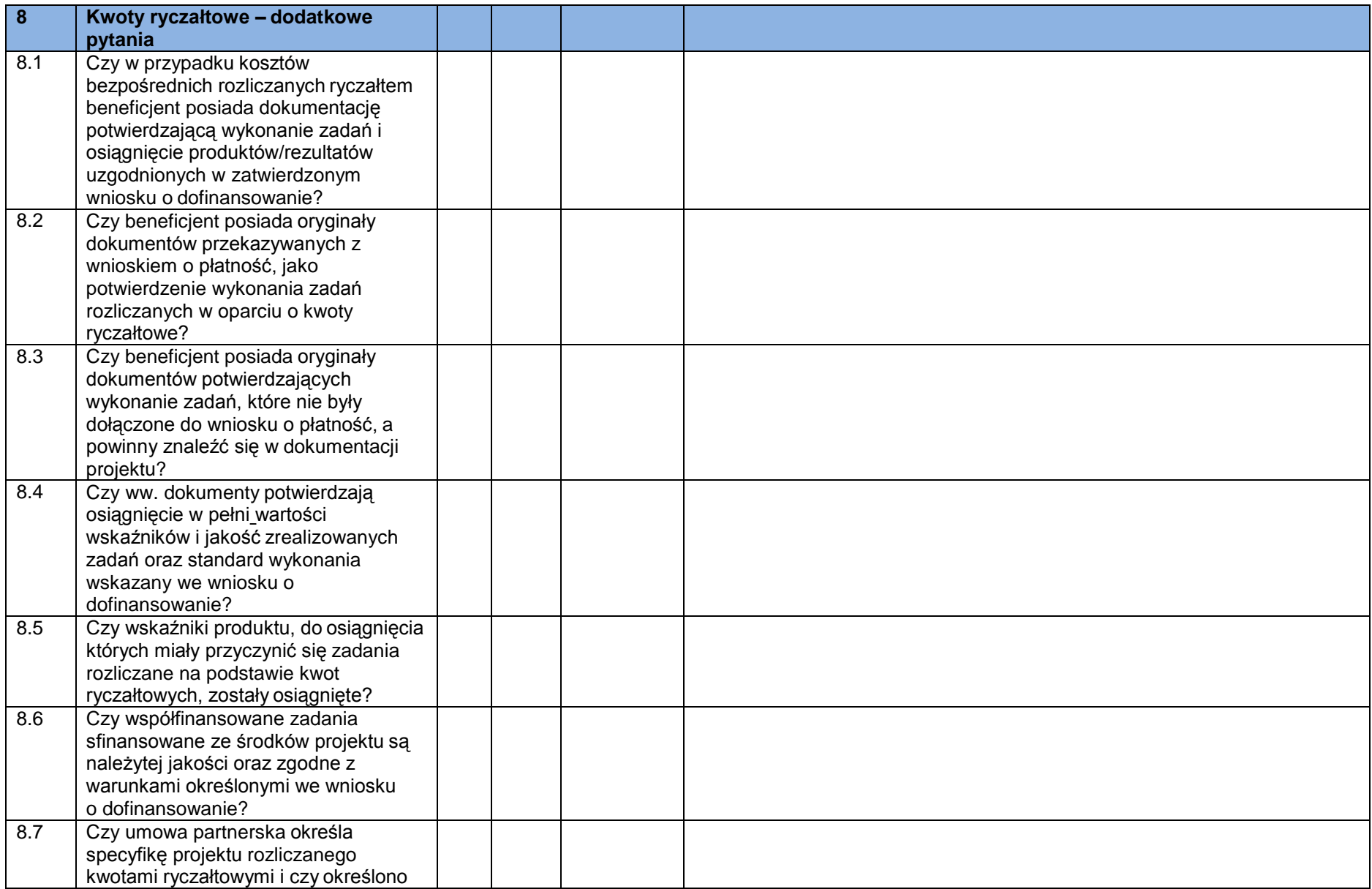

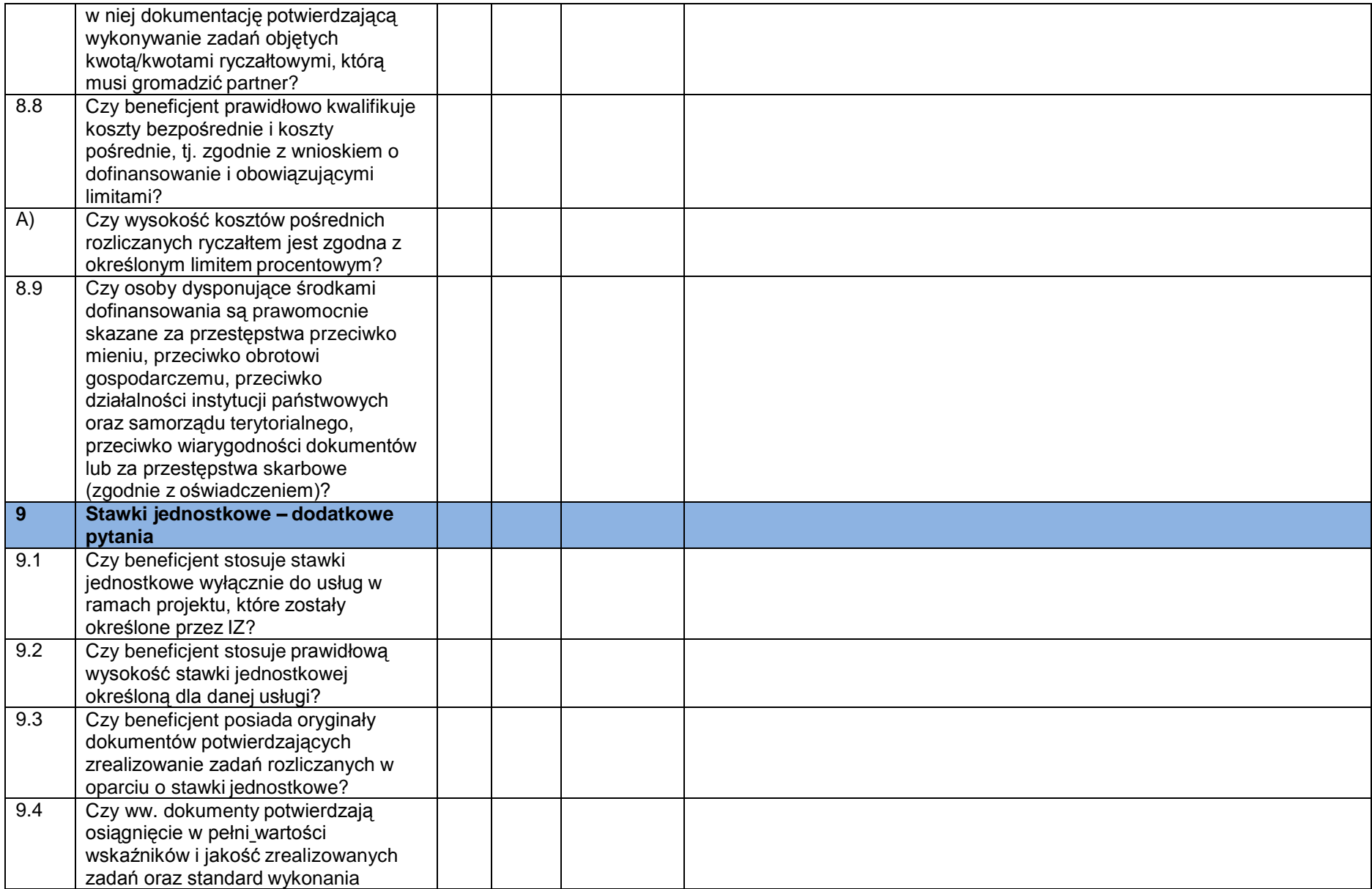

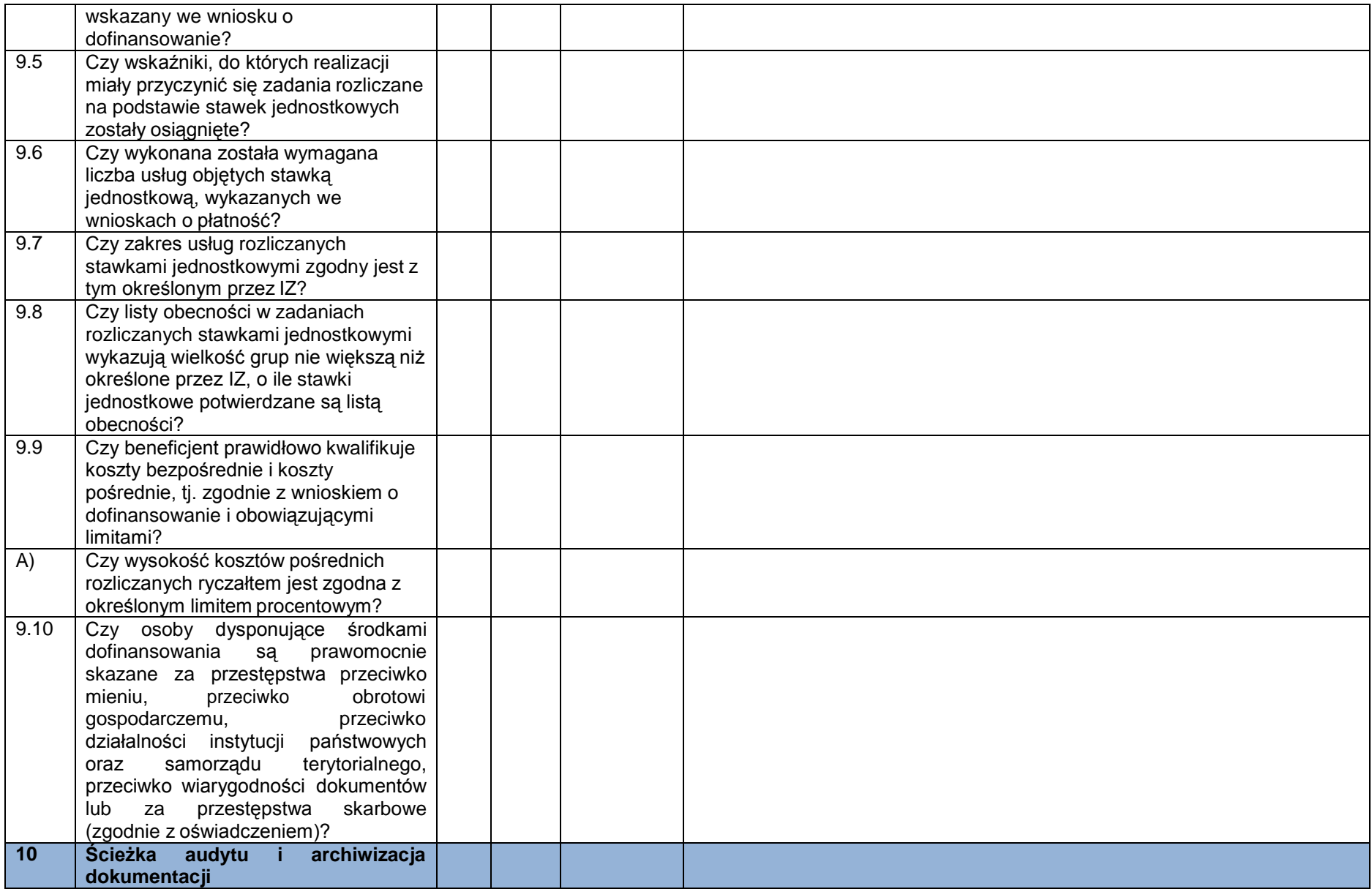

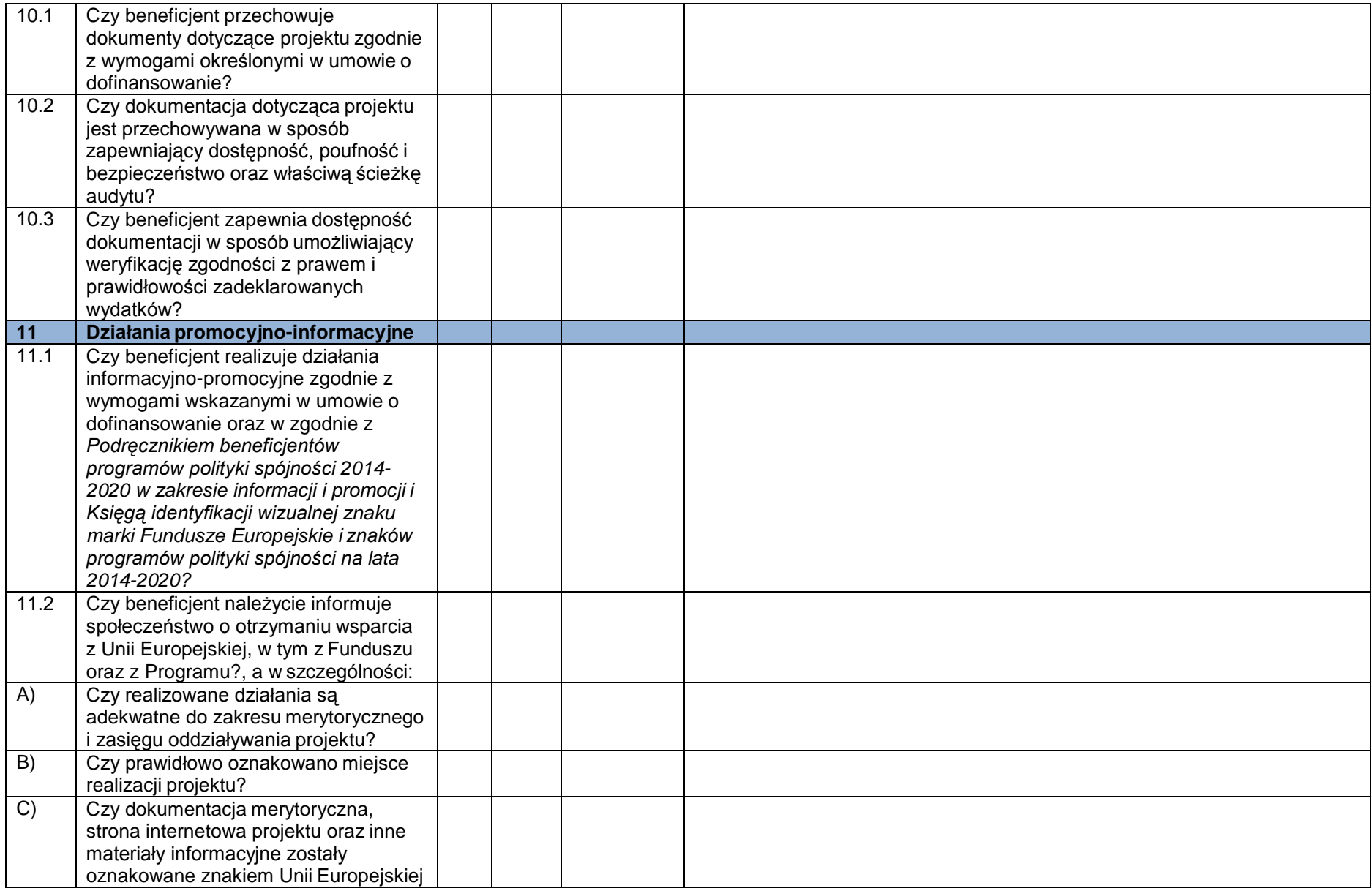

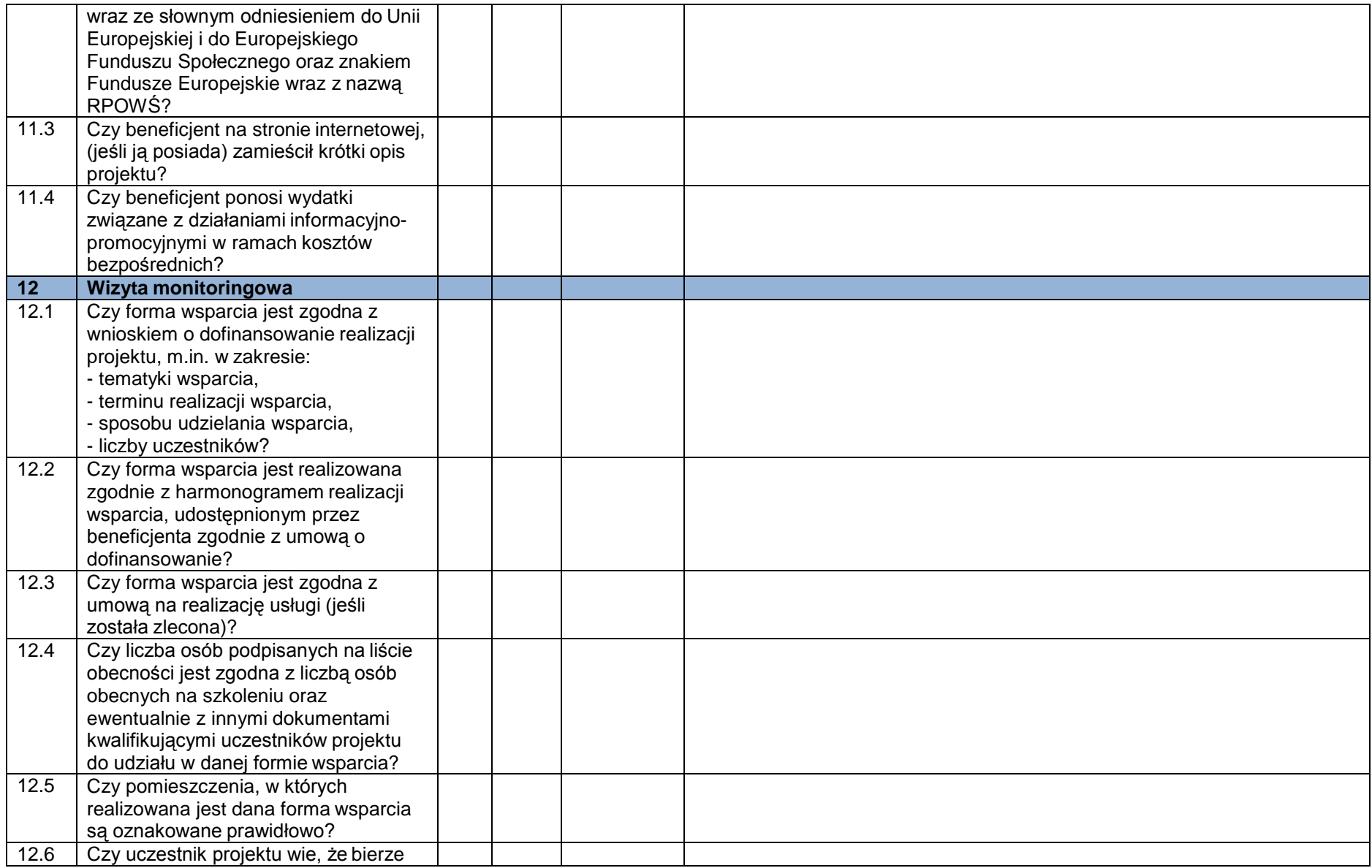

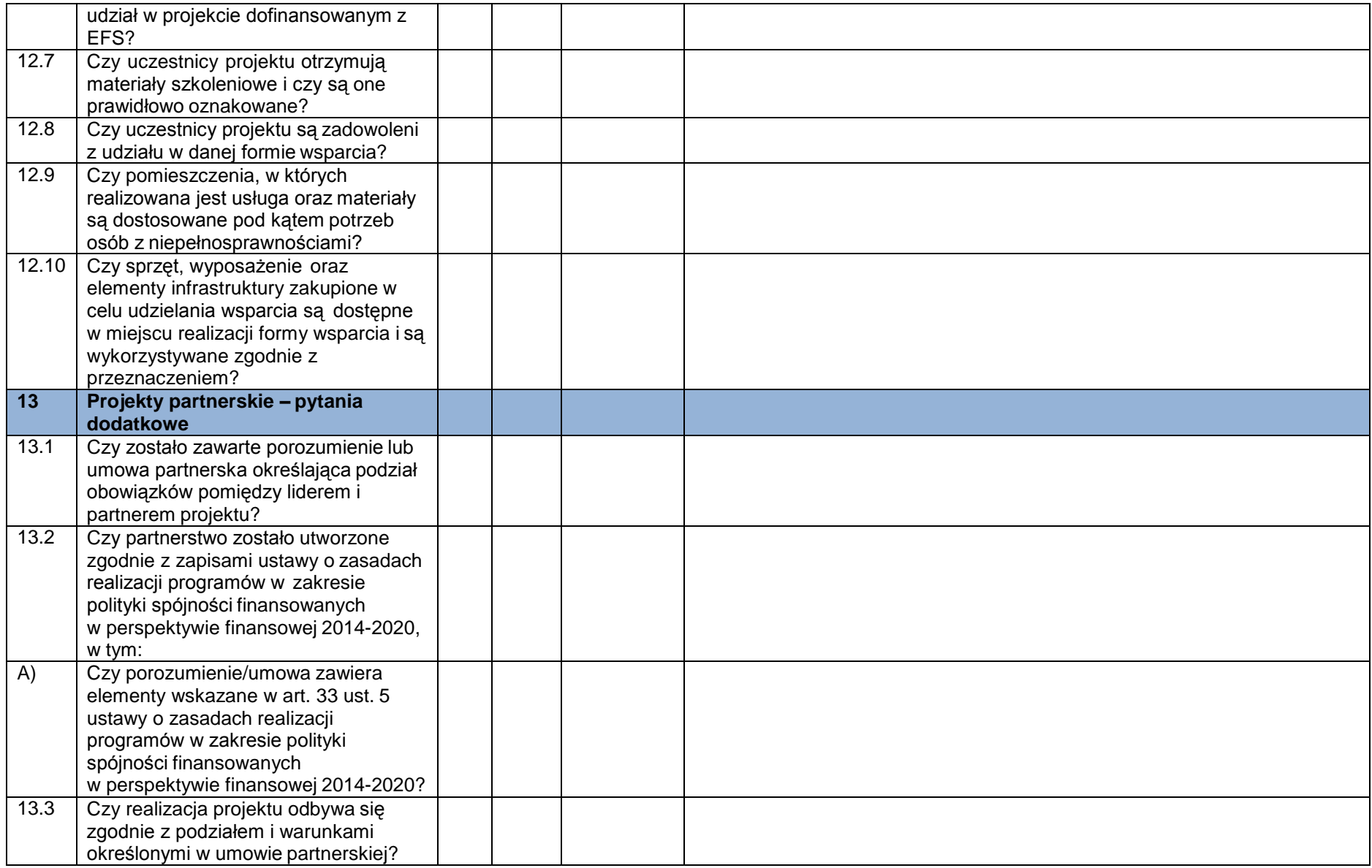

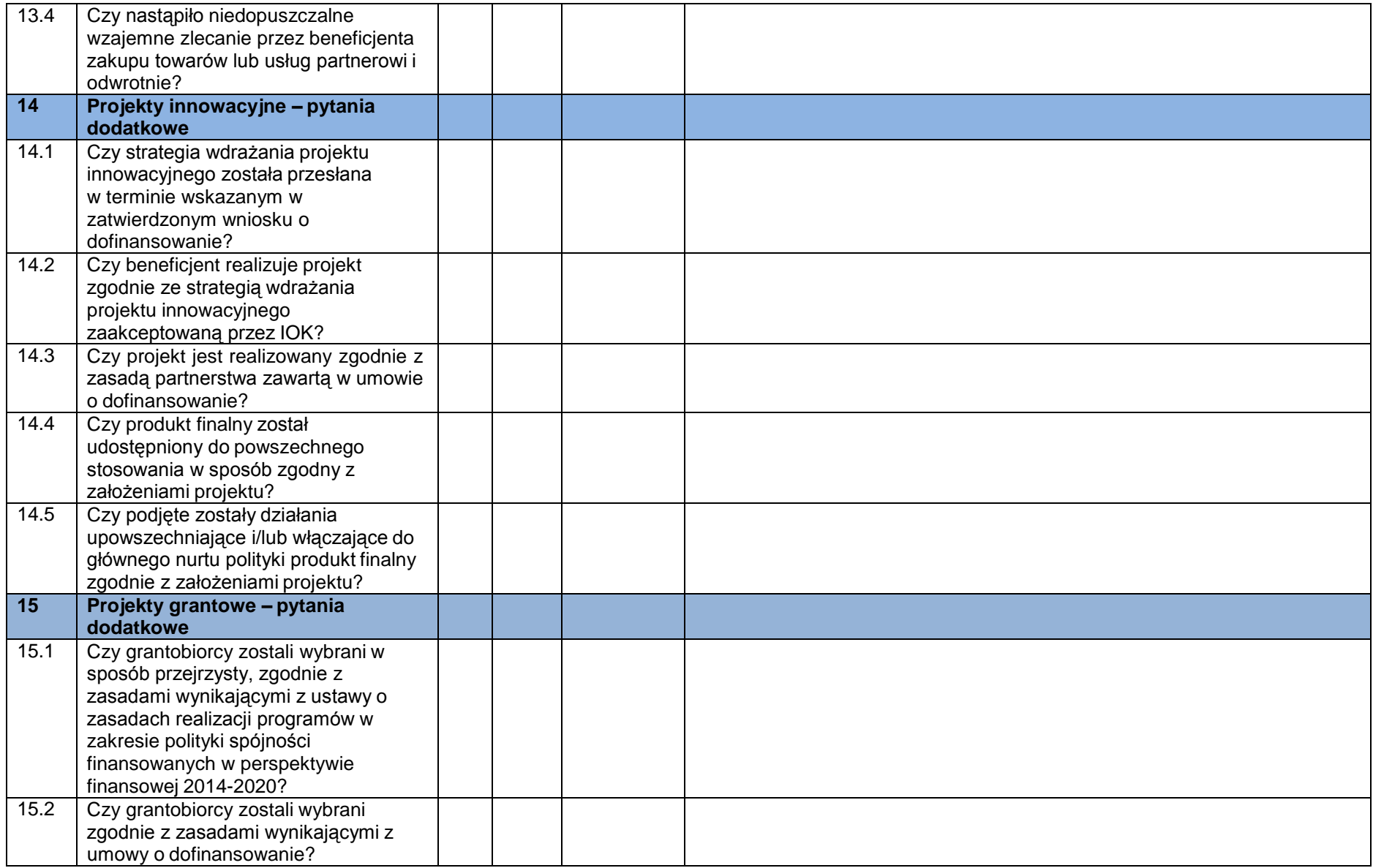

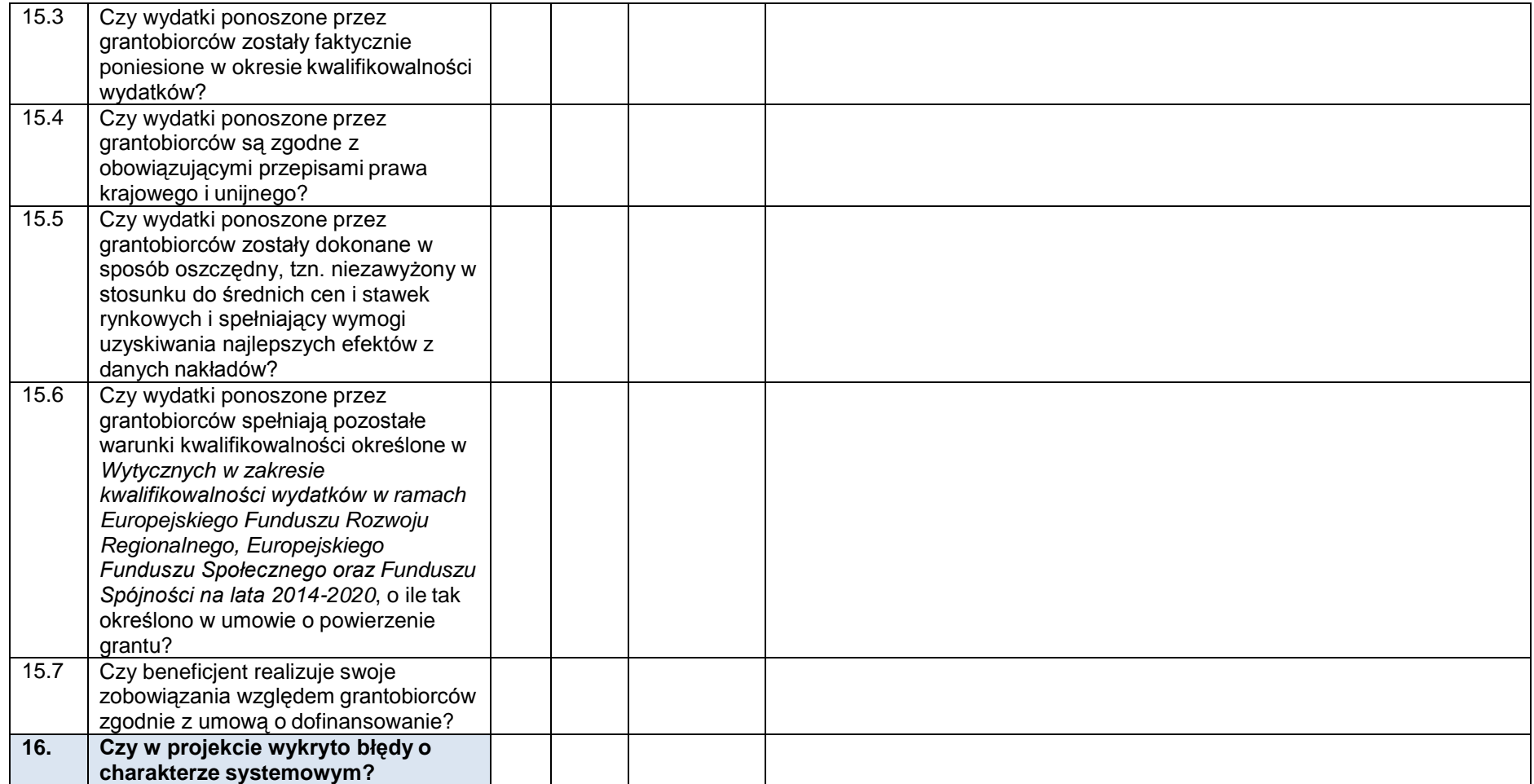

Podpisy członków Zespołu kontrolującego:

Data sporządzenia:

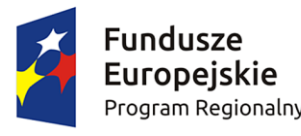

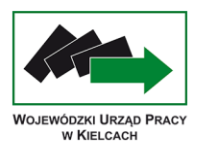

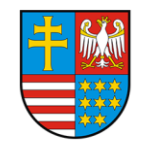

Unia Europejska Europejski Fundusz Społeczny

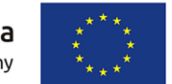

**Załącznik nr 37 Wzór Oświadczenia o braku konfliktu interesów**

Miejsce, data ..................................

Oznaczenie organu

**Oświadczenie o braku konfliktu interesów**

Tytuł zamówienia…

Nr sprawy…

Oświadczam, że jestem świadomy(-a) treści art. 57 rozporządzenia Parlamentu Europejskiego i Rady (UE, EUROATOM) nr 966/2012 z dnia 25 października 2012 w sprawie zasad finansowych mających zastosowanie do budżetu ogólnego Unii oraz uchylającego rozporządzenia Rady (WE, Euratom) nr 1605/2002 (Dz. Urz. UE L 298 z 26 października 2012 r. z późn. zm.), który stanowi, że:

"1. Wszystkim podmiotom upoważnionym do działań finansowych oraz wszystkim innym osobom uczestniczącym w wykonywaniu budżetu oraz zarządzaniu budżetem, w tym w działaniach przygotowawczych, a także w audycie lub kontroli budżetu zakazuje się podejmowania jakichkolwiek działań, które mogą spowodować powstanie konfliktu ich interesów z interesami Unii. W razie wystąpienia takiego zagrożenia dana osoba rezygnuje z wykonywania tych działań i przekazuje sprawę delegowanemu urzędnikowi zatwierdzającemu, który stwierdza na piśmie, czy istnieje konflikt interesów. Dana osoba informuje również swojego przełożonego. W razie stwierdzenia istnienia konfliktu interesów, dana osoba zaprzestaje wszelkich działań w danej sprawie. Delegowany urzędnik zatwierdzający osobiście podejmuje dalsze właściwe działania.

2. Do celów ust. 1 konflikt interesów istnieje wówczas, gdy bezstronne i obiektywne pełnienie funkcji podmiotu upoważnionego do działań finansowych lub innej osoby, o których mowa w ust. 1, jest zagrożone z uwagi na względy rodzinne, emocjonalne, sympatie polityczne lub przynależność państwową, interes gospodarczy lub jakiekolwiek inne interesy wspólne z odbiorcą".

Zgodnie z moją najlepszą obecną wiedzą i przekonaniem oświadczam, że nie istnieje konflikt interesu ani żadne fakty i okoliczności dawne ani obecne, ani mogące pojawić się w dającej się przewidzieć przyszłości, które mogłyby podważyć moją niezależność w oczach którejkolwiek ze stron.

Oświadczam, że jeżeli podczas któregokolwiek etapu przygotowania i prowadzenia procedury udzielania zamówienia publicznego/realizacji lub zmiany zamówienia stwierdzę lub okaże się, że taki konflikt występuje lub wystąpił, zgłoszę go natychmiast przełożonemu – jeżeli konflikt interesów zostanie stwierdzony – zaprzestanę udziału w procesie oceny i we wszystkich powiązanych działaniach.

Potwierdzam również, że wszystkie powierzone mi sprawy zachowam w poufności. Nie ujawnie żadnych poufnych informacji, które zostały mi ujawnione lub które znalazłem (am). Nie zrobie żadnego niepożądanego użytku z przekazanych mi informacji. W szczególności zgadzam się zachować w poufności i zaufaniu wszelkie informacje lub dokumenty, które zostały mi ujawnione lub które znalazłem(-am) lub przygotowałem(-am) w trakcie lub w rezultacie oceny, oraz zgadzam się, że będą one wykorzystywane wyłącznie do celów tej oceny i nie zostaną ujawnione osobom trzecim. Zgadzam się również nie zatrzymać kopii przekazanych pisemnych informacji.

Podpisano (data i miejsce): ............................

Imię i nazwisko: ..................................

Stanowisko:………………………………

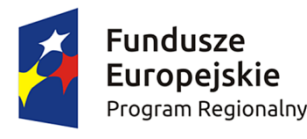

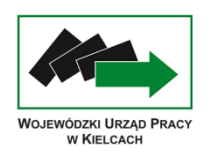

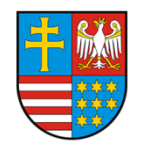

**Unia Europejska**<br>Europejski Fundusz Społeczny

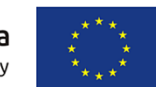

**Załącznik nr 38 - Sprawozdanie z realizacji Rocznego Planu Kontroli IP RPO WŚ w Kielcach –za rok obrachunkowy…../…..**

**A. Zestawienie kontroli planowych na miejscu:** 

**Nr osi priorytetowej:** 

**Nr Działania:** 

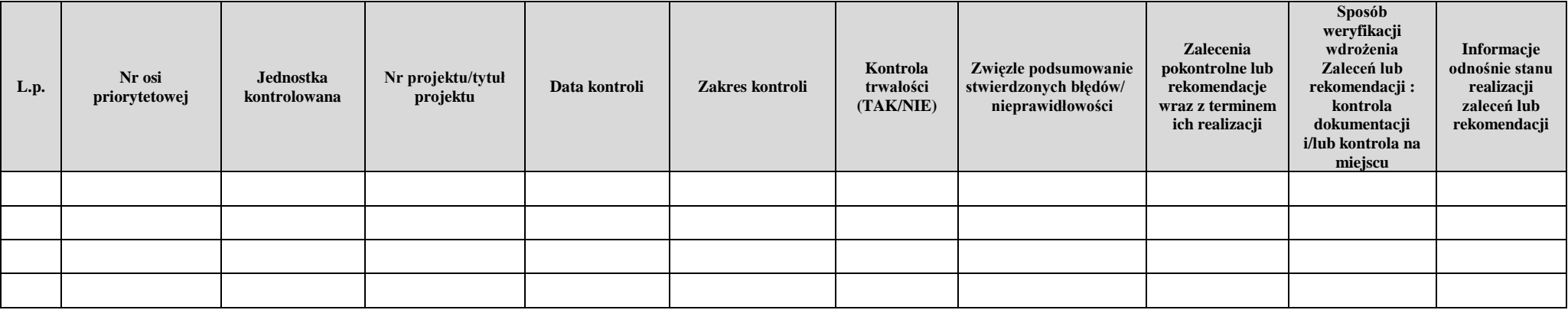

- I. Ogólne założenia dotyczące realizacji Rocznego Planu Kontroli (należy podać następujące informacje: liczba projektów skontrolowanych ogółem, informacje na temat liczby kontroli przeprowadzonych w trakcie realizacji projektów oraz po ich zakończeniu).
- II. Zmiany w realizacji kontroli w stosunku do Rocznego Planu Kontroli (np. rozszerzenie o dodatkowe kontrole, zmiana dat kontroli, zmiana zakresu kontroli), uzasadnienie.

III. Roczny Plan Kontroli został zrealizowany w całości/nie został zrealizowany w całości w następującym zakresie – należy wskazać, które z planowanych kontroli nie zostały zrealizowane oraz wskazać przyczyny.

## **B. Zestawienie kontroli doraźnych na miejscu:**

**Nr osi priorytetowej:** 

**Nr Działania:** 

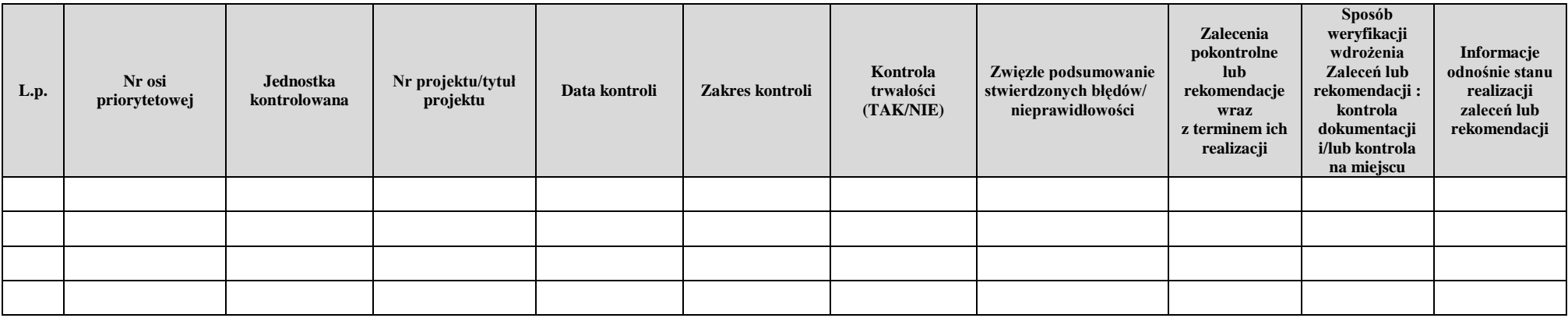

IV. Stopień wykonania kontroli projektów na miejscu w ramach Działania.

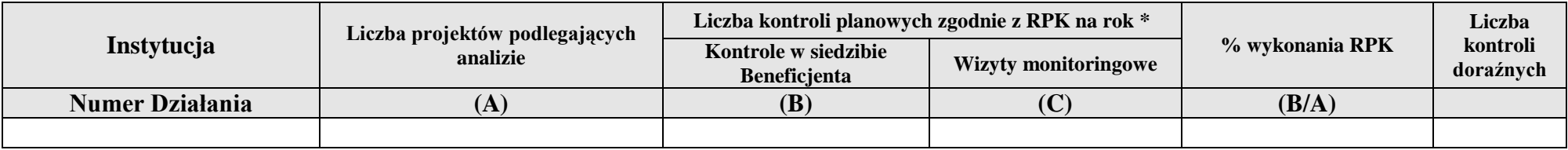

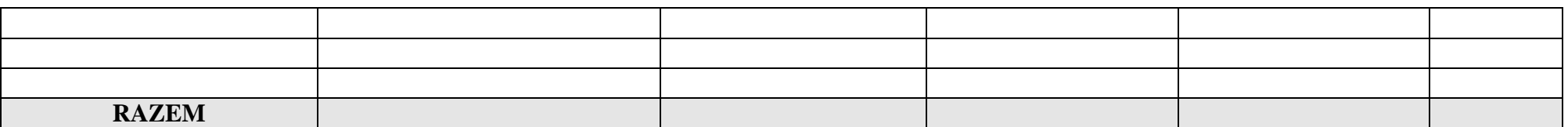

\*Informacje ma temat realizacji kontroli zaległych w ramach poprzednich RPK należy wykazać osobno.

V. Podsumowanie przeprowadzonych kontroli: najważniejsze wnioski, główne problemy, najczęściej występujące błędy/nieprawidłowości.

## **C. Zestawienie kontroli trwałości po zakończeniu realizacji projektu oraz stopień ich wykonania.**

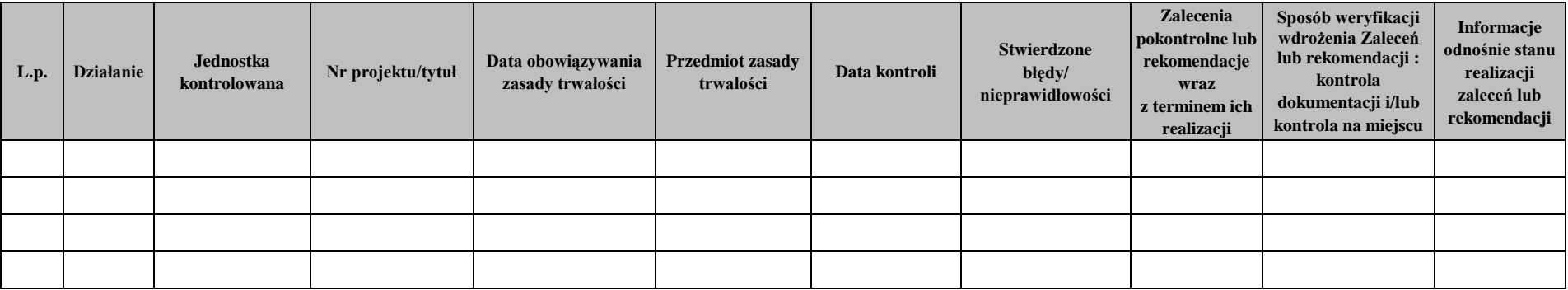

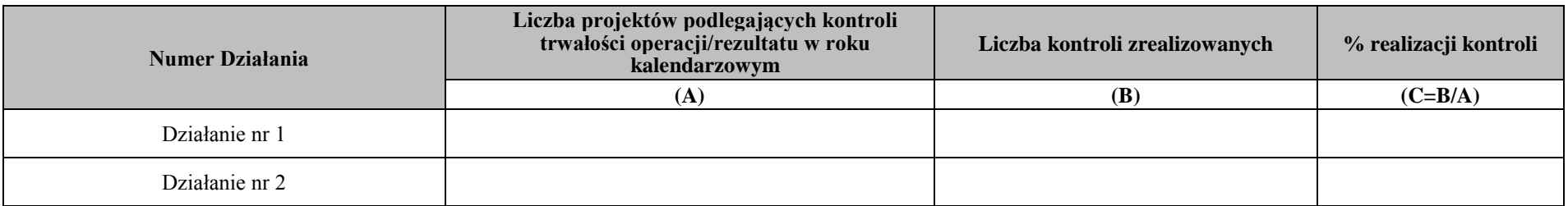

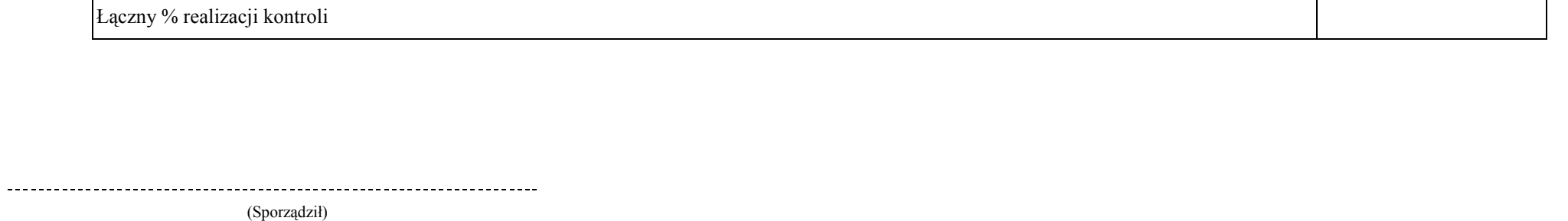

-----------------------

--------------------------

(Akceptuję) (Zatwierdzam)